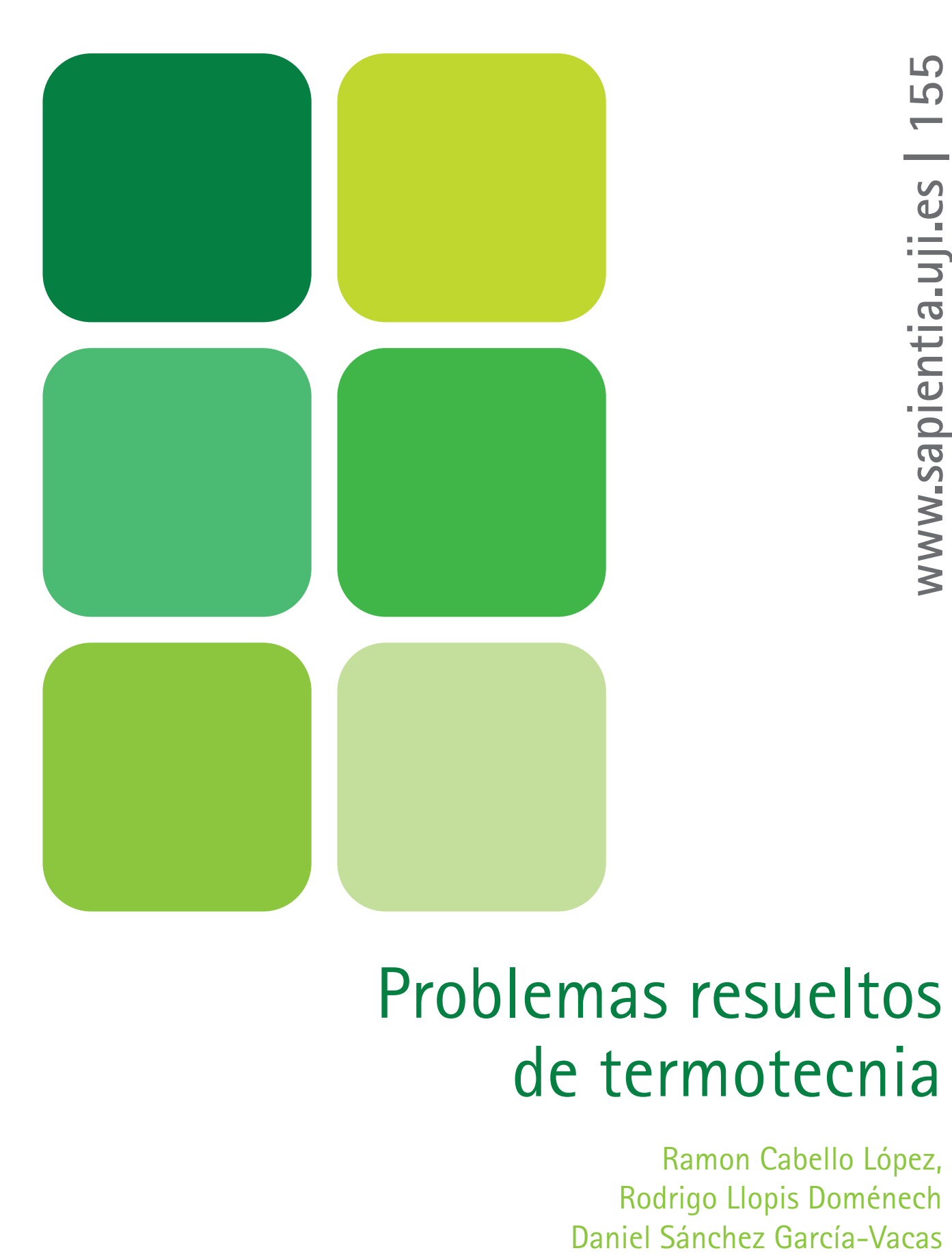

# Problemas resueltos de termotecnia

Ramon Cabello López, Rodrigo Llopis Doménech

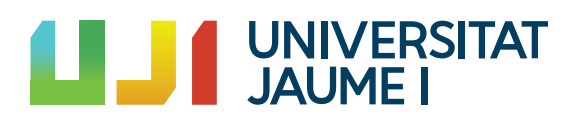

Col·lecció «Sapientia», núm. 155

### PROBLEMAS RESUELTOS DE TERMOTECNIA

Ramon Cabello López, Rodrigo Llopis Doménech, Daniel Sánchez García-Vacas

Dpto. de Ingeniería Mecánica <sup>y</sup> Construcción

 $\blacksquare$  Área de Máquinas y Motores Térmicos Código de asignatura: ET1037 y EM1022

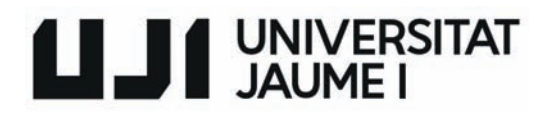

entia:<br>Edita: Publicacions de la Universitat Jaume I. Servei de Comunicació i Publicacions<br>-Campus del Riu Sec. Edifici Rectorat i Serveis Centrals. 12071 Castelló de la Plana http://www.tenda.uji.es e-mail: publicacions@uji.es

Col·lecció Sapientia 155 www.sapientia.uji.es Primera edició, 2019

ISBN: 978-84-17900-01-4 DOI: http://dx.doi.org/10.6035/Sapientia155

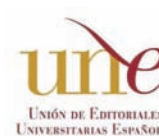

Publicacions de la Universitat Jaume I és una editorial membre de l'une, cosa que en garanteix la difusió de les obres en els àmbits nacional i internacional. UNIÓN DE EDITORIALES<br>UNIVERSITARIAS ESPAÑOLAS WWW.UNC.CS

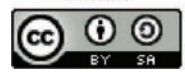

Reconeixement-CompartirIgual CC BY-SA

Aquest text està subjecte a una llicència Reconeixement-CompartirIgual de Creative Commons, que permet copiar, distribuir i comunicar públicament l'obra sempre que s'especifique l'autoria i el nom de la publicació fins i tot amb objectius comercials i també permet crear obres derivades, sempre que siguen distribuïdes amb aquesta mateixa llicència. http://creativecommons.org/licenses/by-sa/3.0/legalcode

*Aquest llibre, de contingut científic, ha estat avaluat per persones expertes externes a la Universitat Jaume I, mitjançant el mètode denominat revisió per iguals, doble cec.*

## <span id="page-3-0"></span>Introducción

Los autores de este libro hemos puesto en marcha las asignaturas relacionadas con la termotecnia en los Grados de Ingeniería en Tecnologías Industriales e Ingeniería Mecánica de la Universitat Jaume I. Tras varios años impartiéndolas, hemos recopilado una amplia colección de problemas resueltos que hemos ido puliendo durante los diferentes cursos académicos. Estos problemas están ajustados al contenido de las asignaturas. Cada sección del libro se relaciona con un tema de las asignaturas y comienza con uno o dos problemas básicos, para ir a una mayor complejidad en los siguientes problemas. Los problemas tienen una resolución muy detallada y acompañada de figuras ilustrativas con la intención de favorecer el aprendizaje autónomo del alumno. El libro está acompañado por un completo anexo en el que figuran todos los datos, tablas y diagramas necesarios para resolver los problemas.

Con la publicación de este libro esperamos dotar a los alumnos de una herramienta para la mejor comprensión de los conocimientos impartidos en las asignaturas de termotecnia.

# Índice

#### **[Introducción](#page-3-0)**

#### **[Problemas de combustión](#page-7-0)**

[Problema 1](#page-8-0) [Problema 2](#page-13-0) [Problema 3](#page-17-0) [Problema 4](#page-21-0) [Problema 5](#page-23-0) [Problema 6](#page-25-0) [Problema 7](#page-29-0) [Problema 8](#page-35-0) [Problema 9](#page-38-0) [Problema 10](#page-42-0) [Problema 11](#page-44-0) [Problema 12](#page-49-0) [Problema 13](#page-59-0) [Problema 14](#page-62-0) [Problema 15](#page-65-0)

### **[Problemas ciclo Rankine](#page-75-0)**

[Problema 16](#page-70-0)

[Problema 1](#page-76-0) [Problema 2](#page-100-0) [Problema 3](#page-107-0) [Problema 4](#page-112-0) [Problema 5](#page-121-0) [Problema 6](#page-125-0) [Problema 7](#page-131-0) [Problema 8](#page-137-0) [Problema 9](#page-142-0) [Problema 10](#page-148-0) [Problema 11](#page-155-0)

#### **[Problemas ciclo Brayton](#page-163-0)**

[Problema 1](#page-164-0) [Problema 2](#page-175-0) [Problema 3](#page-179-0) [Problema 4](#page-182-0) [Problema 5](#page-186-0) [Problema 6](#page-191-0) [Problema 7](#page-195-0)

#### **[Problemas MCIA](#page-199-0)**

[Problema 1](#page-200-0) [Problema 2](#page-204-0) [Problema 3](#page-209-0) [Problema 4](#page-214-0) [Problema 5](#page-219-0) [Problema 6](#page-223-0) [Problema 7](#page-227-0) [Problema 8](#page-230-0) [Problema 9](#page-232-0) [Problema 10](#page-236-0) [Problema 11](#page-241-0)

#### **[Problemas Refrigeración.](#page-248-0) Compresión de vapor**

[Problema 1](#page-249-0) [Problema 2](#page-253-0) [Problema 3](#page-257-0) [Problema 4](#page-262-0) [Problema 5](#page-267-0) [Problema 6](#page-272-0) [Problema 7](#page-276-0) [Problema 8](#page-280-0) [Problema 9](#page-284-0) [Problema 10](#page-289-0) [Problema 11](#page-295-0) [Problema 12](#page-299-0) [Problema 13](#page-304-0) [Problema 14](#page-309-0) [Problema 15](#page-313-0)

#### **[Apéndices](#page-319-0)**

- AP.1. Símbolos griegos
- AP.2. [Prefijos de las unidades SI.](#page-320-0)
- AP.3. [Unidades del SI.](#page-321-0)
- AP.4. [Constantes](#page-324-0)
- AP.5. [Equivalencias entre unidades](#page-324-0) AP.5.1. Temperatura AP.5.2. [Presión, energía, potencia, longitud, viscosidad](#page-325-0)
- AP.6. [Calor específico de gases ideales](#page-327-0)
	- AP.6.1. Correlaciones
	- AP.6.2. [Gráficas de calor específico](#page-331-0)
- AP.7. Tablas de vapor de agua
	- AP7.1. [Tabla de saturación, entrada por temperatura](#page-334-0)
	- AP7.1. [Tabla de saturación, entrada por presión](#page-337-0)
	- AP7.1. [Gráfica saturación del agua](#page-342-0)
	- AP7.2. [Tablas de vapor sobrecalentado](#page-345-0)
- AP.8. [Diagrama temperatura entropía del agua](#page-358-0)
- AP.9. [Diagrama entalpía entropía del agua](#page-359-0)
- [AP.10.Diagrama temperatura entropía del aire seco](#page-360-0)
- [AP.11.Diagrama presión volumen específico del aire seco](#page-361-0)
- [AP.12.Poder calorífico](#page-362-0)
- [AP.13.Diagramas p-h de los principales refrigerantes](#page-369-0)
	- AP.13.1. [Diagrama p-h del R22](#page-370-0)
	- AP.13.2. [Diagrama p-h del R134a](#page-371-0)
	- AP.13.3. [Diagrama p-h del R152a](#page-372-0)
	- AP.13.4. [Diagrama p-h del R32](#page-373-0)
	- AP.13.5. [Diagrama p-h del R1234yf](#page-374-0)
	- AP.13.6. [Diagrama p-h del R1234ze\(E\)](#page-375-0)
	- AP.13.7. [Diagrama p-h del R404A](#page-376-0)
	- AP.13.8. [Diagrama p-h del R455A](#page-377-0)
	- AP.13.9. [Diagrama p-h del R454C](#page-378-0)
	- AP.13.10. [Diagrama p-h del R513A](#page-379-0)
	- AP.13.11. [Diagrama p-h del R717 \(amoniaco, NH3\)](#page-380-0)
	- AP.13.12. [Diagrama p-h del R744 \(dióxido de carbono, CO2\)](#page-381-0)
	- AP.13.13. [Diagrama p-h del R600a \(isobutano\)](#page-382-0)
	- AP.13.14. [Diagrama p-h del R290 \(propano\)](#page-383-0)
	- AP.13.15. Diagrama [p-h del R1270 \(propileno\)](#page-384-0)

# <span id="page-7-0"></span>PROBLEMAS DE COMBUSTIÓN

#### <span id="page-8-0"></span>**PROBLEMA 1**

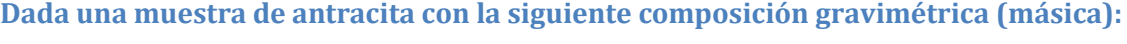

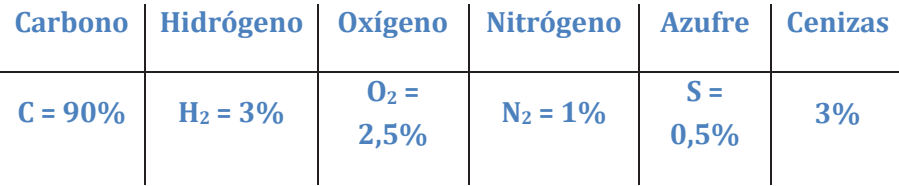

**Se realiza la combustión con aire húmedo a 25 °C, presión atmosférica y una humedad relativa del 70%**

#### **Determinar**

- **a) Relación másica de aire/combustible teórico a suministrar.**
- **b) Si tenemos un exceso de aire del 20% determinar la nueva relación másica aire/combustible y la composición de los gases de escape.**
- **c) Determinar la temperatura de condensación de los gases de escape.**

#### SOLUCIÓN

a) Combustión teórica

La composición gravimétrica presenta la composición en masa de cada sustancia que compone el combustible.

Las sustancias que participarán en la reacción de combustión serán el C, H<sub>2</sub> y S. Las reacciones que tendrán lugar serán:

$$
C + O_2 \rightarrow CO_2
$$
  

$$
H_2 + \frac{1}{2}O_2 \rightarrow H_2O
$$
  

$$
S + O_2 \rightarrow SO_2
$$

La cantidad teórica de oxígeno expresada en base molar será:

$$
O_{2,min} = \frac{1 \, kmol \, de \, O_2}{1 kmol \, de \, C} \cdot C \ + \ \frac{0.5 \, kmol \, de \, O_2}{1 kmol \, de \, H_2} \cdot H_2 \ + \ \frac{1 \, kmol \, de \, O_2}{1 kmol \, de \, S} \cdot S - O_2
$$

Siendo C, H2, S y O2 las concentraciones molares.

Puesto que conocemos la composición másica elemental del combustible, será más conveniente expresar la relación anterior en términos másicos, para ello, basta con multiplicar el valor en moles por el peso molecular (PM = kg/kmol).

$$
O_{2,min} = \frac{32 \frac{kg}{kmol} \cdot 1 \, kmol \, de \, O_2}{12 \frac{kg}{kmol} \cdot 1 \, kmol \, de \, C} \cdot C + \frac{32 \frac{kg}{kmol} \cdot 0.5 \, kmol \, de \, O_2}{2 \frac{kg}{kmol} \cdot 1 \, kmol \, de \, H_2} \cdot H_2
$$
\n
$$
+ \frac{32 \frac{kg}{kmol} \cdot 1 \, kmol \, de \, O_2}{32 \frac{kg}{kmol} \cdot 1 \, kmol \, de \, S}
$$
\n
$$
O_{2,min} = 2.67 \frac{kg \, de \, O_2}{kg \, de \, C} \cdot C + 8 \frac{kg \, de \, O_2}{kg \, de \, C} \cdot H_2 + 1 \frac{kg \, de \, O_2}{kg \, de \, C} \cdot S - O_2
$$

Siendo C, H2, S y O2 las concentraciones molares.

$$
O_{2,min} = 2.67 \cdot 0.9 + 8 \cdot 0.03 + 1 \cdot 0.005 - 0.025 = 2.62 \frac{kg \, de \, O_2}{kg \, de \, comb}
$$

Si en lugar de conocer la cantidad de oxígeno en masa, la queremos determinar en volumen, deberemos dividir la expresión anterior por el peso molecular del oxígeno y multiplicar por 22,4.

$$
O_{2,min} = 2.62 \frac{kg \, de \, O_2}{kg \, de \, comb} = 2.62 \cdot \frac{1}{32 \, \frac{kg}{kmol}} \cdot 22.4 \frac{Nm^3}{kmol \, kg \, de \, comb} = 1.869 \frac{Nm^3 de \, O_2}{kg \, de \, comb}
$$

Conociendo que la composición másica del aire seco es de 0,236% de O2 y 0,764% de N2, podemos determinar la cantidad de aire teórico a suministrar para oxidar 1kg del combustible analizado.

$$
A_{s,min} = O_{2,min} \frac{kg \, de \, O_2}{kg \, de \, comb} \cdot \frac{1}{0,236} \frac{kg \, de \, Aire}{kg \, de \, O_2} = 11,102 \frac{kg \, de \, Aire}{kg \, de \, comb}
$$

Calculando en términos de volumen de aire seco por kg de combustible:

$$
A_{s,min} = O_{2,min} \frac{Nm^3 de O_2}{kg de comb} \cdot \frac{1}{0.21} \frac{Nm^3 de Aire}{Nm^3 de O_2} = 8.9 \frac{Nm^3 de Aire}{kg de comb}
$$

Dado que estamos tratando con aire húmedo, deberemos calcular el contenido en vapor de agua de dicho aire, para así determinar la masa y volumen de dicho aire húmedo. En primer lugar, deberemos calcular la humedad específica (kg<sub>v</sub>/kg<sub>as</sub>), para ello utilizaremos la correlación de Antoine con los coeficientes propios del agua:

$$
log(p_{vs}) = \frac{7.5 \cdot (T_s - 273.15)}{T_s - 35.85} + 2.7858
$$
 T (K) yp (Pa)

$$
p_{vs}(298,15K) = 3.165 Pa \rightarrow p_{v} = HR \cdot p_{vs} = 0.7 \cdot 3.165 = 2.215,6 Pa
$$

$$
w = 0.622 \cdot \frac{p_v}{p_T - p_v} = 0.0139 \frac{kg_v}{kg_{as}}
$$

$$
A_{h,min} = A_{s,min} + w \cdot A_{s,min} = A_{s,min} \cdot (1 + w) = 11,102 \cdot 1,0139
$$
  
= 11,535  $\frac{kg \, de \, Aire_h}{kg \, de \, comb}$ 

$$
A_{h,min} = A_{s,min} + w \cdot \frac{PM_{as}}{PM_v} \cdot A_{s,min} = \left(1 + \frac{w}{0.622}\right) \cdot A_{s,min} = \left(1 + \frac{0.0139}{0.622}\right) \cdot 8.9 =
$$
  
= 9.098  $\frac{Nm^3 \, de \, Aire_h}{kg \, de \, comb}$ 

Para conocer el volumen de aire en condiciones reales de funcionamiento (T = 25 °C, HR = 70%, p = 101325Pa) y no en condiciones normales:

$$
\frac{p \cdot V}{T}\bigg|_{c.N} = \frac{p \cdot V'}{T'} \rightarrow V' = \frac{9,098}{273,15} \cdot 298,15 = 9,93 \frac{m^3 \, de \, Aire_h}{kg \, de \, comb}
$$

b) Exceso de aire del 20%  $(\lambda = 1,2)$ 

En el caso de operar con un 20% de exceso de aire, obtendríamos los siguientes valores para el aire seco:

$$
A_s = (1 + 0.2) \cdot A_{s,min} = 13.32 \frac{kg \, de \, Aire_s}{kg \, de \, comb} \equiv 10.3 \frac{Nm^3 de \, Aire_s}{kg \, de \, comb}
$$

Pasando a analizar los gases de combustión deberemos determinar, por kilo de combustible, el contenido de:

- $CO<sub>2</sub>$  procedente de la combustión del carbono (V $_{CO2}$ ),
- H2O procedente de la combustión del hidrógeno y de la humedad del aire comburente  $(V<sub>H20</sub>)$ ,
- $SO_2$  procedente de la combustión del azufre (V<sub>SO2</sub>),
- $N_2$  procedente del aire húmedo comburente  $(V_{N2})$ ,
- $-$  0<sub>2</sub> procedente del exceso de aire empleado ( $V<sub>02</sub>$ ).

$$
V_{CO2} = \frac{44 \, kg \, de \, CO_2}{12 \, kg \, de \, C} \cdot C = \frac{44 \, kg \, de \, CO_2}{12 \, kg \, de \, C} \cdot 0.9 \frac{kg \, de \, C}{kg \, de \, Comb} = 3.3 \frac{kg \, de \, CO_2}{kg \, de \, Comb}
$$
\n
$$
V_{CO2} = 3.3 \frac{kg \, de \, CO_2}{kg \, de \, Comb} \cdot \frac{1}{44 \frac{kg \, de \, CO_2}{kmol}} \cdot 22.4 \frac{Nm^3 de \, CO_2}{kmol} = 1.68 \frac{Nm^3 de \, CO_2}{kg \, de \, Comb}
$$
\n
$$
V_{SO2} = \frac{64 \, kg \, de \, CO_2}{32 \, kg \, de \, S} \cdot S = \frac{64 \, kg \, de \, CO_2}{32 \, kg \, de \, S} \cdot 0.005 \frac{kg \, de \, S}{kg \, de \, Comb} = 0.01 \frac{kg \, de \, SO_2}{kg \, de \, Comb}
$$
\n
$$
V_{SO2} = 0.01 \frac{kg \, de \, SO_2}{kg \, de \, Comb} \cdot \frac{1}{64 \frac{kg \, de \, SO_2}{kmol}} \cdot 22.4 \frac{Nm^3 de \, SO_2}{kmol} = 0.0035 \frac{Nm^3 de \, SO_2}{kg \, de \, Comb}
$$

$$
V_{H2O} = \frac{18 \text{ kg de H}_2O}{2 \text{ kg de H}_2} \cdot H_2 = \frac{18 \text{ kg de H}_2O}{2 \text{ kg de H}_2} \cdot 0.03 \frac{\text{kg de H}_2}{\text{kg de Comb}} = 0.27 \frac{\text{kg de H}_2O}{\text{kg de Comb}}
$$

$$
V_{H2O} = 0.27 \frac{kg \, de \, H_2O}{kg \, de \, Comb} \cdot \frac{1}{18 \frac{kg \, de \, H_2O}{kmol}} \cdot 22.4 \frac{Nm^3 de \, H_2O}{kmol} = 0.336 \frac{Nm^3 de \, SO_2}{kg \, de \, Comb}
$$

$$
V_{Humedad} = w \frac{kg \ de \ H_2O}{kg \ de \ Aire_s} \cdot A_s \frac{kg \ de \ Aire_s}{kg \ de \ comb} = 0.0139 \cdot 13.32 = 0.185 \frac{kg \ de \ H_2O}{kg \ de \ Comb}
$$

$$
V_{Humedad} = 0.185 \frac{kg \ de \ H_2O}{kg \ de \ Comb} \cdot \frac{1}{18 \frac{kg \ de \ H_2O}{kmol}} \cdot 22.4 \frac{Nm^3 de \ H_2O}{kmol} = 0.23 \frac{Nm^3 de \ H_2O}{kg \ de \ Comb}
$$

$$
V'_{H_2O} = V_{H_2O} + V_{Humedad} = 0.27 + 0.185 = 0.455 \frac{kg \text{ de } H_2O}{kg \text{ de } Comb}
$$

$$
V'_{H_2O} = V_{H_2O} + V_{Humedad} = 0.336 + 0.23 = 0.566 \frac{Nm^3 de H_2O}{kg de Comb}
$$

$$
V_{N_2} = N_2 + 0.764 \frac{kg \, de \, N_2}{kg \, de \, Aire_s} \cdot A_s \frac{kg \, de \, Aire_s}{kg \, de \, comb} = 0.01 + 0.764 \cdot 13.32
$$
  
= 10.184  $\frac{kg \, de \, N_2}{kg \, de \, comb} = 10.184 \cdot \frac{22.4 \, Nm^3 / kmol}{28 \, kg / kmol} = 8.14 \frac{Nm^3 \, de \, N_2}{kg \, de \, Comb}$ 

$$
V_{O_2} = 0.236 \frac{kg \, de \, O_2}{kg \, de \, Aire_s} \cdot (\lambda - 1) \cdot A_{s,min} \frac{kg \, de \, Aire_s}{kg \, de \, comb} = 0.236 \cdot 0.2 \cdot 11.102
$$

$$
= 0.517 \frac{kg \, de \, O_2}{kg \, de \, comb} = 0.517 \cdot \frac{22.4 \, Nm^3 / kmol}{32 \, kg / kmol} = 0.362 \frac{Nm^3 \, de \, O_2}{kg \, de \, Comb}
$$

El volumen de gases de combustión por kilo de combustible será:

$$
V_{gc} = V'_{H_2O} + V_{CO_2} + V_{SO_2} + V_{N_2} + V_{O_2} =
$$
  
= 0,455 + 3,3 + 0,01 + 10,18 + 0,517 = 14,467  $\frac{kg}{kg \ de \ Comb}$   
= 0,566 + 1,68 + 0,0035 + 8,14 + 0,362 = 10,75  $\frac{Nm^3}{kg \ de \ Comb}$ 

El volumen seco de gases de combustión por kilo de combustible será:

$$
V_{gc,s} = V_{CO_2} + V_{SO_2} + V_{N_2} + V_{O_2} = 3.3 + 0.01 + 10.18 + 0.517 = 14.012 \frac{kg}{kg \text{ de Comb}}
$$

$$
= 1.68 + 0.0035 + 8.14 + 0.362 = 10.18 \frac{Nm^3}{kg \text{ de Comb}}
$$

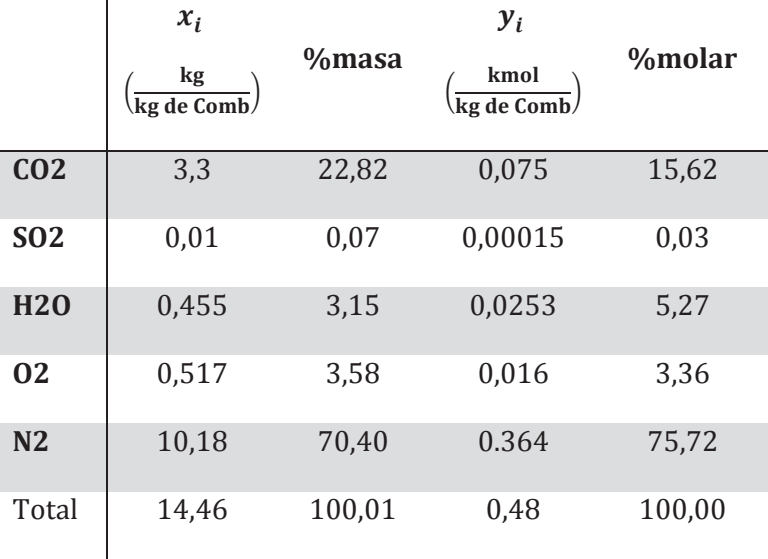

#### c) Temperatura de condensación

Para determinar la temperatura de condensación de los gases de escape, calcularemos la presión parcial del vapor de agua en éstos. Partiendo del porcentaje molar tendremos que:

$$
\frac{p_v}{p_T} = \frac{n_{H2O}}{n_T} \rightarrow p_v = y_{H2O} \cdot p_T = \frac{0.0253 \; kmol_{H2O}/kg_{comb}}{0.48 \; kmol_{H2O}/kg_{comb}} \cdot 101.325 = 5.340,4 Pa
$$

Sustituyendo la presión en la expresión de Antoine, despejaremos la correspondiente temperatura de saturación:

$$
log(p) = \frac{7,5 \cdot (T_{sat} - 273,15)}{T_{sat} - 35,85} + 2,7858
$$

Obtenemos T<sub>sat</sub> = 307,17 K = 34 °C

#### <span id="page-13-0"></span>**PROBLEMA 2**

**La composición molar de un gas combustible es:**

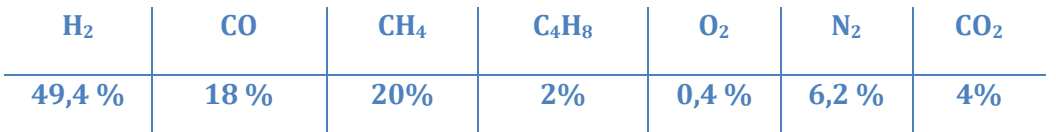

**Se realiza la combustión con aire húmedo a 25 °C, presión atmosférica y una humedad relativa del 70%**

#### **Determinar**

- **a) Relación volumétrica mínima de aire/combustible húmedo a suministrar a 25 °C.**
- **b) Si tenemos un exceso de aire del 20% determinar la nueva relación másica aire/combustible y la composición de los gases de escape.**
- **c) Determinar la temperatura de condensación de los gases de escape.**

#### SOLUCIÓN

a) Relación volumétrica mínima aire/combustible

Dados los componentes de la mezcla gaseosa, las reacciones de oxidación que tendremos serán:

 $H_2 + 1/2 0_2 \rightarrow H_2 O$ 

 $CO + 1/2 O_2 \rightarrow CO_2$ 

 $CH_4 + 2 \cdot 0_2 \rightarrow CO_{2+}2 \cdot H_2O$ 

 $C_4H_8 + 6 \cdot O_2 \rightarrow 4 \cdot CO_{2+} 4 \cdot H_2O$ 

El oxígeno necesario para la oxidación será:

 $O_{2,\text{min}} = 0.5 \cdot H_2 + 0.5 \cdot CO + 2 \cdot CH_4 + 6 \cdot C_4H_8 = 0.5 \cdot 0.494 + 0.5 \cdot 0.18 + 2 \cdot$  $0.2 + 6 \cdot 0.02 - 0.004 = 0.853 \frac{N m^3 O_2}{N m^3 C o m b}$ 

Por lo tanto, la cantidad de aire seco mínimo será:

$$
A_{s,min} = \frac{O_{2,min}}{0.21} = 4.062 \, Nm^3As/_{Nm^3Comb}
$$

Dado que estamos tratando con aire húmedo, deberemos calcular el contenido en vapor de agua de dicho aire, para así determinar la masa y volumen de dicho aire húmedo. En primer lugar deberemos calcular la humedad específica (kg<sub>v</sub>/kg<sub>as</sub>):

 $R = 22.105.649,25$ ;  $A = -27.405,526$ ;  $B =$  $97,5413 \subseteq$  = -0,146244; D = 0,12558e -3; E  $= -0,48502e - 7F = 4,34903; G = 0,39381e$  $-2$ 

$$
ln\left(\frac{P_{vs}}{R}\right) = \frac{A + B \cdot T + C \cdot T^2 + D \cdot T^3 + E \cdot T^4}{F \cdot T - G \cdot T^2}
$$

 $p_{vs}(298,15K) = 3.165 \text{ Pa} \rightarrow p_{v} = \text{HR} \cdot p_{vs} = 0.7 \cdot 3.165 = 2.215,6 \text{ Pa}$ 

$$
w = 0.622 \cdot \frac{p_v}{p_T - p_v} = 0.0139 \frac{kg_v}{kg_{as}} = 0.0139 \cdot \frac{29}{18} = 0.0224 \frac{kmol_v}{kmol_{as}} = 0.0224 \frac{Nmol_v}{Nmol_{as}}
$$

$$
A_{h,min} = A_{s,min} + w \cdot A_{s,min} = A_{s,min} \cdot (1 + w) = 4,062 \cdot 1,0224
$$
  
= 4,153  $Nm_{Ah}^3 / Nm_{Comb}^3$ 

Para conocer el volumen de aire en condiciones reales de funcionamiento (T = 25 °C, HR = 70%, p = 101325Pa) y no en condiciones normales:

$$
\left. \frac{p \cdot V}{T} \right|_{c.N} = \frac{p \cdot V'}{T'} \rightarrow V' = \frac{4,153}{273,15} \cdot 298,15 = 4,533 \left. \frac{m_{Ah}^3}{N m_{Comb.}^3} \right| = A_{h,min}
$$

b) Relación aire/combustible con  $\lambda = 1.2$ 

Si tenemos un exceso de aire del 20% determinar la nueva relación másica aire/combustible y la composición de los gases de escape

Si el exceso de aire es de un 20% el factor λ será de 1,2, por lo tanto

$$
A_s = \lambda \cdot A_{s,min} = 1,2 \cdot 4,062 = 4,874 \, Nm^3As / Nm^3Comb
$$
\n
$$
A_h = \lambda \cdot A_{s,min} + w \cdot \lambda \cdot A_{s,min} = \lambda \cdot A_{s,min} \cdot (1 + w) = 4,874 \cdot 1,0224
$$
\n
$$
= 5,897 \, Nm_{Ah}^3 / Nm_{Comb}^3
$$

Los gases de combustión estarán formados por CO2, H2O, y el Nitrógeno y Oxígeno procedente del aire comburente. En base a las reacciones de oxidación planteadas anteriormente tendremos que:

$$
V_{CO_2} = 1 \cdot CO + 1 \cdot CH_4 + 4 \cdot C_4 H_8 = 1 \cdot 0.18 + 1 \cdot 0.2 + 6 \cdot 0.02
$$

$$
= 0.5 \frac{N m_{CO_2}^3}{N m_{comb}^3}
$$

 $V_{N_2}$  = N<sub>2</sub> + 0,79 ⋅  $\lambda$  ⋅  $A_{s,min}$  = 0,062 + 0,79 ⋅ 1,2 ⋅ 4,062 = 3,913  $^{Nm^3N_2}/_{Nm^3Comb}$ 

 $V_{\mathbf{0}_2} = (\lambda - 1) \cdot 0.21 \cdot \lambda \cdot A_{s,min} = (1.2 - 1) \cdot 0.21 \cdot 4.062 = 0.171 \frac{Nm^3O_2}{Nm^3Comb}$ 

 $V'_{H_2O} = V_{H_2O} + V_{Humedad} = 0.974 + 0.1092 = 1.083 \frac{N m_{H_2O}^3}{V}$  $\sqrt{N}m_c^3$ 

$$
V_{H_2O} = 1 \cdot H_2 + 2 \cdot CH_4 + 4 \cdot C_4 H_8 = 1 \cdot 0.494 + 2 \cdot 0.2 + 4 \cdot 0.02
$$
  
= 0.974  $^{Nm_{H_2O}^2/}_{Nm_{Comb}^3}$ 

$$
V_{Humedad} = w \frac{N m_v^3}{N m_{as}^3} \cdot \lambda \cdot A_{s,min} \frac{N m_{As}^3}{N m_{comb}^3} = 0.0224 \cdot 1.2 \cdot 4.062 =
$$
  
= 0.1092  $\frac{N m_v^3}{N m_{comb}^3}$ 

$$
V_{gc} = V'_{H_2O} + V_{CO_2} + V_{N_2} + V_{O_2} = 0.974 + 0.1092 + 0.5 + 3.913 + 0.171
$$
  
= 5.67  $\frac{Nm_{gc}^3}{Nm_{comb}^3}$ 

 $V_{gc,s} = V_{CO_2} + V_{N_2} + V_{O_2} = 0.5 + 3.913 + 0.171 = 4.58$  $Nm_{gc,s}^3$  $Nm_c^3$ 

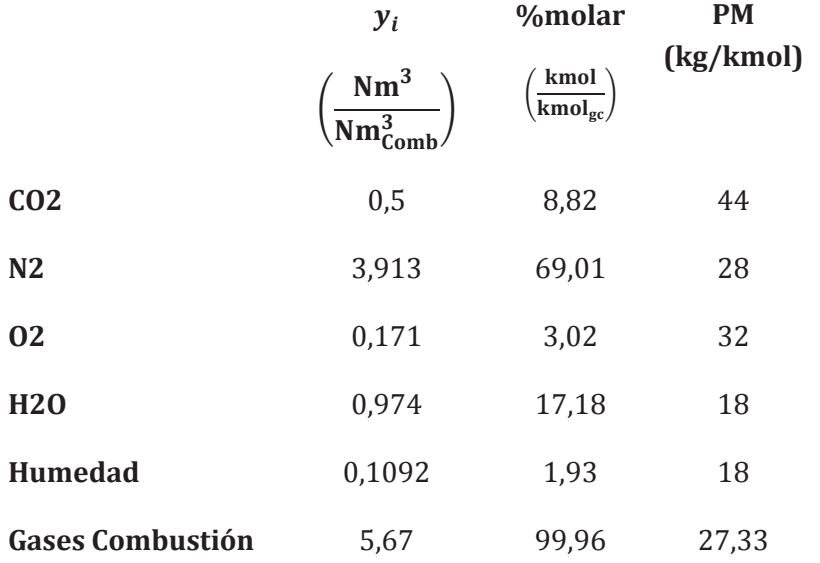

c) Temperatura de condensación de los gases de escape**.**

Para determinar la temperatura de condensación (temp de rocío) de los gases de escape, calcularemos la presión parcial del vapor de agua en éstos. Partiendo del porcentaje molar tendremos que:

$$
\frac{P_v}{P_T} = \frac{n_{H2O}}{n_T}
$$

Pv = 101.325 · 0,1911 = 19.363 Pa  $\rightarrow$  despejando de la expresión

$$
log P_{vs} = \frac{7.5 \cdot (T_s - 273.15)}{T_s - 35.85} + 2.7858 \text{ con } T(K) \text{ y } P \text{ (Pa)}
$$

 $T_{\text{sat}}$  = 332,5 K = 59 °C

#### <span id="page-17-0"></span>**PROBLEMA 3**

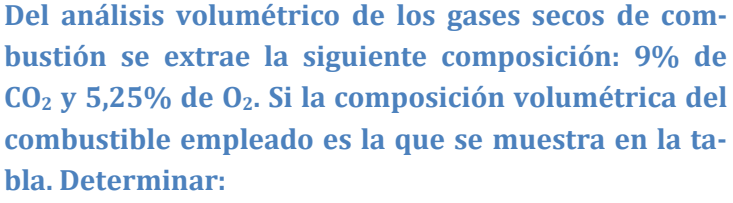

- **a) Peso molecular del combustible y composición másica del mismo.**
- **b) Cantidad de aire seco para obtener la combustión teórica.**
- **c) Exceso de aire.**
- **d) Porcentaje de vapor de agua en los gases de escape.**

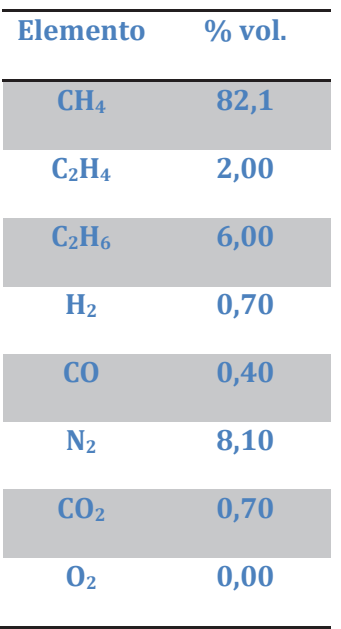

#### SOLUCIÓN

a) Peso Molecular

Para determinar el peso molecular del combustible (PM<sub>c</sub>) deberemos de tener en cuenta que la composición volumétrica equivale a la composición molar, por lo tanto, podremos operar de la siguiente manera:

$$
PM_c = \sum y_i \cdot PM_i
$$
  
= 0,821 \cdot 16 + 0,02 \cdot 28 + 0,06 \cdot 30 + 0,007 \cdot 2 + 0,004 \cdot 28 + 0,081 \cdot 28  
+ 0,007 \cdot 44 = 18,198 \frac{kg}{mol}

La composición másica la obtendremos dividiendo la fracción de cada elemento en el peso molecular del combustible entre el peso molecular del combustible:

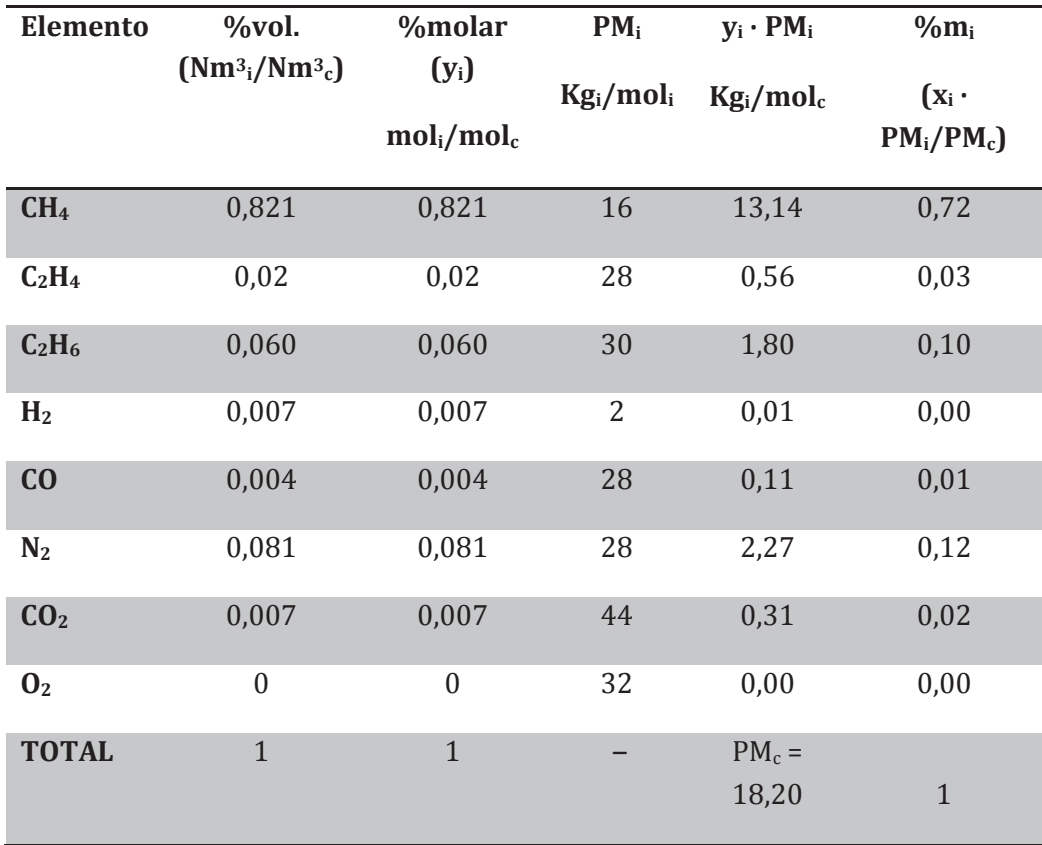

#### b) Cantidad de aire seco teórico

Las reacciones de oxidación que tendrán lugar son:

$$
H_2 + \frac{1}{2}O_2 \rightarrow H_2O
$$
  

$$
CO + \frac{1}{2}O_2 \rightarrow CO_2
$$
  

$$
C_nH_m + \left(n + \frac{m}{4}\right)O_2 \rightarrow nCO_2 + \frac{m}{2}H_2O
$$

Por lo tanto, la cantidad de aire necesaria para realizar una combustión teórica será:

$$
O_{2,min} = 0.5 \cdot H_2 + 0.5 \cdot CO + \sum \left[ \left( n + \frac{m}{4} \right) \cdot C_n H_m \right]_i =
$$

 $= 0.5 \cdot 0.007 + 0.5 \cdot 0.004 + 2 \cdot 0.821 + 3 \cdot 0.02 + 3.5 \cdot 0.06 = 1.917 \frac{Nm^3 de O_2}{Nm^3 de Com}$  $Nm^3$  de Comb.

$$
A_{s,min} = \frac{0_{2,min}}{0.21} = \frac{1.917}{0.21} = 9.13 \frac{Nm^3 \, de \, Aire}{Nm^3 \, de \, Comb.} = 9.13 \cdot \frac{28.97}{18.198} = 14.53 \frac{kg \, de \, Aire}{kg \, de \, Comb.}
$$

c) Exceso de aire

Para determinar el índice de exceso de aire, dado que se trata de un combustible gaseoso recurriremos a la expresión:

$$
\lambda = 1 + \left(\frac{\%CO_{2,max}}{\%CO_{2,real}} - 1\right) \cdot \frac{V_{gc,s,min}}{A_{s,min}}
$$

Por lo tanto, deberemos calcular la concentración de CO<sub>2</sub> en la combustión teórica y el volumen de gases de combustión secos también en una combustión teórica. Este último valor, dada la composición del gas estudiado será:

$$
V_{gc,s,min} = V_{CO2,min} + V_{N2,min} = 8,286 \frac{Nm^3 \, de \, Gases}{Nm^3 \, de \, Comb}.
$$
  

$$
V_{CO_2,min} = 1 \cdot CO_{2,comb} + 1 \cdot CO_{comb} + \sum n_i \cdot C_{ni} H_{mi} =
$$

$$
= 0,007 + 0,004 + 0,821 + 2 \cdot 0,02 + 2 \cdot 0,06 = 0,992 \frac{Nm^3 \, de \, CO_2}{Nm^3 \, de \, Comb.}
$$

$$
V_{N_2,min} = V_{N_2,A,min} + V_{N_2,Comb} = 0.79 \cdot A_{s,min} + 0.081 = 7.294 \frac{Nm^3 \, de \, N_2}{Nm^3 \, de \, Comb.}
$$

El porcentaje de CO2 en los gases de combustión, será:

$$
\%CO_{2,max} = \frac{V_{CO_2,min}}{V_{gc,s,min}} \cdot 100 = \frac{0,992}{8,286} \cdot 100 = 11,98\% \equiv 0,1198 \frac{Nm^3 \, de \, CO_2}{Nm^3 \, de \, Gases}
$$

Con todos los datos calculados, el índice de exceso de aire será:  $\lambda$  = 1,3.

d) Porcentaje de vapor de agua en los gases de escape

El %H<sub>2</sub>O en los gases de escape será: %H<sub>2</sub>O =  $\frac{V_{H_2O}}{V_{H_2O}+1}$  $\frac{1}{V_{H_2O} + V_{gc,s}}$ 

Con los datos que nos dan, el volumen de gases secos lo podemos calcular de forma directa o indirecta.

Forma Directa:

$$
V_{gc,s} = V_{co2} + V_{N2} + V_{O2} = 11,02 \frac{Nm^3 \, de \, Gases}{Nm^3 \, de \, Comb.}
$$

$$
V_{N_2} = N_2 + 0,79 \cdot \lambda \cdot A_{s,min} = 0,081 + 0,79 \cdot 1,3 \cdot 9,13 = 9,45 \frac{Nm^3 N_2}{Nm^3 comb}
$$

$$
V_{O_2} = (\lambda - 1) \cdot 0.21 \cdot A_{s,min} = (1.3 - 1) \cdot 0.21 \cdot 9.13 = 0.575 \frac{Nm^3 O_2}{Nm^3 Comb}
$$

 $V_{CO_2} = 0.992$  $Nm^3$  de  $CO_2$ Nm<sup>3</sup> de Comb. Forma Indirecta:

El término correspondiente al volumen de los gases de combustión secos, se determina a partir de la concentración de  $O<sub>2</sub>$  en los gases de escape:

$$
\%O_{2,real} = \frac{V_{O_2}}{V_{g_{C,S}}} = \frac{0.21 \cdot (A_s - A_{s,min})}{V_{g_{C,S}}} = \frac{0.21 \cdot (\lambda - 1) \cdot A_{s,min}}{V_{g_{C,S}}} \to
$$
  

$$
V_{g_{C,S}} = \frac{0.21 \cdot (\lambda - 1) \cdot A_{s,min}}{\%O_{2,real}} = \frac{0.21 \frac{Nm^3}{Nm^3} \frac{de \ O_2}{de \text{ Air}^2} \cdot 0.3 \cdot 9.13 \frac{Nm^3}{Nm^3} \frac{de \text{ Air}}{de \text{ Comb.}}}{0.0525 \frac{Nm^3}{Nm^3} \frac{de \ O_2}{de \text{Gases}}}
$$
  

$$
= 10.99 \frac{Nm^3 \text{ de \text{Gases}}}{Nm^3 \text{ de \text{ Comb.}}}
$$

La producción de vapor de agua en los gases de escape proviene de la combustión del hidrógeno y de los hidrocarburos presentes en el combustible, por lo tanto, se determinará:

$$
V_{H_2O} = 1 \cdot H_2 + \sum \frac{m_i}{2} \cdot C_{ni} H_{mi} = 1 \cdot 0.007 + 2 \cdot 0.821 + 2 \cdot 0.02 + 3 \cdot 0.06
$$
  
= 1.869  $\frac{Nm^3}{Nm^3}$  de Gases

Por lo tanto, el %H2O será:

$$
\%H_2O = \frac{1,869}{1,869 + 10,99} \cdot 100 = 14,53\%
$$

#### <span id="page-21-0"></span>**PROBLEMA 4**

**Una caldera produce un caudal de 10 kg/s de vapor saturado, para lo cual consume 0,5 kg/s de un combustible con una PCI de 45 MJ/kg.** 

**Las pérdidas por gases de combustión representan el 10% de la potencia suministrada, siendo el rendimiento de la combustión de un 99%.** 

**En estas condiciones determinar las pérdidas por transmisión de calor.** 

**Nota: El agua entra a la caldera en condiciones de líquido saturado, siendo su calor la**tente de evaporación de ∆h<sub>lv</sub> = 1.935 kJ/kg

#### SOLUCIÓN

Dado que no nos aportan información sobre cómo calcular el coeficiente combinado de convección radiación, ni las superficies de intercambio, deberemos determinar las pérdidas por radiación de forma indirecta, es decir, despejándola de la expresión del rendimiento de la caldera:

$$
\eta_{caldera} = \frac{\dot{Q}_{\text{úti}}}{\dot{Q}_{\text{aportado}}} = 1 - \frac{\dot{Q}_{g,c}}{\dot{Q}_{\text{aportado}}} - \frac{\dot{Q}_{tr}}{\dot{Q}_{\text{aportado}}} - \frac{\dot{Q}_{\text{inquemados}}}{\dot{Q}_{\text{aportado}}} =
$$

$$
= 1 - \xi_{g,c} - \xi_{tr.} - \xi_{\text{inq.}}
$$

$$
\xi_{tr.} = 1 - \eta_{\text{caldera}} - \xi_{g,c.} - \xi_{\text{inq.}}
$$

Las pérdidas por inquemados tendrán un valor:

$$
\eta_{combustión} = 1 - \frac{\dot{Q}_{inquemados}}{\dot{Q}_{aportado}} = 1 - \xi_{inq.} = 0.99
$$

$$
\xi_{inq.} = 1 - 0.99 = 0.01
$$

El rendimiento de la caldera tendrá un valor de:

$$
\eta_{caldera} = \frac{\dot{Q}_{\dot{\alpha}ti}}{\dot{Q}_{aportado}} = \frac{\dot{m}_v \cdot \Delta h_{lv}}{\dot{m}_f \cdot PCI} = \frac{10 \cdot 1935}{0.5 \cdot 45 \cdot 10^3} = 0.86
$$

Calculados estos valores, las pérdidas por transmisión serán:

$$
\xi_{tr.} = 1 - 0.86 - 0.1 - 0.01 = 0.03
$$

$$
\xi_{tr.} = \frac{\dot{Q}_{tr}}{\dot{Q}_{aportado}} \rightarrow \dot{Q}_{tr} = \xi_{tr.} \cdot \dot{Q}_{aportado} = 0.03 \cdot 0.5 \cdot 45 \cdot 10^3 = 675 \, kW
$$

#### <span id="page-23-0"></span>**PROBLEMA 5**

**Una caldera pirotubular produce 12.000 kg/h de vapor saturado a 12 bares de presión (la entalpía correspondiente es de 2.784,5 kJ/kg). El agua entra a la caldera a 105 °C en estado de líquido, con una entalpía de 440,5 kJ/g. En estas condiciones se pide:**

- **a. Determinar la potencia de combustible a suministrar si el rendimiento de la caldera es del 88% y el PCI de 34 MJ/kg.**
- **b. La temperatura de los gases de escape si la temperatura ambiente es de 25 °C, el calor específico promedio es de 1,03 kJ/kg °C y el caudal másico de éstos es de 8,5 kg/s. Considerar que el rendimiento de la combustión es del 100% y que el porcentaje de las pérdidas por radiación se puede estimar como:**

$$
\xi_{rad.} = \frac{\dot{Q}_{rad}}{\dot{Q}_{aportado}} \cdot 100 = \sqrt{\frac{100}{\dot{m}_v(t/h)}}
$$

**c. La temperatura de combustión adiabática.**

SOLUCIÓN

a. La potencia de combustible a suministrar será:

$$
\eta_{caldera} = \frac{\dot{Q}_{\dot{u}ti}}{\dot{Q}_{aportado}} \rightarrow \dot{Q}_{aportado} = \frac{\dot{Q}_{\dot{u}ti}}{\eta_{caldera}} = \frac{\dot{m}_v \cdot (h_{v,sat.} - h_{liq.})}{\eta_{caldera}}
$$

$$
\dot{Q}_{aportado} = \frac{\dot{m}_v \cdot (h_{v,sat.} - h_{liq.})}{\eta_{calera}} = \frac{\frac{12.000}{3.600} \cdot (2784.5 - 440.5)}{0.88} = 8.879 \text{ kW}
$$

Con el PCI podemos determinar el caudal de combustible:

$$
\dot{m}_f = \frac{\dot{Q}_{aportado}}{PCI} = \frac{8.879 \, kW}{34.000 \, kJ_{kg}} = 0.2611 \, kJ_{S}
$$

b. Haciendo un balance energético obtendremos que

$$
\dot{Q}_{aportado} = \dot{Q}_{\dot{u}til} + \dot{Q}_{tr.} + \dot{Q}_{gc} + \dot{Q}_{inq}
$$

Puesto que el rendimiento de la combustión es del 100% las pérdidas por este motivo son nulas:  $\dot{Q}_{inq} = 0$ 

Las pérdidas por transmisión serán:

$$
\xi_{rad.} = \frac{\dot{Q}_{rad}}{\dot{Q}_{aportado}} \cdot 100 = \sqrt{\frac{100}{m_v(t/h)}} = 2.89
$$

$$
\dot{Q}_{rad} = \frac{\xi_{rad.}}{100} \cdot \dot{Q}_{aportado} = \frac{2.89}{100} \cdot 8879 = 257 \, kW
$$

La potencia útil la calcularemos a partir del caudal de vapor de agua generado y el salto entálpico, utilizando la siguiente expresión:

$$
\dot{Q}_{\text{útil}} = \dot{m}_v \cdot \left( h_{v, \text{sat.}} - h_{\text{liq.}} \right) = \frac{12.000}{3.600} \cdot (2.784.5 - 440.5) = 7.813.3 \text{ kW}
$$

Con estos datos podemos despejar la temperatura de los gases de escape:

$$
\dot{Q}_{gc} = \dot{Q}_{aportado} - \dot{Q}_{\dot{u}til} - \dot{Q}_{tr.} - \dot{Q}_{inq} = \dot{m}_{gc} \cdot cp_{gc} \cdot (T_{gc} - T_{ref.})
$$
\n
$$
T_{gc} = \frac{\dot{Q}_{aportado} - \dot{Q}_{\dot{u}til} - \dot{Q}_{tr.} - \dot{Q}_{inq}}{\dot{m}_{gc} \cdot cp_{gc}} + T_{ref.}
$$
\n
$$
T_{gc} = \frac{8879 - 7813,3 - 257}{8,5 \cdot 1,03} + 25 = 117,4 \text{°C}
$$

c. La temperatura de combustión adiabática.

En este caso, por la propia definición de temperatura adiabática de llama, el balance energético es:

$$
\dot{Q}_{gc} = \dot{Q}_{aportado} = \dot{m}_{gc} \cdot cp_{gc} \cdot (T_{gc} - T_{ref.})
$$
\n
$$
T_{gc} = \frac{\dot{Q}_{aportado}}{\dot{m}_{gc} \cdot cp_{gc}} + T_{ref.}
$$
\n
$$
T_{gc} = \frac{8879}{8.5 \cdot 1.03} + 25 = 1.039 \, \text{°C}
$$

<span id="page-25-0"></span>**El análisis gravimétrico de una muestra de combustible sólido presenta la siguiente composición másica:**  $x_c = 80,3\%$ ,  $x_{H2} = 9,1\%$ ,  $x_S = 3,8\%$ ,  $x_{O2} = 2,8\%$ ,  $x_{Humedad} = 4\%$ . El com**bustible se emplea en una caldera en la cual se quema un caudal de 200kg/s de combustible para generar 1800 kg/s de vapor saturado a 10 bar, siendo la temperatura de entrada del agua de 35 °C. Las condiciones del aire utilizado como comburente son Ts = 23**  $^{\circ}$ C, HR =  $65\%$ .

**En estas condiciones determinar:**

- **a) El índice de exceso de aire utilizado, si en los gases de escape se mide una concentración molar de 9,5% de CO2, y no se encuentran inquemados combustibles.**
- **b) Temperatura de condensación del vapor de agua en los gases de escape.**
- **c) Eficiencia de la caldera**

**Nota:** 

- **PCI del combustible: 32.000 kJ/kg**
- **Calor específico de los gases de combustión: cp = 1,008 kJ/kgK**
- **Peso Molecular del combustible: 8,6 kg/kmol**
- **El proceso de combustión y evacuación de los gases de escape se considera a presión ambiente: 101325 Pa**

SOLUCIÓN

a) Índice de exceso de aire

En primer lugar, para facilitar los cálculos, convertiremos la composición másica en composición molar o volumétrica. La expresión utilizada para realizar la conversión será la siguiente:

$$
y_i = \frac{x_i}{\sum_i \binom{x_i}{p_{M_i}}}
$$

En la tabla siguiente se presentan los resultados:

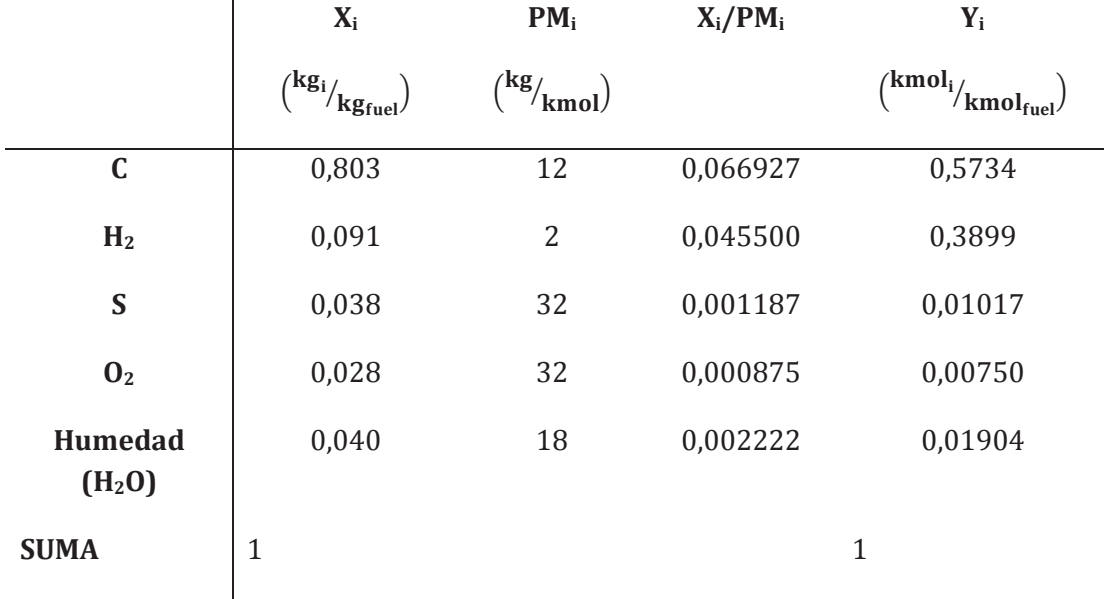

El peso molecular del combustible se determinará como:

$$
PM_{fuel} = \sum_{i} (y_i \cdot PM_i) = 8.6 \frac{kg}{kmol}
$$

- Cálculo del índice de exceso de aire:

Las reacciones de oxidación serán:

$$
C + O_2 \rightarrow CO_2
$$
  
H<sub>2</sub> +  $1/2 O_2 \rightarrow H_2 O$   

$$
S + O_2 \rightarrow SO_2
$$

Con esta base comenzaremos por determinar la cantidad mínima de oxígeno necesaria para la combustión completa:

$$
O_{2,min} = 1 \cdot y_C + 0.5 \cdot y_{H_2} + 1 \cdot y_S - y_{O_2} = 0.5734 + 0.5 \cdot 0.3899 + 0.01017 - 0.0075
$$
  
=

$$
= 0.771 \frac{kmol O_2}{kmol fuel}
$$

A continuación, determinaremos la composición de los gases de escape:

$$
V_{CO_2} = 1 \cdot y_c = 0.5734 \frac{kmol \cdot CO_2}{kmol \cdot fuel}
$$
  

$$
V_{SO_2} = 1 \cdot y_s = 0.01017 \frac{kmol \cdot SO_2}{kmol \cdot fuel}
$$
  

$$
V_{N_2} = 3.76 \cdot \lambda \cdot O_{2,min} = 2.899 \cdot \lambda \frac{kmol \cdot N_2}{kmol \cdot fuel}
$$

$$
V_{O_2} = (\lambda - 1) \cdot O_{2,min} = 0.771 \cdot (\lambda - 1) \frac{kmol N_2}{kmol fue}
$$

$$
y_{CO_2} = \frac{V_{CO_2}}{V_{CO_2} + V_{SO_2} + V_{N_2} + V_{O_2}} \rightarrow y_{CO_2} = \frac{V_{CO_2}}{V_{CO_2} + V_{SO_2} + 2,899 \cdot \lambda + 0,771 \cdot (\lambda - 1)}
$$

$$
\frac{V_{CO_2}}{V_{CO_2}} - (V_{CO_2} + V_{SO_2} - 0,771)
$$

$$
\lambda = \frac{2,899 + 0,771}{\lambda} = 1,592
$$

Alternativamente podría obtenerse el índice de exceso atendiendo a la forma de calcular del analizador de gases, teniendo en cuenta que estamos con un combustible sólido, ya que nos dan su composición gravimétrica. De esta forma:

$$
\lambda = \frac{y_{CO_2}}{y_{CO_2,median}} = \frac{\frac{V_{CO_2}}{(V_{CO_2} + V_{SO_2} + V_{N2,min})}}{y_{CO_2,median}} = \frac{\frac{0,5734}{0,5734 + 0,01017 + 2,899}}{0,095} = 1,563
$$

#### b) Temperatura de condensación de vapor de agua en los gases de escape.

 $\sim$ 

Deberemos conocer la cantidad de vapor de agua en los gases de escape. El vapor de agua tendrá tres procedencias: la humedad del combustible, la humedad del aire ambiente y el vapor generado por la oxidación del hidrógeno.

$$
V_{H_2O} = V_{comb} + V_{humedad,aire} + V_{Humedad,comb.}
$$
  
\n
$$
V_{comb.} = 1 \cdot y_{H_2} = 0,3899 \, \frac{kmol \, H_2O}{kmol \, fuel}
$$
  
\n
$$
V_{humedad,comb.} = y_{Humedad} = 0,01904 \, \frac{kmol \, H_2O}{kmol \, fuel}
$$
  
\n
$$
V_{humedad,aire.} = \frac{w}{0,622} \cdot \frac{O_{2,min}}{0,21} \cdot \lambda = 0,1073 \, \frac{kmol \, H_2O}{kmol \, fuel}
$$

La humedad específica la determinaremos a partir de las condiciones del aire ambiente:

$$
w = 0.622 \cdot \frac{p_{vs}}{\frac{p_T}{HR} - p_{vs}} = 0.622 \cdot \frac{2809}{\frac{101325}{0.65} - 2809} = 0.0114 \frac{kgv}{kgas}
$$

Con la expresión de Antoine obtendremos la presión de vapor saturado para una temperatura:

$$
log_{10}(p_{vs}) = \frac{7.5 \cdot (T - 273.15)}{T - 35.85} + 2.7858 \rightarrow p_{vs} = 2.809 Pa
$$
  

$$
V_{H_2O} = V_{comb} + V_{humedad,aire} + V_{Humedad, comb.} = 0.5162 \, \frac{kmol \, H_2O}{mol \, fuel}
$$

De esta forma la concentración molar de vapor de agua en los gases de escape será:

$$
y_{H_2O} = \frac{V_{H_2O}}{V_{CO_2} + V_{SO_2} + V_{N_2} + V_{O_2} + V_{H_2O}} = 0.0847 \, \frac{kmol \, H_2O}{kmol \, g.c}
$$

Problemas resueltos de termotecnia ISBN: 978-84-17900-01-4

$$
p_{H_2O} = y_{H_2O} \cdot p_T = 0.0847 \cdot 101.325 = 8.581 Pa
$$

Despejando la temperatura de la expresión de Antoine, para la presión de vapor obtenida:

$$
log_{10}(p_{H_2O}) = \frac{7.5 \cdot (T - 273.15)}{T - 35.85} + 2.7858 \rightarrow T_{sat} = 316K = 42.87 \,^{\circ}\text{C}
$$

c) El rendimiento de la caldera se determinará con la siguiente expresión:

$$
\eta = \frac{\dot{Q}_{\text{util}}}{\dot{m}_{\text{fuel}} \cdot PCI} = \frac{\dot{m}_{\text{vapor}} \cdot \left(h_{\text{v,sat}}(10bar) - h_{l,\text{sat}}(35^{\circ}\text{C})\right)}{\dot{m}_{\text{fuel}} \cdot PCI}
$$
\n
$$
\eta = \frac{1.800 \cdot (2.777 - 146,6)}{200 \cdot 42.000} = 0.74
$$

<span id="page-29-0"></span>**Los quemadores de una caldera operan con un exceso de aire del 10%. El combustible empleado tiene la siguiente composición gravimétrica:** *C =* **0,70,** *H2 =* **0,05,** *S* **= 0,03,** *O2* **= 0,04,** *N2* **= 0,02,** *Cenizas* **= 0,06\*, y Humedad = 0.10. El poder calorífico inferior es de 37,12MJ/kg. El comburente empleado se encuentra en unas condiciones de 55 °C y 70% de temperatura y humedad relativa respectivamente.**

**En estas condiciones determinar:** 

- **a) El ratio de aire por unidad de combustible**
- **b) El volumen de gases de combustión por unidad de combustible.**
- **c) Calcular la temperatura adiabática de llama**
- **d) Con 25ppm de CO, y suponiendo que las pérdidas por transmisión de calor son el 3% de la potencia aportada (450kW). Estimar la temperatura de los gases de escape en función de la potencia útil obtenida.**

**\*Considerar el calor específico de las cenizas como 0,86 kJ/kgK**

SOLUCIÓN

- Ratio aire/combustible

Para calcular la relación aire combustible, deberemos conocer en primer lugar las reacciones de oxidación que se darán según la composición del combustible:

$$
C + O_2 \rightarrow CO_2
$$
  
H<sub>2</sub> +  $\frac{1}{2}O_2 \rightarrow H_2O$   

$$
S + O_2 \rightarrow SO_2
$$

Con esta base comenzaremos por determinar la cantidad mínima de oxígeno necesaria para la combustión completa:

$$
O_{2,min} = 1 \left(\frac{kmolO_2}{kmolC}\right) \cdot y_C \left(\frac{kmolC}{kmol_{fuel}}\right) + 0.5 \left(\frac{kmolO_2}{kmolH_2}\right) \cdot y_{H2} \left(\frac{kmolH_2}{kmol_{fuel}}\right) + 1 \left(\frac{kmolO_2}{kmolS}\right) \cdot y_S \left(\frac{kmolS}{kmol_{fuel}}\right) - O_{2,comb} \left(\frac{kmolO_2}{kmol_{fuel}}\right)
$$

Si adaptamos esta expresión a las unidades dadas en el enunciado, tendremos:

$$
O_{2,min} = 1 \cdot \frac{22.4}{12} \left( \frac{Nm^3O_2}{kg_C} \right) \cdot x_C \left( \frac{kgC}{kg_{fuel}} \right) + 0.5 \cdot \frac{22.4}{2} \left( \frac{Nm^3O_2}{kg_{He2}} \right) \cdot x_{H2} \left( \frac{kgH_2}{kg_{fuel}} \right) + 1 \cdot \frac{22.4}{32} \left( \frac{Nm^3O_2}{kgS} \right)
$$

$$
\cdot x_S \left( \frac{kgS}{kg_{fuel}} \right) - O_{2,comb} \left( \frac{kgO2}{kg_{fuel}} \right) \cdot \frac{22.4 \left( \frac{Nm^3O_2}{kmol O_2} \right)}{32 \left( \frac{kgO_2}{kmol O_2} \right)}
$$

$$
O_{2,min} = 1.867 \cdot 0.7 + 5.6 \cdot 0.05 + 0.7 \cdot 0.03 - 0.04 \cdot 0.7 = 1.58 \frac{Nm^3O_2}{kg_{fuel}}
$$

$$
A_{s,min} = \frac{O_{2,min} \left( \frac{Nm^3 O_2}{kg_{fuel}} \right)}{0.21 \left( \frac{Nm^3 O_2}{Nm^3 A_s} \right)} = 7.52 \frac{Nm^3 A_s}{kg_{fuel}}
$$

$$
A_{s} = \lambda \cdot A_{s,min} = 1.1 \cdot 7.52 = 8.28 \frac{N m^{3} A_{s}}{kg_{fuel}}
$$

#### - Volumen de gases de combustión

El volumen de gases de gases de combustión por unidad de combustible, lo determinaremos a partir de los productos generados en las reacciones de combustión, y de los reactivos que no se oxidan.

$$
V_{CO_2} = 1 \cdot \left(\frac{kmolCo_2}{kmolC}\right) \cdot y_C \left(\frac{kmolC}{kmolfuel}\right) = 1 \cdot \frac{22.4}{12} \left(\frac{Nm^3Co_2}{kgC}\right) \cdot x_C \left(\frac{kgC}{kgfuel}\right) =
$$
  

$$
= 1,867 \cdot 0.7 = 1,307 \left(\frac{Nm^3Co_2}{kgfuel}\right)
$$
  

$$
V_{SO_2} = 1 \cdot \left(\frac{kmolSO_2}{kmolS}\right) \cdot y_S \left(\frac{kmolS}{kmolfuel}\right) = 1 \cdot \frac{22.4}{32} \left(\frac{Nm^3SO_2}{kgS}\right) \cdot x_S \left(\frac{kgS}{kgfuel}\right) =
$$
  

$$
0,7 \cdot 0.03 = 0,021 \left(\frac{Nm^3CO_2}{kgfuel}\right)
$$

$$
V_{N_2} = 3,76 \left(\frac{kmol N_2}{kmol O_2}\right) \cdot \lambda \cdot O_{2,min} \left(\frac{kmol O_2}{kg_{fuel}}\right) + y_{N2,combusible}
$$
  
= 3,76  $\cdot \frac{22.4}{22.4} \left(\frac{Nm3 N_2}{Nm3 O_2}\right) \cdot \lambda \cdot O_{2,min} \left(\frac{Nm^3 O_2}{kg_{fuel}}\right) + x_{N2,combusible} \cdot \frac{22.4}{28} \left(\frac{Nm3 N_2}{kg_{fuel}}\right)$   

$$
V_{N_2} = 3,76 \cdot 1,1 \cdot 1,58 + 0.02 \cdot \frac{22.4}{28} = 6,53 + 0,016 = 6,55 \left(\frac{Nm^3 N_2}{kg_{fuel}}\right)
$$
  

$$
V_{O_2} = (\lambda - 1) \cdot O_{2,min} = (1,1 - 1) \cdot 1,58 = 0,158 \frac{Nm^3 O_2}{kg_{fuel}}
$$

El vapor de agua tendrá tres procedencias: la humedad del combustible, la humedad del aire ambiente y el vapor generado por la oxidación del hidrógeno.

$$
V_{H_2O} = V_{comb} + V_{humedad,aire} + V_{Humedad, comb.}
$$

$$
V_{comb.} = 1 \cdot \left(\frac{kmolH_2O}{kmolH_2}\right) \cdot y_{H_2} \left(\frac{kmolH_2}{kmol_{fuel}}\right) = 1 \cdot \frac{22.4}{2} \left(\frac{Nm^3H_2O}{kg_{H_2}}\right) \cdot x_{H_2} \left(\frac{kgH_2}{kg_{fuel}}\right) = 11.2 \cdot 0.05
$$
  
= 0.56  $\left(\frac{Nm^3H_2O}{kg_{fuel}}\right)$   

$$
V_{humedad,aire.} = w \left(\frac{Nm^3H_2O}{Nm^3A_s}\right) \cdot A_s \left(\frac{Nm^3A_s}{kg_{fuel}}\right) = 0.122 \cdot 8.28 = 1.0101 \left(\frac{Nm^3H_2O}{kg_{fuel}}\right)
$$
  

$$
V_{humedad,comb.} = 0.1 \frac{kg H_2O}{kg_{fuel}} = 0.1 \cdot \frac{22.4}{18} = 0.124 \left(\frac{Nm^3H_2O}{kg_{fuel}}\right)
$$

La humedad específica del aire ambiente para las condiciones dadas (Ts = de 55 °C y HR: 70%), será:

$$
w = \frac{p_{vs}}{\frac{p_T}{HR} - p_{vs}} = \frac{15.739}{\frac{101.325}{0.7} - 15.739} = 0,122 \left(\frac{kmolH_2O}{kmol Aires}\right) = 0,122 \left(\frac{Nm^3H_2O}{Nm^3As}\right)
$$

$$
log_{10}(p_{vs}) = \frac{7.5 \cdot (T - 273.15)}{T - 35.85} + 2,7858 \rightarrow p_{vs} = 15.739 Pa
$$

El caudal de agua generado en los gases de combustión, por unidad de combustible será:

$$
V_{H_2O} = 0,56 + 0,124 + 1,0101 = 1,694 \left(\frac{Nm^3H_2O}{kg_{fuel}}\right)
$$
  

$$
V_{g.c.} = V_{H_2O} + V_{O_2} + V_{N_2} + V_{CO_2} + V_{SO_2} = 1,694 + 0,158 + 6,55 + 1,307 + 0,021
$$
  

$$
= 9,73 \left(\frac{Nm^3g.c.}{kg_{fuel}}\right)
$$

La fracción molar ó volumétrica de cada componente será:

$$
y_{CO_2} = \frac{V_{CO_2}}{V_{gc}} = \frac{1,307}{9,73} = 0,135; y_{H_2O} = \frac{V_{H_2O}}{V_{gc}} = \frac{1,694}{9,73} = 0,174;
$$
  

$$
y_{SO_2} = \frac{V_{SO_2}}{V_{gc}} = \frac{0,021}{9,73} = 0,002; y_{N_2} = \frac{V_{N_2}}{V_{gc}} = \frac{6,55}{9,73} = 0,674; y_{O_2} = \frac{V_{O_2}}{V_{gc}} = \frac{0,158}{9,73}
$$
  
= 0,016;

#### - Cálculo de la temperatura adiabática de llama.

Suponiendo que todo el calor aportado se absorbe en los gases de combustión, y que sólo aporta calor la corriente de aire húmedo y la reacción del combustible, la ecuación del balance energético para despejar la temperatura de llama sería:

$$
\dot{Q}_{combination} + \dot{Q}_{As} + \dot{Q}_{Humedad Aire} = \dot{Q}_{g.c.}
$$
\n
$$
\dot{Q}_{combination} = \dot{m}_{fuel} \cdot PCI = 37.120 \cdot \dot{m}_{fuel}
$$

Teniendo en cuenta que los calores específicos dependen de la temperatura y están correlacionados según un polinomio de tercer orden en donde los coeficientes se pueden encontrar en tablas:

$$
\dot{Q}_{As} = \dot{m}_{fuel} \cdot A_{s} \cdot \int_{T_{ref}}^{T_{amb}} c_{P, As} \cdot dT = \dot{m}_{fuel} \cdot A_{s} \cdot \int_{T_{ref}}^{T_{amb}} \frac{1}{22.4} \cdot (a + b \cdot T + c \cdot T^{2} + d \cdot T^{3}) \cdot dT =
$$
\n
$$
= \dot{m}_{fuel} \cdot A_{s} \cdot \frac{1}{22.4}
$$
\n
$$
\cdot \left[ 28.11 \cdot (T - T_{ref}) + \frac{0.001967}{2} \cdot (T^{2} - T_{ref}^{2}) + \frac{0.4802 \cdot 10^{-5}}{3} \cdot (T^{3} - T_{ref}^{3}) - \frac{1.966 \cdot 10^{-9}}{4} \cdot (T^{4} - T_{ref}^{4}) \right]
$$

$$
\dot{Q}_{As} = \dot{m}_{fuel} \cdot A_s \cdot \frac{1}{22,4}
$$
\n
$$
\cdot \left[ 28,11 \cdot (328 - 273) + \frac{0,001967}{2} \cdot (328^2 - 273^2) + \frac{0,4802 \cdot 10^{-5}}{3} \cdot (328^3 - 273^3) - \frac{1,966 \cdot 10^{-9}}{4} \cdot (328^4 - 273^4) \right]
$$
\n
$$
= \dot{m}_{fuel} \left( \frac{kg_{fuel}}{s} \right) \cdot 8,28 \left( \frac{Nm^3 A_s}{kg_{fuel}} \right) \cdot 71,41 \left( \frac{kJ}{Nm^3 A_s} \right) = 591,3 \cdot \dot{m}_{fuel}
$$

$$
\dot{Q}_{Humedad \text{ Aire}} = \dot{m}_{fuel} \cdot w \cdot A_{s} \cdot \int_{T_{ref}}^{T_{amb}} c_{P,v} \cdot dT
$$
\n
$$
= \dot{m}_{fuel} \cdot w \cdot A_{s} \cdot \frac{1}{22,4}
$$
\n
$$
\cdot \left[ 32,24 \cdot (T - T_{ref}) + \frac{0,001923}{2} \cdot (T^{2} - T_{ref}^{2}) + \frac{1,055 \cdot 10^{-5}}{3} \cdot (T^{3} - T_{ref}^{3}) - \frac{3,595 \cdot 10^{-9}}{4} \cdot (T^{4} - T_{ref}^{4}) \right] =
$$
\n
$$
= \dot{m}_{fuel} \left( \frac{kg_{fuel}}{s} \right) \cdot 0,122 \left( \frac{Nm^{3}H_{2}O}{Nm^{3}A_{s}} \right) \cdot 8,28 \left( \frac{Nm^{3}A_{s}}{kg_{fuel}} \right) \cdot 82,69 \left( \frac{kJ}{Nm^{3}H_{2}O} \right) = 83,53 \cdot \dot{m}_{fuel}
$$

$$
\dot{Q}_{g.c.} = \dot{m}_{fuel} \cdot V_{g.c.} \cdot c_{pg.c.} \cdot (T_{ad.} - T_{ref})
$$

En donde  $c_{p,g,c.} = \sum_i c_{p,i} \cdot y_i$ , suponiendo una temperatura de 1000 °C, que se sitúa en el entorno de las temperaturas adiabáticas, obtendremos un valor de:

$$
c_{p,g,c}(1000^{\circ}C) = c_{p,CO2} \cdot y_{CO2} + c_{p,H2O} \cdot y_{H2O} + c_{p,N2} \cdot y_{N2} + c_{p,O2} \cdot y_{O2}
$$
  

$$
c_{p,CO2}(1273,15K) = \frac{1}{22,4} \cdot (22,26 + 5,981 \cdot 10^{-2} \cdot T - 3,501 \cdot 10^{-5} \cdot T^2 + 7,469 \cdot 10^{-9} \cdot T^3)
$$
  

$$
c_{p,H2O}(1273,15K) = \frac{1}{22,4} \cdot (32,24 + 0,1923 \cdot 10^{-2} \cdot T - 1,055 \cdot 10^{-5} \cdot T^2 - 3,595 \cdot 10^{-9} \cdot T^3)
$$

Problemas resueltos de termotecnia ISBN: 978-84-17900-01-4

$$
c_{p,N2}(1273,15K) = \frac{1}{22,4} \cdot (28,9 - 0,1571 \cdot 10^{-2} \cdot T + 0,8081 \cdot 10^{-5} \cdot T^2 - 2,873 \cdot 10^{-9} \cdot T^3)
$$
  

$$
c_{p,02}(1273,15K) = \frac{1}{22,4} \cdot (25,48 + 1,52 \cdot 10^{-2} \cdot T - 0,7155 \cdot 10^{-5} \cdot T^2 + 1,312 \cdot 10^{-9} \cdot T^3)
$$
  

$$
c_{p,g,c.} = 2,548 \cdot 0,135 + 1,981 \cdot 0,174 + 1,521 \cdot 0,674 + 1,604 \cdot 0,016 = 1,74 \frac{kJ}{Nm^3K}
$$

Por lo tanto, aplicando el balance tendríamos:

$$
37.120 \cdot \dot{m}_{fuel} + 591.3 \cdot \dot{m}_{fuel} + 83.53 \cdot \dot{m}_{fuel} = \dot{m}_{fuel} \cdot 9.71 \cdot 1.74 \cdot (T_{ad.} - T_{ref})
$$

$$
T_{ad} = 2.237 + 273 = 2.510 \text{ K}
$$

- Temperatura de los gases de escape

Debemos realizar un balance energético:

$$
\dot{Q}_{aport} = \dot{Q}_{util} + \dot{Q}_{g.c} + \dot{Q}_{tr} + \dot{Q}_{inq.}
$$

Como nos dan el valor de la potencia aportada, podremos determinar el caudal de combustible:

$$
\dot{Q}_{aport} = 37.120 \cdot \dot{m}_{fuel} + 591.3 \cdot \dot{m}_{fuel} + 83.53 \cdot \dot{m}_{fuel}
$$
\n
$$
\dot{m}_{fuel} = \frac{450}{37.120 + 591.3 + 83.53} = \frac{450}{37.795} = 0.012 \frac{kg}{s}
$$

Las pérdidas por transferencia de calor se estiman en un 3% de la potencia útil:

$$
\dot{Q}_{tr} = 0.03 \cdot \dot{Q}_{util}
$$

La potencia por inquemados se estima a partir de la medida de monóxido de carbono y de las pérdidas por cenizas:

 $\dot{Q}_{inq.} = \frac{0.21}{0.21-c}$  $\frac{0.21}{0.21-0_2}$  ·  $\left(\frac{CO}{3100}\right)$  ·  $\dot{Q}_{aport}$  +  $\dot{Q}_{cenizas}$  , donde O<sub>2</sub> es la concentración molar de oxígeno en los gases secos de escape.

$$
V_{gc,s} = V_{O_2} + V_{N_2} + V_{CO_2} + V_{SO_2} = 0,158 + 6,55 + 1,307 + 0,021 = 8,036 \left(\frac{Nm^3g.c.}{kg_{fuel}}\right)
$$

$$
O_2 = \frac{V_{O_2}}{V_{gc,s}} = \frac{0,158}{8,036} = 0,0197 \frac{kmol O_2}{kmol g c,s}
$$

Por otro lado

$$
\dot{Q}_{cenizas} = \dot{m}_{cenizas} \cdot \dot{m}_{fuel} \cdot c_{p,cenizas} \cdot (T_{gc} - T_{ref.}) =
$$
\n
$$
= 0.06 \left(\frac{\kappa g_{cenizas}}{\kappa g_{fuel}}\right) \cdot 0.012 \left(\frac{\kappa g_{fuel}}{s}\right) \cdot 0.86 \left(\frac{\kappa J}{\kappa g_K}\right) \cdot (T_{gc} - 273) = 6.2 \cdot 10^{-4} \cdot T_{gc} - 0.17
$$

$$
\dot{Q}_{inq.} = \frac{0,21}{0,21 - 0_2} \cdot \left(\frac{CO}{3100}\right) \cdot \dot{Q}_{aport} + \dot{Q}_{cenizas} =
$$
\n
$$
= \frac{0,21}{0,21 - 0,0197} \cdot \frac{25}{3100} \cdot 450 + (6,2 \cdot 10^{-4} \cdot T_{gc} - 0,17) = 3,835 + 6,2 \cdot 10^{-4} \cdot T_{gc} \ (kW)
$$
\n
$$
\dot{Q}_{gc} = \dot{m}_{fuel} \cdot \dot{V}_{gc} \cdot c_{p,gc} \cdot \left(T_{gc} - T_{ref}\right) = 0,012 \cdot 9,71 \cdot 1,74 \cdot \left(T_{gc} - 273\right) =
$$
\n
$$
= 0,2023 \cdot T_{gc} - 55,34
$$

Sustituyendo valores en la expresión inicial del balance energético, se tiene:

$$
450 = \dot{Q}_{util} + 0,2023 \cdot T_{gc} - 55,34 + 0,03 \cdot \dot{Q}_{util} + 3,835 + 6,2 \cdot 10^{-4} \cdot T_{gc}
$$

$$
T_{gc} = \frac{501,51 - 1,03 \cdot \dot{Q}_{util}}{0,20292} = 2.471,5 - 5,076 \cdot \dot{Q}_{util} \text{ (K)}
$$

La temperatura de los gases de escape está directamente relacionada con la potencia útil obtenida de la caldera, de forma que cuanto mayor sea esta potencia, menor será la temperatura de los gases de combustión.

<span id="page-35-0"></span>**Se está diseñando una caldera para generar una potencia útil de 3.468 MW, utilizando como combustible Gas Natural. El quemador trabajará con un exceso de aire del 9%. El rendimiento de la caldera es del 88%, y las condiciones del aire de entrada son de 120 °C (despreciar el contenido de vapor de agua en el comburente). Determinar:**

- **Consumo de combustible**
- **Emisiones de CO2 en condiciones normales.**
- **Caudal de gases de escape en condiciones normales.**

**Suponer una composición molar del combustible:**

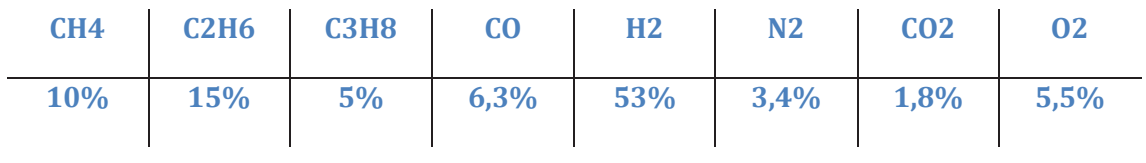

#### SOLUCIÓN

El caudal de combustible lo despejaremos de la expresión de la eficiencia:

$$
\eta_{\text{caldera}} = \frac{\dot{Q}_{\text{útil}}}{\dot{Q}_{\text{aportada}}} = \frac{\dot{Q}_{\text{útil}}}{\dot{Q}_{\text{reacción}} + \dot{Q}_{\text{comburente,As}} + \dot{Q}_{\text{comburente,vapor}} + \dot{Q}_{\text{combustible}}}
$$

De los cuatro términos que integran el calor aportado podemos despreciar el aportado por el vapor de agua del comburente y por la corriente de combustible por su bajo valor respecto a la potencia libera en la oxidación del combustible, y además sus caudales son muy pequeños en comparación con los del aire seco, sin embargo, no podemos despreciar la aportada por el aire seco frente a la obtenida por la reacción de oxidación, puesto que entra a 120 °C, lo que supone una temperatura elevada frente a la ambietne. Por lo tanto, la expresión del rendimiento podemos simplificarla a:

$$
\eta_{caldera} \approx \frac{\dot{Q}_{\text{útil}}}{\dot{Q}_{reacción} + \dot{Q}_{\text{comburnte,As}}}
$$

El calor aportado por la reacción de combustión será:

$$
\dot{Q}_{reacción} = \dot{m}_{fuel} \cdot PCI = 24.409 \cdot \dot{m}_{fuel}
$$
$$
PCI = \sum_{i} (y_i \cdot PCI_i) =
$$
  
=  $y_{CH_4} \cdot PCI_{CH_4} + y_{C_2H_6} \cdot PCI_{C_2H_6} + y_{C_3H_8} \cdot PCI_{C_3H_8} + y_{CO} \cdot PCI_{CO} + y_{H_2}$   
 $\cdot PCI_{H_2}$ 

$$
PCI = 0.1 \cdot 35.880 + 0.15 \cdot 64.345 + 0.05 \cdot 93.210 + 0.063 \cdot 12.630 + 0.53 \cdot 10.780
$$
  
= 24.409  $^{kJ}$ /<sub>Nm3</sub>

El calor aportado por el aire seco comburente se obtendrá:

$$
\dot{Q}_{\text{comburnete,As}} = \dot{m}_{\text{fuel}} \cdot \lambda \cdot A_{s,min} \cdot \int_{T_{ref}}^{T_e} c_p \cdot dT = \dot{m}_{\text{fuel}} \cdot 1.09 \cdot 5.793 \cdot 157.4 = \dot{m}_{\text{fuel}} \cdot 994
$$

El aire seco mínimo lo obtenemos a partir del oxígeno mínimo:  $A_{s,min} = \frac{1}{0.25}$  $\frac{1}{0.21} \cdot 0_{2}$ 

La cantidad de oxígeno mínimo la obtendremos a partir de las reacciones de oxidación serán:

$$
C_n H_m + \left(n + \frac{m}{4}\right) O_2 \to nCO_2 + \frac{m}{2} H_2 O
$$
  

$$
H_2 + \frac{1}{2} O_2 \to H_2 O
$$
  

$$
CO + \frac{1}{2} O_2 \to CO_2
$$
  

$$
O_{2, min} = 2 \cdot y_{CH4} + 3.5 \cdot y_{C2H6} + 5 \cdot y_{C3H8} + 0.5 \cdot y_{H_2} + 0.5 \cdot y_{CO} - y_{O_2} =
$$

$$
= 2 \cdot 0.1 + 3.5 \cdot 0.15 + 5 \cdot 0.05 + 0.5 \cdot 0.53 + 0.5 \cdot 0.063 - 0.055 =
$$

$$
= 1.2165 \, \frac{\text{kmol } 0_2}{\text{kmol fuel}}
$$

$$
A_{s,min} = \frac{1}{0.21} \cdot O_{2,min} = 5.793 \frac{kmol_{A,s}}{kmol_{fuel}} = 5.793 \frac{Nm_{A,s}^{3}}{Nm_{fuel}^{3}}
$$

El salto entálpico del aire lo calculamos con la expresión integrada del calor específico en función de la temperatura:

$$
\Delta h_{A,s} = \int_{T_{ref}}^{T_e = 393K} c_p \cdot dT
$$
  
= 
$$
\frac{1}{22.4 \frac{Nm^3}{kmol}}
$$
  

$$
\cdot \left[ 28.11 \cdot (T_e - T_{ref}) + \frac{0.1967 \cdot 10^{-2}}{2} \cdot (T_e^2 - T_{ref}^2) + \frac{0.4802 \cdot 10^{-5}}{3} \cdot (T_e^3 - T_{ref}^3) - \frac{1.966 \cdot 10^{-9}}{4} \cdot (T_e^4 - T_{ref}^4) \right] = 157.4 \frac{kJ}{Nm^3}
$$

Por lo tanto, el caudal de combustible, será:

Problemas resueltos de termotecnia ISBN: 978-84-17900-01-4

 $\eta_{caldera}\approx \frac{Q_{\dot{u}til}\qquad}{24.409\cdot \dot{m}_{fuel}+\dot{m}_{fuel}\cdot 994}\rightarrow \dot{m}_{fuel}=$  $3.468 \cdot 10^{3}$  $\overline{0,88 \cdot (24.409 + 994)}$  = 155,1  $Nm^3$  $\mathcal{S}_{\mathcal{S}}$ 

d) Emisiones de CO2

$$
V_{CO_2} = 1 \cdot y_{cH4} + 2 \cdot y_{c2H6} + 3 \cdot y_{c3H8} + 1 \cdot y_{CO} + y_{CO2, comb.} =
$$
  
= 1 \cdot 0.1 + 2 \cdot 0.15 + 3 \cdot 0.05 + 1 \cdot 0.063 + 0.018 = 0.631 <sup>kmol CO<sub>2</sub></sup>/<sub>kmol fuel</sub>  

$$
\dot{V}_{CO_2} = V_{CO_2} \cdot \dot{m}_{fuel} = 0.631 \cdot 155.1 = 97.89 \frac{Nm^3}{s}
$$

- Caudal de gases de escape .

$$
\dot{V}_{gc} = (V_{CO_2} + V_{N_2} + V_{O_2} + V_{H_2O}) \cdot \dot{m}_{fuel}
$$

$$
V_{H_2O} = 2 \cdot y_{cH4} + 3 \cdot y_{c2H6} + 4 \cdot y_{c3H8} + 1 \cdot y_{H_2}
$$
  
\n
$$
= 2 \cdot 0.1 + 3 \cdot 0.15 + 4 \cdot 0.05 + 1 \cdot 0.53 = 1.38 \text{ } kmol \text{ } H_2O /_{kmol \text{ } fuel}
$$
  
\n
$$
V_{N_2} = 3.76 \cdot \lambda \cdot O_{2,min} + y_{N2} = 3.76 \cdot 1.09 \cdot 1.217 + 0.034 = 5.022 \text{ } kmol \text{ } N_2 /_{kmol \text{ } fuel}
$$
  
\n
$$
V_{O_2} = (\lambda - 1) \cdot O_{2,min} = 1.217 \cdot (1.09 - 1) = 0.1096 \text{ } kmol \text{ } O_2 /_{kmol \text{ } fuel}
$$
  
\n
$$
\dot{V}_{gc} = (V_{CO_2} + V_{N_2} + V_{O_2} + V_{H_2O}) \cdot \dot{m}_{fuel} = 7.14 \cdot 155.1 = 1.108 \frac{Nm^3}{s}
$$

## **PROBLEMA 9**

**En una industria se va a aprovechar una caldera para generar un salto térmico de 25 °C en un caudal de agua de 5.000 m3/h a una temperatura promedio de 75 °C. Para ello se va a utilizar un combustible residual cuya composición volumétrica es la siguiente:** 

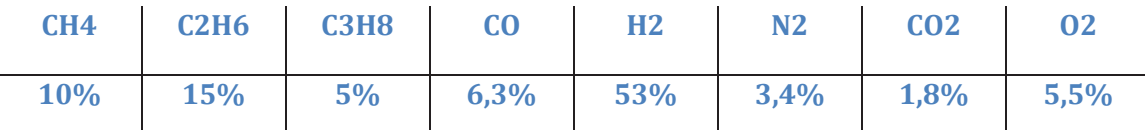

**La caldera tiene un rendimiento del 92%, y opera con un exceso de aire del 18%. Para unas condiciones ambientales de 26 °C y HR: 70%, determinar:**

- **a) Caudal de combustible necesario**
- **b) Caudal de gases de escape en las condiciones ambientales.**
- **c) Emisiones de CO2 al ambiente en las condiciones de operación indicadas**
- **d) Temperatura de condensación del vapor de agua**

## SOLUCIÓN

a) Caudal de combustible.

En primer lugar, determinaremos la concentración másica y el peso molecular del combustible:

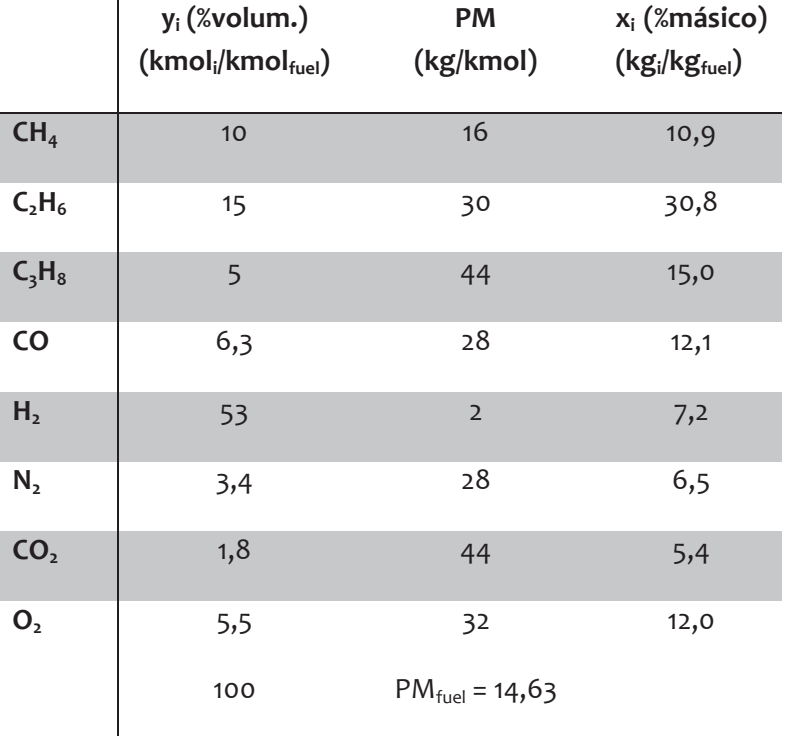

$$
x_i = \frac{y_i \cdot PM_i}{PM_{fuel}} \quad ; \quad PM_{fuel} = \sum_i y_i \cdot PM_i \left(\frac{kg}{kmol}\right)
$$

Para determinar el caudal de combustible a emplear, partiremos de la expresión que determina el rendimiento de la caldera:

$$
\eta_{\text{caldera}} = \frac{\dot{Q}_{util}}{\dot{Q}_{\text{aport}}} \approx \frac{\dot{m}_{\text{agua}} \cdot c_{\text{p},\text{agua}} \cdot \Delta T}{\dot{m}_{\text{fuel}} \cdot PCI} \rightarrow \dot{m}_{\text{fuel}} = \frac{\dot{V}_{\text{agua}} \cdot \rho_{\text{agua}} \cdot c_{\text{p},\text{agua}} \cdot \Delta T}{\eta_{\text{calera}} \cdot PCI}
$$

El calor específico del agua lo obtendremos de tablas, para una temperatura promedio de 75  $\rm{^{\circ}C}$  el valor es de c<sub>p</sub> = 4,19 kJ/kgK

El poder calorífico del combustible lo determinaremos como la suma de los PCI de cada componente, ponderada por las fracciones molares de los mismos. Los valores de

$$
PCI = \sum_i (x_i \cdot PCI_i)
$$

 $PCI = 0.109 \cdot 50.010 + 0.308 \cdot 47.490 + 0.15 \cdot 46.350 + 0.121 \cdot 10.100 + 0.072 \cdot 119.970$ 

$$
= 36.962 \frac{kJ}{kg}
$$

b) Caudal de gases de escape en las condiciones ambientales.

Las reacciones de oxidación serán:

$$
C_n H_m + \left(n + \frac{m}{4}\right) O_2 \to nCO_2 + \frac{m}{2} H_2 O
$$
  

$$
H_2 + \frac{1}{2} O_2 \to H_2 O
$$
  

$$
CO + \frac{1}{2} O_2 \to CO_2
$$

Con esta base comenzaremos por determinar la cantidad mínima de oxígeno necesaria para la combustión completa:

$$
O_{2,min} = 2 \cdot y_{CH4} + 3.5 \cdot y_{C2H6} + 5 \cdot y_{C3H8} + 0.5 \cdot y_{H2} + 0.5 \cdot y_{CO} - y_{O2} =
$$
  
= 2 \cdot 0.1 + 3.5 \cdot 0.15 + 5 \cdot 0.05 + 0.5 \cdot 0.53 + 0.5 \cdot 0.063 - 0.055 =  
= 1.2165 <sup>kmol O<sub>2</sub></sup>/<sub>kmol fuel</sub>

Otro dato previo antes de determinar la composición de los gases de escape es la humedad específica del aire ambiente a Ts = 26 °C y HR: 70%

$$
w = 0.622 \cdot \frac{p_{vs}}{\frac{p_T}{HR} - p_{vs}} = 0.622 \cdot \frac{2809}{\frac{101325}{0.65} - 2809} = 0.01478 \frac{kgv}{kgas}
$$

Con la expresión de Antoine obtendremos la presión de vapor saturado para una temperatura:

Problemas resueltos de termotecnia ISBN: 978-84-17900-01-4

**ÍNDICE**

$$
log_{10}(p_{vs}) = \frac{7.5 \cdot (T - 273.15)}{T - 35.85} + 2.7858 \rightarrow p_{vs} = 3.360.5 Pa
$$

A continuación, determinaremos la composición de los gases de escape:

$$
V_{CO_2} = 1 \cdot y_{cH4} + 2 \cdot y_{c2H6} + 3 \cdot y_{c3H8} + 1 \cdot y_{CO} + y_{CO2} =
$$
  
= 1 \cdot 0.1 + 2 \cdot 0.15 + 3 \cdot 0.05 + 1 \cdot 0.063 + 0.018 = 0.631 <sup>kmol CO<sub>2</sub>/kmol fuel  

$$
V_{N_2} = 3.76 \cdot \lambda \cdot O_{2,min} + y_{N2} = 3.76 \cdot 1.18 \cdot 1.248 + 0.034 = 5.43 \frac{kmol N_2}{kmol fuel}
$$

$$
V_{O_2} = (\lambda - 1) \cdot O_{2,min} = 1.248 \cdot (1.18 - 1) = 0.219 \frac{kmol O_2}{kmol fuel}
$$</sup>

El vapor de agua tendrá tres procedencias: la humedad del combustible, la humedad del aire ambiente y el vapor generado por la oxidación del hidrógeno.

$$
V_{H_2O} = V_{comb} + V_{humedad,aire} + V_{Humedad, comb.}
$$

 $V_{comb.} = 1 \cdot y_{H_2} + 2 \cdot y_{CH4} + 3 \cdot y_{C2H6} + 4 \cdot y_{C3H8} = 1,38 \frac{kmol \, H_2O}{kmol \, fuel}$ 

$$
V_{human, comb.} = 0 \frac{kmol H_2O}{kmol fuel}
$$

$$
V_{humedad,aire.} = \frac{w}{0.622} \cdot \frac{O_{2,min}}{0.21} \cdot \lambda = 0.162 \quad kmol\ H_2O/_{kmol\ fuel}
$$

$$
V_{H_2O} = 1,38 + 0,167 = 1,542 \, \frac{kmol \, H_2O}{kmol \, fuel}
$$

 $V_{gases}$  =  $V_{H_2O}$  +  $V_{O_2}$  +  $V_{N_2}$  +  $V_{CO_2}$  = 1,547 + 0,225 + 5,57 + 0,631 =

$$
= 7,824
$$
<sup>kmol gases</sup> $/$ <sub>kmol fuel</sub> = 7,824  $Nm^3$  gases $/$ <sub>Nm<sup>3</sup></sub> fuel

$$
\dot{m}_{fuel} = 4.17 \left( \frac{kg}{s} \right) \cdot \frac{1}{PM_{fuel} \left( kg \right)_{kmol}} \cdot 22.4 \left( \frac{Nm^3}{kmol} \right) = 6.39 \, Nm^3/s
$$

$$
\dot{V}_{gases} = V_{gases} \cdot \dot{m}_{fuel} = 7,824 \cdot 6,39 = 49,98 \, Nm^3 /_S
$$
\n
$$
\dot{V'}_{gases} = \dot{V}_{gases} \cdot \frac{T'}{T} = 49,98 \cdot \frac{26 + 273,15}{273,15} = 54,73 \, m^3 /_S (T_s = 26^{\circ}C)
$$

c) Emisiones de CO<sub>2</sub>

$$
\dot{V}_{CO2} = V_{CO2} \cdot \dot{m}_{fuel} = 0.631 \cdot 6.39 = 4.03 \, Nm^3 /_{S} = 0.18 \, kmol /_{S} = 7.9 \, kg /_{S}
$$

$$
\dot{V}'_{CO2} = \dot{V}_{CO2} \cdot \frac{T'}{T} = 4.03 \cdot \frac{26 + 273.15}{273.15} = 4.414 \frac{m^3}{s} \left(\frac{T_s}{s}\right) = 26 \cdot \frac{26}{s}
$$

### d) Temperatura de condensación de vapor de agua en los gases de escape.

Deberemos conocer la concentración molar de vapor de agua en los gases de escape.

$$
y_{H_2O} = \frac{V_{H_2O}}{V_{CO_2} + V_{SO_2} + V_{N_2} + V_{O_2} + V_{H_2O}} = \frac{1,547}{7,973} = 0,194 \text{ } kmol \text{ } H_2O / kmol \text{ } g.c.
$$

$$
p_{H_2O} = y_{H_2O} \cdot p_T = 0.194 \cdot 101.325 = 19.655 \, Pa
$$

Despejando la temperatura de la expresión de Antoine, para la presión de vapor obtenida:

$$
log_{10}(p_{H_2O}) = \frac{7.5 \cdot (T - 273.15)}{T - 35.85} + 2.7858 \rightarrow T_{sat} = 333K = 60 \,^{\circ}C
$$

## **PROBLEMA 10**

**Los gases de combustión que salen de una caldera industrial que calienta agua tienen una temperatura de 173 °C. La potencia útil obtenida en la caldera es de 85.417 kW.** 

**Las pérdidas en la caldera respecto a la potencia térmica utilizada son: Transferencia de calor: 0,9%, Gases de combustión:9,4%, inquemados 3%, cenizas 1,3%.**

**El combustible utilizado presenta la siguiente composición másica elemental**

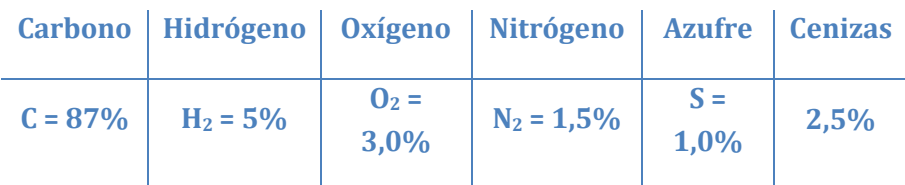

**Determinar** 

- **a) Índice Exceso de aire**
- **b) Rendimiento de la caldera**
- **c) Caudal de combustible**
- **d) Caudal volumétrico de gases de combustión en condiciones de salida**
- **e) Temperatura adiabática**

**Datos:**

- **Poder calorífico: 11.279 kJ/kg**
- **Temperatura del aire ambiente: 30 °C**
- **Producción de gases de combustión: 11,53 Nm3 gc /kgcomb**

$$
= \overline{c}_{p,aire} = 1,295 \frac{kJ}{Nm^3K} ; \overline{c}_{p,gc} = 1,41 \frac{kJ}{Nm^3K}
$$

- **Despreciar el contenido de humedad del aire ambiente.**

# SOLUCIÓN

a) Índice Exceso de aire

Comenzaremos determinando la cantidad mínima de oxígeno:

Los productos que participarán en la reacción de combustión serán el C, H2 y S, y dada la composición del combustible, la cantidad de oxígeno para realizar la combustión estequiométrica:

$$
O_{2,min} = 1,862 \cdot \frac{Nm^3 \, de \, O_2}{kg \, de \, C} \cdot C + 5,6 \cdot \frac{Nm^3 \, de \, O_2}{kg \, de \, H_2} \cdot H_2 + 0,7 \cdot \frac{Nm^3 \, de \, O_2}{kg \, de \, S} \cdot S - O_{2,c}
$$
\n
$$
O_{2,min} = 1,862 \cdot 0,87 + 5,6 \cdot 0,05 + 0,7 \cdot 0,01 - 0,03 = 1,877 \frac{Nm^3 \, de \, O_2}{kg \, de \, Comb.}
$$

Con el dato del volumen de gases de combustión podemos despejar el índice de exceso de aire:

$$
V_{gc} = 1.87 \cdot C \frac{Nm^3 \, de \, CO_2}{kg \, de \, C} + 11.2 \cdot H_2 \frac{Nm^3 \, de \, H_2O}{kg \, de \, H_2} + 0.7 \cdot S \frac{Nm^3 \, de \, SO_2}{kg \, de \, S} + (\lambda - 1) \cdot O_{2,min} \frac{Nm^3 \, de \, O_2}{kg \, de \, Comb} + (3.76 \cdot \lambda \cdot O_{2,min} + 0.8 \cdot N_2) \frac{Nm^3 \, de \, N_2}{kg \, de \, Comb}
$$

 $11,53 = 1,87 \cdot 0,87 + 11,2 \cdot 0,05 + 0,7 \cdot 0,01 + (\lambda - 1) \cdot 1,877 + 3,76 \cdot 1,877 \cdot \lambda + 0,8 \cdot 0,015$ 

 $λ = 1.25$ 

b) Rendimiento de la caldera

$$
\eta_{\text{cald}} = 1 - \xi_{g,c.} - \xi_{tr.} - \xi_{inq.} = 1 - 0.094 - 0.009 - 0.03 - 0.013 = 0.854
$$

c) Caudal de combustible

Despreciando la potencia aportada por el aire comburente y por el combustible:

$$
\eta_{cald} = \frac{\dot{Q}_{\text{útil}}}{\dot{Q}_{aportado}} = \frac{\dot{Q}_{\text{útil}}}{\dot{m}_{comb.} \cdot [PCI + \lambda \cdot A_{s,min} \cdot \bar{c}_{p,aire} \cdot (303 - 273)]} \rightarrow
$$
\n
$$
\dot{m}_{comb.} = \frac{\dot{Q}_{\text{útil}}}{\eta_{cald} \cdot [PCI + \lambda \cdot A_{s,min} \cdot \bar{c}_{p,aire} \cdot (303 - 273)]}
$$
\n
$$
\dot{m}_{comb.} = \frac{85.417}{0.854 \cdot [11.279 + 1.25 \cdot \frac{1.877}{0.21} \cdot 1.295 \cdot 30]} = 8.54 \, \frac{kg}{s}
$$

d) Caudal volumétrico de gases de combustión en condiciones de salida

$$
\dot{V}_{gc} = 11,53 \frac{Nm^3 \, de \, gc}{kg \, de \, Comb} \cdot 8,54 \, \frac{kg \, de \, Comb}{s} = 98,47 \, \frac{Nm^3 \, de \, gc}{s}
$$
\n
$$
\frac{p \cdot V}{T} = \frac{p' \cdot V'}{T'} \to V' = V \cdot \frac{T'}{T} = 98,47 \cdot \frac{173 + 273}{273} = 161 \, m^3\text{/s}
$$

e) Temperatura adiabática

En este caso se considera que todo el calor o potencia térmica aportada es absorbida por los gases de escape, por lo tanto, el balance es el siguiente:

$$
\dot{Q}_{aportado} = \dot{Q}_{gc} = \dot{m}_{gc} \cdot cp_{gc} \cdot (T_{gc} - T_{ref.})
$$
\n
$$
T_{gc} = \frac{\dot{m}_{comb.} \cdot [PCI + \lambda \cdot A_{s,min} \cdot \bar{c}_{p,aire} \cdot (303 - 273)]}{\dot{V}_{gc} \cdot \bar{c}_{p,gc}} + T_{ref.}
$$
\n
$$
T_{gc} = \frac{8,54 \cdot [11.279 + 1.25 \cdot \frac{1.877}{0.21} \cdot 1.295 \cdot 30]}{98,47 \cdot 1.41} + 273 = 993K
$$

### **PROBLEMA 11**

**El análisis de los gases de escape de una caldera de vapor da como resultado una temperatura de**  éstos de 375 °C, con un contenido de CO<sub>2</sub> del 9,5% en volumen. La caldera genera 15 **toneladas/hora de vapor saturado a 10 bar, ingresando el agua en la cladera en estado líquido a 75 °C.** 

**La caldera utiliza como combustible una mezcla al 50% en volumen de propano y butano. El comburente es aire que se introduce en el quemador a 150 °C.** 

**En estas condiciones determinar:**

- **Índice de exceso de aire**
- **Rendimiento de la caldera.**
- **Temperatura de condensación del vapor de agua en los gases de escape.**

**Nota:** 

- **Despreciar la humedad en el comburente y el calor aportado por la corriente de combustible.**
- **Considerar las pérdidas por transmisión de calor y por inquemados como un 3% y un 0,5%, respectivamente, de la potencia útil obtenida.**

## SOLUCIÓN

#### a) Cálculo del índice de exceso

En primer lugar, vamos a calcular la cantidad de aire mínimo. El combustible es una mezcla al 50% en volumen de propano (C<sub>3</sub>H<sub>8</sub>) y butano (C<sub>4</sub>H<sub>10</sub>). Puesto que son hidrocarburos se oxidan según la reacción general:

$$
C_n H_m + \left(n + \frac{m}{4}\right) O_2 \to nCO_2 + \frac{m}{2} H_2 O
$$

Por lo tanto, la cantidad de aire necesaria para realizar una combustión teórica será:

$$
O_{2,min} = \sum \left[ \left( n + \frac{m}{4} \right) \cdot C_n H_m \right]_i = \left( 3 + \frac{8}{4} \right) \cdot 0.5 + \left( 4 + \frac{10}{4} \right) \cdot 0.5 = 5.75 \frac{N m^3 o_2}{N m^3 fuel}
$$
  

$$
A_{s,min} = \frac{O_{2,min}}{0.21} = 27.4 \frac{N m^3 As}{N m^3 fuel}
$$

Para calcular el índice de exceso de aire, podemos aplicar la ecuación directa:

$$
\lambda = \frac{A_s}{A_{s,min}}
$$

O bien a partir de la cantidad de CO2 medida en los gases de escape:

$$
\lambda = 1 + \left(\frac{\%CO_{2,max}}{\%CO_{2,real}} - 1\right) \cdot \frac{V_{gc,s,min}}{A_{s,min}}
$$

Para poder aplicar esta expresión debemos calcular los diferentes términos:

a. Contenido de CO2 en los gases de combustión

$$
V_{CO_2} = \sum n_i \cdot C_{ni} H_{mi} = 3 \cdot 0.5 + 4 \cdot 0.5 = 3.5 \frac{N m^3_{\; CO_2}}{N m^3_{\; fuel}}
$$

b. Contenido de N2 en los gases de escape, cuando utilizamos el aire mínimo

$$
V_{N_2,min} = V_{N_2,A_{5,min}} + V_{N_2,Comb} = 0.79 \cdot A_{5,min} + 0 = 21.63 \frac{N m^3_{N_2}}{N m^3_{fuel}}
$$

Por lo tanto,  $V_{gc,s,min} = V_{CO2} + V_{N2,min} = 25,13 \frac{N m^3 g.c.}{N m^3 s_{U}}$  $\frac{3.33}{N m^3 f_{\mu} e l}$ , y la concentración máxima teórica de CO2 será:

$$
\%CO_{2,max} = \frac{V_{CO_2}}{V_{gc,s,min}} \cdot 100 = \frac{3.5}{21.63} \cdot 100 = 13.93\% \equiv 0.1393 \frac{Nm^3_{CO_2}}{Nm^3_{gc.}}
$$

Con todos los datos calculados, determinaremos el índice de exceso de aire con la expresión inicial:

$$
\lambda = 1 + \left(\frac{\%CO_{2,max}}{\%CO_{2,real}} - 1\right) \cdot \frac{V_{gc,s,min}}{A_{s,min}} = 1 + \left(\frac{13,93}{9,5} - 1\right) \cdot \frac{25,13}{27,4} = 1,43
$$

• Cálculo del rendimiento de la caldera:

El rendimiento de la caldera se puede calcular de forma directa:

$$
\eta_{caldera} = \frac{\dot{Q}_{\dot{\alpha}ti}}{\dot{Q}_{aportado}}
$$

$$
\dot{Q}_{\dot{u}ti} = \dot{m}_{vapor} \cdot (h_{w,o} - h_{w,i})
$$

La entalpía del agua a la salida de la caldera es la de vapor saturado a la presión de 10bar. Buscando en tablas:

$$
h_{w,o} = h_{v,sat}(p = 10bar) = 2.777 \text{ kJ/kg}
$$

La entalpía del agua a la entrada se corresponde con la de agua líquida a 75<sup>ª</sup>C y 10 bar:

 $h_{w,i} = h_{l, sat}(T_{w,i}) = 314 \text{ kJ/kg}$ 

$$
\dot{Q}_{\text{útil}} = \dot{m}_{\text{vapor}} \cdot \left( h_{\text{w,o}} - h_{\text{w,i}} \right) = \frac{15 \cdot 10^3}{3.600} \cdot (2777 - 314) = 10.265 \, \text{kW}
$$

Para determinar la potencia térmica aportada necesitamos conocer el caudal de combustible utilizado. Este dato lo averiguaremos realizando un balance energético en la caldera:

$$
\dot{Q}_{aportado} = \dot{Q}_{\dot{u}til} + \dot{Q}_{gc} + \dot{Q}_{trans.} + \dot{Q}_{inq} = \dot{Q}_{\dot{u}til} \cdot (1 + 0.005 + 0.03) + \dot{Q}_{gc}
$$

$$
\dot{Q}_{aportado} = \dot{v}_{fuel} \cdot PCI + \dot{v}_{fuel} \cdot \lambda \cdot A_{s,min} \cdot \int_{T_{ref}}^{T_{aire}} c_{p,as} \cdot dT
$$

$$
\dot{Q}_{gc} = \dot{v}_{fuel} \cdot V_{gc}
$$
\n
$$
\cdot \left[ y_{CO_2} \cdot \int_{T_{ref}}^{T_{gc}} c_{p,CO_2} \cdot dT + y_{O_2} \cdot \int_{T_{ref}}^{T_{gc}} c_{p,O_2} \cdot dT + y_{N_2} \cdot \int_{T_{ref}}^{T_{gc}} c_{p,N_2} \cdot dT + y_{H_2O}
$$
\n
$$
\cdot \int_{T_{ref}}^{T_{gc}} c_{p,H_2O} \cdot dT \right]
$$

El PCI del combustible lo determinaremos a partir de los datos de PCI de cada uno de los componentes de la mezcla:

$$
PCI_{fuel} = \sum y_i \cdot PCI_i = y_{C_3H_8} \cdot PCI_{C_3H_8} + y_{C_4H_{10}} \cdot PCI_{C_4H_{10}} =
$$
  
= 0.5 \cdot 93.210 + 0.5 \cdot 123.810 = 108.510  $\frac{kJ}{Nm^3}$ 

Ahora calcularemos las fracciones molares de cada uno de los componentes de los gases de combustión, para lo cual, previamente debemos conocer el volumen de gases:

$$
V_{CO_2} = \sum n_i \cdot C_{ni} H_{mi} = 3 \cdot 0.5 + 4 \cdot 0.5 = 3.5 \frac{N m^3_{CO_2}}{N m^3_{fuel}}
$$
  
\n
$$
V_{N_2} = N_2 + 0.79 \cdot \lambda \cdot A_{s,min} = 0.0 + 0.79 \cdot 1.43 \cdot 27.38 = 30.9 \frac{N m^3_{N_2}}{N m^3_{fuel}}
$$
  
\n
$$
V_{O_2} = (\lambda - 1) \cdot 0.21 \cdot A_{s,min} = (1.43 - 1) \cdot 0.21 \cdot 27.38 = 2.46 \frac{N m^3_{O_2}}{N m^3_{fuel}}
$$
  
\n
$$
V_{H_2O} = 1 \cdot H_2 + \sum \frac{m_i}{2} \cdot C_{ni} H_{mi} = 1 \cdot 0.0 + 4 \cdot 0.5 + 5 \cdot 0.5 = 4.5 \frac{N m^3_{H_2O}}{N m^3_{fuel}}
$$

Por lo tanto,  $V_{gc} = V_{CO2} + V_{N2} + V_{O2} + V_{H2O} = 41.34 \frac{N m^3 g_{CO}}{N m^3 f_{H2}}$  $Nm^3_{\, fuel}$ 

Problemas resueltos de termotecnia ISBN: 978-84-17900-01-4

Las fracciones molares serán:

$$
y_{H_2O} = \frac{V_{H_2O}}{V_{gc}} = \frac{4,5}{41,34} = 0,1088 \frac{Nm^3_{H_2O}}{Nm^3_{gc}}
$$

$$
y_{O_2} = \frac{V_{O_2}}{V_{gc}} = \frac{2,46}{41,34} = 0,0595 \frac{Nm^3_{O_2}}{Nm^3_{gc}}
$$

$$
y_{N_2} = \frac{V_{N_2}}{V_{gc}} = \frac{30,9}{41,34} = 0,747 \frac{Nm^3_{N_2}}{Nm^3_{gc}}
$$

$$
y_{CO_2} = \frac{V_{CO_2}}{V_{gc}} = \frac{3,5}{41,34} = 0,085 \frac{Nm^3_{CO_2}}{Nm^3_{gc}}
$$

Los saltos entálpicos los calcularemos integrando las correlaciones de  $c_p$  entre las temperaturas de referencia (T<sub>ref</sub> = 273,15 K) y la de los gases de escape (T<sub>gc</sub> = 648,15 K):

$$
\Delta h_{CO_2} = \int_{T_{ref}}^{T_{gc}} c_{p,CO_2} \cdot dT =
$$
\n
$$
= \frac{1}{22.4}
$$
\n
$$
\int_{T_{ref}}^{T_{gc}} [22.26 + 5.981 \cdot 10^{-2} \cdot T - 3.501 \cdot 10^{-5} \cdot T^2 + 7.469 \cdot 10^{-9} \cdot T^3] \cdot dT =
$$
\n
$$
= 716.82 \frac{kJ}{Nm^3}
$$
\n
$$
\Delta h_{O_2} = \int_{T_{ref}}^{T_{gc}} c_{p,O_2} \cdot dT =
$$
\n
$$
= \frac{1}{22.4}
$$
\n
$$
\int_{T_{ref}}^{T_{gc}} [25.48 + 1.52 \cdot 10^{-2} \cdot T - 0.7155 \cdot 10^{-5} \cdot T^2 + 1.312 \cdot 10^{-9} \cdot T^3] \cdot dT
$$
\n
$$
= 519.4 \frac{kJ}{Nm^3}
$$
\n
$$
\Delta h_{N_2} = \int_{T_{ref}}^{T_{gc}} c_{p,N_2} \cdot dT =
$$
\n
$$
= \frac{1}{22.4}
$$
\n
$$
\int_{T_{ref}}^{T_{gc}} [28.9 - 0.1571 \cdot 10^{-2} \cdot T + 0.8081 \cdot 10^{-5} \cdot T^2 - 2.873 \cdot 10^{-9} \cdot T^3] \cdot dT =
$$

$$
f_{\rm{max}}
$$

 $= 496.5 \frac{kJ}{Nm^3}$ 

$$
\Delta h_{H_2O} = \int_{T_{ref}}^{T_{gc}} c_{p,H_2O} \cdot dT =
$$
\n
$$
= \frac{1}{22.4}
$$
\n
$$
\int_{T_{ref}}^{T_{gc}} [32.24 + 0.1923 \cdot 10^{-2} \cdot T - 1.055 \cdot 10^{-5} \cdot T^2 - 3.595 \cdot 10^{-9} \cdot T^3] \cdot dT =
$$
\n
$$
= 587.2 \frac{kJ}{Nm^3}
$$

$$
\Delta h_{as} = \int_{T_{ref}}^{T_{aire} = 423} c_{p,as} \cdot dT =
$$
\n
$$
= \frac{1}{22.4}
$$
\n
$$
\int_{T_{ref}}^{T_{gc}} [28.11 + 0.1967 \cdot 10^{-2} \cdot T + 0.4802 \cdot 10^{-5} \cdot T^2 - 0.8704 \cdot 10^{-9} \cdot T^3] \cdot dT =
$$
\n
$$
= 196.2 \frac{kJ}{Nm^3}
$$

 $\dot{Q}_{aportado} = \dot{v}_{fuel} \cdot PCI + \dot{v}_{fuel} \cdot \lambda \cdot A_{s,min} \cdot \Delta h_{as} = \dot{v}_{fuel} \cdot (108.510 + 1.43 \cdot 27.4 \cdot 196.2)$  $= \dot{v}_{fuel} \cdot 116.197$ 

$$
\dot{Q}_{gc} = \dot{v}_{fuel} \cdot V_{gc} \cdot [y_{CO_2} \cdot \Delta h_{CO2} + y_{O_2} \cdot \Delta h_{O2} + y_{N_2} \cdot \Delta h_{N2} + y_{H_2O} \cdot \Delta h_{H2O}]
$$
\n
$$
\dot{Q}_{gc} = \dot{v}_{fuel} \cdot 41,34 \cdot [0,084 \cdot 716,8 + 0,059 \cdot 519,4 + 0,747 \cdot 496,5 + 0,1088 \cdot 587,2]
$$
\n
$$
= \dot{v}_{fuel} \cdot 21.729
$$

Por lo tanto,

$$
\dot{v}_{fuel} \cdot 116.197 = 10.265 \cdot (1,035) + \dot{v}_{fuel} \cdot 21.729 \rightarrow \dot{v}_{fuel} = 0,1125 \frac{Nm^3}{s}
$$

El rendimiento

$$
\eta_{caldera} = \frac{\dot{Q}_{\text{util}}}{\dot{Q}_{\text{aportado}}} = \frac{10.265}{116.197 \cdot 0.1125} = 0.7855
$$

• Temperatura de condensación de vapor de agua en los gases de escape.

A partir de la concentración molar de vapor de agua en los gases de escape, calculamos la presión parcial del vapor de agua en los gases de escape:

$$
p_{H_2O} = y_{H_2O} \cdot p_T = 0.1088 \cdot 101.325 = 11.024 \text{ kPa}
$$

En lugar de utilizar la correlación de Antoine, esta vez obtendremos el valor de la temperatura de saturación correspondiente a la presión parcial de vapor de agua52, mirando en las tablas de saturación del vapor de agua, interpolando para el valor de 11 kPa, la temperatura de saturación correspondiente, que es la de condensación, será:

$$
p_{H_2O} = 11 \text{ kPa} \rightarrow T_{sat} = 47{,}44 \text{ }^{\circ}\text{C}
$$

**En un horno de fusión de fritas se necesita un caudal 175 Nm3/h de combustible para fundir los 17,5 Tn/día de materia prima entrante. El comburente empleado es aire a T = 30 °C y HR = 45% , mientras que el combustible es gas natural. Las composiciones volumétricas, dadas en condiciones normales, de ambos reactivos son las mostradas en la tabla.**

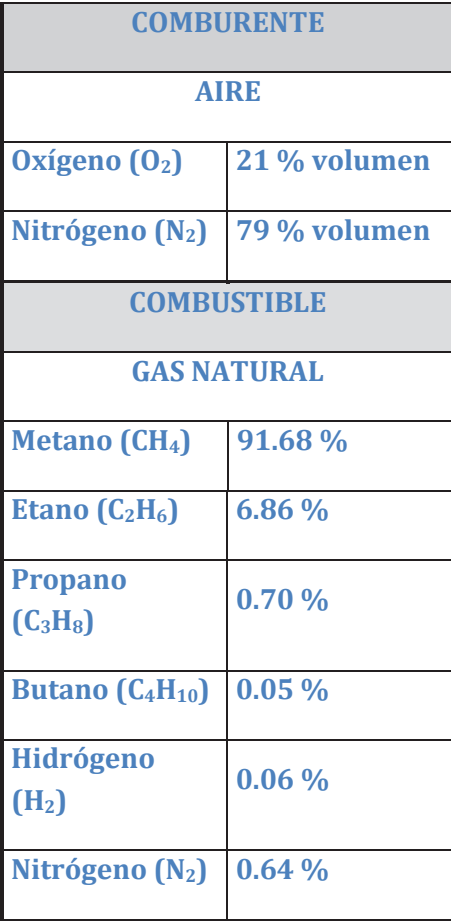

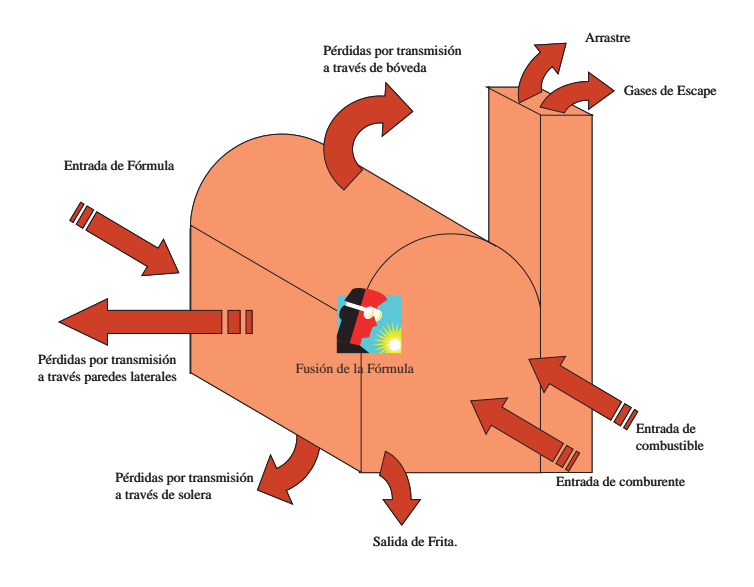

## **Conociendo que:**

- **Los flujos de entradas y salidas en el horno son los que aparecen en la figura.**
- **Temperatura de entrada de la fórmula al horno 25 °C, mientras que la temperatura de salida será de 1.500 °C.**
- **Los gases de combustión tienen una temperatura de 1.000 °C, una concentración de CO2 en gases secos del 10,52% y arrastran un 13% de la masa de fórmula.**
- **Calor de fusión de la fórmula,** λ**fusion = 2.634 kJ/kg,**

- **Calor específico de la fórmula: 0,225 kcal/kg °C**

**Se desea calcular:**

- **A. La composición de los gases de combustión.**
- **B. El rendimiento del horno.**
- **C. Las pérdidas por transmisión de calor a través de los cerramientos del horno.**
- **D. Determinar la temperatura adiabática de llama.**
- **E. Estudiar qué ocurriría si el aire comburente fuera precalentado con los gases de escape del horno hasta una temperatura de 250 °C, mediante un intercambiador sensible.**

## SOLUCIÓN

A. En función de la composición del gas, tendremos que las reacciones de combustión que tendrán lugar serán:

$$
H_2 + \frac{1}{2} O_2 \rightarrow H_2 O
$$
  

$$
C_{n_i} H_{m_i} + \left( n_i + \frac{m_i}{4} \right) O_2 \rightarrow n_i CO_2 + \frac{m_i}{2} H_2 O
$$

Por lo tanto, la cantidad de aire seco mínimo será:

$$
A_{s,min} = \frac{1}{0.21} \cdot (2 \cdot CH_4 + 3.5 \cdot C_2 H_6 + 5 \cdot C_3 H_8 + 6.5 \cdot C_4 H_{10} + 0.5 \cdot H_2) =
$$
  
= 
$$
\frac{1}{0.21}
$$
  

$$
\cdot (2 \cdot 0.9168 + 3.5 \cdot 0.0686 + 5 \cdot 0.007 + 6.5 \cdot 0.0005 + 0.5 \cdot 0.0006)
$$
  
= 
$$
\frac{2.11225}{0.21} = 10.06 Nm^3As / Nm^3Comb
$$

Para determinar el exceso de aire aplicaremos la expresión:

$$
\lambda = 1 + \left(\frac{\%CO_{2,max}}{\%CO_{2,real}} - 1\right) \cdot \frac{V_{gc,s,min}}{A_{s,min}}
$$

Necesitaremos conocer la concentración de CO<sub>2</sub> teórica (máxima), así que determinaremos el volumen de CO<sub>2</sub> en los gases de escape

$$
V_{CO_2} = 1 \cdot CH_4 + 2 \cdot C_2 H_6 + 3 \cdot C_3 H_8 + 4 \cdot C_4 H_{10} =
$$
  
= 1 \cdot 0.9168 + 2 \cdot 0.0686 + 3 \cdot 0.007 + 4 \cdot 0.0005 =  
= 1.077 Nm<sup>3</sup>CO<sub>2</sub>/Nm<sup>3</sup>Comb

El volumen mínimo de nitrógeno en los gases de escape:

$$
V_{N_{2,min}} = N_2 + 0.79 \cdot A_{s,min} = 0.0064 + 0.79 \cdot 10.06 = 7.9538 \frac{N m^3 N_2}{N m^3}
$$

El volumen teórico de los gases de combustión es:

$$
V_{gc,s,min} = V_{CO_2} + V_{N_{2,min}} = 1.077 + 7.954 = 9.031 \frac{N m^3 g c}{N m^3 G}
$$

Con todos estos datos podemos determinar la concentración máxima de CO2 en los gases de escape secos:

$$
\%CO_{2,max} = \frac{V_{CO_2}}{V_{CO_2} + V_{N_{2,min}}} \cdot 100 = 11,925
$$

Seguidamente calcularemos el exceso de aire seco comburente:

$$
\lambda = 1 + \left(\frac{\%CO_{2,max}}{\%CO_{2,real}} - 1\right) \cdot \frac{V_{gc,s,min}}{A_{s,min}} = 1 + \left(\frac{11,925}{10,52} - 1\right) \cdot \frac{9,031}{10,06} = 1,12
$$

El aire seco necesario para realizar la combustión, según el exceso de aire será:

$$
A_s = \lambda \cdot A_{s,min} = 11,27 \, Nm^3As / Nm^3Comb
$$

El nitrógeno presente en el aire

$$
V_{N_2} = N_2 + 0.79 \cdot A_s = 0.0064 + 0.79 \cdot 11.27 = 8.91 \frac{N m^3 N_2}{N m^3 C o m b}
$$

El volumen de oxígeno:

$$
V_{O_2} = (\lambda - 1) \cdot 0.21 \cdot A_{s,min} = (1.12 - 1) \cdot 0.21 \cdot 10.06 = 0.253 \frac{N m^3 N_2}{N m^3 C o m b}
$$

El vapor de agua en los gases de escape será la suma del agua generada en la combustión del hidrógeno y los hidrocarburos más el proveniente de la humedad del aire comburente. Para determinar el agua contenida en el aire comburente primero deberemos determinar su humedad específica,  $w(30 °C, 45%) = 0.012 \text{kg}_{H20}/\text{kg}_{As}$ .

$$
log P_{vs} = \frac{7,5 \cdot (T_s - 273,15)}{T_s - 35,85} + 2,7858
$$

$$
P_{vs} = 10^{\left(2,7858 + \frac{7,5 \cdot (303,15 - 273,15)}{303,1 - 35,85}\right)} = 3.955 Pa \rightarrow P_v = HR \cdot P_{vs} = 1.780 Pa
$$

Problemas resueltos de termotecnia ISBN: 978-84-17900-01-4

$$
w = 0.622 \cdot \frac{p_v}{p_T - p_v} = 0.622 \cdot \frac{1.780}{101.325 - 1.780} = 0.011 \frac{kg_v}{kg_{as}}
$$

 $V'_{H_2O} = V_{H_2O} + Humedad$ 

$$
= 1 \cdot H_2 + 2 \cdot CH_4 + 3 \cdot C_2 H_6 + 4 \cdot C_3 H_8 + 5 \cdot C_4 H_{10} + \frac{w}{0.622} \cdot A_5
$$
  
= 1 \cdot 0.006 + 2 \cdot 0.9168 + 3 \cdot 0.0686 + 4 \cdot 0.007 + 5 \cdot 0.0005 + \frac{0.011}{0.622}  

$$
\cdot 11.27 = 2.293 \frac{Nm^3 H_2 O}{Nm^3 Comb}
$$

$$
\label{eq:V_{gc,s} = V_{CO2} + V_{N2} + V_{O2} = 1,077 + 8,91 + 0,253 = 10,24} \frac{N m^3 g c}{N m^3 G m b}
$$

$$
\rm V_{gc} = V_{gc,s} + V'_{H20} = 10{,}271 + 2{,}293 = 12{,}564 ~^{Nm^3}gc /_{Nm^3}Comb
$$

A modo de resumen se presenta la producción de gases en base molar y base másica. Para obtener ésta última es necesario determinar el peso molecular del combustible. El peso molecular del combustible será:

$$
PM_{comb} = \sum_{i=1}^{n} y_i \cdot PM_i
$$

 $PM_{comb} = 0.9168 \cdot 16 + 0.0686 \cdot 30 + 0.007 \cdot 44 + 0.0005 \cdot 58 + 0.0006 \cdot 2 +$  $0,0064 \cdot 28 = 17,24 \frac{kg}{kmol_{comb.}}$ 

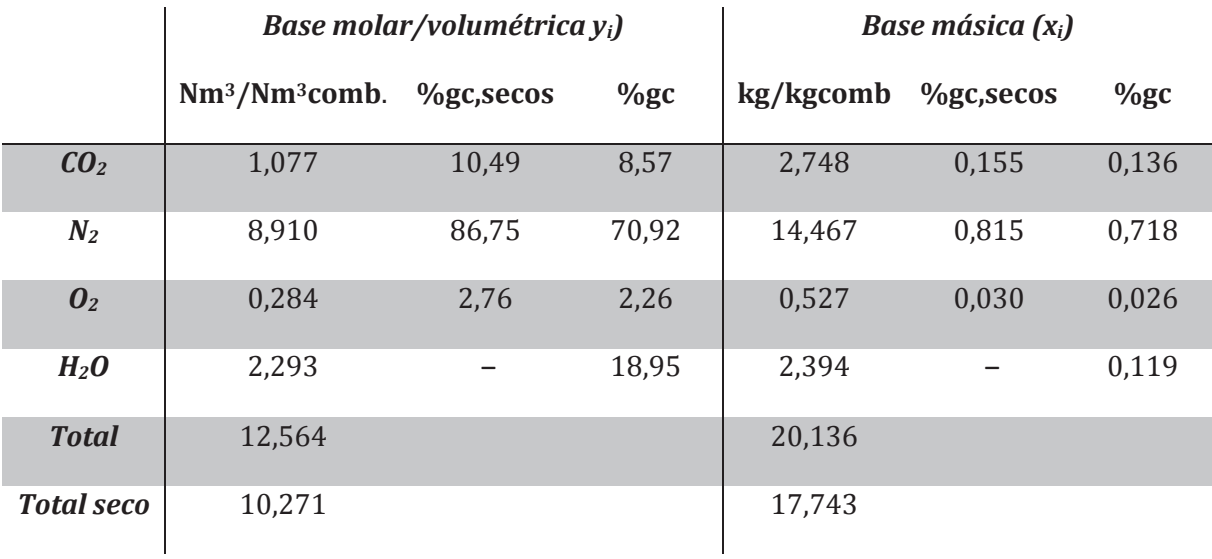

B. Para determinar el rendimiento del horno deberemos calcular en primer lugar el poder calorífico del combustible, aplicando la ley de Dulong:

$$
PCI = 10.780 \cdot H_2 + 35.880 \cdot CH_4 + 64.345 \cdot C_2 H_6 + 93.210 \cdot C_3 H_8 + 123.810
$$

$$
\cdot C_4 H_{10} = 38030 \frac{kJ}{Nm^3 comb} = 48958 \frac{kJ}{kg}
$$

La potencia aportada será:

$$
\dot{Q}_{reacción} = \dot{V}_{comb} \cdot PCI = \frac{175}{3600} \frac{N m^3_{comb}}{s} \cdot 38030 \frac{kJ}{N m^3_{comb}} = 1848.7 \text{ kW}
$$

Dado que vamos a trabajar en condiciones normales (Nm3), tomaremos como referencia la temperatura de T<sub>ref</sub> = 273,15 K

$$
\dot{Q}_{As,e} = \lambda \cdot A_{s,min} \cdot \dot{m}_{comb} \cdot \int_{273,15}^{303,15} c_{P,As} \cdot dT
$$
  
= 1,12 \cdot 10,52 \frac{Nm^3\_{As}}{Nm^3\_{comb}} \cdot \frac{175}{3600} \frac{Nm^3\_{comb}}{s} \cdot 38,88 \frac{kJ}{Nm^3\_{As}} = 22,72 kW

$$
\dot{Q}_{H2O,Ah,e} = \frac{w}{0.622} \cdot \lambda \cdot A_{s,min} \cdot \dot{m}_{comb} \cdot \int_{273.15}^{303,15} c_{P,H2O} \cdot dT =
$$
  
=  $\frac{0.012}{0.622} \left( \frac{Nm^3_{H2O}}{Nm^3_{As}} \right) \cdot 1.12 \cdot 10.52 \left( \frac{Nm^3_{As}}{Nm^3_{comb}} \right) \cdot \frac{175}{3600} \left( \frac{Nm^3_{comb}}{s} \right) \cdot 44.98 \left( \frac{kJ}{Nm^3_{H2O}} \right) 0.0 = 0.497 kW$ 

 $\dot{Q}_{\text{comburnte}} = \dot{Q}_{As,e} + \dot{Q}_{H2O,Ah,e} = 23,22 \, \text{kW}$ 

$$
\begin{split}\n\boldsymbol{Q}_{\text{Combustible}} &= \dot{m}_{\text{comb}} \cdot \sum_{i} \left[ x_{i} \cdot \int_{273,15}^{303,15} c_{P,i} \cdot dT \right] \\
&= \dot{m}_{\text{comb}} \\
\cdot \left[ H_{2} \cdot \int_{273,15}^{303,15} c_{P,H2} \cdot dT + CH_{4} \cdot \int_{273,15}^{303,15} c_{P,\text{CH4}} \cdot dT + C_{2}H_{6} \cdot \int_{273,15}^{303,15} c_{P,\text{C2H6}} \cdot dT \right] \\
&+ C_{3}H_{8} \cdot \int_{273,15}^{303,15} c_{P,\text{C3H8}} \cdot dT + C_{4}H_{10} \cdot \int_{273,15}^{303,15} c_{P,\text{C4H10}} \cdot dT + N_{2} \\
&= \int_{273,15}^{303,15} c_{P,N2} \cdot dT \right]\n\end{split}
$$

$$
\dot{Q}_{\text{Combustible}} = \frac{175 \text{ Nm}^3 \text{comb}}{3600 \text{ s}} \n\cdot \left[ 0,0006 \left( \frac{N m^3 H^2}{N m^3 \text{comb}} \right) \cdot 38,66 \left( \frac{kJ}{N m^3 H^2} \right) + 0,9168 \left( \frac{N m^3 \text{cm}}{N m^3 \text{comb}} \right) \right] \n\cdot 47,09 \left( \frac{kJ}{N m^3 \text{cm}} \right) + 0,0686 \cdot 68,99 + 0,007 \cdot 95,74 + 0,0005 \cdot 129,38 \n+ 0,0064 \cdot 38,91 \right] = 2,38 \text{ kW}
$$

$$
\dot{Q}_{aportada} = \dot{Q}_{reacción} + \dot{Q}_{comburente} + \dot{Q}_{Combustible}
$$
  
= 1.848,7 + 22,72 + 0,497 + 2,38 = 1.874,25 kW

Para determinar la potencia útil, debemos de tener en cuenta que un 13% de la fórmula se escapa por lo gases de escape:

$$
\dot{Q}_{\dot{\alpha}til} = (1 - 0.13) \cdot \dot{m}_{formula} \cdot [c_P \cdot (T_s - T_e) + \lambda_{fusion}]
$$
  
= 0.87 \cdot \frac{17.5 \cdot 10^3 kg}{24 \cdot 3.600 s} \cdot [0.9405 \frac{kJ}{\text{kg}^{\circ}\text{C}} \cdot (1.500 - 25)^{\circ}C + 2.634 \frac{kJ}{\text{kg}}]  
= 708.615 kW

Por lo tanto, el rendimiento final del proceso en el horno será de un:

$$
\eta_{horno} = \frac{\dot{Q}_{\text{útil}}}{\dot{Q}_{\text{aportada}}} = \frac{708,615}{1874} \cdot 100 = 37,78\,\%
$$

#### C. Las pérdidas por transmisión de calor a través de los cerramientos del horno.

Dado que no se da ningún dato sobre la presencia de inquemados en los gases de escape, podremos suponer que las únicas pérdidas son las correspondientes a los gases de escape, a las cenizas arrastradas y a los cerramientos.

$$
\eta_{horno} = 1 - \frac{\dot{Q}_{gc}}{\dot{Q}_{aportado}} - \frac{\dot{Q}_{tr}}{\dot{Q}_{aportado}} - \frac{\dot{Q}_{material prima}}{\dot{Q}_{aportado}}
$$

$$
\dot{Q}_{gc} = V_{gc} \cdot \dot{m}_f \cdot \sum_{i} \left[ x_i \cdot \int_{T_{ref}}^{T_{gc}c_{p,i} \left(\frac{kJ}{kmolK}\right)} 22.4 \right]
$$

$$
\dot{Q}_{gc} = V_{gc} \cdot \dot{m}_{f}
$$
\n
$$
\cdot \sum_{i} \left[ \frac{x_{i}}{22.4} \cdot \left( (T - T_{ref}) + \frac{b_{i}}{2} \cdot (T^{2} - T_{ref}^{2}) + \frac{c_{i}}{3} \cdot (T^{3} - T_{ref}^{3}) + \frac{d_{i}}{4} \cdot \left( (T^{4} - T_{ref}^{4}) \right) \right] \right]
$$
\n
$$
\dot{Q}_{gc} = 12,564 \frac{Nm_{gc}^{3}}{Nm_{comb}^{3}} \cdot \frac{175}{3600} \frac{Nm_{comb}^{3}}{s} \cdot \left[ 0,0857 \frac{Nm_{oc}^{32}}{Nm_{gc}^{32}} \cdot 2.212,17 \frac{kJ}{Nm_{cc22}^{32}} + 0,7092 \frac{Nm_{N2}^{32}}{Nm_{gc}^{32}} \cdot 1.397,6 \frac{kJ}{Nm_{N2}^{32}} + 0,0226 \frac{Nm_{02}^{32}}{Nm_{gc}^{32}} \cdot 1.483 \frac{kJ}{Nm_{02}^{32}} + 0,1895 \frac{Nm_{H2O}^{32}}{Nm_{gc}^{32}} \cdot 1.721 \frac{kJ}{Nm_{H2O}^{32}} \right]
$$

El arrastre de fórmula por los gases de escape no debe considerar la fusión de ésta, siendo su temperatura la de salida de los gases de escape. Con estas consideraciones, tendremos que la potencia perdida por arrastre de materia prima es de:

$$
\dot{Q}_{\text{material prima}} = 0.13 \cdot \dot{m}_{\text{formula}} \cdot [c_P \cdot (T_s - T_e)] =
$$
\n
$$
= 0.13 \cdot \frac{17.5 \cdot 10^3 \, kg}{24 \cdot 3.600 \, s} \cdot \left[ 0.9405 \, \frac{kJ}{\text{kg} \, ^\circ\text{C}} \cdot (1.000 - 25) \, ^\circ\text{C} \right] = 24.14 \, kW
$$

Por lo tanto, despejando de la ecuación inicial obtendremos el valor de las pérdidas por transmisión de calor:

$$
\frac{\dot{Q}_{tr}}{\dot{Q}_{aportado}} = 1 - \frac{\dot{Q}_{gc}}{\dot{Q}_{aportado}} - \frac{\dot{Q}_{material prima}}{\dot{Q}_{aportado}} - \eta_{horno} = 1 - \frac{941}{1.874} - \frac{24.14}{1.874} - 0.3778
$$
  
= 0.1072

$$
\dot{Q}_{tr} = 0.1072 \cdot 1874 = 201 \, kW
$$

D. Determinar la temperatura adiabática de llama.

 $= 941 kW$ 

La temperatura de llama viene dada por

$$
\hat{Q}_{aportada} = \hat{Q}_{gc} = \hat{V}_{comb} \cdot \hat{V}_{gc} \cdot \bar{c}_{p,gc} \cdot (T_{gc} - T_{ref})
$$
\n
$$
T_{gc} = \frac{\hat{Q}_{aportada}}{\hat{V}_{comb} \cdot \hat{V}_{gc} \cdot \bar{c}_{p,gc}} + T_{ref} = \frac{1.825,5}{\frac{175}{3.600} \cdot 12,564 \cdot 1,71} + 273 = 2.047K = 1.774 \cdot 26
$$

Utilizando las mismas correlaciones que en el problema 7, para una temperatura de 1000ºC, obtendremos el calor específico de los gases de escape:

$$
c_{Pgc} (1.000^{\circ}C) = c_{P,CO2} \cdot C O_2 + c_{P,N2} \cdot N_2 + c_{P,O2} \cdot O_2 + c_{P,H2O} \cdot H_2O =
$$
  
= 57,07 \cdot 0,0857 + 34,07 \cdot 0,7092 + 35,94 \cdot 0,0226 + 44,37 \cdot 0,1895  
= 38,27 <sup>k</sup>J/  
Kmol K = 1,71 <sup>k</sup>J/  
Nm<sup>3</sup><sub>gc</sub> K

La temperatura de llama no se modifica si únicamente varío el caudal de combustible. Esto puede deducirse al observar la expresión de cálculo de dicha temperatura, pues numerador y denominador están afectados por el caudal de combustible y por eso se simplifica.

E. Estudiar qué ocurriría si el aire comburente fuera precalentado con los gases de escape del horno hasta una temperatura de 250 °C.

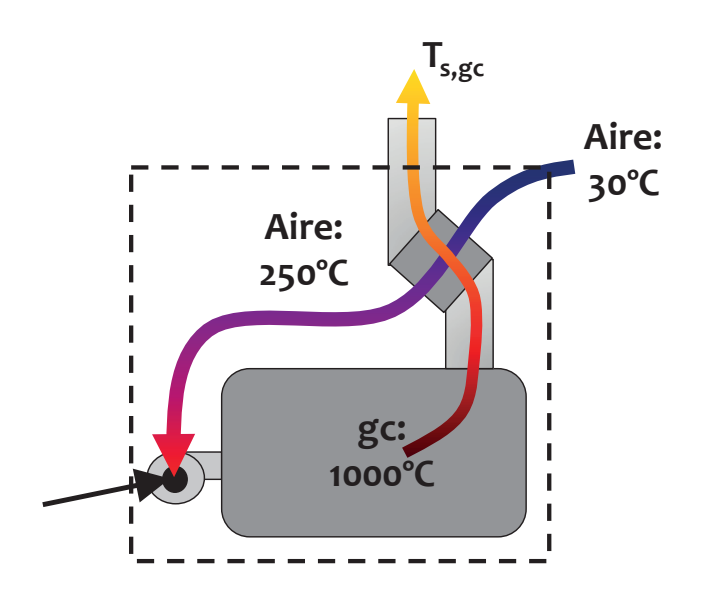

En primer lugar, deberemos determinar la nueva temperatura de salida de los gases de escape. Para lo cual estableceremos cuál es el fluido de menor capacidad térmica

aire:

$$
A_s = \lambda \cdot A_{s,min} = 11,27 \, Nm^3As / Nm^3Comb
$$
\n
$$
\bar{c}_{P,As} \left( \frac{250 + 30}{2} = 140^{\circ}C \right) = 1,321 \, \frac{kJ}{K \cdot Nm^3}
$$
\n
$$
C_{As} = 11,27 \cdot 1,321 = 14,89 \, kJ/K \cdot Nm_{comb}^3
$$

Gases de combustión:

$$
V_{gc} = 12,564 \frac{Nm^3gc}{Nm^3Comb}
$$
  
 $c_{Pgc} (1.000°C) = 1,71 \frac{kJ}{Nm^3gc} K$ 

$$
C_{gc} = 12{,}564 \cdot 1{,}71 = 21{,}48 \, kJ/K \cdot Nm_{comb}^3
$$

Por lo tanto es el aire comburente el de menor C<sub>as</sub><C<sub>gc</sub>

Conocido este dato, determinaremos la eficiencia del intercambio y a partir de ella la potencia intercambiada en el recuperador:

$$
\varepsilon = \frac{250 - 30}{1.000 - 30} = 0.23
$$

 $\dot{Q}_{recuperada} = \varepsilon \cdot C_{min} \cdot (T_{e,gc} - T_{e,As}) = 0.23 \cdot 14.89 \cdot (1.000 - 30) = 3322 \, kJ/Nm_{comb}^3$ 

Esta potencia es la recuperada de los gases de escape, por lo tanto, la temperatura de salida será:

$$
\dot{Q}_{recuperada} = 3.322 k = 21,48 \cdot (1.000 - T_{s,gc}) \rightarrow T_{s,gc} = 847 \,^{\circ}C
$$

Suponiendo que la potencia a suministrar será la misma y despreciando el aporte del combustible y del vapor de agua contenido en el aire húmedo, el nuevo caudal de combustible a emplear será:

$$
Q_{aportada} \approx Q_{reacción} + Q_{As,e} = Q_{p\acute{e}rdidas} + Q_{\acute{u}til}
$$
  
\n
$$
\dot{Q}_{aportada} = \dot{V}_{comb}' \cdot PCI + \lambda \cdot A_{s,min} \cdot \dot{V}_{comb}' \cdot \int_{273,15}^{523,15} c_{P,As} \cdot dT =
$$

$$
= (38.030 + 438.18) \cdot \dot{V}_{comb}'
$$

$$
\dot{Q}_{p\acute{e}r\ddot{d}l\dot{d}as} = \dot{Q}_{gc} + \dot{Q}_{material\,prima} + \dot{Q}_{Transmission} = V_{gc} \cdot \dot{V}_{comb}' \cdot \sum_{i}^{n} \int_{273,15}^{1120} x_{i}c_{P,i} \cdot dT + 0.13 \cdot \dot{m}_{formula} \cdot [c_{P} \cdot (T_{s} - T_{e})] + 201 =
$$
\n
$$
= 12.564 \cdot \dot{V}_{comb}' \cdot [0.0857 \cdot 1.785.46 + 0.7092 \cdot 1.135.24 + 0.0226 \cdot 1.206.69 + 0.1895]
$$

$$
\cdot 1.386,78\text{ }+20,33\text{ }+201\text{ }=16.115\cdot \dot{V}_{comb}'+221,33
$$

$$
Q_{\text{útil}} = 708,615 \text{ kW}
$$
  

$$
\rightarrow \dot{V}'_{\text{comb}} = 0,0416 \frac{N m^3_{\text{comb}}}{s}
$$

frente a  $\dot{V}_{comb} = 0.0486 \frac{N m^3_{comb}}{s}$ , lo que supone una reducción del 14,4% en el consumo de combustible.

El nuevo rendimiento de la combustión será

$$
\eta = \frac{\dot{Q}_{\text{útil}}}{\dot{Q}_{\text{aportada}}} = \frac{708,615}{0,0416 \cdot \left(\frac{38}{030} + 438\right)} \cdot 100 = 44,3\%
$$

El aumento del rendimiento se corresponde con el valor estándar de una mejora del 1% por cada 20 °C de reducción de los gases de escape.

La nueva temperatura de llama será:

$$
t_{ad} = \frac{PCI + h_{comb} + h_{aire} \cdot A_s}{V_{gc} \cdot \bar{c}_{p,gc}} = \frac{\dot{Q}_{aportada}}{\dot{m}_{comb} \cdot V_{gc} \cdot \bar{c}_{p,gc}} = \frac{0.0416 \cdot (38.030 + 438)}{12,564 \cdot 0.0416 \cdot 1,66}
$$

$$
= 1.844 \cdot 2C
$$

$$
c_{Pgc} (847 \cdot 2C) = c_{P,CO2} \cdot CO_2 + c_{P,N2} \cdot N_2 + c_{P,O2} \cdot O_2 + c_{P,H2O} \cdot H_2O = 0.2226 \cdot 0.2226 \cdot 0.4352 \cdot 0.0057 \cdot 0.2324 \cdot 0.7992 \cdot 0.2372 \cdot 0.0236 \cdot 0.4352 \cdot 0.01995}
$$

$$
= 55,82 \cdot 0,0857 + 33,24 \cdot 0,7092 + 35,37 \cdot 0,0226 + 42,59 \cdot 0,1895 =
$$

$$
= 37,23 \frac{kJ}{Kmol K} = 1,66 \frac{kJ}{Nm^3 g c K}
$$

Aumentamos el rendimiento y la temperatura de llama y reducimos el consumo de combustible y el nivel de CO2 emitido a la atmósfera.

## **PROBLEMA 13**

**Una caldera que se emplea para calentar agua, utiliza como combustible gasóleo C. Partiendo de los datos de funcionamiento mostrados en la tabla, determinar:**

- **a) Potencia Útil**
- **b) Índice de exceso de aire empleado**
- **c) Temperatura adiabática de llama.**
- **d) Emisiones de CO2**

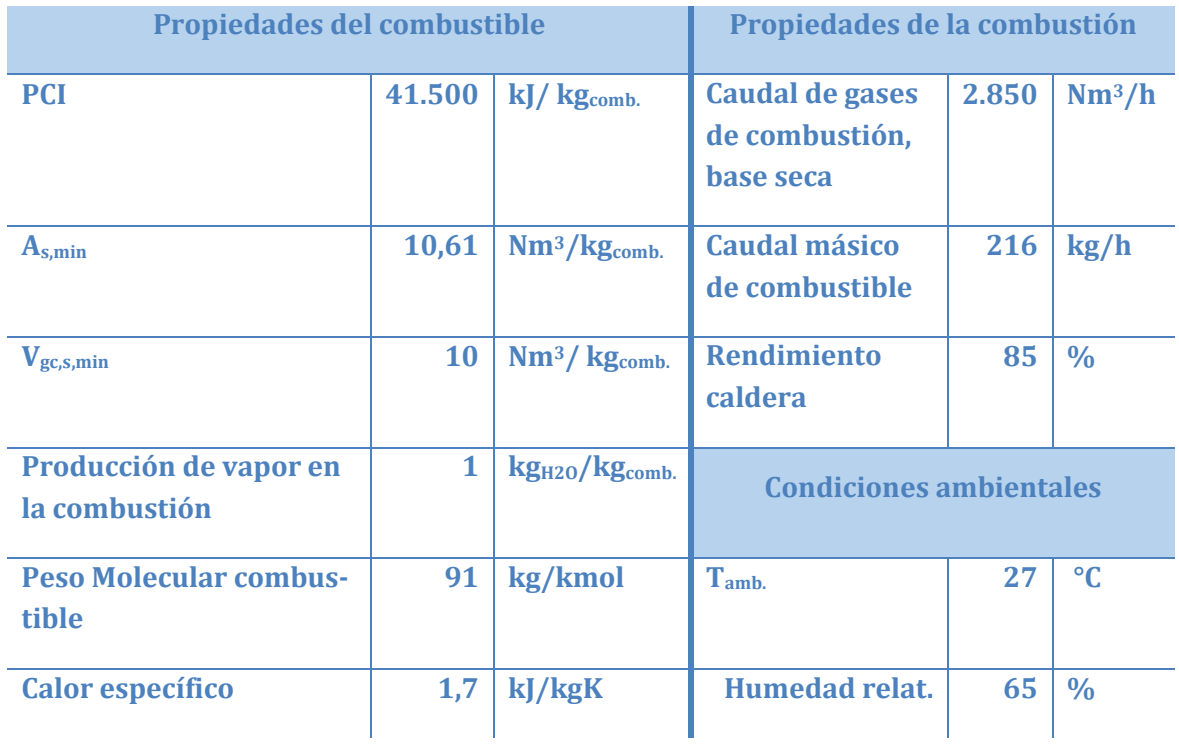

# SOLUCIÓN

• La potencia útil la despejaremos de la expresión del rendimiento:

$$
\eta_{caldera} = \frac{\dot{Q}_{util}}{\dot{m}_{fuel} \cdot PCI + \dot{Q}_{combustible} + \dot{Q}_{comburente}} \approx \frac{\dot{Q}_{util}}{\dot{m}_{fuel} \cdot PCI}
$$

$$
\dot{Q}_{util} = \eta_{caldera} \cdot \dot{m}_{fuel} \cdot PCI = 0.85 \cdot \frac{216}{3.600} \cdot 41.500 = 2.118 \, kW
$$

• Para determinar el factor de exceso de aire (λ) con los datos aportados, partiremos de la definición de los gases de escape secos:

$$
V_{gc,s} = V_{CO_2} + V_{N_2} + V_{O_2} = V_{CO_2} + V_{N_2,min} + V_{N_2,exceso} + V_{O_2}
$$
  

$$
V_{gc,s} = V_{gc,s,min} + V_{N_2,exceso} + V_{O_2} =
$$

$$
= V_{gc,s,min} + 0.79 \cdot (\lambda - 1) \cdot A_{s,min} + 0.21 \cdot (\lambda - 1) \cdot A_{s,min} =
$$
  

$$
= V_{gc,s,min} + (\lambda - 1) \cdot A_{s,min}
$$

Despejando el índice de exceso de aire tendremos que

$$
\lambda = 1 + \frac{V_{gc,s} - V_{gc,s,min}}{A_{s,min}} = 1 + \frac{\frac{2.850}{216} - 10}{10,61} = 1,3
$$

• Para calcular la temperatura adiabática de llama estableceremos que toda la energía térmica aportada es absorbida únicamente por los gases de escape. Dentro de la energía aportada, en este caso consideraremos únicamente la generada por la combustión del combustible, despreciando la aportada por las corrientes de comburente y combustible.

$$
\dot{Q}_{aport} = \dot{Q}_{gc}
$$
\n
$$
\dot{m}_{fuel} \cdot PCI = \dot{m}_{fuel} \cdot V_{gc} \cdot c_{p,gc} \cdot (T_{ad.} - T_{ref})
$$

El caudal de gases de combustión, resulta de la suma de tres términos: el caudal de gases de combustión secos, el caudal de vapor de agua generado en la combustión y el caudal de vapor de agua contenido en el aire ambiente utilizado como comburente:

 $V_{gc}$  =  $V_{gc,s}$  +  $V_{H2O,comb}$  +  $V_{Humedad}$ 

El caudal de gases de combustión secos:

$$
V_{gc,s} = V_{gc,s,min} + (\lambda - 1) \cdot A_{s,min} = 10 + (1,3 - 1) \cdot 10,61 = 13.2 \frac{N m^3}{kg_{comb}}
$$

El caudal de vapor de agua generado en la combustión es un dato de enunciado:

$$
V_{H2O,comb} = 1 \left( \frac{kg_{H_2O}}{kg_{comb}} \right) \cdot \frac{1}{18} \left( \frac{kmol}{kg_{H_2O}} \right) \cdot 22.4 \left( \frac{Nm^3}{kmol} \right) = 1.24 \frac{Nm^3}{kg_{comb}}
$$

El caudal de agua introducido por la humedad del aire ambiente será:

$$
V_{Humedad} = w \cdot \lambda \cdot A_{s,min} = 0.0234 \cdot 1.3 \cdot 10.61 = 0.323 \frac{Nm^3}{kg_{comb}}
$$

La humedad específica:

$$
p_{vs}(T_{amb.}) = 10^{(2,7858 + 7,5 \cdot \frac{T_{amb.} - 273,16}{T_{amb.} - 35,85})} = 10^{(2,7858 + 7,5 \cdot \frac{300,15 - 273,15}{300,15 - 35,85})} = 3.564 Pa
$$
  

$$
w_{amb.} = 0.622 \cdot \frac{p_{v,s}(T_{amb.}) \cdot HR_{amb}}{p_T - p_{v,s}(T_{amb.}) \cdot HR_{amb.}}
$$

$$
w_{amb.} = 0.622 \cdot \frac{3.564 \cdot 0.65}{101.325 - 3.564 \cdot 0.65} = 0.0234 \frac{kg_v}{kg_{as}}
$$

En consecuencia, el volumen de gases de combustión será:

$$
V_{gc} = 13.2 + 1.24 + 0.323 = 14.763 \frac{Nm^3}{kg_{comb}}
$$

La temperatura adiabática de llama tendré un valor de:

$$
T_{ad.} = \frac{PCI}{V_{gc} \cdot c_{p,gc}} + T_{ref} =
$$
  
= 
$$
\frac{41.500 \left(\frac{kJ}{kg_{comb}}\right)}{14,763 \left(\frac{Nm^3}{kg_{comb}}\right) \cdot 1,7 \left(\frac{kJ}{kg_{comb}K}\right) \cdot 91 \left(\frac{kg_{comb}}{kmol}\right) \cdot \frac{1}{22,4} \left(\frac{kmol}{Nm^3}\right)} + 273
$$

 $= 680 K$ 

### **PROBLEMA 14**

**Una caldera consume en 24 h, 152,5 kg de gasóleo C (PCI = 40.000 kJ/kg).**

**Determinar el diagrama Sankey y rendimiento de la caldera. Se dispone de la siguiente información adicional: temperatura de los humos:210**◦ **C, coeficiente de exceso de aire:**λ **= 1,2, pérdidas por inquemados: 2% de la aportada, pérdidas por las paredes: 3,8 kW.** 

**El comburente y el combustible entra en condiciones ambientales: 101.300 Pa, Tseca = 25**◦ **C, HR = 50%.** 

**Composición gravimétrica (en peso) del gasóleo C: 85,7% de C, 10,5% de H, 0,52% de N, 0,4% de O, 2,8% de S y 0,08% de cenizas.**

**Considerar que el calor específico de los gases de escape es, cp,g = 1,1 kJ/kgK**

# SOLUCIÓN

La energía aportada está formada por cuatro términos:

$$
\dot{Q}_{aport.} = \dot{Q}_{aire\ seco} + \dot{Q}_{humedad\ aire} + \dot{Q}_{combustible} + \dot{Q}_{reacción}
$$
\n
$$
\dot{Q}_{reacción} = \dot{m}_{fuel} \cdot PCI = \frac{152.5}{24 \cdot 3.600} \cdot 40.000 = 70.6 \, kW
$$

Para calcular la energía aportada por el aire seco y la humedad contenida en el mismo, en primer lugar, debemos determinar el aire seco mínimo, en función de su composición. Las especies que se oxidan serán el carbono, el hidrógeno y el azufre:

$$
C + O_2 \rightarrow CO_2
$$
  
H +  $1/4 O_2 \rightarrow 1/2 H_2 O$   

$$
S + O_2 \rightarrow SO_2
$$

Por lo tanto:

$$
O_{2,min} = 1 \cdot \frac{32}{12} \left(\frac{kg_{O_2}}{kg_C}\right) \cdot C \left(\frac{kg_C}{kg_{fuel}}\right) + \frac{1}{4} \cdot \frac{32}{1} \left(\frac{kg_{O_2}}{kg_H}\right) \cdot H \left(\frac{kg_H}{kg_{fuel}}\right) + 1 \cdot \frac{32}{32} \left(\frac{kg_{O_2}}{kg_S}\right)
$$

$$
\cdot S \left(\frac{kg_S}{kg_{fuel}}\right) - 0.5 \left(\frac{kg_{O_2}}{kg_O}\right) O \left(\frac{kg_O}{kg_{fuel}}\right)
$$

 $O_{2,min}$  = 2,66 ⋅ 0,857 + 0,25 ⋅ 32 ⋅ 0,105 + 1 ⋅ 0,028 − 0,5 ⋅ 0,004 = 3,1546  $\frac{kg_{O_2}}{kg_{fuel}}$ 

$$
A_{s,min} = \frac{O_{2,min}}{0,234 \left(\frac{kg_{02}}{kg_{As}}\right)} = 13,44 \frac{kg_{A_s}}{kg_{fuel}}
$$

$$
\dot{Q}_{aire,seco} = \dot{m}_{fuel} \cdot \lambda \cdot A_{s,min} \cdot \int_{T_{ref}}^{T_{aire}} c_{p,as} \cdot dT = \frac{152,5}{24 \cdot 3.600} \cdot 1,2 \cdot 13,44 \cdot 1 = 0,02846 \, kW
$$

En vista de este resultado, despreciaremos la energía aportada por la humedad presente en el aire y por la corriente de combustible, que serán aún menores que la del aire seco. Por lo tanto, la energía aportada será:

$$
\dot{Q}_{aport.} = 70.6 + 0.02846 = 70.63 \, kW
$$

A continuación, hay que calcular las pérdidas:

- Pérdidas por transmisión de calor a través de las paredes:  $\dot{Q}_{tr.} = 3.8 \, kW$
- Pérdidas por inquemados:  $\dot{Q}_{inq.} = 0.02 \cdot \dot{Q}_{aport.} = 0.02 \cdot 70.64 = 1.41 \, kW$

Del balance másico en la caldera, obtenemos:

$$
\dot{m}_{gc} = \dot{m}_{fuel} + \dot{m}_{As} = \dot{m}_{fuel} \cdot (1 + \lambda \cdot A_{s,min})
$$

Pérdidas por los gases de escape :

$$
\dot{Q}_{gc} = \dot{m}_{gc} \cdot c_{p,as} \cdot (T_{gc} - T_{ref}) = \dot{m}_{fuel} \cdot (1 + \lambda \cdot A_{s,min}) \cdot c_{p,gc} \cdot (T_{gc} - T_{ref})
$$
\n
$$
\dot{Q}_{gc} = \frac{152.5}{24 \cdot 3.600} \cdot (1 + 1.2 \cdot 13.44) \cdot 1.1 \cdot (210 + 273.15 - 273.15) = 6.98 \, kW
$$

El último flujo energético que debemos determinar es la potencia útil obtenida. Ésta la obtendremos despejándola del balance energético en la caldera:

$$
\dot{Q}_{aport.} = \dot{Q}_{\dot{u}til} + \dot{Q}_{tr} + \dot{Q}_{inq} + \dot{Q}_{gc}
$$

$$
\dot{Q}_{\text{útil}} = \dot{Q}_{\text{aport.}} - \dot{Q}_{\text{tr}} - \dot{Q}_{\text{inq}} - \dot{Q}_{\text{gc}} = 70{,}63 - 3{,}8 - 1{,}41 - 6{,}98 = 58{,}44 \text{ kW}
$$

El rendimiento de la caldera lo obtendremos realizando el cociente entre la potencia útil y la potencia aportada:

$$
\eta = \frac{\dot{Q}_{\text{útil}}}{\dot{Q}_{aport.}} = \frac{58,44}{70,63} = 0,8274
$$

**En un horno de cocción de arcilla de 2.475 kW de potencia útil se necesita obtener una temperatura de 1.350ºC, para ello se piensa utilizar como combustible un combustible líquido de composición másica: 85%C, 12%H2, 0,1% O2, 2% S y 0,9%N2, con un poder calorífico inferior de 8.450 kcal/kg. El horno presenta un rendimiento del 82% utilizando aire precalentado a 225ºC como comburente, con una humedad específica de 0,01352 kgv/kgas.** 

**Determinar:**

- **Caudal de combustible necesario**
- **Caudal volumétrico de aire**
- **Tasa de emisiones de CO2 por kg de combustible,**
- **La temperatura adiabática de llama. En caso de que esta temperatura no sea 100ºC superior a la necesaria en el horno proponer alguna forma de poder alcanzarla, razonando la respuesta.**

**Nota:**

- **Considerar el calor específico de los gases de combustión constante e igual al valor:**  $c_p = 1,34$  kJ/kgK
- **El índice de exceso de aire promedio en el horno es**  $\lambda = 2$
- **Despreciar el calor aportado por la corriente de combustible**

### SOLUCIÓN

Caudal de combustible necesario

El caudal de combustible necesario lo determinaremos despejándolo de la expresión del rendimiento del horno:

$$
\eta_{horno} = \frac{\dot{Q}_{\text{útil}}}{\dot{Q}_{\text{aportado}}} \approx \frac{\dot{Q}_{\text{útil}}}{\dot{Q}_{\text{reacción}} + \dot{Q}_{a.s} + \dot{Q}_{\text{humedad}}}
$$

El rendimiento y la potencia térmica útil son datos conocidos, por lo tanto, vamos a calcular el resto de parámetros en función del caudal de combustible:

$$
Q_{reacción} = \dot{m}_{fuel} \cdot PCI
$$
\n
$$
\dot{Q}_{a.s} = \dot{m}_{fuel} \cdot \lambda \cdot A_{s,min} \cdot \Delta h_{as} = \dot{m}_{fuel} \cdot \lambda \cdot A_{s,min} \cdot \int_{T_{ref}}^{T_{aire}} c_{p,as} \cdot dT
$$

$$
\dot{Q}_{humedad} = \dot{m}_{fuel} \cdot w \cdot \lambda \cdot A_{s,min} \cdot \Delta h_v = \dot{m}_{fuel} \cdot w \cdot \lambda \cdot A_{s,min} \cdot \int_{T_{ref}}^{T_{aire}} c_{p,v} \cdot dT
$$

Así, el caudal de combustible, vendrá determinado por la expresión:

$$
\dot{m}_{fuel} = \frac{\dot{Q}_{\text{util}}}{\eta_{horno} \cdot \left[ PCI + \lambda \cdot A_{s,min} \cdot \int_{T_{ref}}^{T_{aire}} c_{p,as} \cdot dT + w \cdot \lambda \cdot A_{s,min} \cdot \int_{T_{ref}}^{T_{aire}} c_{p,\nu} \cdot dT \right]}
$$

En la ecuación anterior tenemos como parámetros a calcular, el aire seco mínimo y las entalpías del aire seco y del vapor de agua.

En primer lugar determinaremos el parámetro A<sub>s,min.</sub> Las sustancias que se oxidarán en la reacción de combustión serán el C, H2 y S, según las reacciones:

$$
C + O_2 \rightarrow CO_2
$$
  
\n
$$
H_2 + \frac{1}{2}O_2 \rightarrow H_2O
$$
  
\n
$$
S + O_2 \rightarrow SO_2
$$

Por lo tanto:

$$
O_{2,min} = 1 \left(\frac{kmol_{O_2}}{kmol_c}\right) \cdot \frac{32 \left(\frac{kg_{O_2}}{kmol_{O_2}}\right)}{12 \left(\frac{kg_{C}}{kmol_c}\right)} \cdot x_c \left(\frac{kg_{C}}{kg_{fuel}}\right) + 0.5 \left(\frac{kmol_{O_2}}{kmol_{H_2}}\right) \cdot \frac{32 \left(\frac{kg_{O_2}}{kmol_{O_2}}\right)}{2 \left(\frac{kg_{H_2}}{kmol_{H_2}}\right)} \cdot x_{H_2} \left(\frac{kg_{H_2}}{kg_{fuel}}\right) + 1 \left(\frac{kmol_{O_2}}{kmol_{S}}\right) \cdot \frac{32 \left(\frac{kg_{O_2}}{kmol_{O_2}}\right)}{32 \left(\frac{kg_{S}}{kmol_{S}}\right)} \cdot x_{S} \left(\frac{kg_{S}}{kg_{fuel}}\right) - x_{O_2}
$$

$$
O_{2,min} = 1 \cdot \frac{32}{12} \cdot 0.85 + 0.5 \cdot \frac{32}{2} \cdot 0.12 + 1 \cdot \frac{32}{32} \cdot 0.02 - 0.001 = 3.246 \left(\frac{kg_{O_2}}{kg_{fuel}}\right)
$$

$$
O_{2,min} = 3,246 \left(\frac{kg_{O_2}}{kg_{fuel}}\right) = 3,246 \cdot \frac{22,4 \left(\frac{Nm^3_{O_2}}{kmol_{O_2}}\right)}{32 \left(\frac{kg_{O_2}}{kmol_{O_2}}\right)} = 2,272 \left(\frac{Nm^3_{O_2}}{kg_{fuel}}\right)
$$

$$
A_{s,min} = \frac{O_{2,min}}{0.21 \left(\frac{Nm^3 o_2}{Nm^3 o_2}\right)} = \frac{2.272 \left(\frac{Nm^3 o_2}{kg_{fuel}}\right)}{0.21 \left(\frac{Nm^3 o_2}{Nm^3 o_2}\right)} = 10.82 \left(\frac{Nm^3_{As}}{kg_{fuel}}\right) = 10.82 \cdot \frac{28.97 \left(\frac{km o_{As}}{kg_{As}}\right)}{22.4 \left(\frac{Nm^3_{As}}{km o_{As}}\right)}
$$
  
= 13.99  $\left(\frac{kg_{As}}{kg_{fuel}}\right)$ 

Las entalpías del aire seco y del vapor de agua las calcularemos teniendo en cuenta las correlaciones.

 $\Delta h_{as} = \int_{\pi}^{a} (28.11 + 0.1967 \cdot 10^{-2} \cdot T + 0.4802 \cdot 10^{-5} \cdot T^2 - 1.966 \cdot 10^{-9} \cdot T^3)$  $T_{aire} = 225 + 273$  $T_{ref} = 273$  $\cdot dT = 6.633,15 \frac{kJ}{km\omega}$ k $\emph{mol}_{A_S}$  $=228.97\frac{kJ}{ka}$  $kg_A$ 

$$
\Delta h_{H_2O} = \int_{T_{ref}}^{T_{aire} = 225 + 273} (32,24 + 0,1923 \cdot 10^{-2} \cdot T + 1,055 \cdot 10^{-5} \cdot T^2 - 3,595 \cdot 10^{-9} \cdot T^3)
$$

$$
\cdot dT = 7.733,57 \frac{kJ}{kmol_{H_2O}} = 429,67 \frac{kJ}{kg_{H_2O}}
$$

Con estos datos calculados, podemos determinar el caudal másico de combustible:

$$
\dot{m}_{fuel} = \frac{2.475}{0.82 \cdot [8.450 \cdot 4.18 + 2 \cdot 13.99 \cdot 228.97 + 0.01352 \cdot 2 \cdot 13.99 \cdot 429.67]} = \frac{2.475}{0.82 \cdot [35.321 + 6.406.6 + 162.54]} = 0.0715 \frac{kg}{s}
$$

- Caudal volumétrico de aire

$$
A_h = A_{s,min} \cdot (1+w) \cdot \lambda \cdot m_{fuel} = 10,82 \left(\frac{Nm^3 A_s}{kg_{fuel}}\right) \cdot \left(1 + \frac{0,01352}{0,622}\right) \cdot 2 \cdot 0,0715 \left(\frac{kg_{fuel}}{s}\right)
$$
  
= 1,547 \cdot 1,022 = 1,581  $\frac{Nm^3 A_h}{s}$ 

En las condiciones de entrada (T = 225ºC), teniendo en cuenta la consideración de gas ideal, el caudal será:

$$
\frac{A_h}{T} = \frac{A_h}{T}\bigg|_N \to A_h = A_{h,N} \cdot \frac{T}{T_N} = 1,581 \cdot \frac{273,15 + 225}{273,15} = 2,88 \frac{m^3_{A_h}}{s}
$$

Tasa de emisiones de CO2 por kg de combustible,

La generación de CO2 es de: 
$$
V_{CO_2} = 1 \left(\frac{kmol_{CO_2}}{kmol_C}\right) \cdot \frac{44 \left(\frac{kg_{O_2}}{kmol_C}\right)}{12 \left(\frac{kg_C}{kmol_C}\right)} \cdot x_C \left(\frac{kg_C}{kg_{fuel}}\right) = 3,117 \frac{kg_{CO_2}}{kg_{fuel}}
$$

Teniendo en cuenta el consumo de combustible:

$$
\dot{m}_{CO_2} = \dot{m}_{fuel} \cdot V_{CO_2} = 0.0715 \cdot 3.117 = 0.223 \frac{kg_{CO_2}}{s}
$$

La temperatura adiabática de llama. En caso de que esta temperatura no sea 100°C superior a la necesaria en el horno proponer alguna forma de poder alcanzarla, razonando la respuesta.

Para conocer la temperatura adiabática debemos de despejarla del balance energético del horno, teniendo en cuenta que toda la energía térmica aportada se transmite únicamente a los gases de escape:

$$
\dot{Q}_{aportado} = \dot{Q}_{gc}
$$

El primer término de la igualdad ya lo hemos determinado, mientras que el segundo término, dado que nos dan un valor promedio de los gases de escape, tendrá la expresión:

$$
\dot{Q}_{gc} = \dot{m}_{fuel} \cdot V_{gc} \cdot c_{p,gc} \cdot (T_{ad} - T_{ref.})
$$

El término para calcular en la expresión anterior es el volumen de gases de combustión

$$
V_{gc} = V_{CO2} + V_{N2} + V_{O2} + V_{H2O}
$$
\n
$$
V_{N2} = x_{N2} + 0.79 \left(\frac{kmol_{N2}}{kmol_{A_S}}\right) \cdot \frac{28 \left(\frac{kg_{N2}}{kmol_{N2}}\right)}{28,97 \left(\frac{kg_{A_S}}{kmol_{A_S}}\right)} \cdot \lambda \cdot A_{s,min} =
$$
\n
$$
= 0.009 + 0.79 \cdot \frac{28}{28,97} \cdot 2 \cdot 13,99 = 21,37 \frac{kg_{N2}}{kg_{fuel}}
$$
\n
$$
V_{O2} = (\lambda - 1) \cdot 0.21 \cdot \left(\frac{kmol_{O2}}{kmol_{A_S}}\right) \cdot \frac{32 \left(\frac{kg_{O2}}{kmol_{O2}}\right)}{28,97 \left(\frac{kg_{As}}{kmol_{As}}\right)} \cdot A_{s,min} =
$$
\n
$$
= (2 - 1) \cdot 0.21 \cdot \frac{32}{28,97} \cdot 13,99 = 3,245 \frac{kg_{N2}}{kg_{fuel}}
$$
\n
$$
V_{H2O} = 1 \left(\frac{kmol_{H2O}}{kmol_{H2}}\right) \cdot \frac{18 \left(\frac{kg_{H2O}}{kmol_{H2O}}\right)}{2 \left(\frac{kg_{H2}}{kmol_{H2}}\right)} \cdot x_{H2} \left(\frac{kg_{H2}}{kg_{fuel}}\right) = 1 \cdot \frac{18}{2} \cdot 0.12 = 1,08 \frac{kg_{H2O}}{kg_{fuel}}
$$

$$
V_{human} = w \cdot \lambda \cdot A_{s,min} = 0.01352 \cdot 2 \cdot 13.99 = 0.378 \frac{k g_{H_2O}}{kg_{fuel}}
$$

$$
V_{gc} = V_{CO2} + V_{N2} + V_{O2} + V_{H2O} = 3,117 + 21,37 + 3,245 + 1,08 + 0,378
$$
  
= 29,15  $\frac{kg_{gc}}{kg_{fuel}}$ 

Ahora podemos despejar la temperatura adiabática de la expresión del balance energético:

$$
T_{ad} = \frac{\dot{Q}_{aportado}}{\dot{m}_{fuel} \cdot V_{gc} \cdot c_{p,gc}} =
$$
\n
$$
= \frac{\dot{m}_{fuel} \cdot [PCI + \lambda \cdot A_{s,min} \cdot \int_{T_{ref}}^{T_{aire}} c_{p,as} \cdot dT + w \cdot \lambda \cdot A_{s,min} \cdot \int_{T_{ref}}^{T_{aire}} c_{p,v} \cdot dT]}{\dot{m}_{fuel} \cdot V_{gc} \cdot c_{p,gc}} + T_{ref.} =
$$
\n
$$
= \frac{[35.321 + 6.406.6 + 162.54]}{29.15 \cdot 1.34} = 1.072.4 \, \text{°C} < 1.350 + 100 = 1.450 \, \text{°C}
$$

Podría utilizar un combustible de mayor poder calorífico, o disminuir el caudal de gases de escape, reduciendo el valor del índice de exceso de aire, si es posible, o bien, utilizando el sistema de oxicombustión, con lo que nos ahorraríamos el caudal de nitrógeno proveniente del aire comburente, que supone más del 60% de los gases de escape.

## **PROBLEMA 16**

Un carbón de composición másica: 51,7%C, 4%H2, 27,7% O<sub>2</sub>, 0,6% S, 1%N<sub>2</sub>, 16% de humedad y 6% de **cenizas se quema en una caldera a razón de 1 tonelada por minuto.**

#### **Determinar:**

- **a) Caudal volumétrico de aire necesario para realizar una combustión con un índice de exceso de aire de 1,3**
- **b) Caudal volumétrico de humos considerando que se sólo el 80% del carbono se oxida completamente, mientras que el 20% lo hace de forma incompleta.**
- **c) Potencia útil obtenida considerando que las pérdidas por transmisión son del orden del 2% de la potencia útil.**

#### **Nota:**

- **Poder calorífico: 32.000 kJ/kg**
- **Calor específico de las cenizas: cp,cz = 0,97 kJ/kgK**
- **Peso molecular de las cenizas: 35 kg/kmol**
- **Calor específico de los gases de escape: cp,gc = 1,27 kJ/kgK**
- **Temperatura de los gases de escape: 200ºC**
- **Despreciar la humedad contenida en el aire comburente y el aporte energético del comburente y de la corriente combustible.**

## SOLUCIÓN

a) Caudal volumétrico de aire necesario para realizar una combustión con un índice de exceso de aire de 1,3

Para calcular el aire necesario consideramos que todo el carbono se oxida, únicamente para determinar los gases de escape, tendremos en cuenta que se oxida completamente un 80%, mientras que el otro 20% lo hace parcialmente.

Las especies que se oxidan son el C, H2 y S, según las reacciones:

$$
C + O_2 \rightarrow CO_2
$$
  

$$
H_2 + \frac{1}{2}O_2 \rightarrow H_2O
$$
  

$$
S + O_2 \rightarrow SO_2
$$

Por lo tanto, la proporción mínima de aire en relación con el combustible:

$$
0_{2,min} = 1 \left(\frac{kmol_{O_2}}{kmol_{C}}\right) \cdot \frac{1}{12 \left(\frac{kg_C}{kmol_{C}}\right)} \cdot x_C \left(\frac{kg_C}{kg_{fuel}}\right) + 0.5 \left(\frac{kmol_{O_2}}{kmol_{H_2}}\right) \cdot \frac{1}{2 \left(\frac{kg_{H_2}}{kmol_{H_2}}\right)} \cdot \frac{1}{x_{H_2} \left(\frac{kg_{H_2}}{kg_{fuel}}\right) + 1 \left(\frac{kmol_{O_2}}{kmol_{S}}\right) \cdot \frac{1}{32 \left(\frac{kg_S}{kmol_{S}}\right)} \cdot x_S \left(\frac{kg_S}{kg_{fuel}}\right) - x_{O_2} \cdot \frac{1}{32 \left(\frac{kg_{O_2}}{kmol_{O_2}}\right)}
$$
  

$$
0_{2,min} = 1 \cdot \frac{1}{12} \cdot 0.517 + 0.5 \cdot 0.04 \cdot \frac{1}{2} + 1 \cdot 0.006 \cdot \frac{1}{32} - 0.277 \cdot \frac{1}{32} = 0.0446 \left(\frac{kmol_{O_2}}{kg_{fuel}}\right)
$$
  

$$
= 1 \left(\frac{Nm^3 o_2}{kg_{fuel}}\right)
$$
  

$$
0.0446 \left(\frac{kmol_{O_2}}{kg_{fuel}}\right)
$$

$$
A_{s,min} = \frac{O_{2,min}}{O_{2,2}\left(\frac{Nm^3O_2}{Nm^3A_S}\right)} = \frac{O_{2,0446}\left(\frac{kmol_{O_2}}{kg_{fuel}}\right)}{O_{2,2}\left(\frac{kmol_{O_2}}{kmol_{A_S}}\right)} = O_{2,2124\left(\frac{kmol_{A_S}}{kg_{fuel}}\right)} = 4.76\left(\frac{Nm^3_{A_S}}{kg_{fuel}}\right) = 6.15\left(\frac{kg_{A_S}}{kg_{fuel}}\right)
$$

El caudal de aire en condiciones normales es:

$$
A_{s} = \dot{m}_{fuel} \cdot \lambda \cdot A_{s,min} = \frac{1.000}{60} \left( \frac{k g_{fuel}}{s} \right) \cdot 1.3 \cdot 4.76 \left( \frac{N m^{3} A_{s}}{k g_{fuel}} \right) = 103.3 \frac{N m^{3} A_{s}}{s}
$$

b) Caudal volumétrico de humos considerando que se sólo el 80% del carbono se oxida completamente, mientras que el 20% lo hace de forma incompleta.

El caudal de gases de escape lo determinaremos sumando la producción de cada uno de los gases productos de la combustión y la de los gases inertes a la oxidación, que se evacúan por la chimenea:

$$
V_{CO_2} = 1 \left(\frac{kmol_{CO_2}}{kmol_c}\right) \cdot \frac{1}{12 \left(\frac{kg_C}{kmol_c}\right)} \cdot 0.8 \cdot x_c \left(\frac{kg_C}{kg_{fuel}}\right) = 0.0345 \frac{kmol_{CO_2}}{kg_{fuel}} = 0.772 \frac{Nm_{CO_2}^3}{kg_{fuel}}
$$
  
\n
$$
V_{CO} = 1 \left(\frac{kmol_{CO}}{kmol_c}\right) \cdot \frac{1}{12 \left(\frac{kg_C}{kmol_c}\right)} \cdot 0.2 \cdot x_c \left(\frac{kg_C}{kg_{fuel}}\right) = 0.00862 \frac{kmol_{CO}}{kg_{fuel}} = 0.193 \frac{Nm_{CO}^3}{kg_{fuel}}
$$
  
\n
$$
V_{N_2} = x_{N_2} + 0.79 \left(\frac{kmol_{N_2}}{kmol_{A_s}}\right) \cdot \lambda \cdot A_{s,min} \left(\frac{kmol_{A_s}}{kg_{fuel}}\right) =
$$
  
\n
$$
= 0.01 \left(\frac{kg_{N_2}}{kg_{fuel}}\right) \cdot \frac{1}{28 \left(\frac{kg_{N_2}}{kmol_{N_2}}\right)} + 0.79 \cdot 1.3 \cdot 0.2124 = 0.2185 \frac{kmol_{N_2}}{kg_{fuel}} = 4.89 \frac{Nm_{N_2}^3}{kg_{fuel}}
$$

La cantidad de oxígeno que pasa a los gases de escape será la correspondiente al exceso de aire empleado, más la cantidad de oxígeno que no se llega a combinar con el C para formar CO2 y se queda en monóxido.
$$
V_{0_2} = (\lambda - 1) \cdot 0.21 \cdot \left(\frac{kmol_{0_2}}{kmol_{A_S}}\right) \cdot A_{s,min} \left(\frac{kmol_{A_S}}{kg_{fuel}}\right) + \frac{1}{2} \cdot 0.2 \cdot x_c \cdot \frac{1}{12} =
$$
  
\n= (1,3 - 1) \cdot 0.21 \cdot 0.2124 + \frac{0.2 \cdot 0.517}{2 \cdot 12} = 0.0133812 + 0.00431 =  
\n= 0.0177  $\frac{kmol_{0_2}}{kg_{fuel}} = 0.396 \frac{Nm_{0_2}^3}{kg_{fuel}}$   
\n
$$
V_{SO_2} = 1 \cdot \left(\frac{kmol_{SO_2}}{kmol_S}\right) \cdot x_S = 1 \cdot 0.006 \left(\frac{kg_S}{kg_{fuel}}\right) \cdot \frac{1}{32 \left(\frac{kg_S}{kmol_S}\right)} = 0.0001875 \frac{kmol_{SO_2}}{kg_{fuel}}
$$
  
\n= 0.0042  $\frac{Nm_{SO_2}^3}{kg_{fuel}}$ 

$$
V_{H_2O} = V_{humedad} + V_{H_2O,comb} = x_{H_2O} + 1 \cdot \left(\frac{kmol_{H_2O}}{kmol_{H_2}}\right) \cdot x_{H_2} \left(\frac{kg_{H_2}}{kg_{fuel}}\right) \cdot \frac{1}{2\left(\frac{kg_{H_2}}{kmol_{H_2}}\right)} =
$$
  
= 0,16  $\left(\frac{kg_{H_2O}}{kg_{fuel}}\right) \cdot \frac{1}{18\left(\frac{kgl_{2O}}{kmol_{H_2}}\right)} + 1 \left(\frac{kmol_{H_2O}}{kmol_{H_2}}\right) \cdot 0.04 \left(\frac{kgl_{2}}{kg_{fuel}}\right) \cdot \frac{1}{2\left(\frac{kgl_{2}}{kmol_{H_2}}\right)} =$   
= 0,029  $\frac{kmol_{H_2O}}{kg_{fuel}} = 0,647 \frac{Nm_{H_2O}^2}{kg_{fuel}}$ 

 $V_{gc,s}$  =  $V_{CO2}$  +  $V_{CO}$  +  $V_{N2}$  +  $V_{O2}$  +  $V_{SO2}$  = 0,772 + 0,193 + 4,89 + 0,396 + 0,0042  $= 6,256$  $Nm_{gc,s}^3$  $\frac{1}{kg_{fuel}}$ 

$$
V_{gc,s} = V_{CO2} + V_{CO} + V_{N2} + V_{O2} + V_{SO2}
$$
  
= 0,0345 + 0,00862 + 0,2185 + 0,0177 + 0,0001875  
= 0,2795  $\left(\frac{kmol_{gc,s}}{kg_{fuel}}\right)$ 

$$
\dot{V}_{gc,s} = V_{gc,s} \cdot \dot{m}_{fuel} = \frac{1.000}{60} \left( \frac{k g_{fuel}}{s} \right) \cdot 6,256 \left( \frac{N m_{gcs}^3}{kg_{fuel}} \right) = 104,27 \left( \frac{N m_{gc,s}^3}{s} \right)
$$
\n
$$
V_{gc} = V_{gc,s} + V_{H2O} = 6,256 + 0,647 = 6,903 \left( \frac{N m_{gc}^3}{kg_{fuel}} \right)
$$
\n
$$
V_{gc} = V_{gc,s} + V_{H2O} = 0,2795 + 0,029 = 0,3085 \left( \frac{kmol_{gc}}{kg_{fuel}} \right)
$$
\n
$$
\dot{V}_{gc} = V_{gc} \cdot \dot{m}_{fuel} = \frac{1.000}{60} \left( \frac{k g_{fuel}}{s} \right) \cdot 6,903 \left( \frac{N m_{gc}^3}{kg_{fuel}} \right) = 115,05 \left( \frac{N m_{gc}^3}{s} \right)
$$

- c) Potencia útil obtenida considerando que las pérdidas por transmisión son del orden del 2% de la potencia útil.
- La potencia útil la despejaremos a partir del balance energético en la caldera:

$$
\dot{Q}_{\dot{\alpha}til} = \dot{Q}_{aportado} - (\dot{Q}_{gc} + \dot{Q}_{trans.} + \dot{Q}_{inq} + \dot{Q}_{cz}) =
$$
\n
$$
= \dot{Q}_{aportado} - (\dot{Q}_{gc} + 0.02 \cdot \dot{Q}_{\dot{\alpha}til} + \dot{Q}_{inq} + \dot{Q}_{cz})
$$
\n
$$
\dot{Q}_{\dot{\alpha}til} = \frac{\dot{Q}_{aportado} - (\dot{Q}_{gc} + \dot{Q}_{inq} + \dot{Q}_{cz})}{1.02}
$$

La potencia aportada será en su totalidad por la combustión del combustible, ya que se desprecian los aportes de las corrientes de comburente y combustible:

$$
\dot{Q}_{aportado} = \dot{m}_{fuel} \cdot PCI = \frac{1.000}{60} \left( \frac{kg_{fuel}}{s} \right) \cdot 32.000 \left( \frac{kJ}{kg_{fuel}} \right) = 533.333 \, kW
$$

La potencia térmica perdidas por las cenizas:

$$
\dot{Q}_{cz} = \dot{m}_{fuel} \left(\frac{kg_{fuel}}{s}\right) \cdot x_{cz} \left(\frac{kg_{cz}}{kg_{fuel}}\right) \cdot c_{p,cz} \left(\frac{kJ}{kg_K}\right) \cdot \left(T_{cz} - T_{ref.}\right) (K)
$$
\n
$$
\dot{Q}_{cz} = \frac{1.000}{60} \left(\frac{kg_{fuel}}{s}\right) \cdot 0.06 \left(\frac{kg_{cz}}{kg_{fuel}}\right) \cdot 0.97 \left(\frac{kJ}{kg_K}\right) \cdot (200 - 0) (K) = 194 \, kW
$$

La potencia perdida por la combustión incompleta del C, es decir, por la no oxidación del CO, puede estimarse a partir de la cantidad de energía que deja de liberarse por la no oxidación del monóxido, para ello nos serviremos del poder calorífico inferior del mismo:

$$
\dot{Q}_{inq.} = \dot{m}_{fuel} \left( \frac{kg_{fuel}}{s} \right) \cdot V_{CO} \left( \frac{kmol_{CO}}{kg_{fuel}} \right) \cdot PM_{CO} \left( \frac{kg_{CO}}{kmol_{CO}} \right) \cdot PCI_{CO} \left( \frac{kJ}{kg_{CO}} \right)
$$

$$
= \frac{1.000}{60} \cdot 0.00862 \cdot 28 \cdot 8.400 = 33.790 \, kW
$$

Queda por determinar la potencia perdida por os gases de combustión:

$$
\dot{Q}_{gc} = \dot{m}_{fuel} \left(\frac{kg_{fuel}}{s}\right) \cdot V_{gc} \left(\frac{kmol_{gc}}{kg_{fuel}}\right) \cdot PM_{gc} \left(\frac{kg_{gc}}{kmol_{gc}}\right) \cdot c_{p,gc} \left(\frac{kJ}{kg K}\right) \cdot \left(T_{gc} - T_{ref}\right)(K)
$$
\n
$$
\dot{Q}_{gc} = \frac{1.000}{60} \cdot 0,3085 \cdot 29,074 \cdot 1,27 \cdot 200 = 37.970 \, kW
$$

$$
PM_{gc} = y_{CO_2} \cdot PM_{CO_2} + y_{CO} \cdot PM_{CO} + y_{H_2O} \cdot PM_{H_2O} + y_{SO_2} \cdot PM_{SO_2} + y_{N_2} \cdot PM_{N_2} + y_{O_2}
$$
  
 
$$
\cdot PM_{O_2} =
$$

$$
=\frac{V_{CO_2}}{V_{gc}}\cdot PM_{CO_2} \ + \ \frac{V_{CO}}{V_{gc}}\cdot PM_{CO} \ + \ \frac{V_{H_2O}}{V_{gc}}\cdot PM_{H_2O} \ + \ \frac{V_{SO_2}}{V_{gc}}\cdot PM_{SO_2} \ + \ \frac{V_{N_2}}{V_{gc}}\cdot PM_{N_2} \ + \ \frac{V_{O_2}}{V_{gc}}\cdot PM_{O_2}
$$

$$
PM_{gc} = \frac{0.0345}{0.3085} \cdot 44 + \frac{0.00862}{0.3085} \cdot 28 + \frac{0.2185}{0.3085} \cdot 28 + \frac{0.0177}{0.3085} \cdot 32 + \frac{0.001875}{0.3085} \cdot 64 + \frac{0.029}{0.3085} \cdot 18
$$
  
= 0.1112 \cdot 44 + 0.0279 \cdot 28 + 0.7083 \cdot 28 + 0.0574 \cdot 32 + 0.000608 \cdot 64 + 0.094 \cdot 18 = 29.074  $\frac{kg_{gc}}{kmol_{gc}}$ 

La potencia útil finalmente será de:

$$
\dot{Q}_{\text{dotil}} = \frac{\dot{Q}_{\text{aportado}} - (\dot{Q}_{gc} + \dot{Q}_{\text{inq}} + \dot{Q}_{\text{cz}})}{1,02} = \frac{533.333 - (37.970 + 33.790 + 194)}{1,02} = 452.332,4 \text{ kW}
$$

Problemas resueltos de termotecnia ISBN: 978-84-17900-01-4

# PROBLEMAS CICLO RANKINE

#### **PROBLEMA 1-**

**A. Determinar el rendimiento de un Ciclo Rankine Ideal que opera entre las temperaturas del foco caliente y del foco frío de 200 °C y 15 °C respectivamente.**

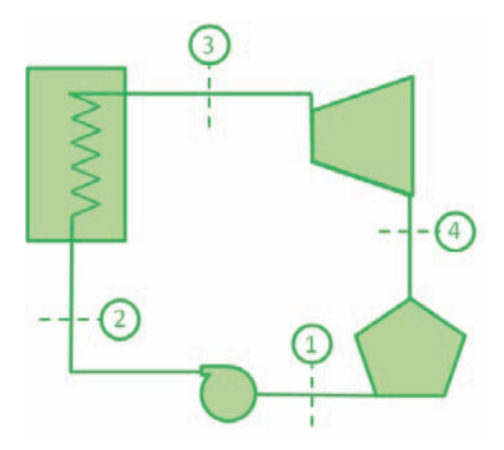

- **B. Comparar el rendimiento obtenido en el apartado A, con el que se obtendría si la turbina y la bomba tuvieran rendimientos isentrópicos del 0,8 y el rendimiento de la caldera de 0,9.**
- **C. Cuál es el nuevo rendimiento si en las condiciones anteriores se incrementa la presión en la caldera en 5 MPa. Determinar las condiciones termodinámicas de los puntos del ciclo.**
- **D. Cuál es el nuevo rendimiento alcanzado si se recalienta el vapor hasta 600 °C previo a su expansión en la turbina. Determinar las condiciones termodinámicas de los puntos del ciclo.**
- **E. Calcular rendimiento y nuevos estados termodinámicos en el caso de realizar una etapa de recalentamiento interno, si la presión a la que se realiza dicho recalentamiento es un 75% de la existente a la entrada de la turbina y la temperatura conseguida en el mismo es de 600 °C.**

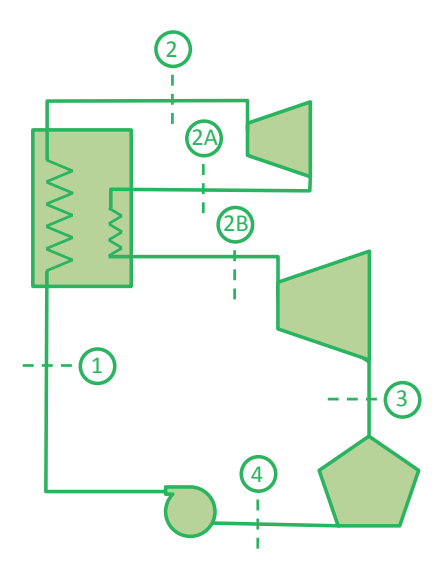

**F. Si al ciclo anterior se le realizan dos sangrados del 20% del caudal de vapor generado en la caldera tras la etapa de recalentamiento interno, para precalentar el líquido de entrada a la caldera en dos precalentadores cerrados, según lo indicado en el esquema inferior. Determinar el estado termodinámico del ciclo y el nuevo rendimiento. Las presiones a las que se realizan los sangrados son 0,7 MPa y 0,3 MPa.**

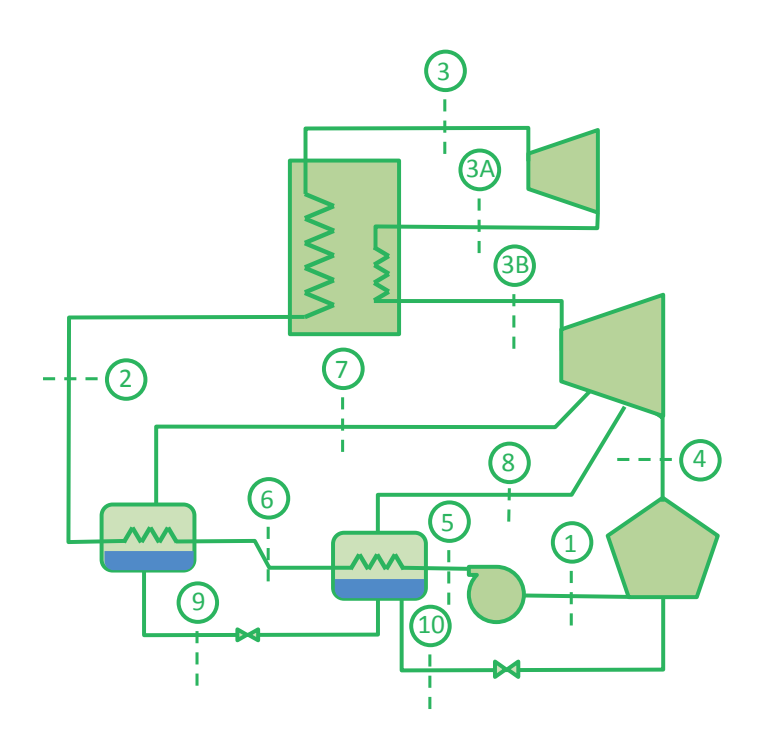

SOLUCIÓN

**A. Determinar el rendimiento de un Ciclo Rankine Ideal que opera entre las temperaturas del foco caliente y del foco frío de 200 °C y 15 °C respectivamente.**

El ciclo se define con cuatro estados termodinámicos:

- $1 \rightarrow$  Salida condensador / entrada bomba.
- $2 \rightarrow$  Entrada a caldera / salida bomba.
- $3 \rightarrow$  Salida Caldera / entrada turbina.
- $4 \rightarrow$  Descarga Turbina /entrada condensador.

En primer lugar determinaremos las presiones de trabajo del ciclo, partiendo del dato de las temperaturas en ambos focos:

 $T_F = 15 °C \rightarrow P_k = 0.001706 MPa$ 

 $T_c = 200 \degree C \rightarrow P_o = 1,55 \text{ MPa}$ 

Puesto que el ciclo es ideal, el punto 1 (salida del condensador) será líquido saturado a la presión Pk, mientras que el punto 3 estará en condiciones de vapor saturado a la presión Po. Sus propiedades se leerán directamente de las tablas de propiedades del agua.

El punto 4 tendrá la misma entropía que el punto 3 y se encontrará a la presión Pk.

La entalpía y volumen especifico del punto 4 la calcularemos previo cálculo de su título de vapor:

$$
x_{v,4s} = \frac{s_{4s} - s_{ls}(P_k)}{s_{vs}(P_k) - s_{ls}(P_k)} = \frac{6,43 - 0,2245}{8,7803 - 0,2245} = 0,7253
$$

 $h_{4s} = h_{ls}(P_k) + x_{v,4s} \cdot (h_{vs}(P_k) - h_{ls}(P_k)) = 62,982 + 0,7253 \cdot (2528,3 - 62,982) =$  $= 1.851$  kI/ka

$$
v_{4s} = v_{ls}(P_k) + x_{v,4} \cdot (v_{vs}(P_k) - v_{ls}(P_k)) = 0.001 + 0.7253 \cdot (77.885 - 0.001)
$$
  
= 56.5  $\frac{kJ}{kg}$ 

El punto 2s se encuentra a presión Po y tiene la misma entropía que el punto 1. La entalpía la determinaremos como

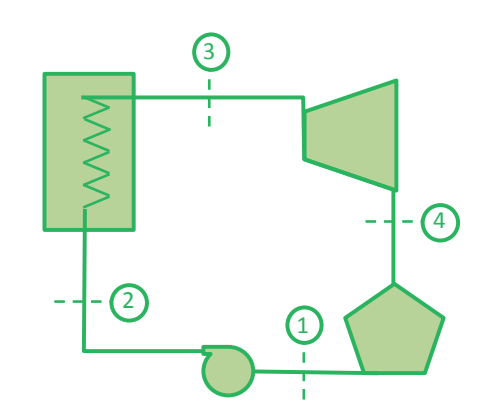

$$
h_{2s} = h_1 + v_1 \cdot (P_o - P_k) = 62,98 + 0,001001 \cdot (1,555 - 0,002) \cdot 10^3 = 62,98 + 1,5495 = 64,53
$$
  
kJ/kg

Con estas condiciones podemos determinar los estados termodinámicos de todos los puntos del ciclo.

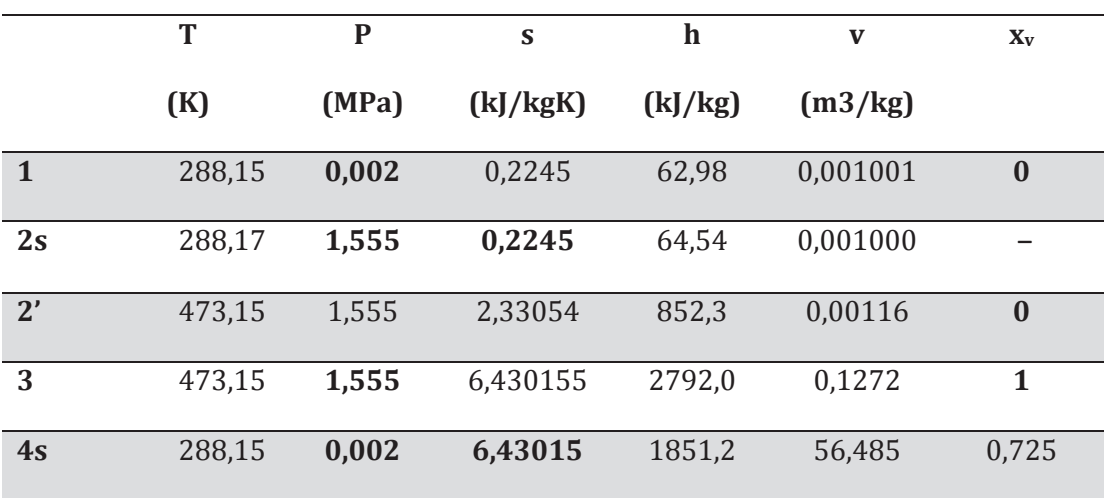

Las propiedades se recogen en la tabla siguiente:

El ciclo de trabajo resultante lo representamos en un diagrama  $T - s$  y otro  $h - s$ 

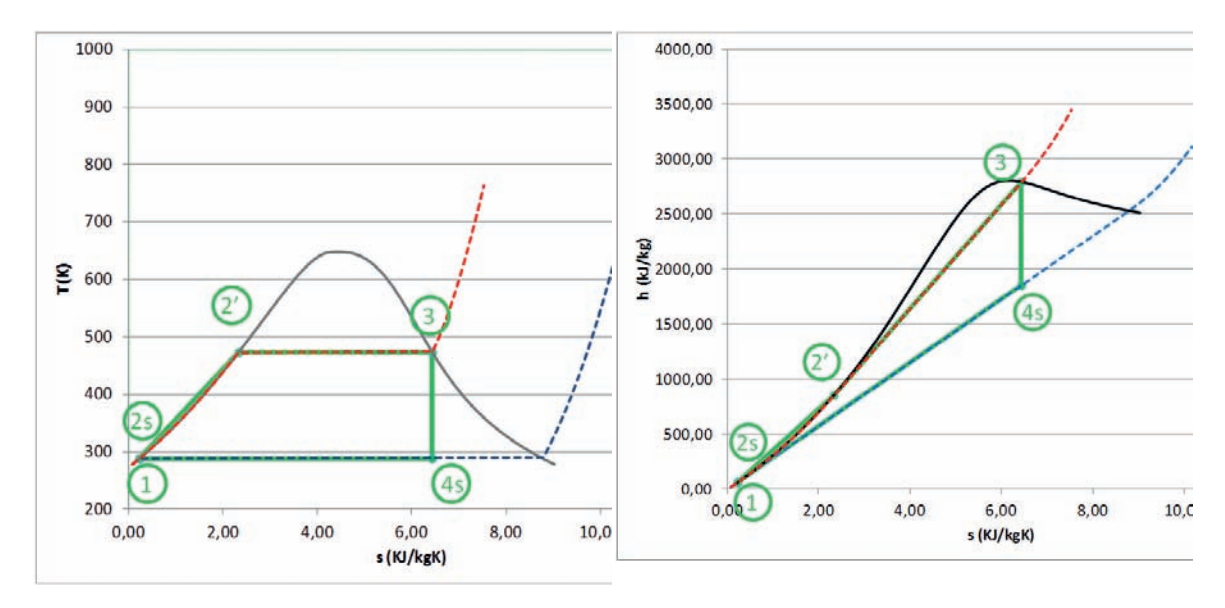

Los valores de las energías específicas mecánicas y térmicas, así como los rendimientos se muestran a continuación:

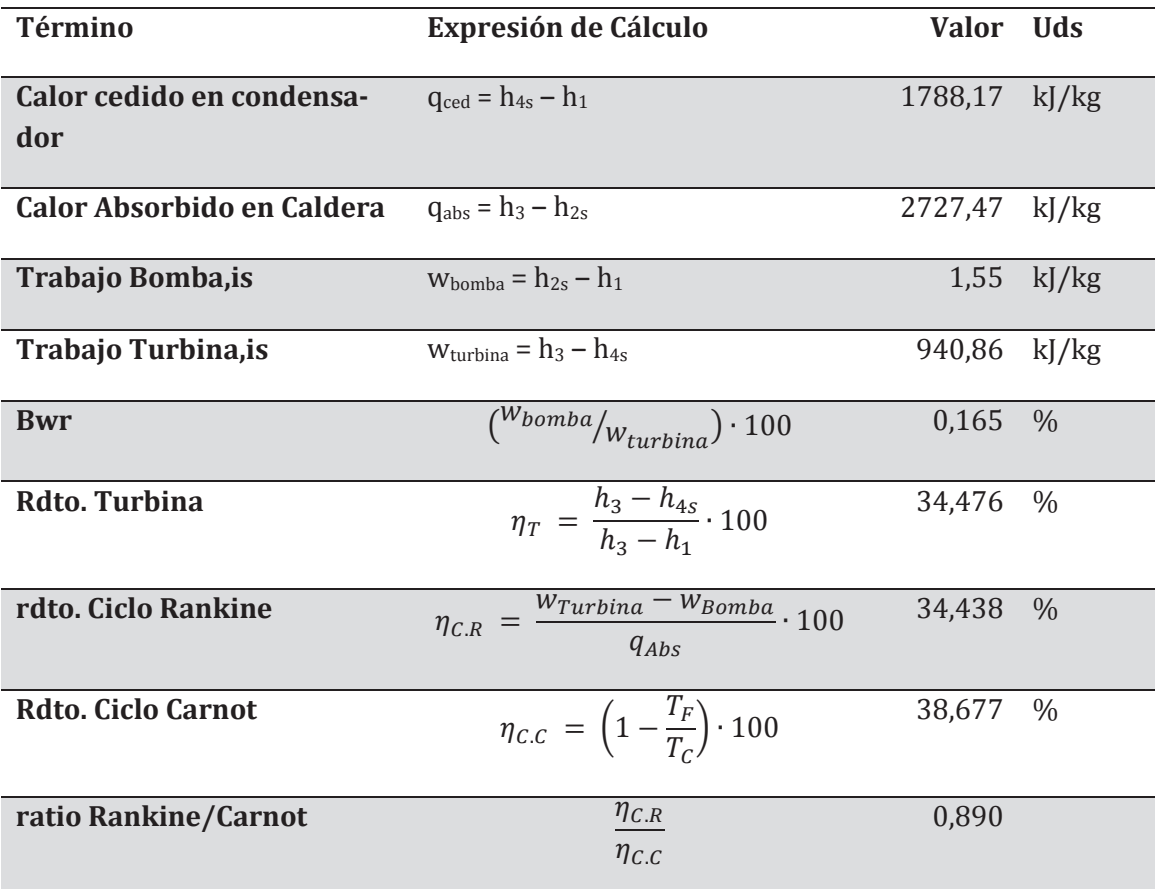

## **B. Comparar el rendimiento obtenido en el apartado A, con el que se obtendría si la turbina y la bomba tuvieran rendimientos isentrópicos del 0,8 y el rendimiento de la caldera de 0,9.**

En este caso, los estados termodinámicos correspondientes a la entrada a la turbina de vapor (punto 3) y la descarga isentrópica de ésta (punto 4s), serían los mismos que en el apartado A. Sin embargo, el estado termodinámico a la descarga real de la turbina (punto 4) deberemos determinarlo a partir del rendimiento isentrópico:

$$
\eta_{is,T} = \frac{h_3 - h_4}{h_3 - h_{4s}} \rightarrow h_4 = h_3 - \eta_{is,T} \cdot (h_3 - h_{4s})
$$
  

$$
h_4 = 2.792 - 0.8 \cdot (2.792 - 1851.2) = 2.039.36 \frac{kJ}{kg}
$$

Para saber si este estado se encuentra o no en la campana de saturación, deberemos compara su entalpía con la de vapor saturado a la misma presión:

 $h_{vs}(P_k) = 2.528,3 \frac{kJ}{kg} > h_4$ , por lo tanto, la descarga de la turbina será en estado bifásico, con un título de vapor de:

$$
x_{v,4} = \frac{h_4 - h_{ls}(P_k)}{h_{vs}(P_k) - h_{ls}(P_k)} = \frac{2.039,36 - 62,982}{2.582,3 - 62,982} = 0,784
$$

Igualmente, el punto de salida de la bomba no se corresponderá con el isentrópico (punto 2s), sino que se verá afectado por el rendimiento isentrópico de ésta. Los estados termodinámicos 1 y 2s son los mismos que en el apartado A.

$$
\eta_{is,B} = \frac{h_{2s} - h_1}{h_2 - h_1} \rightarrow h_2 = h_1 + \frac{h_{2s} - h_1}{\eta_{is,B}}
$$

$$
h_2 = 62,98 + \frac{64,54 - 62,98}{0,8} = 64,93 \frac{kJ}{kg}
$$

Con estas condiciones tenemos determinados los estados termodinámicos de todos los puntos del ciclo.

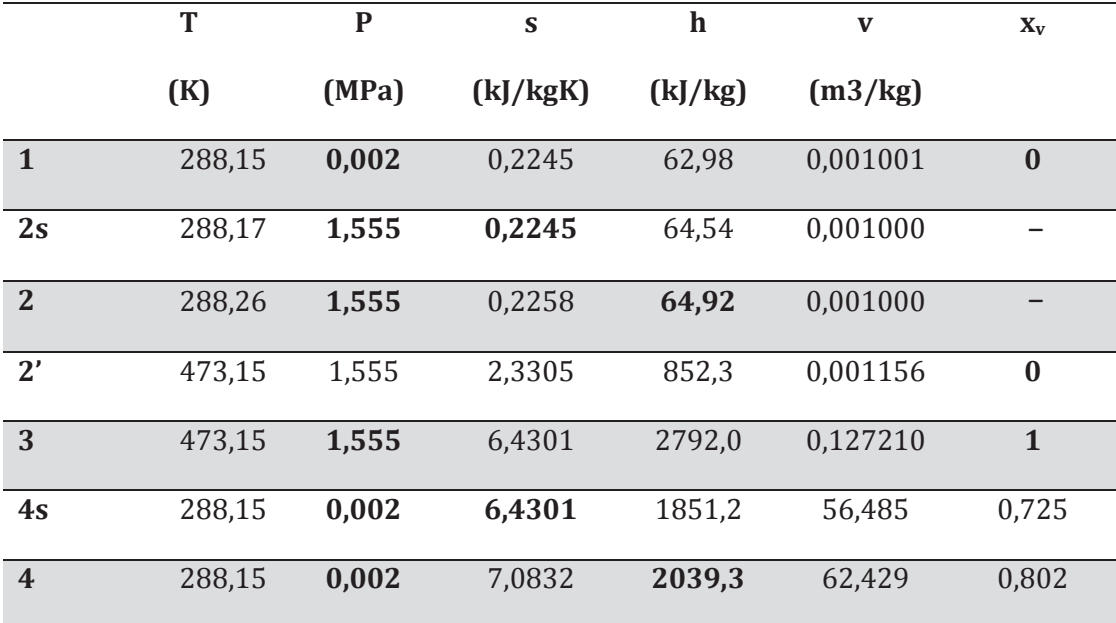

Las propiedades se recogen en la tabla siguiente:

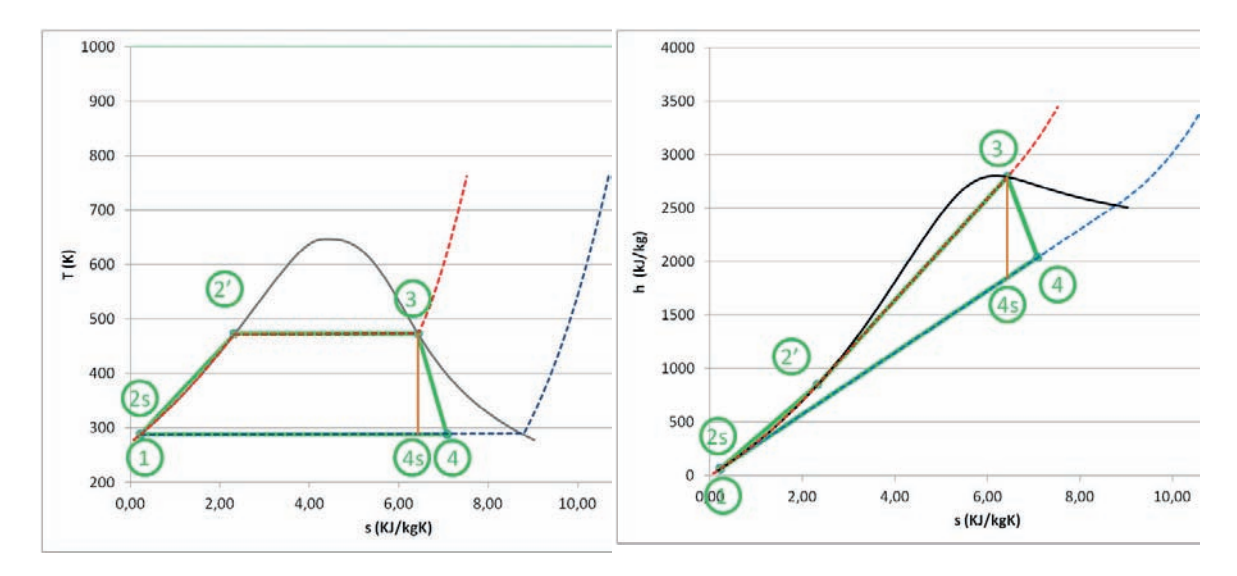

El ciclo de trabajo resultante lo representamos en un diagrama  $T - s$  y otro  $h - s$ 

Los valores de las energías específicas mecánicas y térmicas, así como los rendimientos se muestran a continuación:

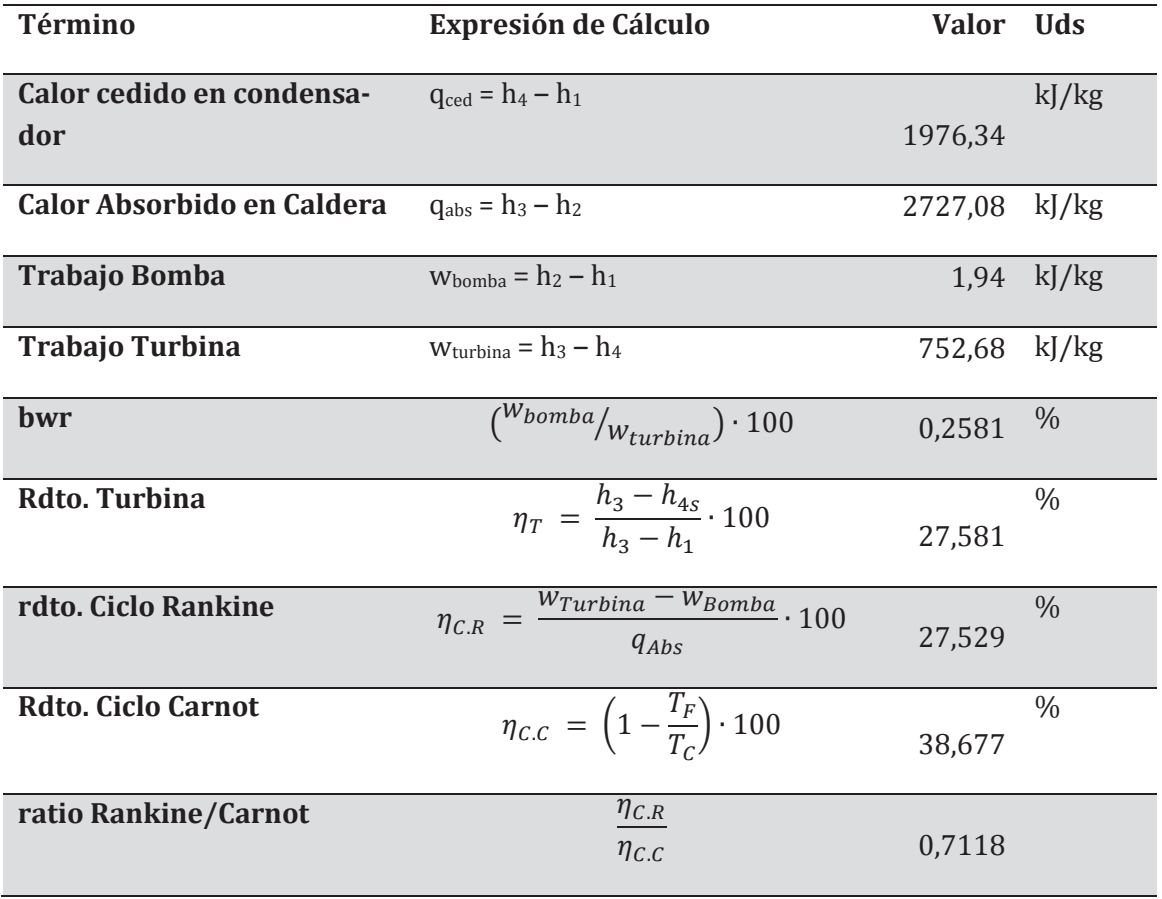

Si la caldera tiene un rendimiento del 90%, esto quiere decir que el calor absorbido por el agua debe mayorarse en un 10% para tener el calor consumido en combustible:

$$
\eta_{C.R} = \frac{w_{Turbina} - w_{Bomba}}{q_{Abs}} \cdot 100 = 24,78\%
$$

**C. Cuál es el nuevo rendimiento si en las condiciones anteriores se incrementa la presión en la caldera en 5MPa. Determinar las condiciones termodinámicas de los puntos del ciclo.**

En este caso el ciclo termodinámico no varía, simplemente se modifica la presión de evaporación

 $T_F = 15 \text{ °C} \rightarrow P_k = 0.001705793 \text{ MPa}$  $P_0 = 1.55 + 5 = 6.55 \text{ MPa} \rightarrow T_C = 281.4 \text{ °C}$ 

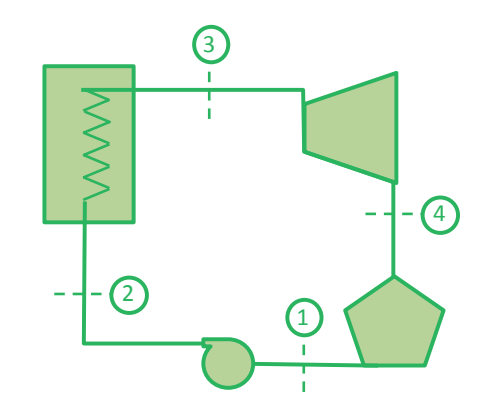

El estado termodinámico del punto 1 es el mismo que el del apartado A, puesto que no han cambiado sus condiciones (líquido saturado a la temperatura de 15 °C.

Para determinar la entalpía del punto 2s conocemos su presión (Po) y la entropía  $s_{2s} = s_1$ . El método empleado, considerando que no hay cambio apreciable en el volumen específico, es utilizar la expresión:

$$
h_{2s} = h_1 + v_1 \cdot (P_o - P_k) = 62,98 + 0,001001 \cdot (6,555 - 0,002) \cdot 10^3 = 62,98 + 1,5495 = 69,53
$$
  

$$
kJ/kg
$$

Para determinar la temperatura del punto 2s, considerando que el calor específico del agua líquida es constante y que las condiciones de referencia son  $h = 0$  para  $T = 0$  °C, podemos recurrir a la expresión:

$$
T = \frac{h_{2S}}{c_P} = \frac{69,53}{4,19} = 16,59 \, \text{°C}
$$

El dato obtenido mediante la expresión anterior, es aproximado y no coincide con el de la tabla, que está calculado con una herramienta informática más precisa (REFPROP v.10).

El punto 3 es vapor saturado a la presión de 6,55Mpa, por lo que sus propiedades se leen directamente de la tabla de propiedades del agua.

La entalpía y volumen especifico del punto 4s la calcularemos previo cálculo de su título de vapor, sabiendo que el punto 4s es la descarga isentrópica de la turbina y por lo tanto  $s_3$  =  $S<sub>4s</sub>$ :

$$
x_{v,4s} = \frac{s_{4s} - s_{ls}(P_k)}{s_{vs}(P_k) - s_{ls}(P_k)} = \frac{5,85 - 0,2245}{8,7803 - 0,2245} = 0,657
$$

$$
h_{4s} = h_{ls}(P_k) + x_{v,4s} \cdot (h_{vs}(P_k) - h_{ls}(P_k)) = 62,982 + 0,657 \cdot (2.528,3 - 62,982) = 1.683 \, kJ/kg
$$

$$
v_{4s} = v_{ls}(P_k) + x_{v,4} \cdot (v_{vs}(P_k) - v_{ls}(P_k)) = 0,001 + 0,657 \cdot (77,885 - 0,001) =
$$
  
= 51,17  $\frac{kJ}{kg}$ 

Con esto tendremos determinados los estados termodinámicos del ciclo. En la tabla siguiente se recogen todos los valores obtenidos mediante una aplicación informática.

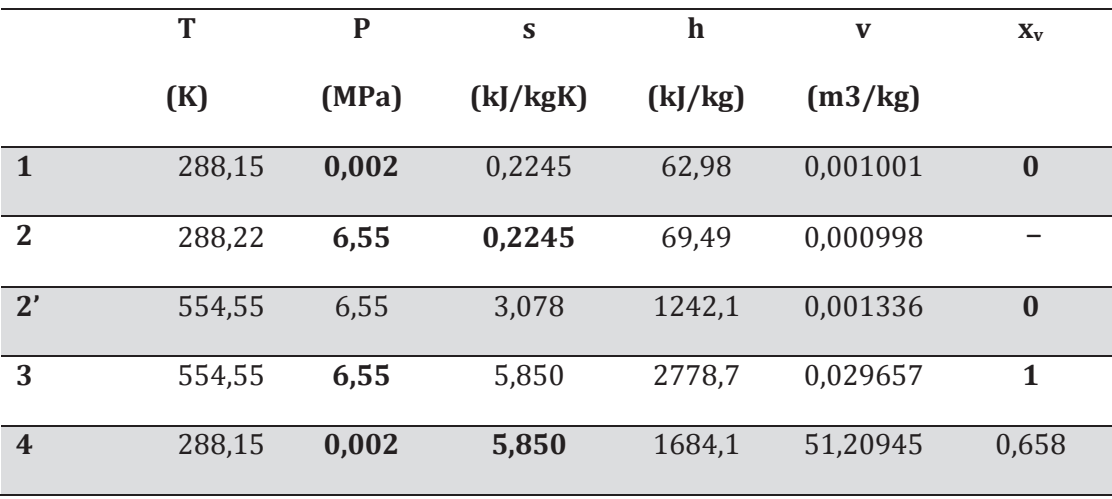

EL ciclo de trabajo resultante lo representamos en un diagrama  $T - s$  y otro  $h - s$ 

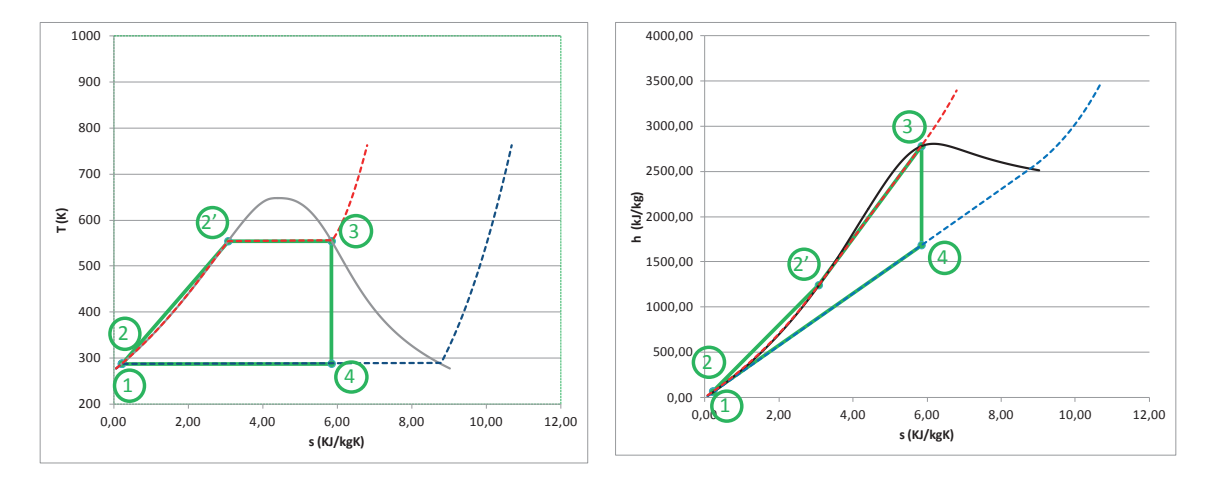

Los valores de las energías específicas mecánicas y térmicas, así como los rendimientos se muestran a continuación:

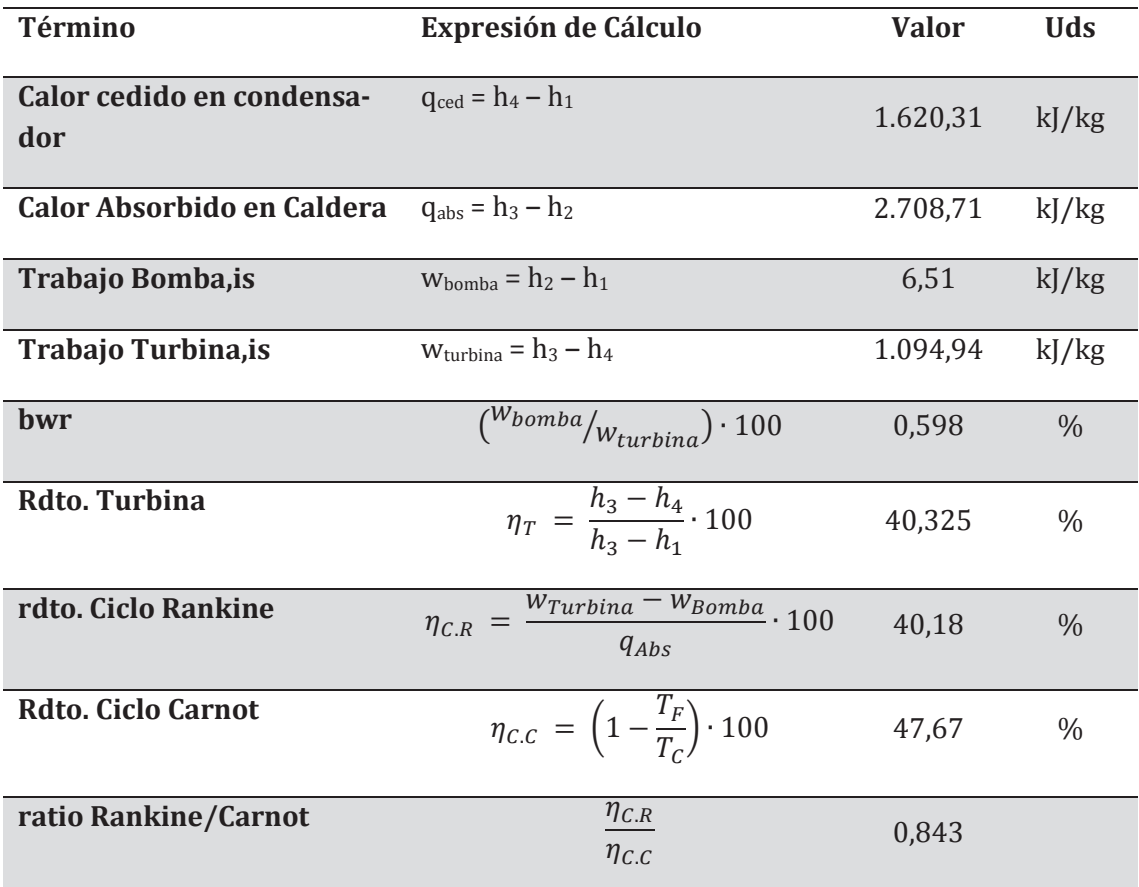

La sensibilidad del rendimiento frente a las temperaturas de los focos caliente y frío podemos observarla en las gráficas adjuntas:

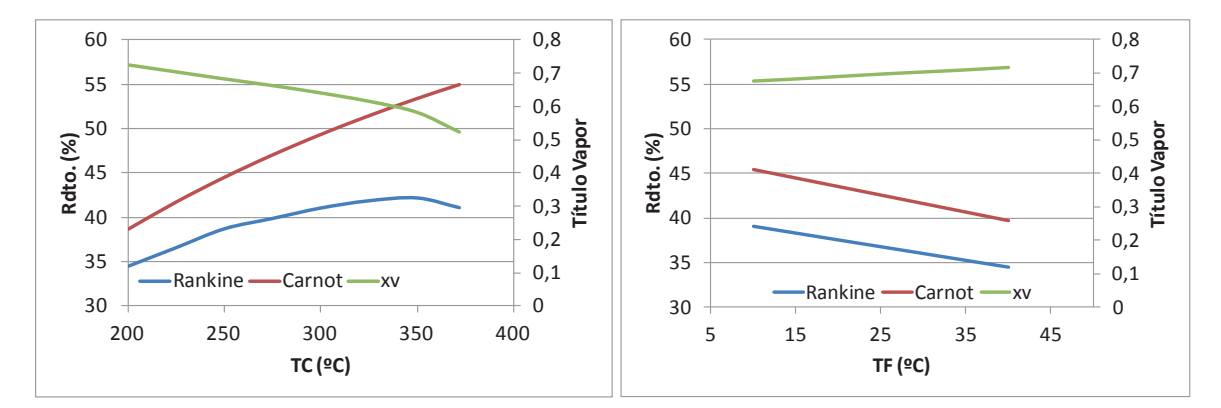

Por lo tanto, aumentar la temperatura/presión en la caldera y/o disminuir la presión en el condensador, comportará siempre un aumento del rendimiento del ciclo pero una disminución en el título de vapor.

La presión en el condensador no podemos controlarla puesto que viene impuesta por la temperatura del agente condensante: aire ambiente, agua de mar o de río.

La presión en la caldera vendrá limitada por la resistencia mecánica de los componentes de la misma y por la presión crítica del agua.

**D. Cuál es el nuevo rendimiento alcanzado si se recalienta el vapor hasta 600 °C previo a su expansión en la turbina. Determinar las condiciones termodinámicas de los puntos del ciclo.**

En este caso la salida de la caldera (pto3) no será en condiciones de vapor saturado, si no a una temperatura de 600 °C y con la misma presión de evaporación.

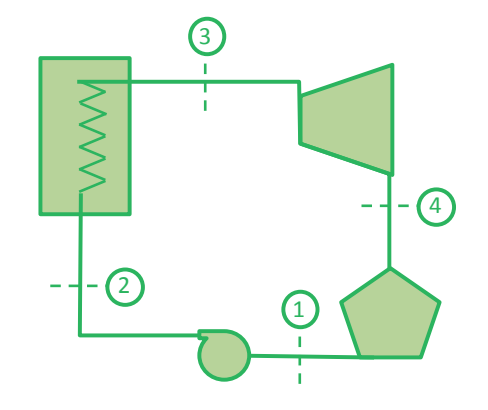

Los niveles de presión no van a variar

 $T_F = 15 \text{ °C} \rightarrow p_k = 0.001705793 \text{ MPa}$ 

 $p_0 = 6{,}55 \text{ MPa}, T_C = 600 \text{ °C}$ 

Los estados termodinámicos correspondientes a la salida de condensador (1) y salida de la bomba (2s), son los mismos que en el apartado anterior. El punto 3 es vapor sobrecalentado a 600 °C y 6,55Mpa, por lo que sus propiedades termodinámicas deberemos obtenerlas interpolando en la tabla de propiedades del agua:

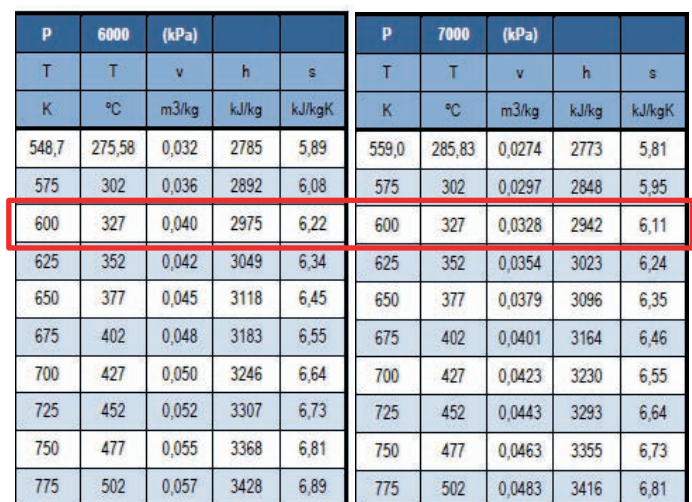

A partir de la entropía del punto 3, determinaremos el título de vapor del punto 4s, utilizando la misma expresión que en el apartado anterior. Una vez calculado el título de vapor podremos calcularemos la entalpía:

$$
x_{v,4s} = \frac{s_{4s} - s_{ls}(P_k)}{s_{vs}(P_k) - s_{ls}(P_k)} = \frac{7,13 - 0,2245}{8,7803 - 0,2245} = 0,81
$$
  
=  $h_{ls}(P_k) + x_{v,4s} \cdot (h_{vs}(P_k) - h_{ls}(P_k)) = 62,982 + 0,81 \cdot (2528,3 - 62,982) =$ 

$$
h_{4s} = h_{ls}(P_k) + x_{v,4s} \cdot (h_{vs}(P_k) - h_{ls}(P_k)) = 62,982 + 0,81 \cdot (2528,3 - 62,982) =
$$
  
= 2.052 kJ/kg

Las propiedades de todos los puntos del ciclo se recogen en la tabla siguiente:

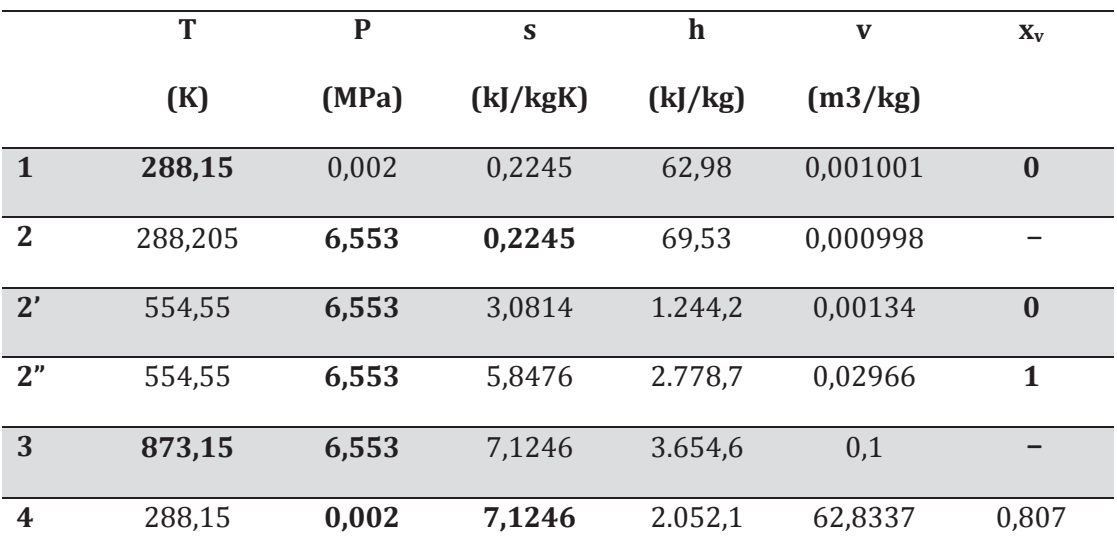

Los puntos 2' y 2'' se corresponden con los de vapor y líquido saturado a la presión de la caldera (Po).

EL ciclo de trabajo resultante lo representamos en un diagrama  $T - s$  y otro  $h - s$ 

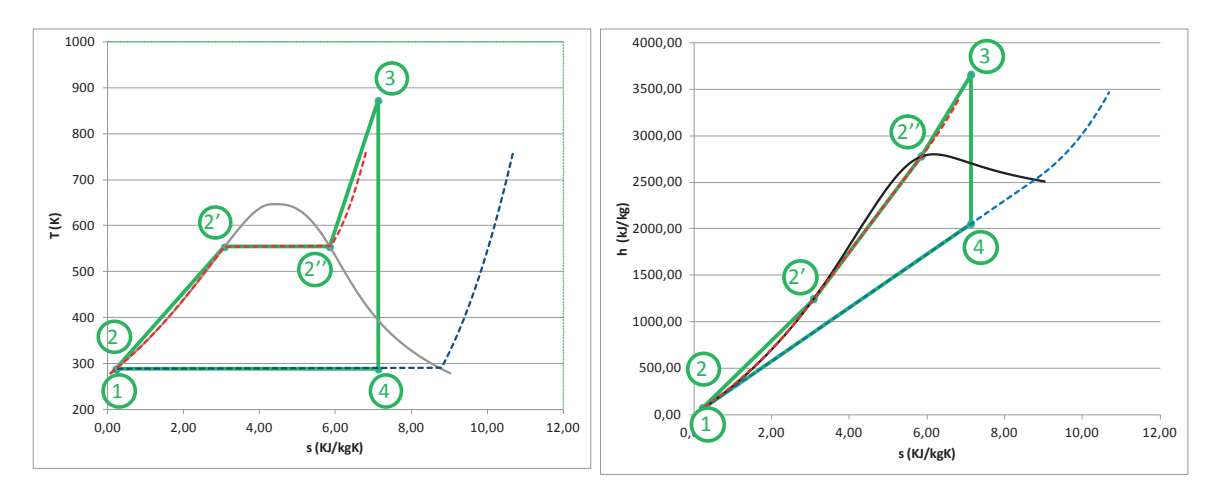

Los valores de las energías específicas mecánicas y térmicas, así como los rendimientos se muestran a continuación:

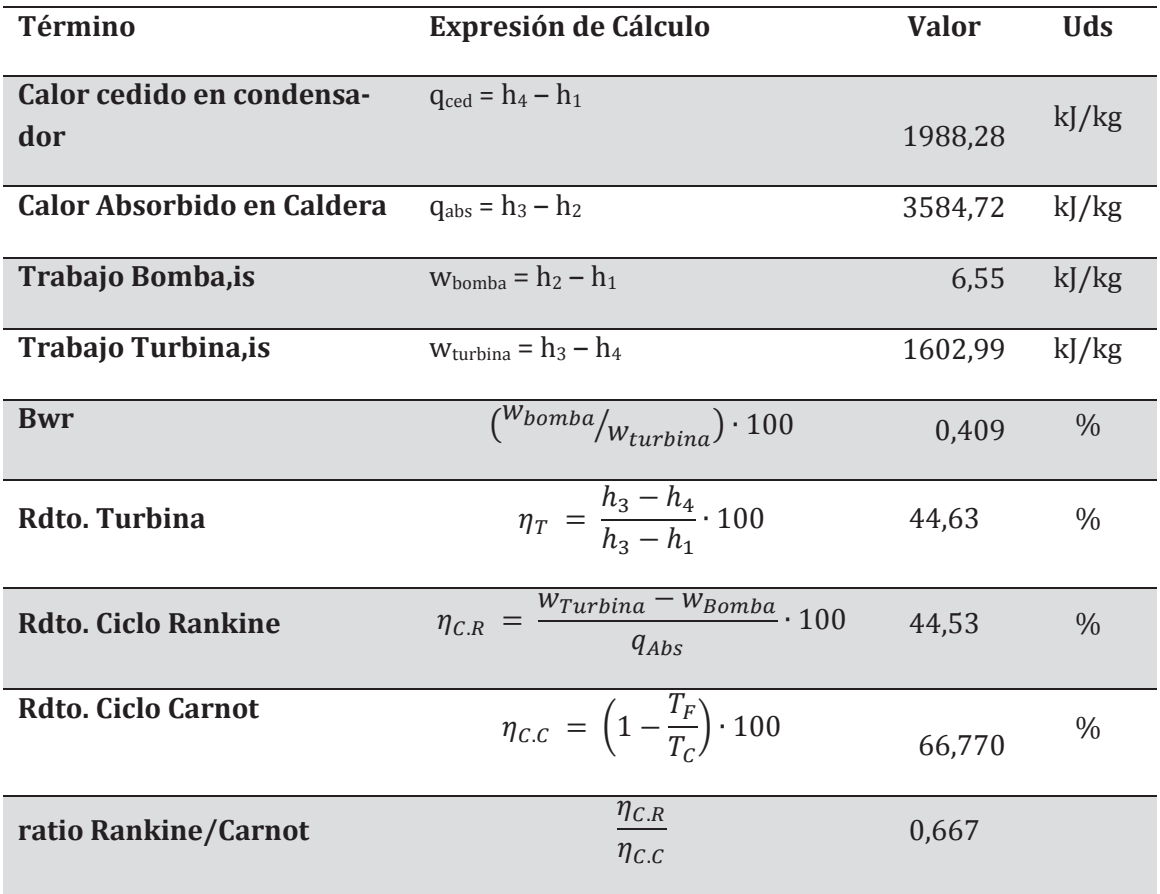

La sensibilidad del rendimiento frente al recalentamiento puede observarse en la figura siguiente:

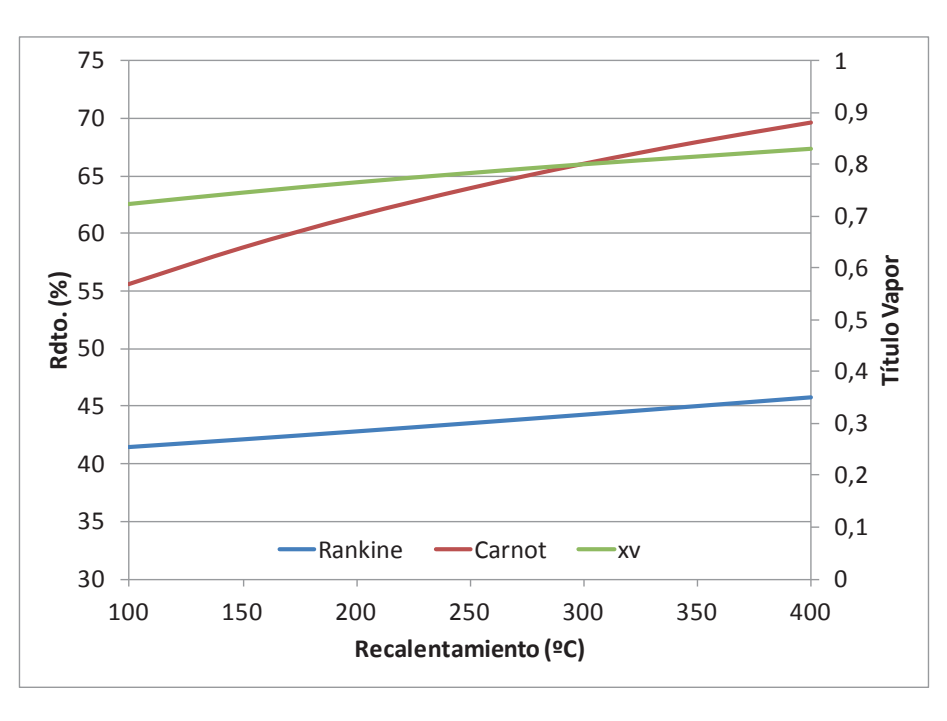

De la figura anterior queda claro que se realiza un recalentamiento para aumentar el título de vapor a la salida de la turbina, ya que, como vimos en el apartado anterior, al trabajar a la máxima presión posible lo habíamos empeorado. El recalentamiento comporta además un incremento en el rendimiento del ciclo, sin embargo, el valor del mismo está limitado por la resistencia de los materiales.

**E. Calcular rendimiento y nuevos estados termodinámicos en el caso de realizar una etapa de recalentamiento interno, si la presión a la que se realiza dicho recalentamiento es un 75% del salto total disponible en la turbina, y la temperatura conseguida en el mismo es de 600 °C.** 

En este caso el ciclo presenta mayor complicación, existiendo dos estados termodinámicos más a evaluar: 3A y 3B.

Las presiones de evaporación y condensación son las mismas que en los apartados anteriores:

 $T_F = 15 \text{ °C} \rightarrow p_k = 0.00171 \text{ MPa}$ 

 $p_0 = 6{,}55$  MPa, T<sub>C</sub> = 600 °C

Adicionalmente tendremos la presión intermedia a la cual se realiza el recalentamiento interno. Esta presión la calcularemos como:

 $p_i = p_k - 0.75 \cdot (p_o - p_k) = 1.64 \text{ MPa}.$ 

El estado 3A tiene la misma entropía que el 3 y su presión es Pi, mientras que el estado 3B se encuentra a la presión Pi y a una temperatura de 600 °C.

El resto de estados termodinámicos se determinan como en los apartados anteriores:

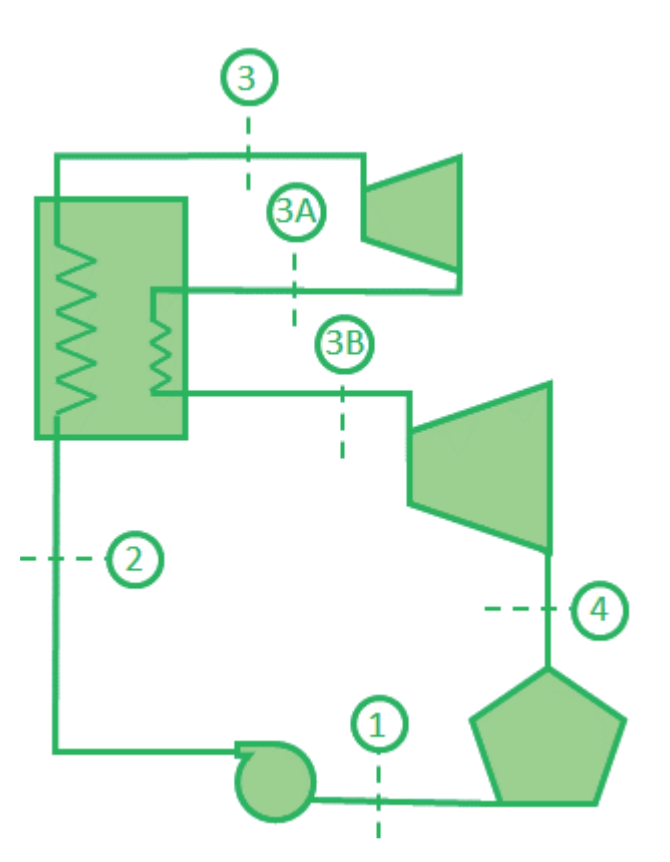

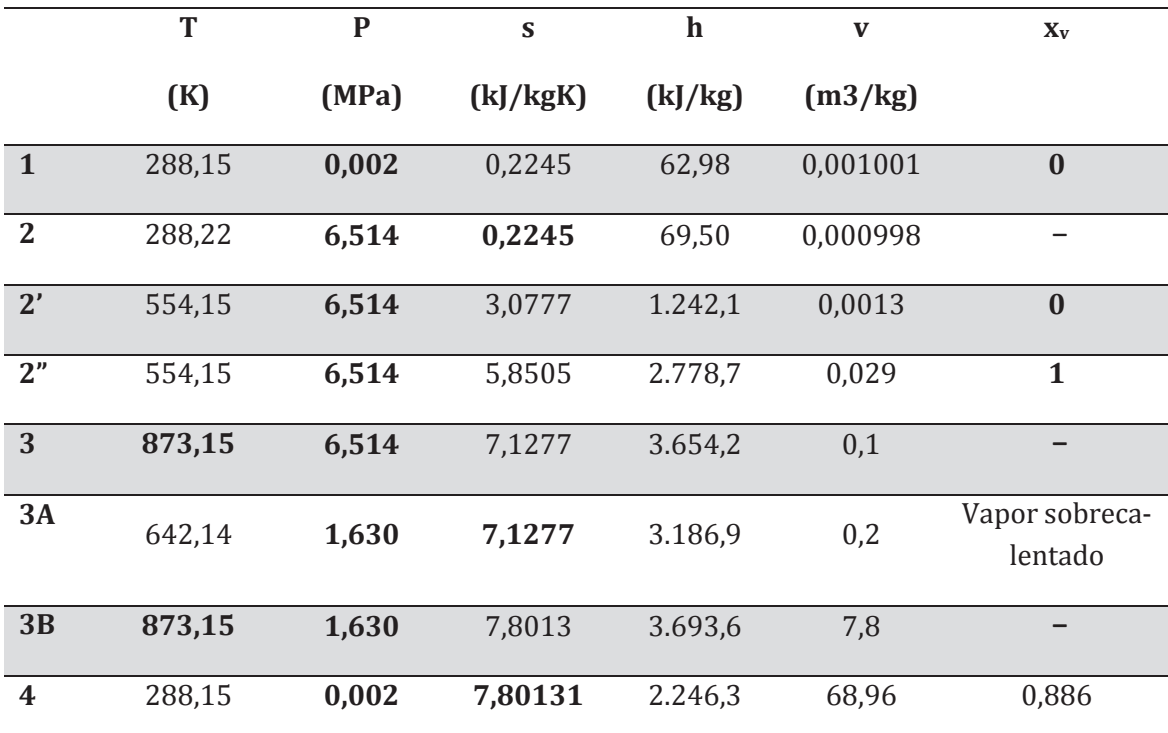

Los puntos 2' y 2'' se corresponden con los de vapor y líquido saturado a la presión de la caldera (Po).

EL ciclo de trabajo resultante lo representamos en un diagrama  $T - s$  y otro h  $- s$ 

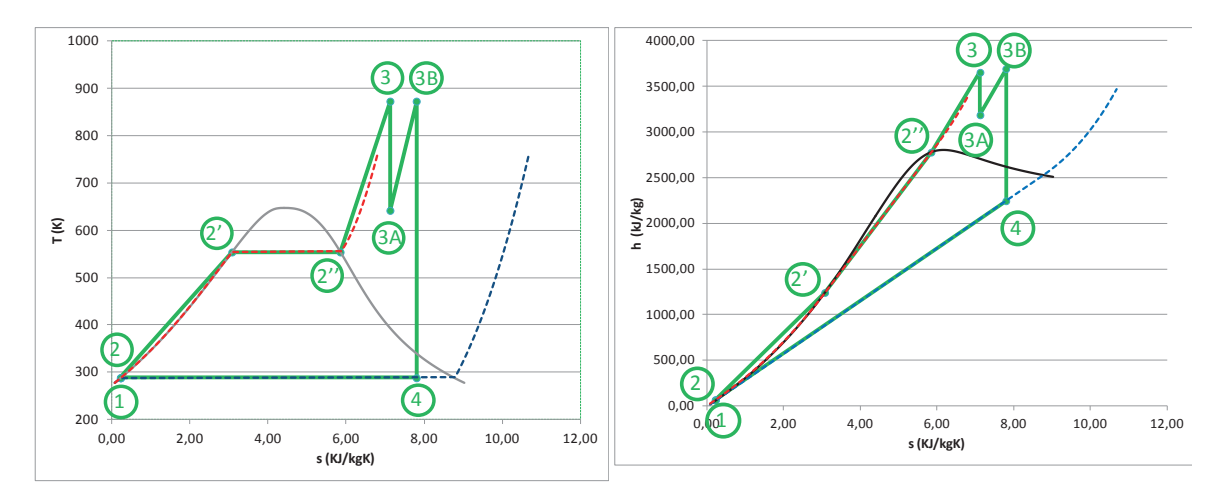

Los valores de las energías específicas mecánicas y térmicas, así como los rendimientos se muestran a continuación:

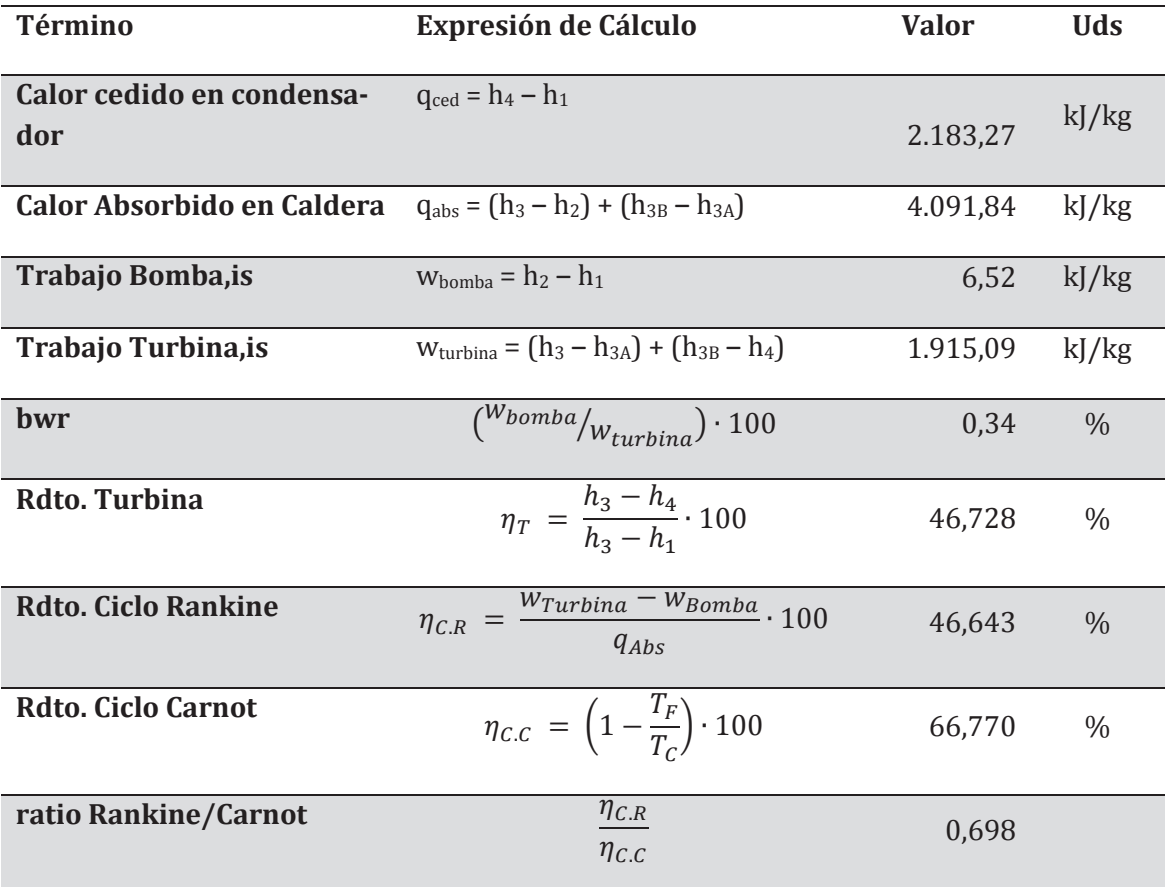

La sensibilidad del rendimiento frente a la presión intermedia y la temperatura de recalentamiento interno puede observarse en la figura siguiente:

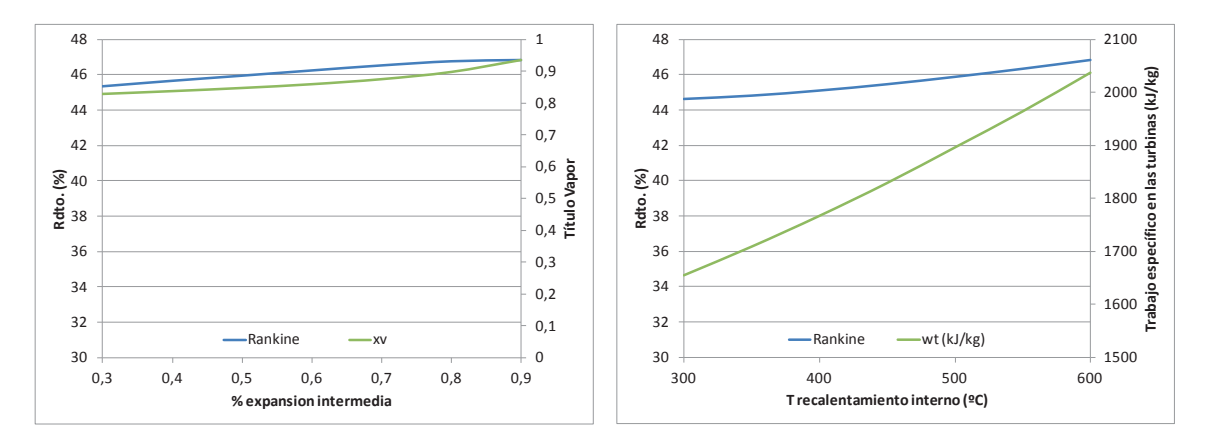

El recalentamiento interno consigue mejorar el título de vapor sin aumentar la temperatura de entrada a la turbina, sin embargo, complica técnicamente el diseño de la central.

**F. Si al ciclo anterior se le realizan dos sangrados del 20% del caudal de vapor generado en la caldera tras la etapa de recalentamiento interno, para precalentar el líquido de entrada a la caldera en dos precalentadores cerrados, según lo indicado en el esquema inferior. Determinar el estado termodinámico del ciclo y el nuevo rendimiento. Las presiones a las que se realizan los sangrados son 0,7 MPa y 0,3 Mpa.** 

Esta nueva configuración supone una modificación importante en el ciclo, apareciendo muchos estados termodinámicos nuevos en él y diversos ramales con diferentes caudales circulando por ellos. En el esquema de la figura siguiente aparecen todos los puntos del ciclo y los caudales circulantes por cada ramal.

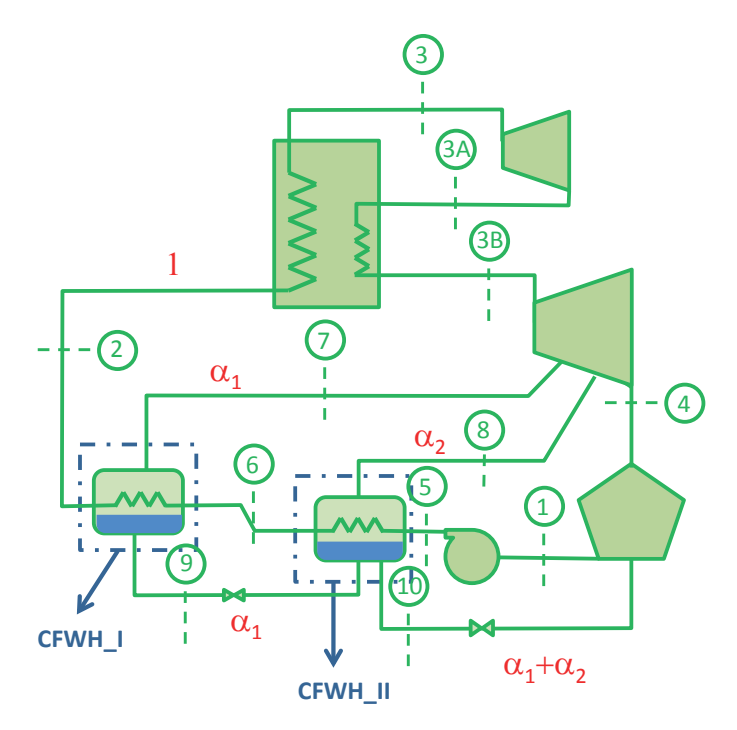

En la tabla se muestran todos los estados termodinámicos definidos, sin embargo, será necesario realizar dos balances energéticos en los precalentadores (CFWH\_I y CFWH\_II) para determinar la entalpía de los puntos 2 y 6 y tener así definido todo el ciclo.

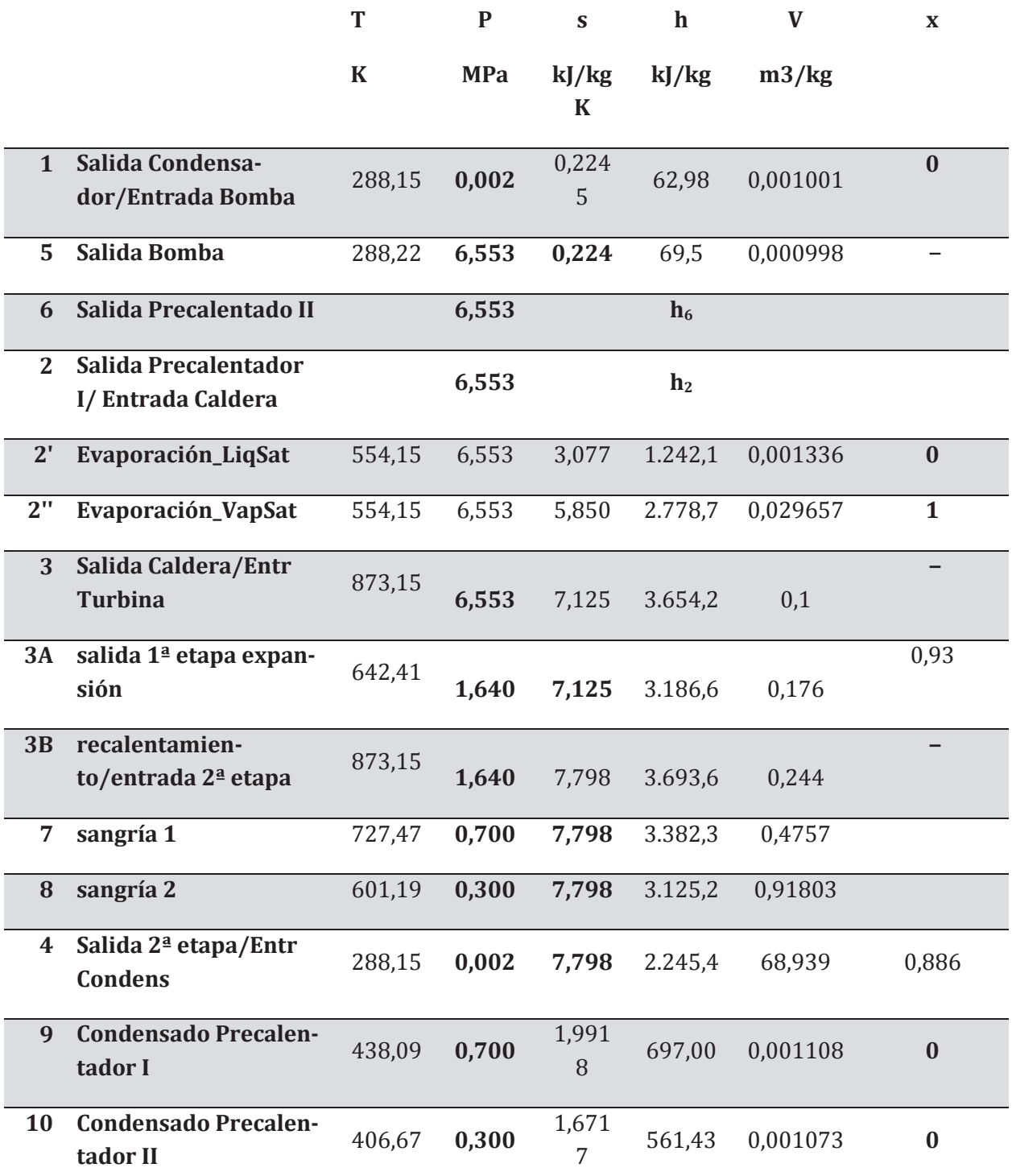

Del balance en el CFWH\_II, obtenemos la ecuación:

 $\alpha_2 \cdot h_8 + 1 \cdot h_{5+} \alpha_1 \cdot h_9 = 1 \cdot h_6 + (\alpha_1 + \alpha_2) \cdot h_{10} \rightarrow h_6 = \alpha_2 \cdot h_8 + 1 \cdot h_{5+} \alpha_1 \cdot h_9 = (\alpha_1 + \alpha_2) \cdot h_{10}$ 

 $h_6 = 0.2 \cdot 3127 + 1 \cdot 69.5 + 0.2 \cdot 697 - 0.4 \cdot 561.43 = 609.7 \text{ kJ/kg}$ 

Del balance en el CFWH\_I, obtenemos la ecuación:

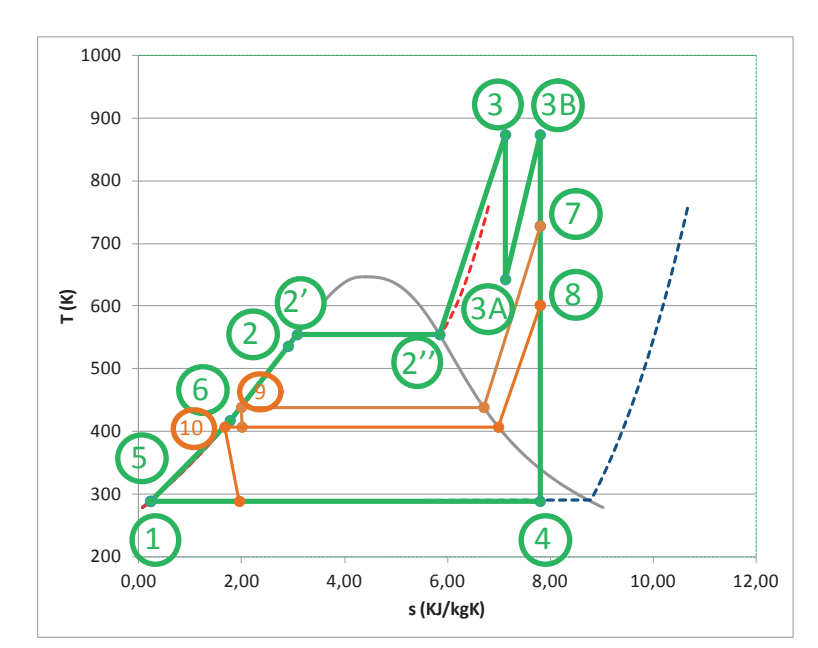

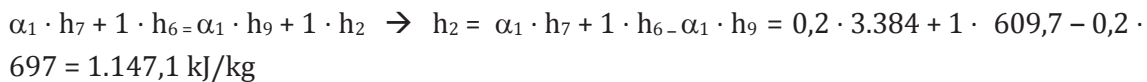

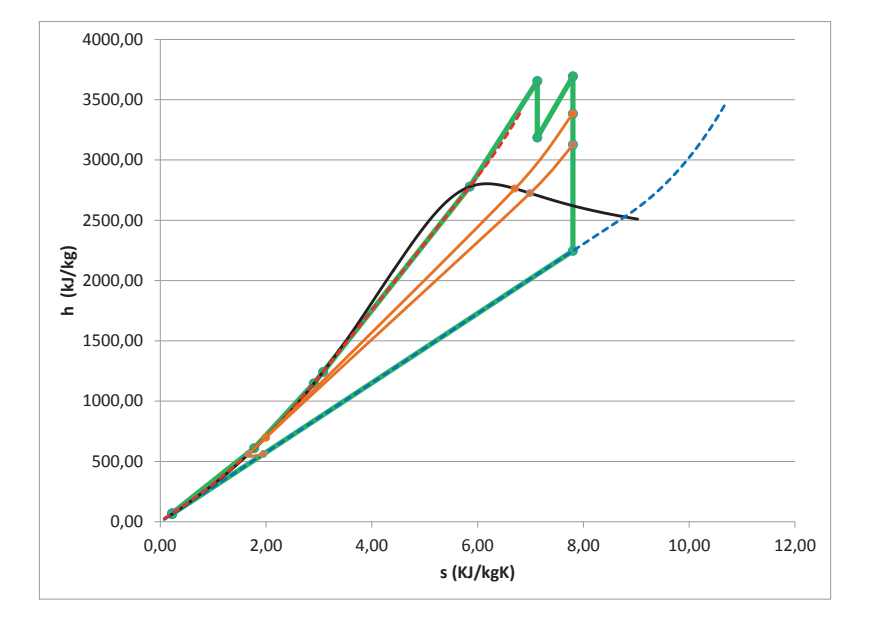

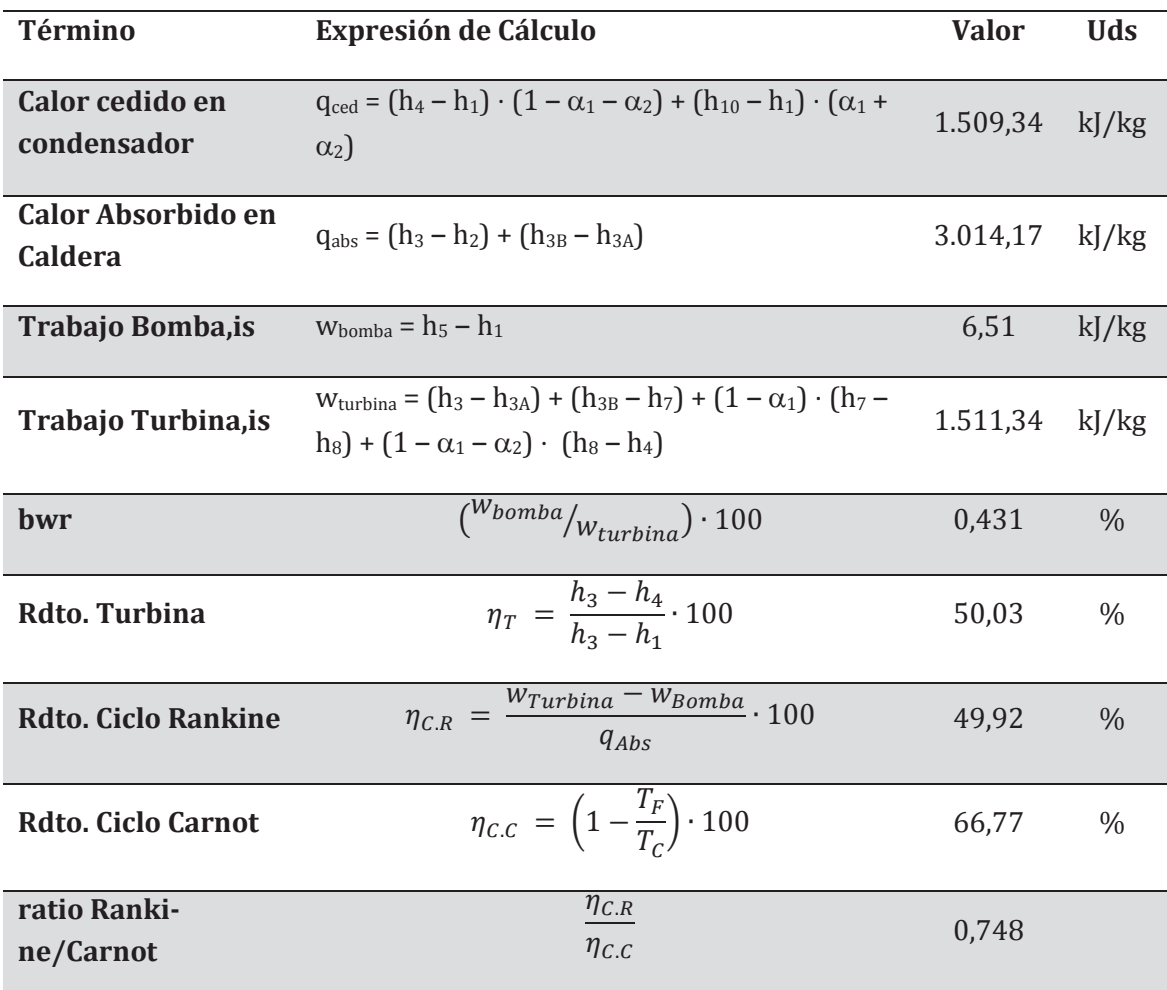

Si quisiéramos optimizar el ciclo regenerativo anterior podríamos jugar con dos parámetros:

- Las presiones a las que realizamos los sangrados. En la figura se representa el rendimiento y el trabajo obtenido en la turbina.

Puede observarse que, tanto rendimiento del ciclo como el trabajo mecánico obtenido de la turbina mejoran cuanto menor es la presión a la que se realizan los sangrados.

Sin embargo, se puede apreciar cómo la pendiente de la curva de trabajo es mucho mayor que la de rendimiento. Esto es debido a que cuanto menor es la presión de sangrado menor entalpía tiene este vapor y por lo tanto menor es el calentamiento que produce en el agua de alimentación de la caldera, por lo que será necesario un mayor valor del calor absorbido por el agua en la caldera.

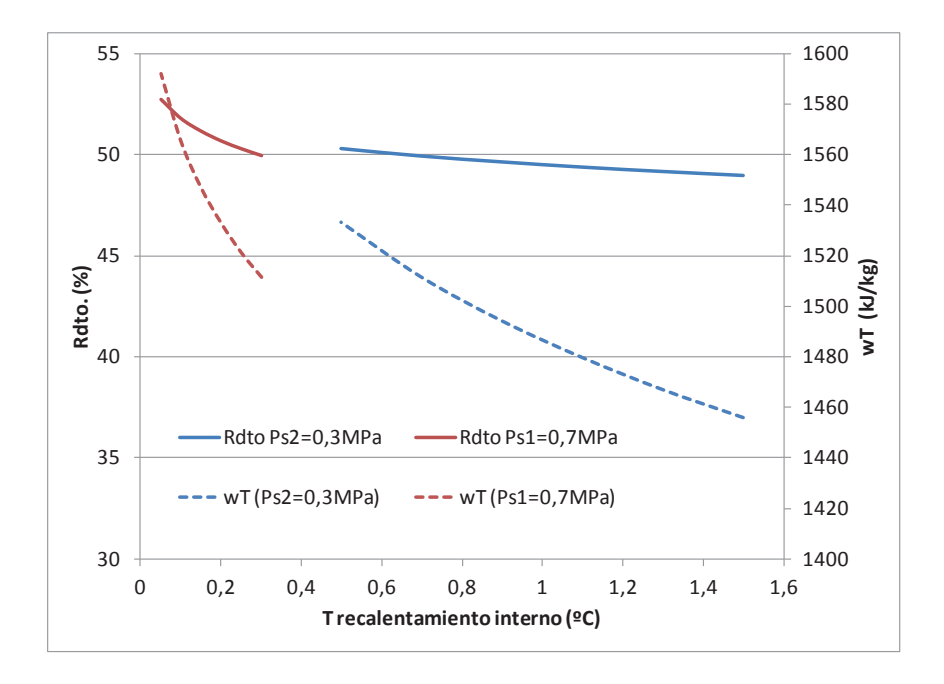

Así, un valor de Ps1 = 0,5MPa y de Ps2 = 0,05Mpa, con el resto de parámetros del ciclo igual a los del inicio de este apartado, nos lleva a unos valores de

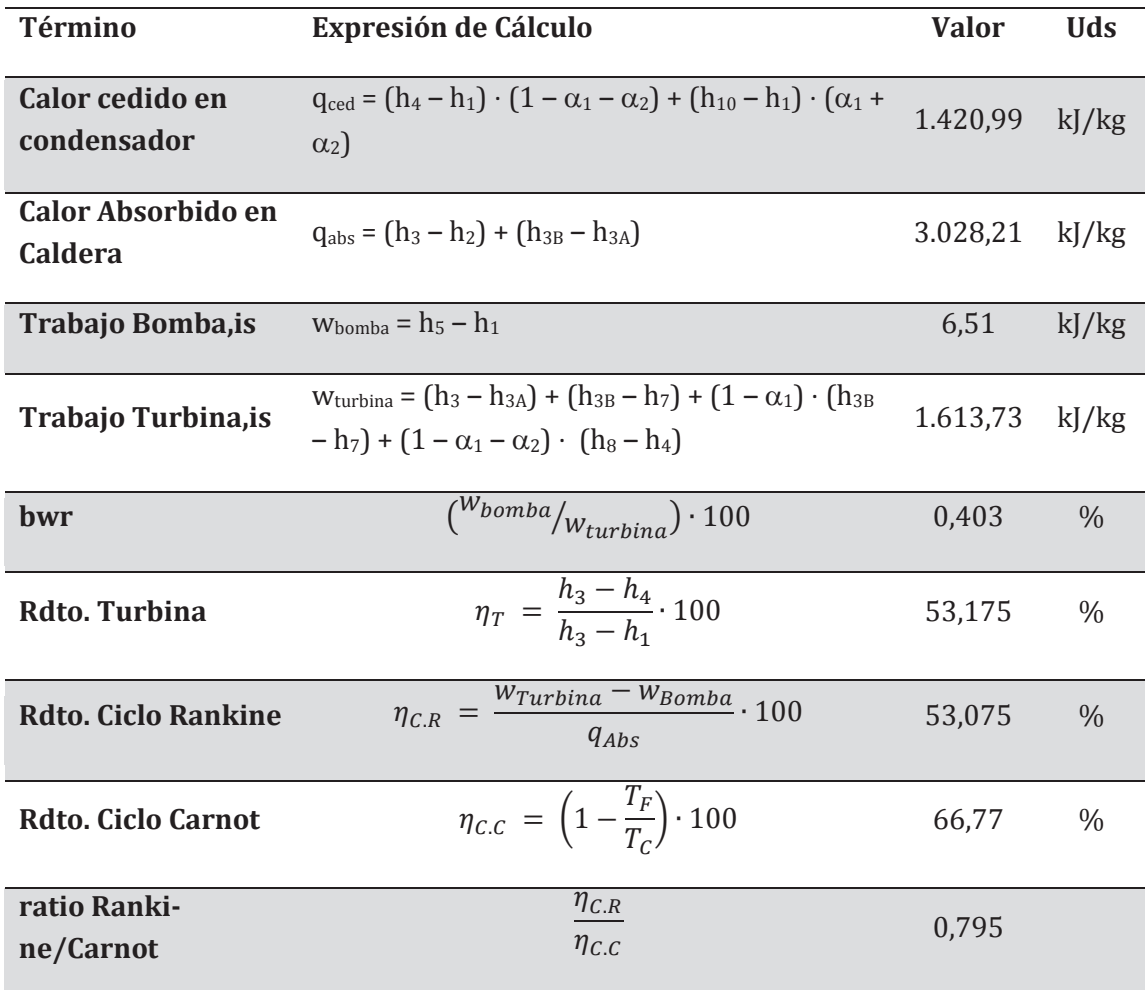

El porcentaje de sangrado de la turbina.

Si aumentamos la cantidad de masa extraída de la turbina en cada etapa de regeneración aumentará el rendimiento de la turbina, sin embargo, hay un valor a partir del cual el agua de alimentación de la caldera sale del precalentador en estado bifásico. Tecnológicamente esto no puede ser, ya que los precalentadores no están preparados para soportar los esfuerzos mecánicos derivados del proceso de evaporación.

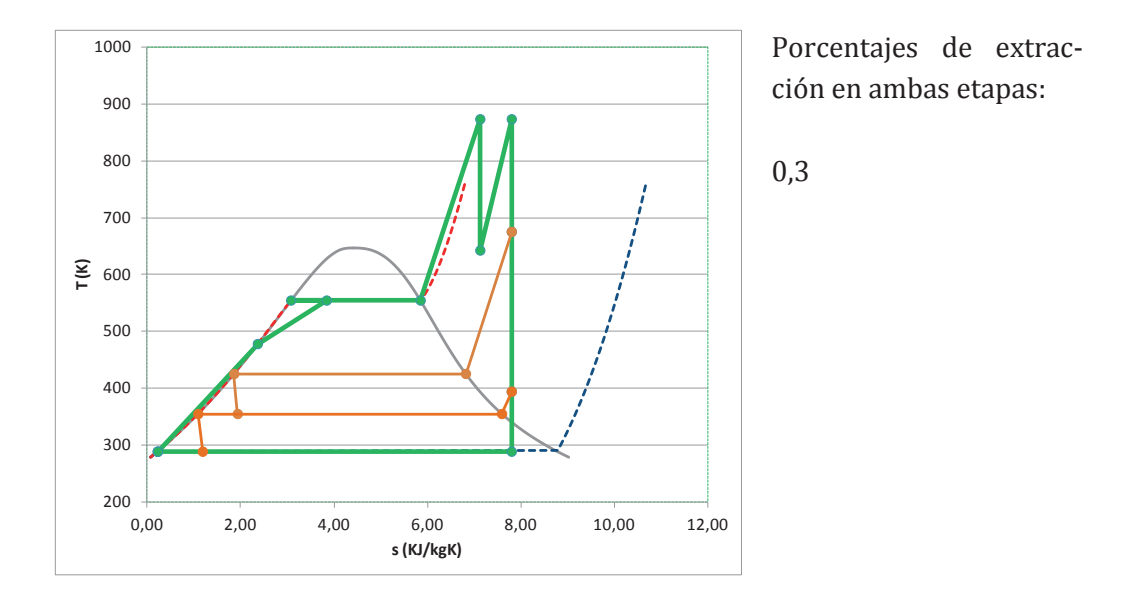

La solución es subir la presión de evaporación hasta el máximo posible (resistencia mecánica y térmica de los materiales y título de vapor a la descarga de la turbina).

Así, mantener los porcentajes de extracción en un 30% para cada etapa, nos obliga a subir hasta una presión de evaporación de 13,882Mpa, esto lleva a reducir el título de vapor a la salida de la turbina, por lo que el recalentamiento en los puntos 3 y 3B, lo aumentamos hasta obtener unas temperaturas de 650 °C, consiguiendo así un título de vapor muy próximo al anterior. El ciclo conseguido tiene mayor rendimiento, pero la instalación operará muy al límite de sus posibilidades.

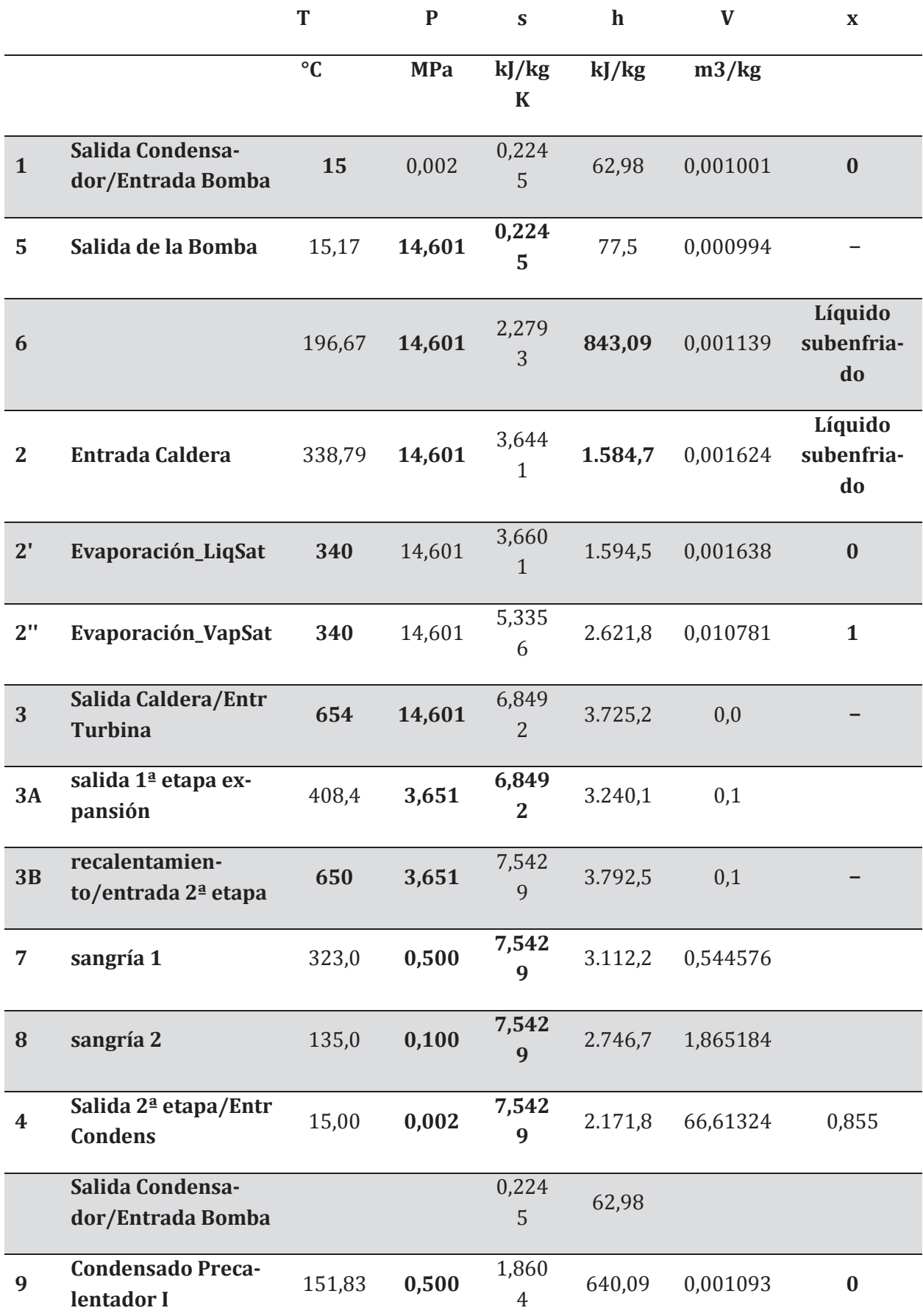

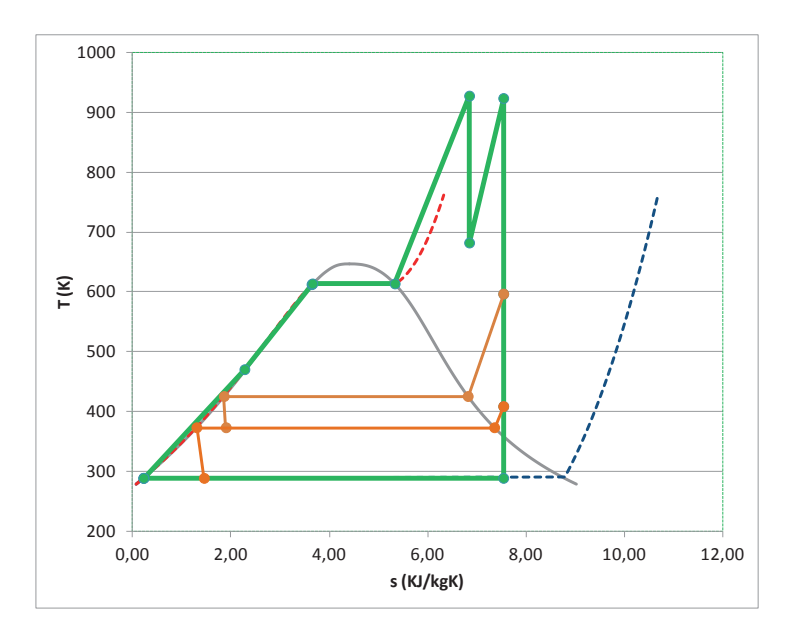

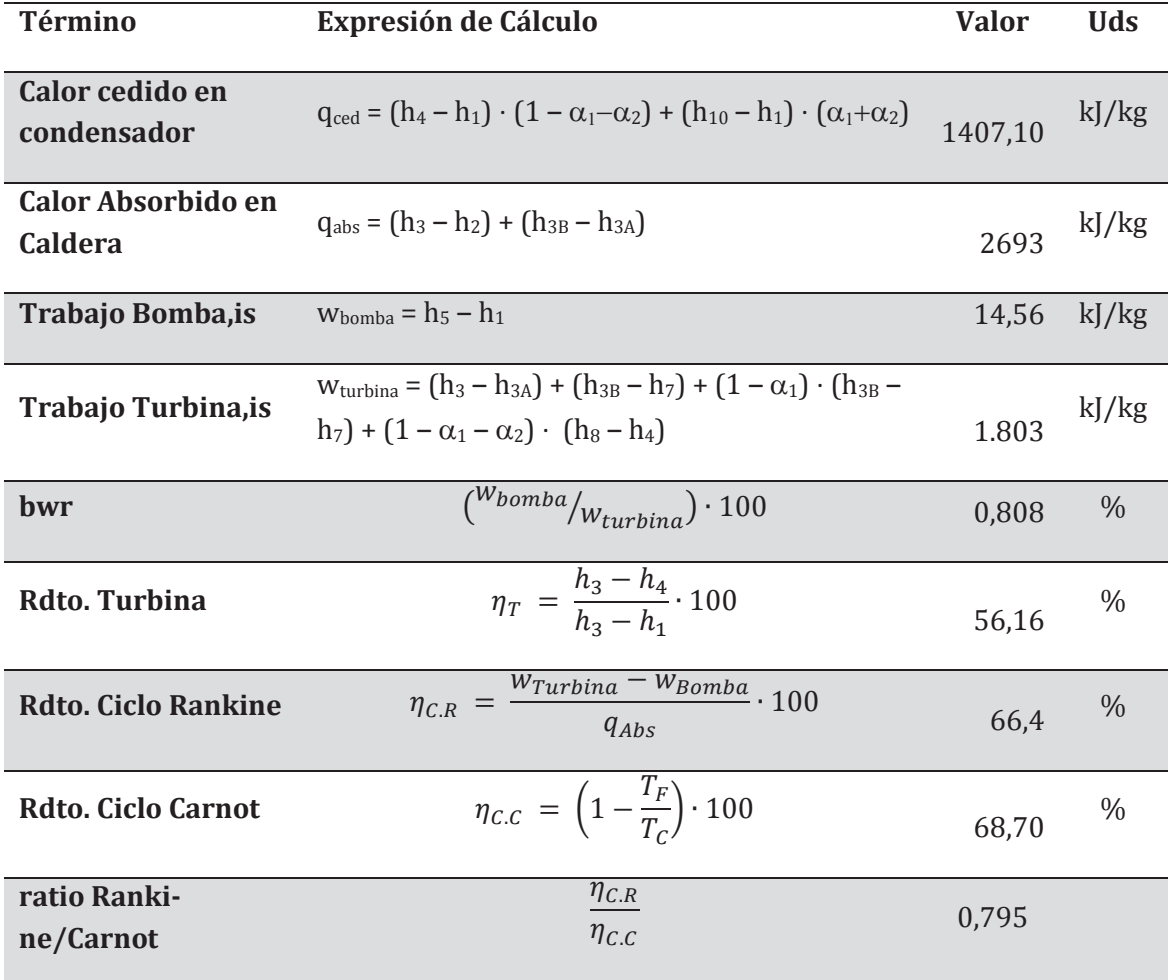

#### **PROBLEMA 2-**

**Una planta termoeléctrica opera entre los niveles de presión 42 bar y 0,035 bar, en las etapas de absorción y cesión de calor respectivamente. El fluido de trabajo utilizado es agua. Calcular, para estas condiciones, los estados termodinámicos, la energía térmica y el trabajo específico involucrado, así como el rendimiento de:**

- **Ciclo de Carnot bifásico.**
- **Ciclo Rankine ideal**
- **Ciclo Rankine con rendimiento isentrópico en turbina y bomba del 80 %**
- **Ciclo Rankine con recalentamiento de 150 °C y rendimiento isentrópico en turbina y bomba del 80 %.**

### SOLUCIÓN

- Ciclo de Carnot bifásico

Al tener un ciclo de Carnot que trabaja con agua en régimen bifásico, éste quedará limitado por la campana de saturación según se muestra en la figura.

Comenzaremos a calcular los estados termodinámicos del ciclo por el punto 3.

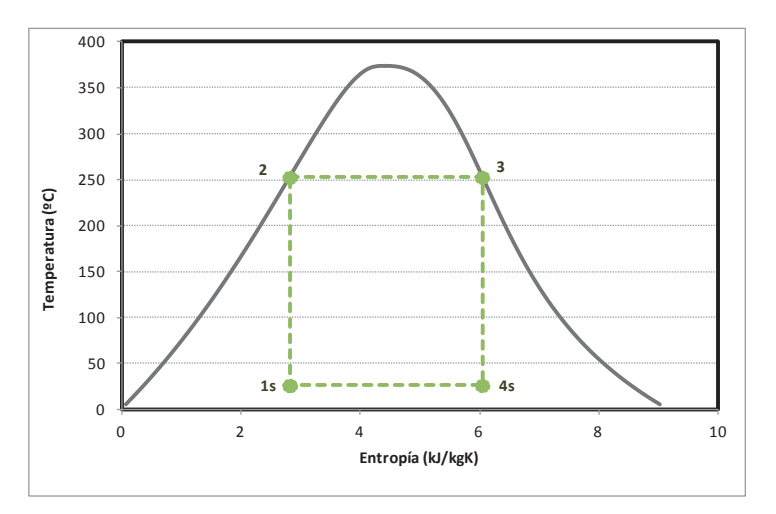

El punto 3 es vapor saturado a la presión de  $P_0$  = 42 bar = 4,2 MPa = 4200 kPa. La entalpía y entropía de este punto se obtiene directamente en tablas.

 $h_{3} = h_{v, sat} (P_o) = 2.780 \text{ kJ/kg}$ ;  $s_3 = s_{v, sat} (P_o) = 6.049 \text{ kJ/kgK}$ ;

El punto 4s tiene la presión de condensación ( $p_k = 0.035$  bar = 0.0035 MPa = 3,5 kPa) y la entropía del punto 3 ( $s_4 = s_3$ ). Para conocer su entalpía deberemos determinar primero el título de vapor. Las propiedades de líquido y vapor saturado a la presión correspondiente se leen directamente en tablas:

$$
x_{v,4s} = \frac{s_{4s} - s_{ls}(P_k)}{s_{vs}(P_k) - s_{ls}(P_k)} = \frac{6,049 - 0,3906}{8,5211 - 0,3906} = 0,696
$$

$$
h_{4s} = h_{ls}(P_k) + x_{v,4s} \cdot (h_{vs}(P_k) - h_{ls}(P_k)) = 111,82 + 0,696 \cdot (2.549,5 - 111,82) = 1.808,4 \, \frac{1}{18} \, \text{kg}
$$

El punto  $2_s$  es líquido saturado a la presión de p<sub>o</sub> = 42 bar = 4,2Mpa = 4200 kPa. La entalpía y entropía de este punto se obtiene directamente en tablas.

 $h_{2S} = h_{l, sat} (p_o) = 1101.7 \text{ kJ/kg}$ ;  $s_{2S} = s_{l, sat} (p_o) = 2.8234 \text{ kJ/kgK}$ 

El punto 1 tiene la presión de condensación ( $p_k = 0.035$  bar = 0.0035 MPa = 3.5 kPa) y la entropía del punto 2 ( $s_1 = s_{2S}$ ). Para conocer su entalpía deberemos determinar primero el título de vapor.

$$
x_{v,1s} = \frac{s_1 - s_{ls}(P_k)}{s_{vs}(P_k) - s_{ls}(P_k)} = \frac{2,8234 - 0,3906}{8,5211 - 0,3906} = 0,299
$$

$$
h_{1s} = h_{ls}(P_k) + x_{v,1s} \cdot (h_{vs}(P_k) - h_{ls}(P_k)) = 111,82 + 0,299 \cdot (2.549,5 - 111,82) = 841,2 \, kJ/kg
$$

Una vez calculados los estados termodinámicos del ciclo, podemos evaluar los intercambios específicos de energía térmica y mecánica en cada etapa:

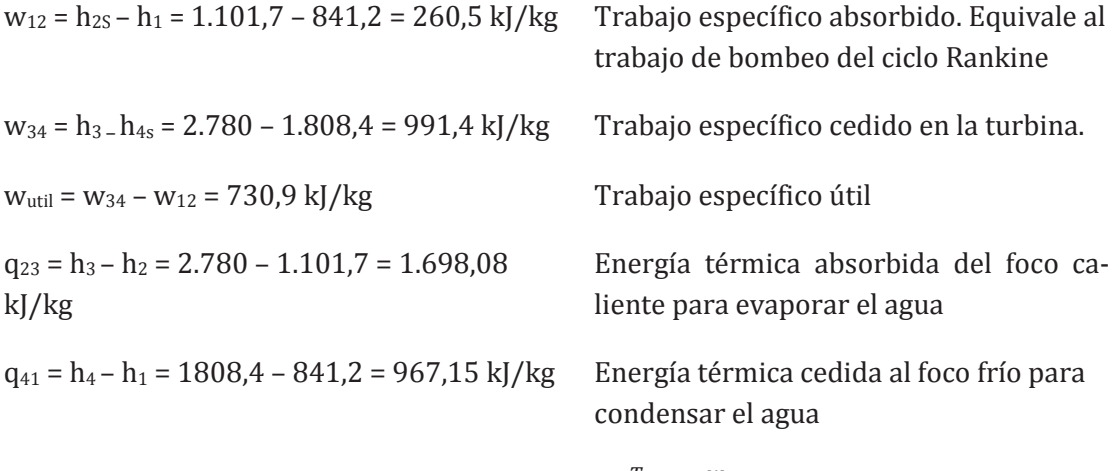

Rendimiento del ciclo de Carnot:  $\eta_{Carnot} = 1 - \frac{T_F}{T_C} = \frac{w_{util}}{q_{23}} = 0.43$ 

- Ciclo Rankine Ideal

El ciclo Rankine ideal, expande desde condiciones de vapor saturado a la presión de ebullición, y bombea desde líquido saturado a la presión de condensación. Tal y como muestra la figura. Por lo tanto, comparte los estados 3 y 4s con el Ciclo de Carnot.

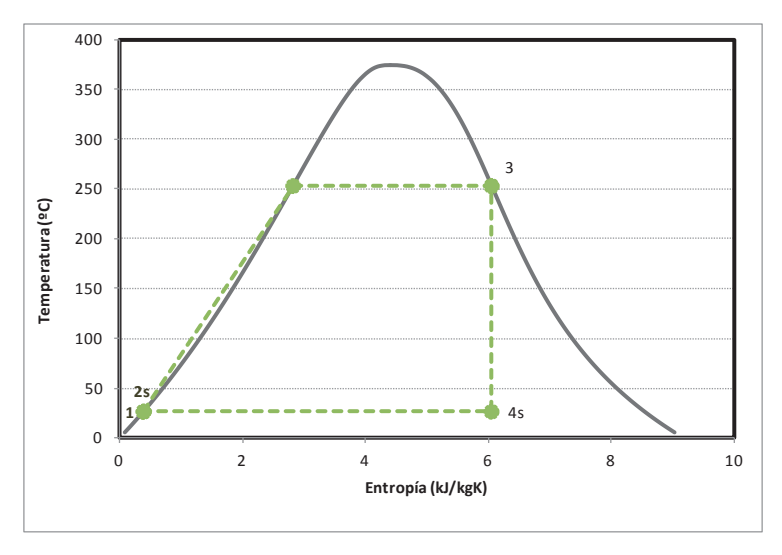

El punto 1 será líquido saturado a la presión de condensación. Sus propiedades podrán leerse directamente en tablas

$$
h_{1} = h_{l, \text{sat}} (p_{k}) = 111,82 \text{ kJ/kg}; s_{1} = s_{l, \text{sat}} (p_{k}) = 0.3906 \text{ kJ/kgK};
$$
  

$$
v_{1} = v_{l, \text{sat}} (p_{k}) = 0,001003 \text{ m}^{3}/\text{kg}
$$

El punto 2s, en el ciclo Rankine ideal, se corresponde con la descarga isentrópica de la bomba, por lo tanto se corresponde con un estado de líquido subenfriado a la presión de ebullición  $(P_0)$  y con la entropía  $s_1$ . En este caso, no podemos recurrir a tablas, por lo que determinaremos la entalpía a partir del trabajo específico realizado en la etapa de bombeo

En la expresión utilizada la presión debe de ponerse en kPa y el volumen específico en m3/kg,de esta forma el trabajo específico resultante se mide en kJ/kg.

$$
w_{12}=h_{2s}-h_1=v_1\cdot\left(p_o-p_k\right)=0,001003\cdot\left(4.200-3.5\right)=4,21~{\rm kJ/kg}
$$

$$
\rm h_{2s}=h_1+w_{12}=111{,}82+4{,}21\ =116{,}03\ kJ/kg
$$

Por lo tanto, los intercambios de energía térmica y mecánica serán:

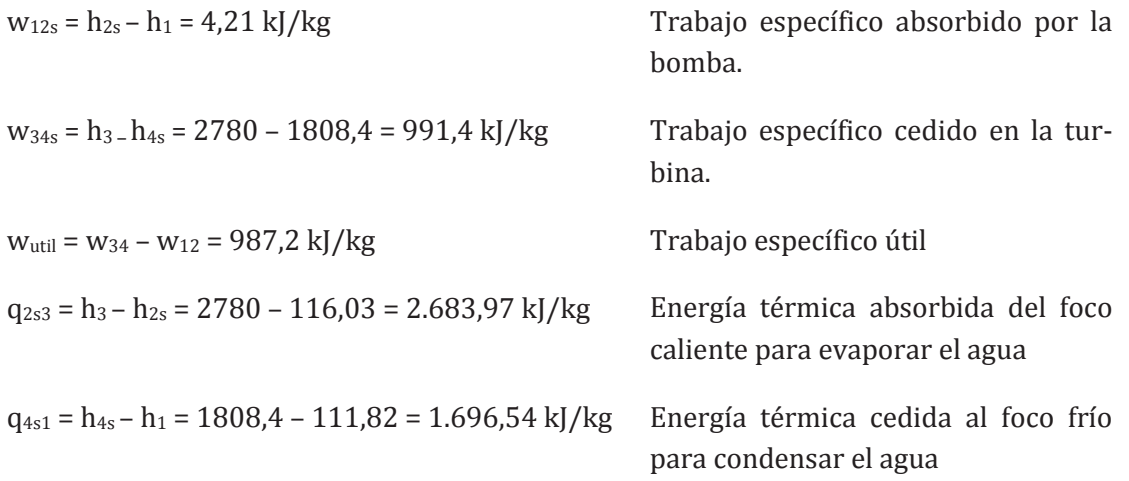

Rendimiento del ciclo Rankine ideal:  $\eta_{Rankine} = \frac{w_{util}}{q_{2s3}} = \frac{987.2}{2.683.97} = 0.368$ 

El ciclo Rankine obtiene mayor trabajo útil que el de Carnot al invertir menos trabajo en la etapa de compresión, sin embargo, el rendimiento energético es menor.

- Ciclo Rankine con rendimiento isentrópico en bomba y turbina del 80%

En este ciclo incluimos las irreversibilidades propias de las etapas de bombeo y turbinado.

Observaremos cómo el efecto de la irreversibilidad es mucho mayor en la etapa de bombeo que en la de turbinado.

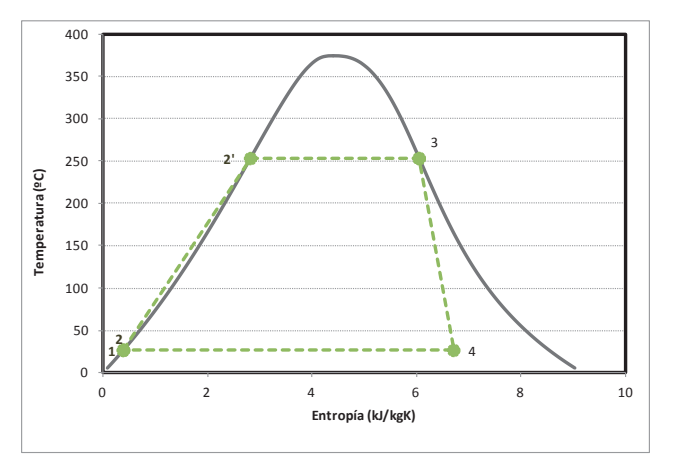

Los puntos 1, 2s, 3 y 4,s son los mismos que en el ciclo Rankine ideal, únicamente deberemos calcular los puntos de salida reales de la bomba (2) y de la turbina (4).

Punto 4

$$
\eta_{is,T} = \frac{h_3 - h_4}{h_3 - h_{4s}} \rightarrow h_4 = h_3 - \eta_{is,T} \cdot (h_3 - h_{4s})
$$
  

$$
h_4 = 2.799,8 - 0.8 \cdot (2.799,8 - 1.808,2) = 2.006,65 \frac{kJ}{kg}
$$

El título de vapor del punto 4, se calcula a partir de la entalpía de este punto y de las entalpías de vapor y líquido saturado a la presión del punto 4. De esta forma comprobamos que se mejora respecto al valor de 4s, pero sigue siendo demasiado elevado:

$$
x_{v,4} = \frac{h_4 - h_{ls}(P_k)}{h_{vs}(P_k) - h_{ls}(P_k)} = \frac{2.006,65 - 62,986}{2.528,3 - 62,982} = 0,79
$$

Punto 2

$$
\eta_{is,B} = \frac{h_{2s} - h_1}{h_2 - h_1} \rightarrow h_2 = h_1 + \frac{h_{2s} - h_1}{\eta_{is,B}}
$$

$$
h_2 = 111,82 + \frac{116,03 - 111,82}{0,8} = 117,08 \frac{kJ}{kg}
$$

En consecuencia, los intercambios de energía térmica y mecánica serán:

Problemas resueltos de termotecnia ISBN: 978-84-17900-01-4

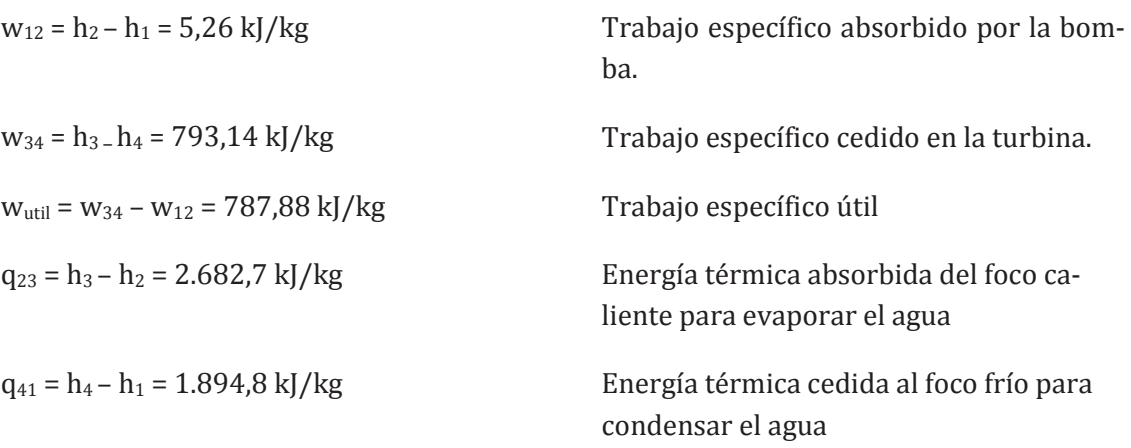

Rendimiento del ciclo Rankine:  $\eta_{Rankine} = \frac{w_{util}}{q_{253}} = \frac{787,88}{2.682,7} = 0,294$ 

- Ciclo Rankine con recalentamiento de 150 °C y rendimiento isentrópico en bomba y turbina del 80%

En este ciclo, los puntos de entrada y salida de la bomba (1 y 2) coinciden con los del ciclo del apartado anterior, sin embargo, los relacionados con la etapa de turbinado cambian.

En primer lugar, deberemos de determinar el punto 3 y a continuación el punto de descarga de la turbina (4), comprobando en qué estado se encuentra.

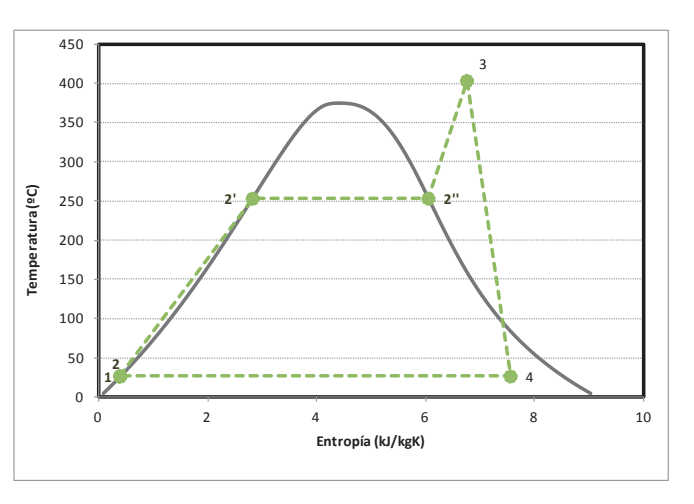

El punto 3 se encuentra en el estado de vapor sobrecalentado a la presión de ebullición ( $P_0$ = 4,2 MPa) y a una temperatura  $T_3 = T_0(P_0) + 150 \degree C = 253 + 150 = 403 \degree C$ . Las propiedades de este punto deberemos buscarlas en tablas de vapor sobrecalentado. El valor lo obtendremos interpolando.

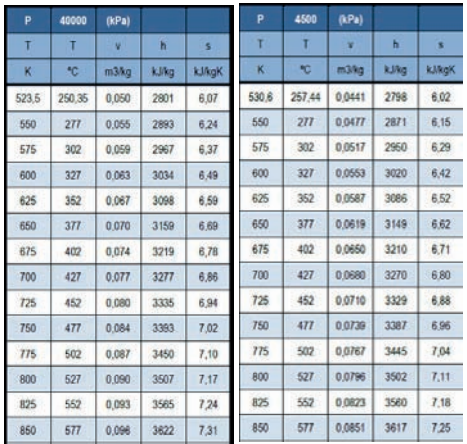

Los valores h<sub>3</sub> (P<sub>o</sub>,T<sub>3</sub>) = 3218,7 kJ/kg; s<sub>3</sub> (P<sub>o</sub>,T<sub>3</sub>) = 6,76 kJ/kgK;

El punto 4 deberemos calcularlo a partir del estado ideal de descarga de la turbina (punto 4s).

Del punto 4s sabemos que se encuentra a la presión de condensación,  $p_k = 0.0035 MPa$ , y tiene la entropía del punto 3 ( $s_{4s} = s_3 = 6.76 \text{ kJ/kgK}$ ). Para determinar la entalpía de este punto, primero habrá que conocer si está en estado bifásico o de vapor sobrecalentado.

$$
s_{4s} = 6,76 \text{ kJ/kgK} < s_{v, \text{sat}}(p_k) = 8,521 \text{ kJ/kgK} \rightarrow \text{bifásico}
$$

Puesto que la entropía es menor que la de vapor sobrecalentado, nos encontramos en estado bifásico. Esto nos obliga a determinar el título de vapor:

$$
x_{v,4s} = \frac{s_3 - s_{ls}}{s_{vs} - s_{ls}} = \frac{6,76 - 0,3906}{8,521 - 0,3906} = 0,7834
$$
  

$$
h_{4s} = h_{ls} + x_{v,4s} \cdot (h_{vs} - h_{ls}) = 111,82 + 0,7834 \cdot (2.549,5 - 111,82)
$$

$$
= 2.021,5 \, kJ/kg
$$

A partir de la entalpía del punto isentrópico y del rendimiento isentrópico de la turbina, podremos determinar la entalpía del punto real de descarga.

$$
h_4 = h_3 - \eta_{is,TBP} \cdot (h_3 - h_{4s})
$$
  

$$
h_4 = 3.218,7 - 0.7834 \cdot (3.218,7 - 2.021,5) = 2.280,8 \frac{kJ}{kg}
$$

El título de vapor del punto 4 será:

$$
x_{\nu,4} = \frac{h_4 - h_{ls}}{h_{\nu s} - h_{ls}} = \frac{2.280,8 - 111,82}{2.549,5 - 111,82} = 0.889
$$

Con las entalpías calculadas podremos determinar los trabajos y energías térmicas intercambiadas en cada etapa.

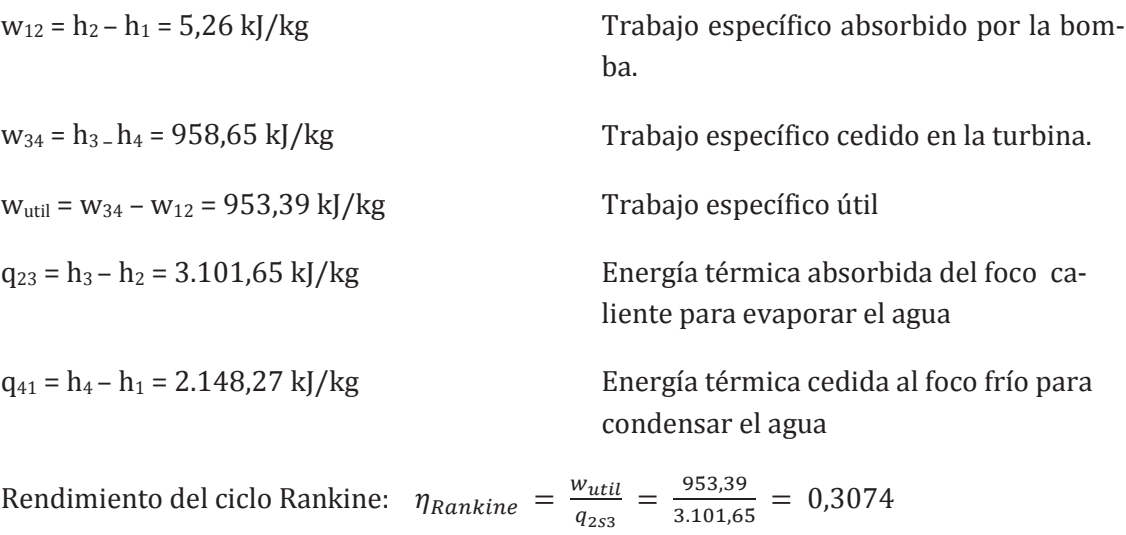

#### **PROBLEMA 3-**

**La central termoeléctrica opera con vapor de agua, el cual entra en la primera turbina a** *8 MPa* **y** *560 °C con un caudal de 50 kg/s***. La primera turbina descarga a 4MPa y después de ello, el 10% del caudal es desviado para alimentar a un precalentador de tipo cerrado, donde es enfriado hasta el estado de líquido saturado. El caudal restante es recalentado hasta 560 °C, para ser expandido en la segunda turbina de media presión hasta un valor de** *0,3 MPa***. Parte del caudal a la salida es desviado hacia un precalentador de tipo cerrado. El resto del caudal termina de expandirse en la turbina de baja presión hasta** *10 kPa***. El agua sale del condensador en condiciones de saturación. Todas las turbinas y bombas se comportan de forma isentrópica.** 

**En estas condiciones, determinar los diferentes estados termodinámicos y el rendimiento del ciclo.**

## SOLUCIÓN

Según la descripción del enunciado, el esquema de la instalación será el mostrado en la figura

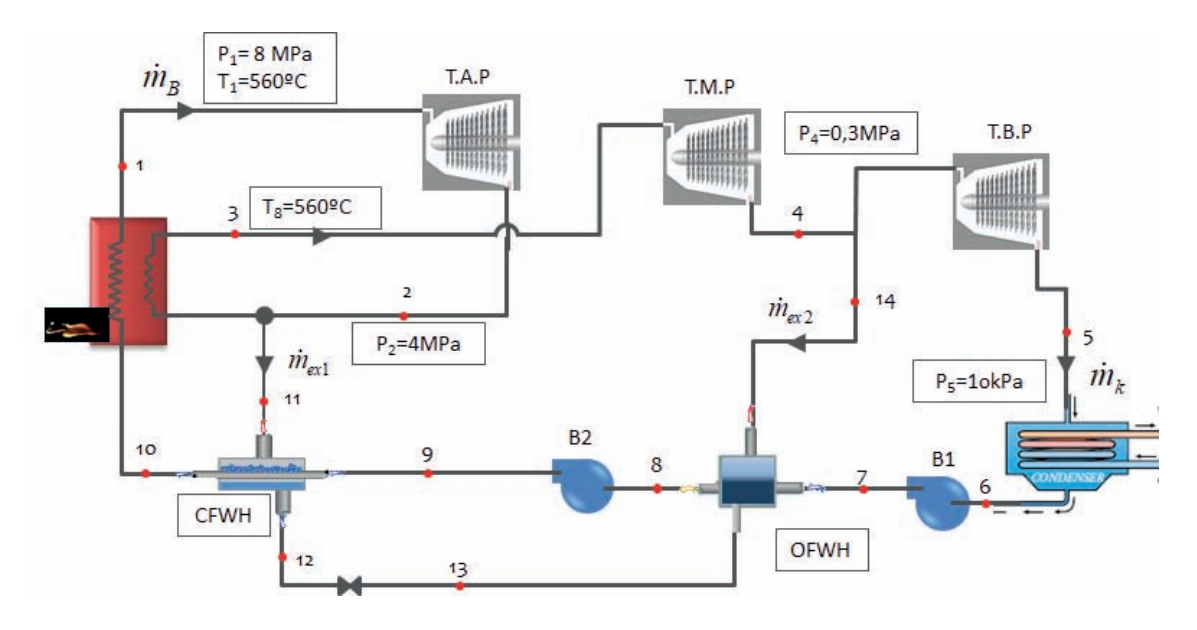

Comenzamos el cálculo de los estados termodinámicos con el del vapor vivo.

**Punto 1.** Condiciones de vapor vivo (entrada a la turbina de vapor de alta presión). Según enunciado son:  $T_1 = 560$  °C y p<sub>1</sub> = 8MPa.
Estamos en un estado de vapor sobrecalentado, pues  $T_{sat}(p_1) = 295 °C < T_1 = 560 °C$ . Ver tablas de saturación.

Los parámetros que definen este punto son la presión y la temperatura. En tablas de vapor sobrecalentado interpolando se lee que  $h_1(p_1,T_1) = 3546 \text{ kJ/kg}$ ;  $s_1(p_1,T_1) = 6.91 \text{ kJ/kgK}$ 

**Punto 2.** Descarga de la turbina de alta presión. Sabemos que la presión a la descarga es de  $p_2 = 4$  MPa. Al ser los rendimientos isentrópicos iguales a la unidad, el punto de descarga real será igual al isentrópico, pero vamos a actuar como si fuera menor a la unidad. En primer lugar, determinamos la descarga isentrópica, **punto 2s**, para lo cual deberemos de saber si la descarga se sitúa en la zona de vapor sobrecalentado o en la zona bifásica:

En tablas de saturación  $s_{v, sat}(p_2) = 6.07 \text{ kJ/kgK} < s_1 = 6.91 \text{ kJ/kgK} \rightarrow \text{vapor sobrecalentado.}$ 

En tablas de vapor sobrecalentado  $h_{2s}(p_2,s_1) = 3310 \text{ kJ/kg}$ 

$$
\eta_{is, TAP} = \frac{h_1 - h_2}{h_1 - h_{2s}} \to h_2 = h_1 + \eta_{is, TAP} \cdot (h_1 - h_{2s})
$$

$$
h_2 = 3.546 - 1 \cdot (3.546 - 3.310) = 3.310 \, \frac{kJ}{kg}
$$

**Punto 3**. Entrada a la turbina de media presión / salida vapor sobrecalentado. Según enunciado son:  $T_3$  = 560 °C y p<sub>3</sub> = 4 MPa. En tablas de vapor sobrecalentado interpolando se lee que h<sub>3</sub>(P<sub>3</sub>,T<sub>3</sub>) = 3583 kJ/kg; s<sub>3</sub>(p<sub>3</sub>,T<sub>3</sub>) = 7,2631 kJ/kgK

**Punto 4** Descarga de la Turbina de Vapor de Media Presión. Al ser el rendimiento isentrópico igual a la unidad **4 = 4s.** Comprobaremos si se trata de vapor sobrecalentado o estamos en estado bifásico.

En tablas de saturación s<sub>v,sat</sub> $(p_4) = 6.9916 \text{ kJ/kgK} < s_3 = s_4 = 7.2631 \text{ kJ/kgK} \rightarrow \text{vapor sobre}$ calentado.

En tablas de vapor sobrecalentado  $h_{4s}(P_{4},S_3) = 2.842.5 \text{ kJ/kg} = h_4$ 

**Punto 5** Salida turbina de baja presión / entrada condensador. La presión de condensación, según indica el enunciado es de:  $p_k = 10$  kPa, por lo tanto, la temperatura  $T_k = T_{sat}(10$  $kPa$  = 45.8 °C.

La descarga isentrópica, **punto 5s**, la calcularemos determinando en primer lugar si se sitúa fuera o dentro de la campana. En tablas de saturación  $s_{v, sat}(p_5) = 8,1488 \text{ kJ/kgK} > s_4 =$ 7,2631 kJ/kgK  $\rightarrow$  estado bifásico.

$$
x_{v,5s} = \frac{s_5 - s_{ls}}{s_{vs} - s_{ls}} = \frac{7,2631 - 0,6492}{8,1488 - 0,6492} = 0,8819
$$
  

$$
h_{5s} = h_{ls} + x_{v,5s} \cdot (h_{vs} - h_{ls}) = 191,81 + 0,8819 \cdot (2.583,9 - 191,81) = 2.301 \frac{kJ}{kg}
$$
  

$$
= h_5
$$

Punto 6. Salida del condensador. Estamos en condiciones de líquido saturado a P<sub>6</sub>. = 10 kPa

$$
h_6 = h_{l, \text{sat}} (p_6) = 191,81 \text{ kJ/kg}
$$
\n
$$
s_6 = s_{l, \text{sat}} (p_6) = 0,6492 \text{ kJ/kgK}
$$
\n
$$
v_6 = v_{l, \text{sat}} (p_6) = 0,0010103 \text{ m}^3/\text{kg}
$$

**Punto 7** Descarga de la primera bomba, que sube la presión desde la de condensación hasta la del precalentador abierto (0,3MPa), que es la que existe entre los cuerpos de las turbinas de vapor de media y baja presión. Dado que el rendimiento isentrópico de la bomba es igual a la unidad, el punto de descarga isentrópico será igual al real.

$$
w_{B1,s} = v_6 \cdot (p_7 - p_6) = h_{7s} - h_6
$$
  

$$
h_{7s} = h_6 + v_6 \cdot (p_7 - p_6) = 191,81 + 0,0010103 \cdot (300 - 10) = 191,81 + 0,29 = 192,1
$$
  

$$
d = 192,1
$$

**Punto 8** Salida del precalentador de tipo abierto. El estado termodinámico de este tipo precalentadores es de líquido saturado a la presión  $P_8 = 0,3MPa$  bar, por lo tanto:

$$
h_8 = h_{l, \text{sat}} (p_8) = 561,43 \text{ kJ/kg}
$$
\n
$$
s_8 = s_{l, \text{sat}} (p_8) = 1,6717 \text{ kJ/kg}
$$
\n
$$
v_8 = v_{l, \text{sat}} (p_8) = 0,0010732 \text{ m}^3/\text{kg}
$$

**Punto 9** Descarga de la segunda bomba, que sube la presión desde la del precalentador abierto a la de la caldera. El punto 9 será el mismo que el 9s dado que el rendimiento isentrópico de la bomba es igual a la unidad. La presión a la descarga de la bomba se encuentra a presión P<sub>9</sub> = 8 MPa, y tiene la misma entropía que el punto 8 ( $s_9 = s_8$ ). La entalpía la determinaremos como

$$
w_{B2,S} = v_8 \cdot (p_9 - p_8) = h_{9s} - h_8
$$

 $h_{9s} = h_8 + v_8 \cdot (p_9 - p_8) = 561,43 + 0,0010732 \cdot (8.000 - 300) = 561,6 + 8,26 =$  $=$  569,7  $kJ_{kg}$ 

**Punto 10.** Este punto lo determinamos posteriormente a partir del balance energético en el intercambiador cerrado.

**Punto 11**. Energéticamente, este punto es equivalente al punto 2.

**Punto 12.** Salida del fluido caliente del precalentador de tipo cerrado. El estado termodinámico de este tipo precalentadores es de líquido saturado a la presión  $P_{12}$  = 4 MPa, por lo tanto:

> $h_{12} = h_{1, sat}$  (p<sub>12</sub>) = 1.087,5 kJ/kg  $s_{12} = s_{1} \cdot (p_{12}) = 2,7968 \cdot k \cdot (kg)$  $v_{12} = v_{1, sat} (p_{12}) = 0,0012526 \text{ m}^3/\text{kg}$

**Punto 13.** Este punto procede de la expansión isentálpica del punto 12. La expansión será hasta la presión existente en el precalentador abierto, por lo tanto,  $p_{13} = 0.3 MPa y h_{13} = h_{12}$ 

**Punto 14.** Energéticamente, este punto es equivalente al punto 4.

Quedan por determinar la entalpía del punto 10  $(h_{10})$  y los caudales másicos circulantes ( $\dot{m}_{ex2}$  y  $\dot{m}_k$ ), por lo tanto, necesitamos tres ecuaciones extraídas de los balances másicos y energéticos:

Balance energético en intercambiador abierto:

 $l$ )  $\dot{m}_k \cdot h_7 + \dot{m}_{\rho \gamma 1} \cdot h_{13} + \dot{m}_{\rho \gamma 2} \cdot h_{14} = h_8 \cdot \dot{m}_R$  $\dot{m}_k$  · 192,1 + 0,1 ⋅ 50 ⋅ 1.087,5 +  $\dot{m}_{e\gamma}$  ⋅ 2.842,5 = 561,43 ⋅ 50

Balance energético en el precalentador cerrado:

II)  $\dot{m}_B \cdot h_9 + h_{11} \cdot \dot{m}_{\text{eY1}} = \dot{m}_B \cdot h_{10} + h_{12} \cdot \dot{m}_{\text{eY1}}$ 

 $50 \cdot 569.7 + 3.310 \cdot 0.1 \cdot 50 = 50 \cdot h_{10} + 1.087.5 \cdot 0.1 \cdot 50$ 

Balance másico en la mezcla en precalentdor abierto:

III)  $\dot{m}_B = \dot{m}_k + \dot{m}_{\text{ext}} + \dot{m}_{\text{ext}} \rightarrow 50 = \dot{m}_k + 5 + \dot{m}_{\text{ext}}$ 

Los resultados obtenidos al resolver este sistema de ecuaciones, son:

$$
h_{10} = 792 \frac{kJ}{kg}
$$
;  $\dot{m}_k = 39{,}72 \frac{kg}{s}$ ;  $\dot{m}_{ex2} = 5{,}28 \frac{kg}{s}$ 

El trabajo útil obtenido es:

 $W_{\text{útil}} = W_{\text{TV}} - W_{B1} - W_{B2} = 66.205$  $W_{TV} = \dot{m}_B \cdot (h_1 - h_2) + 0.9 \cdot \dot{m}_B \cdot (h_3 - h_4) + \dot{m}_k \cdot (h_4 - h_5) =$  $W_{TV}$  = 50 ⋅ (3.546 – 3.310) + 45 ⋅ (3.583 – 2.842,5) + 39,72 ⋅ (2.842,5 – 2.301)  $= 66.631 \text{ kW}$  $W_{B1} = \dot{m}_k \cdot (h_7 - h_6) = 39{,}72 \cdot (192{,}1 - 191{,}8) = 11{,}92 k$ 

$$
\dot{W}_{B2} = \dot{m}_B \cdot (h_9 - h_8) = 50 \cdot (569.7 - 561.43) = 413.5 \, kW
$$

Problemas resueltos de termotecnia ISBN: 978-84-17900-01-4

El calor absorbido es:

$$
\dot{Q}_{abs} = \dot{m}_B \cdot (h_1 - h_{10}) + 0.9 \cdot \dot{m}_B \cdot (h_3 - h_2) \n= 50 \cdot (3.546 - 792) + 45 \cdot (3.583 - 3.310) = 149.985 \, kW
$$

El rendimiento de la central:

$$
\eta_{Ciclo} = \frac{\dot{W}_{\text{útil}}}{\dot{Q}_{abs.}} = \frac{66.205}{149.985} = 0.44
$$

**El ciclo Rankine de la figura absorbe una potencia térmica de 350MW en su primer paso por la caldera. Las turbinas de vapor y la bomba tienen un rendimiento isentrópico del 82% y del 75% respectivamente. En la primera extracción se deriva un**   $30%$  del caudal que circula por la caldera,  $\dot{m}_R$ .

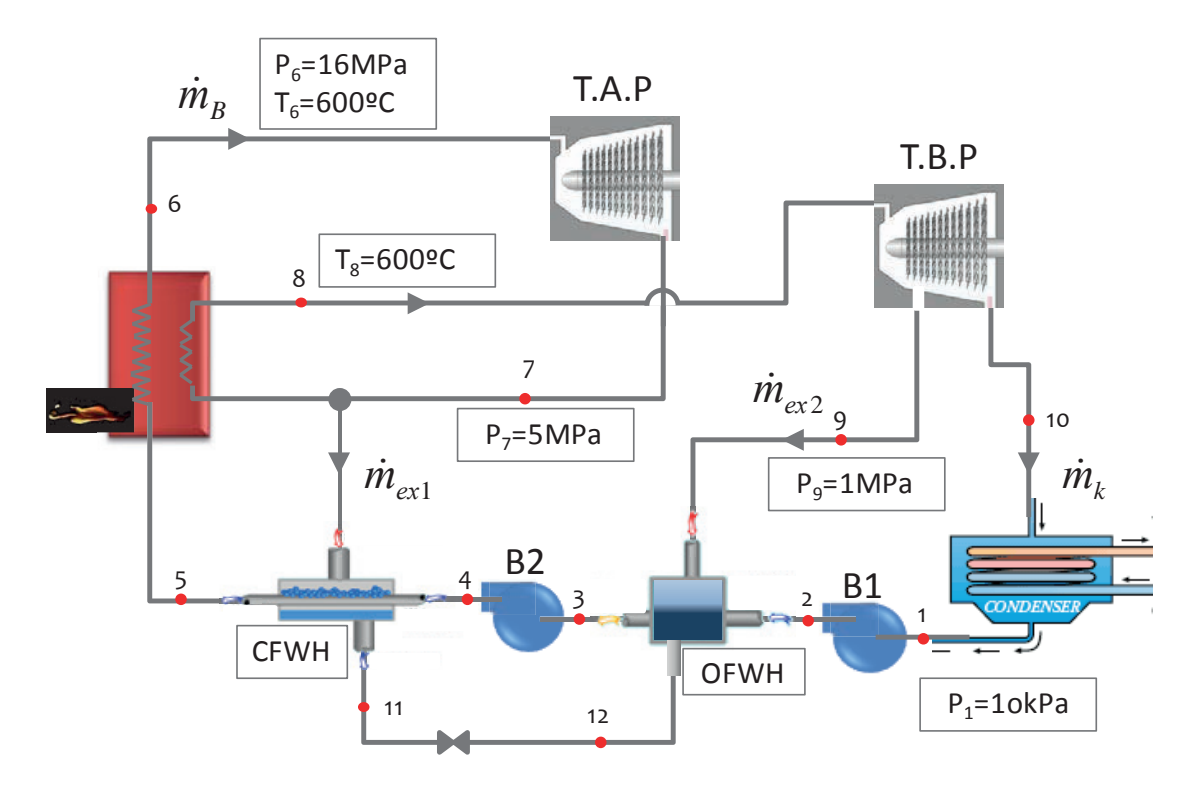

**En estas condiciones determinar:**

- **Definir el Ciclo en un diagrama T ‒ s, y los Caudales de vapor que circulan por los diferentes circuitos.**
- **Rendimiento del Ciclo.**
- **Aproximación del rendimiento del ciclo al rendimiento del ciclo reversible equivalente.**

**Nota: Considerar el punto de aspiración de la bomba 2 en condiciones de líquido saturado a la presión correspondiente.**

# SOLUCIÓN

A los dos niveles de presión ( $p_B$  y  $p_k$ ) les corresponderán los niveles de temperatura de condensación y ebullición de 45,8 °C y 347,8 °C respectivamente. Existe un nivel intermedio de presión, ente las dos etapas de bombeo, con valor  $p_i = 1MPa$ .

A continuación, se irán definiendo los estados térmicos de cada uno de los puntos del ciclo.

**Punto 1.** Aspiración bomba B1. Estado de líquido saturado a 10kPa. Propiedades leídas directamente en tabla:

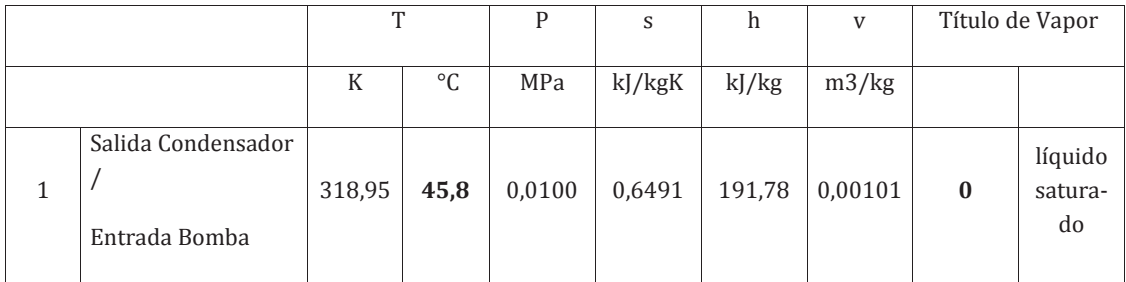

**Punto 2.** Descarga de la bomba B1. En primer lugar determinamos la descarga isentrópica de la bomba B1, es decir, las condiciones del **punto 2s**

$$
w_{B1,s} = v_1 \cdot (p_2 - p_1) = h_{2s} - h_1
$$

 $h_{2s} = h_1 + v_1 \cdot (p_2 - p_1) = 191,78 + 0,00101 \cdot (1.000 - 10) = 191,78 + 0,99 =$ 

$$
h_{2s} = 192,8 \, kJ/kg
$$
\n
$$
\eta_{B1} = \frac{h_{2s} - h_1}{h_2 - h_1} \to h_2 = h_1 + \frac{h_{2s} - h_1}{\eta_{B1}}
$$
\n
$$
h_2 = 191,78 + \frac{193 - 191,78}{0,75} = 193,11 \, kJ_{kg}
$$

**Punto 6**. Salida de Caldera. Se trata de un punto de vapor sobrecalentado a 600 °C, respecto a la temperatura de saturación correspondiente a 16MPa (347,36 °C). Las propiedades de este punto las localizaremos en la tabla de vapor sobrecalentado.

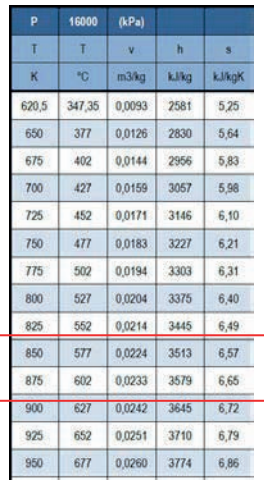

Interpolando obtendremos:

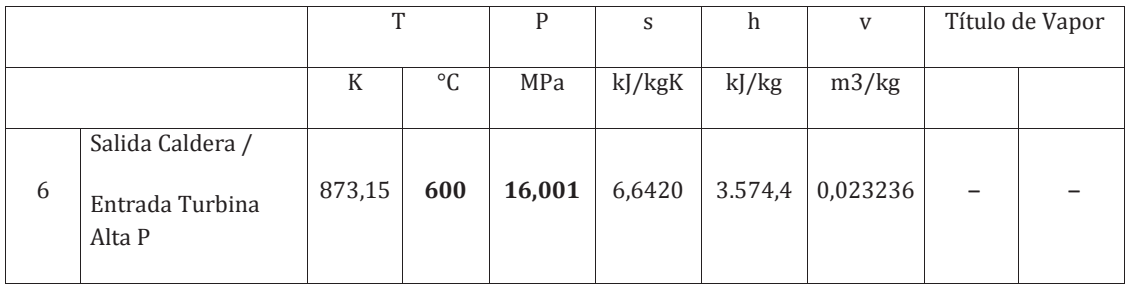

**Punto 7.** Descarga de la turbina de alta presión. En primer lugar, determinamos la descarga isentrópica de la turbina, es decir, las condiciones del **punto 7s.** 

Para el punto 7s estamos hablando de vapor sobrecalentado con entropía  $s_{7s} = s_6 = 6,6420$ kJ/kgK y presión 5Mpa. Para saber si la descarga isentrópica está dentro de la campana, comprobamos la entropía de vapor saturado correspondiente a 5 MPa:

 $s_{vs}$  (5MPa) = 5,9737 <  $s_{7s}$   $\rightarrow$  luego estamos en zona de vapor sobrecalentado.

Buscaremos las propiedades interpolando en la tabla de vapor sobrecalentado:

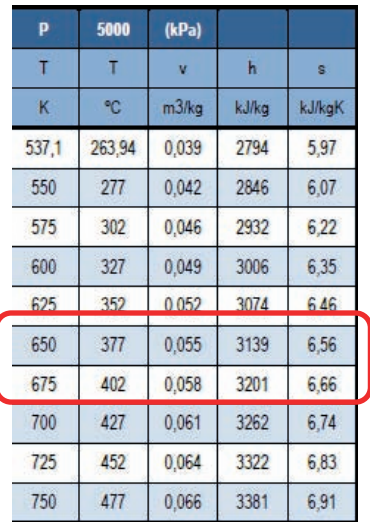

La entalpía del punto 7 la obtendremos a partir del rendimiento isentrópico de la turbina

$$
\eta_{T1} = \frac{h_6 - h_7}{h_6 - h_{7s}} \to h_7 = h_6 + \eta_{T1} \cdot (h_6 - h_{7s})
$$
  

$$
h_7 = 3.574.4 - 0.82 \cdot (3.574.4 - 3.196.7) = 3.265 \frac{kJ}{kg}
$$

Las propiedades de los puntos 7 y 7s se recogen en la tabla siguiente:

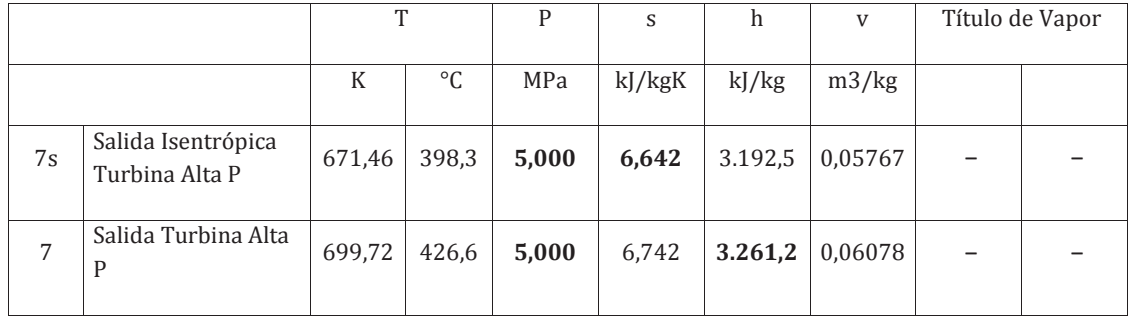

**Punto 8**. Entrada turbina de baja presión. Se trata de un punto de vapor sobrecalentado con temperatura 600 °C y presión 5 MPa. Las propiedades de este punto las localizaremos en la tabla de vapor sobrecalentado.

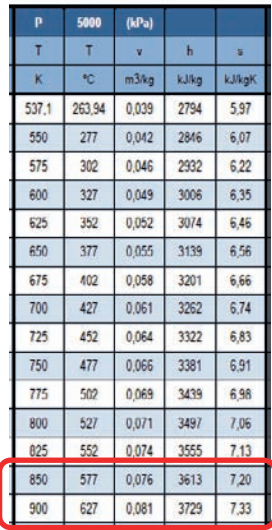

**Punto 9.** Extracción/Sangría de la turbina de baja presión. En primer lugar determinamos la descarga isentrópica de la turbina, es decir, las condiciones del **punto 9s.** 

Para el punto 9s estamos hablando de vapor sobrecalentado con entropía  $s_{9s} = s_8 = 7,2605$ kJ/kgK y presión 1Mpa. Para saber si la descarga isentrópica está dentro de la campana, comprobamos la entropía de vapor saturado correspondiente a 1 MPa:

 $s_{vs}$  (1 MPa) = 6.5850 <  $s_{9s}$   $\rightarrow$  luego estamos en zona de vapor sobrecalentado.

Buscaremos las propiedades interpolando en la tabla de vapor sobrecalentado para  $s_{9s}$ 7,2605 kJ/kgK y p<sub>9</sub> = 1MPa:

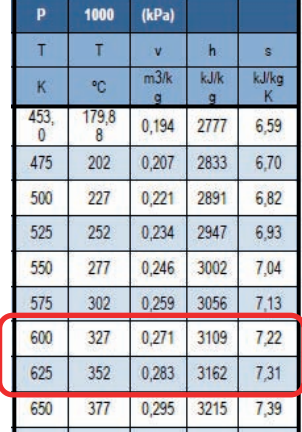

La entalpía del punto 9 la obtendremos a partir del rendimiento isentrópico de la turbina

$$
\eta_{T2} = \frac{h_8 - h_9}{h_8 - h_{9s}} \to h_9 = h_8 - \eta_{T2} \cdot (h_8 - h_{9s})
$$
  

$$
h_9 = 3.669 - 0.82 \cdot (3.669 - 3.158.2) = 3.250 \frac{kJ}{kg}
$$

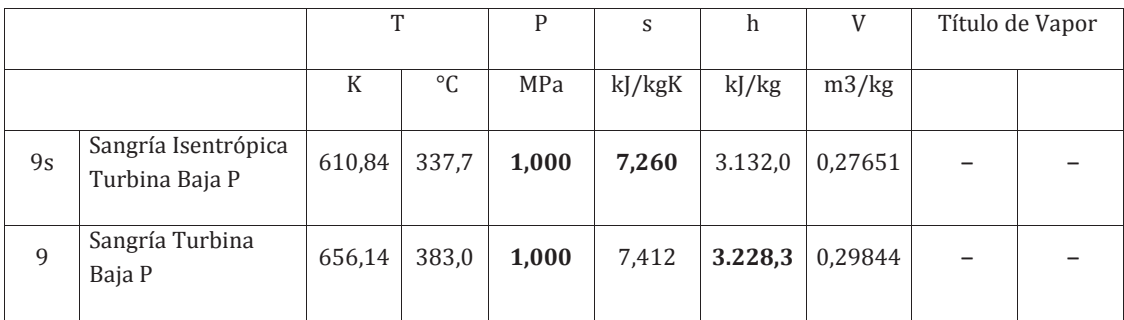

Las propiedades de los puntos 9 y 9s se recogen en la tabla siguiente:

**Punto 10.** Descarga de turbina de baja presión. Primero determinamos la descarga isentrópica de la turbina, es decir, las condiciones del **punto 10s.** 

Para el punto 10s estamos hablando de vapor sobrecalentado con entropía  $s_{10s} = s_{9s} = 7,26$ kJ/kgK y presión 10kPa. Para saber si la descarga isentrópica está dentro de la campana, comprobamos la entropía de vapor saturado correspondiente a 1 MPa:

 $s_{vs}$  (10 kPa) = 8,1488 >  $s_{10s}$   $\rightarrow$  luego estamos en zona bifásica. El título de vapor será:

$$
x_v = \frac{s_{10s} - s_{ls}(10kPa)}{s_{vs}(10kPa) - s_{ls}(10kPa)} = \frac{7,26 - 0,6492}{8,1488 - 0,6492} = 0,881
$$
  

$$
h_{10s} = h_{ls} + x_v \cdot (h_{vs} - h_{ls}) = 191,81 + 0,881 \cdot 2.392,1 = 2.301 \frac{kJ}{kg}
$$

La entalpía del punto 10 la obtendremos a partir del rendimiento isentrópico de la turbina

$$
\eta_{T2} = \frac{h_8 - h_{10}}{h_8 - h_{10s}} \to h_{10} = h_8 - \eta_{T2} \cdot (h_8 - h_{10s}) =
$$
  
= 3.666,9 - 0.82 \cdot (3.666,9 - 2.301) = 2.546 <sup>k</sup>/<sub>k</sub>g

**Punto 11.** Líquido saturado a 5MPa.

**Punto 12**. 1000kPa, con entalpía igual al punto 11.

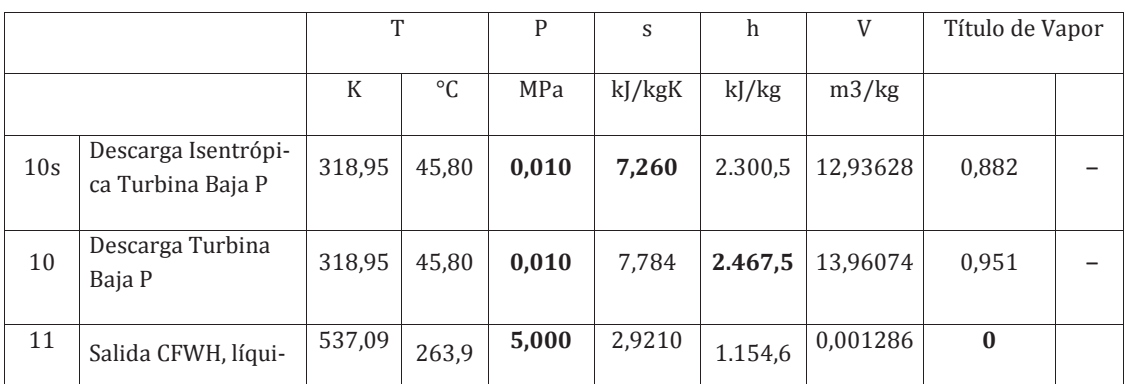

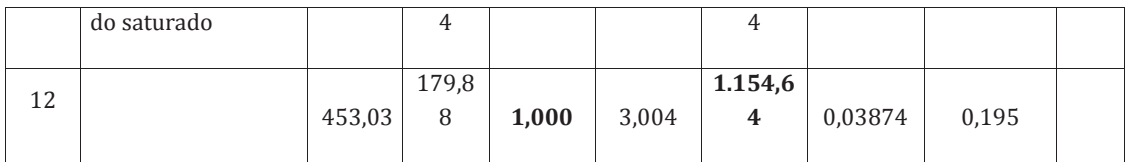

**Punto 3**, aspiración B2, será líquido saturado.

| P    | <b>AC</b> | Volumen Especifico           |                  | Entaipia           |                   |                      | Entropia              |                               |                    | Energia Interna          |                   |
|------|-----------|------------------------------|------------------|--------------------|-------------------|----------------------|-----------------------|-------------------------------|--------------------|--------------------------|-------------------|
|      |           | lig. sat.<br>$-10-$<br>m3/kg | vap.sat<br>m3/kg | lig. sat.<br>kJikg | vap.sat.<br>kJ/kg | vap-<br>liq.<br>kJWg | lig. sat.<br>k. I/kgK | vap.<br>831.<br><b>kJacqK</b> | vap lig.<br>kJ/kgK | liq. sat.<br><b>kJMg</b> | vap.sat.<br>kJ/kg |
| kPa  |           |                              |                  |                    |                   |                      |                       |                               |                    |                          |                   |
|      |           |                              |                  |                    |                   |                      |                       |                               |                    |                          |                   |
| 750  | 167,75    | 1,1114                       | 0,26             | 709,235            | 2765.6            | 2056.4               | 2.01948               | 6,6836                        | 4,664              | 708,4018                 | 2574.0            |
| 800  | 170.41    | 1.1148                       | 0,24             | 720.864            | 2768.3            | 2047.4               | 2 04565               | 6,6616                        | 4,616              | 719,9719                 | 2576.0            |
| 850  | 172.94    | 1,1180                       | 0.23             | 731,954            | 2770.8            | 2038.8               | 2.07046               | 6,6409                        | 4,570              | 731,0035                 | 2577.9            |
| 900  | 175.35    | 1.1212                       | 0.21             | 742.562            | 2773.0            | 2030.5               | 2.09405               | 6,6213                        | 4.527              | 741,5529                 | 2579.6            |
| 950  | 177.66    | 1.1242                       | 0,20             | 752,736            | 2775.1            | 2022.4               | 2.11655               | 6,6027                        | 4,486              | 751,6675                 | 2581.2            |
| 1000 | 179.88    | 1272                         | 0.19             | 762.515            | 2777.1            | 2014.6               | 2.13806               | 6,5850                        | 4,447              | 761,3878                 | 2582.7            |

 $h_3 = 762.5$  kJ/kg

**Punto 4.** Descarga de la bomba B2. En primer lugar determinamos la descarga isentrópica de la bomba B2, es decir, las condiciones del **punto 4s**

$$
w_{B2,S} = v_3 \cdot (p_B - p_i) = h_{4S} - h_3
$$

 $h_{4s} = h_3 + v_3 \cdot (p_B - p_i) = 762.5 + 0.001127 \cdot (16.000 - 1.000) = 762.5 + 16.9$ 

 $h_{4s}$  = 779,4 kJ/kg

$$
\eta_{B2} = \frac{h_{4s} - h_3}{h_4 - h_3} \to h_4 = h_3 + \frac{h_{4s} - h_3}{\eta_{B2}}
$$

$$
h_4 = 762.5 + \frac{16.9}{0.75} = 785 \frac{kJ}{kg}
$$

El **punto 5** lo obtendremos tras realizar balance de masas y energía en el precalentador cerrado del agua de alimentación a la caldera (CFWH). La presión de este punto es la de la caldera, 16 MPa

lo obtendremos realizando balance energético y másico en el calentador abierto (OFWH)

$$
(h_7 - h_{11}) \cdot \dot{m}_{ex1} = (h_5 - h_4) \cdot \dot{m}_B
$$
  

$$
\dot{m}_{ex1} = 0.3 \cdot \dot{m}_B
$$
  

$$
\left\{ h_5 = h_4 + 0.3 \cdot (h_7 - h_{11}) \right\}
$$

 $h_5 = 785 + 0.3 \cdot (3.261 - 1.154) = 1.417 \text{ kJ/kg} < h_{liq, sat} (16 \text{ MPa}) = 1.650 \text{ kJ/kg}$ 

Debemos comprobar que la entalpía del punto 5 es inferior a la de líquido saturado, puesto que el intercambiador CFWH no está preparado para que comience la ebullición en él. Si h<sub>5</sub> fuera superior a h<sub>liq</sub> a la presión correspondiente, deberíamos reducir la cantidad de caudal extraído, para así calentar menos el punto 5.

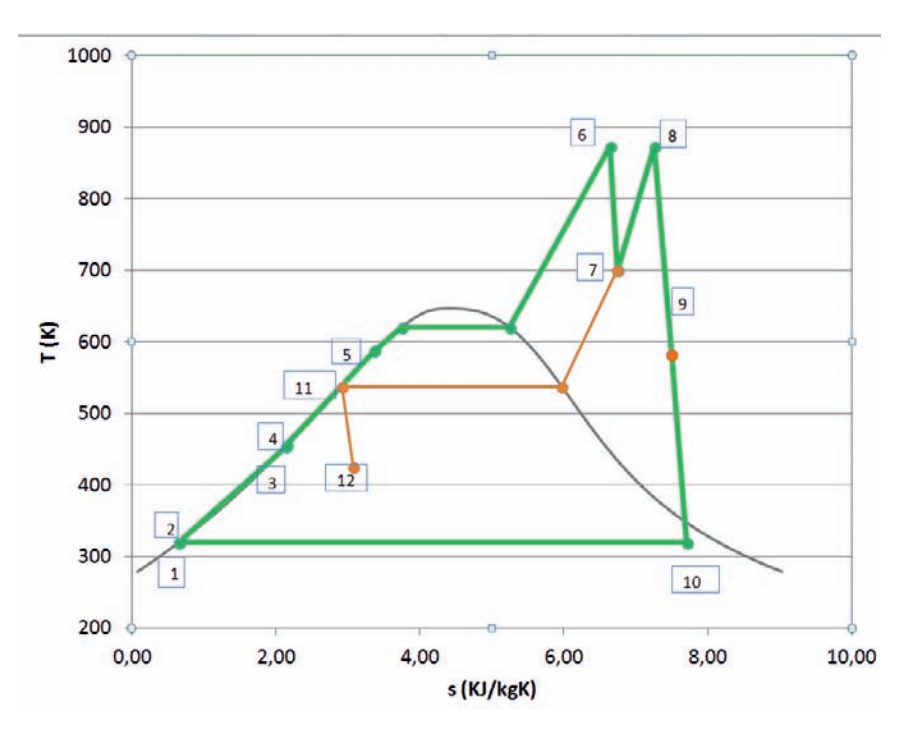

El ciclo resultante se muestra a continuación representado en un diagrama TS

Dada la potencia absorbida en la caldera podemos determinar el caudal circulante por la misma:

$$
\dot{m}_B = \frac{\dot{Q}_{6,5}}{h_6 - h_5} = \frac{350.000}{3.574 - 1.417} = 162.26 \frac{kg}{s}
$$

El caudal extraído de la descarga de la turbina T.A.P., será:

$$
\dot{m}_{ex1} = 0.3 \cdot \dot{m}_B = 48.7 \frac{kg}{s}
$$

El caudal que circula por el condensador y el extraído de la turbina T.B.P se determinarán resolviendo el siguiente sistema de dos ecuaciones con dos incógnitas:

$$
h_2 \cdot \dot{m}_k + h_9 \cdot \dot{m}_{ex2} + h_{12} \cdot \dot{m}_{ex1} = h_3 \cdot \dot{m}_B
$$
  

$$
\dot{m}_k + \dot{m}_{ex2} + \dot{m}_{ex1} = \dot{m}_B
$$
  

$$
\dot{m}_{ex2} = \dot{m}_B \cdot \frac{0.3 \cdot h_{12} + 0.7 \cdot h_2 - h_3}{h_2 - h_9} = 15.8 \frac{kg}{s}
$$

$$
\dot{m}_k = \dot{m}_B - \dot{m}_{ex2} - \dot{m}_{ex1} = 97.8 \frac{kg}{s}
$$

$$
\eta_{Ciclo} = \frac{W_{T.A.P.} + W_{T.B.P.}}{\dot{Q}_{6,5} + \dot{Q}_{7,8}}
$$
  
= 
$$
\frac{\dot{m}_B \cdot (h_6 - h_7) + (\dot{m}_B - \dot{m}_{ex1}) \cdot (h_8 - h_9) + \dot{m}_k \cdot (h_9 - h_{10})}{350.000 + (\dot{m}_B - \dot{m}_{ex1}) \cdot (h_8 - h_7)}
$$
  

$$
\eta_{Ciclo} = \frac{\dot{W}_{T.A.P.} + \dot{W}_{T.B.P.}}{\dot{Q}_{6,5} + \dot{Q}_{7,8}} = 47,62 \%
$$

$$
\eta_{Carnot} = 1 - \frac{T_F}{T_C} = 1 - \frac{45.8 + 273.15}{600 + 273.15} = 63.24\%
$$

$$
\zeta = \frac{\eta_{\text{Ciclo}}}{\eta_{\text{Carnot}}} = 75.3 \, \%
$$

## **PROBLEMA 5-**

**Determinar los estados termodinámicos, caudales de agua, potencias intercambiadas y rendimiento del ciclo Rankine de la figura, sabiendo que los rendimientos a considerar son:**

**Rendimientos isentrópicos de las turbinas:** η**is,TAP = 92% ;** η**is,TBP = 89%;**

**Rendimiento mecánico eléctrico de accionamiento del generador:** η**m,e = 97%**

**Rendimiento de la caldera:** η**cald = 90%**

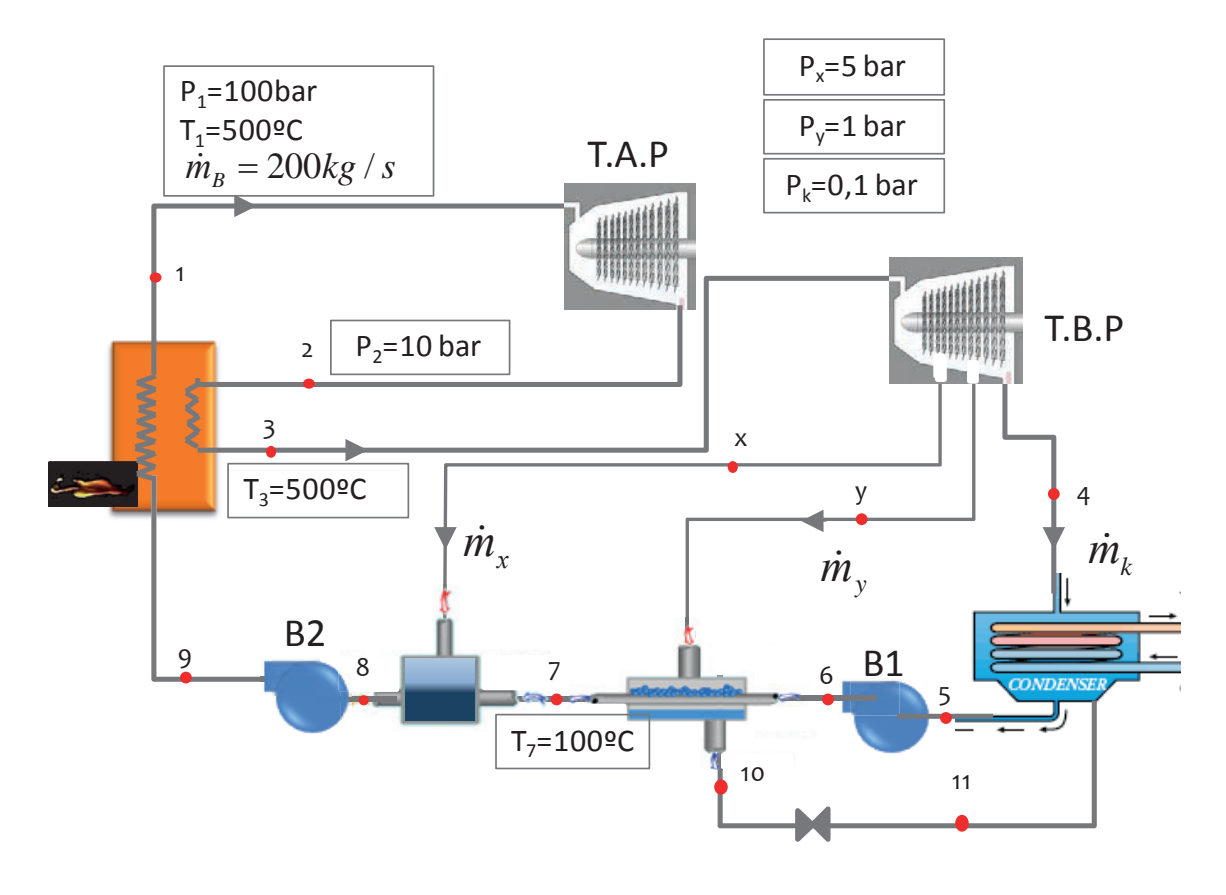

# SOLUCIÓN

Vamos a calcular las entalpías de los puntos

**Punto 1.** Condiciones de vapor vivo (entrada a la turbina de vapor de alta presión).

Estamos en un estado de vapor sobrecalentado, pues  $T_{sat}(p_1) = 311 \degree C < T_1 = 500 \degree C$ . ver tablas de saturación.

Los parámetros que definen este punto son la presión y la temperatura. En tablas de saturación se lee que  $h_1(p_1,T_1) = 3.375 \text{ kJ/kg}$ ; s<sub>1</sub>(p<sub>1</sub>,T<sub>1</sub>) = 6,5955 kJ/kgK

**Punto 2.** Descarga de la turbina de alta presión. En primer lugar, determinamos la descarga isentrópica, **punto 2s**, para lo cual deberemos de saber si la descarga se sitúa fuera o dentro de la campana:

En tablas de saturación  $s_{\text{v sat}}(p_2) = 6,585 \text{ kJ/kgK} < s_1 = 6,5955 \text{ kJ/kgK} \rightarrow \text{vapor sobrecalen}$ tado.

En tablas de vapor sobrecalentado  $h_{2s}(p_2,s_1) = 2.782$  kJ/kg

$$
\eta_{is,TAP} = \frac{h_1 - h_2}{h_1 - h_{2s}} \to h_2 = h_1 + \eta_{is,TAP} \cdot (h_1 - h_{2s})
$$
  

$$
h_2 = 3.375 - 0.92 \cdot (3.375 - 2.782) = 2.829 \frac{kJ}{kg}
$$

**Punto 3**. Entrada turbina de baja presión. Se trata de un punto de vapor sobrecalentado con temperatura 500 °C y presión 1MPa. Las propiedades de este punto las localizaremos en la tabla de vapor sobrecalentado.

$$
h_3(p_2,T_3) = 3.479 \text{ kJ/kg}; \ s_3(p_2,T_3) = 7,7637 \text{ kJ/kgK}
$$

**Punto 4**. Descarga de la turbina de baja presión. En primer lugar determinamos la descarga isentrópica, **punto 4s**, para lo cual deberemos de saber si la descarga se sitúa fuera o dentro de la campana:

En tablas de saturación  $s_{v, sat}(p_k) = 8,1488 \text{ kJ/kgK} > s_3 = 7,7637 \text{ kJ/kgK} \rightarrow \text{vapor en bifási-}$ co.

$$
x_{v,4s} = \frac{s_3 - s_{ls}}{s_{vs} - s_{ls}} = \frac{7,7637 - 0,6492}{8,1488 - 0,6492} = 0,949
$$
  

$$
h_{4s} = h_{ls} + x_{v,4s} \cdot (h_{vs} - h_{ls}) = 191,81 + 0,949 \cdot 2.392 = 2.462 \, kJ/kg
$$
  

$$
h_4 = h_3 - \eta_{is,TBP} \cdot (h_3 - h_{4s})
$$
  

$$
h_4 = 3.479 - 0,89 \cdot (3.479 - 2.462) = 2.574 \, kJ_{kg}
$$

**Punto x**. Primera extracción de la turbina de baja presión. En primer lugar, determinamos la descarga isentrópica, **punto xs**, para lo cual deberemos de saber si la descarga se sitúa fuera o dentro de la campana:

En tablas de saturación s<sub>v,sat</sub> $(p_x)$  = 6,8207 kJ/kgK < s<sub>3</sub> = 7,7637 kJ/kgK  $\rightarrow$  vapor sobrecalentado.

En tablas de vapor sobrecalentado  $h_{xs}(p_{x},s_3) = 3.251 \text{ kJ/kg}$ 

$$
h_x = h_3 - \eta_{is,TBP} \cdot (h_3 - h_{xs})
$$

$$
h_x = 3.479 - 0.89 \cdot (3.479 - 3.251) = 3.276 \frac{kJ}{kg}
$$

**Punto y**. Primera extracción de la turbina de baja presión. En primer lugar, determinamos la descarga isentrópica, **punto ys**, para lo cual deberemos de saber si la descarga se sitúa fuera o dentro de la campana:

En tablas de saturación  $s_{v, sat}(p_v) = 7,3589 \text{ kJ/kgK} < s_3 = 7,7637 \text{ kJ/kgK} \rightarrow \text{vapor sobreca-}$ lentado.

En tablas de vapor sobrecalentado  $h_{ys}(p_{y},s_{3}) = 2.842 \text{ kJ/kg}$ 

$$
h_y = h_3 - \eta_{is,TBP} \cdot (h_3 - h_{ys})
$$
  

$$
h_y = 3.479 - 0.89 \cdot (3.479 - 2.842) = 2.912 \frac{kJ}{kg}
$$

**Punto 5**. Salida del condensador. Estamos en condiciones de líquido saturado a pk.

$$
h_5 = h_{l, \rm sat} \left( p_{k} \right) = 191.8 \ \rm{kJ/kg}
$$

**Punto 6** Despreciamos el efecto térmico de la bomba sobre el fluido, por lo tanto, la descarga de la primera bomba tendrá una entalpía igua a la de aspiración a la misma

$$
h_6 = h_5 = 191.8 \text{ kJ/kg}
$$

**Punto 7** Salida del agua de alimentación del precalentador de tipo cerrado

$$
\rm h_7\left(p_x,T_7\right)\approx h_{l,sat}\left(T_7\right)\,=419.2~kJ/kg
$$

**Punto 8** Salida del agua de alimentación del precalentador de tipo abierto

$$
h_8=h_{l,\mathrm{sat}}\left(p_x\right)=640\ \mathrm{kJ/kg}
$$

**Punto 9** Despreciamos el efecto térmico de la bomba sobre el fluido, por lo tanto, la descarga de la segunda bomba tendrá una entalpía igual a la de aspiración a la misma

$$
h_9 = h_8 = 640 \text{ kJ/kg}
$$

**Punto 10** Salida del vapor condensado en el segundo sangrado:

$$
h_{10} = h_{l, \text{sat}} (p_y) = 417 \text{ kJ/kg}
$$

Los caudales másicos los obtendremos realizando un balance energético sobre cada precalentador

$$
\begin{aligned}\n\dot{m}_x \cdot h_x + (\dot{m}_1 - \dot{m}_x) \cdot h_7 &= h_8 \cdot \dot{m}_1 \\
(\dot{m}_1 - \dot{m}_x) \cdot h_6 + h_y \cdot \dot{m}_y &= (\dot{m}_1 - \dot{m}_x) \cdot h_7 + h_{10} \cdot \dot{m}_y\n\end{aligned}\n\bigg\} \n\dot{m}_x = 15,46 \frac{kg}{s}; \dot{m}_y
$$
\n
$$
= 16,8 \frac{kg}{s}
$$

Con todos estos datos podemos calcular las potencias:

$$
\dot{W}_{TV} = \dot{W}_{T.A.P.} + \dot{W}_{T.B.P.} =
$$
\n
$$
= \dot{m}_1 \cdot [(h_1 - h_2) + (h_3 - h_x)] + (\dot{m}_1 - \dot{m}_x) \cdot (h_x - h_y)
$$
\n
$$
+ (\dot{m}_1 - \dot{m}_x - \dot{m}_y) \cdot (h_y - h_4)
$$
\n
$$
\dot{W}_{TV} = 200 \cdot [(3.375 - 2.829) + (3.479 - 3276)] + (200 - 15,46) \cdot (3.276 - 2.912)
$$
\n
$$
+ (200 - 15,46 - 16,8) \cdot (2.912 - 2.574)
$$
\n
$$
= 149.800 + 67.172 + 56.696
$$
\n
$$
\dot{W}_{TV} = 273.668 \, kW
$$
\n
$$
\dot{Q}_{Abs} = \dot{m}_1 \cdot [(h_1 - h_9) + (h_3 - h_2)]
$$
\n
$$
\dot{Q}_{Abs} = 200 \cdot [(3.375 - 640) + (3.479 - 2.829)] = 677.000 \, kW
$$
\n
$$
\eta_{central} = \frac{\dot{W}_{TV}.\eta_{me}}{\dot{Q}_{Abs}} = \frac{273.668 \cdot 0.97}{677.000/0.9} = \frac{265.458}{752.222} = 0.3529
$$

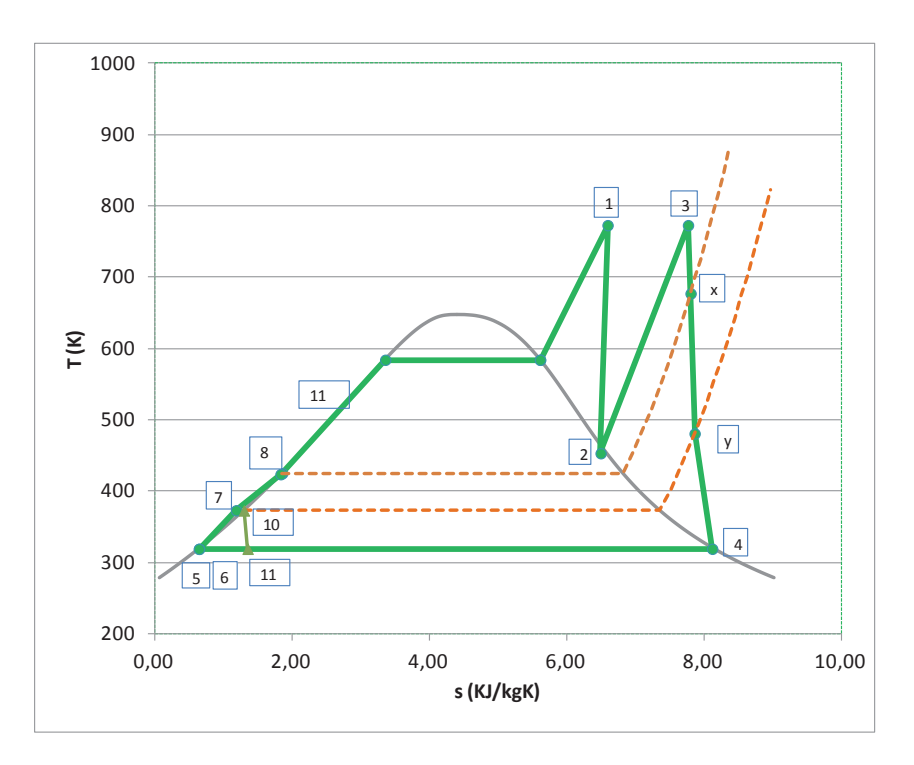

#### **PROBLEMA 6-**

**De la instalación de la figura se conocen los siguientes datos de operación**

- **La caldera genera un caudal de 630t/h de vapor a 9.000 kPa y 450 °C, para lo cual consume un caudal de 11,98 m3/s de gas natural (en las condiciones ambientales de 29 °C y 1 bar), teniendo un rendimiento del 97%.**
- **El flujo principal de vapor condensa a una temperatura de 25 °C.**
- Las tres extracciones de vapor se realizan a los niveles de presión de 50, 5 y **2, mientras que el recalentamiento se realiza a una presión de 20, hasta una temperatura igual a la de entrada a la turbina de alta presión**
- **EL punto 7 se encuentra en estado de líquido saturado a la presión correspondiente.**
- **El punto 14 es el retorno del vapor extraído en 13 (my = 5kg/s), que tras ser empleado en un proceso industrial presenta un título de vapor del 30% a la presión correspondiente.**
- **Los rendimientos isentrópicos de las turbinas son:** η**is,TAP = 0,88 ;** η**is,TBP = 0,85**
- **Los rendimientos isentrópicos de ambas bombas son igual a la unidad.**

**En estas condiciones determinar los estados termodinámicos del ciclo, los caudales másicos circulantes por cada ramal y el rendimiento del ciclo Rankine.**

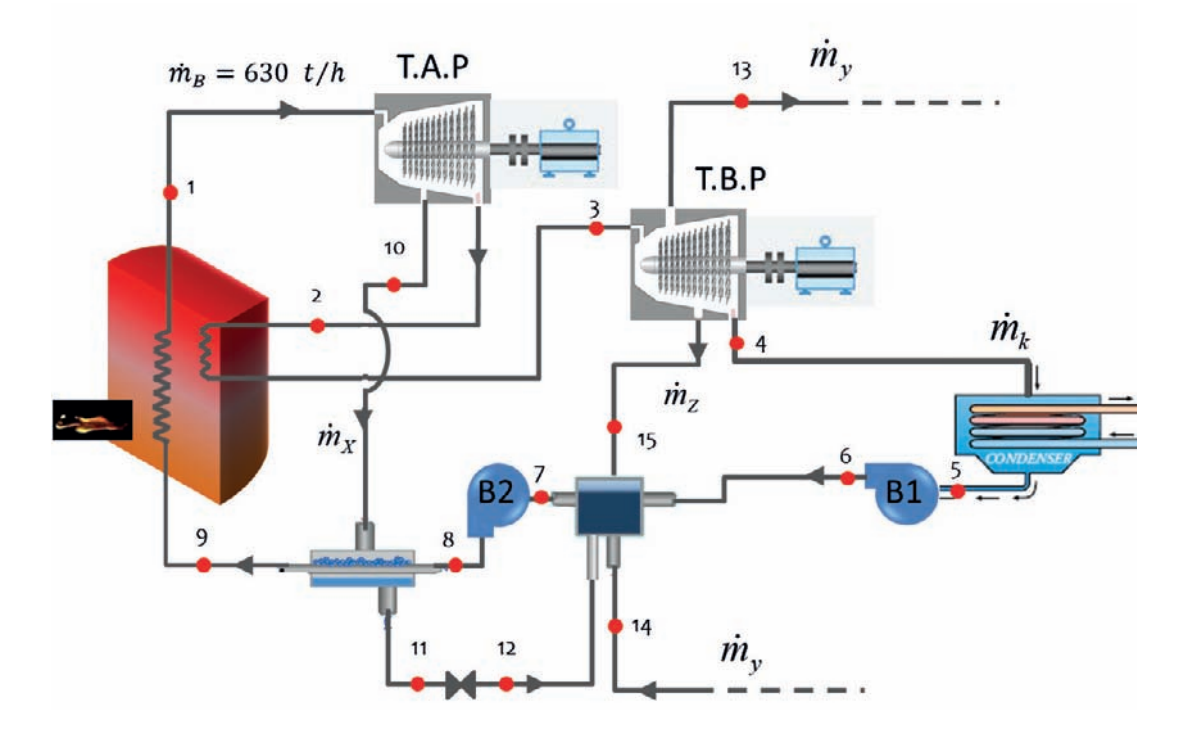

#### **Nota:**

#### **Considerar el poder calorífico inferior del gas natural de 39.517 kJ/Nm3**

Problemas resueltos de termotecnia ISBN: 978-84-17900-01-4

# SOLUCIÓN

Vamos a calcular las entalpías de los puntos

**Punto 1.** Condiciones de vapor vivo (entrada a la turbina de vapor de alta presión).

Estamos en un estado de vapor sobrecalentado, pues  $T_1 = 450 \degree C > T_{sat}(p_1 = 90 \text{bar}) = 303.4$ °C (ver tablas de saturación).

Los parámetros que definen este punto son la presión y la temperatura. En tablas de saturación se lee que  $h_1(p_1, T_1) = 3.258 \text{ kJ/kg}$ ; s<sub>1</sub>(p<sub>1</sub>,T<sub>1</sub>) = 6,485 kJ/kgK

**Punto 2.** Descarga de la turbina de alta presión. La presión de este punto es de 20 bar. En primer lugar, determinamos la descarga isentrópica, **punto 2s**, para lo cual deberemos de saber si la descarga se sitúa fuera o dentro de la campana:

En tablas de saturación  $s_{v, sat}(p_2 = p_{recall} = 20bar) = 6.34$  kJ/kgK <  $s_1 = 6.485$  kJ/kgK  $\rightarrow$  vapor sobrecalentado.

En tablas de vapor sobrecalentado  $h_{2s}(p_2,s_1) = 2.871 \text{ kJ/kg}$ 

$$
\eta_{is,TAP} = \frac{h_1 - h_2}{h_1 - h_{2s}} \to h_2 = h_1 + \eta_{is,TAP} \cdot (h_1 - h_{2s})
$$
  

$$
h_2 = 3.257 - 0.88 \cdot (3.257 - 2.871) = 2.917 \frac{kJ}{kg}
$$

**Punto 10.** Extracción de la turbina de alta presión. La presión de esta primera extracción es de 50 bar. En primer lugar, determinamos la descarga isentrópica, **punto 10s**. No hace falta comprobar que el punto es vapor sobrecalentado puesto que el punto 2, que está aguas abajo ya lo es.

En tablas de vapor sobrecalentado  $h_{10s}(p_{10} = p_{x,s1}) = 3.091 \text{ kJ/kg}$ 

$$
\eta_{is, TAP} = \frac{h_1 - h_{10}}{h_1 - h_{10s}} \to h_{10} = h_1 + \eta_{is, TAP} \cdot (h_1 - h_{10s})
$$
  

$$
h_{10} = 3.257 - 0.88 \cdot (3.257 - 3.091) = 3.112 \frac{kJ}{kg}
$$

**Punto 3**. Entrada turbina de baja presión. Se trata de un punto de vapor sobrecalentado con temperatura 450 °C y presión  $p_3 = p_{\text{recall}} = 20$  bar. Las propiedades de este punto las localizaremos en la tabla de vapor sobrecalentado.

$$
h_3(p_{\text{recall}},T_3) = 3.358 \text{ kJ/kg}; \text{ } s_3(p_{\text{recall}},T_3) = 7{,}287 \text{ kJ/kgK}
$$

**Punto 13.** Extracción a 5 bar en la turbina de baja presión. El vapor extraído en estas condiciones es utilizado en el proceso industrial y devuelto al ciclo en las condiciones del punto 14.En primer lugar, determinamos la descarga isentrópica, **punto 13s**, para lo cual deberemos de saber si la descarga se sitúa fuera o dentro de la campana:

En tablas de saturación s<sub>v,sat</sub> $(p_{13} = p_y = 5$  bar $) = 6.82$  kJ/kgK < s<sub>3</sub> = 7.287 kJ/kgK  $\rightarrow$  vapor sobrecalentado.

En tablas de vapor sobrecalentado  $h_{13s}(p_y,s_3) = 2.968 \text{ kJ/kg}$ 

$$
\eta_{is,TBP} = \frac{h_3 - h_{13}}{h_3 - h_{13s}} \to h_{13} = h_3 + \eta_{is,TBP} \cdot (h_3 - h_{13s})
$$

$$
h_{13} = 3.385 - 0.85 \cdot (3.385 - 2.968) = 3.027 \frac{kJ}{kg}
$$

**Punto 15.** Extracción a 5 bar en la turbina de baja presión. En primer lugar, determinamos la descarga isentrópica, **punto 15s**, para lo cual deberemos de saber si la descarga se sitúa fuera o dentro de la campana:

En tablas de saturación s<sub>v,sat</sub> $(p_{15} = p_z = 2 \text{ bar}) = 7,127 \text{ kJ/kgK} < s_3 = 7,287 \text{ kJ/kgK} \rightarrow \text{vapor}$ sobrecalentado.

En tablas de vapor sobrecalentado  $h_{15s}(p_z,s_3) = 2.771 \text{ kJ/kg}$ 

$$
\eta_{is,TBP} = \frac{h_3 - h_{15}}{h_3 - h_{15s}} \to h_{15} = h_3 + \eta_{is,TBP} \cdot (h_3 - h_{15s})
$$

$$
h_{15} = 3.358 - 0.85 \cdot (3.358 - 2.771) = 2.859 \frac{kJ}{kg}
$$

**Punto 4**. Descarga de la turbina de baja presión. En primer lugar, determinamos la descarga isentrópica, **punto 4s**, para lo cual deberemos de saber si la descarga se sitúa fuera o dentro de la campana:

La temperatura T<sub>4</sub> = T<sub>k</sub> = 25<sup>o</sup>C → p<sub>k</sub> = 0,0317 bar. En tablas de saturación s<sub>v,sat</sub>(p<sub>k</sub>) = 8,557 kJ/kgK >  $s_3$  = 7,285 kJ/kgK  $\rightarrow$  vapor en bifásico.

$$
x_{v,4s} = \frac{s_3 - s_{ls}}{s_{vs} - s_{ls}} = \frac{7,287 - 0,367}{8,557 - 0,367} = 0,845
$$

 $h_{4s} = h_{ls}(T_k) + x_{\nu,4s} \cdot (h_{\nu s}(T_k) - h_{ls}(T_k)) = 104.83 + 0.845 \cdot (2.546.5 - 104.83)$  $= 2.168$  kJ/kg

$$
h_4 = h_3 - \eta_{is,TBP} \cdot (h_3 - h_{4s})
$$
  

$$
h_4 = 3.358 - 0.85 \cdot (3.358 - 2.168) = 2.346 \frac{kJ}{kg}
$$

**Punto 5**. Salida del condensador. Estamos en condiciones de líquido saturado a p<sub>k</sub> = 0,0317 bar.

$$
h_5 = h_{l, \rm sat}\left(p_k\right) = 104, 8 \; \rm{kJ/kg};\, v_5 = v_{l, \rm sat}\left(p_k\right) = 0,001003\; \rm{m}^3/kg
$$

**Punto 6.** Punto de descarga de la bomba B1. Comenzamos por determinar la descarga isentrópica:

$$
w_{B1,s} = v_5 \cdot (p_{15} - p_k) = h_{6s} - h_5
$$

$$
h_{6s} = h_5 + v_5 \cdot (p_{15} - p_k) = 104.8 + 0.001003 \cdot (2.00 - 3.17) = 105 \, kJ/kg
$$

Puesto que el rendimiento isentrópico de la bomba es igual a la unidad, se desprecia el efecto térmico de la bomba sobre el fluido, por lo tanto:

$$
h_6 = h_{6, \rm is} = 104,8 \ \rm kJ/kg
$$

**Punto 14.** Retorno del vapor extraído en 13. El fluido se encuentra a la misma presión, p<sub>14</sub>  $= p_{13} = 5$ bar, y con un título de vapor de  $x_{v,14} = 0,3$ . Con estas condiciones, la entalpía del fluido la determinaremos con la siguiente expresión:

$$
h_{14} = h_{ls}(p_{14}) + x_{v,14} \cdot (h_{vs}(p_{14}) - h_{ls}(p_{14})) = 640.1 + 0.3 \cdot (2.748 - 640.1)
$$
  
= 1.272 *kJ/kg*

**Punto 7** Salida del agua de alimentación del precalentador de tipo cerrado. Se encuentra en estado de líquido saturado a la presión p<sub>15</sub>

$$
\rm{h}_7\ (p_{15},T_7) \approx h_{l,sat}\ (p_{15}=2\ bar)\ =\ 504,7\ kJ/kg\ ;\ v_7=v_{l,sat}\ (p_{15})=0,001061\ m^3/kg
$$

**Punto 8** Punto de descarga de la bomba B2. Comenzamos por determinar la descarga isentrópica:

$$
w_{B2,S} = v_7 \cdot (p_1 - p_1) = h_{8S} - h_7
$$
  

$$
h_{8S} = h_7 + v_7 \cdot (p_1 - p_{15}) = 504.7 + 0.001061 \cdot (9.000 - 200) = 514 \, kJ/kg
$$

Al igual que con la bomba B1, puesto que el rendimiento isentrópico de la bomba es igual a la unidad, se desprecia el efecto térmico de la bomba sobre el fluido, por lo tanto:

$$
h_8=h_{8,\mathrm{is}}=514~\mathrm{kJ/kg}
$$

**Punto 11** Salida del precalentador cerrado. Este punto se encuentra en condiciones de líquido saturado a la presión del punto 10,  $p_{11} = p_{10} = 50$  bar.

$$
h_{11} = h_{l, \rm sat} \left( p_{11} = 50 \ \text{bar} \right) \ = 1.155 \ \text{kJ/kg}
$$

**Punto 12** Salida de válvula de expansión, por lo tanto la entalpía de este punto es igual a la del fluido aguas arriba de la válvula  $\rightarrow$  h<sub>12</sub> (p<sub>15</sub>,T<sub>12</sub>)  $\approx$  h<sub>11</sub> = 1.155 kJ/kg

El resto de variables, h<sub>9</sub> y caudales deberemos de determinarlos a partir de los balances energéticos y másicos. En total necesitamos cuatro ecuaciones para obtener la entalpía del punto 9 y los tres caudales másicos que no conocemos.

Balance másico en precalentador abierto:

$$
I)\dot{m}_x + \dot{m}_y + \dot{m}_z + \dot{m}_k = \dot{m}_B
$$

Balance energético en precalentador abierto:

$$
II) \dot{m}_x \cdot h_{12} + \dot{m}_y \cdot h_{14} + \dot{m}_z \cdot h_{15} + \dot{m}_k \cdot h_6 = \dot{m}_B \cdot h_7
$$

Balance energético en precalentador cerrado

$$
III)\dot{m}_x \cdot (h_{10} - h_{11}) = \dot{m}_B \cdot (h_9 - h_8)
$$

Balance energético en la caldera:

$$
IV) \dot{Q}_{abs} = \dot{m}_B \cdot (h_1 - h_9) + (\dot{m}_B - \dot{m}_x) \cdot (h_3 - h_2)
$$

En esta ecuación nos aparece una nueva incognita que es la potencia térmica absorbida por el fluido en la caldera. Este parámetro lo podemos calcular con los datos aportados por el enunciado

$$
V) \dot{Q}_{abs} = \dot{V}_{fuel,N} \cdot PCI \cdot \eta_{cald} = 10,83 \cdot 39.517 \cdot 0,97 = 415.115 \, kW
$$

Puesto que el valor del PCI, está dado en kJ/Nm3, tenemos que convertir el caudal volumétrico de combustible de las condiciones ambiente a condiciones normales. Suponiendo comportamiento de gas ideal, tendremos que:

$$
\dot{V}_{fuel,N} = \dot{V}_{fuel} \cdot \frac{T_N}{T_{amb}} = 11,98 \cdot \frac{273,15}{273,15+29} = 10,83 \frac{N m^3}{s}
$$

Finalmente, resolviendo el sistema de cuatro ecuaciones, obtenemos los siguientes valores:

$$
\dot{m}_x = 59.26 \frac{kg}{s} \; ; \; \dot{m}_z = 0.69 \frac{kg}{s} \; ; \; \dot{m}_k = 110 \frac{kg}{s} \; ; \; h_9 = 1.177 \frac{kJ}{kg}
$$

Con todos estos datos podemos calcular las potencias:

$$
\begin{aligned} \dot{W}_{TV} &= \dot{W}_{T.A.P.} + \dot{W}_{T.B.P.} = \\ &= \dot{m}_B \cdot (h_1 - h_{10}) + (\dot{m}_B - \dot{m}_x) \cdot (h_{10} - h_2) + (\dot{m}_B - \dot{m}_x) \cdot (h_3 - h_{13}) \\ &+ (\dot{m}_B - \dot{m}_x - \dot{m}_y) \cdot (h_{13} - h_{15}) + \dot{m}_k \cdot (h_{15} - h_4) \end{aligned}
$$

$$
\dot{W}_{TV} = 630 \cdot \frac{1.000}{3.600} \cdot (3.258 - 3.112) + (630 \cdot \frac{1.000}{3.600} - 59,26) \cdot (3.112 - 2.918) \cdot (630 \cdot \frac{1.000}{3.600} - 59,26) \cdot (3.358 - 3.027) - (630 \cdot \frac{1.000}{3.600} - 59,26 - 5) \cdot (3.027 - 2.859) - 110 \cdot (2.859 - 2.346)
$$

 $\overline{\phantom{a}}$  $W_{TV}$  = 25.617 + 22.365 + 38.341 + 18.543 + 56.462 = 161.329 kW

$$
\dot{W}_B = \dot{W}_{B1} + \dot{W}_{B2} = \dot{m}_k \cdot (h_5 - h_4) + \dot{m}_B \cdot (h_8 - h_7) = 21,73 + 1.633
$$
\n
$$
\eta_{Ciclo} = \frac{\dot{W}_{T,V} - \dot{W}_{B1} - \dot{W}_{B2}}{\dot{Q}_{Abs}} = \frac{161.329 - 21,73 - 1.633}{415.115} = 0,385
$$

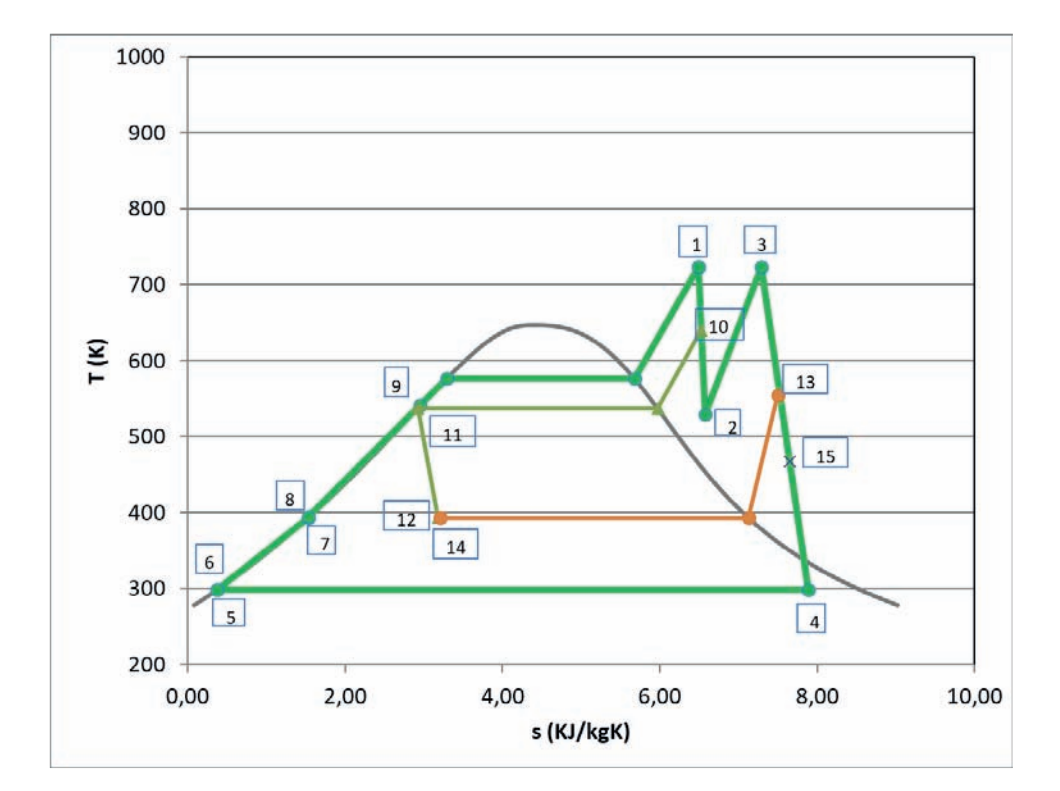

## **PROBLEMA 7-**

**Una industria utiliza vapor de agua a 1050 kPa para un determinado proceso, y a 350 kPa para calefactar. En ambas situaciones el vapor es retornado en estado de líquido saturado. El vapor se extrae de un ciclo Rankine que opera según el esquema y las condiciones indicadas en la figura. Determinar** 

- **Los estados termodinámicos de los puntos indicados en el ciclo**
- **Los caudales másicos que circulan por el ciclo**
- **El rendimiento del ciclo.**

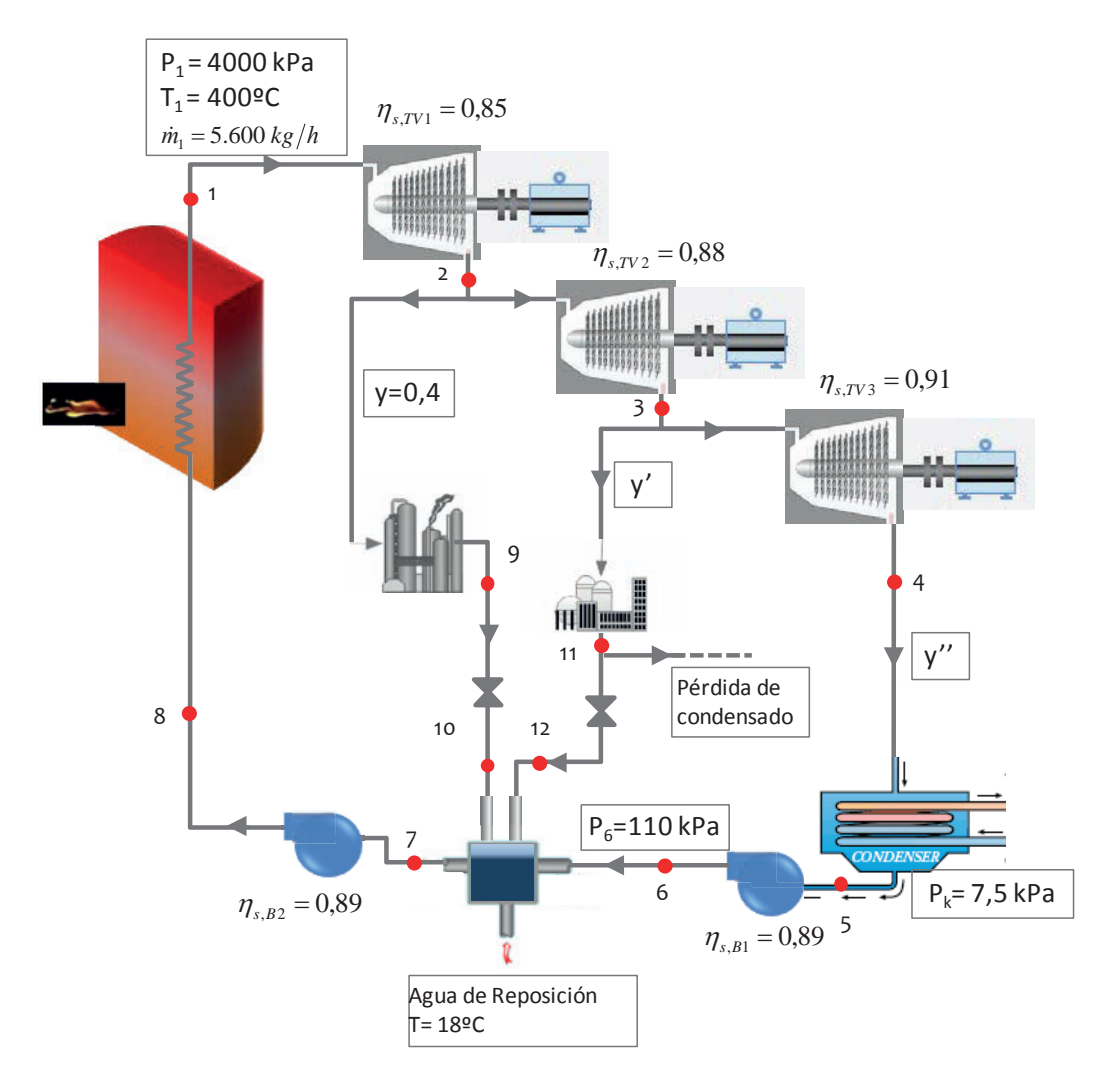

**Nota: La pérdida por condensados supone un 40% del caudal de vapor desviado para calefactar. Esta pérdida se compensa íntegramente con el agua de reposición.**

## SOLUCIÓN

Vamos a calcular las entalpías de los puntos

**Punto 1.** Condiciones de vapor vivo (entrada a la turbina de vapor de alta presión).

La temperatura de saturación correspondiente a la presión de 4.000 kPa es de  $T_{sat}(p_1)$  = 250 °C < T<sub>1</sub> = 450 °C, por lo tanto se trata de un estado de vapor sobrecalentado.

Los parámetros que definen este punto son la presión y la temperatura. En tablas de saturación se lee que  $h_1(p_1,T_1) = 3.214,5 \text{ kJ/kg}$ ;  $s_1(p_1,T_1) = 6.771 \text{ kJ/kgK}$ 

**Punto 2.** Descarga de la turbina de alta presión. En primer lugar, determinamos la descarga isentrópica, **punto 2s**, para lo cual deberemos de saber si la descarga se sitúa fuera o dentro de la campana:

En tablas de saturación s<sub>v,sat</sub> $(p_2 = 1.050 \text{ kPa}) = 6,568 \text{ kJ/kgK} < s_1 = 6,771 \text{ kJ/kgK} \rightarrow \text{vapor}$ sobrecalentado.

En tablas de vapor sobrecalentado  $h_{2s}(p_2,s_1) = 2.875 \text{ kJ/kg}$ 

$$
\eta_{is, TAP} = \frac{h_1 - h_2}{h_1 - h_{2s}} \to h_2 = h_1 - \eta_{is, TAP} \cdot (h_1 - h_{2s})
$$
  

$$
h_2 = 3.214, 5 - 0.85 \cdot (3.214, 5 - 2.875) = 2.926 \frac{kJ}{kg}
$$

Dada la presión y la entalpía, la entropía de este punto se localiza en tablas de vapor sobrecalentado:  $s_2(p_2,h_2) = 6.872$  kJ/kgK

**Punto 3**. Descarga de la turbina de media presión. En primer lugar determinamos la descarga isentrópica, **punto 3s**, para lo cual deberemos de saber si la descarga se sitúa fuera o dentro de la campana:

En tablas de saturación s<sub>v,sat</sub> $(p_3 = 350 \text{ kPa}) = 6.94 \text{ kJ/kgK} > s_2 \rightarrow$  vapor en estado bifásico.

$$
x_{v,3s} = \frac{s_2 - s_{ls}}{s_{vs} - s_{ls}} = \frac{6,872 - 1,727}{6,94 - 1,727} = 0,987
$$
  

$$
h_{3s} = h_{ls} + x_{v,3s} \cdot (h_{vs} - h_{ls}) = 584,3 + 0,987 \cdot 2.148 = 2.704 \, kJ/kg
$$
  

$$
h_3 = h_2 - \eta_{is,TMP} \cdot (h_2 - h_{3s})
$$
  

$$
h_3 = 2.926 - 0,88 \cdot (2.926 - 2.704) = 2.731 \, kJ /_{kg}
$$

Para conocer la entropía de este punto, dado que vamos a necesitar su valor para los cálculos del punto 4, en primer lugar, determinamos el título de vapor:

$$
x_{v,3} = \frac{h_3 - h_{ls}}{h_{vs} - h_{ls}} = \frac{2.731 - 584.3}{2.732 - 584.3} = 0,999 \approx 1 \rightarrow s_3 = s_{v,sat}((350 \text{ kPa})
$$
  
= 6,94 \text{ kJ/kgK}

**Punto 4**. Primera extracción de la turbina de baja presión. En primer lugar, determinamos la descarga isentrópica, **punto 4s**, para lo cual deberemos de saber si la descarga se sitúa fuera o dentro de la campana:

En tablas de saturación s<sub>v,sat</sub> (p<sub>4s</sub> = 7,5 kPa) = 8,25 kJ/kgK > s<sub>3</sub>  $\rightarrow$  fluido bifásico. Habrá que determinar el título:

$$
x_{v,4s} = \frac{s_3 - s_{ls}}{s_{vs} - s_{ls}} = \frac{6,94 - 0,576}{8,25 - 0,576} = 0,829
$$
  

$$
h_{4s} = h_{ls} + x_{v,4s} \cdot (h_{vs} - h_{ls}) = 168,7 + 0,91 \cdot (2.574 - 168,7) = 2.357 \, kJ/kg
$$
  

$$
h_4 = h_3 - \eta_{is,TBP} \cdot (h_3 - h_{4s})
$$
  

$$
h_4 = 2.731 - 0,91 \cdot (2.731 - 2.357) = 2.391 \, \frac{kJ}{kg}
$$

**Punto 5**. Salida del condensador. Estamos en condiciones de líquido saturado a pk.

$$
h_5 = h_{l, \rm sat}\left(p_k\right) = 168.7~{\rm kJ/kg}
$$

El volumen específico en estas condiciones es de  $v_1 = v_{\text{I},\text{sat}}(7,5 \text{kPa}) = 0,00101 \text{ m}^3/\text{kg}$ 

**Punto 6.** En primer lugar determinaremos el trabajo específico ideal de compresión en la bomba

$$
w_{is,B1} = v_1 \cdot (p_6 - p_k) = 0,00101 \cdot (110 - 7,5) = 0,1035 \frac{kJ}{kg}
$$
  

$$
\eta_{is,B1} = \frac{w_{is,B1}}{w_{B1}} = \frac{w_{is,B1}}{h_6 - h_5} \to h_6 = h_5 + \frac{w_{is,B1}}{\eta_{is,B1}}
$$
  

$$
h_6 = 168.7 + \frac{0,1035}{0,89} = 168.82 \frac{kJ}{kg}
$$

**Punto 7** Salida del agua de alimentación del precalentador de tipo abierto. Dado que dentro del precalentador estamos en estado bifásico, el punto 7 es líquido saturado a la presión p<sub>6</sub>

$$
h_7 = h_{l, \rm sat}(110 \ \rm kPa) = 428,84 \ \rm kJ/kg
$$

El volumen específico en estas condiciones es de  $v_7 = v_{\text{l},\text{sat}}$  (110 kPa) = 0,001045 m<sup>3</sup>/kg

**Punto 8** En primer lugar determinaremos el trabajo específico ideal de compresión en la bomba

$$
w_{is,B2} = v_7 \cdot (p_1 - p_6) = 0,001045 \cdot (4.000 - 110) = 4,065 \frac{kJ}{kg}
$$
  

$$
\eta_{is,B2} = \frac{w_{is,B2}}{w_{B1}} = \frac{w_{is,B2}}{h_8 - h_7} \rightarrow h_8 = h_7 + \frac{w_{is,B2}}{\eta_{is,B2}}
$$
  

$$
h_8 = 428,84 + \frac{4,065}{0,89} = 433,4 \frac{kJ}{kg}
$$

**Punto 9** Según indica el enunciado se trata de líquido saturado a la presión de 1050 kPa

$$
h_9 = h_{l, \text{sat}} (1.050 \text{ kPa}) = 771,94 \text{ kJ/kg}
$$

**Punto 10** Resultado de una expansión isentálpica desde 9, por lo tanto, la entalpía es de:

 $h_{10}$  =  $h_{9}$  = 771,94 kJ/kg

**Punto 11** Según indica el enunciado se trata de líquido saturado a la presión de 350 kPa

$$
h_9 = h_{l, sat}(350 \text{ kPa}) = 584.2 \text{ kJ/kg}
$$

**Punto 12** Resultado de una expansión isentálpica desde 11, por lo tanto, la entalpía es de:

$$
h_{12} = h_{11} = 584.2 \text{ kJ/kg}
$$

**Punto 13** Agua de reposición:

$$
h_{13} = h_{l, \rm sat} \left( T = 18 \ ^\circ C \right) = 75.54 \ \rm kJ/kg
$$

Ya tenemos definidos todos los puntos del ciclo, por lo tanto, podemos representarlo. El diagrama del ciclo será:

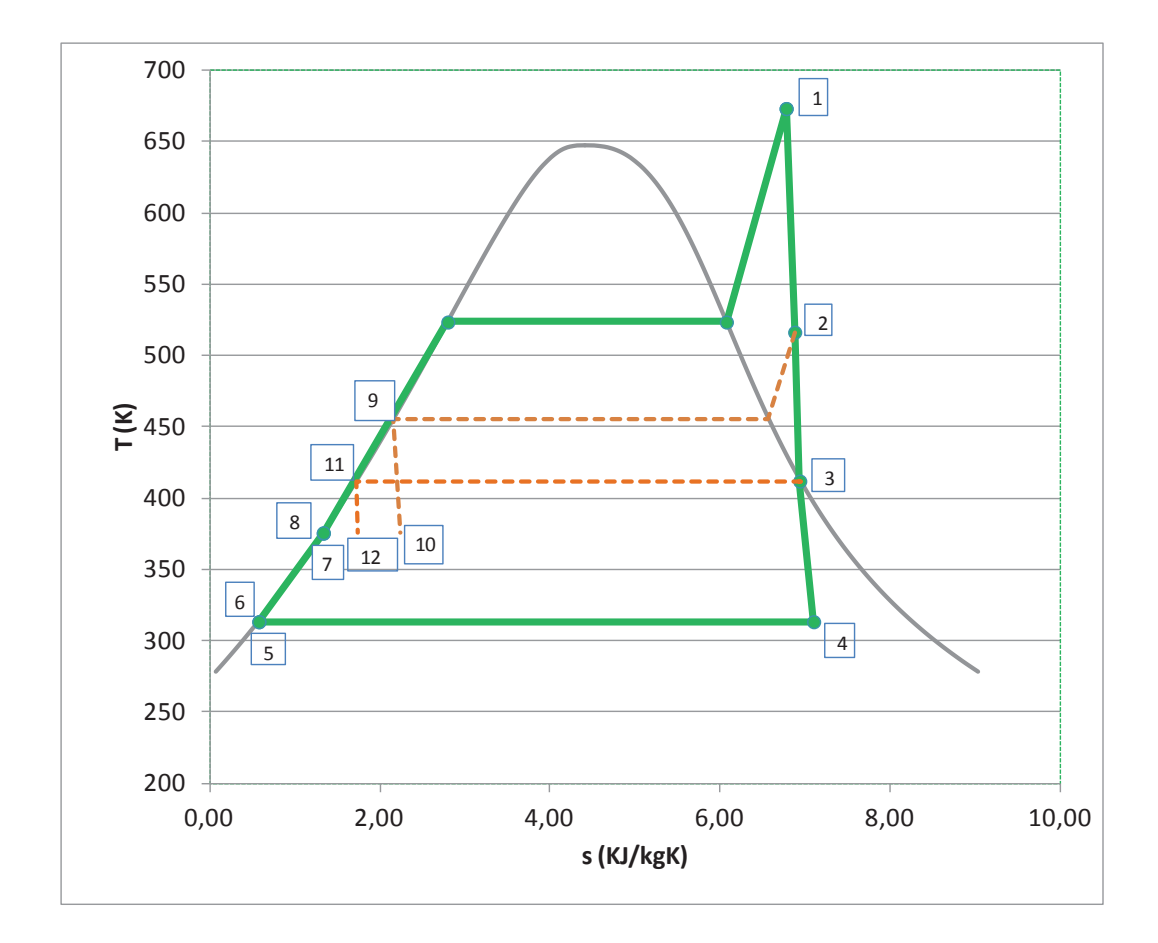

Los caudales másicos los obtendremos realizando un balance energético y másico sobre el precalentador abierto, dado que hay tres incógnitas necesitaremos una ecuación más

$$
h_7 = y \cdot h_{10} + 0.6 \cdot y' \cdot h_{12} + 0.4 \cdot y' \cdot h_{13} + y'' \cdot h_6
$$
  

$$
428.84 = 0.4 \cdot 771.94 + 0.4 \cdot y' \cdot 75.54 + 0.6 \cdot y' \cdot 584.2 + y'' \cdot 168.82
$$
  

$$
1 = y + y' + y'' \rightarrow y' + y'' = 0.6
$$

Resolviendo el sistema de dos ecuaciones con dos incógnitas, obtenemos:

$$
y'=0{,}0886\quad;\quad y''=0{,}5114
$$

Por lo tanto, los caudales serán:

$$
\dot{m}_1 = 1.56 \frac{kg}{s}; \, \dot{m}_9 = 0.62 \frac{kg}{s}; \, \dot{m}_{11} = 0.138 \frac{kg}{s};
$$

$$
\dot{m}_{12} = 0.083 \frac{kg}{s}; \, \dot{m}_4 = 0.798 \frac{kg}{s}
$$

Para calcular el rendimiento del ciclo tendremos que calcular el trabajo útil generado y la potencia absorbida

Problemas resueltos de termotecnia ISBN: 978-84-17900-01-4

Potencia mecánica obtenida en la turbina de vapor

$$
\dot{W}_{TV} = \dot{W}_{T.A.P.} + \dot{W}_{T.M.P.} + \dot{W}_{T.B.P.} =
$$
\n
$$
= \dot{m}_1 \cdot [(h_1 - h_2) + (1 - y) \cdot (h_2 - h_3) + (1 - y - y') \cdot (h_3 - h_4)]
$$
\n
$$
\dot{W}_{TV} = \frac{5.600}{3.600} \cdot [(3.214 - 2.926) + 0.6 \cdot (2.926 - 2.731) + 0.5114 \cdot (2.731 - 2.391)] =
$$
\n
$$
= 947.47 \, kW
$$

La potencia consumida en las bombas:

$$
\dot{W}_B = \dot{W}_{B1} + \dot{W}_{B2} = \dot{m}_1 \cdot y'' \cdot (h_6 - h_5) + \dot{m}_1 \cdot (h_8 - h_7)
$$
  

$$
\dot{W}_B = \dot{W}_{B1} + \dot{W}_{B2} = \frac{5.600}{3.600} \cdot 0.5114 \cdot (168.82 - 168.7) + \frac{5.600}{3.600} \cdot (433.4 - 428.84)
$$
  

$$
\dot{W}_B = 7.17kW \approx 0
$$

Calor Absorbido en la caldera

$$
\dot{Q}_{Abs} = \dot{m}_1 \cdot [(h_1 - h_8)] = \frac{5.600}{3.600} \cdot (3.214 - 433.4) = 4.326 \, kW
$$

Rendimiento del ciclo termodinámico

$$
\eta_{Ciclo} = \frac{\dot{W}_{T.V.}}{\dot{Q}_{Abs}} = \frac{947}{4.326} = 0.219
$$

#### **PROBLEMA 8-**

**Una turbina de vapor opera en un ciclo regenerativo con dos precalentadores cerrados precedidos de una bomba cada uno. La admisión de la turbina es a 18 bar y 350 °C, y la presión de condensación es de 0,05 bar. Las extracciones de vapor para los precalentadores se hacen a 3,5 bar y a 0,6 bar. Los precalentadores calientan el agua de alimentación de la caldera hasta las condiciones de líquido saturado a la presión correspondiente. El rendimiento interno de la turbina es del 75% hasta la primera extracción, y del 70% en el resto de la expansión. Los trabajos de las bombas se pueden despreciar.**

#### **Calcular:**

- **Estado termodinámico de los puntos del ciclo**
- **La fracción de vapor que circula en cada extracción**
- **El trabajo específico obtenido en la turbina**
- **Rendimiento del ciclo.**

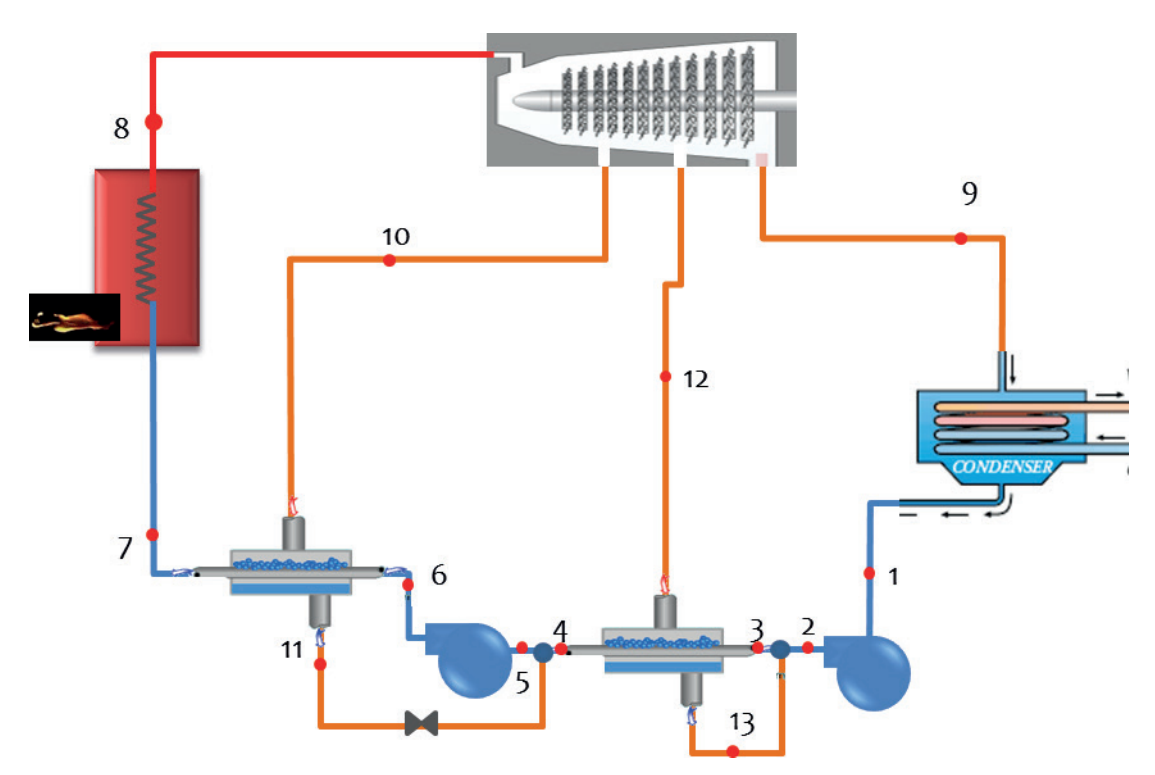

## SOLUCIÓN

Vamos a calcular las entalpías de los puntos

**Punto 8.** Condiciones de vapor vivo (entrada a la turbina de vapor de alta presión).

La temperatura de saturación correspondiente a la presión de 1.8 MPa es de  $T_{sat}(p_8) = 207$  $°C < T_8 = 350$  °C, por lo tanto se trata de un estado de vapor sobrecalentado.

Los parámetros que definen este punto son la presión y la temperatura. En tablas de saturación se lee que  $h_8(p_8,T_8) = 3.142 \text{ kJ/kg}$ ; s $_8(p_8,T_8) = 7.01 \text{ kJ/kgK}$ 

**Punto 10.** Descarga de la turbina de alta presión. En primer lugar determinamos la descarga isentrópica, **punto 10s**, para lo cual deberemos de saber si la descarga se sitúa fuera o dentro de la campana:

En tablas de saturación s<sub>v,sat</sub>(p<sub>10</sub> = 0,35 MPa) = 6,94 kJ/kgK < s<sub>8</sub> = 7,01 kJ/kgK = s<sub>10s</sub>  $\rightarrow$  vapor sobrecalentado.

En tablas de vapor sobrecalentado  $h_{10s}(p_{10},s_8) = 2.762 \text{ kJ/kg}$ 

$$
\eta_{is,8-10} = \frac{h_8 - h_{10}}{h_8 - h_{10s}} \to h_{10} = h_8 - \eta_{is,8-10} \cdot (h_8 - h_{10s})
$$
  

$$
h_{10} = 3.142 - 0.75 \cdot (3.142 - 2.762) = 2.857 \frac{kJ}{kg}
$$

Dada la presión y la entalpía, la entropía de este punto se localiza en tablas de vapor sobrecalentado:  $s_{10}(p_{10},h_{10}) = 7,22$  kJ/kgK

**Punto 12**. Descarga de la turbina de media presión. En primer lugar determinamos la descarga isentrópica, **punto 12s**, para lo cual deberemos de saber si la descarga se sitúa fuera o dentro de la campana:

En tablas de saturación s<sub>v,sat</sub> $(p_{12} = 0.06 \text{ MPa}) = 7.53 \text{ kJ/kgK} > s_{10} = s_{12s} \rightarrow \text{vapor}$  en estado bifásico.

$$
x_{v,12s} = \frac{s_{10} - s_{ls}}{s_{vs} - s_{ls}}\bigg|_{p_{12}} = \frac{7,22 - 1,15}{7,53 - 1,15} = 0,952
$$

 $h_{12s} = h_{lsat,p12} + x_{12s\_v, sat} \cdot (h_{vsat,p12} - h_{lsat,p12}) = 360 + 0.952 \cdot (2.653 - 360) =$  $= 2.543 kI/kg$ 

$$
h_{12} = h_{10} - \eta_{is,10-12} \cdot (h_{10} - h_{12s})
$$
  

$$
h_{12} = 2.857 - 0.7 \cdot (2.857 - 2.543) = 2.637 \frac{kJ}{kg}
$$

Para conocer la entropía de este punto, dado que vamos a necesitar su valor para los cálculos del punto 9, en primer lugar determinamos el título de vapor:

$$
x_{12,v} = \frac{h_{12} - h_{ls}}{h_{vs} - h_{ls}} = \frac{2.637 - 360}{2.653 - 360} = 0,993 \rightarrow
$$
  

$$
s_{12} = s_{l,sat} + x_{12,v} \cdot (s_{v,sat} - s_{l,sat}) = 1,15 + 0,993 \cdot (7,53 - 1,15) = 7,49 \text{ kJ/kgK}
$$

**Punto 9**. Descarga de la turbina de baja presión. En primer lugar determinamos la descarga isentrópica, **punto 9s**, dado que el punto anterior (punto 12) ya está dentro de la campana el punto 9 también lo estará, de todas formas, nos aseguramos comprobando los valores de entropía:

 $s_{v, sat}(p_9 = 0.005 \text{ MPa}) = 8.25 \text{ kJ/kgK} > s_{10} = s_{9s}$  fluido bifásico. Habrá que determinar el título:

$$
x_{v,9s} = \frac{s_{10} - s_{ls}}{s_{vs} - s_{ls}}\Big|_{p9} = \frac{7,22 - 0,48}{8,39 - 0,48} = 0,852
$$
  

$$
h_{9s} = h_{ls} + x_{v,9s} \cdot (h_{vs} - h_{ls}) = 137,7 + 0,852 \cdot (2.561 - 137,7) = 2.202 \, kJ/kg
$$
  

$$
h_{9} = h_{12} - \eta_{is,12-9} \cdot (h_{12} - h_{9s})
$$
  

$$
h_{9} = 2.637 - 0,7 \cdot (2.637 - 2.202) = 2.334 \, kJ /_{kg}
$$

**Punto 1.** Salida del condensador. Estamos en condiciones de líquido saturado a  $p_k = 0.005$ MPa.

$$
h_1 = h_{l, \rm sat}\left(p_k\right) = 137.7 \ \rm{kJ/kg}, \ T_{\rm sat}(p_k) = 32.9 \ ^{\circ}\mathrm{C}
$$

El volumen específico en estas condiciones es de v<sub>9</sub> = v<sub>l,sat</sub> (p<sub>k</sub>) = 0,001005 m<sup>3</sup>/kg

**Punto 2.** Dado que se desprecia el trabajo de la bomba, tendremos que h2 = h1, mientras que la presión del punto 2, si observamos el esquema, será igual a la presión del punto 12  $(p2 = p12 = 0.06 MPa)$ .

**Puntos 11 y 13** Se trata de las salidas del fluido extraído de la turbina de vapor una vez han realizado el intercambio en los precalentadores de tipo cerrado, por lo tanto, estos puntos se encuentran en estado de líquido saturado a las presiones correspondientes:

$$
h_{11} = h_{l, sat}(p10 = 0.35 MPa) = 584.3 \text{ kJ/kg}
$$

$$
h_{13} = h_{l, sat}(p12 = 0.06 MPa) = 360.0 \text{ kJ/kg}
$$

**Puntos 4 y 7.** Aunque de un precalentado cerrado no suele salir el agua del circuito frio, en condiciones de saturación, según dato de enunciado, estos puntos se corresponden con los estados de líquido saturado a las presiones  $p_4 = 0.06 MPa$  y  $p_8 = 1.8 MPa$  respectivamente.

$$
h_4 = h_{l, sat}(p12 = 0,06 MPa) = 360,0 \text{ kJ/kg}
$$
  

$$
h_7 = h_{l, sat}(p8 = 1,8 MPa) = 884,5 \text{ kJ/kg}
$$

Las fracciones másicas extraídas de la turbina de vapor  $(y_{10}, y_{12} e y_9)$ , y los estados termodinámicos de los puntos 3, 5 y 6 los obtendremos planteando un sistema de seis ecuaciones:

$$
1 = y_9 + y_{10} + y_{12}
$$
  
\n
$$
y_9 \cdot h_2 + y_{12} \cdot h_{13} = (y_9 + y_{12}) \cdot h_3
$$
  
\n
$$
(y_9 + y_{12}) \cdot (h_4 - h_3) = y_{12} \cdot (h_{12} - h_{13})
$$
  
\n
$$
1 \cdot (h_7 - h_6) = y_{10} \cdot (h_{10} - h_{11})
$$
  
\n
$$
y_{10} \cdot h_{11} + (y_9 + y_{12}) \cdot h_4 = 1 \cdot h_5
$$
  
\n
$$
h_5 = h_6
$$

 $y_{10} = 0.0801$ ,  $y_{12} = 0.0818$ ,  $y_9 = 0.838$ ,  $h_6 = h_5 = 402$  kJ/kg,  $h_3 = 157.5$  kJ/g

Ya tenemos definidos todos los puntos del ciclo, por lo tanto, podemos representarlo. El diagrama del ciclo será:

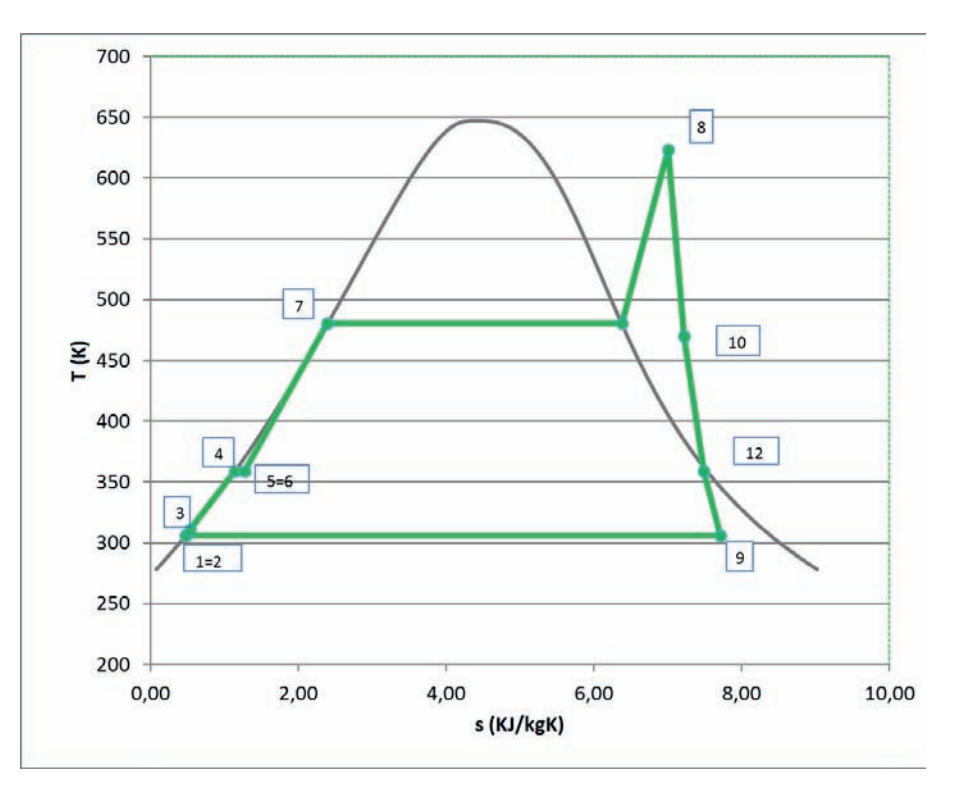

Potencia mecánica específica obtenida en la turbina de vapor

$$
\dot{W}_{TV} = \dot{W}_{8-10} + \dot{W}_{10-12} + \dot{W}_{12-9} =
$$
\n
$$
= 1 \cdot (h_8 - h_{10}) + (1 - y_{10}) \cdot (h_{10} - h_{12}) + (1 - y_{10} - y_{12}) \cdot (h_{12} - h_9)
$$

$$
w_{TV} = 1 \cdot (3.142 - 2.857) + (1 - 0.08971) \cdot (2.857 - 2.637)
$$

$$
+ (1 - 0.0897 - 0.080979) \cdot (2.637 - 2.354) = 720 \frac{kJ}{kg}
$$

Calor Absorbido en la caldera

$$
q_{Abs} = (h_8 - h_7) = (3142 - 884) = 2.258 \frac{kJ}{kg}
$$

Rendimiento del ciclo termodinámico

$$
\eta_{Ciclo} = \frac{w_{T.V.}}{q_{Abs}} = \frac{720}{2.258} = 0.319
$$

## **PROBLEMA 9-**

**Una central termoeléctrica produce 900 MWe. La central opera según un ciclo con una etapa de recalentamiento y dos etapas de precalentamiento del agua de alimentación de la caldera.** 

**Los datos de funcionamiento nominal para una temperatura de condensación de 35 °C son:**

- **Condiciones de entrada a la turbina: 150 bar y 600 °C**
- **Condiciones de salida de la etapa de recalentamiento: 40 bar y 600 °C**
- **Presión del precalentador cerrado (con expansión del condensado): 10 bar**
- **Presión del precalentador abierto: 1,5 bar**
- **Eficiencia del precalentador cerrado: 81%**
- **Rendimiento isentrópico de turbina de vapor: 0,9**
- **Rendimiento isentrópico de la bomba: 0,7**
- **Rendimiento mecánico eléctrico: 0,97**
- **Rendimiento de la caldera: 0,91**
- **PCI: 30,11 MJ/kg**

**En estas condiciones se pide:**

- **Dibujar el esquema y calcular los estados termodinámicos del ciclo**
- **Calcular el rendimiento del ciclo y el caudal de vapor generado.**
- **Calcular el consumo de combustible en la caldera y el rendimiento de la central**

# SOLUCIÓN

El esquema del ciclo que se plantea en el enunciado es el siguiente:

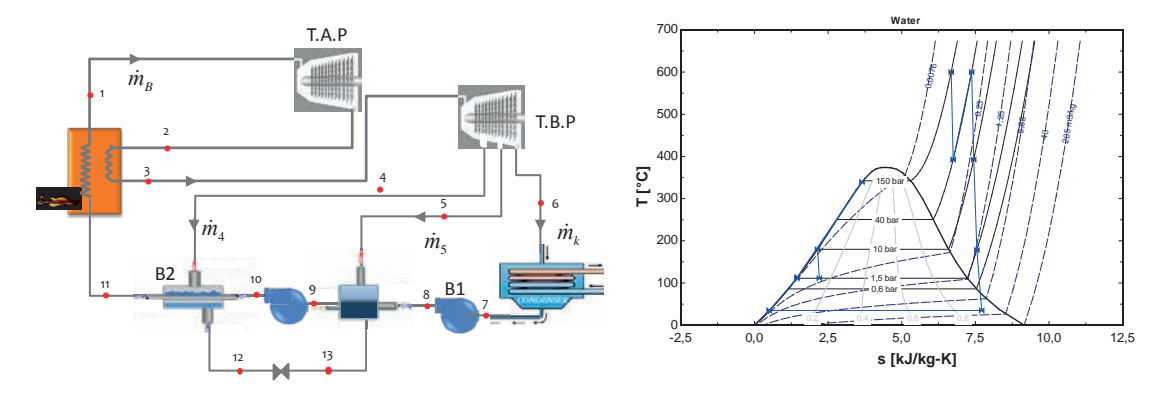

Vamos a calcular las entalpías de los puntos

**Punto 1.** Condiciones de vapor vivo (entrada a la turbina de vapor de alta presión). Según enunciado son:  $T_1 = 600$  °C y p<sub>1</sub> = 150 bar.

Estamos en un estado de vapor sobrecalentado, pues  $T_{sat}(p_1) = 342 \degree C \degree C \degree T_1 = 600 \degree C$ . Ver tablas de saturación.

Los parámetros que definen este punto son la presión y la temperatura. En tablas de vapor sobrecalentado se lee que  $h_1(p_1,T_1) = 3.583 \text{ kJ/kg}$ ;  $s_1(p_1,T_1) = 6.6796 \text{ kJ/kgK}$ 

**Punto 2.** Descarga de la turbina de alta presión. Sabemos que la presión a la descarga es de 40 bar. En primer lugar, determinamos la descarga isentrópica, **punto 2s**, para lo cual deberemos de saber si la descarga se sitúa en la zona de vapor sobrecalentado o en la zona bifásica:

En tablas de saturación  $s_{v, sat}(p_2) = 6.0696 \text{ kJ/kgK} < s_1 = 6.6796 \text{ kJ/kgK} \rightarrow \text{vapor sobrecalen}$ tado.

En tablas de vapor sobrecalentado  $h_{2s}(p_2,s_1) = 3.153 \text{ kJ/kg}$ 

$$
\eta_{is,TV} = \frac{h_1 - h_2}{h_1 - h_{2s}} \to h_2 = h_1 + \eta_{is,TAP} \cdot (h_1 - h_{2s})
$$
  

$$
h_2 = 3.583 - 0.9 \cdot (3.583 - 3.153) = 3.195 \frac{kJ}{kg}
$$

**Punto 3**. Entrada turbina de baja presión. Se trata de un punto de vapor sobrecalentado con temperatura 600 °C y presión 40 bar. Las propiedades de este punto las localizaremos en la tabla de vapor sobrecalentado.

$$
h_3(p_2,T_3) = 3.674 \text{ kJ/kg}; \ s_3(p_2,T_3) = 7,369 \text{ kJ/kgK}
$$

**Punto 4**. Primer sangrado de la turbina de baja presión a una presión de p<sub>4</sub> = 10bar. En primer lugar determinamos la descarga isentrópica, **punto 4s**, para lo cual deberemos de saber si la descarga se sitúa fuera o dentro de la campana:

En tablas de saturación s<sub>v,sat</sub> $(p_4)$  = 6,585 kJ/kgK < s<sub>3</sub> = 7,369 kJ/kgK  $\rightarrow$  vapor sobrecalentado

En tablas de vapor sobrecalentado  $h_{4s}(p_4,s_3) = 3.200 \text{ kJ/kg}$ 

$$
\eta_{is,TV} = \frac{h_3 - h_4}{h_3 - h_{4s}} \to h_4 = h_3 + \eta_{is,TAP} \cdot (h_3 - h_{4s})
$$
  

$$
h_4 = 3.674 - 0.9 \cdot (3.674 - 3.200) = 3.248 \frac{kJ}{kg}
$$

Con el valor de la presión y la entalpía interpolamos en las tablas de vapor sobrecalentado, para encontrar el valor de la temperatura:
$T_4(p_4,h_4) = 392$  °C

**Punto 5**. Segundo sangrado de la turbina de baja presión. Conocemos el valor de la presión, p5 = 1,5 bar. La descarga isentrópica, **punto 5s**, la calcularemos determinando en primer lugar si se sitúa fuera o dentro de la campana:

En tablas de saturación  $s_{v, sat}(p_5) = 7,2231 \text{ kJ/kgK} < s_3 = 7,369 \text{ kJ/kgK} \rightarrow \text{vapor sobrecalen}$ tado.

En tablas de vapor sobrecalentado  $h_{5s}(p_{5},s_{3}) = 2.782 \text{ kJ/kg}$ 

$$
h_5 = h_3 - \eta_{is,TV} \cdot (h_3 - h_{5s})
$$
  

$$
h_5 = 3.674 - 0.9 \cdot (3.674 - 2.782) = 2.871 \frac{kJ}{kg}
$$

**Punto 6**. Descarga de la Turbina de Vapor de baja presión. La temperatura de condensación, según indica el enunciado es de 35 °C, por lo tanto, la presión p<sub>6</sub> = p<sub>sat</sub>(35 °C) = 0,0563 bar.

La descarga isentrópica, **punto 6s**, la calcularemos determinando en primer lugar si se sitúa fuera o dentro de la campana. En tablas de saturación  $s_{v, sat}(p_6) = 8,3517 \text{ kJ/kgK} > s_3 =$ 7,369 kJ/kgK  $\rightarrow$  estado bifásico.

$$
x_{v,6s} = \frac{s_3 - s_{ls}}{s_{vs} - s_{ls}} = \frac{7,7369 - 0,5051}{8,35178 - 0,5051} = 0,8975
$$
  

$$
h_{6s} = h_{ls} + x_{v,6s} \cdot (h_{vs} - h_{ls}) = 146,64 + 0,8975 \cdot (2.564,6 - 146,64) = 2.317 \, kJ/kg
$$
  

$$
h_6 = h_3 - \eta_{is,TV} \cdot (h_3 - h_{6s})
$$
  

$$
h_6 = 3.674 - 0,9 \cdot (3.674 - 2.317) = 2.453 \, kJ_{kg}
$$

**Punto 7**. Salida del condensador. Estamos en condiciones de líquido saturado a p<sub>6</sub> = p<sub>7</sub>.

$$
h_7 = h_{l, \text{sat}} (p_7) = 146, 6 \text{ kJ/kg}
$$

$$
s_7 = s_{l, \text{sat}} (p_7) = 0, 5051 \text{ kJ/kgK}
$$

$$
v_7 = v_{l, \text{sat}} (p_7) = 0, 001006 \text{ m}^3/\text{kg}
$$

**Punto 8** Para conocer el estado termodinámico en la descarga de la bomba, deberemos determinar primero el punto isentrópico. El punto 8s se encuentra a presión  $p_5$  y tiene la misma entropía que el punto 7. La entalpía la determinaremos como

$$
w_{B1,s} = v_1 \cdot (p_2 - p_1) = h_{8s} - h_7
$$
  

$$
h_{8s} = h_7 + v_7 \cdot (p_8 - p_7) = 146.6 + 0.001006 \cdot (150 - 5.63) = 146.6 + 0.15
$$
  

$$
= 146.75 \frac{kJ}{kg}
$$

$$
\eta_{is,B} = \frac{h_{8s} - h_7}{h_8 - h_7} \rightarrow h_8 = h_7 + \frac{h_{8s} - h_7}{\eta_{is,B}}
$$

$$
h_8 = 146.6 + \frac{146.75 - 146.6}{0.7} = 146.81 \frac{kJ}{kg}
$$

**Punto 9** Salida del precalentador de tipo abierto. El estado termodinámico de este tipo precalentadores es de líquido saturado a la presión  $p_5 = 1.5$  bar, por lo tanto:

$$
h_9 = h_{l, \text{sat}} (p_5) = 467, 2 \text{ kJ/kg}
$$
  

$$
v_9 = v_{l, \text{sat}} (p_5) = 0,001053 \text{ m}^3/\text{kg}
$$

**Punto 10** Descarga de la segunda bomba, deberemos determinar primero el punto isentrópico. El punto 10s se encuentra a presión de la caldera  $p_{10} = p_1 = 150$  bar y tiene la misma entropía que el punto 9. La entalpía la determinaremos como

$$
w_{B2,S} = v_9 \cdot (p_{10} - p_9) = h_{10s} - h_9
$$
  
\n
$$
h_{10s} = h_9 + v_9 \cdot (p_{10} - p_7) = 467.2 + 0.001053 \cdot (15.000 - 150) = 482.8 \frac{kJ}{kg}
$$
  
\n
$$
\eta_{is,B} = \frac{h_{10s} - h_9}{h_{10} - h_9} \rightarrow h_{10} = h_9 + \frac{h_{10s} - h_9}{\eta_{is,B}}
$$
  
\n
$$
h_{10} = 467.2 + \frac{482.8 - 467.2}{0.7} = 489.5 \frac{kJ}{kg}
$$
  
\n
$$
T_{10} = \frac{h_{10}}{c_{p,w}} = \frac{489.5}{4.18} = 117.1 \text{°C}
$$

**Punto 11** Salida del agua de alimentación del precalentador de tipo cerrado. La presión de este punto es  $p_{11} = p_{10} = 150$ bar. Para conocer la temperatura debemos de utilizar la expresión de la eficiencia.

$$
\varepsilon_{cfwh} = \frac{T_{11} - T_{10}}{T_4 - T_{10}} \rightarrow T_{11} = T_{10} + \varepsilon_{v,6s} \cdot (T_4 - T_{10})
$$
  

$$
T_{11} = 117, 1 + 0,81 \cdot (392 - 117, 1) = 339,8 \text{°C}
$$

Para calcular la entalpía, en la zona de líquido subenfriado, su valor varía muy poco con la presión, por eso puede realizarse la aproximación:

$$
\begin{array}{ll} \displaystyle h_{11}\left(p_{11}, T_{11}\right) \approx h_{l, \rm sat}\left(T_{11}\right) = \\ \displaystyle & 1.594, 6 \; \rm {kJ/kg} \end{array} \; =
$$

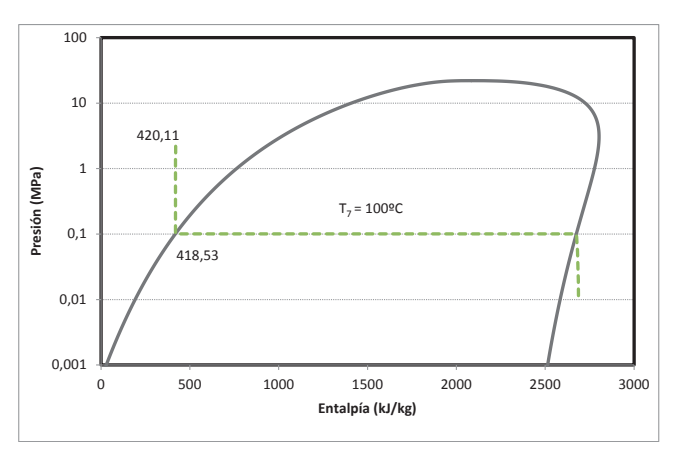

**Punto 12** Salida del agua procedente de la corriente caliente, es decir, del vapor extraído previamente de la turbina (punto 4). En este punto, el agua se encuentra en condiciones de líquido saturado a la presión p4.

$$
h_{12} = h_{1, \text{sat}} (p_4) = 762.5 \text{ kJ/kg}
$$

**Punto 13** Procede de una expansión isentálpica, por lo tanto, se encuentra a la misma entalpía que el punto 12, y a la presión de 1,5 bar.

$$
\rm h_{13}=h_{12}=762,5~kJ/kg
$$

El diagrama del ciclo será:

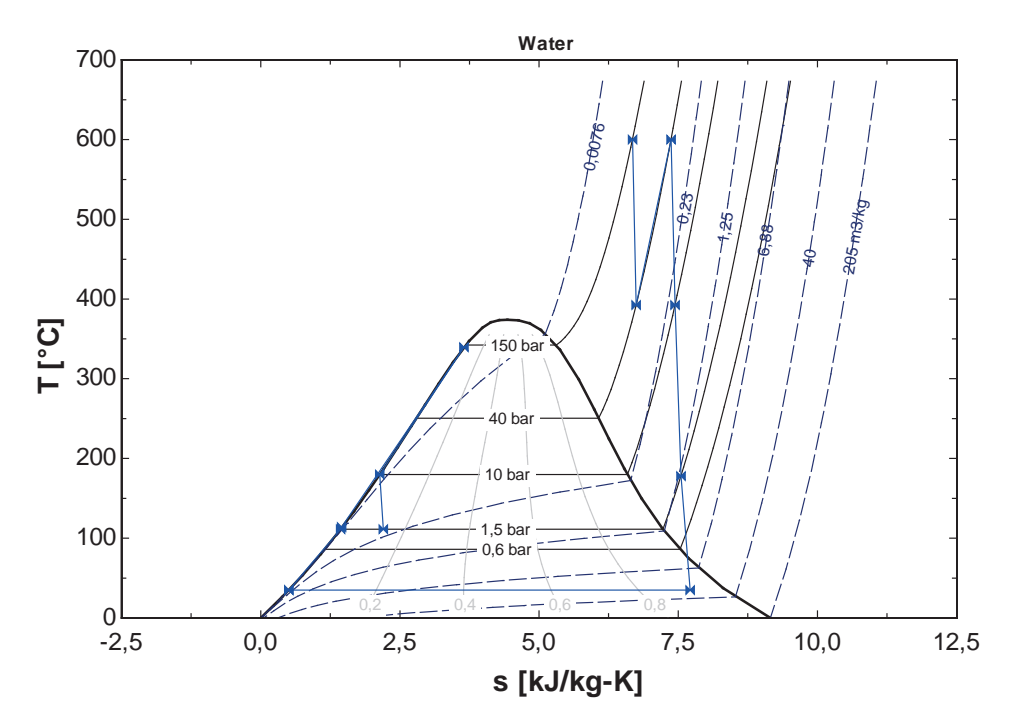

Los caudales másicos los obtendremos realizando un balance energético sobre cada precalentador, además de un balance másico en el precalentador abierto. Dado que son cuatro caudales, nos faltaría una cuarta ecuación, que la obtendremos de la expresión de la potencia útil de la central:

$$
\dot{m}_4 \cdot h_{13} + \dot{m}_k \cdot h_8 + \dot{m}_5 \cdot h_5 = h_9 \cdot \dot{m}_v
$$
\n
$$
\dot{m}_4 + \dot{m}_k + \dot{m}_5 = \dot{m}_v
$$
\n
$$
\dot{m}_4 \cdot h_4 + h_{10} \cdot \dot{m}_v = \dot{m}_4 \cdot h_{12} + h_{11} \cdot \dot{m}_v
$$
\n
$$
\dot{W}_u = \frac{P_e}{\eta_{me}} = \dot{W}_{TV} - \dot{W}_B
$$
\n
$$
\dot{W}_{TV} = \dot{m}_v \cdot [(h_1 - h_2) + (h_3 - h_4)] + (\dot{m}_v - \dot{m}_4) \cdot (h_4 - h_5) + \dot{m}_k \cdot (h_5 - h_6)
$$
\n
$$
\dot{W}_B = \dot{m}_v \cdot (h_{10} - h_9) + \dot{m}_k \cdot (h_8 - h_7)
$$

Los resultados de resolver el sistema de ecuaciones son:

$$
\dot{m}_{v} = 1.854 \frac{kg}{s}; \ \dot{m}_{k} = 1.001 \frac{kg}{s}; \ \dot{m}_{5} = 33.09 \frac{kg}{s}; \ \dot{m}_{4} = 819.9 \frac{kg}{s}
$$

$$
\dot{W}_u = \frac{P_e}{\eta_{me}} = 927.835 \, kW; \, \dot{W}_{TV} = 969.438 \, kW; \, \dot{W}_B = 41.603 \, kW
$$

Calor Absorbido en la caldera

$$
\dot{Q}_{Abs} = \dot{m}_v \cdot [(h_1 - h_{11}) + (h_3 - h_2)] = 4.581.000 \, kW
$$
\n
$$
\eta_{cald} = \frac{\dot{Q}_{Abs}}{\dot{m}_f \cdot PCI} \rightarrow \dot{m}_f = \frac{\dot{Q}_{Abs}}{\eta_{cald} \cdot PCI} = \frac{4.581.000}{0.91 \cdot 30110} = 167.2 \frac{kg}{s}
$$

Rendimiento del ciclo termodinámico

$$
\eta_{Ciclo} = \frac{\dot{W}_{T.V.}}{\dot{Q}_{Abs}} = \frac{927.835}{4.581.000} = 0.202
$$

Rendimiento de la central

$$
\eta_{Central} = \eta_{Ciclo} \cdot \eta_{m,e} \cdot \eta_{cald} = 0.1788
$$

## **PROBLEMA 10-**

Una central termoeléctrica consume un caudal de 0,2 m<sup>3</sup>/s de gas natural con un PCI de **35.140 kJ/Nm<sup>3</sup> , que se suministra a 35 °C de temperatura y 1500 mbar de presión. La central utiliza agua de mar a 20 °C para condensar. El vapor se suministra a la turbina en unas condiciones de 45 bar y 550 °C. La turbina de vapor se divide en dos cuerpos, el de alta y baja presión, realizándose la separación entre los dos cuerpos a una presión de 3 bar.**

**Parte del caudal de vapor a 3 bar se desvía para ser utilizado en consumos internos de la central. Estos consumos internos suponen una potencia de 290 kW. El caudal de vapor utilizado en los consumos internos se retorna a un precalentador abierto, en el que también ingresa el caudal procedente del condensador a la presión correspondiente.**

**El caudal que sale del precalentador abierto se dirige a un precalentador cerrado antes de ser conducido a la caldera. En el precalentador cerrado se utiliza como fluido caliente un caudal de 0,4 kg/s de vapor extraído a 7 bar del cuerpo de la turbina de alta presión. Una vez realizado el intercambio en el precalentador, el fluido caliente se bombea para mezclarse con el fluido frío que sale del precalentador cerrado. La mezcla resultante se dirige finalmente a la caldera.**

## **Se pide:**

- **Dibujar un esquema básico de los componentes de la central y del ciclo**
- **Determinar los estados termodinámicos del ciclo**
- **Determinar los caudales circulantes por la central y el rendimiento de la misma**
- Determinar la eficiencia del precalentador cerrado y el rendimiento de la central.

## **Datos a considerar:**

- **Rendimiento isentrópico de la turbina de alta presión: 0,8**
- **Rendimiento isentrópico de la turbina de baja presión: 0,89**
- **Rendimiento isentrópico de las bombas: 0,7**
- **Rendimiento de la caldera: 0,9**
- **Rendimiento electromecánico: 0,96**

**Salto térmico entre fluidos en el condensador: 7 °C**

# SOLUCIÓN

El esquema del ciclo que se plantea en el enunciado es el siguiente:

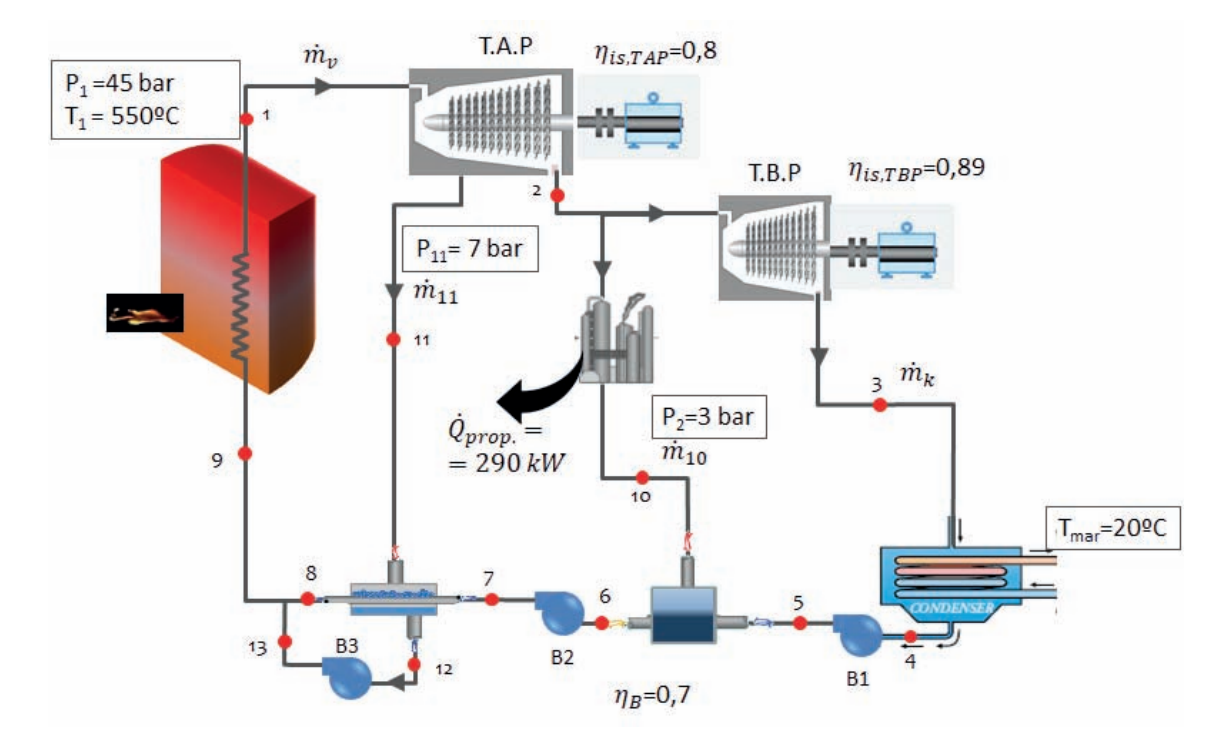

Comenzamos por calcular la potencia térmica generada en la caldera por el proceso de combustión:

$$
\dot{Q}_{comb.} = \dot{V}_{N-fuel} \cdot PCI =
$$

Dado que el poder calorífico viene dado en kJ/Nm3, tendremos que pasar el caudal volumétrico de las condiciones a las que se mide a las normales:

$$
\frac{p_N \cdot \dot{V}_N}{T_N} = \frac{p \cdot \dot{V}}{T} \rightarrow \dot{V}_N = \dot{V} \cdot \frac{T_N}{T} \cdot \frac{p}{p_N} = 0.2 \cdot \frac{273}{273 + 35} \cdot \frac{1}{1.5} = 0.266 \frac{N m^3}{s}
$$

Por lo tanto:  $Q_{comb.} = V_{N-field} \cdot PCI = 0,266 \cdot 35.140 = 9344 kW$ 

El calor absorbido por el fluido de trabajo en la caldera será:

$$
\dot{Q}_{abs.} = \dot{Q}_{comb.} \cdot \eta_{cald.} = 9.344 \cdot 0.9 = 8.410 \, kW
$$

Pasamos a calcular los diferentes estados termodinámicos de la instalación:

**Punto 1.** Condiciones de vapor vivo (entrada a la turbina de vapor de alta presión). Según enunciado son: T<sub>1</sub> = 550 °C y p<sub>1</sub> = 45bar.

Estamos en un estado de vapor sobrecalentado, pues  $T_{sat}(p_1) = 257.5 \text{ °C} < T_1 = 550 \text{ °C}$ . Ver tablas de saturación.

Los parámetros que definen este punto son la presión y la temperatura. En tablas de vapor sobrecalentado interpolando se lee que  $h_1(p_1,T_1) = 3.555$  kJ/kg;  $s_1(p_1,T_1) = 7,175$  kJ/kgK

**Punto 2.** Descarga de la turbina de alta presión. Sabemos que la presión a la descarga es de 3 bar. En primer lugar, determinamos la descarga isentrópica, **punto 2s**, para lo cual deberemos de saber si la descarga se sitúa en la zona de vapor sobrecalentado o en la zona bifásica:

En tablas de saturación s<sub>v,sat</sub> $(p_2) = 6.019 \text{ kJ/kgK} < s_1 = 7.175 \text{ kJ/kgK} \rightarrow \text{vapor sobrecalenta-}$ do.

En tablas de vapor sobrecalentado  $h_{2s}(p_2,s_1) = 2803 \text{ kJ/kg}$ 

$$
\eta_{is,TAP} = \frac{h_1 - h_2}{h_1 - h_{2s}} \to h_2 = h_1 + \eta_{is,TAP} \cdot (h_1 - h_{2s})
$$
  

$$
h_2 = 3.555 - 0.8 \cdot (3.555 - 2.803) = 2.953 \frac{kJ}{kg}
$$

**Punto 3**. Descarga de la Turbina de Vapor de baja presión. La temperatura de condensación, según indica el enunciado es de: T<sub>k</sub> = T<sub>mar</sub> +  $\Delta$ T = 20 + 7 = 27 °C, por lo tanto, la presión p<sub>3</sub> = p<sub>sat</sub> $(27 °C)$  = 0,03567 bar.

La descarga isentrópica, **punto 3s**, la calcularemos determinando en primer lugar si se sitúa fuera o dentro de la campana. En tablas de saturación  $s_{v, sat}(p_3) = 8.513 \text{ kJ/kgK} > s_{3s} =$  $s_2 = 7,175 \text{ kJ/kgK} \rightarrow \text{estado bifásico.}$ 

$$
x_{v,3s} = \frac{s_{3s} - s_{ls}}{s_{vs} - s_{ls}} = \frac{7,175 - 0,3949}{8,513 - 0,3949} = 0,8738
$$
  

$$
h_{3s} = h_{ls} + x_{v,4s} \cdot (h_{vs} - h_{ls}) = 113,1 + 0,8738 \cdot (2550 - 113,1) = 2.242 \, kJ/kg
$$
  

$$
h_3 = h_2 - \eta_{is,TBP} \cdot (h_2 - h_{3s})
$$
  

$$
h_3 = 2.927 - 0,89 \cdot (2.927 - 2.242) = 2.321 \, kJ / kg
$$

**Punto 4**. Salida del condensador. Estamos en condiciones de líquido saturado a p<sub>3</sub>.

$$
h_4 = h_{l, sat} (p_3) = 113,1 \text{ kJ/kg}
$$

$$
s_4 = s_{l, sat} (p_3) = 0,3949 \text{ kJ/kgK}
$$

$$
v_4 = v_{l, sat} (p_3) = 0,001004 \text{ m}^3/\text{kg}
$$

**Punto 5** Descarga de la primera bomba, que sube la presión desde la de condensación hasta la del precalentador abierto, que es la que existe entre los dos cuerpos de las turbinas de vapor. Para conocer el estado termodinámico en la descarga de la bomba, deberemos determinar primero el punto isentrópico. El punto 5s se encuentra a presión p2 y tiene la misma entropía que el punto 4. La entalpía la determinaremos como

$$
w_{B1,s} = v_4 \cdot (p_2 - p_3) = h_{5s} - h_4
$$

$$
h_{5s} = h_4 + v_4 \cdot (p_2 - p_3) = 113,1 + 0,001004 \cdot (300 - 3,567) = 113,1 + 0,3 =
$$
  

$$
= 113,4 \frac{kJ}{kg}
$$
  

$$
\eta_{is,B1} = \frac{h_{5s} - h_4}{h_5 - h_4} \rightarrow h_5 = h_4 + \frac{h_{5s} - h_4}{\eta_{is,B}1}
$$
  

$$
h_5 = 113,1 + \frac{113,4 - 113,1}{0,7} = 113,5 \frac{kJ}{kg}
$$

**Punto 6** Salida del precalentador de tipo abierto. El estado termodinámico de este tipo precalentadores es de líquido saturado a la presión  $p_2 = 3$  bar, por lo tanto:

$$
h_6 = h_{l, \text{sat}} (p_2) = 561, 6 \text{ kJ/kg}
$$

$$
s_6 = s_{l, \text{sat}} (p_2) = 1, 672 \text{ kJ/kg}
$$

$$
v_6 = v_{l, \text{sat}} (p_2) = 0, 001073 \text{ m}^3/\text{kg}
$$

**Punto 7** Descarga de la segunda bomba, que sube la presión desde la del precalentador abierto a la de la caldera. El punto 7s se encuentra a presión  $p_1$  y tiene la misma entropía que el punto 6. La entalpía la determinaremos como

$$
w_{B2,s} = v_6 \cdot (p_1 - p_2) = h_{7s} - h_6
$$

$$
h_{7s} = h_6 + v_6 \cdot (p_1 - p_2) = 561.6 + 0.001073 \cdot (1.500 - 300) = 561.6 + 1.29 =
$$
  
= 562.9  $\frac{kJ}{kg}$ 

$$
\eta_{is,B2} = \frac{h_{7s} - h_6}{h_7 - h_6} \rightarrow h_7 = h_6 + \frac{h_{7s} - h_6}{\eta_{is,B2}}
$$

$$
h_7 = 561.6 + \frac{562.9 - 561.1}{0.7} = 564.2 \frac{kJ}{kg}
$$

**Punto 11**. Extracción de la turbina de alta presión a una presión de  $p_{11} = 7$  bar. En primer lugar determinamos la descarga isentrópica, **punto 11s**, para lo cual deberemos de saber si la descarga se sitúa fuera o dentro de la campana:

En tablas de saturación s<sub>v,sat</sub> $(p_{11}) = 6,708 \text{ kJ/kgK} < s_1 = 7,175 \text{ kJ/kgK} \rightarrow \text{vapor sobrecalen}$ tado

En tablas de vapor sobrecalentado  $h_{11s}(p_{11},s_1) = 3.103 \text{ kJ/kg}$ 

$$
\eta_{is,TAP} = \frac{h_1 - h_{11}}{h_1 - h_{11s}} \to h_{11} = h_1 + \eta_{is,TAP} \cdot (h_1 - h_{11s})
$$
  

$$
h_{11} = 3.256 - 0.8 \cdot (3.256 - 3.103) = 3.103 \frac{kJ}{kg}
$$

**Punto 12** Salida del precalentador de tipo cerrado. El estado termodinámico de este tipo precalentadores es de líquido saturado a la presión  $p_{11} = 7$  bar, por lo tanto:

$$
h_{12} = h_{l, sat} (p_{11}) = 697,4 \text{ kJ/kg}
$$

$$
s_{12} = s_{l, sat} (p_{11}) = 1,993 \text{ kJ/kg}
$$

$$
v_{12} = v_{l, sat} (p_{11}) = 0,001108 \text{ m}^3/\text{kg}
$$

**Punto 13** Descarga de la tercera bomba, que sube la presión desde p<sub>11</sub> a p<sub>1</sub>. El punto 13s se encuentra a presión  $p_1$  y tiene la misma entropía que el punto 12 La entalpía la determinaremos como

$$
w_{B3,s} = v_{12} \cdot (p_1 - p_{11}) = h_{13s} - h_{12}
$$

 $h_{13s} = h_{12} + v_{12} \cdot (p_1 - p_{11}) = 697.4 + 0.001108 \cdot (4.500 - 700) = 697.4 + 4.2$  $=$  = 701,6  $kJ_{kg}$ 

$$
h_{13} = h_{12} + \frac{h_{13s} - h_{12}}{\eta_{is,B3}}
$$

$$
h_{13} = 697.4 + \frac{701.6 - 697.4}{0.7} = 703.4 \text{ kJ}/\text{kg}
$$

Quedan por determinar tres estados termodinámicos 8, 9 y 10, así como cuatro caudales másicos  $\dot{m}_k$ ,  $\dot{m}_v$ ,  $\dot{m}_{10}$  y  $\dot{m}_{11}$ , por lo tanto, necesitamos siete ecuaciones extraídas de los balances másicos y energéticos:

Balance energético en la zona de consumo propio:

*l*) 
$$
\dot{Q}_{propio} = \dot{m}_{10} \cdot (h_2 - h_{10}) \rightarrow 210 = \dot{m}_{10} \cdot (2.927 - h_{10})
$$

Balance energético en el precalentador abierto:

*II*) 
$$
\dot{m}_{10} \cdot h_{10} + \dot{m}_k \cdot h_5 = h_6 \cdot (\dot{m}_k + \dot{m}_{10})
$$

Balance energético en el precalentador cerrado:

$$
III) \dot{m}_{11} \cdot h_{11} + h_7 \cdot (\dot{m}_k + \dot{m}_{10}) = \dot{m}_{11} \cdot h_{12} + h_8 \cdot (\dot{m}_k + \dot{m}_{10})
$$

Balance energético y másico en la mezcla a la salida del precalentador cerrado:

*IV*) 
$$
\dot{m}_v \cdot h_9 = \dot{m}_{11} \cdot h_{13} + h_8 \cdot (\dot{m}_k + \dot{m}_{10})
$$

V) 
$$
\dot{m}_v = \dot{m}_k + \dot{m}_{10} + \dot{m}_{11} = \dot{m}_k + \dot{m}_{10} + 0.4
$$

Balance energético en la caldera:

*VI*) 
$$
\dot{Q}_{Abs} = \dot{m}_v \cdot (h_1 - h_9) \rightarrow 8.410 = \dot{m}_v \cdot (3.556 - h_9)
$$

Balance energético en la turbina de vapor:

*VII*) 
$$
\dot{W}_{util} = \dot{W}_{TV} - \dot{W}_{B1} - \dot{W}_{B2} - \dot{W}_{B3}
$$

Problemas resueltos de termotecnia ISBN: 978-84-17900-01-4

$$
\dot{W}_{TV} = \dot{m}_v \cdot (h_1 - h_{11}) + (\dot{m}_v - \dot{m}_{11}) \cdot (h_{11} - h_2) + \dot{m}_k \cdot (h_2 - h_3)
$$
  
\n
$$
\dot{W}_{B1} = \dot{m}_k \cdot (h_5 - h_4)
$$
  
\n
$$
\dot{W}_{B2} = (\dot{m}_k + \dot{m}_{10}) \cdot (h_7 - h_6)
$$
  
\n
$$
\dot{W}_{B3} = \dot{m}_{11} \cdot (h_{13} - h_{12})
$$

Solucionando el sistema de ecuaciones:

$$
\dot{m}_{v} = 3,156 \frac{kg}{s} ; \ \dot{m}_{k} = 2,19 \frac{kg}{s} ; \ \dot{m}_{10} = 0,5369 \frac{kg}{s}
$$
\n
$$
h_{9} = 890,2 \frac{kJ}{kg} ; \ h_{10} = 2.413 \frac{kJ}{kg} ; \ h_{8} = 917,3 \frac{kJ}{kg}
$$

 $W_{TV}$  = 3.243 kW ;  $W_{B1}$  = 0,9429 kW ;  $W_{B2}$  = 17,74 kW ;  $W_{B3}$  = 2,41 k

La potencia eléctrica generada es:

$$
P_{elec} = W_{util} \cdot \eta_{me} = 3.221 \cdot 0.96 = 3.093 \, kW
$$

El rendimiento de la central:

$$
\eta_{Central} = \frac{P_e}{\dot{Q}_{comb}} = \frac{3.093}{9.344} = 0.331
$$

La eficiencia del precalentador cerrado, consultando las temperaturas en las t es:

$$
\varepsilon_{cfwh} = \frac{T_8 - T_7}{T_{11} - T_7}
$$

Las temperaturas de los puntos en estado líquido, las calculamos como:  $T = \frac{h}{c_0}$  $\frac{1}{p}$ , aproximando el calor específico al valor 4,18 kJ/kgK. Por otro lado, la temperatura del punto 11, al ser vapor sobrecalentado, se lee en las tablas correspondientes

$$
\varepsilon_{cfwh} = \frac{214 - 134}{321 - 134} = 0,4264
$$

El ciclo representado en un diagrama T,s queda de la siguiente forma:

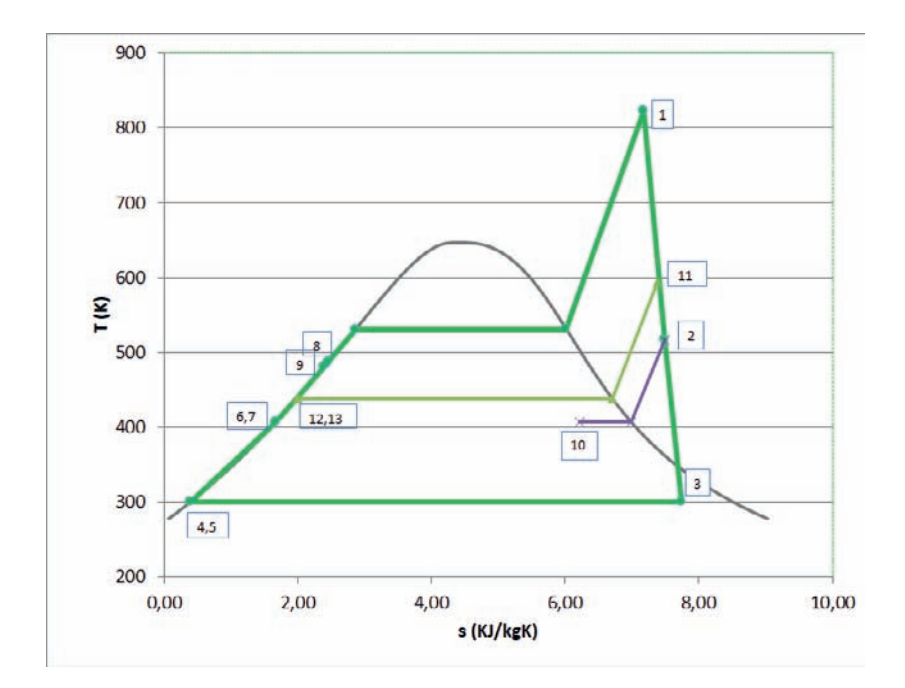

#### **PROBLEMA 11-**

**Se está realizando el estudio previo de una instalación eléctrica que operará según dos ciclos Rankine combinados, tal y como indica la figura. El ciclo de alta temperatura utilizará como fluido de trabajo agua, mientras que el de baja temperatura utilizará amoniaco. Los elementos de expansión y compresión tienen un funcionamiento ideal (rdto. Isentrópico igual a la unidad)**

**El ciclo de agua evapora a una presión de 100 bar, teniendo un recalentamiento de 300 ºC. La descarga de la turbina tendrá un título de vapor igual o superior a 0,95 e inferior a 1, mientras que la salida del condensador estará en condiciones de líquido saturado. Se coloca un precalentador abierto que utiliza el vapor sangrado de la turbina de agua a 20 bar como fluido caliente. La salida de este precalentador está en condiciones de saturación.**

**El ciclo de amoniaco evapora a una temperatura 20 ºC inferior a la de condensación del agua, saliendo de este intercambio en condiciones de vapor saturado. Posteriormente, el vapor generado se recalienta 70 ºC en una caldera auxiliar. El vapor expandido sale de la turbina en condiciones de vapor saturado. Transcurridos 2/3 de la expansión se realiza un sangrado en la turbina que alimenta un precalentador cerrado de eficiencia 80%. El condensado generado en la expansión es bombeado hasta la presión de evaporación, y se mezcla con la corriente principal de amoniaco antes de entrar en el evaporador/ebullidor.**

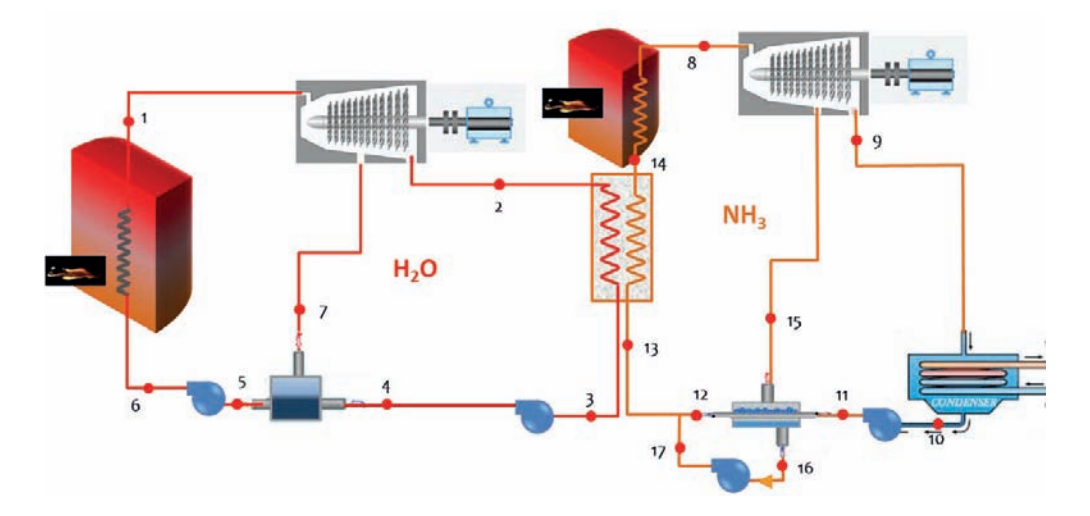

## **Determinar:**

- **Estados termodinámicos de los puntos de ambos ciclos**
- **Caudales másicos necesarios para generar 750 MWe**
- **Rendimiento de la planta.**

## **Nota: Considerar un valor promedio el volumen específico del amoniaco líquido de 0,0017 m<sup>3</sup> /kg**

## SOLUCIÓN

El problema plantea la resolución de dos ciclos Rankine acoplados en "cascada". Cada ciclo es operado con un fluido diferente.

Vamos a resolver en primer lugar el ciclo de alta temperatura correspondiente al agua.

**Punto 1.** Condiciones de vapor vivo (entrada a la turbina de vapor de alta presión).

El enunciado del problema ya nos indica que se trata de un punto en condiciones de vapor sobrecalentado:  $p_1 = p_{evan,H2O} = 100$  bar,  $T_1 = T_{sat}(p_1) + 300$  °C

Buscando en tablas de saturación tenemos que T<sub>sat</sub> (p<sub>1</sub> = 10.000 kPa) = 310 °C, por lo tanto T<sub>1</sub> = 610 ºC

El resto de propiedades las obtendremos interpolando en las tan tablas de vapor sobrecalen- $\text{tado: } \mathbf{h}_1(\mathbf{p}_1, \mathbf{T}_1) = 3.653 \text{ kJ/kg}$ ;  $\mathbf{s}_1(\mathbf{p}_1, \mathbf{T}_1) = 6.935 \text{ kJ/kg}$ K

**Punto 2**. Descarga de la turbina. Este punto presenta dos condiciones de cálculo:

- La primera es que el rendimiento isentrópico de la turbina de vapor es 1, por lo tanto, la entropía del vapor a la descarga es igual a la de entrada  $s_2 = s_{2s} = s_1 = 6,935$  kJ/kgK.
- La segunda condición es que el título de vapor estará entre 1 y 0,95. Para cumplir esta condición debemos conocer en primer lugar la presión de saturación correspondiente a la entropía de este punto, este dato debemos determinarlo interpolando en tablas de saturación:

$$
p_{sat}(s_2 = 6.935 \text{ kJ/kgK}) \approx 360 \text{ kPa}
$$

Si el punto de descarga está dentro de la campana deberá de tener una entropía inferior a la de saturación, por lo tanto, bastará con seleccionar una presión con un valor de entropía de saturación mayor que s2 y comprobar a continuación que el título de vapor está entre los límites marcados por el enunciado. Tomando una presión de 220 kPa, el título de vapor será:

$$
x_{v,2} = \frac{s_2 - s_{ls}(220kPa)}{s_{vs}(220\,\text{kPa}) - s_{ls}(220\,\text{kPa})} = \frac{6,935 - 1,5623}{7,0951 - 1,5623} = 0,971
$$

En consecuencia, la entalpía de este punto será:

$$
h_2 = h_{ls} + x_{v,2} \cdot (h_{vs} - h_{ls}) = 517,625 + 0,971 \cdot 2193 = 2.646,4 kJ/kg
$$

Luego con esta decisión de diseño ya hemos establecido la presión y temperatura de condensación del ciclo de agua:  $p_{k,H2O} = 220kPa$  →  $T_{k,H2O} = 123,2 °C$ .

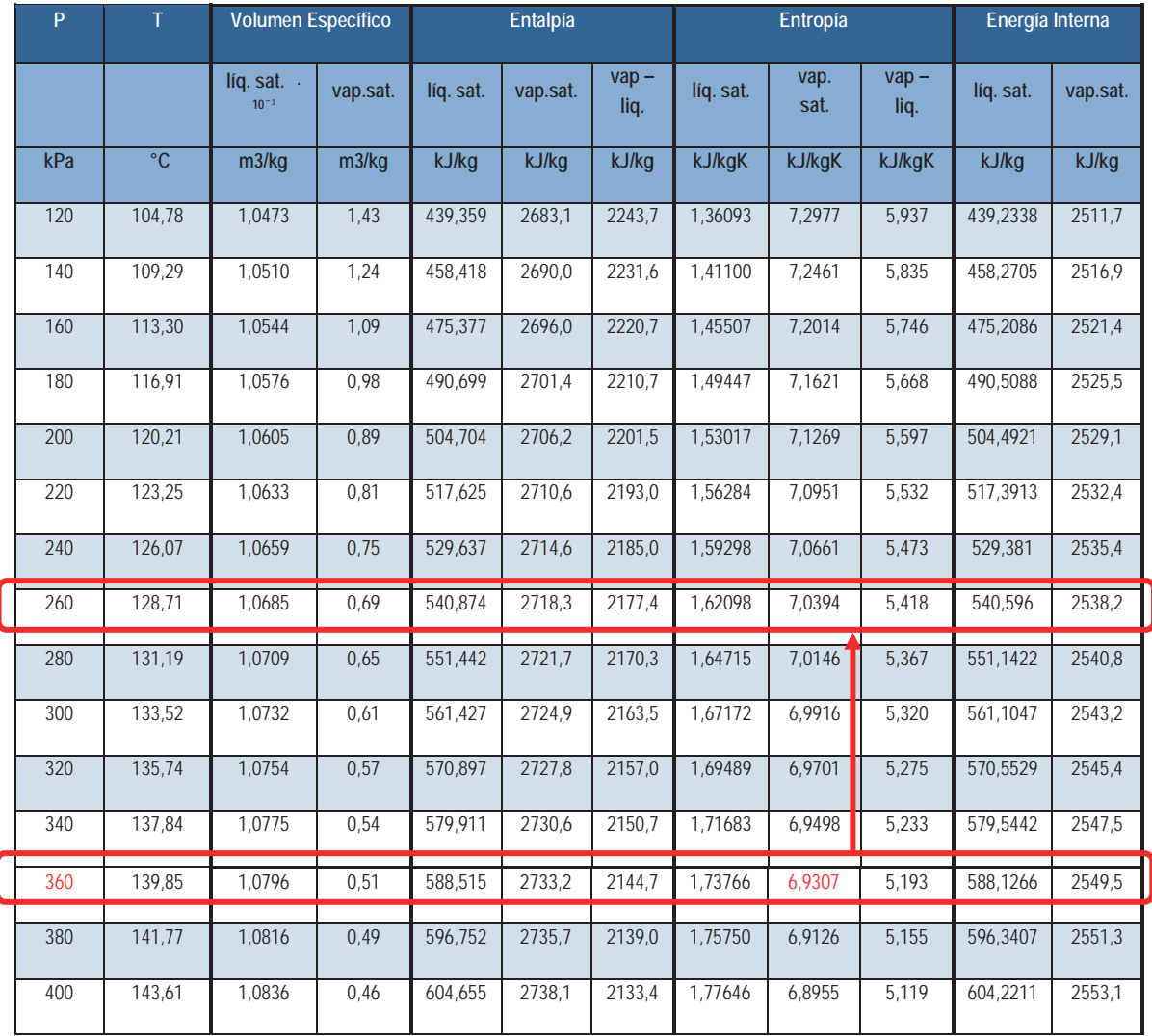

**Punto 3**. Salida del condensador del ciclo de agua. Este punto se encuentra en condiciones de saturación, por lo tanto, dada la presión que hemos establecido en el apartado anterior, tendremos el resto de propiedades.

# **h3** = hl,sat (pk) = **517,625 kJ/kg**

$$
v_3 = v_{1, sat} (p_k) = 0,0010633 \text{ m}^3/\text{kg}
$$

**Punto 4**. Descarga de la bomba de baja presión en el ciclo de agua. Este punto coincide con la descarga isentrópica, puesto que el rendimiento isentrópico de la bomba es 1. La presión de este punto es igual a la del precalentador abierto, que está marcada por la de la sangría realizada a la turbina (p4 = p6 = 20bar = 2.000kPa)

$$
h_4 = h_{4s} = h_3 + \Delta w_{B,s} = h_3 + v_3 \cdot (p_3 - p_4) =
$$
  
= 517,625 + 0,0010633 \cdot (2.000 - 220) = 519,55 kJ/kg

**Punto 5.** Salida del precalentador abierto. Está en condiciones de líquido saturado a 20 bar. Las propiedades las leeremos en las tablas de saturación:

$$
h_5 = h_{l,sat}(20bar) = 908, 5 \, kJ/kg
$$
  

$$
v_5 = v_{l,sat}(20bar) = 0,0011767 \, kJ/kg
$$

**Punto 6.** Salida de la bomba de alta presión. La presión de este puto será la de evaporación del ciclo,  $p_6 = p_1 = p_0 = 100$  bar. Como el resto de descargas en los otros componentes, dado que suponemos rdto. Isentrópico uno, coincidirá con la descarga isentrópica

$$
h_6 = h_{6s} = h_5 + \Delta w_{B,s} = h_5 + v_5 \cdot (p_6 - p_5) =
$$
  
= 908.5 + 0.0011767 \cdot (10.000 - 2.000) = 917.9 kJ/kg

**Punto 7.** El sangrado de la turbina de vapor se realiza a 20 bar. Este punto deberá de estar en condiciones de vapor sobrecalentado, dado que la descarga de la turbina tiene un título de vapor muy alto, de todas formas, se puede comprobar rápidamente comparando la entropía de este punto y la de vapor saturado a 20 bar.

 $s_{v,sat}(p_7 = 20bar) = 4.9314 \text{ kJ/kgK} < s_7 = s_{7s} = 6.935 \text{ kJ/kgK} \rightarrow \text{vapor sobrecalentado.}$ 

En tablas de vapor sobrecalentado  $h_7 = h_{75}(p_7, s_7) = 3.123 \text{ kJ/kg}$ 

Un último valor de este ciclo que queda por calcular es el caudal desviado en el sangrado. Este valor lo obtendremos de forma proporcional al caudal que circula por el condensador del ciclo de agua, a partir del balance energético en el precalentador abierto.

$$
\dot{m}_7 \cdot h_7 + \dot{m}_{k,H2O} \cdot h_4 = h_5 \cdot (\dot{m}_{k,H2O} + \dot{m}_7)
$$

$$
\frac{\dot{m}_7}{\dot{m}_{k,H2O}} = \frac{h_5 - h_4}{h_7 - h_5} = \frac{908.5 - 519.55}{3.123 - 908.5} = 0.176
$$

A continuación pasamos a resolver el ciclo de alta temperatura correspondiente al amoniaco.

La temperatura de evaporación de amoniaco es 20 ºC inferior a la de condensación del agua, por lo tanto,  $T_{o,NH3} = T_{k,H2O} - 20 = 123,2 - 20 = 103,2^{\circ}C$ . La correspondiente presión de evaporación del amoniaco será: **po(To,NH3) ≈67 bar**.

Conocido este dato podemos empezar a determinar los diferentes puntos del ciclo de amoniaco.

**Punto 14**. Se corresponde con la salida en condiciones de saturación del evaporador de amoniaco. En el diagrama p - h, podemos obtener el valor de entalpía

$$
h_{14} = h_{v, \text{sat}}(103, 2 \text{ °C}) = 1.430 \text{ kJ/kg}
$$

**Punto 8.** Entrada a la turbina de vapor de amoniaco. La temperatura de este punto está 70 ºC recalentada respecto a la de saturación, por lo tanto,  $T_8 = T_{14} + 70 = 173$  °C, y p<sub>7</sub> = p<sub>o,NH3</sub>. Leyendo las propiedades en el diagrama, tendremos que:

$$
h_8 = 1.740 \text{ kJ/kg y } s_8 = 5.2 \text{ kJ/kgK}
$$

**Punto 9.** Descarga de la turbina de amoniaco. Se encuentra en condiciones de vapor saturado. Dado que el rendimiento de la turbina es uno, tendremos que coincide con la descarga isentrópica, por lo tanto, el punto 8 quedará determinado por la intersección entre la línea de entropía constante de  $s_7$  y la rama de vapor saturado.

$$
p_9 = 13 \text{ bar}
$$
;  $h_9 = 1.490 \text{ kJ/kg}$ 

**Punto 10.** Salida del condensador de amoniaco. Se encuentra en condiciones de líquido saturado. Según el diagrama:  $h_{10}$  = 358 kJ/kg

**Punto 11.** Descarga de la bomba. La presión de este puto será la de evaporación del ciclo de amoniaco,  $p_{11} = p_{o,NH3} = 67$  bar. Dado que el rdto. isentrópico es igual a la unidad, la descarga real coincidirá con la descarga isentrópica

$$
h_{11} = h_{11s} = h_{10} + \Delta w_{B,s} = h_{10} + v_{10} \cdot (p_{o,NH3} - p_{k,NH3})
$$
  
= 358 + 0,0017 \cdot (6.700 - 1.300) = 367,2 kJ/kg  

$$
T_{11} = 35 \text{°C}
$$

**Punto 12.** Salida del fluido frío del precalentador cerrado. La presión de este puto será la de evaporación del ciclo. Para conocer su estado, en primer lugar, plantearemos la expresión de la eficiencia:

$$
\varepsilon = \frac{T_{12} - T_{11}}{T_{15} - T_{11}} \to T_{12} = T_{11} + \varepsilon \cdot (T_{15} - T_{11})
$$
  

$$
T_{12} = 35 + 0.8 \cdot (100 - 35) = 87^{\circ}C
$$
  

$$
h_{12}(p_{12}, T_{12}) = 645 \text{ kJ/kg}
$$

**Punto 13.** Descarga de la bomba. La presión de este puto será la de evaporación del ciclo

**Punto 15.** Sangrado de la turbina. La presión de sangrado es

$$
p_{15} = p_8 - \frac{2}{3} \cdot (p_8 - p_{10}) = 67 - \frac{2}{3} \cdot (67 - 13) = 31 \text{ bar}
$$

La entalpía de este punto será:  $h_{15} = 1.615$  kJ/kg

**Punto 16.** Salida del fluido del precalentador cerrado. Este fluido está en condiciones de líquido saturado a  $p_{16} = p_{15} = 31$  bar

La entalpía de este punto será:  $h_{16}$  = 533 kJ/kg

Punto 17. Descarga de la bomba. La presión de este puto será la del sangrado de la turbina, p<sub>15</sub> = 31 bar. Dado que el rdto. isentrópico es igual a la unidad, la descarga real coincidirá con la descarga isentrópica

$$
h_{17} = h_{17s} = h_{16} + \Delta w_{B,s} = h_{16} + v_{16} \cdot (p_{o,NH3} - p_{15})
$$
  
= 533 + 0,0017 \cdot (6.700 - 3.100) = 539,1 kJ/kg

Finalmente, quedarán por definir los caudales másicos que circulan por los dos circuitos, así como la entalpía del punto 13. Esto son 6 caudales y una entalpía, por lo tanto, debemos de plantear 7 ecuaciones

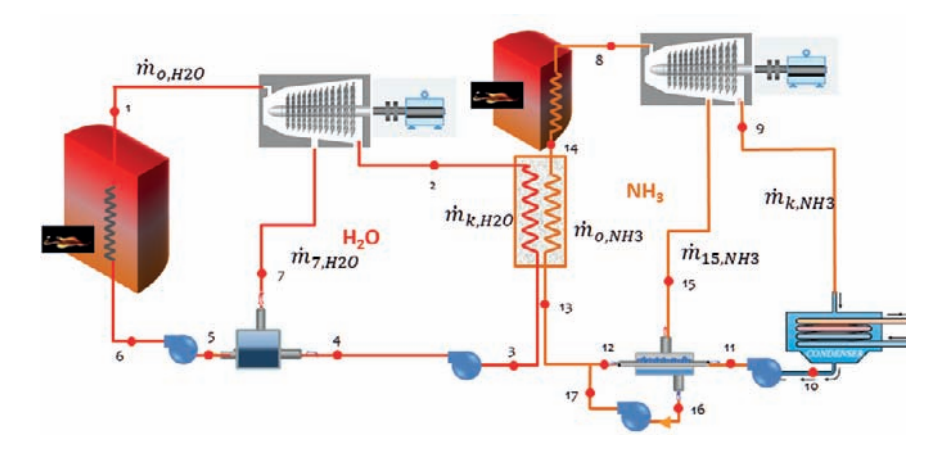

Balances de masas en cada circuito:

1. 
$$
\dot{m}_{o,H2O} = \dot{m}_{7,H2O} + \dot{m}_{kH2O}
$$

2. 
$$
\dot{m}_{0,\text{NH3}} = \dot{m}_{15,\text{NH3}} + \dot{m}_{k\text{NH3}}
$$

Balance energético en precalentador abierto

3. 
$$
\frac{\dot{m}_{7,H2O}}{\dot{m}_{k,H2O}} = 0.176
$$

Balance energético en precalentador cerrado

4.  $\dot{m}_{kNH3} \cdot h_{11} + h_{15} \cdot \dot{m}_{15,NH3} = \dot{m}_{kNH3} \cdot h_{12} + h_{16} \cdot \dot{m}_{15,NH3}$ 

Balance energético en punto de mezcla en ciclo de amoniaco

5.  $\dot{m}_{kNH3} \cdot h_{12} + h_{17} \cdot \dot{m}_{15,NH3} = \dot{m}_{0,NH3} \cdot h_{13}$ 

Balance energético en intercambiador en evaporador NH3/ condensador H2O

6.  $\dot{m}_{oNH3} \cdot (h_{14} - h_{13}) = \dot{m}_{kH20} \cdot (h_2 - h_3)$ 

Balance energético en potencia útil extraída de cada ciclo.

7. 750.000 =  $\eta_{m,e} \cdot W_{util} = 1 \cdot \{ [m_{oNH3} \cdot (h_8 - h_{15}) + m_{kNH3} \cdot (h_{15} - h_9) \dot{m}_{kNH3} \cdot (h_{11} - h_{10}) - (\dot{m}_{oNH3} - \dot{m}_{kNH3}) \cdot (h_{17} - h_{16})] + [\dot{m}_{oH2O} \cdot (h_1 - h_7) +$  $\dot{m}_{kH2O} \cdot (h_7 - h_2) - \dot{m}_{kH2O} \cdot (h_4 - h_3) - \dot{m}_{oH2O} \cdot (h_6 - h_5)]$ 

Resolviendo el sistema, obtendremos:

$$
h_{13} = 623.4 \frac{kJ}{kg} ; \ \dot{m}_{kNH3} = 950.7 \frac{kg}{s} ; \ \dot{m}_{15,NH3} = 244.1 \frac{kg}{s} ; \ \dot{m}_{0,NH3} = 1.195 \frac{kg}{s}
$$
\n
$$
\dot{m}_{kH2O} = 452.7 \frac{kg}{s} ; \ \dot{m}_{7,H2O} = 79.68 \frac{kg}{s} ; \ \dot{m}_{0,H2O} = 532.4 \frac{kg}{s}
$$

La cantidad de energía térmica y mecánica intercambiada por el circuito será:

$$
\dot{Q}_{abs,H2O} = \dot{m}_{o,H2O} \cdot (h_1 - h_6) = 1.456.000 \, kW
$$
\n
$$
\dot{Q}_{abs,MH3} = \dot{m}_{o,MH3} \cdot (h_8 - h_{14}) = 370.376 \, kW
$$
\n
$$
\dot{W}_{T,H2O} = \dot{m}_{o,H2O} \cdot (h_1 - h_7) + \dot{m}_{k,H2O} \cdot (h_7 - h_2) = 282.167 + 215.763 = 497.930 \, kW
$$

$$
\dot{W}_{B,H2O} = \dot{m}_{o,H2O} \cdot (h_6 - h_5) + \dot{m}_{k,H2O} \cdot (h_4 - h_3) = 5.004 + 871.5 = 5.875.5 \, kW
$$

$$
\dot{W}_{T,NH3} = \dot{m}_{o,NH3} \cdot (h_8 - h_{15}) + \dot{m}_{k,NH3} \cdot (h_{15} - h_9) = 149.345 + 118.835 = 268.180 \, \text{kW}
$$

$$
\dot{W}_{B,NH3} = \dot{m}_{15,NH3} \cdot (h_{17} - h_{16}) + \dot{m}_{k,NH3} \cdot (h_{11} - h_{10}) = 1.489 + 8.746 = 10.235 \, kW
$$

El rendimiento del ciclo completo implementado en la central, será:

 $\sim$ 

$$
\eta_{ciclo} = \frac{W_{T,H2O} + W_{T,NH3} - W_{B,H2O} - W_{B,NH3}}{\dot{Q}_{abs,H2O} + \dot{Q}_{abs,NH3}} = 0.41
$$

## El ciclo de amoniaco en un diagrama  $p - h$ :

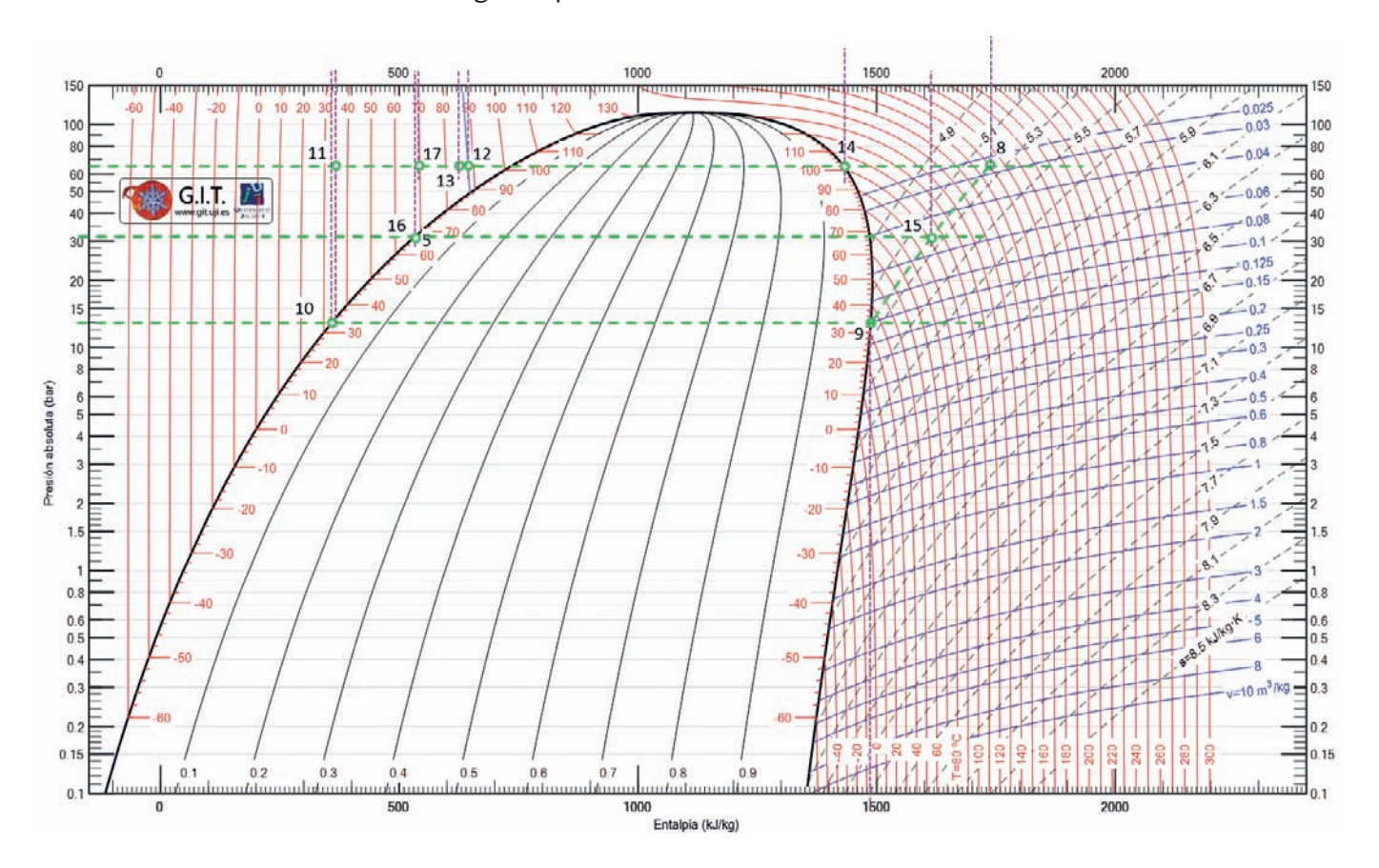

# PROBLEMAS DE CICLO BRAYTON

## **PROBLEMA 1**

**Dado un Ciclo Brayton de aire en el que las condiciones de entrada al compresor son: T = 25 °C y p = 1bar, la relación de compresión es de 8 y la temperatura de entrada a la turbina es de 800 °C**

- **A. Determinar los estados termodinámicos del ciclo si no hay irreversibilidades internas.**
- **B. Determinar el trabajo útil producido y el rendimiento del ciclo.**
- **C. Manteniendo las condiciones anteriores, si el compresor y la turbina presentan un rendimiento isentrópico del 85%. Volver a calcular el nuevo ciclo y los parámetros energéticos resultantes.**

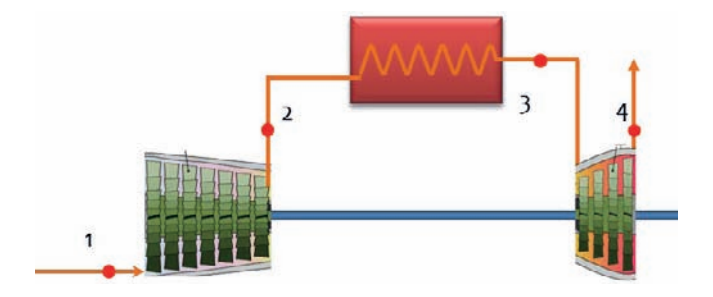

**D. Si se coloca un intercambiador regenerativo con una eficiencia del 75%, cuantificar los nuevos intercambios energéticos en el ciclo y su rendimiento.**

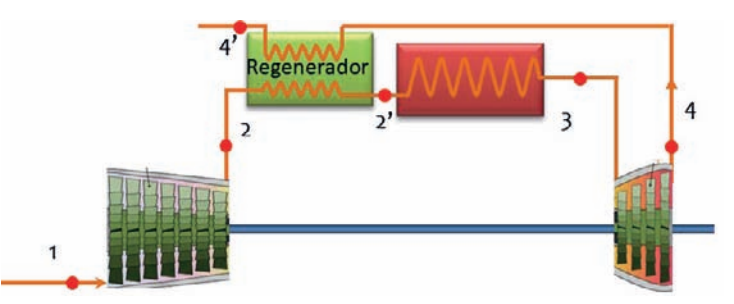

**E. Determinar el ciclo con intercooling y reheating, suponiendo que a la salida del intercooler se alcanza la temperatura del punto 1, que la temperatura de recalentamiento es igual a la de entrada a la primera turbina y que la presión intermedia viene dada por la expresión:**  $p_i = (p_1 \cdot p_2)^{0.5}$  El resto de parámetros **del ciclo se mantiene como en los ciclos anteriores.**

**Considerar cp = 1,1 kJ/kgK** 

# SOLUCIÓN

A. Determinar los estados termodinámicos del ciclo si no hay irreversibilidades internas.

El ciclo tendrá cuatro estados termodinámicos correspondientes con la aspiración (1) y descarga del compresor isentrópico (2s), absorción de calor (2 $\rightarrow$ 3), entrada (3) y descarga isentrópica (4s) de la turbina

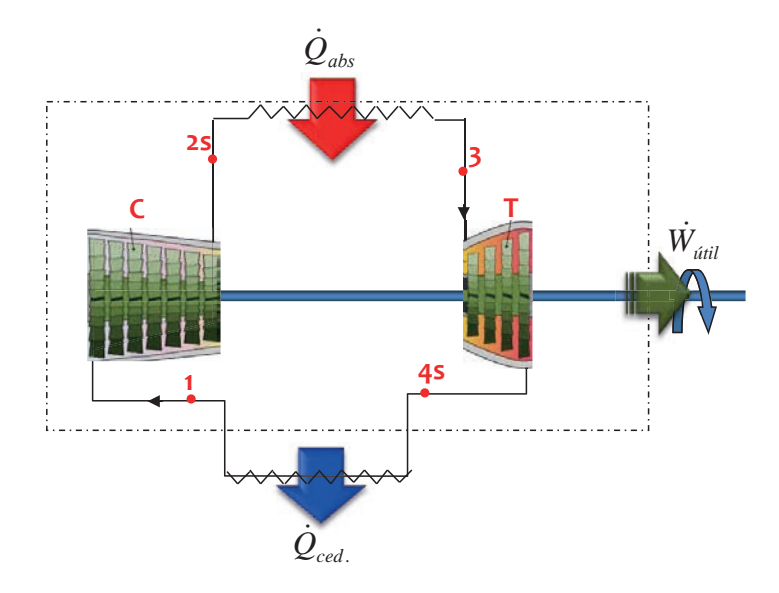

que describirán el ciclo marcado en el diagrama T - s

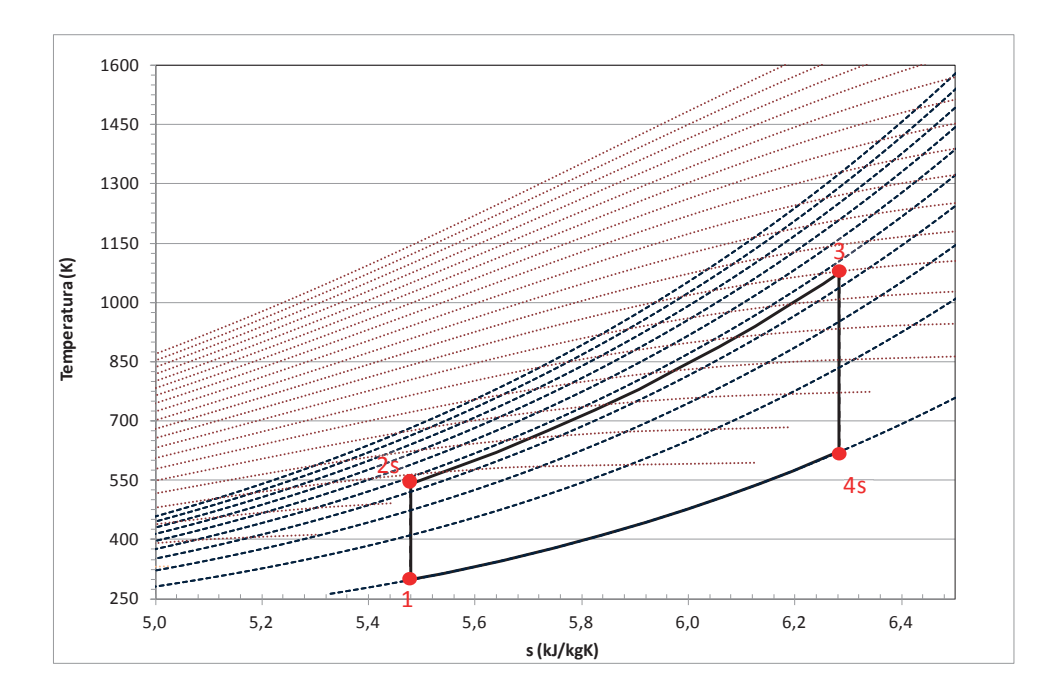

El cálculo de las propiedades que definen cada uno de los estados del ciclo puede realizarse por tres métodos

- 1. A partir de un software que contenga la ecuación de estado y las relaciones termodinámicas pertinentes.
- 2. Considerando que el fluido de trabajo (aire) presenta comportamiento de gas perfecto, y aplicando las correlaciones de  $c_P(T)$  para el fluido de trabajo.
- 3. Considerando que el fluido de trabajo (aire) presenta comportamiento de gas perfecto, y que tanto el valor de  $c_p$  como de la relación de calores específicos (coeficiente adiabático) tienen valores constantes.

**El punto 1** viene definido por los datos del enunciado, es decir, conocemos su presión ( $p_1$  = 1 bar) y su temperatura  $(T_1 = 25 \degree C)$ , a partir de estos datos podemos calcular el resto de propiedades:

- Por procedimiento 1.: se ha utilizado el sofware REFPROP enlazando la .dll proporcionada con la hoja excel y calculando con el par de valores  $P_1, T_1$ .
- Por procedimiento 2.: Primero se determina  $c_p(T)$ , consultando tablas para aire tendremos que:

$$
c_P = (a + b \cdot T + c \cdot T^2 + d \cdot T^3) \cdot \frac{1}{M}
$$
  
= (28,11 + 1,967 \cdot 10^{-2} \cdot T + 0,4802 \cdot 10^{-5} \cdot T^2 - 1,966 \cdot 10^{-9} \cdot T^3)  

$$
\cdot \frac{1}{28,97}
$$

Donde T (K) y cp (kJ/kgK). Este polinomio es válido entre 273 – 1.800K.

 $c_p(T1) = 1,0035$  kJ/kgK

La entalpía la determinaremos como:  $h_1 = c_p(T_1) \cdot T_1 = 299(k)/kg$ 

• Por procedimiento 3:  $c_p = 1.1kJ/kg \rightarrow h_1 = c_p \cdot T_1 = 328 (kJ/kg)$ 

**El punto 2s** es el punto de descarga isentrópica del compresor, luego su entropía será la misma que la entrada al compresor  $(s_{2s} = s_1)$ , además conocemos que se encuentra a la presión  $p_2 = p_1 \cdot r_c = 1 \cdot 8 = 8$ bar. A partir de estos datos podemos calcular el resto de propiedades:

- Por procedimiento 1.: se ha utilizado el programa informático REFPROP enlazando la .dll proporcionada con la hoja excel y calculando con el par de valores  $p_2, s_1$ .
- Por procedimiento 2.: Dado que tenemos un gas perfecto, que sufre una transformación isentrópica, con lo cual adiabática, podremos establecer las relaciones:

$$
P \cdot v = R_{aire} \cdot T \qquad y \qquad P_1 \cdot v_1^{\gamma} = P_2 \cdot v_2^{\gamma} = cte
$$

Combinando estas relaciones obtenemos que:

$$
\frac{T_{2s}}{T_1} = \left(\frac{p_2}{p_1}\right)^{\frac{\gamma-1}{\gamma}} = \left(r_c\right)^{\frac{\gamma-1}{\gamma}} = \chi
$$

Para calcular el coeficiente γ deberemos recurrir a la relación de los gases perfectos:

$$
\gamma = \frac{c_P(T_1)}{c_P(T_1) - R_{aire}}
$$

Para nuestro punto tendremos:  $\gamma = \frac{c_P(T_1)}{c_P(T_1) - R_{aire}} = \frac{1,0035}{1,0035 - 0,287} = 1,40056$ 

Con estos datos  $T_{2s} = 298.15 \cdot 8$ 0,40056  $1,40056 = 540,4 K$ 

La entalpía la determinaremos como:  $h_2 = c_p(T_2) \cdot T_2$  (kJ/kg) = 1,045 · 540,4 = 565 kJ/kg

• Por procedimiento 3:

$$
\gamma = \frac{c_P}{c_P - R_{aire}} = \frac{1,1}{1,1 - 0,287} = 1,353 \rightarrow T_{2s} = 298,15 \cdot 8^{\frac{0,353}{1,353}} = 512,9 K
$$

$$
c_p = 1.1 \text{ kJ/kg} \to h_{2s} = c_p \cdot T_{2s} \text{ (kJ/kg)} = 564 \text{ kJ/kg}
$$

**El punto 3** viene definido por la temperatura dada en el enunciado ( $T_3 = 800 \degree C$ ) y conocemos su presión  $p_3 = p_2 = 8$ bar, a partir de estos datos podemos calcular el resto de propiedades:

- Por procedimiento 1.: se ha utilizado el software REFPROP enlazando la .dll proporcionada con la hoja excel y calculando con el par de valores  $p_3$ ,  $T_3$ .
- Por procedimiento 2.: Primero
	- o se determina  $c_p(T_3)$ , con la expresión utilizada desde el principio, 1,15 kJ/kgK.

La entalpía la determinaremos como:  $h_3 = c_p(T_3) \cdot T_3$  (kJ/kg) = 1,15 · 1073,2 = 1234 kJ/kg

• Por procedimiento 3:  $c_p = 1.1 \text{ kJ/kg} \rightarrow h_3 = c_p \cdot T_3 \text{ (kJ/kg)} = 1.1 \cdot 1073.2 = 1.180 \text{ kJ/kg}$ 

**El punto 4s** es el punto de descarga isentrópica de la turbina, luego su entropía será la misma que la entrada a la turbina  $(s_{4s} = s_3)$ , además conocemos que se encuentra a la presión  $p_{4s} = p_1 = 1$ bar. A partir de estos datos podemos calcular el resto de propiedades:

- Por procedimiento 1.: se ha utilizado el programa informático REFPROP enlazando la dll proporcionada con la hoja excel y calculando con el par de valores  $p_1, s_3$ .
- Por procedimiento 2.: Dado que tenemos un gas perfecto, que sufre una transformación isentrópica, con lo cual adiabática, podremos establecer las relaciones:

$$
P \cdot v = R_{aire} \cdot T \qquad y \qquad P_1 \cdot v_{4s}^{\gamma} = P_2 \cdot v_3^{\gamma} = cte
$$

Combinando estas relaciones obtenemos que:

$$
\frac{T_3}{T_{4s}} = \left(\frac{p_2}{p_1}\right)^{\frac{\gamma-1}{\gamma}} = (r_c)^{\frac{\gamma-1}{\gamma}}
$$

Para calcular el coeficiente γ deberemos recurrir a la relación de los gases perfectos:

$$
\gamma = \frac{c_P(T)}{c_P(T) - R_{aire}}
$$

Para nuestro punto tendremos:  $\gamma = \frac{c_P(T_3)}{c_P(T_3) - R_{aire}} = \frac{1.15}{1.15 - 0.287} = 1.3325$ 

Con estos datos  $T_{4s} = \frac{1073,25}{\frac{0.3325}{s}}$ 8  $\frac{0.3325}{1.3325}$  = 638,7 K

La entalpía la determinaremos como:  $h_{4s} = c_p(T_{4s}) \cdot T_{4s}$  (kJ/kg) = 1,064 · 638,7 = 679 kJ/kg

• Por procedimiento 3:

$$
\gamma = \frac{c_P}{c_P - R_{aire}} = \frac{1,1}{1,1 - 0,287} = 1,353 \rightarrow T_{4s} = 1073,2/8^{\frac{0,353}{1,353}} = 623,8 K
$$

 $c_p = 1.1$ kJ/kg  $\rightarrow h_{4s} = c_p \cdot T_{4s}$  (kJ/kg) = 1,1  $\cdot$  623,8 = 686 kJ/kg

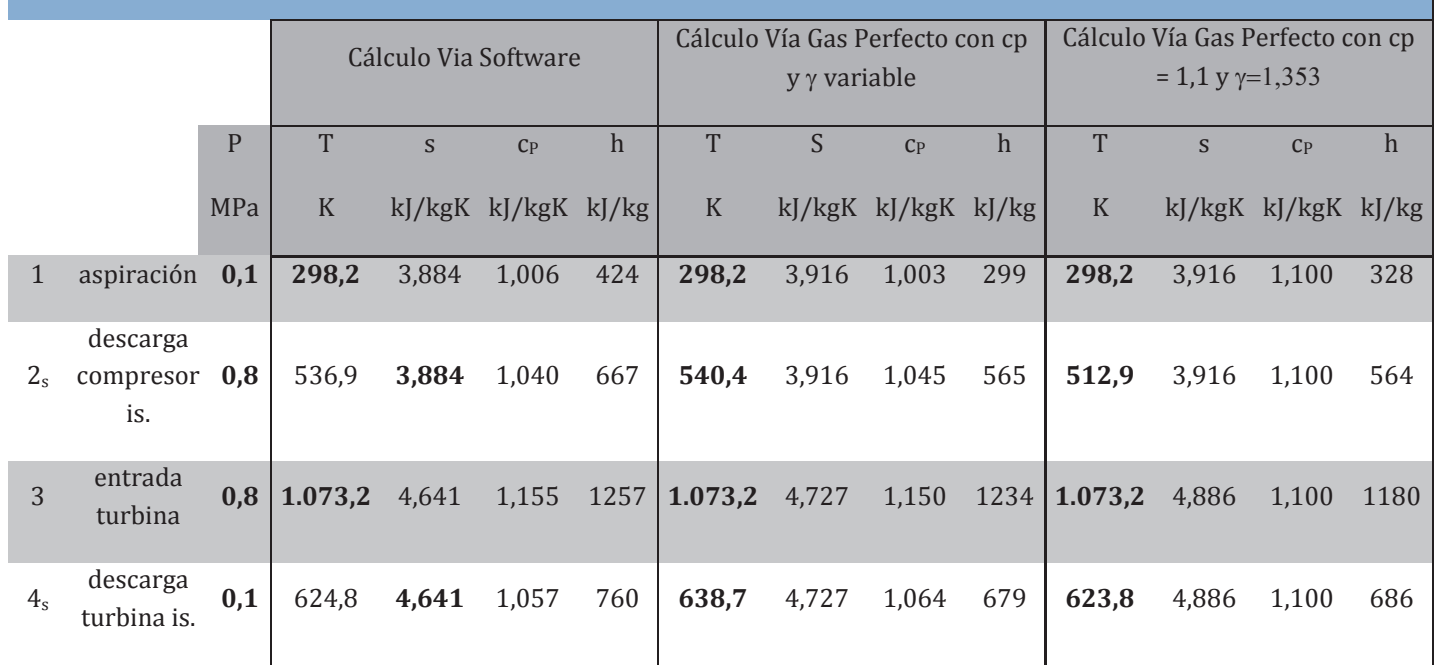

#### **CALCULO DEL CICLO**

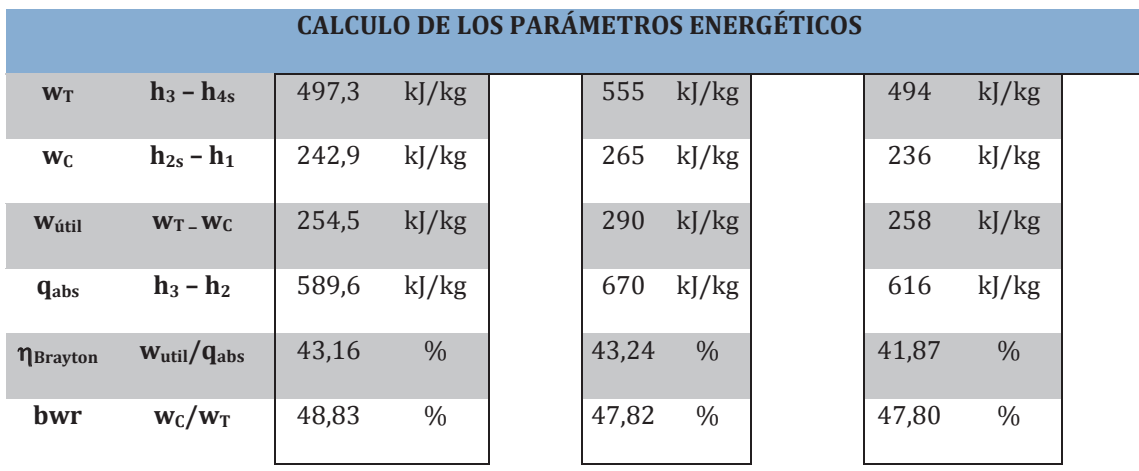

B. Determinar el trabajo útil producido y el rendimiento del ciclo.

C. Manteniendo las condiciones anteriores, si el compresor y la turbina presentan un rendimiento isentrópico del 85%. Volver a calcular el nuevo ciclo y los parámetros energéticos resultantes.

En este caso los puntos 1,2s, 3 y 4s son los mismos que en el ciclo anterior, de forma que únicamente debemos calcular dos nuevos puntos respecto al ciclo anterior, se trata de las descargas no isentrópica del compresor y de la turbina.

**Punto 2** deberemos recurrir a la expresión del rendimiento isentrópico del compresor para calcular el valor de la entalpía de este punto:

$$
\eta_{ic} = \frac{h_{2s} - h_1}{h_2 - h_1} \rightarrow h_2 = h_1 + \frac{h_{2s} - h_1}{\eta_{ic}} = 328 + \frac{564 - 328}{0.85} = 606 \, kJ/kg
$$

**Punto 4** deberemos recurrir a la expresión del rendimiento isentrópico de la turbina para calcular el valor de la entalpía de este punto:

$$
\eta_{iT} = \frac{h_3 - h_4}{h_3 - h_{4s}} \to h_4 = h_3 - \eta_{iT} \cdot (h_3 - h_{4s}) = 1.180 + 0.85 \cdot (1.180 - 686)
$$

$$
= 760 \, kJ/kg
$$

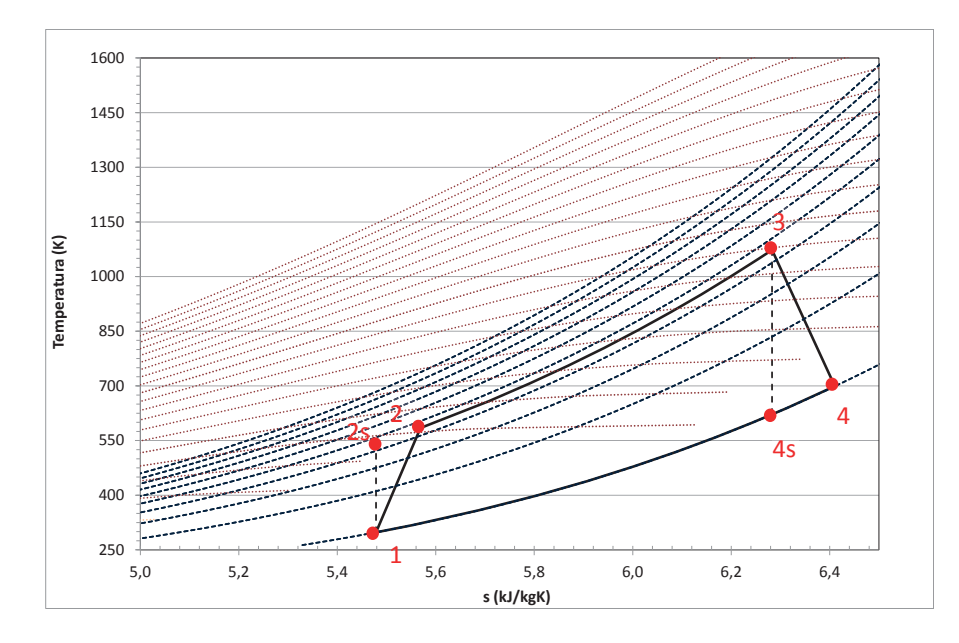

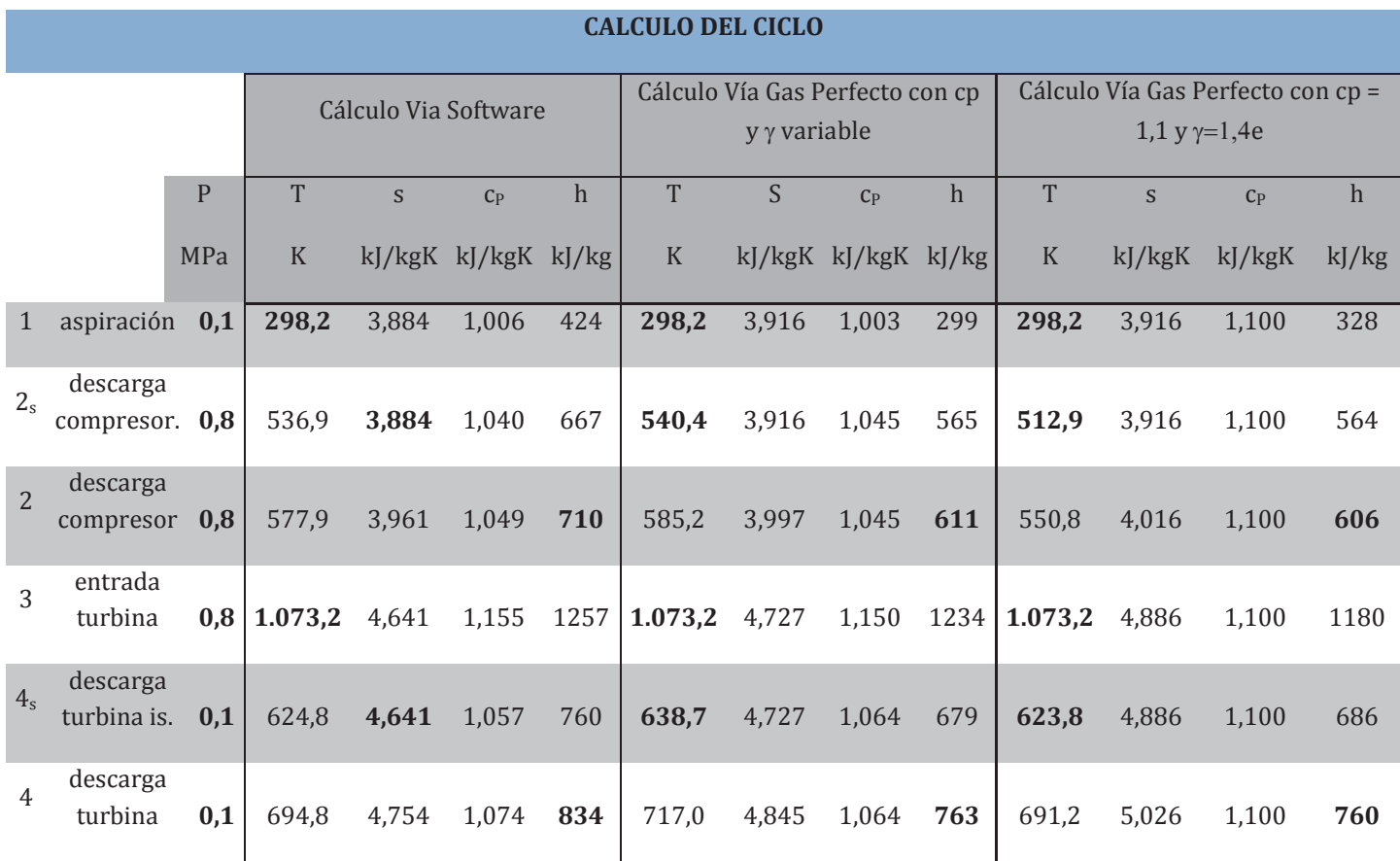

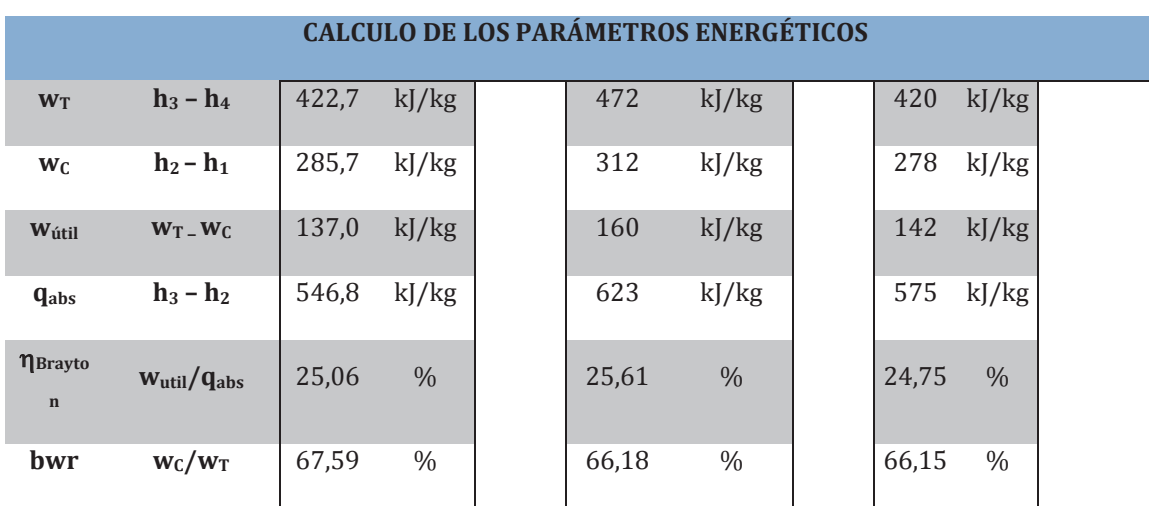

D. Si se coloca un intercambiador regenerativo con una eficiencia del 75%, cuantificar los nuevos intercambios energéticos en el ciclo y su rendimiento.

En este ciclo aparece un nuevo punto que debe ser determinado para poder realizar los balances energéticos. El punto es el 2a, y es la salida del regenerador.

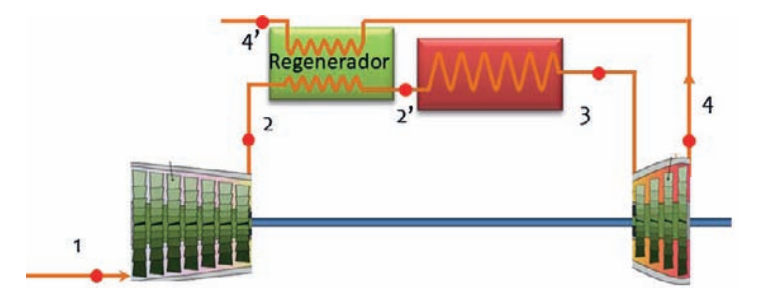

Para determinarlo recurriremos a la expresión de la eficiencia del intercambiador de regeneración:

$$
\varepsilon = \frac{h_{2a} - h_2}{h_4 - h_2} \to h_{2a} = h_2 - \varepsilon \cdot (h_4 - h_2) = 611 + 0.75 \cdot (763 - 611) = 721.7 \, \frac{kJ}{kg}
$$

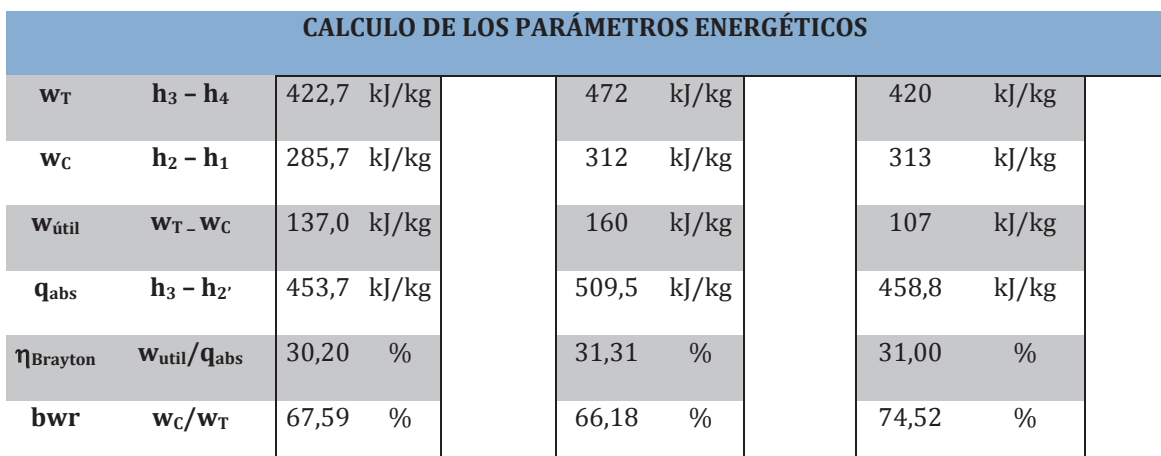

E. Determinar el ciclo con intercooling y reheating, suponiendo que la eficiencia del intercooler es 1, que la temperatura de recalentamiento es igual a la de entrada a la primera turbina y que la presión intermedia viene dada por la expresión: pi =  $(p1 \cdot p2)^{0.5}$  El resto de parámetros del ciclo se mantiene como en los ciclos anteriores.

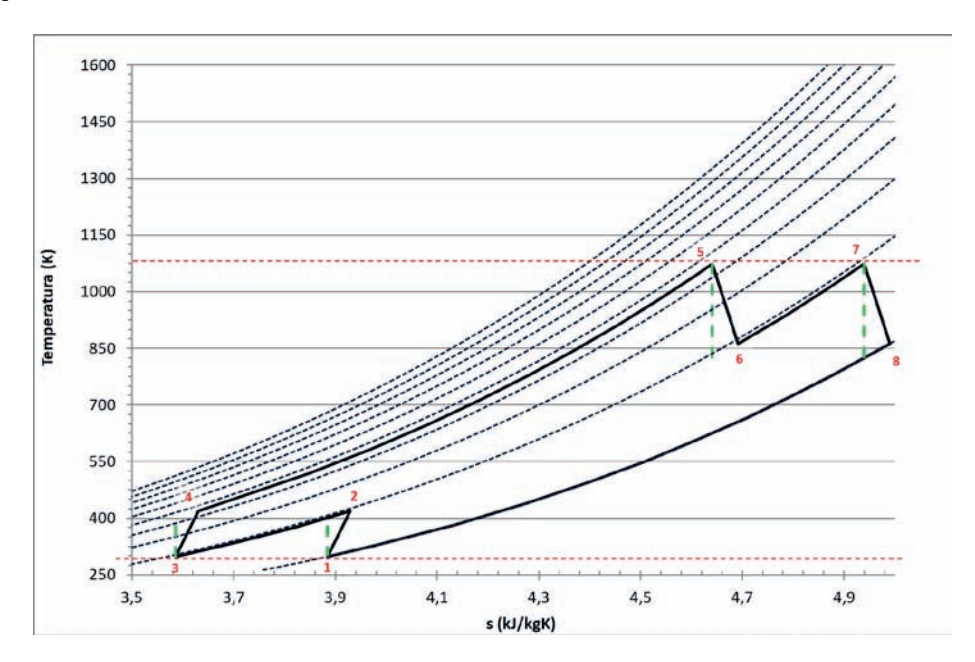

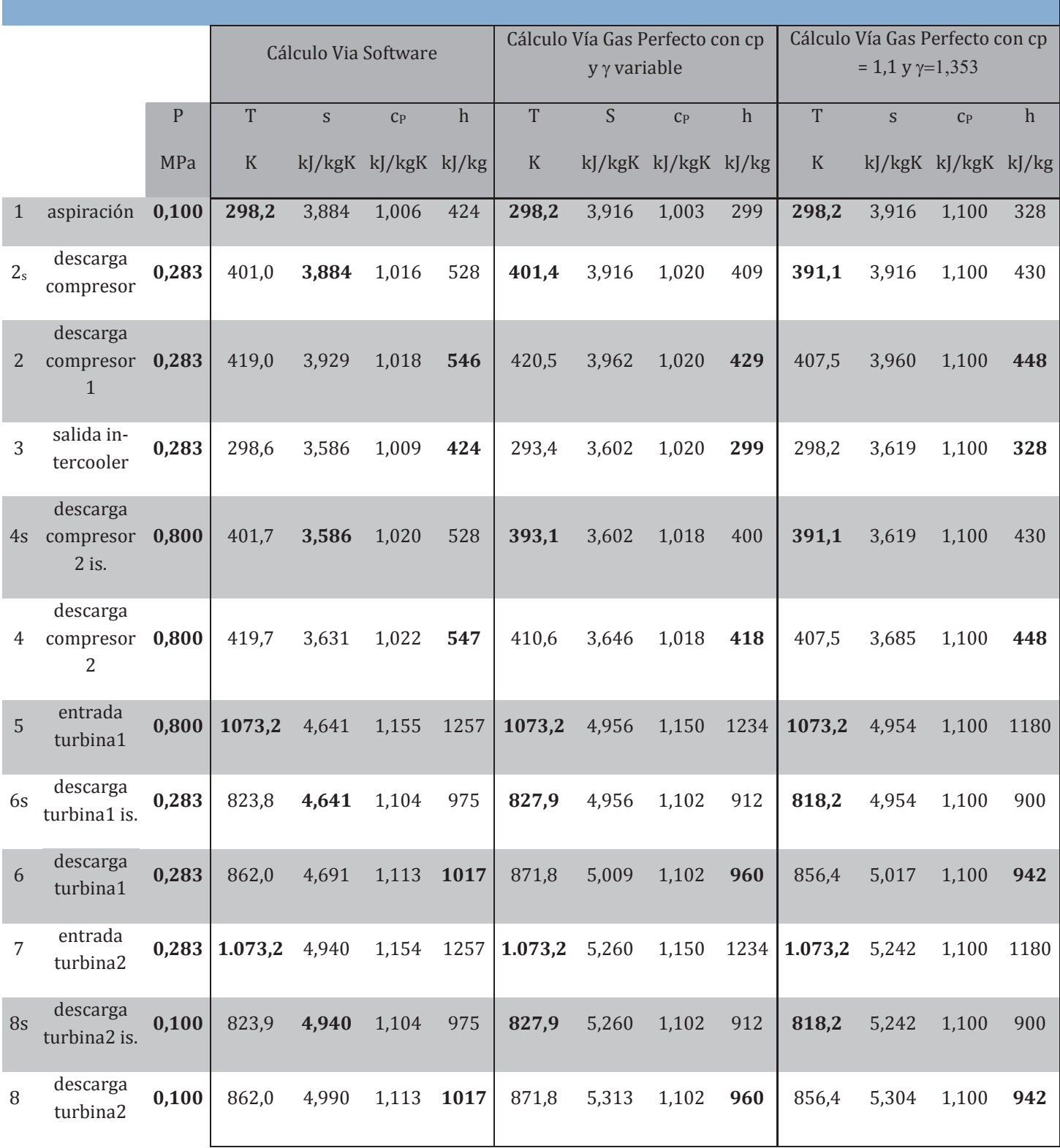

# **CALCULO DEL CICLO**

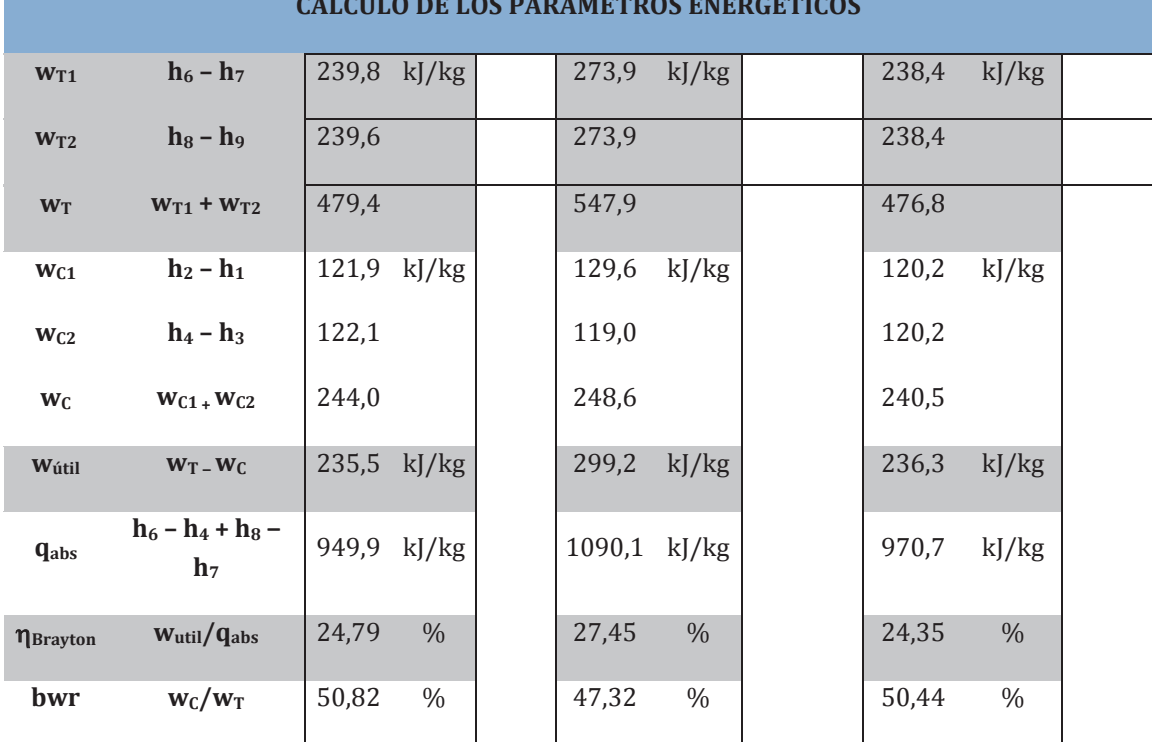

#### **CALCULO DE LOS PARÁMETROS ENERGÉTICOS**

Si tenemos un intercambiador regenerativo:

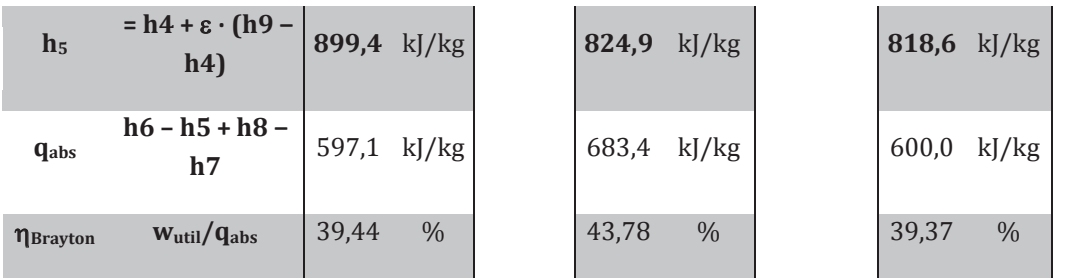

## **PROBLEMA 2**

**Se propone el esquema de la figura para configurar una instalación de generación de energía mecánica, que moverá la hélice de un barco.**

**El fluido de trabajo empleado es aire, pudiendo asumirse que presenta comportamiento de gas perfecto.**

## **Determinar**

- **Los estados termodinámicos del ciclo.**
- **Trabajo útil**
- **Rendimiento del ciclo**

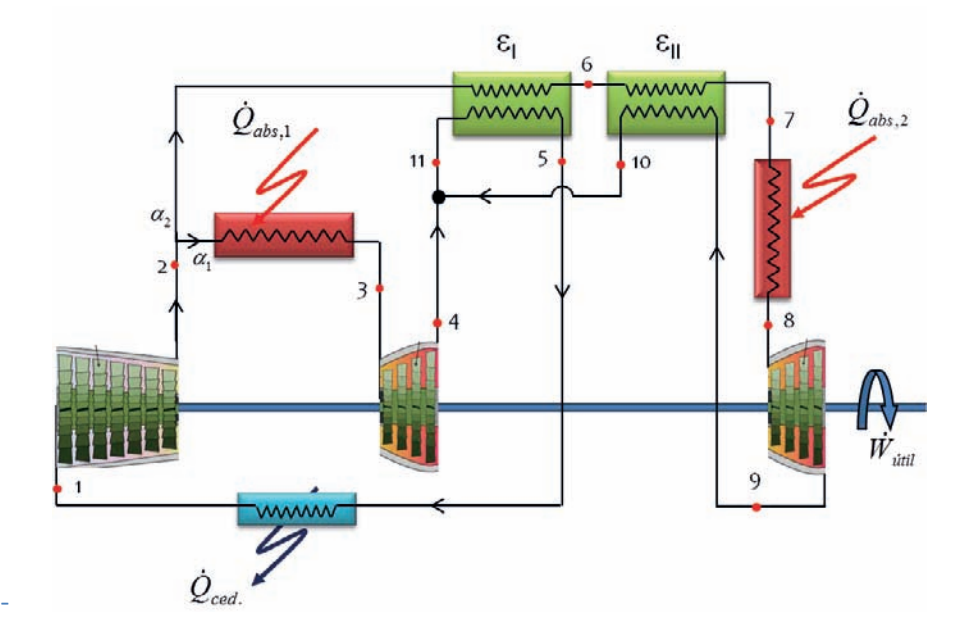

## **Consideraciones:**

- $\alpha_1 = 0.1$ ;  $\alpha_2 = 0.9$
- $T_1 = 50 °C$ ;  $p_1 = 150 kPa$
- **T3** =  $750 °C$ ; T<sub>8</sub> =  $1100 °C$
- $\eta_{1C} = 0.75$
- $\eta_{1T} = 0.9$
- $r_c = 9,5$
- $\varepsilon_{I} = 0.5$ ;  $\varepsilon_{II} = 0.7$
- **Cuanto menor caudal menor capacidad térmica. A igual caudal, el fluido con menor temperatura tiene menor capacidad térmica**
- **Suponer valores constantes para Cp = 1,0045 kJ/kgK**

# SOLUCIÓN

Al trabajar con aire considerado gas perfecto, y tomar el valor de cp como constante, los términos de entalpía pasan a tratarse como producto del calor específico por la temperatura, y en los cocientes de saltos entálpico o en los balances energéticos, los calores específicos se simplificarán y aparecerán únicamente las temperaturas.

# **Estados termodinámicos del ciclo**

El punto 1 queda definido con los datos del enunciado  $T_1 = 48 \degree C = 321K$  y  $p_1 = 150kPa$ .

Punto 2. De la descarga del compresor conocemos la presión a través de la relación de compresión.

$$
\frac{P_2}{P_1} = r_C
$$

Para terminar de determinar el estado termodinámico de la descarga del compresor, deberemos calcular primero el valor del coeficiente γ:

$$
\gamma = \frac{c_P}{c_P - R_{aire}} = \frac{1,0035}{1,0035 - 0,287} = 1,40056
$$

Seguiremos por determinar la descarga isentrópica del compresor:

$$
\frac{T_{2s}}{T_1} = \left(\frac{P_2}{P_1}\right)^{\frac{\gamma-1}{\gamma}} = (r_c)^{\frac{\gamma-1}{\gamma}} = \chi \to T_{2s} = T_1 \cdot \chi = (48 + 273) \cdot 9,5^{\frac{0.4}{1.4}} = 611 K
$$
  
= 342 °C

El punto real de salida del compresor, **2**, lo determinaremos a partir del rendimiento isentrópico del compresor:

$$
\eta_{iC} = \frac{h_{2s} - h_1}{h_2 - h_1} \to h_2 = h_1 + \frac{h_{2s} - h_1}{\eta_{iC}} \equiv T_2 = T_1 + \frac{T_{2s} - T_1}{\eta_{iC}} =
$$

$$
T_2 = 323 + \frac{611 - 323}{0.75} = 707 \text{ K} = 434 \text{ }^{\circ}\text{C}
$$

Los estados termodinámicos de entrada al compresor son datos del enunciado:

Punto 3,  $p_3 = p_2$  y T<sub>3</sub> = 750 °C = **1023 K** 

Punto 8,  $p_8 = p_2$  y T<sub>8</sub> = 1100 °C = **1373 K** 

De las descargas de los compresores conocemos la presión y deberemos calcular la temperatura, con el cálculo previo de la temperatura de descarga.

Punto 4

$$
\frac{T_3}{T_{4s}} = \left(\frac{p_2}{p_1}\right)^{\frac{\gamma-1}{\gamma}} \to T_{4s} = \frac{T_3}{\sqrt{\left(\frac{p_2}{p_1}\right)^{\frac{\gamma-1}{\gamma}}}} = \frac{(1023)}{\left(\frac{0.4}{9.5}\right)^{\frac{0.4}{1.4}}} = 538 K = 265 \,^{\circ}\text{C}
$$

$$
\eta_{iT} = \frac{h_3 - h_4}{h_3 - h_{4s}} \to h_4 = h_3 - \eta_{iT} \cdot (h_3 - h_{4s}) \equiv T_4 = T_3 - \eta_{iT} \cdot (T_3 - T_{4s}) = T_4 = 1023 - 0.9 \cdot (1023 - 538) = 586 K = 313 \,^{\circ}C
$$

Punto 9

$$
\frac{T_8}{T_{9s}} = \left(\frac{p_2}{p_1}\right)^{\frac{\gamma-1}{\gamma}} \to T_{9s} = \frac{T_8}{\sqrt{\left(\frac{p_2}{p_1}\right)^{\frac{\gamma-1}{\gamma}}}} = \frac{(1100 + 273)}{\left(\frac{9.5}{1.4}\right)^{\frac{0.4}{1.4}}} = 721 \text{ K} = 449 \text{ °C}
$$
\n
$$
\eta_{iT} = \frac{h_8 - h_9}{h_8 - h_{9s}} \to h_9 = h_8 - \eta_{iT} \cdot (h_8 - h_{9s}) \equiv T_9 = T_8 - \eta_{iT} \cdot (T_8 - T_{9s}) = T_9 = 1373 - 0.9 \cdot (1373 - 721) = 786 \text{ K} = 513 \text{ °C}
$$

Nos quedan por determinar las temperaturas  $T_6$ ,  $T_{11}$ ,  $T_5$ ,  $T_7$  y  $T_{10}$ , para ello estableceremos un sistema de cinco ecuaciones con cinco incógnitas, a partir de los balances energéticos y de las relaciones dadas en el enunciado.

\n- $$
\varepsilon_I = \frac{T_6 - T_2}{T_{11} - T_2}
$$
\n- $\varepsilon_{II} = \frac{T_7 - T_6}{T_9 - T_6}$
\n

- $\alpha_2 \cdot (T_6 T_2) = 1 \cdot (T_{11} T_5)$
- $\alpha_1 \cdot T_4 + \alpha_2 \cdot T_{10} = T_{11}$
- $T_7 T_6 = T_9 T_{10}$
- $T_5 = 714,4$  K;  $p_5 = p_1$
- $T_6 = 713, 7$  K;  $p_5 = p_2$

$$
T_7 = 764.3 \text{ K}; \ \mathbf{p}_7 = \mathbf{p}_2
$$

T10 = **735,4 K; p10 = p1**

$$
T_{11}=720,5~K;~p_{11}=p_1
$$

## El trabajo útil

$$
w_{\text{útil}} = w_{T1} + w_{T2} - w_C = c_p \cdot \alpha_1 \cdot (T_3 - T_4) + c_p \cdot \alpha_2 \cdot (T_8 - T_9) - c_p \cdot 1 \cdot (T_2 - T_1) =
$$
  
= 1,0035 \cdot 0,1 \cdot (1023 - 586) + 1,0035 \cdot 0,9 \cdot (1373 - 786) - 1,0035 \cdot 1 \cdot (707 - 321) =  

$$
w_{\text{útil}} = 43,85 + 530,15 - 387,35 = 186,5 \, kJ/kg
$$

La potencia absorbida será:

$$
q_{abs} = q_{abs1} + q_{abs2} = c_p \cdot \alpha_1 \cdot (T_3 - T_2) + c_p \cdot \alpha_2 \cdot (T_8 - T_7) =
$$
  
= 1,1 \cdot 0,1 \cdot (1023 - 707) + 1,1 \cdot 0,9 \cdot (1373 - 764) =  

$$
q_{abs} = 34,8 + 603 = 638 \, kJ/kg
$$

$$
\eta_{CB} = \frac{w_{\text{útil}}}{q_{\text{abs}}} = 29{,}24\,\%
$$

## **PROBLEMA 3**

**Determinar el rendimiento y las temperaturas de los puntos numerados de la Turbina de Gas de la imagen, suponiendo que ésta trabaja según un Ciclo de aire Estándar.** 

**Si la potencia útil obtenida, con las condiciones de operación dadas en la tabla, es de 15MW, cuál será el caudal de aire a que debe circular por la turbina.**

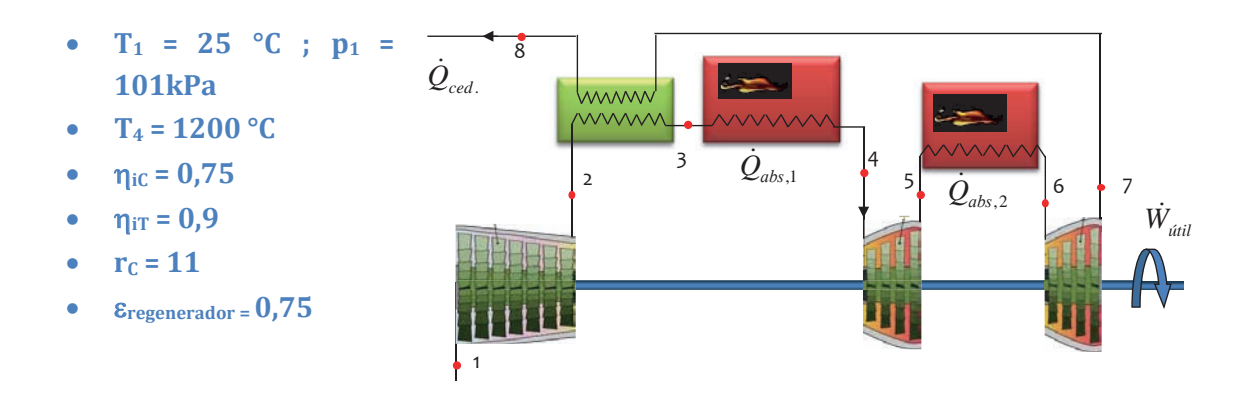

- **Suponer que el punto 6 se recalienta hasta alcanzar el 80% de la temperatura de 4.**
- **Suponer que tanto Cp, como** γ **tienen valores constantes.**

# SOLUCIÓN

Puesto que estamos tratando con un ciclo de aire estándar, el fluido de trabajo se considerará con comportamiento de gas perfecto, siendo aplicable la ecuación de estado de los gases perfectos y la igualdad  $h = cp \cdot T$ .

Además, tomaremos como valores para  $c_P$  y  $\gamma$ , 1,1 kJ/kgK y 1,4 respectivamente.

Por lo tanto, el punto isentrópico de descarga del compresor, **2s**, lo determinaremos combinando las ecuaciones  $P \cdot v = R_{aire} \cdot T y P_1 \cdot v_1^{\gamma} = P_2 \cdot v_2^{\gamma} = cte$ , de esta forma obtenemos que:

$$
\frac{T_{2s}}{T_1} = \left(\frac{P_2}{P_1}\right)^{\frac{\gamma-1}{\gamma}} = (r_c)^{\frac{\gamma-1}{\gamma}} \to T_{2s} = (25 + 273) \cdot 11^{\frac{0.4}{1.4}} = 591K = 318 \,^{\circ}C
$$

El punto real de salida del compresor, **2**, lo determinaremos a partir del rendimiento isentrópico del compresor:
$$
\eta_{iC} = \frac{h_{2s} - h_1}{h_2 - h_1} \to h_2 = h_1 + \frac{h_{2s} - h_1}{\eta_{iC}} \equiv T_2 = T_1 + \frac{T_{2s} - T_1}{\eta_{iC}}
$$

$$
T_2 = 298 + \frac{591 - 298}{0.75} = 689K = 416 \,^{\circ}\text{C}
$$

Usando la misma metodología calcularemos las temperaturas de los puntos 5 y 5s. Previamente debemos de determinar la presión hasta la que expandirá el aire en la primera etapa de turbinado. La relación de presiones que proporciona mayor rendimiento cuando hay una compresión ó expansión en dos etapas, es la media geométrica de las presiones inicial y final, es decir, aquella que cumple la relación:

$$
P_i = \sqrt{P_1 \cdot P_2} = P_1 \cdot \sqrt{r_C} = 101 \cdot \sqrt{11} = 335 \, kPa
$$
  

$$
P \cdot v = R_{aire} \cdot T \qquad y \qquad P_2 \cdot v_4^{\gamma} = P_i \cdot v_{5s}^{\gamma} = cte
$$

$$
\frac{T_4}{T_{5s}} = \left(\frac{p_2}{p_i}\right)^{\frac{\gamma - 1}{\gamma}} \to T_{5s} = \left. \frac{T_4}{\sqrt{\left(\frac{p_2}{p_i}\right)^{\frac{\gamma - 1}{\gamma}}}} = \frac{(1200 + 273)}{\sqrt{\left(\frac{101 \cdot 11}{335}\right)^{\frac{1.4 - 1}{1.4}}}} = 1046K
$$
\n
$$
= 773 \,^{\circ}C
$$

La salida real de la primera etapa de turbinado será:

$$
\eta_{iT} = \frac{h_4 - h_5}{h_4 - h_{5s}} \to h_5 = h_4 - \eta_{iT} \cdot (h_4 - h_{5s}) \equiv T_5 = T_4 - \eta_{iT} \cdot (T_4 - T_{5s}) = T_5 = 1.200 - 0.9 \cdot (1.200 - 773) = 816 \degree C = 1.089 \text{ K}
$$

La temperatura del punto 6 será: T<sub>6</sub> = T<sub>4</sub> · 0,8 = 1.200 · 0,8 = 960 °C = 1.233 K

La temperatura de salida isentrópica y la real de la segunda etapa de expansión es:

$$
\frac{T_6}{T_{7s}} = \left(\frac{p_i}{p_1}\right)^{\frac{\gamma-1}{\gamma}} \to T_{7s} = \frac{T_6}{\sqrt{\left(\frac{p_i}{p_1}\right)^{\frac{\gamma-1}{\gamma}}}} = \frac{(1233)}{\sqrt{\left(\frac{335}{101}\right)^{\frac{1.4-1}{1.4}}}} = 875K = 602 \text{ °C}
$$

La salida real de la primera etapa de turbinado será:

$$
T_7 = T_6 - \eta_{iT} \cdot (T_6 - T_{7s}) = 1.233 - 0.9 \cdot (1.233 - 875) = 910 K = 638 \,^{\circ}\text{C}
$$

Puesto que T7 es mayor que T2, es posible colocar el intercambiador regenerador:

$$
\varepsilon = \frac{h_3 - h_2}{h_7 - h_2} \to h_3 = h_2 - \varepsilon \cdot (h_7 - h_2) \equiv T_3 = T_2 - \varepsilon \cdot (T_7 - T_2)
$$
  

$$
T_3 = 416 + 0.75 \cdot (638 - 416) = 582 \, \text{°C} = 855 \, \text{K}
$$

El balance energético en el regenerador permitirá determinar la temperatura del punto 8:

$$
T_7 - T_8 = T_3 - T_2 \rightarrow T_8 = 638 - 582 + 416 = 472 \text{ °C}
$$
  
\n
$$
W_{util} = W_{T1} + W_{T2} - W_C = cp \cdot (T_4 - T_5 + T_6 - T_7 - T_2 + T_1) =
$$

 $= 1,1 \cdot (1.200 - 815 + 960 - 638 - 416 + 298) = 777,7 - 130 = 648 \text{ kJ/kg}$ 

El caudal de aire:  $\dot{m}_{aire} = \frac{W_u}{W_u}$  $\frac{W_u}{W_u} = \frac{15.000}{648} = 23.15 \frac{kg}{s}$  $q_{\text{abs}} = q_{\text{abs1}} + q_{\text{abs2}} = cp \cdot (T_4 - T_3 + T_6 - T_5) =$ 

$$
= 1.1 \cdot (1.200 - 582 + 960 - 816) = 838 \text{ kJ/kg}
$$

El rendimiento del ciclo:

$$
\eta_{CB} = \frac{w_u}{q_{abs}} = \frac{648}{838} = 0.77
$$

## **PROBLEMA 4**

**En el esquema de la figura, la primera etapa de compresión aspira aire en condiciones ambiente de temperatura y presión: 17 °C y 1 bar, respectivamente. El ratio de compresión total es de 7, y la temperatura de entrada a la etapa de turbinado de 1100 °C.**

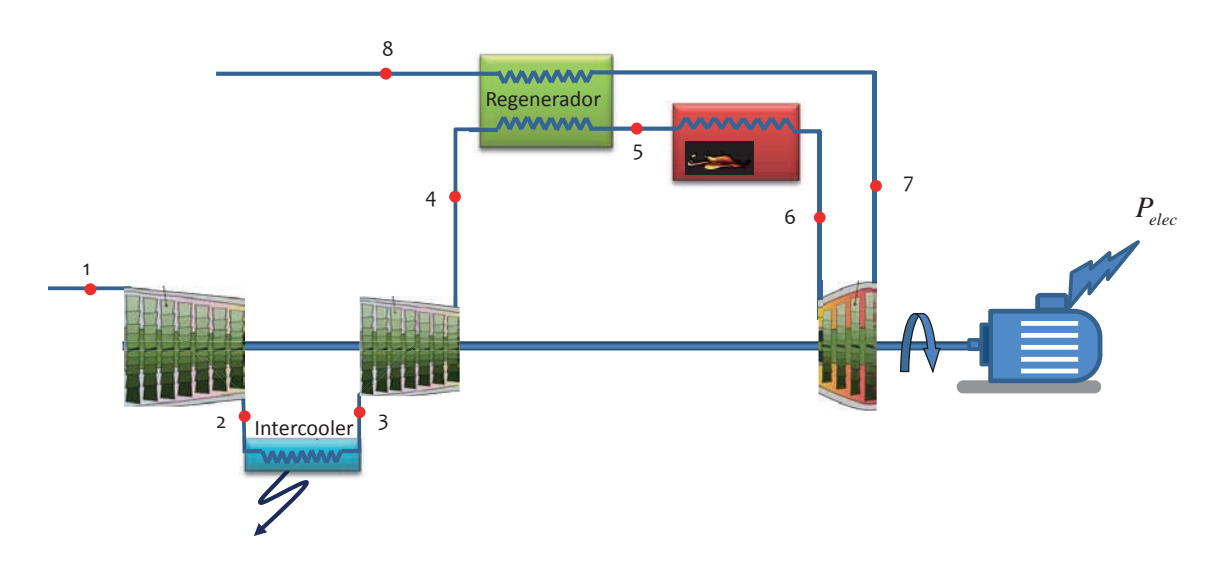

**Suponiendo que el fluido de trabajo es aire en todas las etapas, determinar en estas condiciones:**

- **El caudal de aire que debe trasegar la turbina para generar una potencia eléctrica de 5MWe.**
- **El rendimiento del ciclo termodinámico**
- La cantidad de calor que debe comunicarse en la cámara de combustión.

#### **Datos adicionales:**

- **Rendimiento isentrópico de la turbina: 87%**
- **Rendimiento isentrópico de ambos compresores: 89%**
- **Rendimiento mecánico eléctrico en la etapa de turbinado: 93%**
- **Rendimiento en la cámara de combustión: 97%**
- **Eficiencia del intercambiador de regeneración: 77%**
- **Temperatura de salida del intercooler: 20 grados por encima de la temperatura ambiente**
- **Suponer valores constantes para**  $Cp = 1.05$  **kJ/kgK**  $y \gamma = 1.4$

# SOLUCIÓN

Puesto que estamos tratando con un ciclo de aire estándar, el fluido de trabajo se considerará con comportamiento de gas perfecto, siendo aplicable la ecuación de estado de los gases perfectos y la igualdad  $h = cp \cdot T$ .

Además, tomaremos como valores para  $c_P$  y  $\gamma$ , 1,05kJ/kgK y 1,4 respectivamente.

Dado que la compresión se realiza en dos etapas con un enfriamiento entre etapas, tendremos tres presiones en el ciclo:

$$
p_1 = 1 bar = 100 kPa
$$

*p4 = p1 · rc = 700kPa*

La presión intermedia la calcularemos a partir de la expresión que nos da el valor óptimo en estos casos:

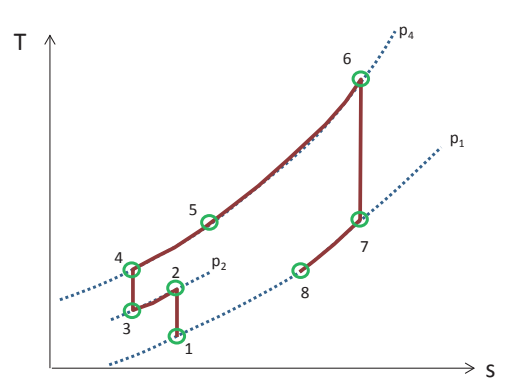

$$
p_2 = \sqrt{p_1 \cdot p_4} = 265 \, kPa
$$

Por lo tanto, el punto isentrópico de descarga del primer compresor, **2s**, lo determinaremos combinando las ecuaciones  $P \cdot v = R_{aire} \cdot T y P_1 \cdot v_1^Y = P_2 \cdot v_2^Y = cte$ , de esta forma obtenemos que:

$$
\frac{T_{2s}}{T_1} = \left(\frac{P_2}{P_1}\right)^{\frac{\gamma-1}{\gamma}} \rightarrow T_{2s} = (17 + 273) \cdot \left(\frac{265}{100}\right)^{\frac{0.4}{1.4}} = 383K = 110 \,^{\circ}\text{C}
$$

El punto real de salida del primer compresor, **2**, lo determinaremos a partir del rendimiento isentrópico del compresor:

$$
\eta_{iC} = \frac{h_{2s} - h_1}{h_2 - h_1} \to h_2 = h_1 + \frac{h_{2s} - h_1}{\eta_{iC}} \equiv T_2 = T_1 + \frac{T_{2s} - T_1}{\eta_{iC}}
$$

$$
T_2 = 290 + \frac{383 - 290}{0.89} = 394 K = 121 \,^{\circ}\text{C}
$$

En el intercooler, el aire es enfriado desde el estado 2 al **3**, utilizando para ello aire ambiente. La temperatura de 3 es 20 °C superior a la ambiente, por lo tanto,  $T_3 = 20 + 17 = 37$  °C = 310 K

El punto de descarga isentrópico de la segunda etapa de compresión, **4s**, tendrá una temperatura de

$$
\frac{T_{4s}}{T_3} = \left(\frac{P_4}{P_2}\right)^{\frac{\gamma-1}{\gamma}} \rightarrow T_{4s} = 310 \cdot \left(\frac{700}{265}\right)^{\frac{0.4}{1.4}} = 409 K = 136 \,^{\circ}\text{C}
$$

El punto real de salida del segundo compresor, 4, lo determinaremos a partir del rendimiento isentrópico del compresor:

$$
T_4 = T_3 + \frac{T_{4s} - T_3}{\eta_{iC}}
$$
  

$$
T_4 = 310 + \frac{409 - 310}{0.89} = 422 K = 149 \text{ °C}
$$

Una vez calculada las etapas de compresión, pasamos a determinar la etapa de turbinado. Para ello usaremos la misma metodología que en los puntos 1 a 4. Dado que T6 = 1100 °C

$$
\frac{T_6}{T_{7s}} = \left(\frac{p_4}{p_1}\right)^{\frac{\gamma-1}{\gamma}} \to T_{7s} = \frac{T_6}{\sqrt{\left(\frac{p_4}{p_1}\right)^{\frac{\gamma-1}{\gamma}}}} = \frac{1100 + 273}{\left(\frac{100 \cdot 7}{100}\right)^{\frac{1.4-1}{1.4}}} = 787 K = 514 \text{ °C}
$$

La salida real de la etapa de turbinado será:

$$
\eta_{iT} = \frac{h_6 - h_7}{h_6 - h_{7s}} \to h_7 = h_6 - \eta_{iT} \cdot (h_6 - h_{7s}) \equiv T_7 = T_6 - \eta_{iT} \cdot (T_6 - T_{7s})
$$
  

$$
T_7 = 1373 - 0.87 \cdot (1373 - 787) = 864 K = 590 \text{ °C}
$$

Puesto que T7 es mayor que T4, es posible colocar el intercambiador regenerador:

$$
\varepsilon = \frac{h_5 - h_4}{h_7 - h_4} \to h_5 = h_4 + \varepsilon \cdot (h_7 - h_4) \equiv T_5 = T_4 + \varepsilon \cdot (T_7 - T_4)
$$
  

$$
T_5 = 422 + 0.77 \cdot (864 - 422) = 762K = 489 \text{ °C}
$$

El balance energético en el regenerador permitirá determinar la temperatura del punto 8:

$$
\dot{m}_{aire} \cdot (h_5 - h_4) =
$$
\n
$$
= \dot{m}_{aire} \cdot (h_7 - h_8)
$$
\n
$$
T_7 - T_{8} = T_5 - T_4 \rightarrow T_8 = 864 - (762 - 422) = 523 \text{ K} = 250 \text{ °C}
$$

El ciclo termodinámico resultante se

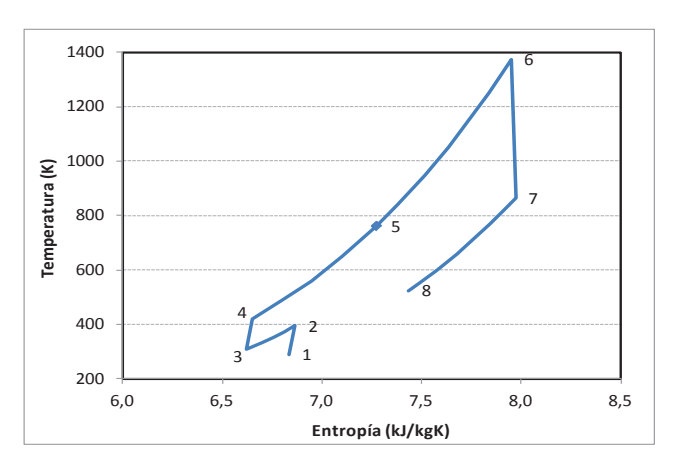

muestra en la figura contigua:

Una vez Una vez calculado el ciclo pasamos a determinar los trabajos específicos de compresión y turbinado, así como el trabajo específico útil resultante:

$$
w_{C1} = c_p \cdot (T_2 - T_1) = 1,05 \cdot (394 - 290) = 109,6 \text{ kJ/kg}
$$
  
\n
$$
w_{C2} = c_p \cdot (T_4 - T_3) = 1,05 \cdot (422 - 310) = 117,2 \text{ kJ/kg}
$$
  
\n
$$
w_{T} = c_p \cdot (T_6 - T_7) = 1,05 \cdot (1373 - 864) = 535 \text{ kJ/kg}
$$
  
\n
$$
w_{\text{útil}} = w_T - w_{C1} - w_{C2} = 308,1 \text{ kJ/kg}
$$

Con estos datos, el caudal másico de aire se podrá calcular a partir de la potencia eléctrica, con la siguiente expresión:

$$
\dot{m}_{aire} = \frac{P_e}{w_u \cdot \eta_{me}} = \frac{5.000}{308.1 \cdot 0.93} = 17.45 \frac{kg}{s}
$$

El calor absorbido en la cámara de combustión tiene un valor de:

$$
q_{\text{abs}} = cp \cdot (T_6 - T_5) = 1.05 \cdot (1373 - 762) = 611 \text{ kJ/kg}
$$
  
 $\dot{Q}_{abs} = \dot{m}_{\text{aire}} \cdot q_{\text{abs}} = 17.45 \cdot 611 = 10.662 \text{ kW}$ 

El calor a aportar a la turbina de gas, ser de:

$$
\dot{Q}_{comb} = \frac{\dot{Q}_{abs}}{\eta_{c,comb}} = \frac{10.662}{0.97} = 11.544 \, kW
$$

El rendimiento del ciclo termodinámico será:

$$
\eta_{CB} = \frac{w_u}{q_{abs}} = \frac{308.1}{611} = 0.5041
$$

#### **PROBLEMA 5**

**La instalación de turbina de gas de la figura consta de dos ejes en paralelo, uno para generar la electricidad necesaria de alimentación al barco (1.100kWe) y otro para la propulsión del mismo (2.000 kW)**

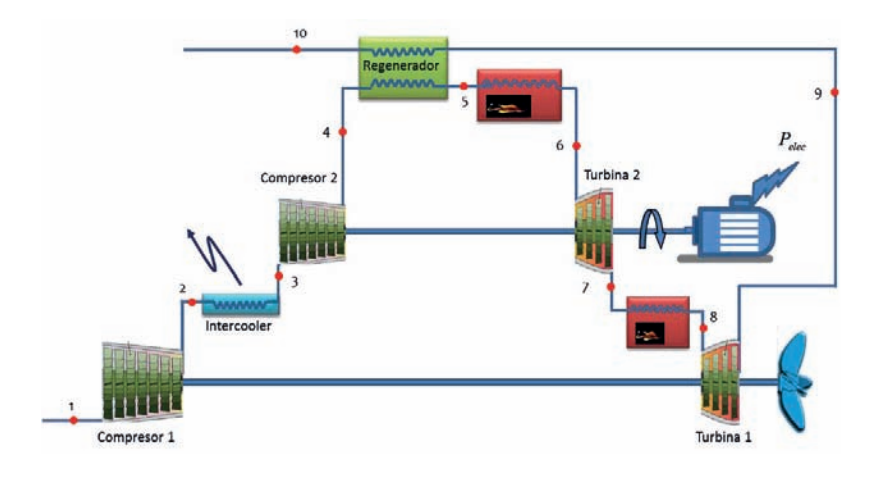

#### **Los datos de partida son:**

- γ **= 1,37; Raire = 0,287 kJ/kgK**
- **Condiciones ambientales: 28 °C, y 1 bar**
- **Temperatura del mar: 18 °C**
- **Relación de compresión máxima: 11**
- **Temperatura de entrada a la turbina 2: 800 °C**
- **Eficiencias de los intercambiadores internos al ciclo: 85% (Intercooler y regenerador)**
- **Rendimiento isentrópico de los compresores: 92%**
- **Rendimiento isentrópico de las turbinas 1 y 2: 80% y 85% respectivamente**
- **Rendimiento mecánico eléctrico del alternador: 97%**
- **Rendimiento mecánico de accionamiento de la hélice: 98%**
- **Se desprecian las pérdidas de carga**

#### **En estas condiciones determinar:**

- **Esquema del ciclo,**
- **Estados termodinámicos y caudal de aire que circula por la turbina**
- **Temperatura de entrada a la Turbina 1**
- **Rendimiento del ciclo**

## SOLUCIÓN

Vamos a considerar un ciclo estándar de aire, con un valor constante del coeficiente adiabático igual a 1,37 (según dato de enunciado), por lo tanto, el valor del calor específico también será constante e igual a:

$$
\gamma = \frac{c_P(T)}{c_P(T) - R_{aire}} \rightarrow c_p = \frac{\gamma \cdot R_{aire}}{\gamma - 1} = \frac{1,37 \cdot 0,287}{1,37 - 1} = 1,063 \frac{kJ}{kgK}
$$

El ciclo tendrá tres niveles de presión, con un escalonamiento en la etapa de compresión y otro en la de turbinado. El ciclo tiene intercambiador de regeneración para recuperar el nivel energético del fluido a la descarga de la turbina 1. Entre etapas de compresión presenta un intercambiador para enfriar la descarga del compresor 1, utilizando el agua de mar como fluido frío. Finalmente, entre etapas de turbinado presenta una etapa de calentamiento del fluido que descarga la turbina 2. En consecuencia, el esquema del ciclo es el siguiente:

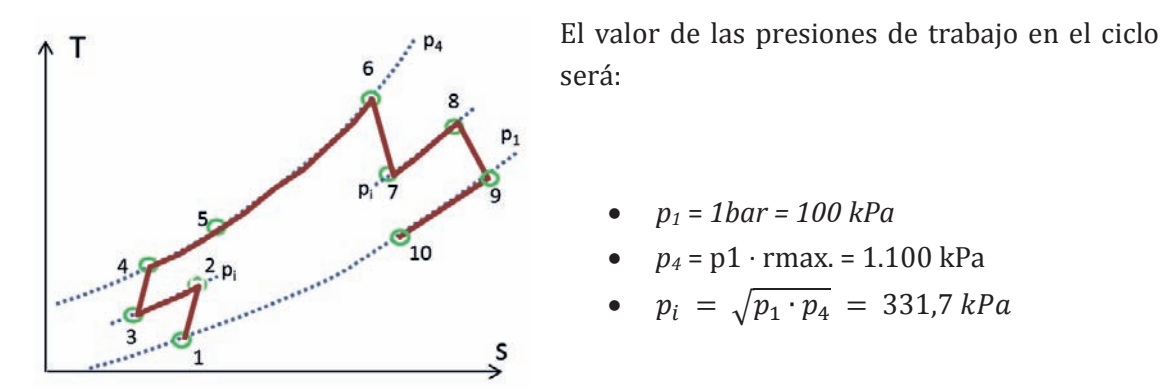

Vamos a calcular a continuación los estados termodinámicos del ciclo, así como el caudal de aire utilizado:

- Aspiración compresor 1: **p1 = 1bar** ; **T1** = Tamb. = 28 + 273,15 = **301,15 K**
- Descarga del compresor 1:  $p_2 = p_i = 331,7$  kPa

$$
\frac{T_{2s}}{T_1} = \left(\frac{P_2}{P_1}\right)^{\frac{\gamma-1}{\gamma}} \to T_{2s} = 301,15 \cdot \left(\frac{331,7}{100}\right)^{\frac{1,37-1}{1,37}} = 416,3 K = 143,15 \text{ °C}
$$
\n
$$
\eta_{ic} = \frac{h_{2s} - h_1}{h_2 - h_1} \to h_2 = h_1 + \frac{h_{2s} - h_1}{\eta_{ic}} \equiv T_2 = T_1 + \frac{T_{2s} - T_1}{\eta_{ic}}
$$
\n
$$
T_2 = 301,15 + \frac{416,3 - 301,15}{0,92} = 426,3 K = 153,15 \text{ °C}
$$

- Aspiración del compresor 2: En el intercooler, el aire es enfriado utilizando el agua de mar. Dado que no nos dan datos para calcular qué fluido tiene menor capacidad térmica, suponemos que es el aire, puesto que se trata de un gas y su capacidad es mucho menor que la de un líquido.

$$
\varepsilon_{intercooler} = \frac{T_2 - T_3}{T_2 - T_{mar}} \rightarrow T_3 = T_2 - \varepsilon \cdot (T_2 - T_{mar})
$$
  

$$
T_3 = 426.3 - 0.850 \cdot (426.3 - 291.15) = 311.4 K
$$

**p3 =** pi = **331,7 kPa**

- Descarga del compresor 2:

**p4** = p1 · rmax = **1.100 kPa**

$$
\frac{T_{4s}}{T_3} = \left(\frac{P_4}{P_2}\right)^{\frac{\gamma-1}{\gamma}} \to T_{4s} = 311.4 \cdot \left(\frac{1.100}{331.7}\right)^{\frac{1.37-1}{1.37}} = 430.5 K = 157.35 \,^{\circ}\text{C}
$$
\n
$$
T_4 = T_3 + \frac{T_{4s} - T_3}{\eta_{ic}}
$$
\n
$$
T_5 = 211.4 \text{ J} \cdot \frac{430.5 - 311.4}{\eta_{ic}}
$$

$$
T_4 = 311.4 + \frac{430.5 - 311.4}{0.92} = 440.9 K = 167.75 \text{ °C}
$$

- Entrada en la turbina 2

$$
p_6 = p_1 \cdot r_{\text{max}} = 1.100 \text{ kPa} \text{ ; } T_6 = 800 \text{ °C} = 1.073,15 \text{ K}
$$

- Descarga de la turbina 2

$$
\frac{T_6}{T_{7s}} = \left(\frac{p_4}{p_1}\right)^{\frac{\gamma-1}{\gamma}} \to T_{7s} = \frac{T_6}{\sqrt{\left(\frac{p_4}{p_1}\right)^{\frac{\gamma-1}{\gamma}}}} = \frac{1.073,15}{\left(\frac{1.100}{331,7}\right)^{\frac{1.37-1}{1.37}}} = 776,3 K = 503,15 \text{°C}
$$
\n
$$
\eta_{iT} = \frac{h_6 - h_7}{h_6 - h_{7s}} \to h_7 = h_6 - \eta_{iT} \cdot (h_6 - h_{7s}) \equiv T_7 = T_6 - \eta_{iT} \cdot (T_6 - T_{7s})
$$
\n
$$
T_7 = 1.073 - 0.85 \cdot (1073 - 776,3) = 820,8 K = 547,65 \text{°C}
$$
\n
$$
p_7 = p_i = 331,7 \text{ kPa}
$$

Llegados a este punto podemos determinar el caudal de aire utilizando el dato de la potencia eléctrica generada:

$$
P_e = \dot{m}_{aire} \cdot w_u \cdot \eta_{me} \rightarrow \dot{m}_{aire} = \frac{P_e}{w_{u,T2} \cdot \eta_{me}}
$$

Vamos a determinar el trabajo útil específico:

$$
w_{u,T2} = w_{T2} - w_{C2} = c_p \cdot (T_6 - T_7) - c_p \cdot (T_4 - T_3)
$$

$$
w_{u,T2} = 1,063 \cdot (1073,15 - 820,8) - 1,063 \cdot (440,9 - 311,4) = 268,25 - 137,66
$$
  
= 130,6  $\frac{kJ}{kg}$ 

$$
\dot{m}_{aire} = \frac{P_e}{w_{u,T2} \cdot \eta_{me}} = \frac{1.100}{130.6 \cdot 0.97} = 8.68 \frac{kg}{s}
$$

Para poder determinar el estado termodinámico a la entrada y salida de la turbina 1, plantearemos un sistema de tres ecuaciones con tres incógnitas:  $T_8$ ,  $T_{9s}$ ,  $T_9$ .

I) 
$$
\frac{T_8}{T_{9s}} = \left(\frac{p_i}{p_1}\right)^{\frac{\gamma - 1}{\gamma}} \to T_{9s} = \left(\frac{p_i}{p_1}\right)^{\frac{\gamma - 1}{\gamma}}
$$

II) 
$$
T_9 = T_8 - \eta_{iT} \cdot (T_8 - T_{9s}) = T_8 \cdot [1 - 0.8 \cdot (1 - 0.7234)]
$$

$$
\text{III)} \qquad \dot{W}_{h\text{élice}} = \dot{m}_{aire} \cdot w_u \cdot \eta_m = \dot{m}_{aire} \cdot (w_{T2} - w_{C2}) \cdot \eta_m =
$$

$$
= \dot{m}_{aire} \cdot c_p \cdot [(T_2 - T_1) - (T_8 - T_9)] \cdot \eta_m
$$

# **T9 = 1.127 K = 854 °C ; T9s = 1.065 K = 792 °C ; T8 = 1473 K = 1.200 °C**

Para completar el cálculo del ciclo quedan por determinar los puntos de salida del fluido frío y caliente del regenerador, puntos 5 y 10.

En primer lugar, trabajaremos con la expresión de la eficiencia de este intercambiador, sabiendo que en esta situación y a igual caudal másico en ambos fluidos, es el fluido frío el de menor capacidad térmica, por lo tanto:

$$
\varepsilon = \frac{C_{min} \cdot (T_5 - T_4)}{C_{min} \cdot (T_9 - T_4)} \rightarrow T_5 = T_4 + \varepsilon \cdot (T_9 - T_4)
$$
  

$$
T_5 = 440.9 + 0.85 \cdot (1142 - 440.9) = 1024 K = 751 \text{ °C}
$$
  

$$
p_5 = p_4 = 1.100 \text{ kPa}
$$

Realizando un balance energético en el intercambiador, obtendremos la temperatura del punto 10:

$$
\dot{m}_{aire} \cdot c_p \cdot (T_5 - T_4) = \dot{m}_{aire} \cdot c_p \cdot (T_9 - T_{10})
$$
  
\n
$$
T_{10} = T_9 - (T_5 - T_4) \rightarrow T_{10} = 1127 - (1024 - 440.9) = 543.7 \text{ K} = 270.5 \text{ °C}
$$
  
\n
$$
\mathbf{p}_{10} = \mathbf{p}_1 = \mathbf{100} \text{ kPa}
$$

El diagrama  $T - s$  del ciclo queda de la siguiente manera:

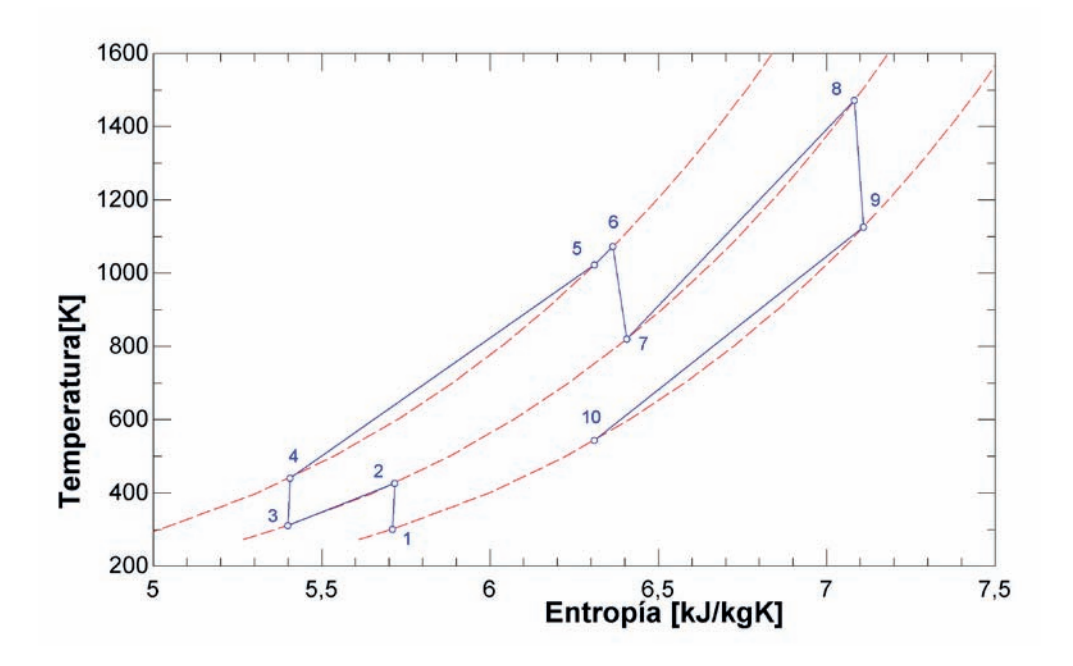

Para determinar el rendimiento del ciclo deberemos de conocer el trabajo útil en cada etapa de turbinado y el calor absorbido en cada etapa de calentamiento:

$$
\eta_{CB} = \frac{w_{u,T1} + w_{u,T2}}{q_{abs,1} + q_{abs,2}} = \frac{234,77 + 130,5}{52,24 + 693,3} = 0,49
$$

 $w_{C1} = c_p \cdot (T_2 - T_1) = 1,063 \cdot (426.3 - 301.15) = 133.03 \text{ kJ/kg}$ 

 $w_{C2} = c_p \cdot (T_4 - T_3) = 1,063 \cdot (440.9 - 311.4) = 137.7 \text{ kJ/kg}$ 

 $W_{T,1} = C_p \cdot (T_8 - T_9) = 1,063 \cdot (1473 - 1127) = 367,8$  kJ/kg

 $w_{T,2} = c_p \cdot (T_6 - T_7) = 1,063 \cdot (1073,15 - 820,8) = 268,2 \text{ kJ/kg}$ 

 $w$ <sub>útil,T1</sub> =  $w_{T1} - w_{C1} = 234,77$ 

 $w$ <sub>útil,T2</sub> =  $w_{T2} - w_{C2} = 130.5$  kJ/kg

$$
q_{\text{abs},1} = c_{\text{p}} \cdot (T_6 - T_5) = 1,063 \cdot (1.073.15 - 1024) = 52,24 \text{ kJ/kg}
$$

 $q_{\text{abs},2} = c_p \cdot (T_8 - T_7) = 1,063 \cdot (1473 - 820,8) = 693,3 \text{ kJ/kg}$ 

### **PROBLEMA 6**

**Una turbina de gas que opera con una relación de compresión de 10, aprovecha los gases de combustión que se generan en un horno de fritas para absorber calor de ellos. La turbina tiene una etapa de recalentamiento, y para el estudio inicial se considera que opera según un ciclo Brayton de aire estándar.**

**Teniendo en cuenta que las condiciones de aspiración consideradas son: p<sub>1</sub> = p<sub>atm</sub> y T<sub>1</sub> = 20 °C; y que las condiciones de los gases de combustión son: caudal 700 m<sup>3</sup> /s, temperatura 1.000 °C, presión 110 kPa y cp,gc = 1,18 kJ/kg, estimar:**

- la potencia mecánica útil que podemos obtener y
- **el rendimiento termodinámico del ciclo.**

#### **Los datos a considerar son:**

- γ **= 1,38; Raire = 0,287 kJ/kgK≈ Rgc**
- **Eficiencias de los intercambiadores que actúan como cámaras de combustión: 80%**
- **Rendimiento isentrópico del compresor: 92%**
- **Rendimiento isentrópico de las turbinas de alta y baja temperatura: 80% y 85%**
- **Temperatura de salida de los gases del horno en ambos intercambiadores: 200 °C**
- **Se desprecian las pérdidas de carga en los intercambiadores**
- **Considerar que caudal de gases de combustión que va a la turbina de alta temperatura es el 60% del total.**
- **Considerar que el fluido que trasiega la turbina es el de menor capacidad térmica en todos los procesos de intercambio de calor.**

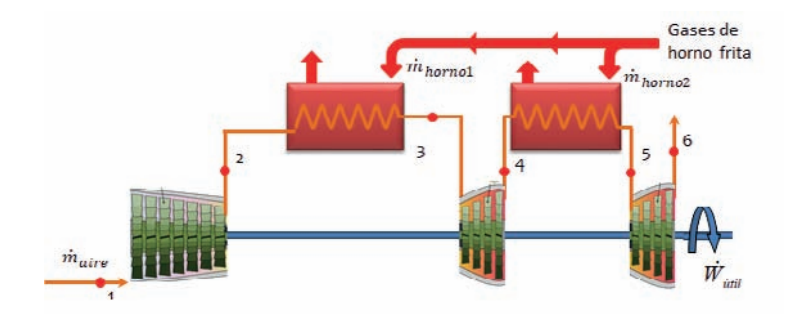

## SOLUCIÓN

En primer lugar, dado que se trata de un ciclo estándar de aire, con un valor constante del coeficiente adiabático igual a 1,38 , el valor del calor específico también será constante e igual a:

$$
\gamma = \frac{c_P(T)}{c_P(T) - R_{aire}} \rightarrow c_p = \frac{\gamma \cdot R_{aire}}{\gamma - 1} = \frac{1,38 \cdot 0,287}{1,38 - 1} = 1,042 \frac{kJ}{kgK}
$$

Se trata de un ciclo con una etapa de recalentamiento, por lo que tendrá las etapas mostradas en la figura inferior. Las dos etapas de absorción de calor  $(2 - 3 y 4 - 5)$  se realizarán mediante un intercambio térmico con los gases de escape que provienen del horno según el esquema del enunciado.

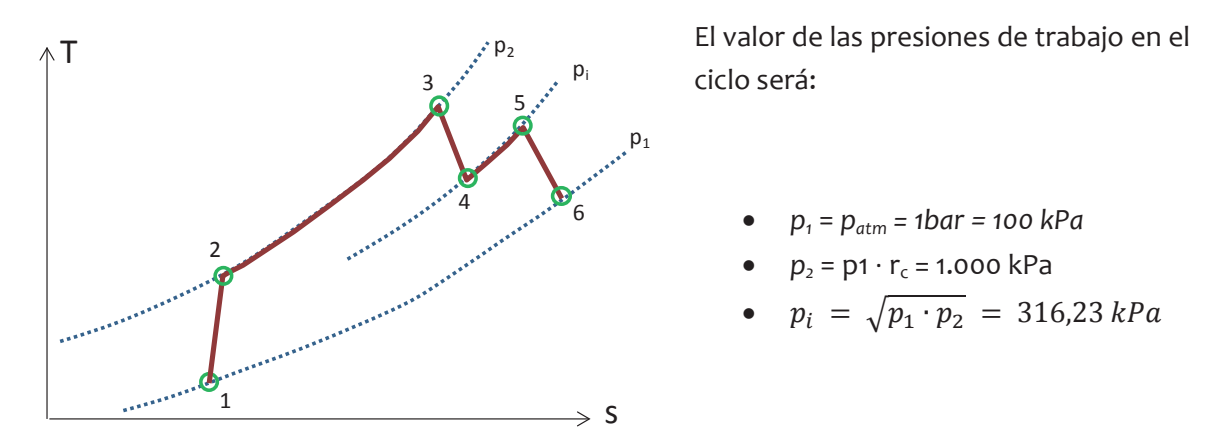

Vamos a calcular, a continuación, los estados termodinámicos del ciclo.

- Punto 1. Aspiración compresor 1:  $p_1$  = 1bar ;  $T_1$  =  $T_{amb.}$  = 20 + 273,15 = 293,15K
- Punto 2. Descarga del compresor 1:  $p_2 = p_i = 331,7$  kPa

$$
\frac{T_{2s}}{T_1} = \left(\frac{P_2}{P_1}\right)^{\frac{\gamma-1}{\gamma}} \to T_{2s} = 293,15 \cdot \left(\frac{1.000}{100}\right)^{\frac{1.38-1}{1.38}} = 552,6 K = 279,5 \,^{\circ}C
$$
\n
$$
\eta_{ic} = \frac{h_{2s} - h_1}{h_2 - h_1} \to h_2 = h_1 + \frac{h_{2s} - h_1}{\eta_{ic}} \equiv T_2 = T_1 + \frac{T_{2s} - T_1}{\eta_{ic}}
$$
\n
$$
T_2 = 293,15 + \frac{552,65 - 293,15}{0,92} = 575,2 K = 302 \,^{\circ}C
$$

- Punto 3. Entrada a la etapa de turbinado a alta presión. Para calcular la temperatura del punto 3 debemos recurrir a la expresión de la eficiencia.

$$
\varepsilon_{2-3} = \frac{T_3 - T_2}{T_{horno} - T_2} \to T_3 = T_2 + \varepsilon_{2-3} \cdot (T_{horno} - T_2)
$$

$$
T_3 = 575.2 + 0.80 \cdot (1.273.15 - 575.2) = 1.133.6 K = 860.4 \text{ °C}
$$

# **p2** = **1.000 kPa**

- Punto 4. Descarga de la primera etapa de turbinado

$$
\frac{T_3}{T_{4s}} = \left(\frac{p_2}{p_i}\right)^{\frac{Y-1}{Y}} \to T_{4s} = \frac{T_3}{\sqrt{\left(\frac{p_2}{p_i}\right)^{\frac{Y-1}{Y}}} = \frac{1.133,6}{\left(\frac{1.000}{316,23}\right)^{\frac{1.38-1}{1.38}}} = 825,6 K = 552,5 °C
$$
\n
$$
\eta_{ITAP} = \frac{h_3 - h_4}{h_3 - h_{4s}} \to h_4 = h_3 - \eta_{iT,AP} \cdot (h_3 - h_{4s}) \equiv T_4 = T_3 - \eta_{iT,AP} \cdot (T_3 - T_{4s})
$$
\n
$$
T_4 = 1.133,6 - 0,80 \cdot (1.133,6 - 825,6) = 887,2 K = 614,05 °C
$$

**p4 =** pi = **331,7 kPa**

- Punto 5. Entrada a la turbina de baja presión. La forma de proceder es igual a la que se ha realizado con el punto 3. Para calcular la temperatura del punto 5 debemos recurrir a la expresión de la eficiencia.

$$
\varepsilon_{4-5} = \frac{T_4 - T_5}{T_{horno} - T_4} \rightarrow T_5 = T_4 + \varepsilon_{4-5} \cdot (T_{horno} - T_4)
$$
  

$$
T_5 = 887,2 + 0,80 \cdot (1.273,15 - 887,2) = 1.196 K = 923 \text{ }^{\circ}C
$$

**p5** = **1.000 kPa**

- Punto 6. Descarga de la segunda etapa de turbinado

$$
\frac{T_5}{T_{6s}} = \left(\frac{p_i}{p_1}\right)^{\frac{\gamma-1}{\gamma}} \to T_{6s} = \frac{T_5}{\sqrt{\left(\frac{p_i}{p_1}\right)^{\frac{\gamma-1}{\gamma}}} = \frac{1.196}{\left(\frac{331.7}{100}\right)^{\frac{1.38-1}{1.38}}} = 859.7 K = 552.5 \text{°C}
$$
\n
$$
\eta_{iTBP} = \frac{h_5 - h_6}{h_5 - h_{6s}} \to h_6 = h_5 - \eta_{iT, BP} \cdot (h_5 - h_{6s}) \equiv T_6 = T_5 - \eta_{iT, BP} \cdot (T_5 - T_{6s})
$$
\n
$$
T_6 = 1.196 - 0.85 \cdot (1.196 - 860) = 910.4 K = 637.25 \text{°C}
$$

# **p6 =** p1 = **100 kPa**

Para determinar el caudal trasegado por la turbina, se realizan balances energéticos en los dos intercambiadores que hacen de cámaras de combustión y un balance másico en los gases del horno.

$$
\dot{Q}_{cc,2-3} = \dot{Q}_{horno1}
$$
\n
$$
\dot{m}_{aire} \cdot c_{p,aire} \cdot (T_3 - T_2) = \dot{m}_{horno1} \cdot c_{p,gc} \cdot (T_{horno,e} - T_{horno,s})
$$
\n
$$
\dot{Q}_{cc,4-5} = \dot{Q}_{horno2}
$$
\n
$$
\dot{m}_{aire} \cdot c_{p,aire} \cdot (T_5 - T_4) = \dot{m}_{horno2} \cdot c_{p,gc} \cdot (T_{horno,e} - T_{horno,s})
$$
\n
$$
\dot{m}_{horno} = \dot{m}_{horno1} + \dot{m}_{horno2}
$$

El caudal másico de gases del horno se podrá obtener a partir del caudal volumétrico y la densidad. Dado que son gases de una combustión podremos considerarlos como una mezcla de gases ideales, por lo tanto:

$$
\dot{m}_{horno} = \rho_{horno} \cdot \dot{V}_{horno} = \frac{P}{R_{gc} \cdot T_{horno,e}} \cdot \dot{V}_{horno} = \frac{110}{0,287 \cdot 1273,15} \cdot 700
$$
\n
$$
\dot{m}_{horno} = 0,301 \cdot 700 = 210,7 \frac{kg}{s}
$$

Tenemos de esta manera un sistema de tres ecuaciones con tres incógnitas, que al resolverlo, obtenemos:

$$
\dot{m}_{horno1} = 135.7 \frac{kg}{s} \quad ; \quad \dot{m}_{horno2} = 75.03 \frac{kg}{s} \quad ; \quad \dot{m}_{aire} = 220.1 \frac{kg}{s}
$$

La potencia útil desarrollada en la turbina la determinaremos calculado primero las potencias mecánicas que absorbe el compresor y que rinden las dos turbinas:

$$
\dot{W}_c = \dot{m}_{aire} \cdot c_{p,aire} \cdot (T_2 - T_1) = 220,1 \cdot 1,042 \cdot (575,2 - 293,15) = 64.686 \, kW
$$
\n
$$
\dot{W}_{T1} = \dot{m}_{aire} \cdot c_{p,aire} \cdot (T_3 - T_4) = 220,1 \cdot 1,042 \cdot (1.133,6 - 887,2) = 56.510 \, kW
$$
\n
$$
\dot{W}_{T2} = \dot{m}_{aire} \cdot c_{p,aire} \cdot (T_5 - T_6) = 220,1 \cdot 1,042 \cdot (1.196 - 910,4) = 65.501 \, kW
$$
\n
$$
\dot{W}_{\text{util}} = \dot{W}_{T1} + \dot{W}_{T2} - \dot{W}_c = 57.325 \, kW
$$

 $Q_{cc1} = \dot{m}_{aire} \cdot c_{p,aire} \cdot (T_3 - T_2) = 220.1 \cdot 1.042 \cdot (1.133.6 - 575.2) = 128.062 k$  $\dot{Q}_{cc2} = \dot{m}_{aire} \cdot c_{p,aire} \cdot (T_5 - T_4) = 220.1 \cdot 1.042 \cdot (1.196 - 887.2) = 70.821 \, k$ 

$$
\dot{Q}_{abs} = \dot{Q}_{cc1} + \dot{Q}_{cc2} = 198.884 \, kW
$$

$$
\eta_{ciclo} = \frac{\dot{W}_{\text{útil}}}{\dot{Q}_{abs}} = \frac{57.325}{198.884} = 0,288
$$

## **PROBLEMA 7**

**Con el esquema mostrado en la figura, se está diseñando una turbina de gas para generar una potencia eléctrica de 6,5 MW.** 

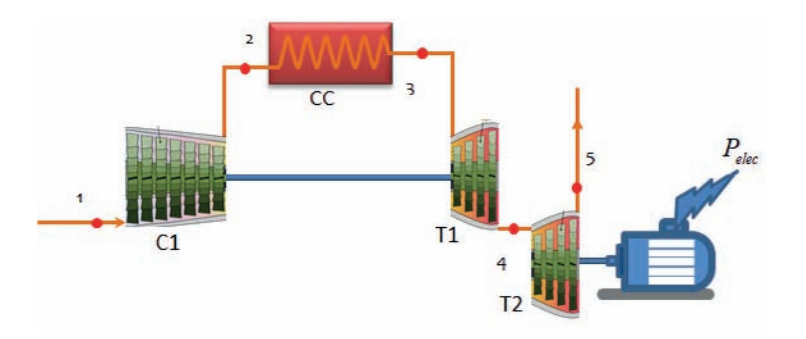

**Como primera aproximación se va a realizar el estudio considerando que la turbina opera según un ciclo Brayton con aire como fluido de trabajo que se comporta como gas perfecto.** 

**Los datos de diseño a considerar son:**

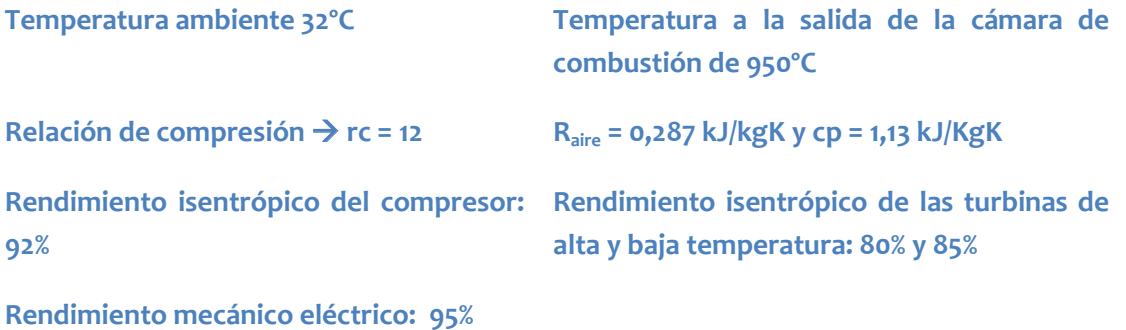

**Se pide determinar: temperaturas y rendimiento del ciclo, el caudal másico de aire, relaciones de presión en las dos etapas de turbinado.**

**SI quiere mejorarse el rendimiento del ciclo en un 20% mediante la instalación de un intercambiador de regeneración, cuál sería la eficiencia de dicho intercambiador.**

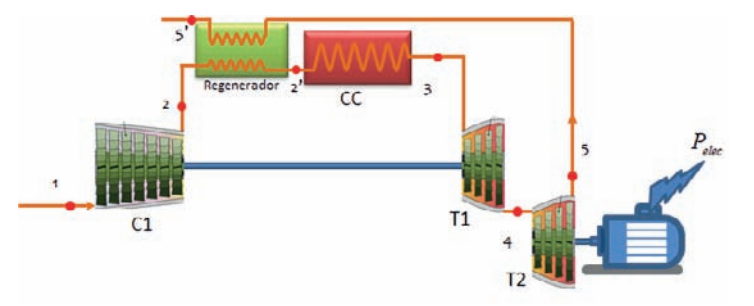

**Considerar que se mantiene la misma temperatura de entrada a la turbina 1, y que se debe producir la misma potencia eléctrica**

## SOLUCIÓN

Se trata de un ciclo con una etapa de compresión que es activada por una etapa de turbinado, por lo tanto, todo el trabajo obtenido en la expansión de la turbina T1 es invertido en mover el compresor C1. La potencia mecánica obtenida en la turbina T2, es la útil del ciclo y se invierte en generar los 6,5 MW<sub>e</sub>

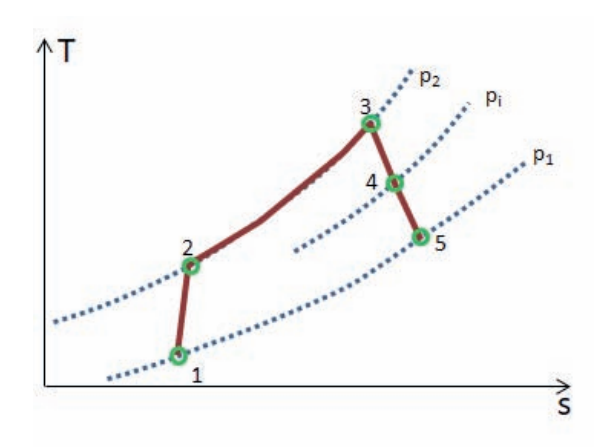

En primer lugar, dado que se trata de un ciclo estándar de aire, con un valor promedio del calor específico de 1,13 kJ/kgK. En estas condiciones del coeficiente adiabático de los procesos de compresión y expansión será:

$$
\gamma = \frac{c_P(T)}{c_P(T) - R_{aire}} = \frac{1,13}{1,13 - 0,287} = 1,34
$$

Vamos a calcular a continuación las temperaturas de los distintos estados termodinámicos del ciclo.

- Punto  $1.\mathsf{T}_1 = 32 + 273,15 = 305,15 \text{ K}$
- -

Punto 2. Descarga del compresor 1:

$$
\frac{T_{2s}}{T_1} = \left(\frac{P_2}{P_1}\right)^{\frac{\gamma-1}{\gamma}} = (r_c)^{\frac{\gamma-1}{\gamma}} \to T_{2s} = 303.15 \cdot (12)^{\frac{1.34-1}{1.34}} = 573.2 \text{ K} = 300 \text{ }^{\circ}\text{C}
$$
\n
$$
\eta_{i\text{C1}} = \frac{h_{2s} - h_1}{h_2 - h_1} \to h_2 = h_1 + \frac{h_{2s} - h_1}{\eta_{i\text{C}}} \equiv T_2 = T_1 + \frac{T_{2s} - T_1}{\eta_{i\text{C}}}
$$
\n
$$
T_2 = 305.15 + \frac{573.2 - 305.15}{0.92} = 596.5 \text{ K} = 323 \text{ }^{\circ}\text{C}
$$

- Punto 3. Entrada a la etapa de turbinado a alta presión. **T**<sub>3</sub> = 950 + 273,15 = **1.223,15 K**
- Punto 4: descarga de la turbina de alta temperatura. Para determinar esta temperatura debemos de tener en cuenta la configuración de la turbina de gas, de forma que

$$
\dot{W}_{C1} = \dot{W}_{T1}
$$

Siendo las expresiones de cada término

$$
\dot{W}_{C1} = \dot{m}_{aire} \cdot c_{p,aire} \cdot (T_2 - T_1)
$$

$$
W_{T1} = \dot{m}_{aire} \cdot c_{p,aire} \cdot (T_3 - T_4)
$$

Al igualar tendremos que:  $T_2 - T_1 = T_3 - T_4$ 

Por lo tanto:  $T_4 = T_3 - (T_2 - T_1) = 1.223,15 - (596,5 - 305,15) = 931,7 K =$ 658,6 °

Con este valor podemos calcular la temperatura de descarga isentrópica, y a partir de ésta despejar la tasa de expansión:

$$
\eta_{iT1} = \frac{h_3 - h_4}{h_3 - h_{4s}} \to h_{4s} = h_3 - \frac{(h_3 - h_4)}{\eta_{iT1}} \equiv T_{4s} = T_3 - \frac{(T_3 - T_4)}{\eta_{iT1}}
$$
  

$$
T_{4s} = T_3 - \frac{(T_3 - T_4)}{\eta_{iT1}} = 1.223,15 - \frac{1.223,15 - 931,7}{0,80} = 858,9 K
$$
  

$$
\frac{T_3}{T_{4s}} = (r_{T1})^{\frac{\gamma - 1}{\gamma}} \to r_{T1} = \left(\frac{T_3}{T_{4s}}\right)^{\frac{\gamma}{\gamma - 1}} = \left(\frac{1.223,15}{858,9}\right)^{\frac{1.34}{0.34}} = 4,03
$$

Conocido el ratio de compresión y el de expansión en la turbina 1, dado que la presión de descarga de la primera turbina es igual a la presión de admisión a la segunda turbina, podemos determinar el de la segunda etapa de turbinado:

$$
r_{C1} = r_{T1} \cdot r_{T2} \rightarrow r_{T2} = \frac{r_{C1}}{r_{T1}} = \frac{12}{4,03} = 2,98
$$

- Punto 5: descarga de la turbina de baja temperatura tendremos:

$$
\frac{T_4}{T_{5s}} = (r_{T2})^{\frac{\gamma-1}{\gamma}} \to T_{5s} = \frac{T_4}{r_{T2}} = \frac{942.4}{(3.47)^{\frac{1.34-1}{1.34}}} = 706.3 K = 433.2 \text{ °C}
$$
\n
$$
\eta_{iT2} = \frac{h_4 - h_5}{h_4 - h_{5s}} \to h_5 = h_4 - \eta_{iT2} \cdot (h_4 - h_{5s}) \equiv T_5 = T_4 - \eta_{iT2} \cdot (T_4 - T_{5s})
$$
\n
$$
T_5 = 942.4 - 0.85 \cdot (942.4 - 706.3) = 740.15 K = 467.0 \text{ °C}
$$

El caudal de aire lo despejaremos de la expresión que nos permite determinar la potencia eléctrica generada:

$$
\eta_{me} = \frac{P_e}{\dot{W}_{T2}} = \frac{P_e}{\dot{m}_{aire} \cdot c_{p,aire} \cdot (T_4 - T_5)} \rightarrow \dot{m}_{aire} = \frac{P_e}{c_{p,aire} \cdot (T_4 - T_5) \cdot \eta_{me}}
$$

$$
\dot{m}_{aire} = \frac{6.5 \cdot 10^3}{1.13 \cdot (931.7 - 740.15) \cdot 0.95} = 31.6 \frac{kg}{s}
$$

Finalmente, el rendimiento del ciclo será:

$$
\eta_{ciclo} = \frac{\dot{W}_{\text{útil}}}{\dot{Q}_{abs}} = \frac{\dot{W}_{T2}}{\dot{Q}_{abs}} = \frac{P_e}{\dot{m}_{aire} \cdot c_{p,aire} \cdot (T_3 - T_2)}
$$

Problemas resueltos de termotecnia ISBN: 978-84-17900-01-4

$$
\eta_{ciclo} = \frac{6.842,1}{31,6 \cdot 1,13 \cdot (1.223,15 - 596,55)} = \frac{6.842,1}{22.376,45} = 0,305
$$

La eficiencia del intercambiador de regeneración necesaria para aumentar el rendimiento en un 20% sería:

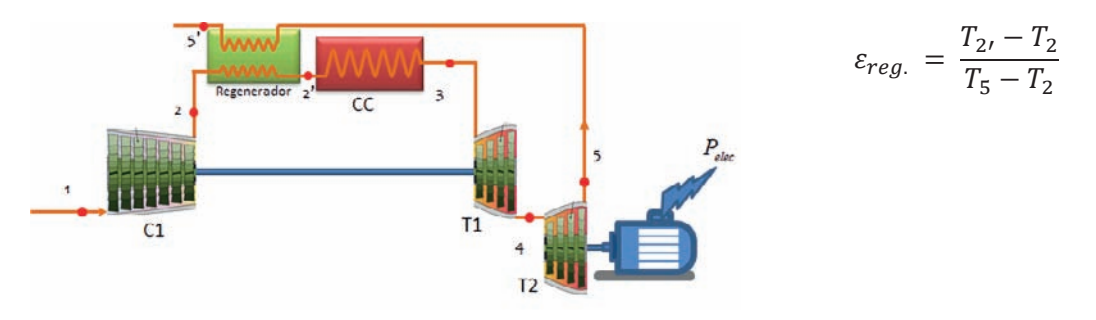

El valor de la temperatura  $T_{2'}$  sería la única incognita. Este valor lo despejamos de la expresión del rendimiento

$$
\eta'_{ciclo} = 0.305 \cdot 1.2 = 0.367
$$

 $\eta'_{\; ciclo} =$  $\frac{P_e}{\eta_m}$  $\frac{1}{\dot{m}_{aire} \cdot c_{p,aire} \cdot (T_3 - T_2)} \rightarrow T_{21} = T_3 \frac{P_e}{\eta_m}$  $\dot{m}_{aire} \cdot \, c_{p,aire} \cdot \eta' {}_{ciclo}$  $T_{2'} = 1.223,15 - \frac{6.842,1}{31,6 \cdot 1,13 \cdot 0,367} = 701 K$  $\varepsilon_{reg.}$  =  $T_{2}$ ,  $T_{2}$  $\frac{1}{T_5 - T_2}$  = 701 − 596,5  $\frac{x}{740,15 - 596,5} = 0.727$ 

# PROBLEMAS **MCIA**

# **PROBLEMA 1**

**Un motor de cuatro tiempos y encendido provocado, opera en las siguientes condiciones:**

- **Dosado estequiométrico, Fe = 0,068**
- $\blacksquare$  **Dosado relativo,**  $F_R = 1.05$
- $\blacksquare$  **Cilindrada, V**<sub>D</sub> = **1990 cm**<sup>3</sup>
- Poder calorífico del combustible (PCI): 42.500 kJ/kgfuel
- **Condiciones de aspiración: p = 1,1 bar, T = 60 °C**
- **Masa de aire aspirada en estas condiciones: 2,55 gramos por ciclo**

# **Determinar:**

- **a) Los estados termodinámicos del ciclo de aire equivalente**
- **b) El trabajo desarrollado en la expansión de dicho ciclo**
- **c) Presión media indicada**
- **d) Rendimiento termodinámico de dicho ciclo.**

# **Datos adicionales:**

- **Calor específico del aire a presión constante cp = 1 kJ/kgK**
- **Constante del aire, Raire = 0,287kJ/kgK**
- **Motor de 1 cilindro**

# SOLUCIÓN

a) En primer lugar determinamos el valor de coeficiente adiabático y del calor específico a volumen constante a partir de las siguientes relaciones:

$$
R_{aire} = c_p - c_v \rightarrow c_v = c_p - R_{aire} = 1 - 0.287 = 0.713 \frac{kJ}{kgK}
$$

$$
\gamma = \frac{c_p}{c_v} = \frac{1}{0.73} = 1.4
$$

El ciclo de aire equivalente o ciclo Otto, tiene cuatro etapas, luego deberemos de determinar los puntos iniciales y finales de cada una de ellas, en total cuatro estados termodinámicos.

1. Aspiración (T1 =  $60 °C$  = 333,15K; p1 = 1,1bar = 110kPa)

$$
p_1 \cdot v_1 = \frac{R \cdot T_1}{PM_{aire}} \rightarrow
$$

$$
\rightarrow v_1 = \frac{R_{aire} \cdot T_1}{p_1} = \frac{0.287 \cdot (333.15)}{110} = 0.8692 \frac{m^3}{kg}
$$

2. Inicio absorción de calor

En primer lugar determinaremos el volumen específico de este punto a partir de la cilindrada y el caudal de aire aspirado:

$$
v_2 = v_1 - \frac{V_D}{m_a} = 0.8692 - \frac{0.001990}{0.00255} = 0.0888 \frac{m^3}{kg}
$$

En estas condiciones, la relación de compresión volumétrica será:

$$
r_{cv} = \frac{v_1}{v_2} = 9{,}79
$$

Conocido el volumen específico del punto 2, podemos determinar su presión sabiendo que se trata de un proceso adiabático y reversible:

$$
p_1 \cdot v_1^{\gamma} = p_2 \cdot v_2^{\gamma} \quad \rightarrow \quad p_2 = p_1 \cdot \left(\frac{v_1}{v_2}\right)^{\gamma} = p_1 \cdot r_{cv}^{\gamma} = 2680.4 \; kPa
$$

La temperatura la calcularemos a partir de la ecuación de estado de gas perfecto:

$$
T_2 = \frac{p_2 \cdot v_2}{R_{aire}} = 829.6 K
$$

#### 3. Inicio etapa de absorción

El volumen específico, no varía durante la etapa de absorción de calor v3 = v2

A partir del calor específico absorbido podremos determinar la temperatura final de esta etapa.

$$
F_R = \frac{F}{F_e} \rightarrow F = F_R \cdot F_e = 1,05 \cdot 0,068 = 0,0714 \frac{kg_{fuel}}{kg_{aire}}
$$
  
\n
$$
q_{abs.} = F \cdot PCI = 0,0714 \cdot 42.500 = 3.034,5 \frac{kJ}{kg_{aire}}
$$
  
\n
$$
q_{abs.} = c_v \cdot (T_3 - T_2) \rightarrow T_3 = T_2 + \frac{q_{abs.}}{c_v} = 5.086 K
$$
  
\n
$$
p_3 = \frac{R_{aire} \cdot T_3}{v_3} = 16.431 kPa
$$

#### 4. Final etapa de expansión

- El volumen específico, no varía durante la etapa de cesión de calor v4 = v1
- El proceso de expansión es adiabático y reversible, por lo tanto, se cumple la relación:

$$
p_3 \cdot v_3^{\gamma} = p_4 \cdot v_4^{\gamma} \rightarrow p_4 = p_3 \cdot \left(\frac{v_3}{v_4}\right)^{\gamma} = p_3 \cdot \left(\frac{v_2}{v_1}\right)^{\gamma} = \frac{p_3}{r_v^{\gamma}} = 674.3 \; kPa
$$

Una vez conocida la presión y el volumen específico, la temperatura la despejaremos de la ecuación de estado de gas perfecto:

$$
T_4 = \frac{p_4 \cdot v_4}{R_{aire}} = 2.042 \, K
$$

El ciclo de aire equivalente que resulta de los cálculos realizados se representa en un diagrama indicador.

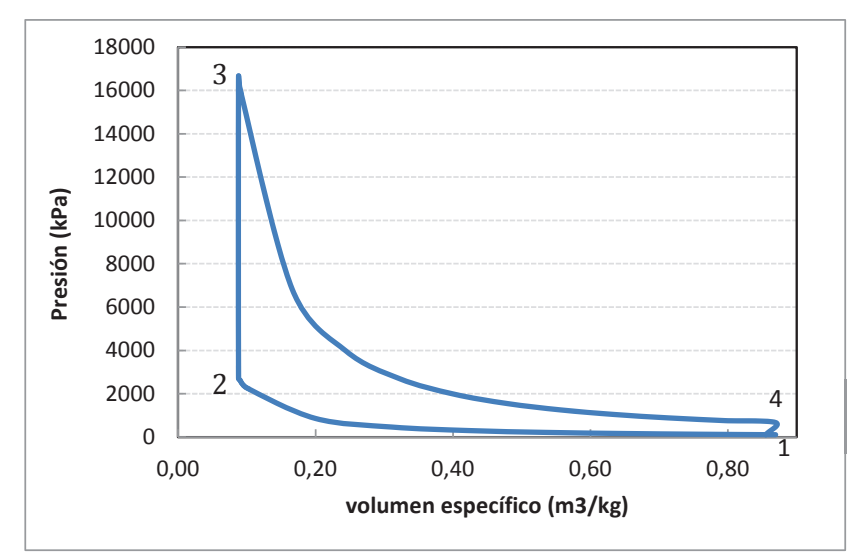

b) Trabajo de expansión:

$$
w_{exp.} = c_v \cdot (T_3 - T_4) = 0.713 \cdot (5.086 - 2.042) = 2.170 \frac{kJ}{kg}
$$

c) Presión media indicada

$$
pmi_a = \frac{w}{(v_2 - v_1)} = \frac{1.815}{0.8692 - 0.0888} = 2.326 \, kPa
$$
\n
$$
w = w_{exp.} - w_{comp.} = 2.170 - 355 = 1.815 \, \frac{kJ}{kg}
$$
\n
$$
w_{comp.} = c_v \cdot (T_2 - T_1) = 0.713 \cdot (829.6 - 333.15) = 354 \, \frac{kJ}{kg}
$$

d) Rendimiento del ciclo

El rendimiento térmico del ciclo Otto de aire equivalente puede determinarse directamente con la relación de compresión volumétrica:

$$
\eta_{otto} = 1 - \frac{1}{r_{cv}^{\gamma - 1}} = 1 - \frac{1}{9,79^{0.4}} = 0.598
$$

Para comprobar la precisión de los cálculos, también puede determinarse como cociente entre el trabajo útil específico y el calor específico absorbido

$$
\eta_{otto} = \frac{w}{q_{abs.}} = \frac{1.816}{3.034} = 0.598
$$

# **PROBLEMA 2**

**Un motor de encendido provocado se compone de cuatro cilindros con un diámetro de 10 cm cada uno y una carrera de 14 cm. En un determinado punto de funcionamiento se conocen los datos siguientes:**

- **Rendimiento mecánico: 0,8**
- **Masa de combustible consumida por cilindro y por ciclo: 0,0807 gramos/ciclo**
- **Rendimiento volumétrico: 0,9**
- **PCI del combustible: 55.100 kJ/kg**
- **Presión media indicada el 60% de la presión media indicada del ciclo de aire equivalente.**
- Volumen de la cámara de combustión de un cilindro, V<sub>C</sub>: 157 cm<sup>3</sup>

# **Se pide calcular:**

- **a) Estados termodinámicos, presión máxima y rendimiento termodinámico del ciclo de aire equivalente**
- **b) Consumo especifico indicado de combustible y rendimiento indicado del motor.**
- **c) Presión media y Rendimiento efectivo**

# **Datos adicionales:**

- **Condiciones ambientales de aspiración del motor: p = 0,98 bar, T = 22 °C**
- **Calor específico del aire: 1,1 kJ/kgK**
- $\bullet$  **Raire** = 0,287 kJ/kgK

# SOLUCIÓN

a) Estados termodinámicos del ciclo

En primer lugar, calcularemos la cilindrada del motor, teniendo en cuenta que el pistón tiene una carrera de 14 cm, entre el punto muerto inferior (posición con volumen en cilindro, v<sub>1</sub>, y el punto muerto superior (posición con volumen en cilindro  $v_2$ ):

$$
V_D = \frac{\pi \cdot D^2}{4} \cdot s = \frac{\pi \cdot 0,10^2}{4} \cdot 0,14
$$
  
= 0,0011 m<sup>3</sup>  

$$
V_{D,T} = V_D \cdot z = 0,0044 m^3
$$

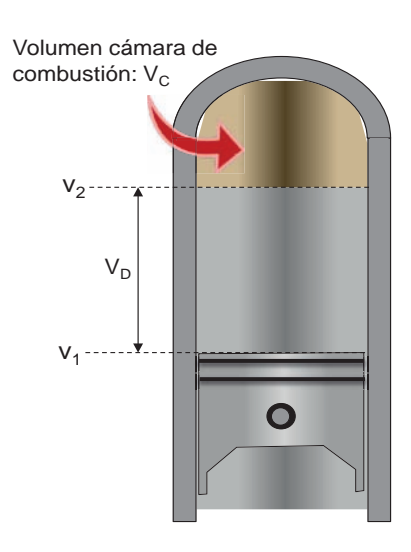

La relación de compresión volumétrica se calcula como:

$$
r_{cv} = \frac{V_{D,T} + z \cdot V_C}{z \cdot V_C} = \frac{0.0044 + 4 \cdot 0.000157}{4 \cdot 0.00157} = 8
$$

Siendo V<sub>c</sub> el volumen de la cámara de combustión, o volumen muerto, equivalente a v2.

El rendimiento termodinámico del ciclo equivalente de aire, podremos determinarlo de la expresión correspondiente al ciclo Otto de encendido provocado:

$$
\eta_{otto}\ =\ 1-\frac{1}{r_{cv}^{\gamma-1}}
$$

El valor de γ, deberemos calcularlo previamente con el dato del calor específico a presión constante:

$$
R_{aire} = c_p - c_v \rightarrow c_v = c_p - R_{aire} = 1.1 - 0.287 = 0.813 \frac{kJ}{kgK}
$$

$$
\gamma = \frac{c_p}{c_v} = \frac{c_p}{c_p - R_{aire}} = \frac{1.1}{1.1 - 0.287} = 1.353
$$

De esta forma, el rendimiento tendrá un valor de:

$$
\eta_{otto} = 1 - \frac{1}{r_{cv}^{\gamma - 1}} = 1 - \frac{1}{8^{0.353}} = 0.52
$$

A continuación, calcularemos los cuatro estados termodinámicos que definen las cuatro etapas del ciclo de aire equivalente o ciclo Otto:

1. Aspiración (T1 = 22 °C = 295,15K; p1 = 0,98 bar = 98 kPa)

$$
p_1 \cdot v_1 = \frac{R \cdot T_1}{PM_{aire}} \rightarrow
$$

Problemas resueltos de termotecnia ISBN: 978-84-17900-01-4

$$
\rightarrow v_1 = \frac{R_{aire} \cdot T_1}{p_1} = \frac{0.287 \cdot (295.15)}{98} = 0.864 \frac{m^3}{kg}
$$

2. Inicio absorción de calor

En primer lugar, determinaremos el volumen específico de este punto a partir de la cilindrada y el caudal de aire aspirado:

$$
v_2 = \frac{v_1}{r_{cv}} = \frac{0.864}{8} = 0.108 \frac{m^3}{kg}
$$

Conocido el volumen específico del punto 2, podemos determinar su presión sabiendo que se trata de un proceso adiabático y reversible:

$$
p_1 \cdot v_1^{\gamma} = p_2 \cdot v_2^{\gamma} \quad \rightarrow \quad p_2 = p_1 \cdot \left(\frac{v_1}{v_2}\right)^{\gamma} = p_1 \cdot r_{cv}^{\gamma} = 1.634, 5 \; kPa
$$

La temperatura la calcularemos a partir con la ecuación de estado de gas perfecto:

$$
T_2 = \frac{p_2 \cdot v_2}{R_{aire}} = 615.1 K
$$

3. Inicio etapa de absorción

El volumen específico, no varía durante la etapa de absorción de calor  $v_3 = v_2$ 

A partir del calor específico absorbido podremos determinar la temperatura final de esta etapa.

$$
F = \frac{m_{fuel}}{m_{aire}} = \frac{0.0807}{0.00154} = 0.0555 \frac{kg_{fuel}}{kg_{aire}}
$$

La masa de aire consumida por ciclo la calculamos a partir del volumen específico y el volumen del cilindro en ese punto:

$$
v_1 = \frac{V_D}{m_{aire}} \text{ ó } v_2 = \frac{V_C}{m_{aire}} \rightarrow m_{aire} = \frac{V_D}{v_1} = \frac{V_C}{v_2} = \frac{0,000157}{0,108} = 0,001454 \, \frac{kg}{circle}
$$
\n
$$
q_{abs.} = F \cdot PCI = 0,0555 \cdot 55.100 = 3.059 \, \frac{kJ}{kg_{aire}}
$$
\n
$$
q_{abs.} = c_v \cdot (T_3 - T_2) \rightarrow T_3 = T_2 + \frac{q_{abs.}}{c_v} = 4.377 \, K
$$
\n
$$
p_3 = \frac{R_{aire} \cdot T_3}{v_3} = 11.633 \, kPa
$$

4. Final etapa de expansión

El volumen específico, no varía durante la etapa de cesión de calor v4 = v1

El proceso de expansión es adiabático y reversible, por lo tanto, se cumple la relación:

$$
p_3 \cdot v_3^{\gamma} = p_4 \cdot v_4^{\gamma} \rightarrow p_4 = p_3 \cdot \left(\frac{v_3}{v_4}\right)^{\gamma} = p_3 \cdot \left(\frac{v_2}{v_1}\right)^{\gamma} = \frac{p_3}{r_{cv}^{\gamma}} = 697.5 \; kPa
$$

Una vez conocida la presión y el volumen específico, la temperatura la despejaremos de la ecuación de estado de gas perfecto:

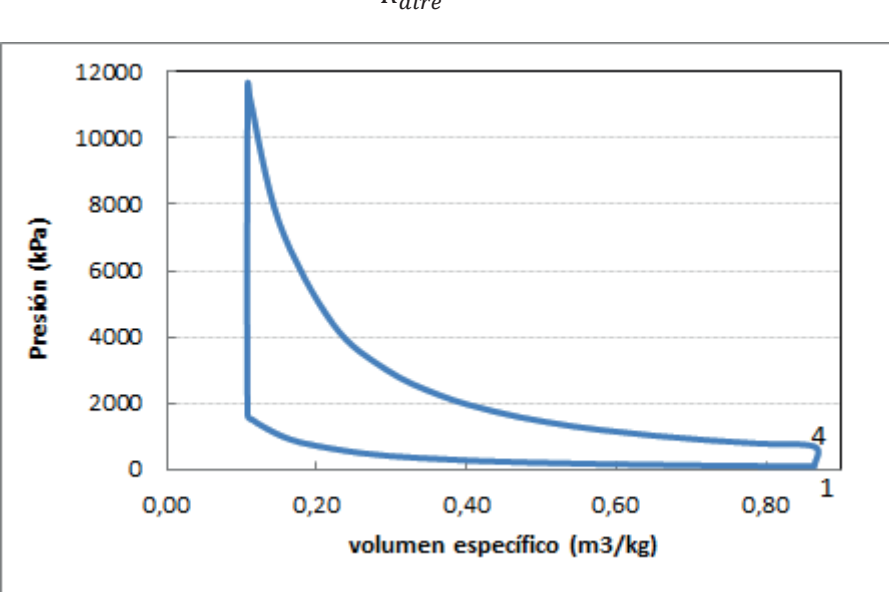

$$
T_4 = \frac{p_4 \cdot v_4}{R_{aire}} = 2.101 K
$$

b) Consumo específico

El consumo específico indicado de combustible viene determinado por la expresión:

$$
g_{i,f} = \frac{\dot{m}_{fuel}}{N_i} = \frac{m_{fuel} \cdot n \cdot i \cdot z}{pmi \cdot V_D \cdot z \cdot n \cdot i} = \frac{m_{fuel}}{pmi \cdot V_D} = \frac{0.0807 \cdot 10^{-3}}{1.262 \cdot 0.0011} = 5.8155 \cdot 10^{-5} \cdot kg/_{kj}
$$

$$
g_{i,f} = 5.8155 \cdot 10^{-5} \cdot 1.000 \cdot 3.600 = 209.36 \frac{g}{kWh}
$$

Siendo "Ni" la potencia indicada del motor, "n" el régimen giro del eje del motor, y el valor "i" el ajuste para determinar el número de ciclos. En el motor de cuatro tiempos, se necesitan dos giros completos (cuatro carreras), para desarrollar un ciclo completo, por lo tanto,  $i = 1/2$ .

El valor de la presión media indicada (pmi) lo determinaremos a partir de la relación con la presión media indicada del ciclo equivalente de aire (pmi\_a):

$$
pmi = 0.6 \cdot pmi_a = 0.6 \cdot \frac{w_{\text{util}}}{v_1 - v_2} = 0.6 \cdot \frac{1.591}{0.864 - 0.108} = 0.6 \cdot 2.103 = 1.262 \, kPa
$$
\n
$$
w_{\text{util}} = w_{exp} - w_{comp} = 1.591 \, \frac{kJ}{kg}
$$

$$
w_{exp} = c_v \cdot (T_3 - T_4) = 0,813 \cdot (4.377 - 2.101) = 1.851 \frac{kJ}{kg}
$$
  

$$
w_{com} = c_v \cdot (T_2 - T_1) = 0,813 \cdot (615 - 295) = 260 \frac{kJ}{kg}
$$

El rendimiento indicado se obtendrá con diferentes expresiones. En nuestro caso directamente como cociente de la potencia indicada y el producto caudal de combustible, y poder calorífico inferior del mismo con la expresión:

$$
\eta_i = \frac{N_i}{\dot{m}_f \cdot PCI} = \frac{1}{g_{i,f} \cdot PCI} = \frac{1}{5,8155 \cdot 10^{-5} \cdot 55.100} = 0,312
$$

c) rendimiento efectivo

El rendimiento efectivo:  $\eta_{ef} = \eta_i \cdot \eta_{mec} = 0.312 \cdot 0.8 = 0.25$ 

La presión media efectiva:  $pm_{ef} = pm_i \cdot \eta_{mec} = 1.262 \cdot 0.8 = 1.010 kPa$ 

# **PROBLEMA 3**

**Se desea comparar el ciclo de aire equivalente de un motor de encendido por compresión que trabaja a una presión máxima de 95 bar, si opera con unos valores de** α **de 1 y 1,6.** 

# **Determinar:**

- **a) los estados termodinámicos significativos.**
- **b) relación volumétrica.**
- **c) trabajo específico útil y el rendimiento.**
- **d) la presión media indicada.**

# **Datos adicionales:**

- **Las condiciones de aspiración son: 1,02 bar y 20 °C**
- $-F_R = 0.6$  y  $F_e = 1/14.9$
- **PCI: 40.500 kJ/kgfuel**
- $γ = 1,36$
- **Ra = 0,287 kJ/kgK**

# SOLUCIÓN

a) Estados termodinámicos de los ciclos.

El ciclo de aire equivalente de un motor MEC, es el de presión limitada. Este problema nos hace comparar un ciclo Diesel puro ( $\alpha$  = 1), con uno de presión limitada  $\alpha$  = 1,6. Siendo  $\alpha = \frac{p_3}{p_2}$ . Los diagramas resultantes para cada uno de los ciclos son los que se muestran a continuación:

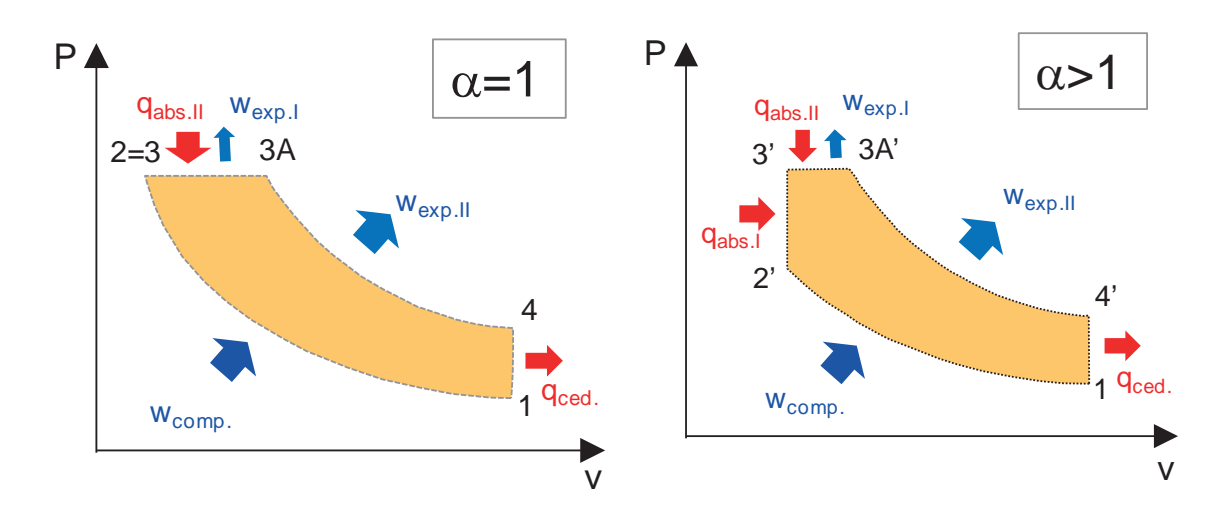

A continuación, vamos a ir determinando cada uno de los estados termodinámicos para cada uno de los ciclos.

a) Aspiración (T1 = 20 °C = 293,15K ; p1 = 1,02bar = 102 kPa)

$$
p_1 \cdot v_1 = \frac{R \cdot T_1}{PM_{aire}} \rightarrow
$$
  

$$
\rightarrow v_1 = \frac{R_{aire} \cdot T_1}{p_1} = \frac{0.287 \cdot (293.15)}{102} = 0.825 \frac{m^3}{kg}
$$

1. Inicio absorción de calor

Para el caso de  $\alpha$  = 1 tendremos que la presión  $p_2 = p_3 = p_{max} = 95$  bar = 9.500 kPa.

$$
v_2 = v_1 \cdot \left(\frac{p_1}{p_2}\right)^{1/\gamma} = 0.825 \cdot \left(\frac{102}{9.500}\right)^{1/136} = 0.0294 \, m^3 /_{kg}
$$

En estas condiciones, la relación de compresión volumétrica será:

$$
r_{cv} = \frac{v_1}{v_2} = 28
$$

La temperatura la calcularemos a partir con la ecuación de estado de gas perfecto:

$$
T_2 = \frac{p_2 \cdot v_2}{R_{aire}} = 973.6 K
$$

Para el caso de  $\alpha = 1.6$  tendremos que la presión  $p_{2i} = \frac{p_{3i}}{\alpha} = \frac{p_{max}}{\alpha} = \frac{9.500}{1.6}$  $\frac{1}{1,6}$  = 5.937,5 $kPa$ .

$$
v_{2'} = v_1 \cdot \left(\frac{p_1}{p_{2'}}\right)^{1/\gamma} = 0.825 \cdot \left(\frac{102}{5.937,5}\right)^{1/1,36} = 0.0416 \frac{m^3}{kg}
$$

En estas condiciones, la relación de compresión volumétrica será:

$$
r_{cv} = \frac{v_1}{v_{2t}} = 19.9
$$

La temperatura la calcularemos a partir con la ecuación de estado de gas perfecto:

$$
T_{2'} = \frac{p_{2'} \cdot v_{2'}}{R_{aire}} = 860 K
$$

#### 2. Fin de la compresión

Para el caso de α **= 1** tendremos que el estado termodinámico del punto 3 es el mismo que el del punto 2  $\rightarrow$  p<sub>3</sub> = p<sub>2</sub>, v<sub>3</sub> = v<sub>2</sub> y T<sub>3</sub> = T<sub>2</sub>

Para el caso de **α = 1,6** tendremos que: p<sub>3</sub>' = p<sub>max</sub> = 9.500 kPa, y que v<sub>3</sub>' = v<sub>2'</sub> = 0,0416 <sup>m<sup>3</sup>/<sub>kg</sub>.</sup> El cálculo de la temperatura será inmediato a partir de la ecuación de estado de los gases perfectos:

$$
T_{3'} = \frac{p_{3'} \cdot v_{3'}}{R_{aire}} = \frac{9.500 \cdot 0.0416}{0.287} = 1.375 K
$$

#### 3A. Final etapa absorción de calor

En ambos casos, la presión del punto 3A coincide con la presión máxima, por lo tanto,  $p_{3A}$  =  $p_{3A'} = 9.500$  kPa

La temperatura de este punto, la despejaremos a partir del calor absorbido. En ambas situaciones, el calor absorbido es el mismo, e igual a:

$$
q_{abs.} = F \cdot PCI = F_e \cdot F_R \cdot PCI = 0.0671 \cdot 0.6 \cdot 40.500 = 1.631 \frac{kJ}{kg}
$$

Para el caso α **= 1** tendremos que todo el calor se absorbe a presión constante, por lo tanto:

$$
q_{abs.} = c_p \cdot (T_{3A} - T_2) \rightarrow T_{3A} = T_2 + \frac{q_{abs.}}{c_p} = 2.478 K
$$

el valor del calor específico a presión constante y a volumen constante lo despejaremos de las siguientes relaciones:

$$
R_{aire} = c_p - c_v
$$
\n
$$
+ R_{aire} = c_p - \frac{c_p}{\gamma} R_{aire} \rightarrow c_p = \frac{\gamma \cdot R_{aire}}{\gamma - 1} = \frac{1.36 \cdot 0.287}{1.36 - 1} = 1.0842 \frac{kJ}{kgK}
$$
\n
$$
\gamma = \frac{c_p}{c_v} \qquad \rightarrow c_v = \frac{c_p}{\gamma} = \frac{1.0842}{1.36} = 0.7972 \frac{kJ}{kgK}
$$

El volumen específico:  $v_{3A} = \frac{R_{aire} \cdot T_{3A}}{p_{3A}}$  $\frac{e^{i r e^{i T_{3A}}}}{p_{3A}} = 0.0749 \frac{m^3}{kg}$ 

Problemas resueltos de termotecnia ISBN: 978-84-17900-01-4

En este caso  $\beta = \frac{v_{3A}}{v_3} = \frac{0.0749}{0.0294} = 2.55$ 

Para el caso α **= 1,6** tendremos que el calor se absorbe en dos etapas, una a volumen constante  $(2' – 3')$  y otra a presión constante  $(3' – 3A')$ , por lo tanto:

$$
q_{abs.} = q_{abs.I} + q_{abs.II} = c_v \cdot (T_{3'} - T_{2'}) + c_p \cdot (T_{3A'} - T_{3'})
$$

$$
T_{3A'} = T_{3t} + \frac{q_{abs.} - c_v \cdot (T_{3t} - T_{2t})}{c_p} = 1.375 + \frac{1.631 - 411}{1,0842} = 2.500 K
$$

El volumen específico:  $v_{3A} = \frac{R_{aire} \cdot T_{3A}v}{p_{3A}}$  $\frac{e^{i}T_{3Al}}{p_{3Al}} = 0.0755 \frac{m^3}{kg}$ 

En este caso  $\beta = \frac{v_{3A'}}{v_{3'}} = \frac{0.0755}{0.0416} = 1.815$ 

3. Final etapa de expansión

En ambos casos el volumen específico, no varía durante la etapa de cesión de calor  $v_4 = v_4$ '  $= v_1 = 0.825 \text{ m}^3/\text{kg}$ 

Para determinar la presión nos valdremos de las expresiones relativas al proceso de expansión adiabático y reversible:

Para el caso α **= 1** tendremos que:

$$
p_{3A} \cdot v_{3A}^{\gamma} = p_4 \cdot v_4^{\gamma} \rightarrow p_4 = p_{3A} \cdot \left(\frac{v_{3A}}{v_4}\right)^{\gamma} = 9.500 \cdot \left(\frac{0.0749}{0.825}\right)^{1.36} = 363.4 \text{ kPa}
$$

Una vez conocida la presión y el volumen específico, la temperatura la despejaremos de la ecuación de estado de gas perfecto:

$$
T_4 = \frac{p_4 \cdot v_4}{R_{aire}} = 1.044 \, K
$$

Para el caso α **= 1,6** tendremos que:

$$
p_{3A'} \cdot v_{3A'}^{\gamma} = p_{4'} \cdot v_{4'}^{\gamma} \quad \rightarrow \quad p_{4'} = p_{3A'} \cdot \left(\frac{v_{3A'}}{v_{4'}}\right)^{\gamma} = 9.500 \cdot \left(\frac{0.0755}{0.825}\right)^{1.36} = 368 \, kPa
$$

Una vez conocida la presión y el volumen específico, la temperatura la despejaremos de la ecuación de estado de gas perfecto:

$$
T_{4\prime} = \frac{p_{4\prime} \cdot v_{4\prime}}{R_{aire}} = 1.057 K
$$

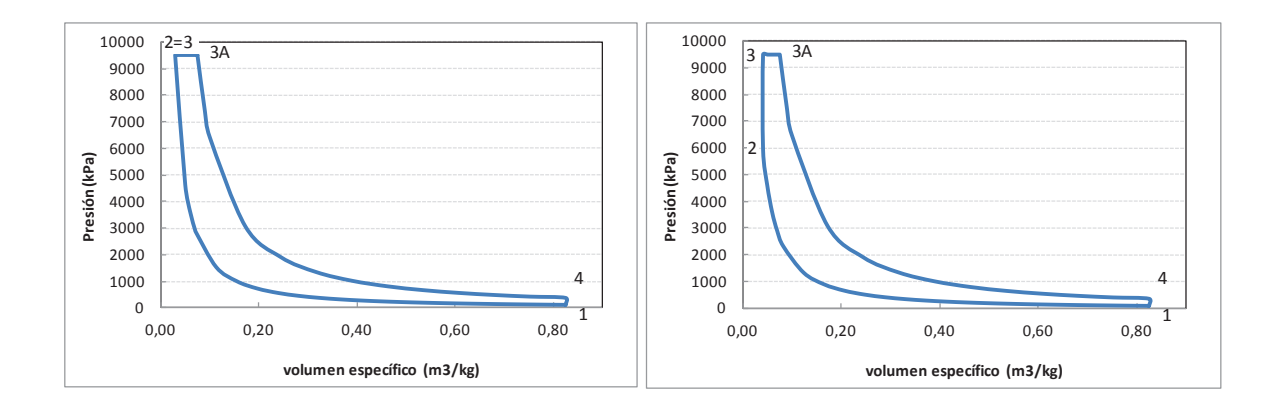

Los parámetros energéticos del ciclo se determinan directamente con las expresiones propias del ciclo de aire estándar de presión limitada. Hay que tener en cuenta que en ambas situaciones,  $\alpha$  = 1 y  $\alpha$  = 1,6, el trabajo obtenido del ciclo, procede de dos etapas, una a presión constante  $(3 - 3A)$  y otra de expansión adiabática  $(3A - 4)$ . En la primera, podemos determinar el trabajo específico, mediante las expresiones:

$$
w_{exp.} = p_3 \cdot (v_{3A} - v_3) = c_p \cdot (T_{3A} - T_3) - c_v \cdot (T_{3A} - T_3)
$$

Mientras que en la segunda etapa, el trabajo específico lo obtendremos, calcularemos con la expresión:

$$
w_{exp.} = c_v \cdot (T_{3A} - T_4)
$$
\n
$$
\alpha = 1
$$
\n
$$
w_{comp.} = c_v \cdot (T_2 - T_1) = 542 \frac{kJ}{kg}
$$
\n
$$
w'_{comp.} = c_v \cdot (T_{2r} - T_1) = 456.1 \frac{kJ}{kg}
$$
\n
$$
w_{exp.} = p_3 \cdot (v_{3A} - v_3) + c_v
$$
\n
$$
\cdot (T_{3A} - T_4) = (T_{3A} - T_{4r}) = (T_{3A} - T_{4r}) = (T_{3A} - T_{4
$$

# **PROBLEMA 4-**

**Se va a desarrollar un motor de encendido por compresión (MEC) de 2.500 cm3 de cilindrada, 4 cilindros y 4 tiempos. La relación de compresión volumétrica será de 19. Las condiciones de aspiración son: 19 °C y 0,95 bar.** 

**Suponiendo que el régimen de giro es de 3.000 r.p.m., y que el rendimiento volumétrico es del 90% para el motor MEC. Determinar en estas condiciones:**

- **a) En base a la composición del combustible, determinar el dosado estequiométrico (Fe)**
- **b) El ciclo de aire equivalente de presión limitada (** $p_{max}$  **= 140 bar).**
- **c) El rendimiento y la presión media indicada**
- **d) La potencia indicada del ciclo**
- **e) El consumo específico indicado**

# **Datos adicionales:**

- $F<sub>R</sub> = 0.7$
- **Fórmula equivalente del combustible empleado en el motor MEC: C16H28 con PCI = 42.500 kJ/kg**

# SOLUCIÓN

a) Dosado estequiométrico

Para determinar el valor de Fe, deberemos determinar la cantidad de aire mínimo necesaria para oxidar el combustible:

$$
C_nH_m + \left(n + \frac{m}{4}\right)O_2 \to nCO_2 + \frac{m}{2}H_2O \quad ; \quad C_{16}H_{28} + \left(16 + \frac{28}{4}\right)O_2
$$
  

$$
\to 16CO_2 + 14H_2O
$$

Con esta base comenzaremos por determinar la cantidad mínima de oxígeno necesaria para la combustión completa:

$$
A_{min} = \frac{0_{2,min}}{0,21} = \frac{1}{0,21} \cdot \left(16 + \frac{28}{4}\right) = 109,52 \, kmol \, Aire/_{kmol \, fuel}
$$

$$
F_e = \frac{1}{A_{min}} = 0,00913 \frac{kmol
$$
 *full*  $/$  *kmol aire*  $= 0,00913 \cdot \frac{PM_{fuel}}{PM_{aire}}$ 
$$
= 0,06934 \frac{kg_{fuel}}{kg_{aire}}
$$

 $PM_{aire} = 28,97 \text{ kg/kmol}$ ;  $PM_{fuel} = 12 \cdot 16 + 1 \cdot 28 = 220 \text{ kg/kmol}$ 

#### b) Ciclo termodinámico

Estamos ante un motor que opera según un ciclo MEC. El cálculo lo vamos a realizar para el ciclo de aire equivalente, pero deberemos de calcular la presión en el punto 2 para saber si es inferior o igual a la presión máxima, de esta manera sabremos si es un ciclo diésel puro o no.

Para comenzar los cálculos del ciclo deberemos establecer los volúmenes de trabajo a partir de la cilindrada del motor y de la relación de compresión volumétrica:

$$
V_D = \frac{V_T}{z} = \frac{2.500}{4} = 625 \text{ cm}^3
$$

$$
r_{cv} = \frac{V_D + V_C}{V_C}
$$

$$
V_C = \frac{V_D}{r_{cv} - 1} = \frac{625}{19 - 1} = 34,72 \text{ cm}^3
$$

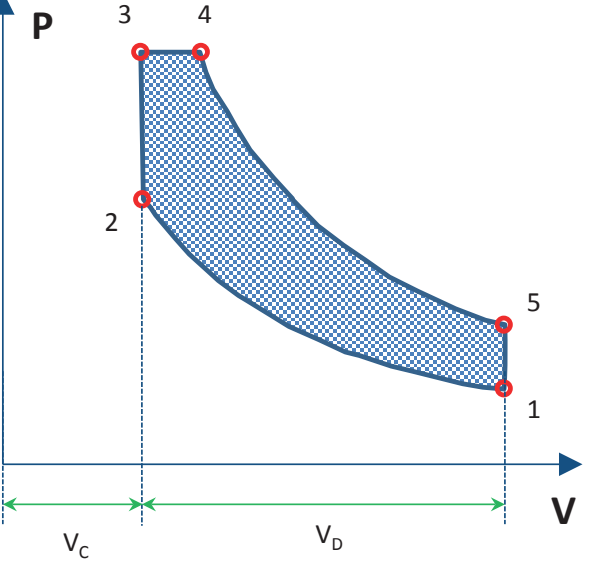

De esta forma,  $V_1 = V_D + V_C = 659,7 \, \text{cm}^3$ , y  $V_2 = V_C = 34,72 \, \text{cm}^3$ 

A continuación, vamos a ir determinando cada uno de los estados termodinámicos para cada uno de los ciclos.

1. Aspiración (T1 = 19 °C = 292,15K; p1 = 0,95bar = 95 kPa)

$$
p_1 \cdot v_1 = \frac{R \cdot T_1}{PM_{aire}} \rightarrow
$$

$$
\rightarrow v_1 = \frac{R_{aire} \cdot T_1}{p_1} = \frac{0.287 \cdot (292.15)}{95} = 0.883 \frac{m^3}{kg}
$$

$$
m_{aire} = \frac{V_1}{v_1} = \frac{659.7 \cdot 10^{-6}}{0.833} = 0.000747 kg
$$
2. Inicio absorción de calor

$$
v_2 = \frac{V_2}{m_{aire}} = \frac{34,72 \cdot 10^{-6}}{0,000747} = 0,0464 \frac{m^3}{kg}
$$

$$
p_2 = p_1 \cdot \left(\frac{v_1}{v_2}\right)^{\gamma} = 0,825 \cdot \left(\frac{0,833}{0,0464}\right)^{1,4} = 5861 \, kPa
$$

Dado que p<sub>2</sub><p<sub>max</sub> estamos en un ciclo de presión limitada con  $\alpha \neq 1$ 

La temperatura la calcularemos a partir con la ecuación de estado de gas perfecto:

$$
T_2 = \frac{p_2 \cdot v_2}{R_{aire}} = \frac{5861 \cdot 0.0464}{0.287} = 948.7 K
$$

## 3. Fin de la compresión

Tendremos que: p<sub>3</sub> = p<sub>max</sub> = 14.000 kPa, y que v<sub>3</sub> = v<sub>2</sub> = 0,0464  $m^3/_{kg}$ . El cálculo de la temperatura será inmediato a partir de la ecuación de estado de los gases perfectos:

$$
T_3 = \frac{p_3 \cdot v_3}{R_{aire}} = \frac{14.000 \cdot 0.0464}{0.287} = 2.266 K
$$

4. Final etapa absorción de calor

La presión del punto 4 coincide con la presión máxima, por lo tanto,  $p_4 = p_3 = 14.000$  kPa

La temperatura de este punto, la despejaremos a partir del calor absorbido. Para ello deberemos calcular el valor del dosado absoluto:

$$
q_{abs.} = F \cdot PCI = F_e \cdot F_R \cdot PCI = 0,0693 \cdot 0,7 \cdot 42.500 = 2.063 \frac{kJ}{kg}
$$
  

$$
q_{abs.} = q_{abs.I} + q_{abs.II} = c_v \cdot (T_3 - T_2) + c_p \cdot (T_4 - T_3)
$$

$$
T_4 = T_3 + \frac{q_{abs.} - c_v \cdot (T_3 - T_2)}{c_p} = 2.266 + \frac{2.063 - 945}{1,0045} = 3.379 K
$$

El volumen específico:  $v_4 = \frac{R_{aire} \cdot T_4}{p_4}$  $\frac{(-ire^{T_A})}{p_4} = 0,0693 \frac{m^3}{kg}$ 

5. Final etapa de expansión

En ambos casos el volumen específico, no varía durante la etapa de cesión de calor  $v_5 = v_1 =$ 0,8826 m3/kg

$$
p_5 \cdot v_5^{\gamma} = p_4 \cdot v_4^{\gamma} \rightarrow p_5 = p_4 \cdot \left(\frac{v_4}{v_5}\right)^{\gamma} = 14.000 \cdot \left(\frac{0.0693}{0.8826}\right)^{1.4} = 397.0 \text{ kPa}
$$

Una vez conocida la presión y el volumen específico, la temperatura la despejaremos de la ecuación de estado de gas perfecto:

$$
T_5 = \frac{p_5 \cdot v_5}{R_{aire}} = 1.221 \, K
$$

El ciclo resultante se muestra en la figura:

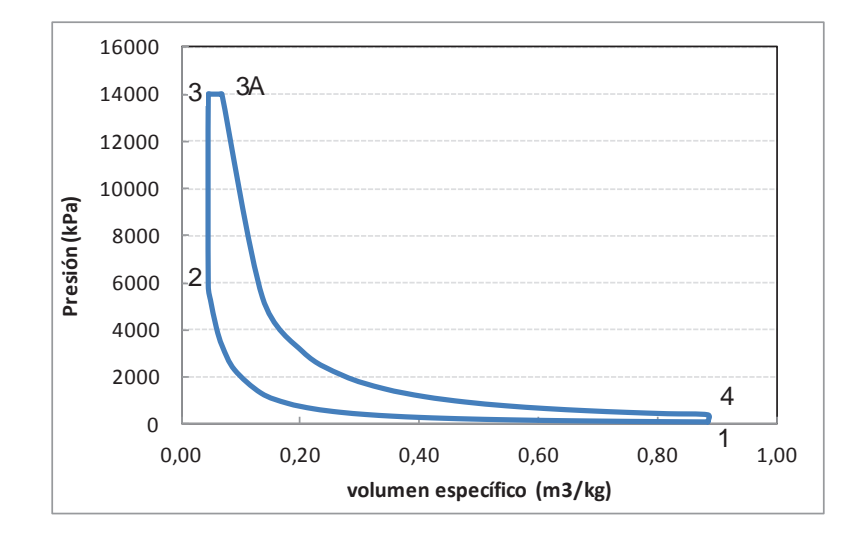

c) Rendimiento del ciclo y presión media indicada

Los parámetros energéticos del ciclo se determinan directamente con las expresiones:

$$
w_{comp.} = c_v \cdot (T_2 - T_1) = 471 \frac{kJ}{kg}
$$

 $w_{exp.} = p_3 \cdot (v_{3A} - v_3) + c_v \cdot (T_{3A} - T_4) = 319.3 + 1.548.2 = 1.868 \frac{kJ}{kg}$ 

$$
w_{util} = 1.397 \frac{kJ}{kg}
$$

$$
\eta_{ciclo} = \frac{w_{util}}{q_{abs.}} = 0.677
$$

#### d) Potencia indicada.

La potencia indicada generada por el motor en las condiciones indicadas es de:

$$
N_i = pmi_a \cdot V_D \cdot z \cdot n \cdot i = 1.670 \cdot 625 \cdot 10^{-6} \cdot 4 \cdot \frac{3.000}{60} \cdot \frac{1}{2} = 104kW
$$

Problemas resueltos de termotecnia ISBN: 978-84-17900-01-4

e) El gasto indicado de combustible:

$$
g_i = \frac{\dot{m}_f}{N_i} = \frac{\dot{m}_{aire} \cdot F}{N_i} = \frac{\eta_v \cdot n \cdot i \cdot V_D \cdot z \cdot \rho_{admission} \cdot F}{N_i} = 2.9633 \cdot 10^{-5} \, \frac{kg}{kWs} = 106,68 \, \frac{g}{kWh}
$$

**Un motor de encendido provocado de 4 cilindros y 4 tiempos, con una relación de compresión volumétrica de 8,5, desarrolla una potencia media efectiva de 32 kW, a un régimen de 4.500 rpm. Las condiciones de aspiración son: 1 bar y 25 °C, y la presión máxima de combustión 55bar. Si la presión media indicada y el rendimiento indicado son respectivamente el 55% de la presión media y del rendimiento térmico del correspondiente ciclo de aire equivalente. Calcular:**

- **a) Rendimiento mecánico**
- **b) Diámetro y carrera del pistón.**

**Datos complementarios:**

- **Gasto específico de combustible: 306 g/kWh**
- **PCI: 42.000 kJ/kg**
- **Relación carrera/diámetro = 1**

## SOLUCIÓN

a) Rendimiento mecánico.

El rendimiento mecánico se puede determinar como cociente entre el rendimiento específico y el rendimiento indicado:

$$
\eta_m = \frac{\eta_{ef.}}{\eta_i} = \frac{N_{ef.}}{N_i} = \frac{M_{ef.}}{M_i} = \frac{p m_{ef.}}{p m_i}
$$

El rendimiento específico se obtiene directamente con los datos del enunciado:

$$
g_{ef.} = \frac{1}{\eta_{ef.} \cdot PCI} \rightarrow \eta_{ef.} = \frac{1}{g_{ef.} \cdot PCI} = \frac{1}{306 \left(\frac{g}{kWh}\right) \cdot 42.000 \left(\frac{kJ}{kg}\right)}
$$

$$
\eta_{ef.} = \frac{1}{306 \cdot \frac{10^{-3}}{3.600} \left(\frac{kg}{kj}\right) \cdot 42.000 \left(\frac{kJ}{kg}\right)} = 0.28
$$

Para calcular el rendimiento indicado, se debe calcular primero el rendimiento del ciclo de aire estándar de un ciclo Otto, y posteriormente aplicar la equivalencia dada en el enunciado:

$$
\eta_i = 0.55 \cdot \eta_{otto} = 0.55 \cdot \left(1 - \frac{1}{r_{cv}^{\gamma - 1}}\right) = 0.55 \cdot \left(1 - \frac{1}{8.5^{1.4 - 1}}\right) = 0.316
$$

Finalmente, el rendimiento por pérdidas mecánicas, es:

$$
\eta_m = \frac{\eta_{ef.}}{\eta_i} = \frac{0.28}{0.316} = 0.886
$$

b) Para calcular el diámetro y la carrera del pistón, se parte de la expresión del desplazamiento:

$$
V_D = \frac{\pi \cdot D^2}{4} \cdot s \cdot n \cdot i = \frac{\pi \cdot D^3}{4} \cdot \frac{s}{D} \cdot z \cdot n \cdot i \rightarrow D = \sqrt[3]{\frac{4 \cdot V_D}{\pi \cdot \frac{s}{D} \cdot n \cdot i}}
$$

El dato que falta es el de VD, que se obtendrá a partir de la expresión de la potencia específica:

$$
N_e = pm_e \cdot V_D \cdot z \cdot n \cdot i \rightarrow V_D = \frac{N_e}{pm_e \cdot z \cdot n \cdot i} = \frac{N_e}{pm_i \cdot \eta_m \cdot z \cdot n \cdot i}
$$

$$
V_D = \frac{N_e}{0.55 \cdot pm_{as} \cdot \eta_m \cdot z \cdot n \cdot i}
$$

$$
pm_e = pm_i \cdot \eta_m
$$

El siguiente dato a determinar es la pm<sub>i</sub> =  $0.55 \cdot pm_{a.s.}$ , esto supone resolver el ciclo de aire estándar ó ciclo Otto:

1. Aspiración (T1 = 25 °C = 298,15 K ; p1 = 1 bar)

$$
p_1\cdot v_1\,=\,\frac{R\cdot T_1}{PM_{aire}}\quad\rightarrow\quad
$$

$$
\rightarrow v_1 = \frac{R_{aire} \cdot T_1}{p_1} = \frac{0.287 \cdot (298.15)}{100} = 0.856 \frac{m^3}{kg}
$$

2. Inicio absorción de calor

En primer lugar, determinaremos el volumen específico de este punto a partir de la cilindrada y el caudal de aire aspirado:

$$
v_2 = \frac{v_1}{r_{cv}} = \frac{0.856}{8.5} = 0.101 \frac{m^3}{kg}
$$

Conocido el volumen específico del punto 2, podemos determinar su presión sabiendo que se trata de un proceso adiabático y reversible:

$$
p_1 \cdot v_1^{\gamma} = p_2 \cdot v_2^{\gamma} \quad \rightarrow \quad p_2 = p_1 \cdot \left(\frac{v_1}{v_2}\right)^{\gamma} = p_1 \cdot r_{cv}^{\gamma} = 100 \cdot 8.5^{1.4} = 2.001 \, kPa
$$

La temperatura la calcularemos a partir con la ecuación de estado de gas perfecto:

$$
T_2 = \frac{p_2 \cdot v_2}{R_{aire}} = \frac{2.001 \cdot 0.101}{0.287} = 704.2 \text{ K}
$$

3. Inicio etapa de absorción

El volumen específico, no varía durante la etapa de absorción de calor  $v_3 = v_2$ 

La presión de este punto es la presión máxima del ciclo, que según el enunciado es,  $p_3 = 55$ bar = 5.500 kPa

$$
T_3 = \frac{p_3 \cdot v_3}{R_{aire}} = \frac{5.500 \cdot 0.101}{0.287} = 1.935.5 K
$$

- 4. Final etapa de expansión
- El volumen específico, no varía durante la etapa de cesión de calor  $v_4 = v_1$

El proceso de expansión es adiabático y reversible, por lo tanto, se cumple la relación:

$$
p_3 \cdot v_3^{\gamma} = p_4 \cdot v_4^{\gamma} \quad \rightarrow \quad p_4 = p_3 \cdot \left(\frac{v_3}{v_4}\right)^{\gamma} = p_3 \cdot \left(\frac{v_2}{v_1}\right)^{\gamma} = \frac{p_3}{r_{cv}^{\gamma}} = \frac{5.500}{8.5^{1.4}} = 275 \text{ kPa}
$$

Una vez conocida la presión y el volumen específico, la temperatura la despejaremos de la ecuación de estado de gas perfecto:

$$
T_4 = \frac{p_4 \cdot v_4}{R_{aire}} = \frac{275 \cdot 0.856}{0.287} = 820 \text{ K}
$$

La presión media indicada del ciclo será:

$$
pmi_{as} = \frac{w_{util}}{(v_1 - v_2)} = \frac{508,6}{0,856 - 0,101} = 673,6 kPa
$$
\n
$$
w_{exp.} = c_v \cdot (T_3 - T_4) = 0,7168 \cdot (1.935,5 - 820) = 799,6 \frac{kJ}{kg}
$$
\n
$$
w_{comp.} = c_v \cdot (T_2 - T_1) = 0,7168 \cdot (704,2 - 298,15) = 291 \frac{kJ}{kg}
$$
\n
$$
w_{util} = w_{exp.} - w_{comp.} = 799,6 - 291 = 508,6 \frac{kJ}{kg}
$$

El volumen del cilindro es:

$$
V_D = \frac{N_e}{0.55 \cdot pm_{as} \cdot \eta_m \cdot z \cdot n \cdot i} = \frac{32}{0.55 \cdot 673.6 \cdot 0.886 \cdot 4 \cdot \frac{4.500}{60} \cdot \frac{1}{2}} = 6.5 \cdot 10^{-4} \, m^3
$$

Problemas resueltos de termotecnia ISBN: 978-84-17900-01-4

$$
D = \sqrt[3]{\frac{4 \cdot V_D}{\pi \cdot \frac{S}{D} \cdot n \cdot i}} = \sqrt[3]{\frac{4 \cdot 6.5 \cdot 10^{-4}}{\pi \cdot 1 \cdot \frac{4.500}{60} \cdot \frac{1}{2}}} = 0.028 \, m
$$

Como la relación carrera/diámetro es igual a la unidad, podremos calcular la carrera a partir del diámetro del pistón:

$$
s = 1 \cdot D = 0.028 m
$$

**A un motor MEC sobrealimentado se le realizan los ensayos de par máximo y potencia específica máxima en un banco de pruebas. Los resultados medidos en ambos ensayos son los siguientes:**

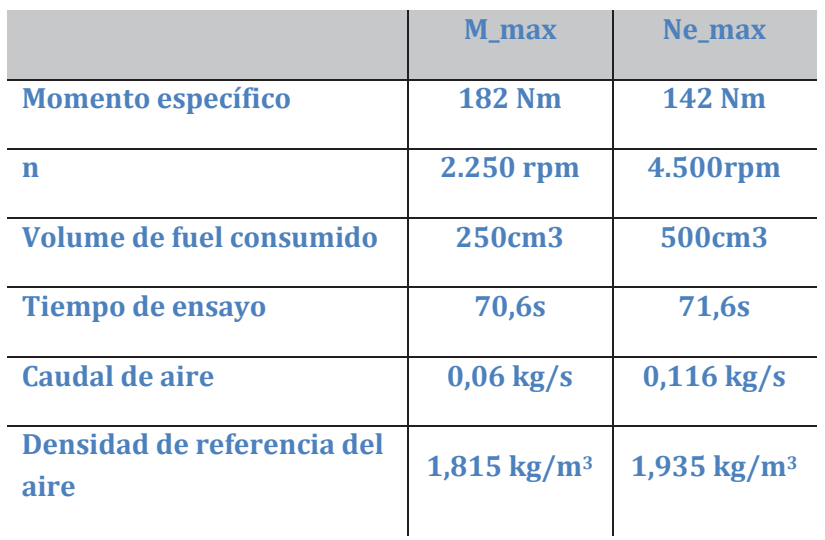

**Calcular:**

- **a) Calcular los valores máximos de: velocidad lineal media del pistón, presión media específica, potencia por unidad de superficie de pistón.**
- **b) Para el ensayo de Mmax., determinar el consumo de combustible en gramos por cilindro y ciclo, el dosado absoluto y el relativo, el consumo específico de combustible, y el rendimiento**
- **c) Para el ensayo de Nmax., determinar el rendimiento volumétrico y la densidad del aire en el interior de los cilindros.**
- **d) Qué par máximo y qué potencia máxima se obtendrían si el motor fuera de aspiración natural y se mantuvieran todos los reglajes.**

**Datos adicionales:**

- **Diámetro del pistón: 80mm, Carrera: 93 mm, Nº de cilindros: 4**
- **Dosado estequimétrico: 1/14,5**
- **Densidad del combustible: 0,842 kg/litro**
- **Densidad del aire ambiente (1 atm, 25 °C): 1,12 kg/m3**
- $-$  **PCI** = 43.200 kJ/kg

SOLUCIÓN

a) La velocidad lineal media del pistón se determina con la expresión:  $c_m = i \cdot n \cdot s$ , en donde "n" es el régimen de giro, "s" la carrera del pistón e "i" el factor que adapta el número de revoluciones al número de carreras, si el motor es de dos tiempos (una revolución una carrera), y si es de cuatro (una revolución dos carreras).

En base a esta expresión, la velocidad lineal media máxima se corresponderá con el ensayo de máxima potencia efectiva, ya que es en el que se obtiene mayor régimen de giro.

$$
c_{m,max.} = i \cdot n(N_{e,max}) \cdot s = 2 \cdot \frac{4.500}{60} \cdot 93 \cdot 10^{-3} = 13.95 \frac{m}{s}
$$

La presión media efectiva se calcula con la siguiente expresión:

$$
pme = \frac{N_e}{V_T \cdot n \cdot i} = \frac{M_e \cdot \omega}{V_T \cdot n \cdot i} = \frac{M_e \cdot 2 \cdot \pi \cdot n}{V_T \cdot n \cdot i} = \frac{4 \cdot M_e \cdot \pi}{V_T}
$$

En este caso, el parámetro "i" indica el número de ciclos por revolución (1/2 ciclo/revolución en el caso del motor de cuatro tiempos y 1 ciclo/revolución en el caso del motor de dos tiempos). Por lo tanto, el valor de la presión media efectiva será superior en el ensayo de M<sub>max.</sub> :

$$
pme_{max.} = \frac{4 \cdot M_e \cdot \pi}{V_T} = \frac{4 \cdot 182 \cdot \pi}{\frac{\pi \cdot 0.08^2}{4} \cdot 0.093 \cdot 4} = \frac{2.287,08}{0.00187} = 1.223 \cdot 10^6 Pa
$$

$$
= 12.23 bar
$$

El valor de potencia por unidad de superficie de pistones, dado que la geometría del pistón no varía, será mayor para el ensayo de potencia máxima. La expresión que utilizaremos será

$$
\frac{N_{e,max}}{A_{p,T}} = \frac{M_e \cdot \omega}{\frac{\pi \cdot D^2}{4} \cdot z} = \frac{M_e \cdot 2 \cdot \pi \cdot n}{\frac{\pi \cdot D^2}{4} \cdot z} = \frac{142 \cdot 2 \cdot \frac{4.500}{60}}{\frac{0.08^2}{4} \cdot 4} = 3.328.125 \frac{W}{m^2}
$$

b) Para el ensayo de par máximo  $(M_{max})$ :

El consumo de combustible en gramos por cilindro y ciclo.

Para determinar esta variable primero debemos de tener claro el consumo de combustible del motor:

$$
\dot{m}_f = \frac{V_f}{t} \cdot \rho_f = \frac{250 \cdot 10^{-6}}{70.6} \cdot 0.842 \cdot 10^3 = 0.00298 \frac{kg}{s}
$$

El consumo por cilindro se obtendrá dividiendo el consumo del motor entre el número de cilindros:

$$
\dot{m}_{f, cil.} = \frac{\dot{m}_f}{z} = \frac{0.00298}{4} = 7.45 \cdot 10^{-4} \frac{kg}{s, ciliindro}
$$

El consumo por ciclo será:

$$
\dot{m}_{f,ciclo} = \frac{\dot{m}_{f,cil.}}{n^{\circ} \text{ ciclos}} = \frac{\dot{m}_{f,cil.}}{n \cdot i} = \frac{7,45 \cdot 10^{-4}}{\frac{2.250}{60} \cdot \frac{1}{2}} = 3,973 \cdot 10^{-5} \frac{kg}{ciclo, \text{ cil.}}
$$

El dosado absoluto será el cociente entre el caudal de combustible del motor y el caudal de aire aspirado:

$$
F = \frac{\dot{m}_{fuel}}{\dot{m}_{aire}} = \frac{0,00298}{0,06} = 0,0497
$$

El dosado relativo:  $F_R = \frac{F}{F_e} = \frac{0.0497}{\frac{1}{14.5}} = 0.72$ 

El consumo específico de combustible

$$
g_{ef.} = \frac{\dot{m}_{fuel}}{N_e(M_{max.})} = \frac{\dot{m}_{fuel}}{M_e(M_{max.}) \cdot \omega} = \frac{\dot{m}_{fuel}}{M_e(M_{max.}) \cdot 2 \cdot \pi \cdot n} = \frac{0,00298}{182 \cdot 2 \cdot \pi \cdot \frac{2.250}{60}}
$$

$$
= 6,95 \cdot 10^{-8} \frac{\kappa g}{J} = 250,2 \frac{g}{kWh}
$$

El rendimiento efectivo se determina con la siguiente expresión:

$$
\eta_e = \frac{N_e}{\dot{m}_{fuel} \cdot H_c} = \frac{1}{g_{ef} \cdot H_c} = \frac{1}{250,2 \cdot 10^{-3} \left(\frac{kg}{kWh}\right) \cdot 43.200 \left(\frac{kJ}{kg}\right) \cdot \frac{1}{3.600} \left(\frac{h}{s}\right)}
$$
  
= 0.33

c) Para el ensayo de Ne,max.

El rendimiento volumétrico puede determinarse a partir del caudal y densidad del aire en condiciones de aspiración:

$$
\eta_{\nu} = \frac{\dot{m}_{aire}}{V_T \cdot n \cdot i \cdot \rho_{ref}} = \frac{0,116}{\frac{4.500}{60} \cdot 0,5 \cdot \frac{\pi \cdot 0,08^2}{4} \cdot 0,093 \cdot 4 \cdot 1,935} = 0,85
$$

La densidad del aire en el interior del cilindro, podemos calcularla a partir del rendimiento volumétrico y de la densidad de referencia:

$$
\rho_{aire,SA} = \eta_v \cdot \rho_{ref} = 0.85 \cdot 1.935 = 1.697
$$

Al ser un motor sobrealimentado, es decir, el aire se comprime antes de ser aspirado, la densidad es superior a la normal (1,2) tomada para el aire ambiente.

d) Tomando como base la potencia obtenida en el ensayo de N<sub>e,max</sub>, la potencia obtenida en el motor con aspiración natural, se obtendrá a partir de la calculada para el motor sobre alimentado, corregida en función del factor de densidades:

$$
N_{e,AN} = N_{e,SA} \cdot \frac{\rho_{AN}}{\rho_{SA}} = 66.916 \cdot \frac{1,12}{1,697} = 44.164 W
$$

$$
N_{e,SA}(N_{e,max}) = M_e \cdot \omega = M_e \cdot 2 \cdot \pi \cdot n = 142 \cdot 2 \cdot \pi \cdot \frac{4.500}{60} = 66.916 W
$$

**De un motor diésel marino de 4 tiempos y seis cilindros se conocen las siguientes características y condiciones operativas:**

- $Cilindrada$  total:  $V_T = 193$  litros
- **Relación carrera diámetros: s/D = 1,25**
- **Potencia efectiva máxima: 3 MW**
- **Régimen de giro a potencia efectiva máxima: 750 rpm**
- **Rendimiento efectivo a potencia máxima: 0,48**
- **PCI del combustible: 41.000 kJ/kg**
- $\blacksquare$  **Dosado relativo F<sub>R</sub> = 1/14,9**
- **Rendimiento volumétrico: 0,85**
- **Densidad del aire a 0 °C y 1 bar 1,293 kg/m3**
- **Condiciones ambientales: 20 °C y 1 bar**

## **Con estos datos se pide:**

- **a) Carrera y diámetro del pistón**
- **b) Presión media efectiva**
- **c) Consumo específico de combustible**
- **d) Masa de aire admitida por embolada**
- **e) Comprobar que el motor trabajando en estas condiciones está sobrealimentado**
- **f) Calcular la potencia que desarrollaría el motor si se elimina el grupo de sobrealimentación suponiendo que se mantiene el dosado y el rendimiento volumétrico, mientras que el rendimiento efectivo disminuye un 5%**

# SOLUCIÓN

a) Para determinar la carrera y el diámetro recurrimos a la expresión que determina la cilindrada del motor:

$$
V_T = \frac{\pi \cdot D^2}{4} \cdot s \cdot z = \frac{\pi \cdot D^3}{4} \cdot \frac{s}{D} \cdot z \rightarrow
$$
  

$$
D = \left(\frac{4 \cdot V_T}{\pi \cdot \frac{s}{D} \cdot z}\right)^{1/3} = \left(\frac{4 \cdot 193 \cdot 10^{-3}}{\pi \cdot 1,25 \cdot 6}\right)^{1/3} = 0,320 \text{ m} = 32 \text{ cm}
$$
  

$$
\frac{s}{D} = 1,25 \rightarrow s = 1,25 \cdot 0,32 = 0,4 \text{ m} = 40 \text{ cm}
$$

b) La presión media efectiva correspondiente al ensayo de potencia máxima se determina a partir de la siguiente expresión:

$$
N_e = pm_e \cdot V_T \cdot n \cdot i \rightarrow pm_e = \frac{N_e}{V_T \cdot n \cdot i} = \frac{3 \cdot 10^6}{193 \cdot 10^{-3} \cdot \frac{750}{60} \cdot 0.5} = 2.487.046 \text{ Pa}
$$

c) El gasto efectivo de combustible se obtiene directamente mediante la expresión:

$$
g_{ef.} = \frac{1}{\eta_e \cdot H_C} = \frac{1}{0.48 \cdot 41.000} = 5.08 \cdot 10^{-5} \frac{kg}{kj} = 183 \frac{g}{kWh}
$$

d) En primer lugar, calcularemos el consumo de combustible:

$$
\eta_e = \frac{N_e}{\dot{m}_{fuel} \cdot H_C} \rightarrow \dot{m}_{fuel} = \frac{N_e}{\eta_e \cdot H_C}
$$

$$
\dot{m}_{fuel} = \frac{3.000}{0.48 \cdot 41.000} = 0.1524 \frac{kg}{s}
$$

A partir de este dato y con el valor del dosado absoluto, determinaremos el caudal de aire aspirado por el motor:

$$
F = F_e \cdot F_R = \frac{\dot{m}_{fuel}}{\dot{m}_{aire}} \to \dot{m}_{aire} = \frac{\dot{m}_{fuel}}{F_e \cdot F_R} = \frac{0.1524}{\frac{1}{14.9} \cdot 0.7} = 3.244 \frac{kg}{s}
$$

La masa de aire aspirada por embolada estará en función de los ciclos por segundo realizados, ya que cada embolada es un ciclo:

$$
m_{aire} = \frac{\dot{m}_{aire}}{n \cdot i} = \frac{3,244}{\frac{750}{60} \cdot \frac{1}{2}} = 0.52 \frac{kg}{ciclo}
$$

e) La densidad del aire en condiciones ambiente es:

$$
\rho_{amb.} = \rho_o \cdot \frac{T_o}{T_{amb.}} = 1,293 \cdot \frac{273}{293} = 1,205 \frac{kg}{m^3}
$$

La densidad del aire en la admisión del motor será:

$$
\eta_v = \frac{\dot{m}_{aire}}{V_T \cdot n \cdot i \cdot \rho_{ref}} \rightarrow \rho_{ref} = \frac{\dot{m}_{aire}}{V_T \cdot n \cdot i \cdot \eta_v}
$$

$$
\rho_{ref} = \frac{3,244}{193 \cdot 10^{-3} \cdot \frac{750}{60} \cdot 0,5 \cdot 0,85} = \frac{3,244}{1,025} = 3,164 \frac{kg}{m^3}
$$

Puesto que densidad en condiciones de admisión al motor es superior a la del aire ambiente, podemos afirmar que estamos ante un aire comprimido y por tanto ante un motor sobrealimentado.

f) Si se elimina el compresor, el aire admitido al motor tendría la densidad del aire ambiente, por lo tanto, la nueva potencia efectivo sería:

$$
N_e = V_T \cdot n \cdot i \cdot \rho'_{ref} \cdot \eta_v \cdot \eta_e \cdot F \cdot H_C
$$

$$
N_e = 193 \cdot 10^{-3} \cdot \frac{750}{60} \cdot 0.5 \cdot 1.205 \cdot 0.85 \cdot (0.48 \cdot 0.95) \cdot 41.000 = 1.085 \, kW
$$

**Un motor diésel sobrealimentado y con enfriador después del compresor, de cuatro tiempos y ocho cilindros, se utiliza para tracción ferroviaria. Se sabe que a plena potencia desarrolla un par efectivo de 6,25 kN · m a 1500 r.p.m., y que en dicha condición de trabajo su presión media efectiva es de 25,43 bar. Se pide:**

- **a) Calcular la potencia efectiva del motor, su cilindrada y el diámetro y la carrera de los cilindros sabiendo que tiene una relación carrera diámetro de 1,2.**
- **b) Calcular el rendimiento efectivo del motor y el gasto de combustible si se sabe que el consumo específico efectivo es de 200 g/kWh**
- **c) Calcular la densidad del aire en la admisión si el rendimiento volumétrico es de 0,83.**
- **d) Calcular la presión de soplado del turbocompresor si se sabe que la admisión se realiza a 50 °C, que la potencia calorífica disipada por el enfriador es de 115kW y que el rendimiento isentrópico del compresor es de 0,78**

**Datos adicionales:**

- **Dosado absoluto: 1/20**
- **Poder calorífico inferior del combustible (PCI): 42.000 kJ/kg**
- **Calor específico del aire: cp = 1 kJ/kgK**
- **Relación entre calores específicos 1,4**
- **Condiciones atmosféricas 15 °C y 1 bar.**

## SOLUCIÓN

a) La potencia efectiva del motor se determina a partir del momento mecánico en el eje:

$$
N_e = M_e \cdot \omega = M_e \cdot 2 \cdot \pi \cdot n = 6,25 \cdot 2 \cdot \pi \cdot \frac{1.500}{60} = 981,75 \, kW
$$

La cilindrada del motor la calcularemos a partir de la potencia y la presión media efectivas:

$$
N_e = pm_e \cdot i \cdot n \cdot V_T \rightarrow V_T = \frac{N_e}{i \cdot n \cdot pm_e} = \frac{981,75}{\frac{1}{2} \cdot \frac{1.500}{60} \cdot (25,43 \cdot 10^2)}
$$
  
= 0,0309 m<sup>3</sup>  

$$
\pi \cdot D^2 = \pi \cdot D^3 \cdot S = \left(4 \cdot V_m\right)^{1/3}
$$

$$
V_T = \frac{\pi \cdot D^2}{4} \cdot s \cdot z = \frac{\pi \cdot D^3}{4} \cdot \frac{s}{D} \cdot z \rightarrow D = \left(\frac{4 \cdot V_T}{\pi \cdot \frac{s}{D} \cdot z}\right)^{3}
$$

$$
D = \left(\frac{4 \cdot 0.0309}{\pi \cdot 1.2 \cdot 8}\right)^{1/3} = 0.16 \, m \rightarrow s = 1.2 \cdot D = 0.192 \, m
$$

b) El gasto de combustible lo determinamos a partir del consumo específico efectivo:

$$
g_{ef} = \frac{m_{fuel}}{N_e} \rightarrow \dot{m}_{fuel} = g_{ef} \cdot N_e
$$
  

$$
\dot{m}_{fuel} = (200 \cdot 10^{-3}) \cdot 981.75 = 196.35 \frac{kg}{h} = 0.0545 \frac{kg}{s}
$$

El rendimiento efectivo del motor en estas condiciones:

$$
\eta_e = \frac{N_e}{\dot{m}_{fuel} \cdot PCI} = \frac{1}{g_{ef} \cdot PCI} = \frac{1}{\frac{200 \cdot 10^{-3}}{3.600} \cdot 41.000} = 0.439
$$

c) Para conocer la densidad del aire en el conducto de admisión al motor, en primer lugar calcularemos el caudal de aire aspirado a partir del dosado:

$$
F = \frac{\dot{m}_{fuel}}{\dot{m}_{aire}} \rightarrow \dot{m}_{aire} = \frac{\dot{m}_{fuel}}{F} = \frac{0.0545}{\frac{1}{20}} = 1.09 \frac{kg}{s}
$$

$$
\eta_v = \frac{\dot{m}_{aire}}{V_T \cdot n \cdot i \cdot \rho_{ref}} \rightarrow \rho_{ref} = \frac{\dot{m}_{aire}}{V_T \cdot n \cdot i \cdot \eta_v} = \frac{1.09}{0.309 \cdot \frac{1.500}{60} \cdot 0.5 \cdot 0.83} = 3.4
$$

d) Para determinar la presión a la que comprime el aire antes de entrar en el conducto de admisión deberemos determinar en primer lugar la temperatura isentrópica de descarga:

$$
\dot{Q}_{dis} = \dot{m}_{aire} \cdot c_p \cdot (T_1 - T_2) \rightarrow T_1 = T_2 + \frac{\dot{Q}_{dis}}{\dot{m}_{aire} \cdot c_p} = 50 + \frac{115}{1,09 \cdot 1} = 155,5 \text{ °C}
$$
\n
$$
\eta_{i,compr} = \frac{T_{1s} - T_o}{T_1 - T_o} \rightarrow T_{1s} = T_o + \eta_{i,compr} \cdot (T_1 - T_o)
$$
\n
$$
= 15 + 0,78 \cdot (155,5 - 15) = 124,5 \text{ °C} = 398 \text{ K}
$$

En el proceso de compresión adiabática de un gas ideal se cumple que:

$$
p_1^{1-\gamma} \cdot T_{1s}^{\gamma} = p_0^{1-\gamma} \cdot T_0^{\gamma} \rightarrow p_1 = p_0 \cdot \left(\frac{T_0}{T_{1s}}\right)^{\gamma/1-\gamma} = 1 \cdot \left(\frac{288}{398}\right)^{1.4/1-1.4} = 3.1 \text{ bar}
$$

**Un motor de cuatro tiempos que opera según un ciclo diesel dual, utiliza un combustible líquido con la composición genérica C12H34 (PCI = 40.200 kJ/kg). El consumo de combustible a 4.650 r.p.m. es de 9 gramos por segundo, obteniéndose una concentración volumétrica de oxígeno en los gases secos del 12,2 %. Las condiciones de aspiración son:**  $p_1 = 100$  **kPa, T<sub>1</sub> = 25 °C y la relación de compresión volumétrica es de 18.**

**En estas condiciones, determinar:**

- **a) Masa de aire aspirada por ciclo y por cilindro.**
- **b) Desplazamiento del motor y volumen de la cámara de combustión.**
- **c) p, v, T del ciclo standar de aire**
- **d) Rendimiento del ciclo,**

**Consideraciones:**

- **Propiedades del aire cp = 1,1 kJ/kgK; Raire = 0,287 kJ/kgK**
- **El calor absorbido a volumen constante es el 30% del total generado en la combustión**
- $N^{\circ}$  de cilindros:  $z = 4$
- **Considerar siempre aire seco. Despreciar la humedad en el aire ambiente**

# SOLUCIÓN

a) El tipo de ciclo con el que vamos a trabajar es el que aparece en la figura:

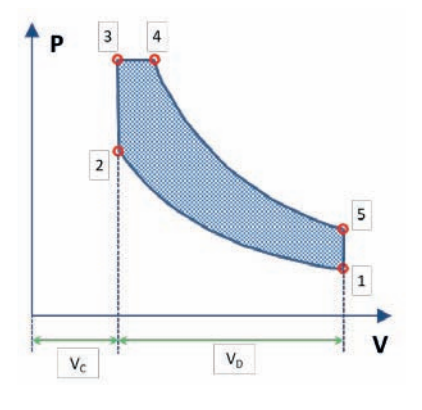

En primer lugar, determinamos los valores de  $c_v$  y  $\gamma$ , a partir de cp y Raire:

$$
R_{aire} = c_p - c_v \rightarrow c_v = c_p - R_a = 1.1 - 0.287 = 0.813 \frac{kJ}{kgK}
$$

$$
\gamma = \frac{c_p}{c_v} = \frac{1.1}{0.813} = 1.353
$$

A continuación, conocida la composición del combustible, calcularemos la cantidad de aire seco mínimo necesario por unidad de combustible.

$$
A_{s,min} = \frac{1}{0.21} \cdot O_{2,min}
$$

La cantidad de oxígeno mínimo la obtendremos a partir de las reacciones de oxidación serán:

$$
C_n H_m + \left(n + \frac{m}{4}\right) O_2 \to nCO_2 + \frac{m}{2} H_2 O
$$
  

$$
C_{12} H_{34} + \left(12 + \frac{34}{4}\right) O_2 \to 12 CO_2 + \frac{34}{2} H_2 O \to O_{2,min} = 20.5 \text{ } kmol O_2 / \text{ } kmol fuel
$$
  

$$
A_{s,min} = \frac{1}{0.21} \cdot O_{2,min} = 97.62 \frac{\text{ } kmol_{4,s}}{\text{ } kmol_{fuel}} = 97.62 \cdot \frac{\text{ } PM_{a.s}}{\text{ } PM_{fuel}} = 15.89 \frac{\text{ } kg_{4,s}}{\text{ } kg_{fuel}}
$$
  

$$
PM_{a.s} = 28.97 \frac{\text{ } kg_{as}}{\text{ } kmol_{as}} \to PM_{fuel} = 12 \cdot 12 + 34 \cdot 1 = 178 \frac{\text{ } kg_{fuel}}{\text{ } kmol_{fuel}}
$$

La inversa es el dosado estequiométrico:  $\boldsymbol{F_e} = \frac{1}{A_{\rm crit}}$  $\frac{1}{A_{s,min}} = 0,063 \frac{kg_{fue}}{kg_{As}}$  $\kappa g_A$ 

Por otro lado, la medida de exceso de oxígeno en los gases de combustión nos permite calcular el índice de exceso (λ)

$$
\lambda = \frac{O_{2,medido}}{0.21 - O_{2,medido}} = \frac{0.122}{0.21 - 0.122} = 1.386 \rightarrow F_R = 0.721
$$

En consecuencia, el dosado absoluto será:  $F = F_R \cdot F_e = 0.721 \cdot 0.063 = 0.0454$ 

El caudal de aire aspirado por el motor será de  $\dot{m}_{aire} = \frac{m_{fuel}}{F} = \frac{0.009}{0.045}$  $\frac{0.005}{0.0454}$  = 0, 198  $\frac{kg_a}{s}$ 

El caudal de aire aspirado por ciclo y por cilindro será:

$$
m_{aire} = \frac{\dot{m}_{aire}}{z \cdot n \cdot \frac{1}{2}} = \frac{0.198}{4 \cdot \frac{4.650}{60} \cdot \frac{1}{2}} = 0.00128 \frac{k g_{as}}{ciclo \, cilindro}
$$

b) Para determinar el desplazamiento del motor, comenzaremos por calcular el volumen específico del punto de aspiración al motor

$$
p_1 \cdot v_1 = \frac{R \cdot T_1}{PM_{aire}} \rightarrow v_1 = \frac{R_{aire} \cdot T_1}{p_1} = \frac{0,287 \cdot (298,15)}{100} = 0,856 \, m^3 /_{kg}
$$
\n
$$
v_1 = \frac{V_1}{m_{aire}} \rightarrow V_1 = v_1 \cdot m_{aire} = 0,856 \cdot 0,00128 = 0,0011 \, m^3
$$
\n
$$
r_{cv} = \frac{V_1}{V_2} \rightarrow V_2 = \frac{V_1}{r_{cv}} = \frac{0,0011}{18} = 6,08 \cdot 10^{-5} \, m^3 = V_{cc}
$$

$$
V_D = V_1 - V_2 = 0.01094 m^3
$$

c) Ciclo de aire estándar

El punto 1 lo hemos determinado previamente. El punto 2 (final de la etapa de compresión)

$$
v_2 = \frac{V_2}{m_{aire}} = \frac{6,08 \cdot 10^{-5}}{0,00128} = 0,0475 \frac{m^3}{kg}
$$
  

$$
p_2 = p_1 \cdot \left(\frac{v_1}{v_2}\right)^{\gamma} = 100 \cdot \left(\frac{0,856}{0,0475}\right)^{1,353} = 4.993 \text{ kPa}
$$
  

$$
T_2 = \frac{p_2 \cdot v_2}{R_{aire}} = \frac{5001 \cdot 0,0475}{0,287} = 827,1 \text{ K}
$$

El punto 3 (final de la etapa de absorción de calor a volumen constante)

$$
q_{abs.} = F \cdot PCI = 0.0454 \cdot 40.200 = 1.825 \frac{kJ}{kg}
$$

El calor total generado por la combustión del combustible, suponemos que se dividirá en partes iguales en los cuatro cilindros:

$$
q_{abs.v = cte} = c_v \cdot (T_3 - T_2) \rightarrow T_3 = T_2 + \frac{q_{abs.v = cte}}{c_v} = T_2 + \frac{0.3 \cdot \frac{q_{abs}}{4}}{c_v}
$$

$$
T_3 = 825.3 + \frac{0.3 \cdot \frac{1.865}{4}}{0.813} = 995.5 K
$$

$$
v_3 = v_2 \rightarrow p_3 = \frac{T_3 \cdot R_{aire}}{v_2} = \frac{993.4 \cdot 0.287}{0.0475} = 6.010 kPa
$$

El punto 4 (final de la etapa de absorción de calor a presión constante)

$$
q_{abs,p = cte} = c_p \cdot (T_4 - T_3) \rightarrow T_4 = T_3 + \frac{q_{abs,p = cte}}{c_p} = T_3 + \frac{0.7 \cdot \frac{q_{abs}}{4}}{c_p}
$$

$$
T_4 = 995.5 + \frac{0.7 \cdot \frac{1.865}{4}}{1.1} = 1.286 K
$$

$$
p_4 = p_3 \rightarrow v_4 = \frac{T_4 \cdot R_{aire}}{p_3} = \frac{1.286 \cdot 0.287}{6.010} = 0.0614 \frac{m^3}{kg}
$$

Punto 5 (final de la etapa de expansión)

$$
v_5 = v_1
$$

Problemas resueltos de termotecnia ISBN: 978-84-17900-01-4

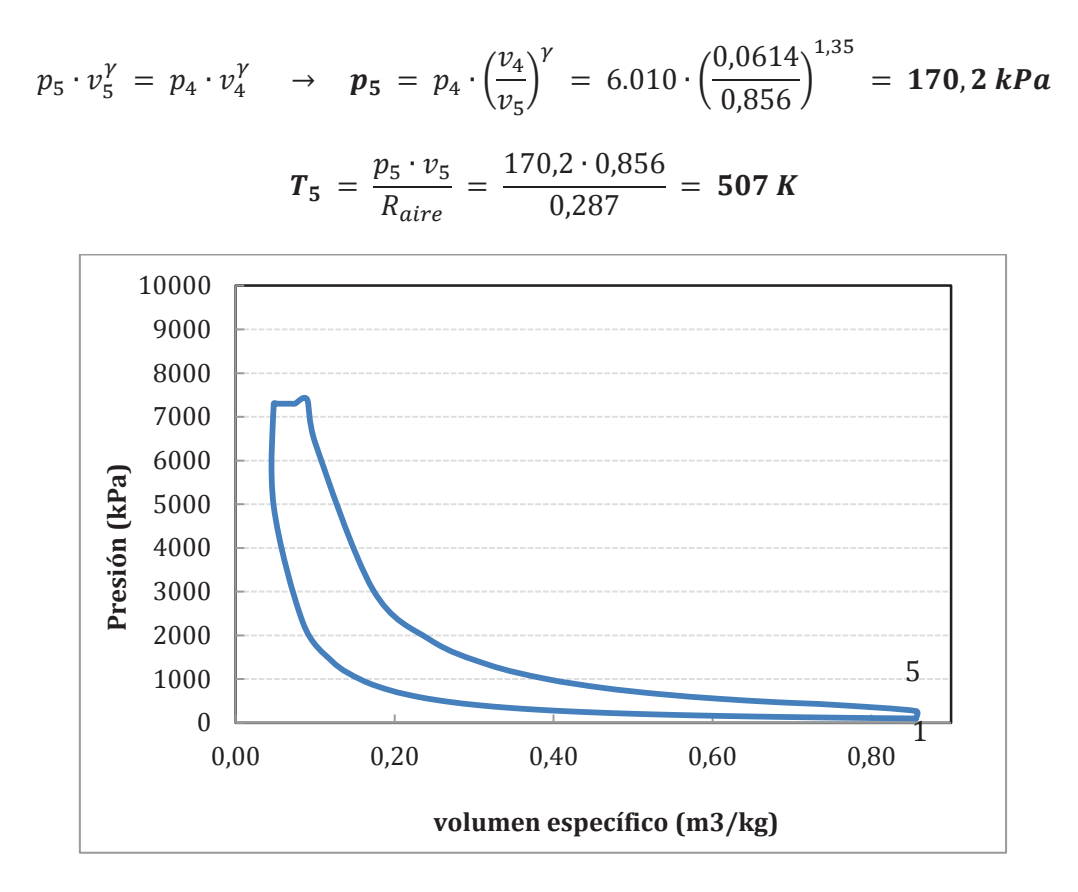

d) Para calcular el rendimiento habrá que determinar el trabajo útil obtenido:

$$
w_{comp.} = c_v \cdot (T_2 - T_1) = 0.813 \cdot (827.7 - 298.15) = 430.5 \frac{kJ}{kg}
$$

$$
w_{exp.} = p_3 \cdot (v_4 - v_3) + c_v \cdot (T_4 - T_5) =
$$
  
= 6.010 \cdot (0.0614 - 0.0475) + 0.813 \cdot (1.286 - 507) = 83 + 633  
= 716 <sup>k</sup> J/<sub>k</sub>g

$$
w_{util} = 286.2 \frac{kJ}{kg}
$$

$$
\eta_{ciclo} = \frac{w_{util}}{q_{abs.}} = \frac{286.2}{456.3} = 0.627
$$

**Un motor de combustión interna alternativo funciona describiendo un ciclo de presión limitada. Las condiciones de inicio del ciclo son: T1 = 45 °C y p1 = 1,65 bar. La relación de compresión volumétrica es de 17:1. El motor utiliza un combustible con un PCI = 43.500 kJ/kg, con un dosado relativo igual a 0,6. Estimando que para en el punto de funcionamiento: caudal de aire de absorbido 12 kg/s, presión máxima de 125 bar y régimen de giro de 2.100 rpm, se producen unas pérdidas del 25% de la potencia térmica generada y de la presión media indicada en el motor respecto a la obtenida en el ciclo estándar de aire, determinar:**

- **a) Calor aportado al ciclo**
- **b) Estados termodinámicos del ciclo estándar de aire**
- **c) Rendimiento del ciclo estándar de aire**
- **d) Presión media indicada del motor, el desplazamiento del motor, el gasto indicado de combustible, y el rendimiento indicado del motor.**

## **Nota:**

**Considerar los siguientes valores:** γ **= 1,33, Dosado estequiométrico (Fe) = 1/14,9), motor de 4T** 

## SOLUCIÓN

Comenzaremos por determinar los calores específicos a partir de el coeficiente  $\gamma$  y el valor de la constante Raire:

$$
c_v = \frac{R_{aire}}{\gamma - 1} = \frac{0.287}{1.33 - 1} = 0.8697 \frac{kJ}{kgK} \; ; \; c_p = \frac{\gamma \cdot R_{aire}}{\gamma - 1} = \frac{1.33 \cdot 0.287}{1.33 - 1}
$$

$$
= 1.1567 \frac{kJ}{kgK}
$$

a) El calor aportado al ciclo lo obtendremos como el producto del caudal de combustible y su poder calorífico:

$$
\dot{Q}_{abs.} = (1 - 0.25) \cdot \dot{Q}_{comb.} = 0.75 \cdot \dot{m}_f \cdot PCI
$$

Teniendo en cuenta las definiciones del dosado absoluto, relativo y estequimétrico, podremos obtener el consumo de combustible del motor:

$$
F = \frac{\dot{m}_{fuel}}{\dot{m}_{aire}} \rightarrow \dot{m}_{fuel} = \dot{m}_{aire} \cdot F = \dot{m}_{aire} \cdot F_R \cdot F_e = 15 \cdot 0.6 \cdot \frac{1}{14.9}
$$

$$
= 0.604 \frac{kg}{s}
$$

Por lo tanto, la potencia absorbida por el motor será:

$$
\dot{Q}_{abs.} = 0.75 \cdot \dot{m}_f \cdot PCI = 0.75 \cdot 0.604 \cdot 43.500 = 0.75 \cdot 21.020 = 15.765 \, kW
$$

b) Comenzaremos calculando los estados termodinámicos del ciclo por el punto de aspiración.

**Punto 1**. Aspiración. La presióny la temperatura están definidas en el enunciado:

$$
T_1 = 45^{\circ}C = 318,15 \text{ K}
$$
,  $P_1 = 1,65 \text{ bar} = 165 \text{ kPa}$ 

$$
v_1 = \frac{R_{aire} \cdot T_1}{p_1} = \frac{0.287 \cdot (318.15)}{165} = 0.553 \frac{m^3}{kg}
$$

**Punto 2.** Fin de la etapa de compresión.

$$
v_2 = \frac{v_1}{r_{cv}} = \frac{0.553}{17} = 0.0326 \frac{m^3}{kg}
$$
  

$$
p_2 = p_1 \cdot \left(\frac{v_1}{v_2}\right)^{\gamma} = p_1 \cdot (r_{cv})^{\gamma} = 165 \cdot (17)^{1.33} = 7.145 \text{ kPa}
$$
  

$$
T_2 = \frac{p_2 \cdot v_2}{R_{aire}} = \frac{7.145 \cdot 0.0326}{0.287} = 810.4 \text{ K}
$$

**Punto 3** Final etapa de absorción de calor a volumen constante. Este punto ya está determinado puesto que conocemos su volumen específico y su presión.

$$
v_3 = v_2 = 0.0475 \frac{m^3}{kg}
$$
;  $p_3 = p_{max.} = 125 bar = 12.500 kPa$   
 $T_3 = \frac{p_3 \cdot v_3}{R_{aire}} = \frac{12.500 \cdot 0.0475}{0.287} = 1.417.8 K$ 

**Punto 3A** Fin etapa de absorción de calor a presión constante. De este punto conocemos su presión **p3A** = p3 = **12.500 kPa**. Para determinar otra variable, en primer lugar deberemos conocer la cantidad de energía absorbida por el ciclo en las condiciones de funcionamiento del motor.

En los problemas anteriores se ha trabajado considerando la energía absorbida por kilo de refrigerante (energía específica), en este problema vamos a trabajar en base a la energía absorbida por ciclo. Dado que el motor funciona a un régimen de 2.100 rpm, y es un motor de 4 tiempos (lo que supone que se realiza un ciclo cada dos revoluciones del

eje del motor), se producen $\frac{2.100}{60} \cdot 0.5 = 17.5 \frac{c_{rc} \cos \theta}{s}$ , por lo tanto, para trabajar con la energía por ciclo deberemos hacer las operaciones siguientes.

$$
q_{abs.} = \frac{\dot{Q}_{abs}}{n \cdot i} = \frac{15.765 \left(\frac{k}{s}\right)}{\frac{2.100}{60} \left(\frac{rev}{s}\right) \cdot 0.5 \left(\frac{circlos}{rev}\right)} = 901 \left(\frac{k}{ciclo}\right)
$$

$$
m_{aire} = \frac{\dot{m}_{aire}}{n \cdot i} = \frac{12 \left(\frac{kg}{s}\right)}{\frac{2.100}{60} \left(\frac{rev}{s}\right) \cdot 0.5 \left(\frac{circlos}{rev}\right)} = 0.686 \left(\frac{kg}{ciclo}\right)
$$

La energía absorbida en la etapa de volumen constante será:

$$
q_{abs.v = cte} = m_{aire} \left(\frac{kg}{ciclo}\right) \cdot c_v \left(\frac{kJ}{kg \cdot K}\right) \cdot (T_3 - T_2) \ (K)
$$

$$
q_{abs.v = cte} = 0.686 \cdot 0.8697 \cdot (1.418 - 810) = 362 \left(\frac{kJ}{ciclo}\right)
$$

La energía absorbida en la etapa de presión constante será:

$$
q_{abs,p = cte} = q_{abs.} - q_{abs.v = cte} = 901 - 362 = 539 \left(\frac{kJ}{ciclo}\right)
$$
  

$$
q_{abs,p = cte} = m_{aire} \cdot c_p \cdot (T_{3A} - T_3) \rightarrow T_{3A} = T_3 + \frac{q_{abs.p = cte}}{c_p \cdot m_{aire}} = 2.097 K
$$
  

$$
v_{3A} = \frac{T_{3A} \cdot R_{aire}}{p_{3A}} = \frac{2.097 \cdot 0.287}{12.500} = 0.0481 \frac{m^3}{kg}
$$

**Punto 4**. Final de la etapa de expansión.

 $v_4 = v_1$ 

$$
p_4 \cdot v_4^{\gamma} = p_{3A} \cdot v_{3A}^{\gamma} \rightarrow p_4 = p_{3A} \cdot \left(\frac{v_{3A}}{v_4}\right)^{\gamma} = 12.500 \cdot \left(\frac{0.0481}{0.553}\right)^{1.33} = 485.8 \text{ kPa}
$$

$$
T_4 = \frac{p_4 \cdot v_4}{R_{aire}} = \frac{485.8 \cdot 0.553}{0.287} = 936.7 \text{ K}
$$

El ciclo resultante se puede observar en la figura:

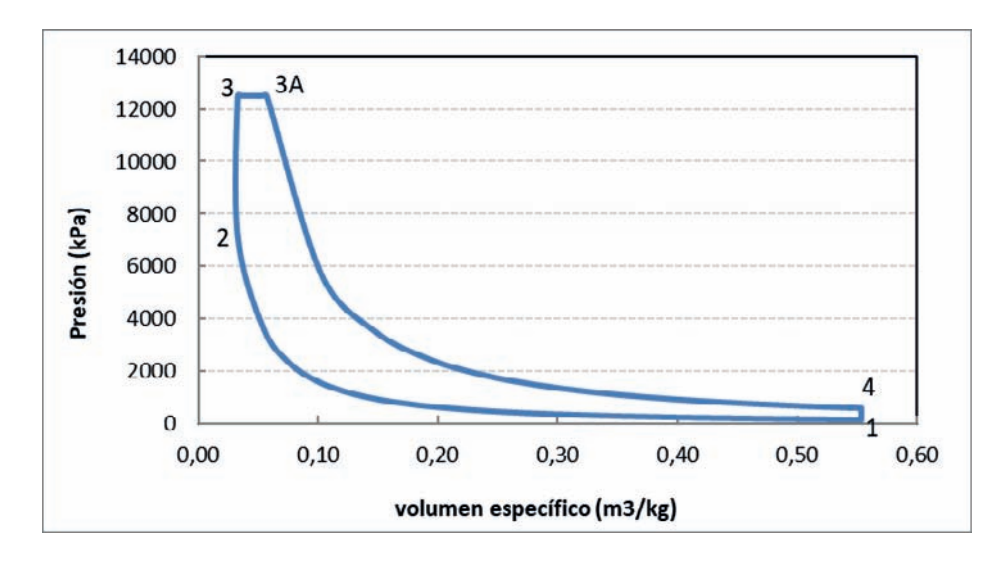

c) El rendimiento del ciclo podemos determinarlo por dos vías, a partir de los parámetros adimensionales del ciclo (α y β), o bien, como la proporción entre la energía útil obtenida en el ciclo y la absorbida.

Con los parámetros adimensionales, aplicaremos la expresión:

$$
\eta_{ciclo} = 1 - \frac{1}{r_{cv}^{\gamma - 1}} \cdot \frac{\alpha \cdot \beta^{\gamma} - 1}{\alpha - 1 + \gamma \cdot \alpha \cdot (\beta - 1)}
$$

Los parámetros adimensionales α y β, tendrán el valor:  $\alpha = \frac{p_3}{p_2} = 1.75$ ;  $\beta = \frac{v_{3A}}{v_3} =$ 1,48

$$
\eta_{ciclo} = 1 - \frac{1}{12^{1,33-1}} \cdot \frac{1,75 \cdot 1,48^{1,33} - 1}{1,75 - 1 + 1,33 \cdot 1,75 \cdot (1,48 - 1)} = 0,59
$$

Para determinar el rendimiento como cociente entre el trabajo útil y el calor absorbido:

$$
\eta_{ciclo} = \frac{w_{util}}{q_{abs.}} = \frac{825,5 - 293,5}{901} = \frac{532}{901} = 0,59
$$
\n
$$
w_{exp.} = [p_3 \cdot (v_{3A} - v_3) + c_v \cdot (T_{3A} - T_4)] \cdot m_a
$$
\n
$$
w_{exp.} = [12.500 \cdot (0,0481 - 0,0326) + 0,8697 \cdot (2.097 - 937)] \cdot 0,686 =
$$
\n
$$
= [194,5 + 1.009] \cdot 0,686 = 825,5 \frac{kJ}{ciclo}
$$
\n
$$
w_{comp.} = [c_v \cdot (T_2 - T_1)] \cdot m_a
$$

 $w_{comp.} = [0,813 \cdot (827.7 - 298.15)] \cdot 0.686 = 428.1 \cdot 0.686 = 293.5$   $kJ$ <sub>ciclo</sub>

d) Presión media indicada del motor, el desplazamiento del motor, el rendimiento indicado del motor y el gasto indicado de combustible.

Para determinar la presión media indicada del motor, hay que calcular primero la del ciclo

$$
pmi_{mot} = pmi_{ciclo} \cdot (1 - 0.25) = \frac{w_{util}}{v_1 - v_2} \cdot 0.75 = 1.021.38 \cdot 0.75 = 766 \, kPa
$$

Suponiendo que el motor tiene un sólo cilindro:

$$
V_D = V_1 - V_2 = v_1 \cdot m_a - v_2 \cdot m_a = (v_1 - v_2) \cdot m_a
$$
  

$$
V_D = (0.553 - 0.0326) \cdot 0.686 = 0.357 m^3 = 357 l
$$

El rendimiento indicado será:

$$
\eta_i = \frac{N_i}{\dot{m}_f \cdot PCI} = \frac{4.787}{0.604 \cdot 43.500} = 0.23
$$
  

$$
N_i = pmi_{motor} \cdot V_D \cdot n \cdot i \cdot z = 766 \cdot 0.357 \cdot \frac{2.100}{60} \cdot 0.5 = 4.787 \text{ kW}
$$

El gasto indicado de combustible:

$$
g_{if} = \frac{\dot{m}_f}{N_i} = \frac{1}{\eta_i \cdot H_C} = \frac{1}{0.23 \cdot 43.500} = 9.995 \cdot 10^5 \frac{\text{kg}}{\text{kJ}} = 363 \frac{g}{kWh}
$$

**Se desea acoplar un turbo ‒ compresor a un motor que opera según un ciclo diésel. Para ello se realiza un estudio previo considerando funcionamiento según ciclo ideal de aire estándar, comparando el rendimiento obtenido en el ciclo, con y sin el equipo de turbo compresión.**

**El motor tiene las siguientes características geométricas: D:20mm, s:24mm, volumen cámara de combustión por cilindro 0,5 cm<sup>3</sup> , nº de cilindros z:4.**

**Las condiciones ambientales son: temperatura 15ºC, presión 100kPa. El valor promedio de calor específico presión contante del aire durante el ciclo es de cp = 1,11 kJ/kgK y la constante del aire seco: Ra = 0,287 kJ/kgK**

**El motor se evalúa para un parámetro** β **= 2,85.**

- Determinar los puntos del ciclo diésel, el rendimiento del mismo y la cantidad de **combustible empleado, funcionando sin turbo ‒ compresor.**
- **Si se instala un equipo de turbo ‒ compresión con una relación de compresión de 7, determinar todos los puntos del ciclo diésel (incluyendo los puntos de aspiración y descarga del turbo compresor), el rendimiento del mismo y la cantidad de combustible empleado. Los procesos en el compresor y turbina se consideran ideales, por lo que su rendimiento isentrópico es igual a la unidad.**

**En ambos casos se utiliza un combustible de poder calorífico inferior PCI = 31.500 kJ/kg**

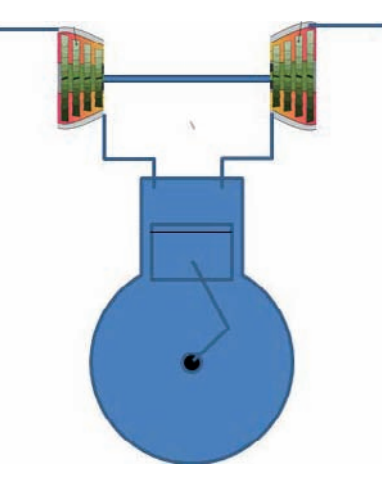

# SOLUCIÓN

El desplazamiento del motor y el volumen de la cámara de combustión son parámetros geométricos que no se ven afectados por el hecho de añadir un turbocompresor o no. Estos parámetros marcan la relación de compresión volumétrica, que será común a los dos ciclos (Diésel y Diésel + Turbocompresor).

Por ello vamos a calcular en primer lugar el desplazamiento del motor:

$$
V_T = V_D \cdot z = \frac{\pi \cdot D^2}{4} \cdot s \cdot z = \frac{\pi \cdot 0.02^2}{4} \cdot 0.024 \cdot 4 = 3.016 \cdot 10^{-5} \, m^3
$$
\n
$$
V_{C,T} = V_C \cdot z = 0.5 \cdot 10^{-6} \cdot 4 = 2.0 \cdot 10^{-6} \, m^3
$$
\n
$$
r_{cv} = \frac{V_D + V_C}{V_C} = \frac{3.016 \cdot 10^{-5} + 2.0 \cdot 10^{-6}}{2.0 \cdot 10^{-6}} = 16.08
$$

Otro término que será común a las diferentes configuraciones del motor, será el coeficiente adiabático:

$$
\gamma = \frac{c_p}{c_p - R_a} = \frac{1,11}{1,11 - 0,287} = 1,3487 \approx 1,35
$$

Con estos datos de partida comenzamos a calcular los ciclos:

## **Ciclo Diésel**

1. Admisión/aspiración. En este caso el motor Diésel tiene una aspiración natural, por lo tanto, las condiciones de admisión al motor son:

 $T_1 = 15 °C = 288.15K$ ; p1 = 100 kPa

$$
p_1 \cdot v_1 = \frac{R \cdot T_1}{PM_{aire}} \rightarrow v_1 = \frac{R_{aire} \cdot T_1}{p_1} = \frac{0.287 \cdot (288.15)}{100} = 0.827 \frac{m^3}{kg}
$$

$$
m_{aire} = \frac{V_1}{v_1} = \frac{V_D + V_C}{v_1} = \frac{32.16 \cdot 10^{-6}}{0.827} = 3.889 \cdot 10^{-5} kg
$$

2. Final etapa de compresión mecánica / Inicio absorción de calor

$$
v_2 = \frac{v_1}{r_{cv}} = \frac{0.827}{16.08} = 0.0514 \frac{m^3}{kg}
$$
  

$$
p_2 = p_1 \cdot \left(\frac{v_1}{v_2}\right)^{\gamma} = 100 \cdot \left(\frac{0.827}{0.0514}\right)^{1.35} = 4.235.8 \, kPa
$$

La temperatura la calcularemos a partir con la ecuación de estado de gas perfecto:

$$
T_2 = \frac{p_2 \cdot v_2}{R_{aire}} = \frac{4235.8 \cdot 0.0514}{0.287} = 759 K
$$

Problemas resueltos de termotecnia ISBN: 978-84-17900-01-4

#### 3. Fin de la absorción de calor

La presión del punto 2 coincide con la presión máxima obtenida en el punto 2, por lo tanto, p3 = p2 = 4.235,8 kPa

Con el coeficiente b de funcionamiento del motor diésel, tendremos el volumen específico resultante:

$$
\beta = \frac{v_3}{v_2} \rightarrow v_3 = \beta \cdot v_2 = 2.85 \cdot 0.0514 = 0.1466 \frac{m^3}{kg}
$$

Conocida la presión y el volumen específico, queda determinada la temperatura:

$$
T_3 = \frac{p_3 \cdot v_3}{R_{aire}} = \frac{4.235,8 \cdot 0,1466}{0,287} = 2.163,3 K
$$

La energía específica absorbida para calentar el aire desde la temperatura T2 a T3, en un proceso a presión constante, se puede evaluar con la siguiente expresión:

$$
q_{abs.} = c_p \cdot (T_3 - T_2) = 1.11 \cdot (2.163.4 - 759) = 1.558.9 \frac{kJ}{kg}
$$

El dosado podemos despejarlo a partir del dato anterior y del poder calorífico inferior del combustible:

$$
q_{abs.} = F \cdot PCI \rightarrow F = \frac{q_{abs.}}{PCI} = \frac{1.558,9}{31.500} = 0.0495
$$

Con el valor del dosado podremos conocer la masa de combustible empleada:

$$
F = \frac{m_{fuel}}{m_{aire}} \rightarrow m_{fuel} = F \cdot m_{aire} = 0.0495 \cdot 3.889 \cdot 10^{-5} = 192.5 \cdot 10^{-8} kg
$$

4. Final etapa de expansión

El volumen específico de este punto es igual al de admisión:  $v_4 = v_1 = 0.8827$  m3/kg

La presión se determina aplicando la relación propia de una expansión isentrópica y adiabática:

$$
p_4 \cdot v_4^{\gamma} = p_3 \cdot v_3^{\gamma} \rightarrow p_4 = p_3 \cdot \left(\frac{v_3}{v_4}\right)^{\gamma} = 4.235.8 \cdot \left(\frac{0.1466}{0.827}\right)^{1.35} = 410.6 \text{ kPa}
$$

Una vez conocida la presión y el volumen específico, la temperatura la despejaremos de la ecuación de estado de gas perfecto:

$$
T_4 = \frac{p_4 \cdot v_4}{R_{aire}} = 1.183, 2 K
$$

#### El ciclo resultante se muestra en la figura:

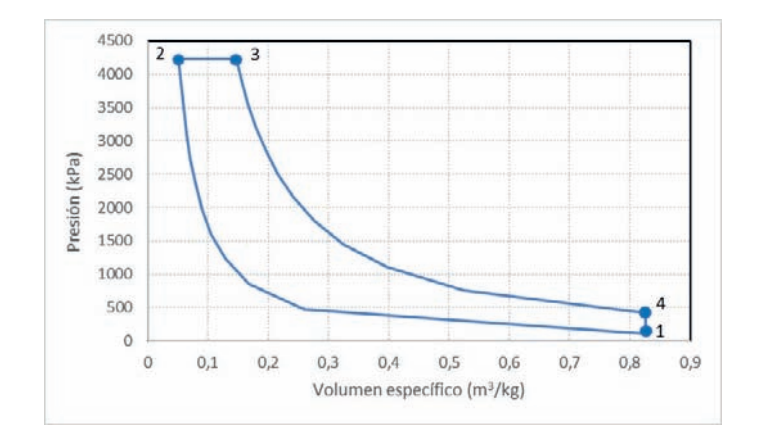

Rendimiento del ciclo lo obtendremos calculando previamente los parámetros energéticos:

$$
w_{comp.} = c_v \cdot (T_2 - T_1) = (c_p - R_a) \cdot (T_2 - T_1) = 387,55 \frac{kJ}{kg}
$$
  

$$
w_{exp.} = p_3 \cdot (v_3 - v_2) + c_v \cdot (T_3 - T_4) = 403,25 + 1.548,2 = 1.209,6 \frac{kJ}{kg}
$$
  

$$
w_{util} = w_{exp.} - w_{comp.} = 822,06 \frac{kJ}{kg}
$$
  

$$
\eta_{ciclo} = \frac{w_{util}}{q_{abs.}} = 0,527
$$

#### Ciclo Diésel con Turbo compresor

En este caso, al colocar un turbocompresor, se modifican las condiciones de aspiración del motor, en el sentido de aumentar su densidad ó disminuir su volumen específico.

En este caso, designamos con el subíndice "0" a las condiciones ambiente y "1" a las condiciones de salida del compresor, admisión al motor.

Por lo tanto, el punto cero, "0" tiene los valores:

To =  $15 °C = 288,15K$ ; po = 100 kPa

1. Admisión/aspiración. En este caso el motor Diésel tiene las condiciones de aspiración generadas en la descarga del compresor

$$
\frac{T_{1s}}{T_0} = (r_c)^{\frac{\gamma - 1}{\gamma}} \to T_{1s} = T_0 \cdot (r_c)^{\frac{\gamma - 1}{\gamma}} = 288.15 \cdot (7)^{\frac{0.35}{1.35}} = 476.57 K
$$
  

$$
p_1 = p_0 \cdot r_p = 100 \cdot 7 = 700 kPa
$$

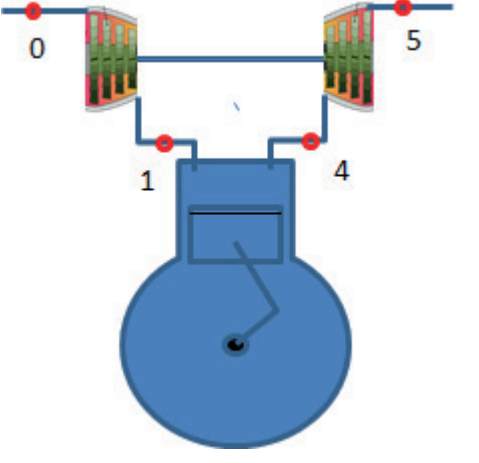

$$
p_1 \cdot v_1 = \frac{R \cdot T_1}{PM_{aire}} \quad \rightarrow \quad v_1 = \frac{R_{aire} \cdot T_1}{p_1} = \frac{0.287 \cdot (476.57)}{700} = 0.195 \frac{m^3}{kg}
$$

Dado que la geometría del motor no cambia, la cantidad de aire aspirado por el motor, será mayor dado que decrece el volumen específico de aspiración:

$$
m_{aire} = \frac{V_1}{v_1} = \frac{32,16 \cdot 10^{-6}}{0,195} = 16,5 \cdot 10^{-5} kg
$$

Determinado el nuevo punto de aspiración, el resto de puntos del ciclo Diésel se calcularán de la misma forma que en el apartado anterior.

2. Final etapa de compresión mecánica / Inicio absorción de calor

$$
v_2 = \frac{v_1}{r_{cv}} = \frac{0.195}{16.08} = 0.01215 \frac{m^3}{kg}
$$

$$
p_2 = p_1 \cdot \left(\frac{v_1}{v_2}\right)^{\gamma} = 700 \cdot \left(\frac{0.195}{0.01215}\right)^{1.35} = 29.650 \, kPa
$$

La temperatura la calcularemos a partir con la ecuación de estado de gas perfecto:

$$
T_2 = \frac{p_2 \cdot v_2}{R_{aire}} = \frac{29.650 \cdot 0.01215}{0.287} = 1.255.4 K
$$

## 3. Fin de la absorción de calor

La presión del punto 2 coincide con la presión máxima obtenida en el punto 2, por lo tanto, p3 = p2 = 29.650 kPa

Con el coeficiente b de funcionamiento del motor diésel, tendremos el volumen específico resultante:

$$
\beta = \frac{v_3}{v_2} \rightarrow v_3 = \beta \cdot v_2 = 2.85 \cdot 0.01215 = 0.03463 \frac{m^3}{kg}
$$

Conocida la presión y el volumen específico, queda determinada la temperatura:

$$
T_3 = \frac{p_3 \cdot v_3}{R_{aire}} = \frac{29.650 \cdot 0.034636}{0.287} = 3.577.9 K
$$

La energía específica absorbida para calentar el aire desde la temperatura T2 a T3, en un proceso a presión constante, se puede evaluar con la siguiente expresión:

$$
q_{abs.} = c_p \cdot (T_3 - T_2) = 1.11 \cdot (3.577.9 - 1.255.4) = 2.578 \frac{kJ}{kg}
$$

Problemas resueltos de termotecnia ISBN: 978-84-17900-01-4

El dosado podemos despejarlo a partir del dato anterior y del poder calorífico inferior del combustible:

$$
q_{abs.} = F \cdot PCI \rightarrow F = \frac{q_{abs.}}{PCI} = \frac{2.578}{31.500} = 0.0818
$$

Con el valor del dosado podremos conocer la masa de combustible empleada:

$$
F = \frac{m_{fuel}}{m_{aire}} \rightarrow m_{fuel} = F \cdot m_{aire} = 0.0818 \cdot 16.5 \cdot 10^{-5} = 1.35 \cdot 10^{-5} kg
$$

4. Final etapa de expansión

El volumen específico de este punto es igual al de admisión: v4 = v1 = 0,195 m3/kg

La presión se determina aplicando la relación propia de una expansión isentrópica y adiabática:

$$
p_4 \cdot v_4^{\gamma} = p_3 \cdot v_3^{\gamma} \rightarrow p_4 = p_3 \cdot \left(\frac{v_3}{v_4}\right)^{\gamma} = 29.650 \cdot \left(\frac{0.03463}{0.1954}\right)^{1.35} = 2.874.5 \; kPa
$$

Una vez conocida la presión y el volumen específico, la temperatura la despejaremos de la ecuación de estado de gas perfecto:

$$
T_4 = \frac{p_4 \cdot v_4}{R_{aire}} = 1.957 K
$$

5. ‒ Descarga de la turbina

El trabajo desarrollado por la turbina se consume íntegramente en el compresor, por lo tanto:

$$
w_{Turb.} = w_{comp.} = c_p \cdot (T_1 - T_0) = 1.1 \cdot (476.6 - 288.15) = 209.1 \frac{kJ}{kg}
$$
  

$$
w_{Turb.} = c_p \cdot (T_4 - T_{5s}) \rightarrow T_{5s} = T_4 - \frac{w_{Turb.}}{c_p} = 1.957 - \frac{290.1}{1.1} = 1.768.5 K
$$

## El ciclo resultante se muestra en la figura:

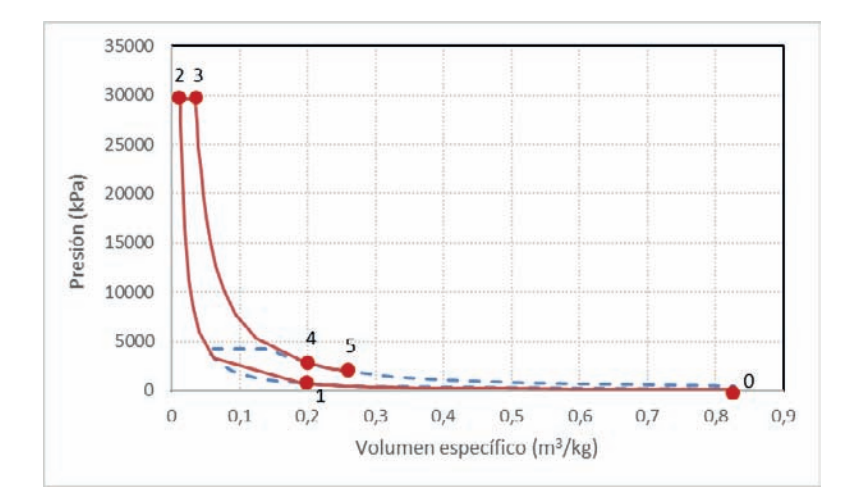

Rendimiento del ciclo lo obtendremos calculando previamente los parámetros energéticos:

$$
w_{comp.} = c_v \cdot (T_2 - T_1) = (c_p - R_a) \cdot (T_2 - T_1) = 641 \frac{kJ}{kg}
$$
  

$$
w_{exp.} = p_3 \cdot (v_3 - v_2) + c_v \cdot (T_3 - T_4) = 403.25 + 1.548.2 = 2.000.6 \frac{kJ}{kg}
$$
  

$$
w_{util} = w_{exp.} - w_{comp.} = 1.359.6 \frac{kJ}{kg}
$$
  

$$
\eta_{ciclo} = \frac{w_{util}}{q_{abs.}} = 0.527
$$

En general tenemos en este ciclo que al entrar más masa de aire se consume más combustible que en el motor atmosférico. Las presiones y temperaturas de trabajo también son superiores. Por el lado beneficiosa tendremos que el trabajo útil obtenido es mucho mayor

# PROBLEMAS REFRIGERACIÓN COMPRESIÓN DE VAPOR

**Se está ensayando el ciclo frigorífico de la figura. Los datos recabados en los ensayos son los mostrados en la tabla.** 

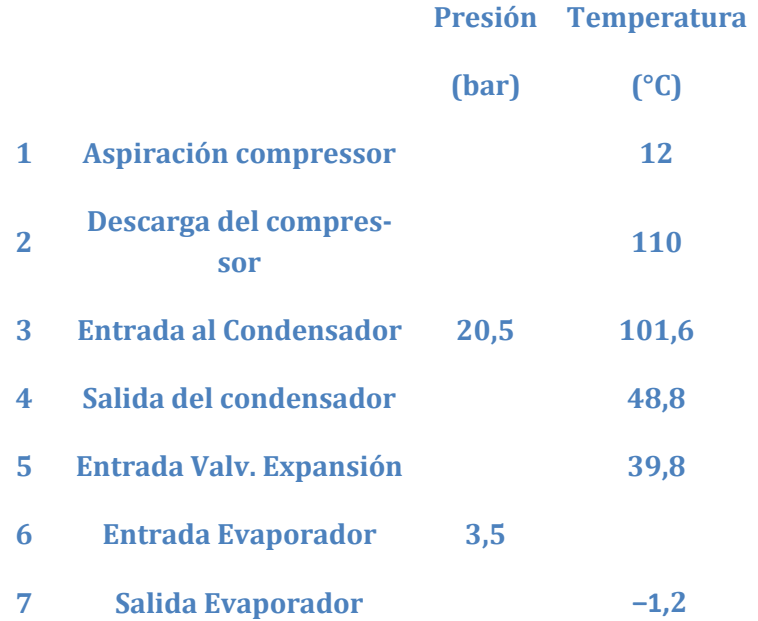

**Caudal de refrigerante** 

$$
\dot{m}_{ref} = 0,045 \frac{kg}{s}
$$

**Rendimiento de accionamiento mecánico y eléctrico en el compresor: 0,75**

**No se consideran pérdidas de carga en las líneas.**

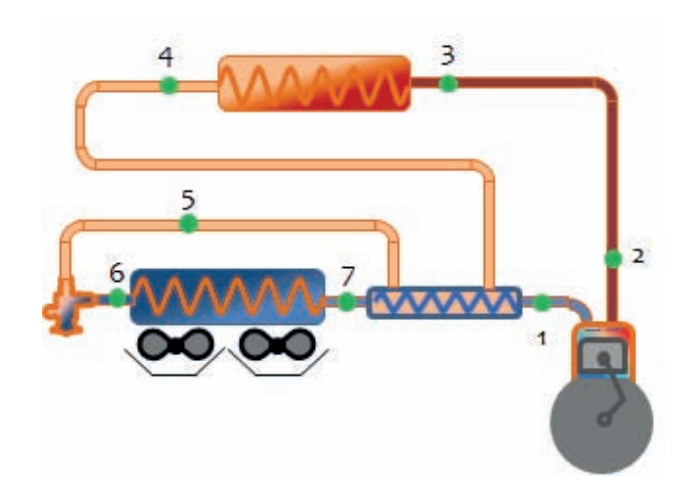

**Conocida la geometría del compresor (diámetro del pistón: 85 mm, nº pistones 2, carrera: 60 mm; frecuencia de giro del eje: 391 rpm), determinar todos los parámetros posibles del ciclo.**

# SOLUCIÓN

Línea de

líonide

Se trata de un problema básico en el que partiendo de unos datos medidos se va a ir construyendo el ciclo sobre el diagrama p-h, para posteriormente calcular los parámetros energéticos del mismo.

En primer lugar, identificamos los componentes y las diferentes líneas de la instalación:

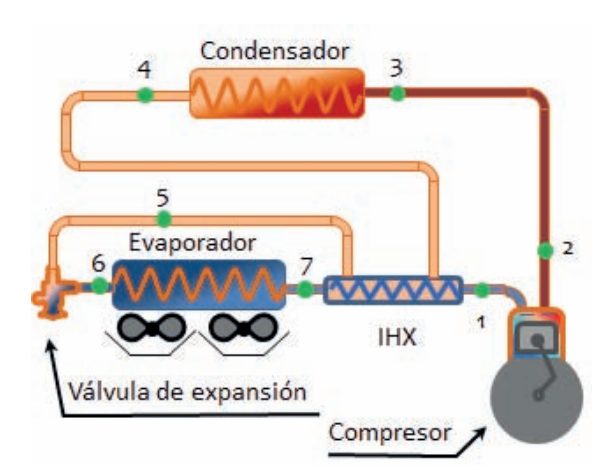

**<u>MAAAA</u>** 

Línea de aspiración

Los elementos principales de la instalación son:

- **Evaporador**
- Condensador
- Valv. de Expansión
- Compresor
- IHX. Intercambiador de Subenfriamiento – Recalentamiento ó Intercambiador Interno.

Además, tenemos el conexionado de los elementos:

- Línea de descarga, que une el compresor y el condensador
- Línea de líquido, que une el condensador y la válvula de expansión
- Línea de aspiración, que une el compresor y el evaporador.

La válvula de expansión y el evaporador están unidos por una línea de mínima longitud, que no recibe ningún nombre específico. La razón de que válvula y evaporador estén unidos es para evitar la evaporación del líquido a baja presión y temperatura antes de entrar al evaporador, dado que esta evaporación produce el efecto frigorífico buscado y debe realizarse dentro del evaporador para enfriar al foco frío.

Línea de

descarga

Comenzaremos el trazado del ciclo en el diagrama  $p - h$  ubicando los dos niveles de presión entre los que trabaja la instalación frigorífica. Esto nos permite identificar las temperaturas de condensación y evaporación:

 $p_k = 20.5$  bar  $\rightarrow T_k = 52$  °C ;  $p_0 = 3.5$  bar  $\rightarrow T_0 = -10.4$  °C

Los puntos 2,3, 4 y 5 se sitúan sobre isóbara de condensación, mientras que los puntos 6, 7 y 1, sobre la isóbara de evaporación. Dado que en el enunciado se aportan las temperaturas, tendremos el par de variables necesario para situar los diferentes puntos del ciclo en el diagrama presión entalpía y de esta manera poder leer el resto de propiedades de los mismos.

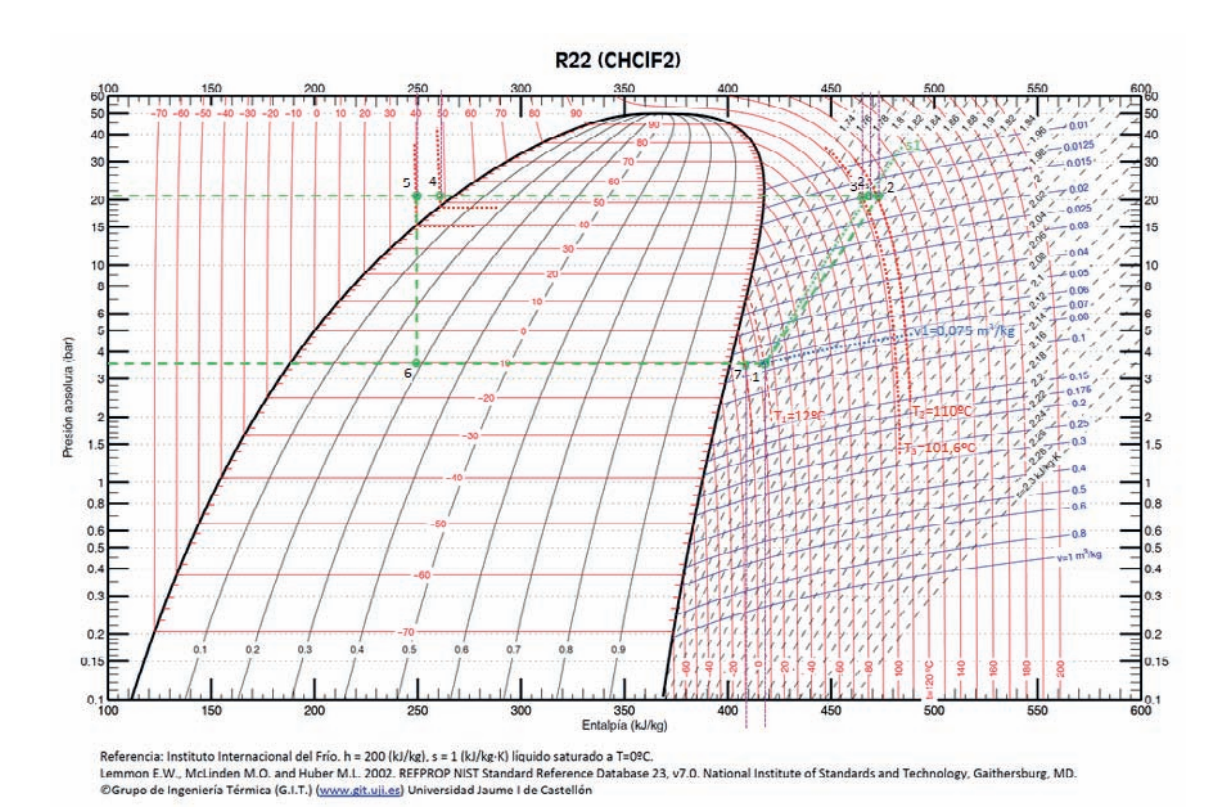

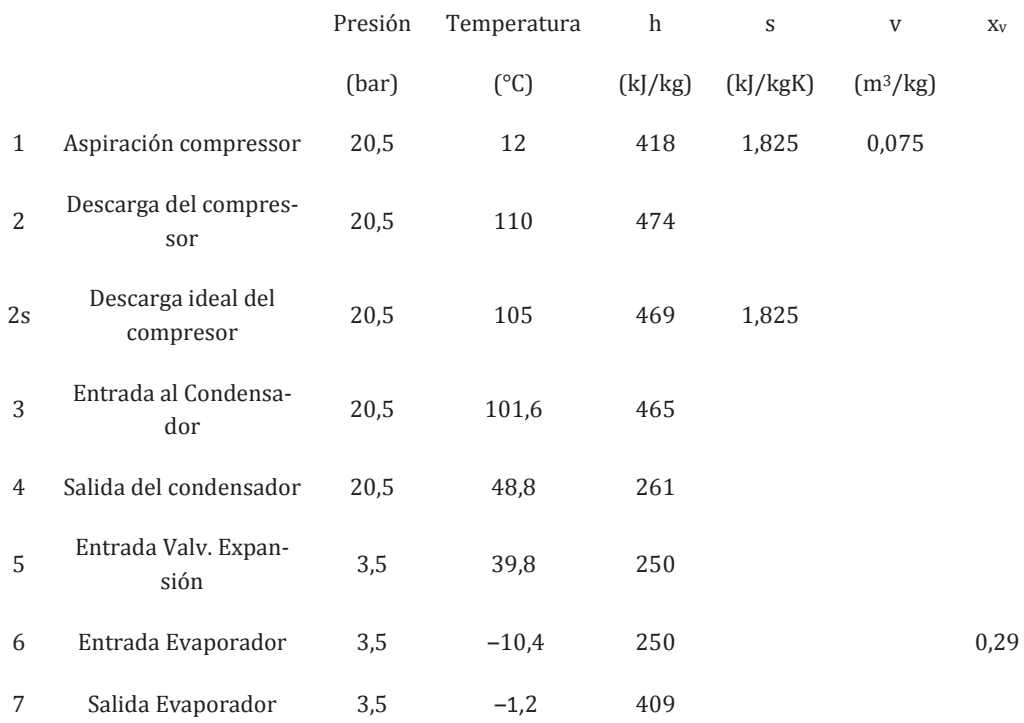
Ahora estamos en condiciones de poder calcular los recalentamientos y subenfriamientos del ciclo:

- o Recalentamiento útil  $\rightarrow$  RU = T<sub>7</sub> T<sub>0</sub> = –1,2 (-10,4) = 9,2 °C
- o Recalentamiento menos útil  $\rightarrow$  RMU = T<sub>1</sub> T<sub>7</sub> = 12 (-1,2) = 13,2 °C
- o Recalentamiento total =  $RU + RMU = 22.4 °C$
- o Subenfriamiento a la salida del condensador =  $T_k T_4 = 52 48.8 = 3.2$  °C
- o Subenfriamiento en la línea de líquido =  $T_4 T_5 = 48.8 39.8 = 9$  °C
- o Subenfriamiento total =  $T_k T_5 = 52 39.8 = 12.2$  °C

El rendimiento volumétrico del compresor en estas condiciones es:

$$
\eta_v = \frac{\dot{m}_{ref} \cdot v_1}{\dot{V}_G} = \frac{0.045 \cdot 0.075}{0.004437} = 0.7606
$$

$$
\dot{V}_G = \frac{\pi \cdot D^2}{4} \cdot s \cdot z \cdot N = \frac{\pi \cdot 0.085^2}{4} \cdot 0.06 \cdot 2 \cdot \frac{391}{60} = 0.00444 \frac{m^3}{s}
$$

El rendimiento isentrópico obtenido en el compresor será:

$$
\eta_i = \frac{h_{2s} - h_1}{h_2 - h_1} = \frac{469 - 418}{474 - 418} = 0,911
$$

La potencia térmica absorbida en el evaporador:

$$
\dot{Q}_o = \dot{m}_{ref} \cdot (h_7 - h_6) = 0.045 \cdot (409 - 250) = 7.15 \, kW
$$

La potencia térmica cedida al ambiente (foco caliente) en el condensador:

$$
\dot{Q}_k = \dot{m}_{ref} \cdot (h_3 - h_4) = 0.045 \cdot (465 - 261) = 9.18 \, kW
$$

La potencia eléctrica consumida por el compresor

$$
P_e = \frac{\dot{W}_c}{\eta_{me}} = \frac{\dot{m}_{ref} \cdot (h_2 - h_1)}{\eta_{me}} = \frac{0.045 \cdot (474 - 418)}{0.75} = \frac{2.52}{0.75} = 3.36 \, kW
$$

El rendimiento energético de la instalación:

$$
COP = \frac{\dot{Q}_o}{P_e} = \frac{7,15}{3,36} = 2,13
$$

La eficiencia del intercambiador interno:

$$
\varepsilon_{IHX} = \frac{12 - (-1,2)}{48,8 - (-1,2)} = 0,264
$$

**El ciclo de compresión de vapor que muestra la figura utiliza como refrigerante el R134a, y opera entre 50 °C de temperatura de condensación, y 10 °C de temperatura de evaporación. En este ciclo se aplica un sistema de subenfriamiento que desvía parte del caudal que circula por el condensador hacia un depósito. Antes de entrar en depósito el refrigerante derivado es expandido para así ponerlo en disposición de enfriar la corriente principal de refrigerante.**

**La potencia frigorífica absorbida por el ciclo es de 120 kW. En el evaporador se considera un recalentamiento útil de 0 °C, mientras que el recalentamiento menos útil es de 10 °C. El grado de subenfriamiento a la salida del condensador es de 5 °C.** 

**En estas condiciones determinar:**

- **a) Estados energéticos de los puntos principales del ciclo.**
- **b) Caudales trasegados por la instalación**
- **c) Desplazamiento necesario del compresor**
- **d) Rendimiento energético**
- **e) Potencia y rendimiento obtenido si se eliminara el sistema de subenfriamiento, manteniendo igual los parámetros del ciclo.**

## **Consideraciones:**

- η**<sup>i</sup> =** η**<sup>v</sup> = 1 ‒ 0,05 · t ; t = tasa de compresión:**
- $n_m = 0.9$
- $T_6 = 30 °C$

## SOLUCIÓN

a) Estados termodinámicos del ciclo.

Para calcular los estados termodinámicos, en primer lugar, determinamos las presiones de trabajo:

 $T_k = 50 \degree C \rightarrow$  mirando en el diagrama p<sub>k</sub> = 13.4 bar

 $T_0 = 10 \degree C \rightarrow$  mirando en el diagrama  $p_0 = 4.2$  bar

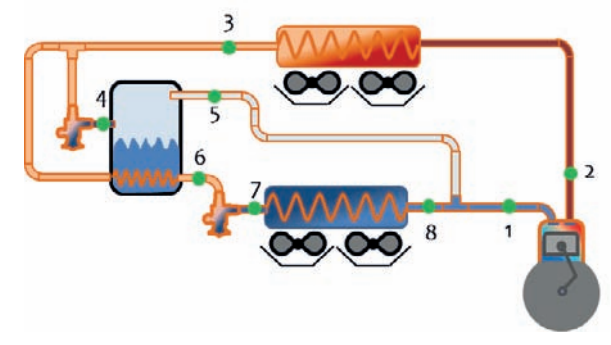

A continuación, situamos en el diagrama los ocho puntos del diagrama:

- El punto 3 tendrá una temperatura de T<sub>3</sub> = T<sub>k</sub> GSC = 50 0 = 50 °C  $\rightarrow$  h<sub>3</sub>(p<sub>k</sub>,T<sub>3</sub>) = 264  $kJ/kg = h<sub>4</sub>$
- El punto 6 tiene una temperatura de 30 °C, según enunciado  $\rightarrow h_6(p_k, T_6) = 243 \text{ kJ/kg} =$  $h<sub>7</sub>$
- El punto 5 es la salida superior de un depósito, por lo tanto se corresponde con vapor saturado a la presión de evaporación  $h_5 = h_{v, sat}(p_0) = 404$  kJ/kg
- El punto 8 es la salida del evaporador. Dado que el recalentamiento útil es nulo, la entalpía será h<sub>8</sub> = h<sub>v,sat</sub>(p<sub>o</sub>) = 403 kJ/kg, por lo tanto, energéticamente coincide con el punto 5.
- El punto 1 , aspiración del compresor, tiene un recalentamiento menos útil de 10 °C, por lo tanto, su temperatura será T<sub>1</sub> = T<sub>8</sub> + 10 = T<sub>0</sub> + 10 = 20 °C  $\rightarrow$  h<sub>1</sub>(p<sub>0</sub>,T<sub>1</sub>) = 414 kJ/kg
- El punto 2s, de descarga ideal del compresor resultará de la intersección entre la línea isentrópica que pasa por 1, y la línea isóbara correspondiente a la presión de condensación:  $h_{2s}(s_1, p_k) = 440 \text{ kJ/kg}$
- Finalmente, el punto de descarga real del compresor lo calcularemos a partir del rendimiento interno:

$$
\eta_i = 1 - 0.05 \cdot t = \frac{h_{2s} - h_1}{h_2 - h_1} \to h_2 = h_1 + \frac{h_{2s} - h_1}{\eta_i}
$$

$$
\eta_i = 1 - 0.05 \cdot t = 1 - 0.05 \cdot \frac{p_k}{p_o} = 1 - 0.05 \cdot \frac{13.4}{4.2} = 0.8401
$$

$$
h_2 = h_1 + \frac{h_{2s} - h_1}{\eta_i} = 414 + \frac{440 - 414}{0,8401} = 445 \frac{kJ}{kg}
$$

#### R134a (1.1.1.2 Tetrafluoroetano)

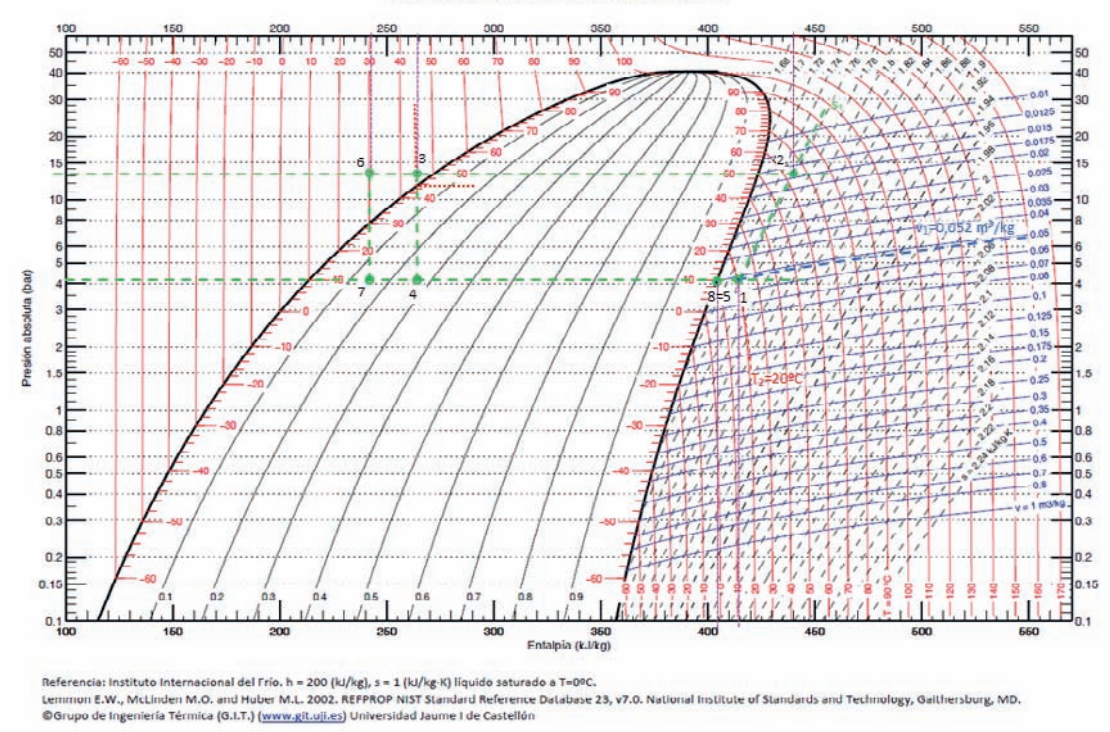

b) Caudales másicos.

Seguidamente calcularemos los caudales másicos de refrigerante que circulan por el evaporador, por el condensador y por el punto 5. Para ello deberemos de utilizar los balances energéticos y másicos.

Puesto que conocemos la potencia térmica absorbida en el evaporador, podemos plantear un balance energético en el mismo, sin añadir más incógnitas:

$$
\dot{Q}_o = \dot{m}_o \cdot (h_8 - h_7) \rightarrow \dot{m}_o = \frac{\dot{Q}_o}{(h_8 - h_7)} = \frac{120}{403 - 243} = 0.75 \frac{\kappa g}{s}
$$

En la unión entre 5 y 8, podemos realizar un balance másico, pero no uno energético, puesto que ambos puntos tienen el mismo estado.

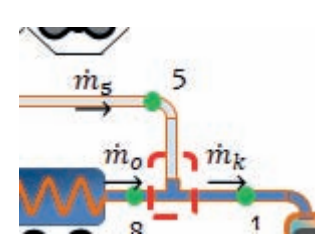

$$
\dot{m}_k = \dot{m}_o + \dot{m}_5
$$

La última ecuación la podemos obtener al realizar un balance energético en el dispositivo de subenfriamiento. Para ello, tomaremos el volumen de control de la figura:

c) El desplazamiento del compresor deberá de ser:

$$
\eta_{\nu} = \frac{\dot{m}_k \cdot v_1}{\dot{V}_G} \rightarrow \dot{V}_G = \frac{\dot{m}_k \cdot v_1}{\eta_{\nu}} = \frac{0.863 \cdot 0.052}{0.8401} = 0.0534 \frac{m^3}{s}
$$

d) Finalmente calcularemos el COP de la instalación:

$$
COP = \frac{\dot{Q}_o}{P_e} = \frac{\dot{Q}_o}{\frac{\dot{m}_k \cdot (h_2 - h_1)}{\eta_{me}}} = \frac{120}{\frac{0.863 \cdot (445 - 414)}{0.9}} = \frac{120}{29.7} = 4.04
$$

e) Si eliminamos el sistema de subenfriamiento, manteniendo el resto de parámetros del ciclo, el rendimiento será:

$$
h_1(p_0, T_1) = 414 \text{ kJ/kg } ; h_2 = 445 \frac{kJ}{kg}
$$
  
\n
$$
h_3(p_k, T_3) = 264 \text{ kJ/kg} = h_4
$$
  
\n
$$
h_8 = h_{v, \text{sat}}(p_0) = 403 \text{ kJ/kg}
$$
  
\n
$$
\dot{Q}_o = 120 \text{ kW}
$$
  
\n
$$
\dot{m}_k = \dot{m}_o
$$
  
\n
$$
\dot{m}_o = \frac{\dot{Q}_o}{(h_8 - h_4)} = \frac{120}{403 - 264} = 0,863 \frac{kg}{s}
$$

$$
COP' = \frac{\dot{Q}_o}{P_e} = \frac{\dot{Q}_o}{\frac{\dot{m}_k \cdot (h_2 - h_1)}{\eta_{me}}} = \frac{120}{\frac{0.863 \cdot (445 - 414)}{0.9}} = \frac{120}{29.7} = 4.04 = COP
$$

La potencia frigorífica que rinde la máquina es una demanda que mantenemos constante. En estas condiciones, observamos cómo el sistema de subenfriamiento no supone una mejora en el rendimiento energético de la máquina, puesto que el menor salto entálpico en el evaporador se suple con un mayor caudal de refrigerante que pasa por este intercambiador. La zona de compresión queda exactamente igual (mismo caudal, y mismo salto entálpico).

**Se está diseñando una instalación frigorífica de compresión simple de vapor, que dé servicio a dos evaporadores a niveles térmicos diferentes. Uno a 0 °C y potencia de 46 kW, y otro a ‒20 °C y potencia de 25 kW. La instalación condensa con aire en una zona donde la temperatura ambiente promedio es de 15 °C.**

**El ciclo frigorífico propuesto es el que se muestra en la figura.** 

**El refrigerante empleado será amoniaco (NH3)**

**No se considera ningún tipo de recalentamiento útil, ni menos útil. Tampoco ningún tipo de subenfriamiento.**

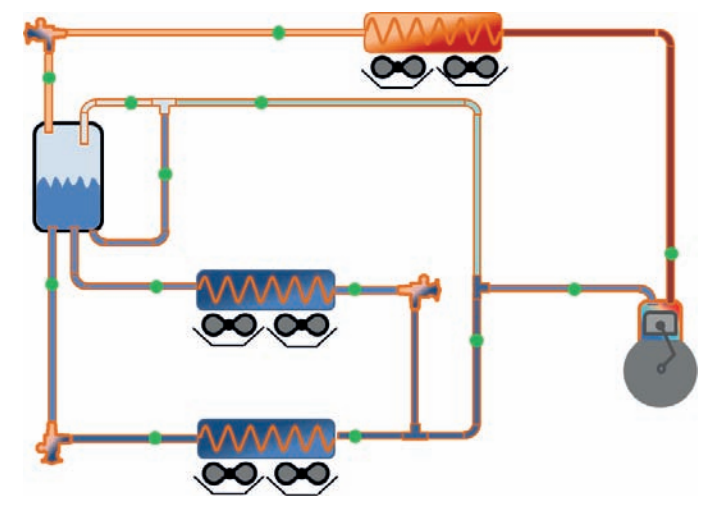

- **El rendimiento interno y el volumétrico se aproximan mediante la correlación:** 
	- $\eta_i = \eta_{v=1} 0.05 \cdot t$
- **El compresor tendrá un rendimiento mecánico aproximado de**  $\eta_m = 0.9$

**En estas condiciones determinar:**

- **a) Los estados termodinámicos de los puntos del ciclo**
- **b) Los caudales trasegados en la instalación**
- **c) El desplazamiento del compresor y la potencia eléctrica consumida por éste.**
- **d) El caudal de agua necesario para enfriar el compresor de forma que la temperatura de descarga no supere los 70 °C**

# SOLUCIÓN

Estados termodinámicos.

Dado que el esquema del ciclo que aparece en el enunciado no está numerado, vamos a numerarlo y también a marcar los diferentes caudales que circulan.

Para conocer el estado termodinámico de los puntos del ciclo, en primer lugar, calcularemos las presiones de funcionamiento a partir de las temperaturas en los evaporadores y en el condensador:

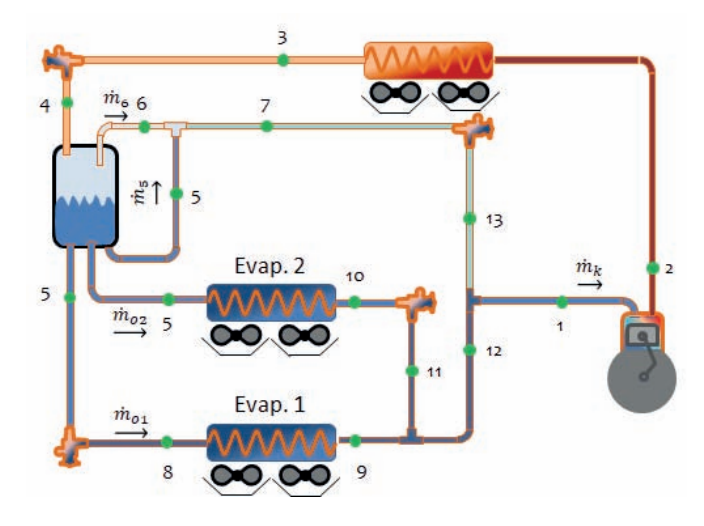

 $T_k = 30 \degree C \rightarrow$  mirando en el diagrama p – h del amoniaco, p<sub>k</sub> = 11,7 bar

 $T_{01} = -20$  °C  $\rightarrow$  mirando en el diagrama p – h del amoniaco, p<sub>01</sub> = 1,9 bar

 $T_{02} = 0$  °C  $\rightarrow$  mirando en el diagrama p – h del amoniaco, p<sub>01</sub> = 4,3 bar

Con la información que aporta el enunciado, vamos a ir ubicando en el diagrama los primeros puntos del ciclo:

- El punto 1, aspiración del compresor, está a la mínima presión del ciclo, puesto que el único compresor que hay deberá de vencer la tasa máxima de compresión. Dado que no hay ni recalentamiento útil, ni menos útil, la temperatura del punto 1, coincide con la de evaporación 1, es decir,  $T_1 = T_{01} = -20$  °C. Por lo tanto,  $h_1 = h_{v, sat}(T_{01}) = 1.430$ kJ/kg
- $\mathbb{E}$ l punto 2<sub>s</sub>, de descarga ideal del compresor resultará de la intersección entre la línea isentrópica que pasa por 1, y la línea isóbara correspondiente a la presión de condensación:  $h_{2s}(s_1, p_k) = 1.700 \text{ kJ/kg}$
- El punto de descarga real del compresor lo calcularemos a partir del rendimiento interno:

$$
\eta_i = 1 - 0.05 \cdot t = \frac{h_{2s} - h_1}{h_2 - h_1} \to h_2 = h_1 + \frac{h_{2s} - h_1}{\eta_i}
$$
  

$$
\eta_i = 1 - 0.05 \cdot t = 1 - 0.05 \cdot \frac{p_k}{p_o} = 1 - 0.05 \cdot \frac{11.7}{1.9} = 0.692
$$
  

$$
h_2 = h_1 + \frac{h_{2s} - h_1}{\eta_i} = 1.430 + \frac{1.700 - 1.430}{0.692} = 1.820 \frac{kJ}{kg}
$$

Una vez situado el punto en el diagrama, podemos leer la temperatura del punto de descarga del compresor es de T<sub>2</sub> = 160 °C

- El punto 3 tendrá una temperatura de T<sub>3</sub> = T<sub>k</sub> GSC = 30 0 = 30 °C  $\rightarrow$  h<sub>3</sub> = h<sub>l,sat</sub>(T<sub>k</sub>) = 340 kJ/kg =  $h_4$
- El punto 5 es líquido saturado puesto que se extrae de la parte inferior de un depósito en el que coexiste líquido y vapor a la misma presión, es decir, está en condiciones bifásicas  $\rightarrow h_5 = h_{1, sat}(T_{02}) = 200 \text{ kJ/kg} = h_8$
- El punto 6 es líquido saturado puesto que se extrae de la parte inferior de un depósito en el que coexiste líquido y vapor a la misma presión, es decir, está en condiciones bifásicas  $\rightarrow h_6 = h_{v, sat}(T_{o2}) = 1.465 \text{ kJ/kg}$
- El punto 9 es la salida del evaporador, y puesto que el recalentamiento útil es nulo, estará en condiciones de vapor saturado, por lo tanto, energéticamente será equivalente al punto 1 (h<sub>9</sub> = h<sub>1</sub> = 1.430 kJ/kg)
- Puesto que no existe recalentamiento útil, ni menos útil, 9 y 1 son energéticamente el mismo punto, los restantes puntos que intervienen en la mezcla también tendrán el mismo estado energético:

$$
h_1 = h_{11} = h_{12} = h_{13} = 1.430 \text{ kJ/kg}
$$

Los puntos 7 y 10 se sitúan sobre la isóbara de  $p_{02}$ , y aguas arriba de una válvula de expansión cuya descarga tiene el nivel energético de 1. Por lo tanto, ambos tendrán la misma que 1.

$$
\rm h_1=h_7=h_{10}=1.430~kJ/kg
$$

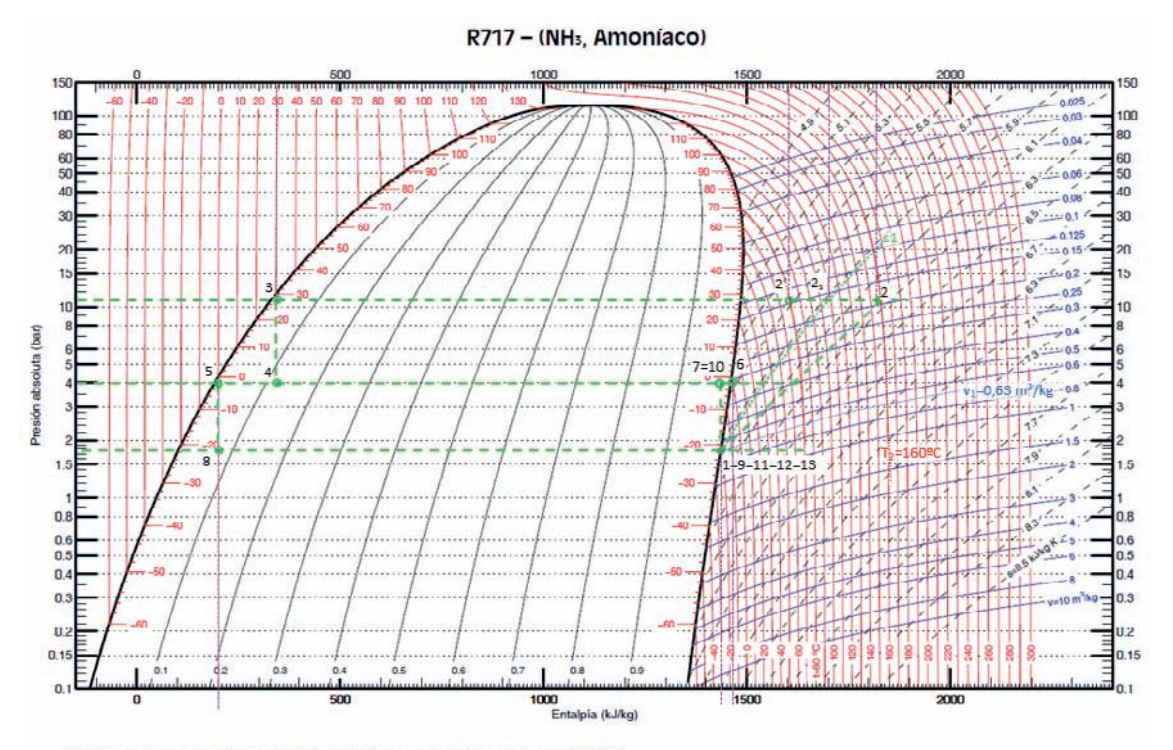

Referencia: Instituto Internacional del Frío. h = 200 (kJ/kg), s = 1 (kJ/kg·K) líquido saturado a T=08C.<br>Lemmon E.W., McLinden M.O. and Huber M.L. 2002. REFPROP NIST Standard Reference Database 23, v7.0. National Institute upo de Ingeniería Térmica (G.I.T.) (www.git.uji.es) Universidad Jaume I de Castellón

#### Caudales másicos.

Para calcular los caudales másicos realizaremos balances energéticos y másicos. Dado que nos dan la potencia frigorífica en ambos evaporadores, podemos calcular el caudal que circula a través de ellos:

$$
\dot{Q}_{o1} = \dot{m}_{o1} \cdot (h_9 - h_8) \rightarrow \dot{m}_{o1} = \frac{\dot{Q}_{o1}}{(h_9 - h_8)} = \frac{25}{1.430 - 200} = 0.0203 \frac{kg}{s}
$$
\n
$$
\dot{Q}_{o2} = \dot{m}_{o2} \cdot (h_{10} - h_5) \rightarrow \dot{m}_{o2} = \frac{\dot{Q}_{o2}}{(h_{10} - h_5)} = \frac{46}{1.430 - 200} = 0.0374 \frac{kg}{s}
$$

En el depósito podemos realizar dos balances másicos, el total de masas y el parcial de masas de vapor

$$
\dot{m}_k = \dot{m}_{o1} + \dot{m}_{o2} + \dot{m}_5 + \dot{m}_6
$$

$$
\dot{m}_6 = x_{v,4} \cdot \dot{m}_k
$$

$$
x_{v,4} = \frac{h_4 - h_{l,sat}(p_{o2})}{h_{v,sat}(p_{o2}) - h_{l,sat}(p_{o2})} = \frac{h_4 - h_5}{h_6 - h_5} = \frac{340 - 200}{1.465 - 200} = 0.11
$$

La tercera ecuación que necesitamos es el balance energético en la mezcla entre 5 y 6:

$$
(\dot{m}_5 + \dot{m}_6) \cdot h_7 = h_5 \cdot \dot{m}_5 + h_6 \cdot \dot{m}_6
$$

Resolviendo el sistema de tres ecuaciones con tres incógnitas, obtenemos que los caudales másicos serán:

$$
\dot{m}_5 = 0.0002036 \frac{\kappa g}{s} \; ; \; \dot{m}_6 = 0.00716 \frac{\kappa g}{s} \; ; \; \dot{m}_k = 0.0651 \frac{\kappa g}{s}
$$

- El desplazamiento del compresor lo obtenemos a partir del rendimiento volumétrico

$$
\eta_{\nu} = \eta_{i} = 1 - 0.05 \cdot t = 1 - 0.05 \cdot \frac{p_{k}}{p_{o}} = 0.692
$$
\n
$$
\eta_{\nu} = \frac{\dot{m}_{k} \cdot v_{1}}{\dot{V}_{G}} \rightarrow \dot{V}_{G} = \frac{\dot{m}_{k} \cdot v_{1}}{\eta_{\nu}} = \frac{0.0651 \cdot 0.63}{0.692} = 0.0593 \frac{m^{3}}{s}
$$
\n
$$
P_{e} = \frac{\dot{W}_{c}}{\eta_{me}} = \frac{\dot{m}_{k} \cdot (h_{2} - h_{1})}{\eta_{me}} = \frac{0.0651 \cdot (1.820 - 1.430)}{0.9} = \frac{25.39}{0.9} = 28.21 \text{ kW}
$$

- Si el compresor lleva integrado un sistema que limita la temperatura de descarga a 70 °C, mediante un sistema de refrigeración con agua, parecido al empleado en las camisas del motor de un coche (se hace circular agua por las canalizaciones internas del bloque y culata del compresor). Realizando un balance energético podremos estimar el caudal de agua necesario con un salto térmico de 10 °C para lograr la nueva temperatura de descarga.

$$
\dot{Q}_{agua} = \dot{m}_{agua} \cdot c_{p,agua} \cdot \Delta T = \dot{m}_k \cdot (h_2(p_k, 160^\circ C) - h_2 \cdot (p_k, 70^\circ C))
$$
  

$$
\dot{m}_{agua} = \frac{\dot{m}_k \cdot (h_2(p_k, 160^\circ C) - h_2 \cdot (p_k, 70^\circ C))}{c_{p,agua} \cdot \Delta T} = \frac{0,0651 \cdot (1.820 - 1.600)}{4,18 \cdot 10} = 0,343 \frac{kg}{s}
$$

**La instalación frigorífica de la figura utiliza R717 como refrigerante, condensa con agua de mar que se puede considerar a una temperatura promedio de 25 °C, y mantiene unas condiciones en una cámara frigorífica de ‒26 °C de temperatura y 80% de humedad relativa. La cámara tiene circulación forzada del aire interior.** 

**Si la potencia frigorífica generada por la instalación es de 400 kW, en estas condiciones se desea conocer:**

- **a) El estado termodinámico de todos los puntos del ciclo de trabajo y los caudales másicos que se trasiegan por la instalación, sabiendo que el título de vapor a la entrada del evaporador debe ser del 10% y que el recalentamiento máximo del punto 4 debe ser de 25 °C.**
- **b) El desplazamiento de ambos compresores sabiendo que la relación de desplazamientos es de**  $\dot{V}_{GA} = 0, 6 \cdot \dot{V}_{GB}$

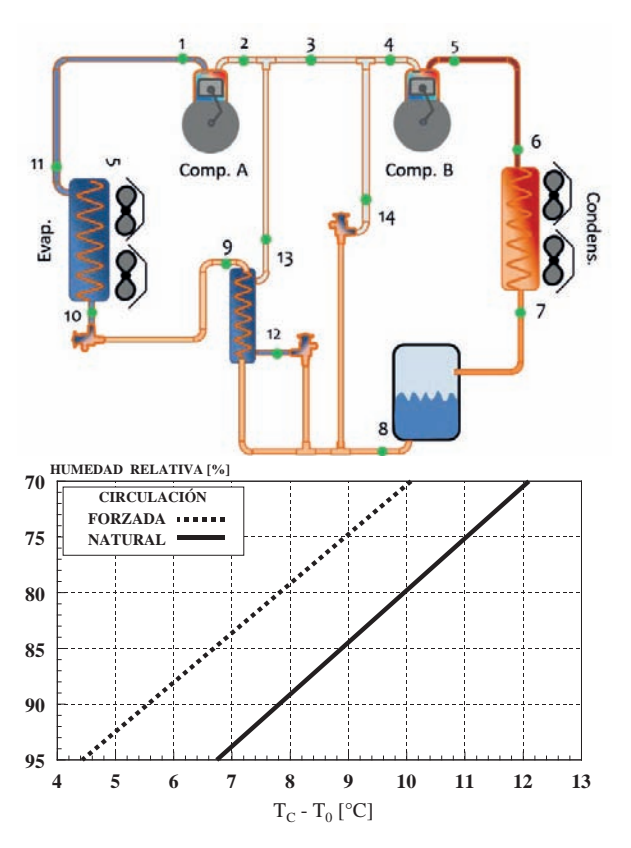

**Datos adicionales:**

- $R_{V,A} = 1 0.04 \cdot t$ ;  $R_{V,B} = 1 0.07 \cdot t$ **t**
- $RU: 4 °C$  ;  $RMU = 10 °C$
- **Eficiencia del Subcooler / IHX: 85%**
- **La presión intermedia depende de la eficiencia del subcooler**
- **Punto 13 con título de vapor del 80%**
- $R_{iA} = R_{iB} = 85\%$ ;  $R_{me} = 90\%$
- **Excepto en la línea de aspiración, despreciar el intercambio entre las líneas y el ambiente.**

## SOLUCIÓN

En primer lugar, determinaremos las presiones de trabajo:

Presión de evaporación:

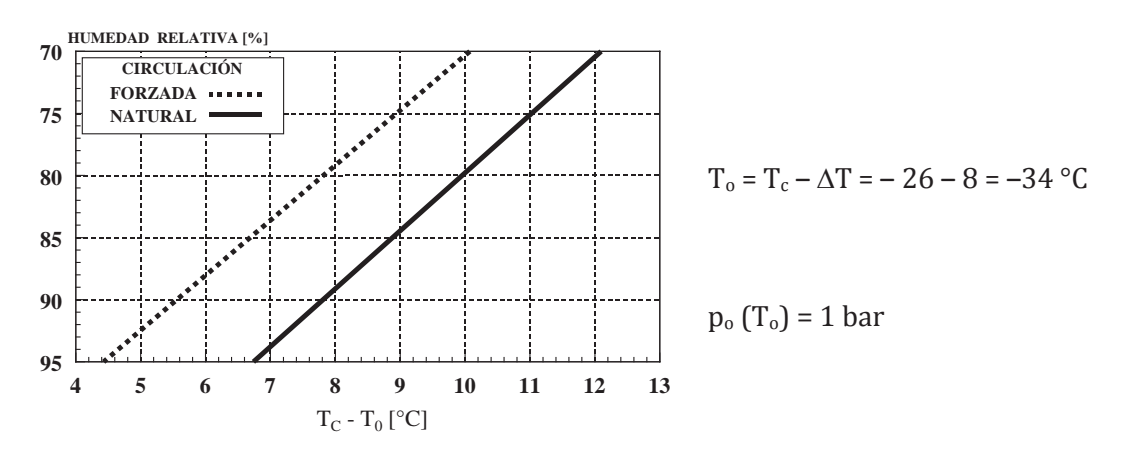

Presión de condensación: T<sub>k</sub> = T<sub>mar</sub> + ∆T = 25 + (5∽7) = 30 °C  $\rightarrow$  p<sub>k</sub> = 12 bar

Presión intermedia. Debemos despejarla de la expresión de la eficiencia del intercambiador interno, por lo tanto deberemos de conocer el resto de temperaturas involucradas, sabiendo que  $T_{12} = T_i$ :

$$
\varepsilon_{sub.} = \frac{T_8 - T_9}{T_8 - T_{12}}
$$

En primer lugar, la temperatura del punto 8. En el depósito situado a la salida del condensador, si la salida es líquido saturado, la entrada deberá de ser líquido saturado para poder cumplir con el balance de masas parciales de líquido y vapor. Luego:

$$
T_7=T_8=T_k=30\ ^\circ C \ \textcolor{black}{\Rightarrow}\ h_7=342\ \text{kJ/kg}=h_8
$$

La temperatura del punto 9, la obtendremos a partir del punto 10 (entrada al evaporador). La entrada al evaporador sabemos que tiene un título de vapor del xv = 10%, y la presión es de 1 bar. Con estos dos valores tendremos ubicado el punto 10. Trazando una vertical desde 10 hasta la presión de condensación, tendremos determinado el punto 9, y con él su temperatura.

$$
T_9 = -4 \text{ }^{\circ}C
$$

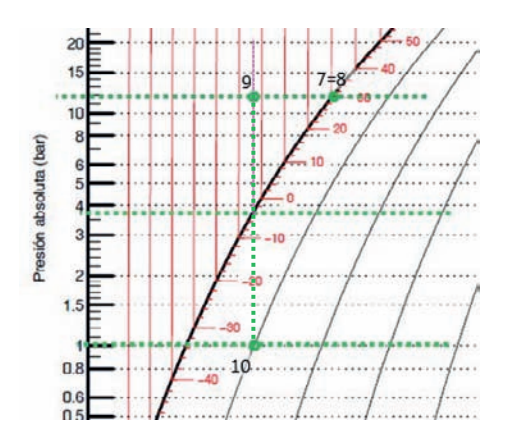

$$
h_{10}=h_9=182\ \rm kJ/kg
$$

Despejando de la expresión de la eficiencia, obtendremos la temperatura intermedia, y con ella la presión correspondiente:

$$
T_{12} = T_8 - \frac{T_8 - T_9}{\varepsilon_{sub.}} = 30 - \frac{30 - (-4)}{0.85} = -10 \,^{\circ}C
$$

$$
T_{12} = T_i = -10 \,^{\circ}C \implies p_i = 3 \text{ bar}
$$

Una vez determinada la presión de la zona intermedia, podemos ubicar los puntos 12 y 14, que presentarán el mismo estado termodinámico.

$$
h_{12}=h_{14}=h_7=342\ \mathrm{kJ/kg}
$$

El punto 4 también lo ubicaremos, puesto que sabemos que se encuentra a la presión intermedia y con un recalentamiento respecto a esta presión de 25 °C.

$$
T_4 = T_i + 25 \, \text{°C} = -10 + 25 = 15 \, \text{°C} \implies h_4(p_i, T_4) = 1.520 \, \text{kJ/kg}
$$

Conocido el punto 4 podemos ubicar el punto 5s, y con el rendimiento isentrópico del compresor calcular el punto de descarga real:

$$
h_{5s}(s_4, p_k) = 1.731 \text{ kJ/kg}
$$

La descarga real del compresor de la etapa de alta es:

$$
h_5 = h_4 + \frac{h_{5s} - h_4}{R_i} = 1.520 + \frac{1.731 - 1.520}{0.85} = 1.768 \, kJ/kg
$$

A partir de la presión intermedia, también podremos ubicar el punto 13

$$
h_{13}(p_i,x_v=80\%)=1.192\ kJ/kg.
$$

La salida del evaporador también es inmediata, así como la aspiración al compresor de la etapa de baja presión y la descarga isentrópica de este:

$$
T_{11} = T_0 + RU = -36 + 4 = -30 \degree C \rightarrow h_{11}(p_0, T_{11}) = 1.426 \text{ kJ/kg}
$$

 $T_1 = T_{11} + RMU = -30 + 10 = -20 °C \rightarrow h_1(p_0, T_1) = 1.448 \text{ kJ/kg}$ 

 $h_{2s}(s_1,p_i) = 1.600 \text{ kJ/kg}$ 

La descarga real del compresor de la etapa de baja es:

$$
h_2 = h_1 + \frac{h_{2s} - h_1}{R_i} = 1.448 + \frac{1.600 - 1.448}{0.85} = 1.627 \, kJ/kg
$$

Para calcular el punto 3 deberemos de plantear los balances energéticos y másicos necesarios. En total tenemos 5 incógnitas (4 caudales másicos y la entalpía del punto 3), de forma que hay que construir un sistema de 5 ecuaciones con 5 incógnitas.

• Balance energético en el evaporador

$$
\dot{Q}_o = \dot{m}_o \cdot (h_{11} - h_{10}) \rightarrow \dot{m}_o = \frac{\dot{Q}_o}{(h_{11} - h_{10})} = \frac{400}{1.426 - 182} = 0.32 \frac{kg}{s}
$$

• Relación de rendimientos volumétricos:

$$
R_{VA} = 1 - 0.04 \cdot \frac{p_k}{p_i} = \frac{\dot{m}_k \cdot v_4}{\dot{V}_{GA}} \rightarrow 1 - 0.04 \cdot \frac{12}{3} = 0.84 = \frac{\dot{m}_k \cdot 0.45}{\dot{V}_{GA}} = \frac{\dot{m}_k \cdot 0.45}{0.6 \cdot \dot{V}_{GB}}
$$
  
\n
$$
R_{VB} = 1 - 0.07 \cdot \frac{p_i}{p_o} = \frac{\dot{m}_o \cdot v_1}{\dot{V}_{GB}} \rightarrow 1 - 0.07 \cdot \frac{3}{1} = 0.79 = \frac{\dot{m}_o \cdot 1.2}{\dot{V}_{GB}}
$$
  
\n
$$
\frac{R_{VA}}{R_{VB}} = \frac{0.84}{0.79} = \frac{\frac{\dot{m}_k \cdot 0.45}{0.6 \cdot \dot{V}_{GB}}}{\frac{\dot{m}_o \cdot 1.2}{\dot{V}_{GB}}} = \frac{\dot{m}_k \cdot 0.75}{\dot{m}_o \cdot 1.2}
$$
  
\n
$$
1.063 \cdot \dot{m}_o = \dot{m}_k \cdot 0.75 \rightarrow \dot{m}_k = 1.417 \cdot \dot{m}_o = 0.453 kg/s
$$

• Balance energético en el Subcooler:

$$
\dot{m}_o \cdot (h_8 - h_9) = (h_{13} - h_{12}) \cdot \dot{m}_{12} \rightarrow \dot{m}_{12} = \frac{\dot{m}_o \cdot (h_8 - h_9)}{(h_{13} - h_{12})} = 0.32 \cdot \frac{160}{840}
$$

$$
= 0.061 \, kg/s
$$

• Balance de masas en la región intermedia

$$
\dot{m}_k = \dot{m}_o + \dot{m}_{12} + \dot{m}_{14} \rightarrow \dot{m}_{14} = 0.072 \, kg/s
$$

• Balance de energía en la mezcla de 2 y 13

$$
\dot{m}_o \cdot h_2 + \dot{m}_{12} \cdot h_{13} = (\dot{m}_k - \dot{m}_{14}) \cdot h_3 \to h_3 = \frac{\dot{m}_o \cdot h_2 + \dot{m}_{12} \cdot h_{13}}{\dot{m}_k - \dot{m}_{14}}
$$

$$
h_3 = \frac{\dot{m}_o \cdot h_2 + \dot{m}_{12} \cdot h_{13}}{\dot{m}_k - \dot{m}_{14}} = 1.555 \frac{kJ}{kg}
$$

a) Los desplazamientos de ambos compresores se determinan a partir del rendimiento volumétrico. Serán:

$$
\dot{V}_{GB} = \frac{\dot{m}_o \cdot 1.2}{R_{VB}} = \frac{0.32 \cdot 1.2}{0.79} = 0.486 \frac{m^3}{s}
$$
\n
$$
\dot{V}_{GA} = 0.6 \cdot \dot{V}_{GB} = 0.292 \frac{m^3}{s}
$$

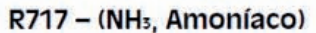

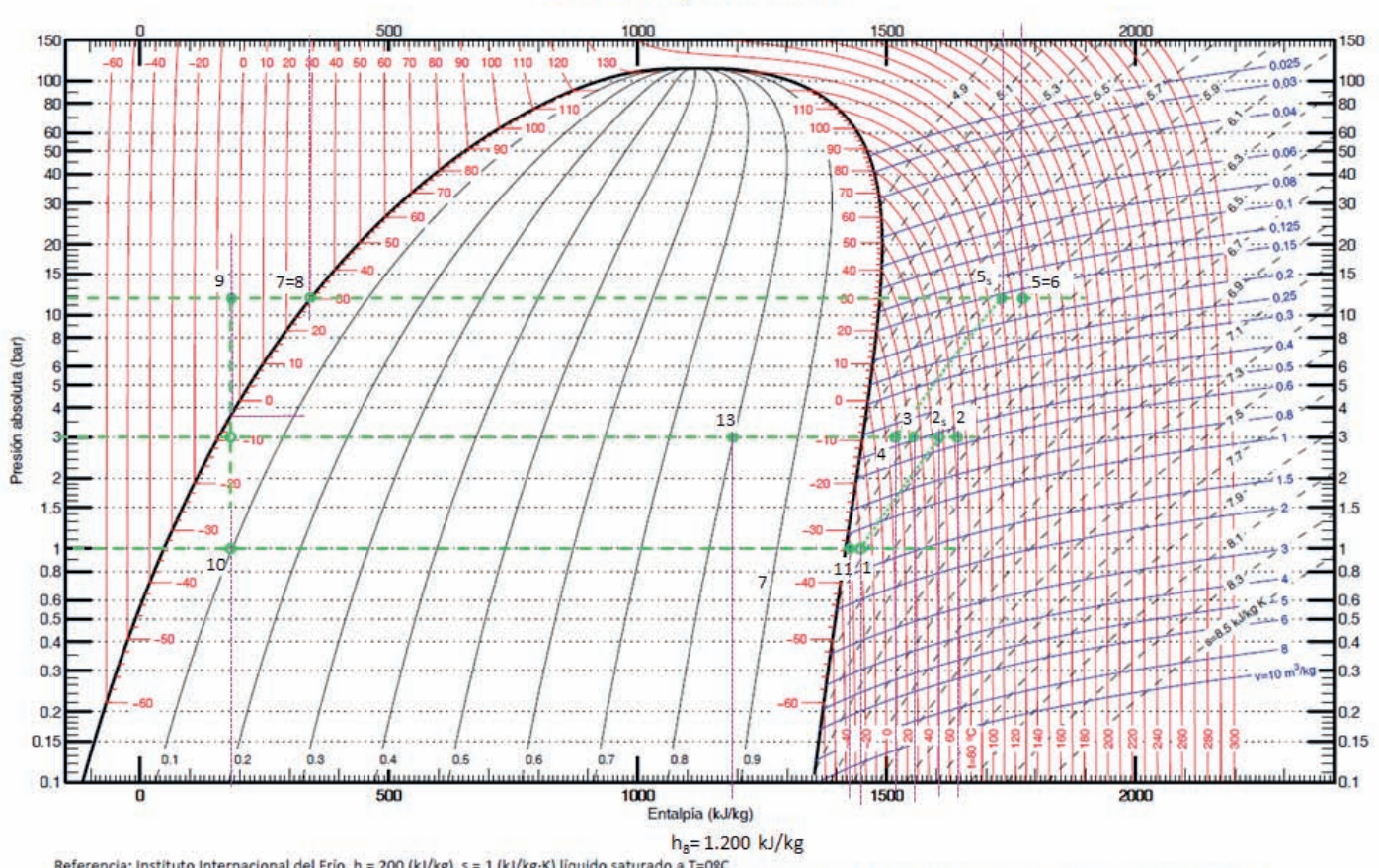

Referencia: Instituto Internacional del Frio. h = 200 (kJ/kg), s = 1 (kJ/kg·K) liquido saturado a T=0°C.<br>Lemmon E.W., McLinden M.O. and Huber M.L. 2002. REFPROP NIST Standard Reference Database 23, v7.0. National Institute

**Diseñar la instalación frigorífica de la figura, sabiendo que utiliza un único evaporador de tipo inundado y que condensa por aire. La planta frigorífica emplea un sistema de compresión en doble etapa con inyección directa con subenfriamiento en intercambiador de superficie, trabajando con el refrigerante R‒717.**

**El evaporador deberá tener la potencia necesaria para absorber 153 kW de carga térmica en un almacén frigorífico situado en Valencia (Tamb = 29 °C), que contiene enfría y conserva fruta a ‒1 °C y 90% de humedad relativa. La cámara tiene una circulación interior del aire no forzada, natural.**

**Con estas consideraciones determinar:**

- **a) Estado termodinámico de los puntos del ciclo.**
- **b) COP de la instalación.**

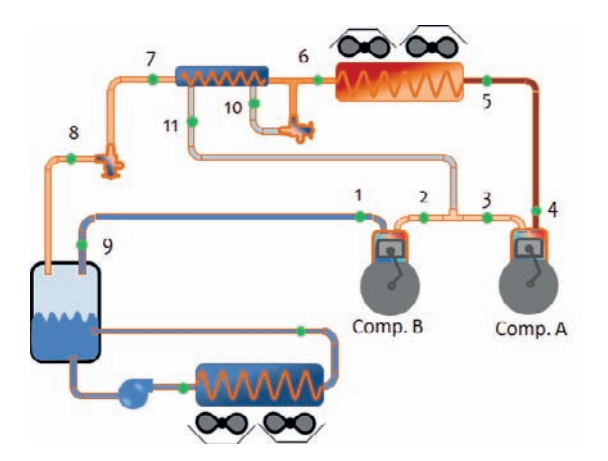

**Relación entre la humedad relativa de la cámara y el salto térmico en el evaporador**

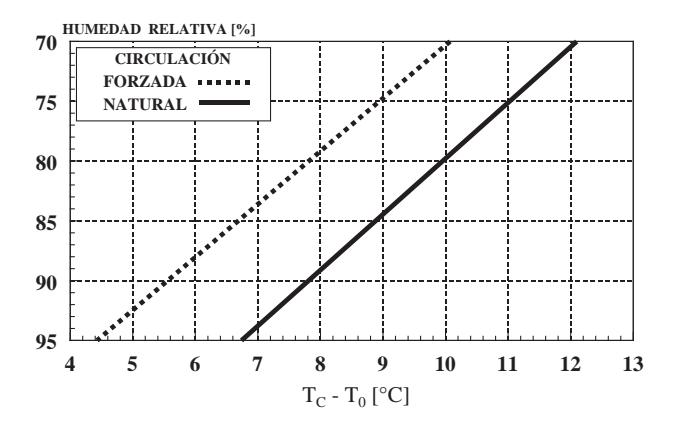

**Datos a tener en cuenta:**

 $-$ **R**<sub>iCB</sub> = **0,8** ; **R**<sub>iCA</sub> = **0,7** 

- **Potencia del condensador: 171 kW**
- **Grado de subenfriamiento a la salida del condensador: 4 °C**
- **Subenfriamiento obtenido en el Intercambiador Interno: 8 °C**
- **Recalentamiento menos útil: 9 °C**
- **El desrecalentamiento generado en el punto 3 debe ser el 75% del máximo desrecalentamiento posible.**

## SOLUCIÓN

a) Estados termodinámicos.

En primer lugar, se determinan los niveles de presión con los que opera la máquina:

- Condensación. Al estar ubicada en Valencia y Condensar por aire:

Temperatura exterior de Valencia (NP:5%, UNE100–014–84) = 29.2 °C

$$
T_k = T_{Valenc.} + \Delta T_k = 29.2 + [10 \div 15] = 40 \degree C
$$

Teniendo en cuenta que trabajamos con amoniaco, la correspondiente presión de saturación será:

$$
T_k = 40 \, \degree C \rightarrow p_k = 16 \, \text{bar}
$$

Evaporación.

Condiciones de conservación de la fruta:  $T_{\text{conserv}} = -1$  °C, H.R: 90%. El valor de  $\Delta T_o$ , lo obtenemos de la gráfica dad en el enunciado: 8 °C

$$
T_o = T_{Conser.} - \Delta T_o = -1 - 8 = -9 \degree C
$$

Teniendo en cuenta que trabajamos con amoniaco, la correspondiente presión de

saturación será:

$$
T_o = -9 \,^{\circ}C \rightarrow p_o = 3.1 \,bar
$$

- Presión intermedia. No nos dicen si el sistema es Booster o Compound, como no encontramos ninguna restricción en la zona intermedia podemos suponer lo que más nos convenga, en este caso que la presión intermedia es la media geométrica de las dos presiones extremas, con lo que podríamos trabajar con cualquiera de los dos sistemas:

$$
P_i = \sqrt{P_k \cdot P_o} = \sqrt{16 \cdot 3.1} = 7.04 \text{ bar}
$$

La correspondiente temperatura de saturación será:

$$
p_i = 7.04 \text{ bar } \rightarrow T_i = 14 \text{ }^{\circ}C
$$

A continuación, pasamos a obtener en el diagrama los estados termodinámicos de los puntos del ciclo.

En primer lugar, determinamos aquellos que se pueden ubicar directamente según los datos del problema: 9 y 6 y los que surgen a raíz de tenerlos fijados:

$$
h_6(p_{k_r}T_k-4)=370\text{ kJ/kg}=h_{10}\ ;\quad h_9=h_{v.\text{sat}}(p_o)=1.450\text{ kJ/kg}\ \ \Rightarrow\text{ RMU}=9\ ^\circ\text{C},\ \ \Rightarrow
$$

$$
h_1(p_0, T_0 + RMU) = 1.475 \text{kJ/kg} \rightarrow h_{2s} = 1.588 \text{kJ/kg}
$$

Con todos estos datos y sabiendo que el rendimiento interno en el compresor de baja es de 0,7 podemos calcular la entalpía del refrigerante a la descarga:

$$
h_2 = h_1 + \frac{h_{2s} - h_1}{R_{iB}} = 1.475 + \frac{1.588 - 1.475}{0.8} = 1.616 \, kJ/kg
$$

El punto 7 sabemos que está 8 °C subenfriado respecto al punto 6, por lo tanto, su temperatura será:

$$
T_7 = T_6 - 8 = T_k - 4 - 8 = 40 - 12 = 28 \,^{\circ}\text{C} \rightarrow h_7 = 330 \, \text{kJ/kg} = h_8
$$

El punto 3 presenta un desrecalentamiento igual al 75% del máximo que podría tener. El máximo desrecalentamiento es  $T_2 - T_1 = 85 - 14 = 71$  °C, por lo tanto, el desrecalentamiento real será:  $0.75 \cdot 71 = 53.25$  °C. La temperatura final del punto 3 será:

$$
T_3 = T_2 - 53,25 = 85 - 53,25 = 32 \text{ °C} \rightarrow h_3(p_i, T_3) = 1.530 \text{ kJ/kg} \rightarrow h_{4s} = 1.635 \text{ kJ/kg}
$$

Dado que el rendimiento interno del compresor de alta es de 0,7, tendremos que la entalpía del punto 4 será:

$$
h_4 = h_3 + \frac{h_{4s} - h_3}{R_{i,A}} = 1.530 + \frac{1.640 - 1.530}{0.7} = 1.687 \, kJ/kg
$$

Teniendo en cuenta que al hacer un balance energético en el evaporador inundado obtenemos una expresión para la potencia del evaporador, podemos despejar de la misma el valor del caudal másico que trasiega el compresor de baja, C1.

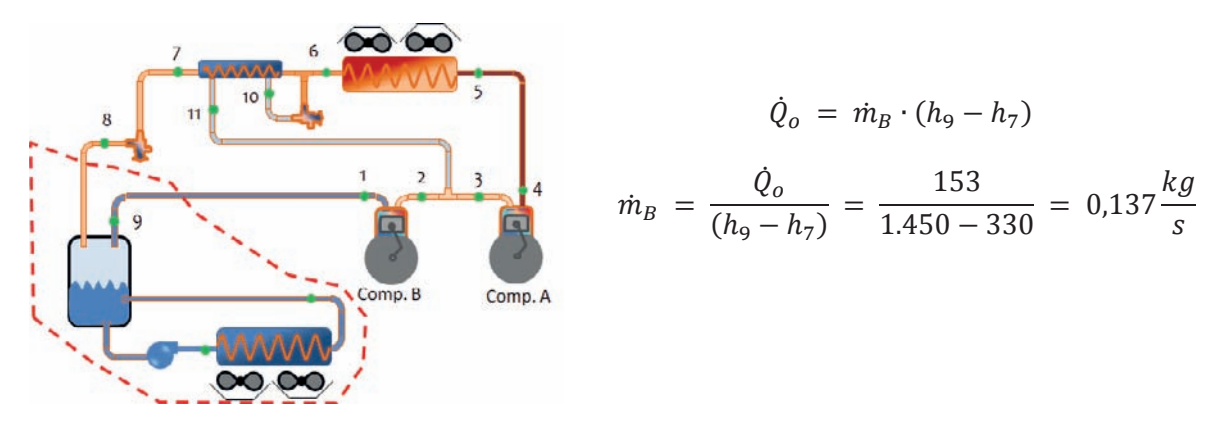

Planteando el balance energético en el punto de mezcla y en el Intercambiador intermedio, así como el balance másico, obtendremos el caudal que trasiega el compresor C2 y que circula por la línea 10-11, además obtendremos el valor de la entalpía de 11.

1) 
$$
\dot{m}_B \cdot (h_6 - h_7) = \dot{m}_{10} \cdot (h_{11} - h_{10})
$$

2) 
$$
\dot{m}_B + \dot{m}_{10} = \dot{m}_A
$$

3)  $\dot{m}_B \cdot h_2 + \dot{m}_{10} \cdot h_{11} = \dot{m}_A \cdot h_3$ 

Despejando de estas ecuaciones obtenemos:

$$
\dot{m}_A = \dot{m}_B \cdot \frac{h_2 + h_7 + h_{10} - h_6}{h_{10} + h_3} = 0,137 \cdot \frac{1.954 + 630}{670 + 1.825} = 0,142 \, kg/s
$$
\n
$$
\dot{m}_{10} = \dot{m}_A - \dot{m}_B = 0,005 \frac{kg}{s}
$$
\n
$$
h_{11} = \frac{\dot{m}_B \cdot h_2 - \dot{m}_A \cdot h_3}{\dot{m}_A - \dot{m}_B} = 1.410 \frac{kJ}{kg}
$$

El punto de entrada al condensador lo despejaremos a partir del balance energético por el lado del refrigerante:

$$
h_5 = h_6 + \frac{\dot{Q}_k}{\dot{m}_A} = 370 + \frac{171}{0.142} = 1.574 \frac{kJ}{kg}
$$

La eficiencia del intercambiador interno será:

$$
\varepsilon_{II} = \frac{T_6 - T_7}{T_6 - T_i} = \frac{36 - 28}{36 - 14} = 36,4\%
$$

 $\dot{Q}_{enfr\_linea\_descarga} = \dot{m}_A \cdot (h_5 - h_4) = 12.5 \; kW$ 

$$
COP = \frac{\dot{Q}_o}{P_{CB} + P_{CA}} = \frac{\dot{Q}_o}{\dot{m}_B \cdot (h_2 - h_1) + \dot{m}_A \cdot (h_4 - h_3)} =
$$

$$
COP = \frac{153}{0,137 \cdot (1.616 - 1.475) + 0,142 \cdot (1.687 - 1.530)} = \frac{153}{19,32 + 22,29} = 3,68
$$

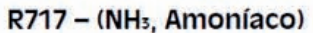

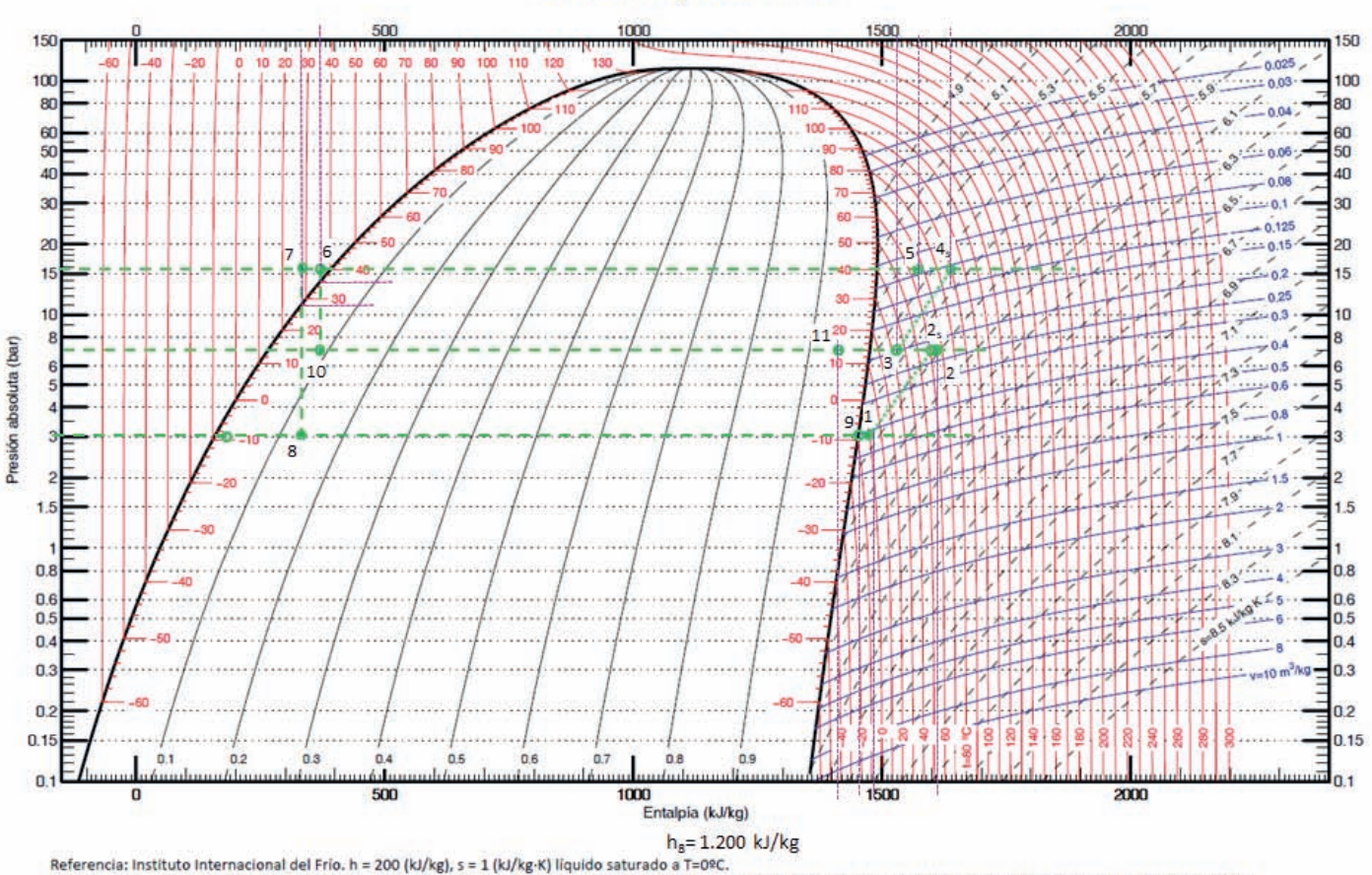

Lemmon E.W., McLinden M.O. and Huber M.L. 2002. REFPROP NIST Standard Reference Database 23, v7.0. National Institute of Standards and Technology, Gaithersburg, MD. ©Grupo de Ingeniería Térmica (G.I.T.) (www.git.uji.es) Universidad Jaume I de Castellón

**Un centro comercial ubicado en Madrid (Tamb = 34 °C) desea instalar dos cámaras frigoríficas. Una de 86 kW, de circulación forzada, para poder pre ‒ enfriar producto (Tcamara = 0 °C y HR = 92,5%), y otra de circulación natural y 46 kW para mantener producto congelado (T**<sub>camara</sub> =  $-20$  °C  $y$  HR = 87,5 %).

**Para poder lograr los niveles de temperatura, se plantea instalar el ciclo frigorífico de la figura utilizando R404A como refrigerante. Sabiendo que la instalación condensa con aire ambiente, se pide determinar:**

- **a) Estados termodinámicos del ciclo**
- **b) Potencia consumida por todos los compresores**
- **c) Temperatura descarga compresor 3 y potencia del condensador**

**Sabiendo que:**

- **Subenfriamiento: 5 K**
- **Recalentamiento útil en ambos evaporadores: 5 K**
- **Título de vapor en el depósito: 20 %**
- **Rendimientos internos de todos los compresores: 0.8**

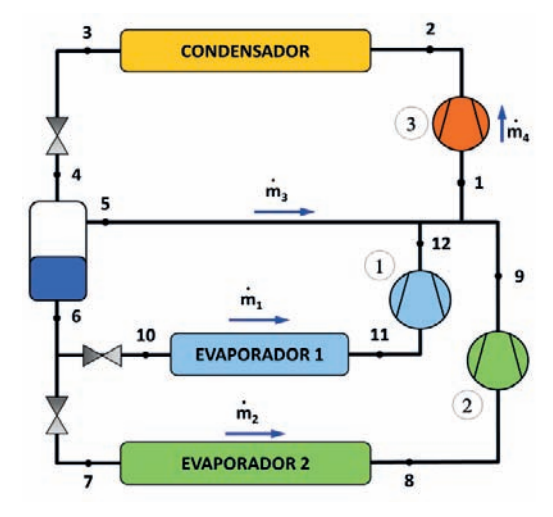

**Despreciad el intercambio de calor/pérdidas de presión en líneas**

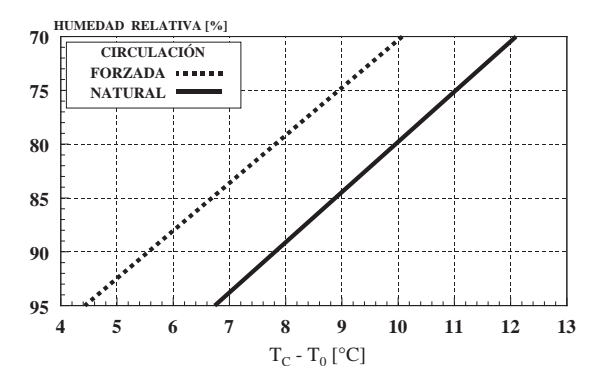

## SOLUCIÓN

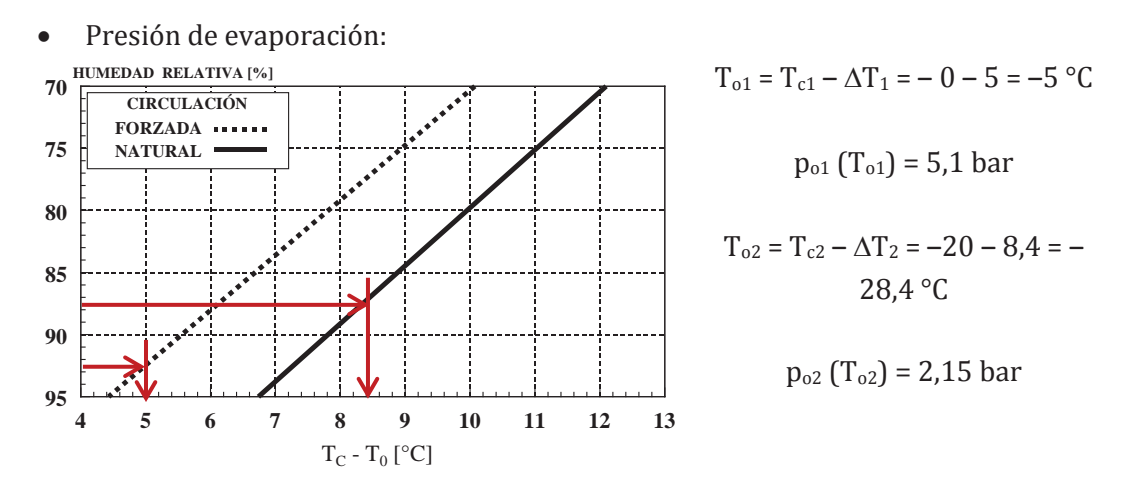

En primer lugar, determinaremos las presiones de trabajo:

- Presión de condensación:  $T_k = T_{max} + \Delta T = 34 + (10 15) = 45 \degree C \rightarrow p_k = 21 \text{bar}$
- Presión intermedia. La presión intermedia es la del depósito de refrigerante. Para determinarla, en primer lugar ubicamos el punto de salida de condensador "3", que se encuentra a:  $p_3 = p_k v T_3 = T_k - GSC = 40 °C$ .

El punto "4" tendrá un título de vapor del 20 % y presenta la misma entalpía que el punto "3", por lo tanto, queda definido dentro de la campana de saturación. La presión de este punto es la intermedia.  $h_3(p_3,T_3) = 260 \text{ kJ/kg}$  $h_4 = h_3$  $p_4 = p_i = 12$  bar

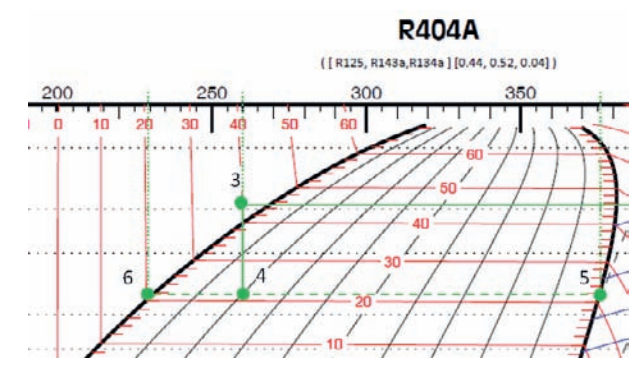

 $h_5 = h_{v, sat}(T_i) = 376 \text{ kJ/kg}$  ;  $h_6 = h_{1, sat}(T_i) = 235 \text{ kJ/kg} = h_7 = h_{10}$ 

Los puntos de salida de los evaporadores quedan definidos con el recalentamiento útil y las presiones de evaporación correspondientes:

$$
T_8 = T_{02} + 5 = -23,4 \,^{\circ}\text{C} \rightarrow \text{h}_8(\text{p}_{02}, \text{T}_8) = 355 \, \text{kJ/kg}
$$
\n
$$
T_{11} = T_{01+} 5 = 0 \,^{\circ}\text{C} \rightarrow \text{h}_{11}(\text{p}_{01}, \text{T}_{11}) = 368 \, \text{kJ/kg}
$$

Los puntos 12 y 9 son los de descarga de los compresores que aspiran el vapor de los evaporadores 1 y 2 respectivamente. Estos puntos se calcularán a partir de la aspiración al compresor, y el rendimiento isentrópico del mismo.

$$
h_{12s}(s_{11}, p_i) = 386 \text{ kJ/kg } ; \quad h_{9s}(s_8, p_i) = 390 \text{ kJ/kg}
$$

La descarga real de los compresores:

$$
h_{12} = h_{11} + \frac{h_{12s} - h_{11}}{R_i} = 391 \frac{kJ}{kg} \quad ; \quad h_9 = h_8 + \frac{h_{9s} - h_8}{R_i} = 400 \frac{kJ}{kg}
$$

Para calcular el punto 1 y los caudales másicos deberemos de plantear los balances energéticos y másicos necesarios (Evaporador1, Evaporador2). En total tenemos 5 incógnitas (4 caudales másicos y la entalpía del punto 1), de forma que hay que construir un sistema de 5 ecuaciones con 5 incógnitas.

• Balance energético en los evaporadores 1 y 2

$$
\dot{Q}_{o1} = \dot{m}_1 \cdot (h_{11} - h_{10}) \rightarrow \dot{m}_1 = \frac{\dot{Q}_{o1}}{(h_{11} - h_{10})} = \frac{86}{368 - 235} = 0.647 \frac{kg}{s}
$$

$$
\dot{Q}_{o2} = \dot{m}_2 \cdot (h_8 - h_7) \rightarrow \dot{m}_2 = \frac{\dot{Q}_{o2}}{(h_8 - h_7)} = \frac{46}{355 - 235} = 0.383 \frac{kg}{s}
$$

• Balance de masas en depósito:

Total:

$$
\begin{aligned}\n m_4 &= \dot{m}_1 + \dot{m}_2 + \dot{m}_3 \\
\text{apor} \\
m_4 \cdot x_4 &= \dot{m}_3\n \end{aligned}\n \quad\n \begin{aligned}\n \dot{m}_4 &= 1,287 \frac{kg}{s} \\
\dot{m}_3 &= 0,258 \frac{kg}{s}\n \end{aligned}
$$

Parcial de va

• Balance energético en la mezcla previa a la aspiración del compresor de alta temperatura:

$$
\dot{m}_3 \cdot h_5 + \dot{m}_1 \cdot h_{12} + \dot{m}_2 \cdot h_9 = \dot{m}_4 \cdot h_1 \to h_1 = 391 \frac{kJ}{kg}
$$

Una vez determinado el punto de aspiración del compresor de alta puede calcularse el punto de descarga real:

$$
h_{2s}(s_1, p_k) = 401 \text{ kJ/kg}
$$
;  $h_2 = h_1 + \frac{h_{2s} - h_1}{R_i} = 404 \frac{kJ}{kg}$ 

La potencia eléctrica absorbida por los compresores es:

$$
P_{c1} = \dot{m}_1 \cdot (h_{12} - h_{11}) = 0,647 \cdot (391 - 368) = 14,9 \, kW
$$
\n
$$
P_{c2} = \dot{m}_2 \cdot (h_9 - h_8) = 0,383 \cdot (400 - 355) = 17,2 \, kW
$$
\n
$$
P_{c3} = \dot{m}_4 \cdot (h_2 - h_1) = 1,287 \cdot (404 - 391) = 16,7 \, kW
$$

 $\dot{Q}_k = \dot{m}_4 \cdot (h_2 - h_3) = 1,287 \cdot (404 - 260) = 185,3 \, \text{kW}$ 

Mirando en el diagrama p – h, la temperatura de descarga del compresor 3 es de 60 °C

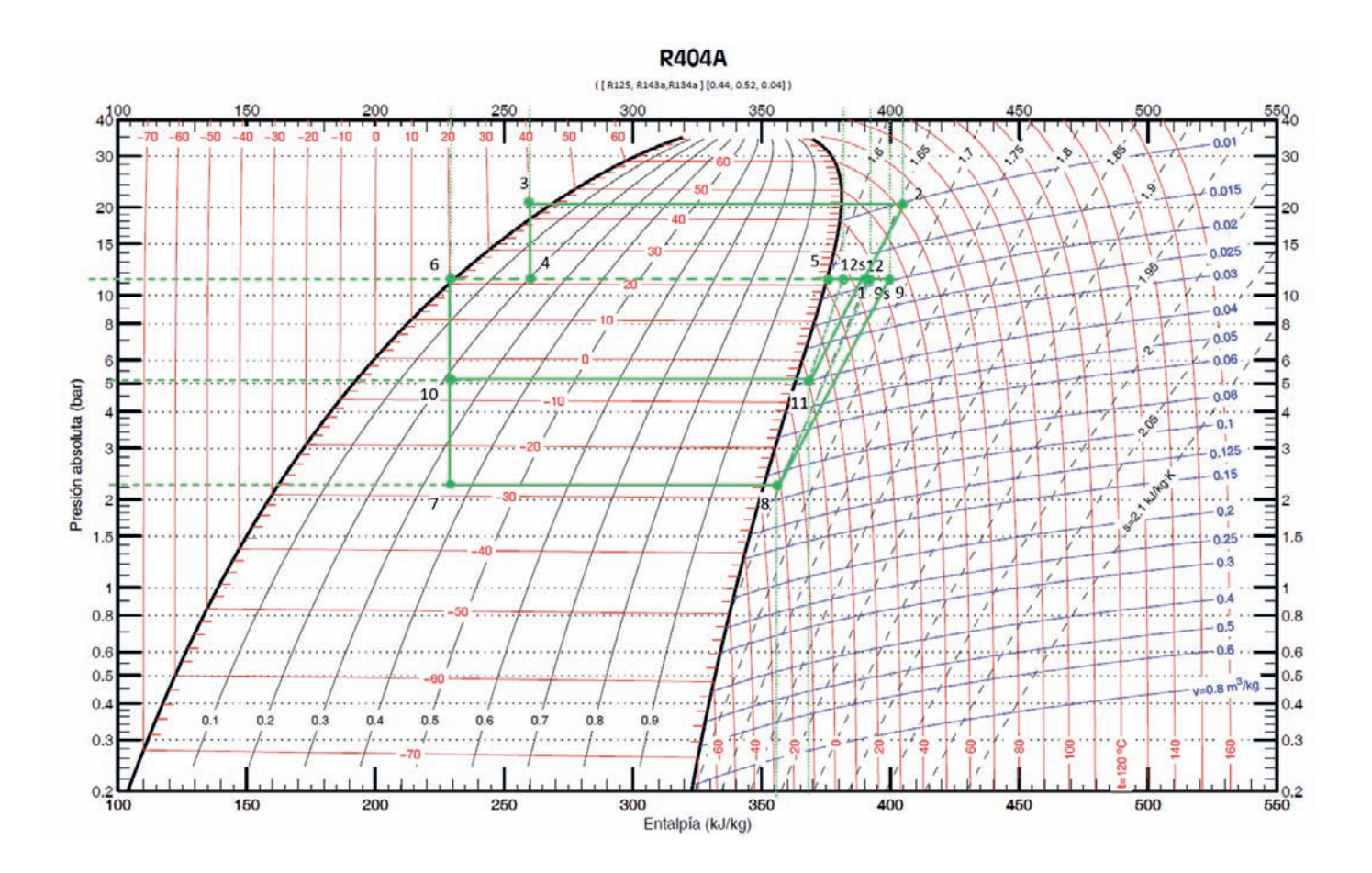

**La instalación de la figura está diseñada para dar servicio a una cámara frigorífica de 250 Tn de capacidad en la que se almacena queso (Tconserv. = ‒2 °C, H.R: 70 %, Qo = 33,24 kW). La instalación condensa por aire, estando ubicada en Sevilla. Las condiciones de diseño para la operación de la planta frigorífica son:**

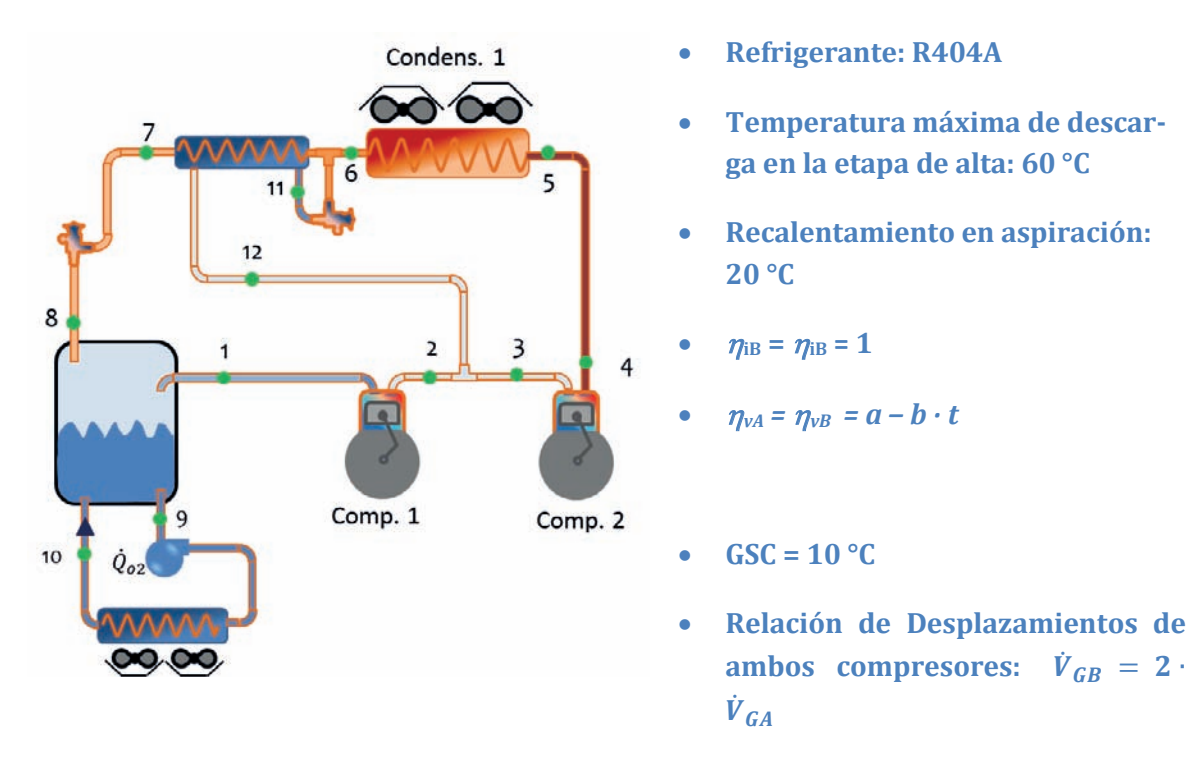

**Se desea conocer:**

- **a) Estado termodinámico de los puntos indicados en la instalación.**
- **b) Eficiencia del Intercambiador Interno.**
- **c) Caudales másicos de refrigerante circulantes por la instalación.**
- **d) COP de la instalación**

### SOLUCIÓN

a) Ciclo termodinámico

En primer lugar, se determinan los niveles de presión con los que opera la máquina:

- Condensación. Al estar ubicada en Sevilla y Condensar por aire:

Temperatura exterior de Sevilla (NP:5%, UNE100–014–84) =  $35.1 \text{ °C}$ 

 $T_k = T_{\text{Sevilla}} + \Delta T_k = 35.1 + [10 \div 15] = 50 \degree C \rightarrow p_k = 24 \text{ bar}$ 

Evaporación.

$$
T_o = T_{conser} - \Delta T_o
$$

Condiciones de conservación del queso:  $T_{\text{conserv.}} = -2 \text{ °C}$ , H.R: 70%

EL valor de  $\Delta T_0$ , lo obtenemos de la gráfica1: 10 °C

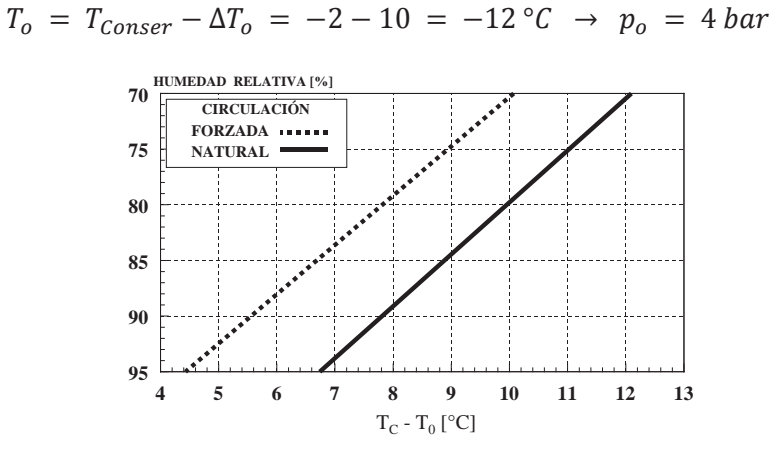

Gráfica 1.

Presión intermedia. No nos dicen si el sistema es Booster o Compound, sin embargo, nos indican que existe igualdad de rendimientos volumétricos, por lo que, en este caso es más lógico considerar que la presión intermedia es la media geométrica de las dos presiones extremas, es decir, que ambas etapas de compresión trabajan con la misma tasa de compresión:

$$
p_i = \sqrt{p_k \cdot p_o} = \sqrt{24 \cdot 4} = 9.8 \text{ bar}
$$

La correspondiente temperatura de saturación será:  $p_i = 9.8$  bar  $\rightarrow T_i$  $16 °C$ 

Una vez determinados los niveles de presión pasamos a obtener en el diagrama los estados termodinámicos de los puntos del ciclo.

En primer lugar, colocamos aquellos que se pueden ubicar directamente según los datos del problema: 1 y 6.

$$
h_6 = 260 \text{ kJ/kg} = h_{11}
$$
;  $h_1 = 380 \text{ kJ/kg} \rightarrow h_{2s} = h_2 = 396 \text{ kJ/kg}$ 

Conocida la temperatura límite de descarga en etapa de alta, podemos saber el estado del punto 4:  $h_4 = 398 \text{ kJ/kg}$ 

Dado que las tasas de compresión son iguales, también lo son los rendimientos volumétricos, según el dato del enunciado, por lo que podemos obtener una relación entre los caudales másicos trasegados por ambos:

$$
\eta_{VG,A} = \eta_{VG,B} \rightarrow \frac{\dot{m}_o \cdot v_1}{\dot{V}_{GB}} = \frac{\dot{m}_k \cdot v_3}{\dot{V}_{GA}} \rightarrow \frac{\dot{m}_o \cdot 0.055}{2} = \frac{\dot{m}_k \cdot 0.02}{1} \rightarrow \dot{m}_o = \dot{m}_k \cdot 0.73
$$

Aplicando el balance de masas en el punto de mezcla entre etapas de compresión obtendremos la relación entre el caudal inyectado en la etapa intermedia y el caudal que circula por la etapa de alta:

 $\dot{m}_o + \dot{m} = \dot{m}_k \rightarrow 0.73 \cdot \dot{m}_k + \dot{m} = \dot{m}_k \rightarrow \dot{m} = 0.27 \cdot \dot{m}_k$ 

De los balances energéticos en el I. Interno y en el punto de mezcla entre compresores obtendremos los puntos 7 y 12

$$
\dot{m}_o \cdot (h_6 - h_7) = \dot{m} \cdot (h_{12} - h_{11}) \rightarrow 0,73 \cdot (260 - h_7) = 0,27 \cdot (h_{12} - 260)
$$
  

$$
\dot{m}_o \cdot h_2 + \dot{m} \cdot h_{12} = \dot{m}_k \cdot h_3 \rightarrow 0,73 \cdot 396 + 0,27 \cdot h_{12} = 380
$$
  

$$
h_{12} = 341 \frac{kJ}{kg}
$$

Por lo tanto,  $h_7 = 230 \text{ kJ/kg}$ 

El valor de la eficiencia del intercambiador interno podemos determinarlo como:

$$
\varepsilon = \frac{T_6 - T_7}{T_6 - T_i} = \frac{40 - 21}{40 - 16} = 0.79
$$

Teniendo en cuenta que al hacer un balance energético en el evaporador inundado obtenemos una expresión para la potencia del evaporador, podemos despejar de la misma el valor de la entalpía del punto 7:

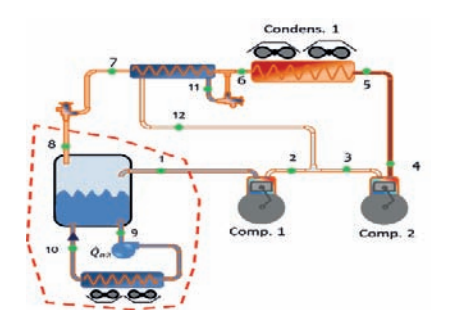

$$
\dot{Q}_o = \dot{m}_o \cdot (h_1 - h_8)
$$

$$
\dot{m}_o = \frac{\dot{Q}_o}{(h_1 - h_8)} = \frac{33,24}{380 - 230} = 0,22 \frac{kg}{s}
$$

$$
\dot{m}_k = \frac{0,22}{0,73} = 0,3 \frac{kg}{s} ; \ \dot{m} = 0,082 \frac{kg}{s}
$$

El COP de la instalación se obtendrá mediante la expresión:

$$
COP = \frac{\dot{Q}_o}{P_{CA} + P_{CB}} = \frac{33,24}{5,4 + 3,52} = 3,72
$$

$$
P_{CA} = \dot{m}_k \cdot \frac{h_4 - h_3}{\eta_{me}} = 0.3 \cdot \frac{398 - 380}{1} = 5.4 \text{ kW}
$$

$$
P_{CB} = \dot{m}_o \cdot \frac{h_2 - h_1}{\eta_{me}} = 0.22 \cdot \frac{396 - 380}{1} = 3.52 \, kW
$$

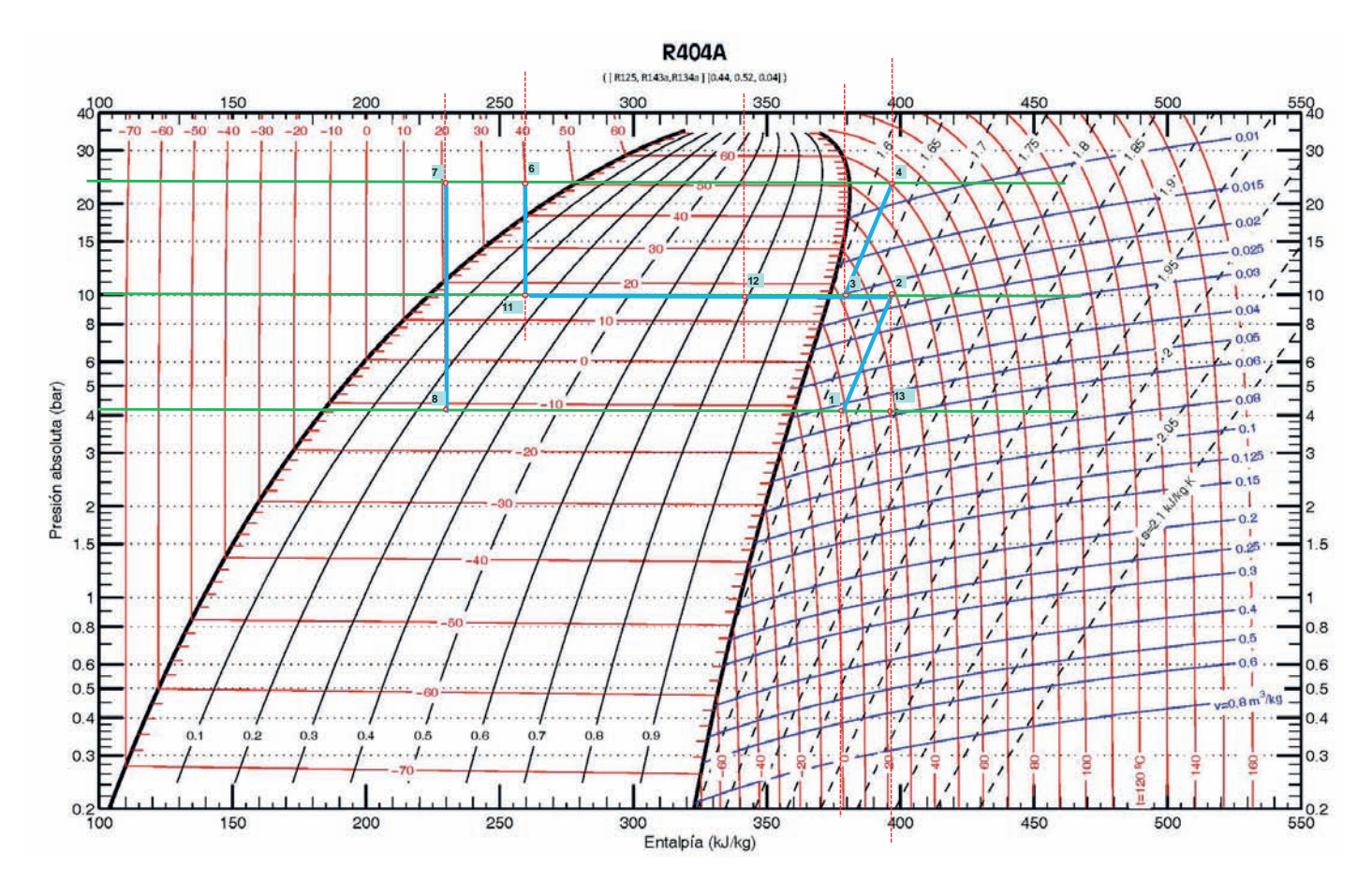

**La instalación frigorífica de la figura está diseñada para enfriar un caudal de agua glicolada de 500l/h a 7 °C de temperatura de entrada y otro caudal de agua glicolada de 200l/h a ‒20 °C de temperatura de entrada. El salto térmico en el agua glicolada, en ambos evaporadores, es de 6 °C. En el condensador se utiliza agua con temperatura de entrada 25 °C para condensar el refrigerante. Esta agua se pretende calentar hasta los 60 °C. Las condiciones de diseño para la operación de la planta frigorífica son:**

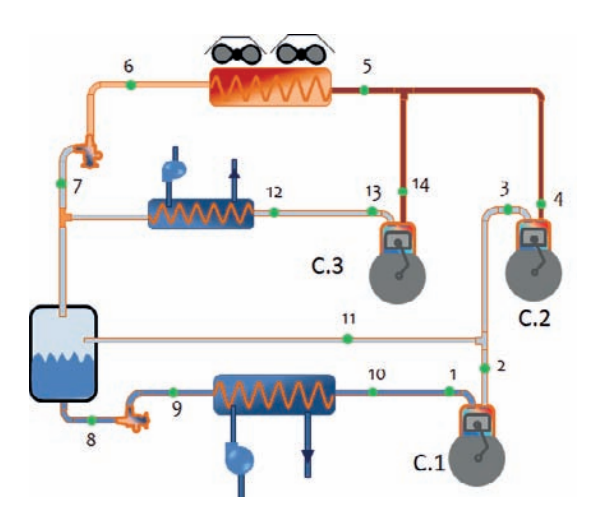

- **Refrigerante: R717**
- **Recalentamiento útil en ambos evaporadores: 0 °C**
- **Recalentamiento menos útil en aspiración compresor 1: 10 °C**
- **Recalentamiento menos útil en aspiración compresor 3: 15 °C**
- $n_{i,C1} = Ri_{i}C2 = Ri_{i}C3 = 0.85$
- $\eta_{v,C1,C2,C3} = 0.9 0.05 \cdot t$
- **Grado de subenfriamiento = 0 °C**
- **Densidad del agua glicolada:** ρ**(7 °C) = 1078kg/m3,** ρ**( ‒ 20 °C) = 1087 kg/m3**
- **Calor específico del agua glicolada:**  $c_p(7 \text{ °C}) = 3,23 \text{ kJ/kgK}$ ,  $c_p(-20 \text{ °C}) = 3,12$ **kJ/kgK**
- **Eficiencia del condensador es del**  $\epsilon_k$  **=**  $65\%$

**Se desea conocer:**

- **a) Estado termodinámico de los puntos indicados en la instalación.**
- **b) Caudales másicos de refrigerante circulantes por la instalación.**
- **c) El desplazamiento de los tres compresores.**
- **d) Caudal de agua a hacer circular por el condensador.**

**Nota: despreciar la zona de desrecalentamiento en el condensador exclusivamente para el cálculo de la presión de condensación.**

## SOLUCIÓN

En primer lugar, se establecerán los niveles de presión. Existen tres niveles correspondientes a los dos de evaporación y al de condensación.

Según indica el esquema, al no darse ningún dato en el enunciado sobre el tipo de compresor, la presión intermedia viene marcada por el evaporador de mayor temperatura.

La presión en el evaporador 1 vendrá dada por:

$$
T_{s,glic1} = T_{e,glic1} - 6 = 7 - 6 = 1 \,^{\circ}C
$$
\n
$$
T_{\emptyset 1} = T_{s,glic1} - \Delta T_{\emptyset} = 1 - 6 = -5 \,^{\circ}C \Rightarrow P_{\emptyset 1} = 3.5 \text{ bar}
$$

La presión en el evaporador 2 vendrá dada por:

$$
T_{s,glic1} = T_{e,glic1} - 6 = 7 - 6 = 1 \,^{\circ}C
$$

$$
T_{\emptyset 2} = T_{s,glic2} - \Delta T_{\emptyset} = -26 - 6 = -32 \,^{\circ}C \Rightarrow P_{\emptyset 2} = 1.1 \, bar
$$

La presión en el condensador la obtendremos a partir de la eficiencia del mismo. Puesto que nos indican en la nota a pie de página que despreciemos la zona de desrecalentamiento para el cálculo de la presión, lo que tenemos en el lado del refrigerante es un cambio de estado, lo que convierte al agua en el fluido de menor capacidad térmica.

$$
\varepsilon_k = \frac{T_{s, H_2O} - T_{e, H_2O}}{T_k - T_{e, H_2O}} \Rightarrow T_k = T_{e, H_2O} + \frac{T_{s, H_2O} - T_{e, H_2O}}{\varepsilon_k}
$$
  

$$
T_k = 25 + \frac{60 - 25}{0,65} = 78,8 \text{°C} \Rightarrow P_k = 40bar
$$

Con estos datos podemos colocar los primeros puntos sobre el diagrama:

 $h_9 = h_8 = h_{liq,sat}(p_{01}) = 180 \text{ kJ/kg}$ ;  $h_6 = h_7 = h_{liq,sat}(p_k) = 570 \text{ kJ/kg}$ ,  $h_{12} = h_{11} = h_{v,sat}(p_{01}) =$ 1.460kJ/kg ; h<sub>10</sub> = h<sub>liq.sat</sub>(p<sub>o2</sub>) = 1.420kJ/kg h<sub>1</sub>(p<sub>o2</sub>,T<sub>02</sub> + RMU<sub>C1</sub>) = 1.445kJ/kg ; h<sub>13</sub>(p<sub>o1</sub>,T<sub>01</sub> +  $RMU_{C3}$  = 1.500kJ/kg ; h<sub>2s</sub> = 1.582 kJ/kg ; h<sub>14s</sub> = 1.925kJ/kg

$$
h_2 = h_1 + \frac{h_{2s} - h_1}{R_i} = 1.445 + \frac{1.582 - 1.445}{0.85} = 1.606 \, kJ/kg
$$
\n
$$
h_{14} = h_{13} + \frac{h_{14s} - h_{13}}{R_i} = 1.500 + \frac{1.925 - 1.500}{0.85} = 2.000 \, kJ/kg
$$

Las potencias en ambos evaporadores y en el condensador son:

$$
\dot{Q}_{\emptyset 1} = \dot{V}_1 \cdot \rho \cdot c_P \cdot \Delta T = \frac{0.5}{3600} \cdot 1.078 \cdot 3.23 \cdot 6 = 2.9 kW
$$

Problemas resueltos de termotecnia ISBN: 978-84-17900-01-4

$$
\dot{m}_{\phi 1} = \frac{\dot{Q}_{\phi 1}}{h_{12} - h_7} = \frac{2.9}{1.460 - 570} = 0.0032 \, kg/s
$$
\n
$$
\dot{Q}_{\phi 2} = \dot{V}_2 \cdot \rho \cdot c_P \cdot \Delta T = \frac{0.2}{3600} \cdot 1.087 \cdot 3.12 \cdot 6 = 1.13 \, kW
$$
\n
$$
\dot{m}_{\phi 2} = \frac{\dot{Q}_{\phi 2}}{h_{10} - h_9} = \frac{1.13}{1.420 - 180} = 0.00091 \frac{kg}{s}
$$

Para calcular el resto de caudales másicos planteamos un balance energético y un balance másico parcial en el depósito intermedio:

$$
(\dot{m}_k - \dot{m}_{\phi 1}) \cdot h_7 = \dot{m}_{\phi 2} \cdot h_8 + \dot{m} \cdot h_{11}
$$

$$
(\dot{m}_k - \dot{m}_{\phi 1}) \cdot X_7 = \dot{m}
$$

$$
\dot{m} = \frac{\dot{m}_{\phi 2} \cdot h_8}{\frac{h_7}{X_7} - h_{11}} = \frac{0,00091 \cdot 180}{\frac{570}{0.3} - 1.460} = 0,00038 \, kg/s
$$

$$
\dot{m}_k = \dot{m}_{\phi 1} + \dot{m}_{\phi 2} + \dot{m} = 0,0032 + 0,00091 + 0,00038 = 0,0045 \, kg/s
$$

Realizando un balance energético en la mezcla de la zona intermedia obtenemos el valor del punto 3:

$$
(\dot{m} + \dot{m}_{\phi 2}) \cdot h_3 = \dot{m}_{\phi 2} \cdot h_2 + \dot{m} \cdot h_{11} \Rightarrow h_3 = 1.586 kJ/kg \Rightarrow h_{4s} = 2.050 kJ/kg
$$
\n
$$
h_4 = h_3 + \frac{h_{4s} - h_{13}}{R_i} = 1.586 + \frac{2.050 - 1.586}{0.85} = 2.132 kJ/kg
$$
\n
$$
h_5 = \frac{1}{\dot{m}_k} \cdot (\dot{m}_{\phi 1} \cdot h_{14} + (\dot{m} + \dot{m}_{\phi 2}) \cdot h_4) = 2.070 \frac{kJ}{kg}
$$

El caudal de agua se calculará aplicando el balance energético en ambos fluidos del condensador:

$$
\dot{V}_{H_2O} = \frac{\dot{m}_k \cdot (h_5 - h_6)}{\rho \cdot c_P \cdot (60 - 25)} = \frac{0.0045 \cdot (2.070 - 570)}{1000 \cdot 4.18 \cdot (60 - 25)} = 3.46 \cdot 10^{-5} \frac{m^3}{s} = 125 \frac{l}{h}
$$

Los desplazamientos de los compresores se determinan a partir de los rendimientos volumétricos:

$$
\dot{V}_{G,C1} = \frac{\dot{m}_{\phi 2} \cdot v_1}{R_{v,C1}} = \frac{0.00091 \cdot 1.02}{0.9 - 0.05 \cdot \frac{3.5}{1.1}} = 0.00125 \frac{m^3}{s}
$$
\n
$$
\dot{V}_{G,C2} = \frac{(\dot{m}_{\phi 2} + \dot{m}) \cdot v_3}{R_{v,C2}} = \frac{0.00129 \cdot 0.4}{0.9 - 0.05 \cdot \frac{40}{3.5}} = 0.0016 \frac{m^3}{s}
$$

$$
\dot{V}_{G,C3} = \frac{\dot{m}_{\phi 1} \cdot v_{13}}{R_{v,C3}} = \frac{0.0032 \cdot 0.36}{0.9 - 0.05 \cdot \frac{40}{3.5}} = 0.0035 \frac{m^3}{s}
$$

R717 - (NH<sub>3</sub>, Amoníaco) 500  $1500$ 150 150  $-20$ 10 20 30 40 50 60 70 90 100 110 130  $0.025$ 120 100 100 80 80 60  $100$ 60 50  $0.06$ 50  $14,$  $14$  $\overline{4}$  $\overline{6}$  $\overline{40}$ 40 ш u. o na 30 30  $.01$ kn  $-0.125$ Z 50  $\alpha$  $\overline{20}$  $= 0.15$ ۴ς  $15$ 40- $15$  $102$ 30  $0.25$ 10 10  $-2 - 0.3$  $20 -$ 8 F Presión absoluta (bar) **n** 65 . 10  $1.105$  $.06$ نفذ  $12 = 11$  $\overline{4}$ 8 3  $-10$ 12 E  $\overline{7}$  $\overline{2}$  $-20$  $19$  $1.5$  $1.5$ لأعاده -30-<br>71. r  $\sqrt{2}$ 5.5 ï  $\begin{array}{c} \overline{111} & \overline{111} \\ \overline{111} & \overline{111} \\ \overline{111} & \overline{111} \\ \overline{111} & \overline{111} \\ \overline{111} & \overline{111} \\ \overline{111} & \overline{111} \\ \overline{111} & \overline{111} \\ \overline{111} & \overline{111} \\ \overline{111} & \overline{111} \\ \overline{111} & \overline{111} \\ \overline{111} & \overline{111} \\ \overline{111} & \overline{11$  $0.8$ 10. 0.8 łU. 0.6  $n<sub>f</sub>$ - 5 **STERN** 44  $0.5$  $0.5$  $50^{\circ}$  $0.4$  $0.4$  $0.3$ 0.3  $0.2$  $0.2$ Ξ  $0.15$ 8 욫 280  $0.15$ Ξ  $0.1$  $0.2$  $0.3$  $0.4$  $0.5$  $06$  $67$  $09$  $0.8$  $0.1$ la<sub>1</sub>  $500$ 1000  $2000$  $\Omega$  $11500$ Entalpía (kJ/kg)

Referencia: Instituto Internacional del Frio. h = 200 (kJ/kg), s = 1 (kJ/kg·k) liquido saturado a T=0°C.<br>Lemmon E.W., McLinden M.O. and Huber M.L. 2002. REFPROP NIST Standard Reference Database 23, v7.0. National Institute ©Grupo de Ingeniería Térmica (G.I.T.) (www.git.uji.es) Universidad Jaume I de Castellón

**La instalación frigorífica de la figura utiliza R717 como refrigerante, y se emplea para producir 60kW de potencia frigorífica destinados a absorber las cargas térmicas de una cámara frigorífica cuyas condiciones interiores deben mantenerse en Tc = ‒10 °C y HR = 80 %. La cámara tiene circulación natural del aire interior.** 

**En estas condiciones se desea conocer:**

- **El COP de la instalación.**

- **El estado termodinámico de todos los puntos del ciclo de trabajo y los caudales másicos que se trasiegan por la instalación, sabiendo que la temperatura de descarga isentrópica de ambos compresores debe ser de 60 °C.**
- **El desplazamiento de ambos compresores**

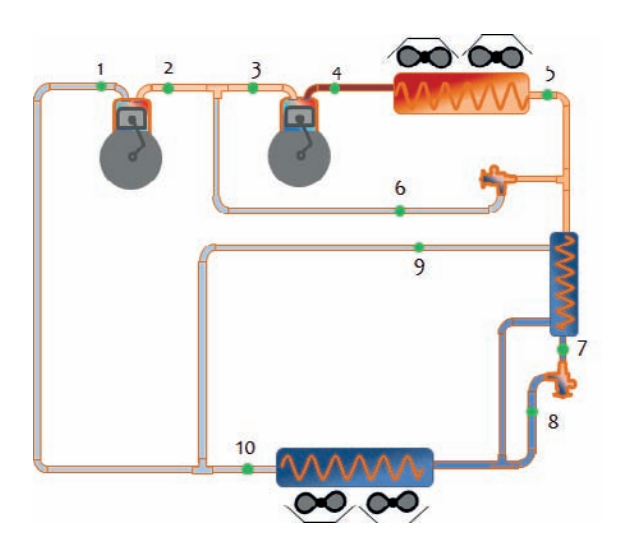

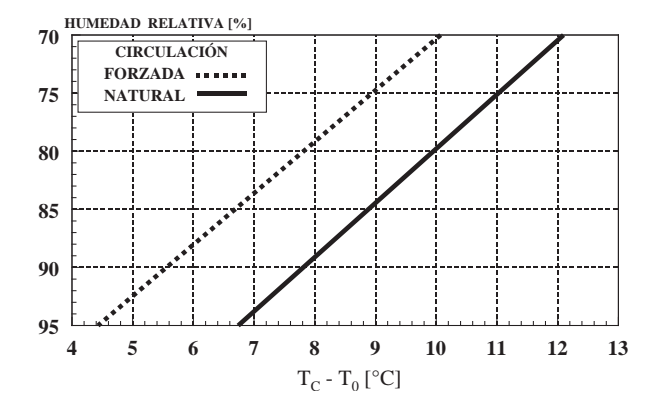

**Datos adicionales:**

 $\bullet$ **n**<sub>i</sub> = **n**<sub>V</sub> = **1** – **0,05**  $\cdot$ **t** 

- $\bullet$ **RU:** 4  $\circ$ **C**; R<sub>Total</sub> = 15  $\circ$ **C**
- •**El punto de aspiración al compresor C.2 está en estado de saturación.**
- •**Grado subenfriamiento a la salida del condesador: 5 °C**
- •**Eficiencia del Subcooler / IHX: 25%**
- •η**me = 90%**
- •**Despreciar el intercambio con el ambiente en las líneas de refrigerante.**

## SOLUCIÓN

En primer lugar determinaremos las presiones de trabajo:

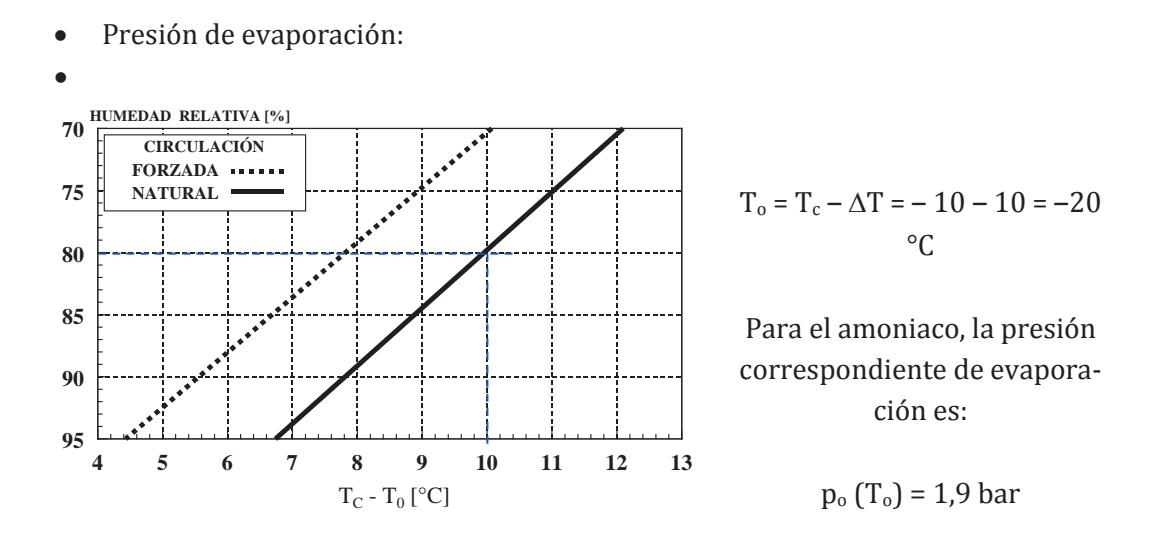

• Presión intermedia.

Si el recalentamiento total es de 15 °C, esto quiere decir que la temperatura del punto de aspiración al compresor C.1 es de  $T_1 = T_0 + R_T = 20 + 15 = -5$  °C. Una vez ubicado el punto 1 en el diagrama presión entalpía, y sabiendo que la temperatura de descarga isentrópica es de 60 °C,

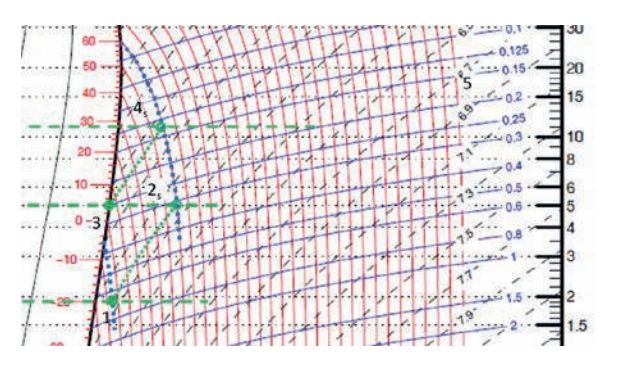

podremos determinar, por intersección entre la isentrópica que pasa por 1 y la isoterma de 60 °C, cuál es el valor de la presión intermedia.

$$
p_i = 5 \text{ bar} \rightarrow T_i = 4 \text{ }^{\circ}C
$$

• Presión de condensación: Sabiendo que la temperatura descarga isentrópica del compresor C2es de 60 °C y que la aspiración está en condiciones de vapor saturado, la presión de condensación se obtendrá como resultado de la intersección entre la isoterma de 60 °C y la isentrópica que pasa por el punto  $3 \rightarrow p_k = 11$  bar  $\rightarrow T_k = 29$  °C

Las entalpías de los puntos ya ubicados son:

$$
h_1 = 1.470 \text{ kJ/kg}; h_{2s} = 1.610 \text{ kJ/kg}; h_3 = 1.460 \text{ kJ/kg}; h_{4s} = 1.570 \text{ kJ/kg}
$$

Con el recalentamiento útil podemos ubicar el punto de salida del evaporador:

$$
h_{10}
$$
 (T<sub>10</sub> = -16 °C, p<sub>0</sub>) = 1.455 kJ/kg

Conocidas las presiones de trabajo podremos calcular los rendimientos internos de cada compresor y determinar los estados reales de descarga de cada uno:

$$
t_{C1} = \frac{p_i}{p_o} = \frac{5}{1,9} = 2,63 \ ; \quad t_{C2} = \frac{p_K}{p_i} = \frac{11}{5} = 2,2
$$
  
\n
$$
R_{i,C1} = 1 - 0,05 \cdot t_{C1} = 0,869 \ ; \quad R_{i,C2} = 1 - 0,05 \cdot t_{C2} = 0,89
$$
  
\n
$$
h_2 = h_1 + \frac{h_{2s} - h_1}{R_{i,C1}} = 1.470 + \frac{1.610 - 1.470}{0,869} = 1.631 \frac{kJ}{kg}
$$
  
\n
$$
h_4 = h_3 + \frac{h_{4s} - h_3}{R_{i,C2}} = 1.460 + \frac{1.570 - 1.460}{0,89} = 1.584 \frac{kJ}{kg}
$$

Con el grado de subenfriamiento a la salida del condensador tendremos determinado el estado termodinámico del punto 5:

$$
h_5(T_5 = 24 \text{ °C}, p_k) = 310 \text{ kJ/kg} = h_6
$$

La temperatura del punto 7 la despejaremos de la expresión de la eficiencia en el intercambiador interno, sabiendo que  $T_8 = T_0$ :

$$
\varepsilon_{sub.} = \frac{T_5 - T_7}{T_5 - T_0}
$$
  
\n
$$
T_7 = T_5 - \varepsilon_{sub.} \cdot (T_5 - T_0) \rightarrow T_7 = 24 - 0.25 \cdot (24 - (-20)) = 13 \text{°C}
$$
  
\n
$$
h_7 (T_7 = 13 \text{°C}, p_k) = 260 \text{ kJ/kg} = h_8
$$

Las incógnitas que restan son los caudales másicos  $(\dot{m}_o, \dot{m}_k, \dot{m}_1, \dot{m}_6, \dot{m}_9)$  y el estado termodinámico del punto 9. Para calcularlos deberemos de plantear los balances energéticos y másicos necesarios. En total tenemos 6 incógnitas (5 caudales másicos y la entalpía del punto 9), de forma que hay que construir un sistema de 6 ecuaciones con 6 incógnitas.

• Balance energético en el evaporador

$$
\dot{Q}_o = \dot{m}_o \cdot (h_{10} - h_8) \rightarrow \dot{m}_o = \frac{\dot{Q}_o}{(h_{10} - h_8)} = \frac{60}{1.430 - 270} = 0.0517 \frac{kg}{s}
$$

• Balance energético y másico en el punto de mezcla entre compresores:

$$
\dot{m}_1 \cdot h_2 + \dot{m}_6 \cdot h_6 = \dot{m}_k \cdot h_3
$$

Problemas resueltos de termotecnia ISBN: 978-84-17900-01-4

$$
\dot{m}_1 + \dot{m}_6 = \dot{m}_k
$$

• Balance energético y másico en el punto de mezcla a la salida del evaporador:

$$
\dot{m}_0 \cdot h_{10} + \dot{m}_9 \cdot h_9 = \dot{m}_1 \cdot h_1
$$

$$
\dot{m}_0 + \dot{m}_9 = \dot{m}_1
$$

• Balance energético en el intercambiador interno:

$$
(\dot{m}_k - \dot{m}_6) \cdot (h_5 - h_7) = (h_9 - h_8) \cdot \dot{m}_9
$$

Planteado el sistema de ecuaciones, la solución al mismo es:

$$
\mathrm{h}_9 = 2.166 \ \mathrm{kJ/kg} \ ;
$$

 $\dot{m}_k$  = 0,4047  $kg/s$ ;  $\dot{m}_6$  = 0,3519  $kg/s$ ;  $\dot{m}_9$  = 0,00111  $kg/s$ ;  $\dot{m}_1$  = 0,05281  $kg/s$ 

Los desplazamientos de ambos compresores serán:

$$
\dot{V}_{G,C1} = \frac{\dot{m}_1 \cdot v_1}{R_{V,C1}} = \frac{0.05281 \cdot 0.7}{0.869} = 0.0425 \frac{m^3}{s}
$$
\n
$$
\dot{V}_{G,C2} = \frac{\dot{m}_k \cdot v_3}{R_{V,C2}} = \frac{0.4047 \cdot 0.25}{0.89} = 0.1137 \frac{m^3}{s}
$$

El COP de la instalación:

$$
COP = \frac{\dot{Q}_o}{P_{C1} + P_{C2}} = \frac{60}{9,45 + 60,7} = 0,855
$$

$$
P_{C1} = \dot{m}_1 \cdot \frac{h_2 - h_1}{R_{m,e}} = 0.05281 \cdot \frac{1.631 - 1.470}{0.9} = 9.45 \, kW
$$
R717 - (NH<sub>3</sub>, Amoníaco)

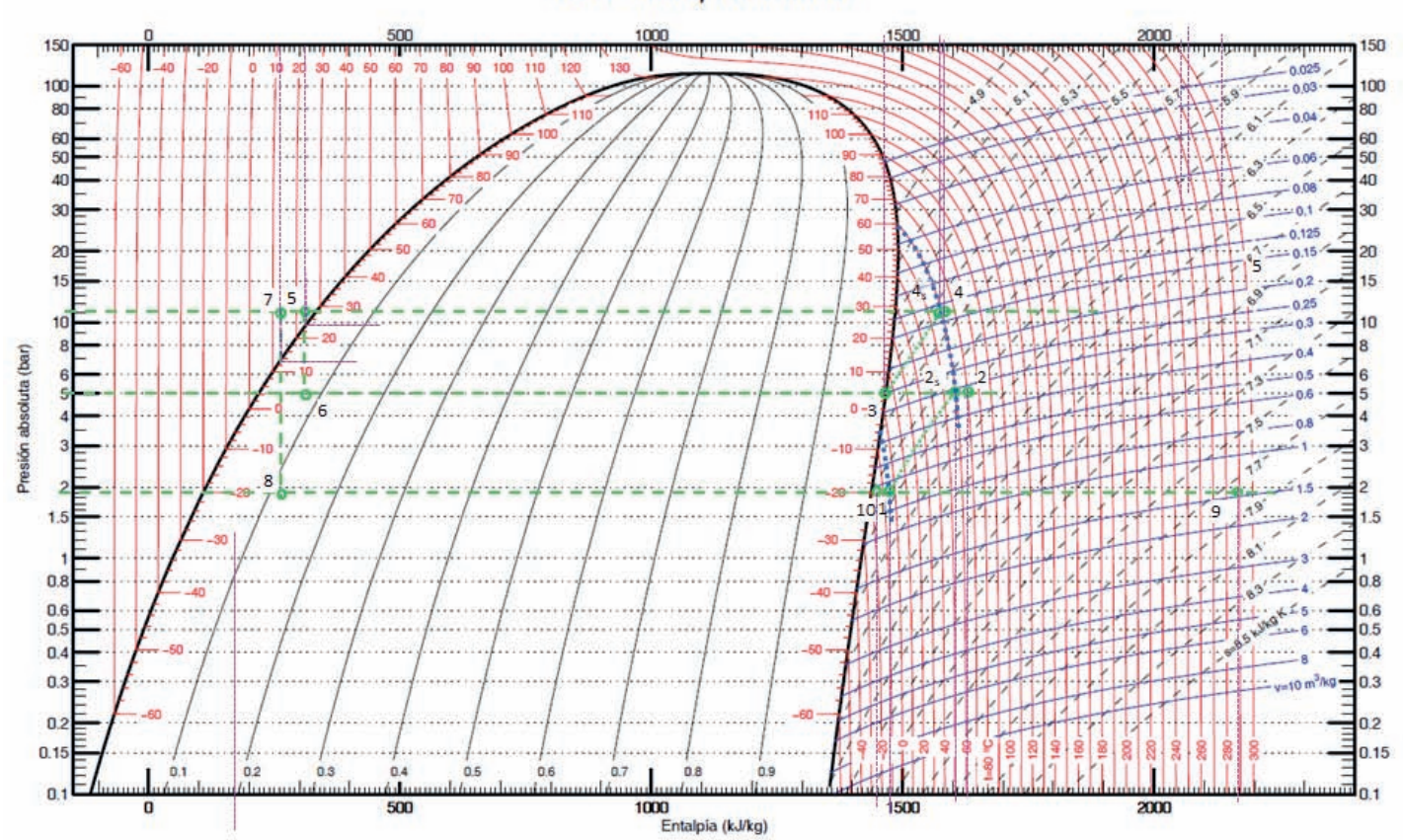

Referencia: Instituto Internacional del Frio. h = 200 (kJ/kg), s = 1 (kJ/kg·K) líquido saturado a T=0ºC. Lemmon E.W., McLinden M.O. and Huber M.L. 2002. REFPROP NIST Standard Reference Database 23, v7.0. National Institute of Standards and Technology, Galthersburg, MD. ©Grupo de Ingeniería Térmica (G.I.T.) (www.git.uji.es) Universidad Jaume I de Castellón

#### **PROBLEMA 10**

**En la instalación en cascada de la figura se trabaja con los refrigerantes: R134a, CO2. La correspondencia entre el refrigerante y el circuito en el que trabaja se realiza teniendo en cuenta que en ninguno de los dos circuitos pueden existir presiones por debajo de la atmosférica (1 bar absoluto).**

**La instalación da servicio a una cámara frigorífica con una carga térmica de 275kW y que debe permanecer en unas condiciones de temperatura y humedad relativa de ‒35 °C y 92 % respectivamente, con circulación de aire forzada en su interior.** 

**El salto térmico en el condensador de cascada es de 6 °C, y la tasa de compresión de ambos compresores es de 3,5.** 

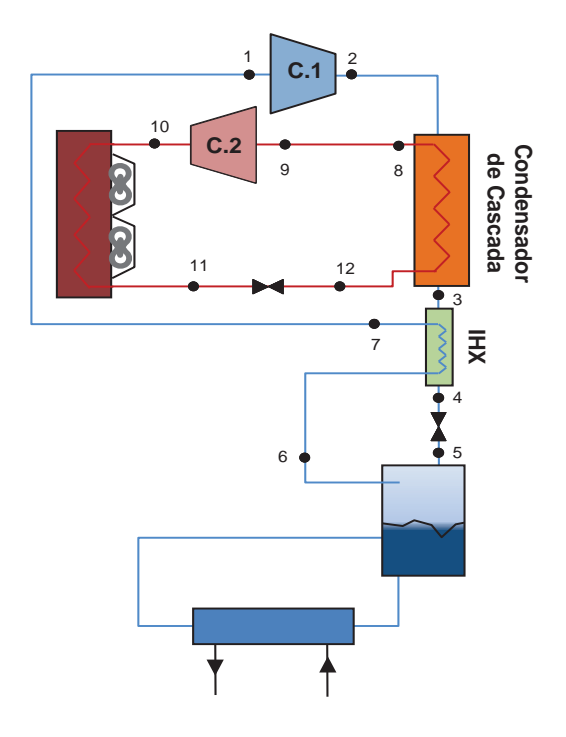

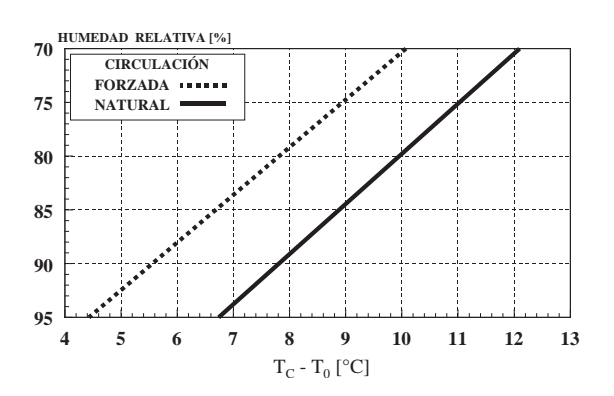

**En estas condiciones se desea conocer:**

- **a) El estado termodinámico de todos los puntos del ciclo de trabajo y los caudales másicos que se trasiegan por la instalación.**
- **b) Potencia cedida en el condensador**
- **c) El desplazamiento de ambos compresores**
- **d) El COP de la instalación.**

**Datos adicionales:**

- **Rendimientos de ambos compresores:**
- **1.**  $\eta_1 = \eta_V = 1 0.05 \cdot t$
- **2.**  $n_{me} = 90\%$
- **RTotal en 1 = 15 °C**
- **RU en el condensador de cascada =**   $= 5 °C$
- $\bullet$  **RMII** en  $9 = 10$  °C
- **Grado subenfriamiento a la salida del condensador de cascada: 5 °C.**
- **Grado subenfriamiento a la salida del condensador: 0 °C**
- **Eficiencia del Subcooler / IHX: 35%**

# SOLUCIÓN

Lo primero es determinar los niveles de presión. Como se trata de una instalación en cascada tendremos una presión de condensación y otra de evaporación por ciclo de compresión de vapor. Dependiendo de con qué refrigerante se cargue cada circuito se obtendrán unos niveles de presión u otros.

Para cumplir con la condición de no tener presiones inferiores a la atmosférica deberemos de identificar la menor temperatura de la instalación y comprobar si con alguno de estos dos refrigerantes tenemos presión menor a la unidad.

La menor temperatura se corresponderá con el nivel de evaporación en la cámara frigorífica. Teniendo en cuenta la temperatura y humedad a mantener en el interior de la cámara, así como el tipo de circulación de aire, tendremos:

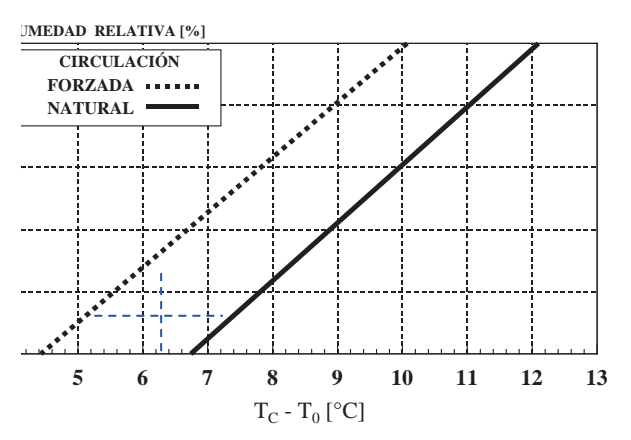

$$
T_o = T_c - \Delta T = -35 - 5 = -40
$$
 °C

Para este nivel de evaporación, las presiones correspondientes de cada refrigerante serán:

$$
p_{o,R134a} (T_o) = 0.51 bar
$$

$$
p_{o,\text{CO2}}\left(T_o\right)=10\ \text{bar}
$$

Por lo tanto, en el circuito de baja temperatura se colocará el CO<sub>2</sub>, mientras que en el de alta temperatura, se colocará el R134a.

Ante esta situación, las presiones serán:

 $p_{oL,CO2}(-40 °C) = 10 bar$ 

 $p_{kL,CO2} = 10 \cdot 3.5 = 35$  bar  $\rightarrow$  T<sub>kLCO2</sub>( $p_{kL}$ ) =  $0^{\circ}$ C

 $T_{\text{oHR}134a} = T_{\text{kL},CO2} - \Delta T_{\text{casc}} = 0 - 6 = -6 \text{ °C}$ 

 $p_{oH.R134a}(T_{oH}) = 2,4$  bar

 $p_{kH,R134a} = p_{oH,R134a} \cdot 3,5 = 8,3$  bar

 $T_{kH, R134a}(p_{kH}) = 33 \text{ °C}$ 

Resolución del circuito baja temperatura  $(CO_2)$ 

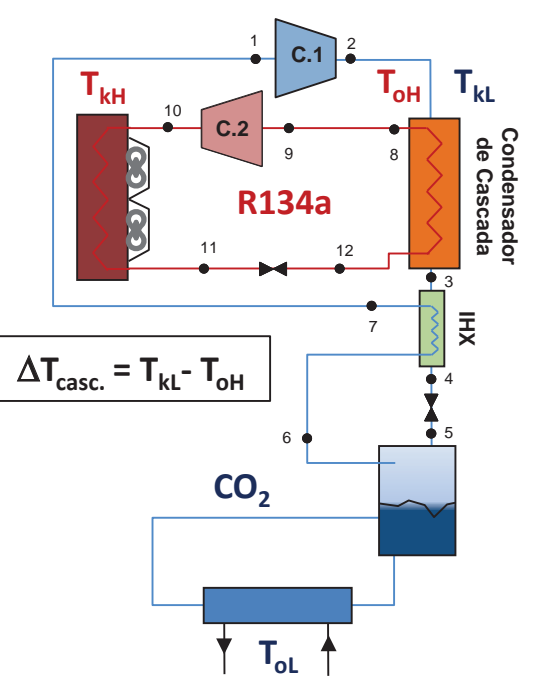

- Punto 1  $p_1 = p_{0L}$ ;  $T_1 = T_{0L} + RT = -40 + 15 = -25$  °C  $\rightarrow h_1 = 450$  kJ/kg,  $s_1 = 2,1$ kJ/kgK;  $v_1 = 0.042 \text{ m}^3/\text{kg}$
- Punto 2s.  $p_{2s} = p_{kL}$ ,  $s_2 = s_1 \rightarrow h_{2s} = 511$  kJ/kg
- Punto 2

$$
h_2 = h_1 + \frac{h_{2s} - h_1}{\eta_{i,c1}} = 450 + \frac{511 - 450}{0.825} = 524 \frac{kJ}{kg}
$$

$$
\eta_{is,C1} = 1 - 0.05 \cdot t = 1 - 0.05 \cdot 3.5 = 0.825
$$

- Punto 3.  $T_3 = T_{kL} GS = 0 5 = -5^\circ C$ ,  $p_3 = p_{kL} \rightarrow h_3 = 188 \text{ kJ/kg}$
- Punto 6 p<sub>6</sub> = p<sub>oL</sub>, T<sub>6</sub> = T<sub>oL</sub>  $\rightarrow$  h<sub>6</sub> = h<sub>v,sat</sub>(T<sub>oL</sub>) = 435 kJ/kg
- Punto 7, a partir de la eficiencia del intercambiador interno (IHX)

$$
\varepsilon_{IHX.} = \frac{T_7 - T_6}{T_3 - T_6} \rightarrow T_7 = T_6 + \varepsilon_{IHX} \cdot (T_3 - T_6) =
$$

$$
= -45 + 0.3 \cdot (-5 - (-45)) = -29.4 \,^{\circ}C
$$

$$
h_7(p_{OL}; T_7) = 446 \,^{kJ}/_{lg}
$$

• Punto 4. La entalpía de este punto la determinaremos mediante un balance energético en el IHX.

$$
\dot{m}_{oL} \cdot (h_3 - h_4) = (h_7 - h_6) \cdot \dot{m}_{oL}
$$

$$
h_4 = h_3 - (h_7 - h_6) = 188 - (446 - 435) = 177.8 \frac{kJ}{kg}
$$

• Punto 5. La entalpía de este punto la determinaremos mediante un balance

$$
h_5 = h_4
$$

El caudal de refrigerante en este circuito lo calcularemos a partir de la potencia del evaporador:

$$
\dot{Q}_{oL} = \dot{m}_{oL} \cdot (h_6 - h_5) \rightarrow \dot{m}_{oL} = \frac{\dot{Q}_{oL}}{(h_6 - h_5)} = \frac{275}{435 - 178} = 1.07 \frac{kg}{s}
$$

El desplazamiento del compresor lo despejaremos del rendimiento volumétrico:

$$
\dot{V}_{G,L} = \frac{\dot{m}_{oL} \cdot v_1}{\eta_{V,C1}} = \frac{1,07 \cdot 0,04}{0,825} = 0,0544 \frac{m^3}{s}
$$

La potencia cedida en el condensador de cascada:

$$
\dot{Q}_{kL} = \dot{m}_{oL} \cdot (h_2 - h_3) = 1.07 \cdot (524 - 188.5) = 358.4 \, kW
$$

La potencia eléctrica absorbida en el compresor es de:

$$
P_{CL} = \dot{m}_{oL} \cdot \frac{h_2 - h_1}{\eta_{m,e}} = 1.07 \cdot \frac{524 - 450}{0.9} = 87.6 \, kW
$$

- Resolución del circuito alta temperatura (R134a)
	- Punto 8  $p_8 = p_{0H}$ ,  $T_8 = T_{0H} + RU_{cc} = -5.7 + 5 = -1 \rightarrow h_8 = 400 \text{ kJ/kg}$
	- Punto 9  $p_9 = p_{of}$ ,  $T_9 = T_8 + RMU = -1 + 10 = 9 \rightarrow h_9 = 408 \text{ kJ/kg}$ ; s<sub>9</sub> = 1,78kJ/kgK;  $v_9 = 0.09 \text{m}^3/\text{kg}$
	- Punto 10s p<sub>10s</sub> = p<sub>KH</sub>;  $s_{10s} = s_9 \rightarrow h_{10s} = 436,33 \text{ kJ/kg}$
	- punto 10

$$
h_{10} = h_9 + \frac{h_{10s} - h_9}{\eta_{i,c2}} = 408 + \frac{436 - 408}{0.825} = 442 \frac{kJ}{kg}
$$

$$
\eta_{is,C2} = 1 - 0.05 \cdot t = 1 - 0.05 \cdot 3.5 = 0.825
$$

- punto  $11 p_{11} = p_{kH}$ ;  $T_{11} = T_{Kh} GS = 33 \degree C \rightarrow h_{11} = 246 \text{ kJ/kg}$
- punto  $12 h_{12} = h_{11}$

El caudal de refrigerante en el circuito de alta temperatura lo calcularemos a partir del balance energético en el condensador de cascada:

$$
\dot{Q}_{oH} = \dot{Q}_{kL} \rightarrow \dot{m}_{oH} = \frac{\dot{Q}_{kL}}{(h_8 - h_{12})} = \frac{358}{400 - 246} = 2.33 \frac{kg}{s}
$$

El desplazamiento del compresor lo despejaremos del rendimiento volumétrico:

$$
\dot{V}_{G,H} = \frac{\dot{m}_{oH} \cdot v_9}{\eta_{V,C2}} = \frac{2{,}33 \cdot 0{,}09}{0{,}825} = 0{,}257 \frac{m^3}{s}
$$

La potencia cedida en el condensador de cascada:

$$
\dot{Q}_{kH} = \dot{m}_{oH} \cdot (h_{10} - h_{11}) = 2.33 \cdot (442 - 246) = 458 \, kW
$$

La potencia eléctrica absorbida en el compresor es de:

$$
P_{CH} = \dot{m}_{OH} \cdot \frac{h_{10} - h_9}{\eta_{m,e}} = 2.33 \cdot \frac{442 - 408}{0.9} = 87.9 \, kW
$$

El COP de la instalación:

$$
COP = \frac{\dot{Q}_{oL}}{P_{C1} + P_{C2}} = \frac{275}{87,56 + 87,9} = 1,57
$$

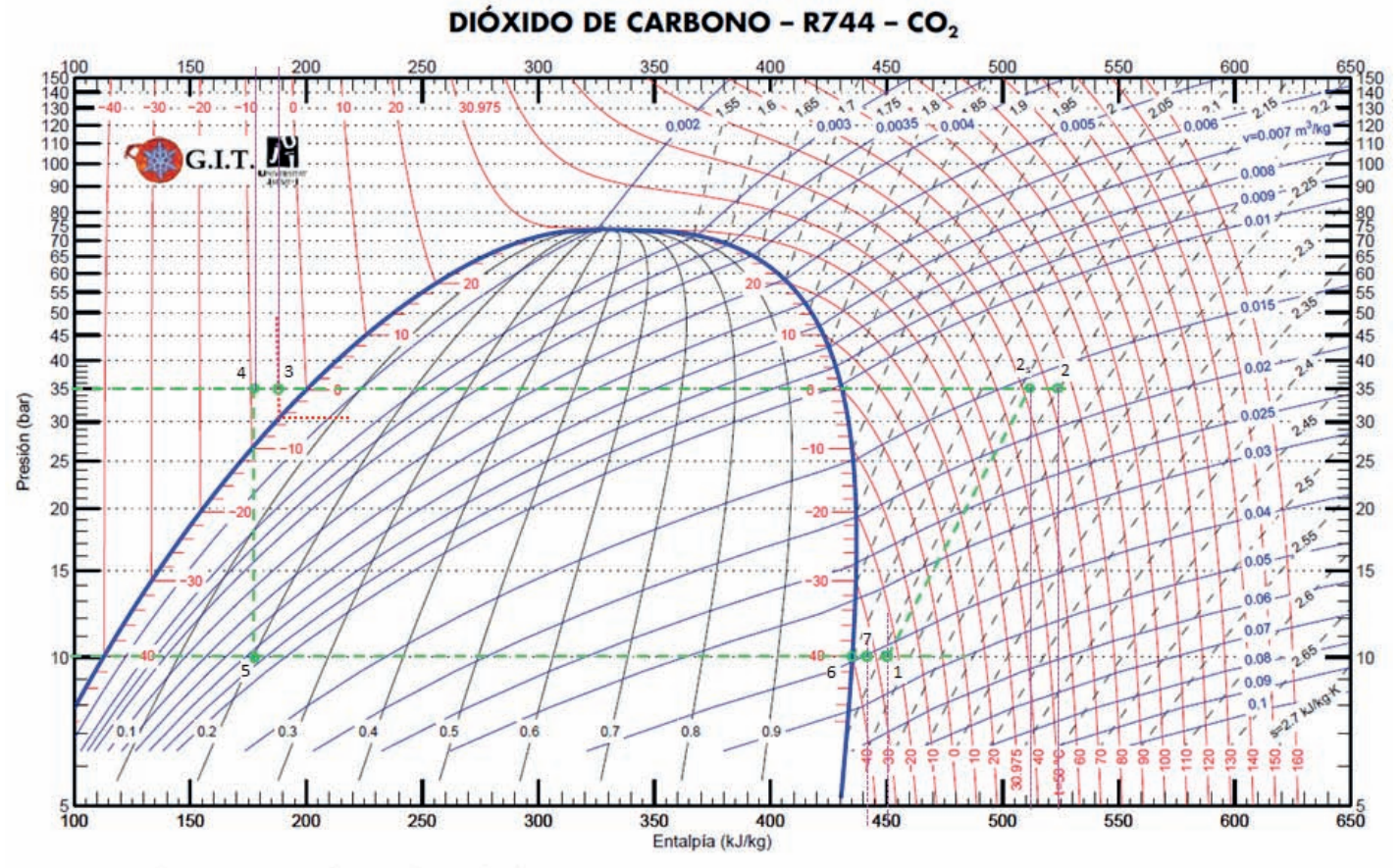

Referencia entalpias: Instituto Internacional del Frio. h = 200 (kJ/kg) , s = 1 (kJ/kg·K) liquido saturado a T=0fC.<br>Lemmon, E.W., M.O. McLinden, and M.L. Huber. 2002. REFPROP NIST Standard Reference Database 23, v7.0. Nati Grupo de Ingeniería Térmica (G.I.T.) (www.git.uii.es) Universidad Jaume I de Castellón

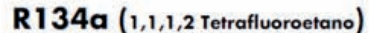

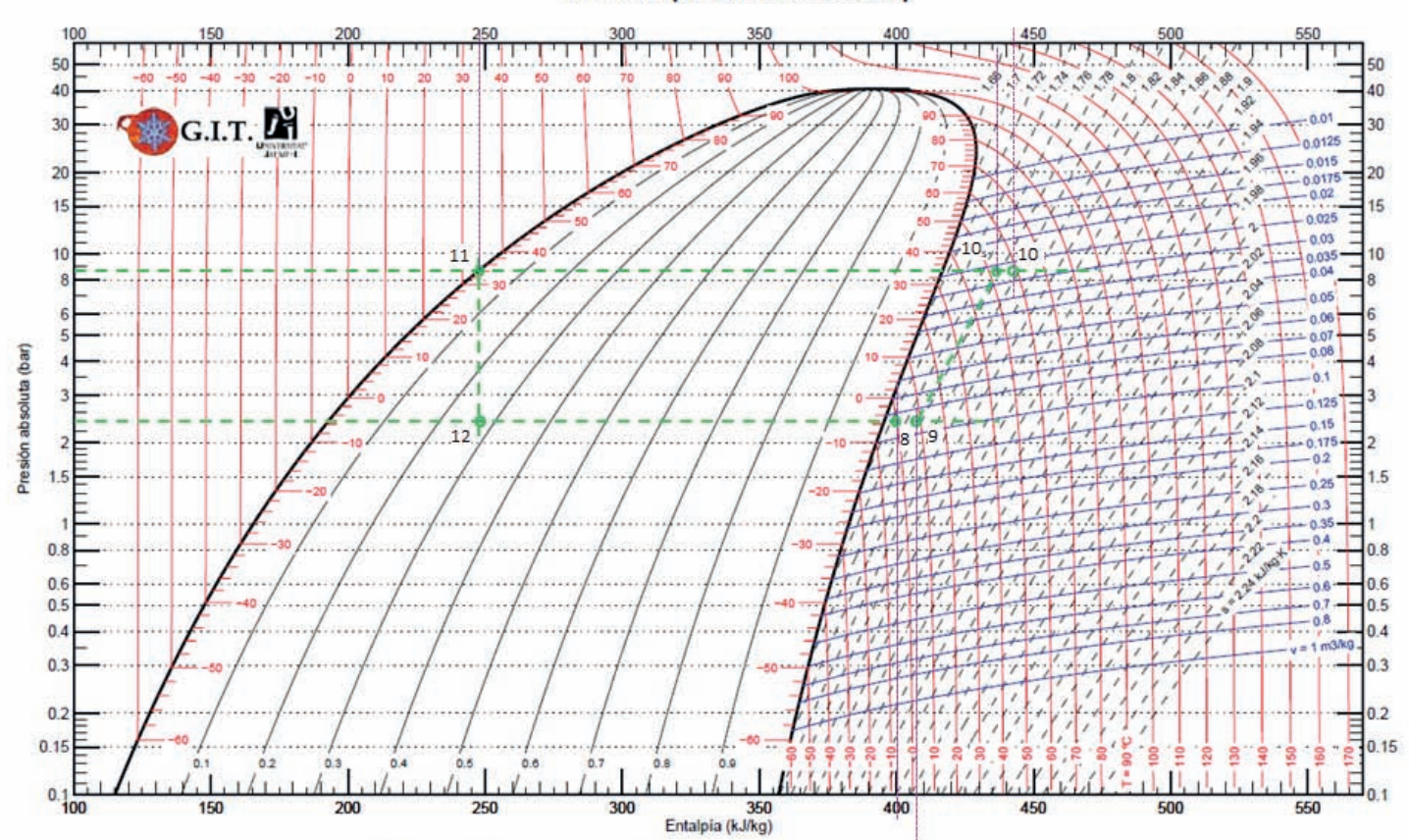

Referencia entalpias: Instituto Internacional del Frio. h = 200 (kJ/kg), s = 1 (kJ/kg·K) líquido saturado a T=0ºC. Exercision Company, Inc., McLinden, and M.L. Huber, 2002. REPPIOP NIST Standard Reference Database 23, V7.0. National Institute of Standards and Technology, Gaithersburg, MD.<br>Grupo de Ingeniería Térmica (G.I.T.) (www.git.u

#### **PROBLEMA 11**

**Se dispone de una instalación de refrigeración de un supermercado de compresión en doble etapa con sistema booster, cuyo esquema se muestra en la siguiente figura.**

**La instalación que trabaja con el refrigerante R507A, está ubicada en Valencia (Tamb = 29,8 °C) y condensa por aire. Si se quiere diseñar para proporcionar una potencia frigorífica de 30 kW a un nivel de evaporación de 0 °C y 10 kW a un nivel de ‒25 °C, se desea determinar (bajo los condicionantes de funcionamiento de la tabla):**

- **a) Ciclo de trabajo y estados termodinámicos del refrigerante en el ciclo**
- **b) Tamaño en (m3/h) de cada uno de los compresores y la potencia eléctrica que absorberán.**
- **c) El rendimiento energético global de la instalación.**

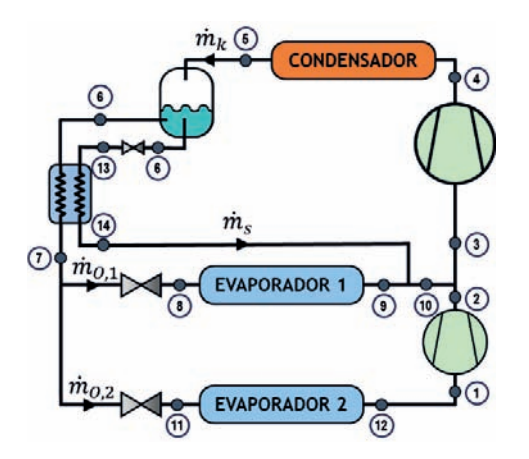

**Condiciones de diseño:**

- **Eficiencia térmica del subcooler (equipo de subenfriamiento a salida de condensador): 55%**
- **Recalentamiento útil en evaporador 1: 5K**
- **Recalentamiento útil en evaporador 2: 15K**
- **Recalentamiento útil en subcooler: 5K**
- **Pérdidas de calor al exterior despreciables.**

**Curvas de comportamiento de compresores:**

- $\eta_i = 1 0.05 \cdot t$
- $\eta_v = 1 0.08 \cdot t$

#### SOLUCIÓN

En primer lugar vamos a determinar las presiones de trabajo del ciclo:

 $T_k = T_{amb}$ (Valencia) + [10 °C÷15 °C] = 29,8 + 10,2 = 40 °C  $\rightarrow p_k$  = 19 bar

- $T_{01} = 0$  °C, según dato de enunciado,  $\rightarrow$  p<sub>01</sub> = 6,2 bar, como se trata de un sistema booster, y dada la configuración de la instalación, la presión intermedia coincidirá con la de este evaporador pi = p01
- $T_{02} = -25$  °C, según dato de enunciado,  $\rightarrow p_{02} = 2.6$  bar

Con los datos del enunciado podemos ubicar directamente los puntos 14, 9 y 12, puesto que nos dan el valor del recalentamiento útil.

$$
T_9 = T_{01} + 5K = 5
$$
 °C,  $p_9 = p_{01} \rightarrow h_9 = 366 \frac{kJ}{kg}$   
 $T_{14} = T_{01} + 5K = 5$  °C  $p_{14} = p_{01} \rightarrow h_{14} = 366 \frac{kJ}{kg}$ 

Los puntos 9 y 14 tienen el mismo estado termodinámico, por lo tanto, su mezcla (punto 10) también tendrá el mismo estado termodinámico:

$$
h_{10} = h_9 = h_{14}
$$
  
\n $T_{12} = T_{02} + 15K = -10$  °C,  $p_{12} = p_{02} \rightarrow h_{12} = 362 \frac{kJ}{kg}$ 

El punto 6 se encuentra en estado de líquido saturado, al extraerse de la parte inferior de un depósito que almacena fluido en estado bifásico.

$$
h_6 = h_{l, \text{sat}}(p_k) = 260 \frac{kJ}{kg}
$$

El punto de salida del condensador tiene el mismo estado termodinámico que el punto 6, puesto que al haber una sola salida y entrada al depósito y no existir intercambio energético alguno, ambas deben coincidir energéticamente y a nivel másico.

$$
\mathrm{h}_5=\mathrm{h}_6=260\,\frac{kJ}{kg}
$$

El punto 13 tendrá la misma entalpía que el punto 6, pero se encuentra a la presión del evaporador 1

$$
\mathrm{h}_{13} = \mathrm{h}_6 = 260 \, \frac{kJ}{kg} \quad ; \, \mathrm{p}_{13} = \mathrm{p}_{01} \; \Rightarrow \; \mathrm{T}_{13} = \mathrm{T}_{01}
$$

Con la expresión de la eficiencia en el subcooler, podemos despejar la temperatura del punto 7:

$$
\varepsilon = \frac{T_6 - T_7}{T_6 - T_{13}}; \ 0.55 = \frac{40 - T_7}{40 - 0} \rightarrow T_7 = 18 \,^{\circ}C; p_7 = p_k \rightarrow h_7 = 215 \, \frac{kJ}{kg}
$$

Las entalpías de los puntos 8 y 11 coinciden con las del punto 7, sólo que las presiones son  $p_8 = p_{01} y p_{11} = p_{02}$ 

$$
h_8 = h_{11} = h_7 = 215 \frac{kJ}{kg}
$$

Dado que se desprecian las pérdidas de calor al ambiente, el punto de aspiración al compresor de baja presión (1), tiene el mismo estado energético que el punto 12, por lo tanto:

$$
\mathrm{h}_1 = \mathrm{h}_{12} = 362 \tfrac{kJ}{kg} \ \Rightarrow \ s_1(h_1, p_{o2}) \ =
$$

El punto de descarga del compresor de baja se determina a partir de la descarga ideal y del rendimiento isentrópico:

$$
h_{2s}(p_{o1}, s_1) = 380 \frac{kJ}{kg}
$$
  

$$
\eta_{i, BP} = \frac{h_{2s} - h_1}{h_2 - h_1} \to h_2 = h_1 + \frac{h_{2s} - h_1}{\eta_i} = 362 + \frac{380 - 362}{1 - 0.05 \cdot \frac{6.2}{2.6}} = 362 + \frac{18}{0.881}
$$
  

$$
= 382.4 \frac{kJ}{kg}
$$

Para determinar el punto de aspiración al compresor de alta presión deberemos de realizar un balance energético en el punto de mezcla. Previamente hay que determinar los caudales másicos de las corrientes que se mezclan, realizando balances energéticos en ambos evaporadores y en el subcooler:

$$
\dot{m}_{o1} = \frac{\dot{Q}_{01}}{h_9 - h_8} = \frac{30}{366 - 215} = 0,198 \frac{kg}{s}
$$
\n
$$
\dot{m}_{o2} = \frac{\dot{Q}_{02}}{h_{12} - h_{11}} = \frac{10}{362 - 215} = 0,07 \frac{kg}{s}
$$
\n
$$
(\dot{m}_{o2} + \dot{m}_{o1}) \cdot (h_6 - h_7) = \dot{m}_s \cdot (h_{14} - h_6) \rightarrow \dot{m}_s = \frac{(\dot{m}_{o2} + \dot{m}_{o1}) \cdot (h_6 - h_7)}{(h_{14} - h_6)}
$$
\n
$$
\dot{m}_s = \frac{(0,198 + 0,07) \cdot (260 - 215)}{(366 - 260)} = 0,114 \frac{kg}{s}
$$
\n
$$
(\dot{m}_{o2} + \dot{m}_{o1} + \dot{m}_s) \cdot h_3 = (\dot{m}_{o1} + \dot{m}_s) \cdot h_{10} + \dot{m}_{o2} \cdot h_2 \rightarrow h_3 = \frac{(0,198 + 0,114) \cdot 366 + 0,07 \cdot 382}{0,198 + 0,07 + 0,114} = 369 \frac{kg}{kg}
$$
\n
$$
\dot{m}_k = \dot{m}_{o2} + \dot{m}_{o1} + \dot{m}_s = 0,382 \frac{kg}{s}
$$

El punto de descarga del compresor de alta se determina a partir de la descarga ideal y del rendimiento isentrópico:

$$
h_{4s}(p_k, s_3) = 392 \frac{kJ}{kg}
$$

$$
\eta_{i,AP} = \frac{h_{4s} - h_3}{h_4 - h_3} \to h_4 = h_3 + \frac{h_{4s} - h_3}{\eta_i} = 369 + \frac{392 - 369}{1 - 0.05 \cdot \frac{19}{6.2}} = 369 + \frac{23}{0.847}
$$

$$
= 396.1 \frac{kJ}{kg}
$$

• Para calcular los desplazamientos de ambos compresores utilizaremos las expresiones de los rendimientos volumétricos:

$$
\eta_{v,BP} = 1 - 0.08 \cdot \frac{p_{01}}{p_{02}} = \frac{\dot{m}_{o2} \cdot v_1}{\dot{V}_{G,BP}} \to \dot{V}_{G,BP} = \frac{\dot{m}_{o2} \cdot v_1}{1 - 0.08 \cdot \frac{p_{01}}{p_{02}}}
$$

$$
\dot{V}_{G,BP} = \frac{0.07 \cdot 0.08}{1 - 0.08 \cdot \frac{6.2}{2.6}} = 0.00692 \frac{m^3}{s}
$$

$$
\eta_{v,AP} = 1 - 0.08 \cdot \frac{p_k}{p_{01}} = \frac{\dot{m}_{o2} \cdot v_3}{\dot{V}_{G,AP}} \to \dot{V}_{G,AP} = \frac{0.382 \cdot 0.033}{1 - 0.08 \cdot \frac{19}{6.2}} = 0.0167 \frac{m^3}{s}
$$

• El rendimiento energético de la instalación se determinará mediante la expresión:

$$
COP = \frac{\dot{Q}_{01} + \dot{Q}_{02}}{P_{BP} + P_{AP}} = \frac{10 + 30}{0.07 \cdot (382.4 - 362) + 0.382 \cdot (396.1 - 369)} = \frac{40}{1.43 + 10.35} = 3.4
$$

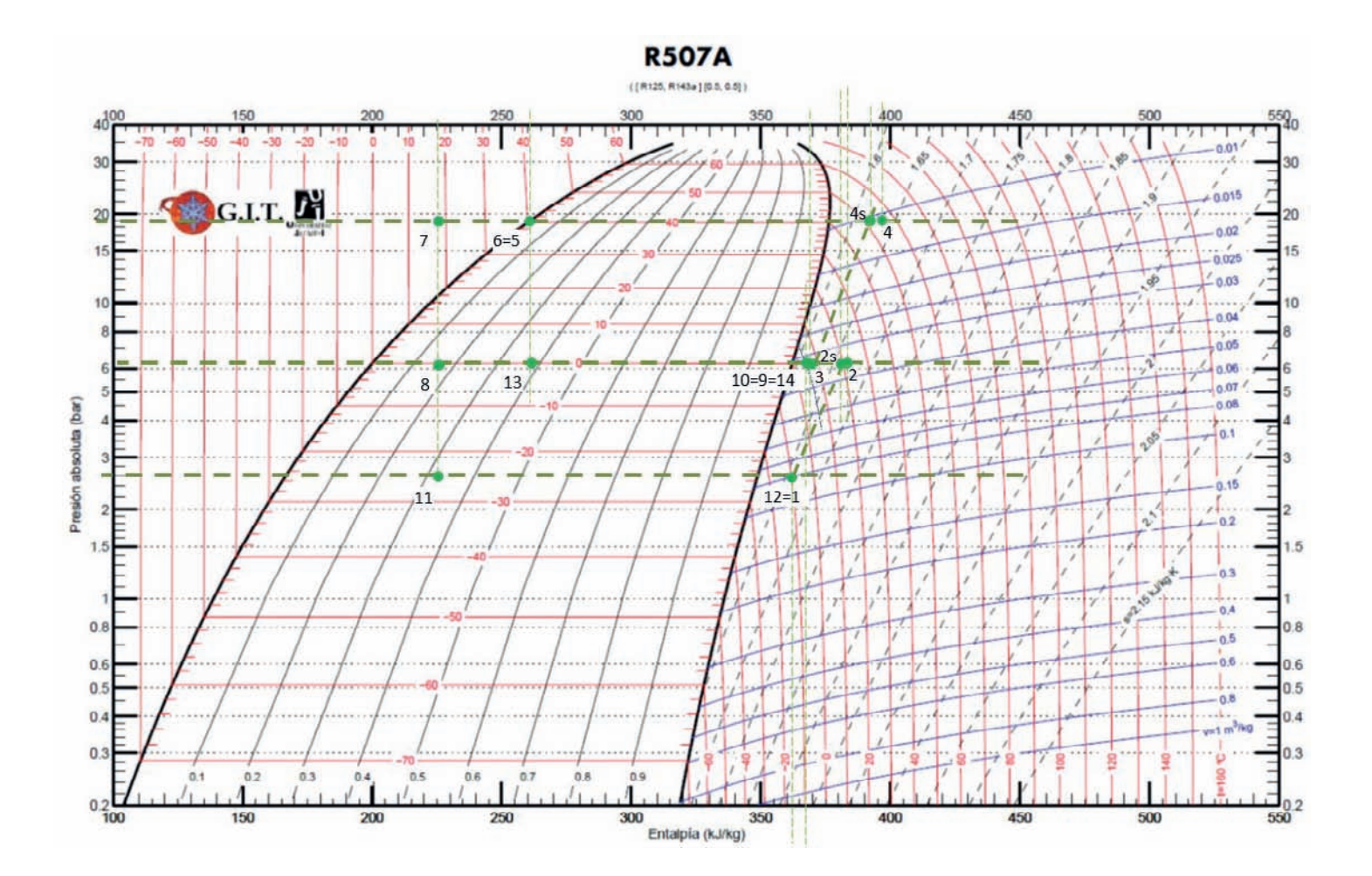

## **PROBLEMA 12**

**Una instalación frigorífica de compresión de vapor, dispone de sistema de compresión múltiple** *booster* **tal y como se muestra en la Figura 1. Sabiendo que se desea trabajar con propano (R290) con un nivel de evaporación de ‒20 °C, condensando por aire en la región de Córdoba (Tamb = 35,7 °C) y produciendo 23,22 kW de frío, se pide calcular:**

- **a) Estados termodinámicos y caudales**
- **b) El COP de la instalación**
- **c) El volumen geométrico de ambos compresores**

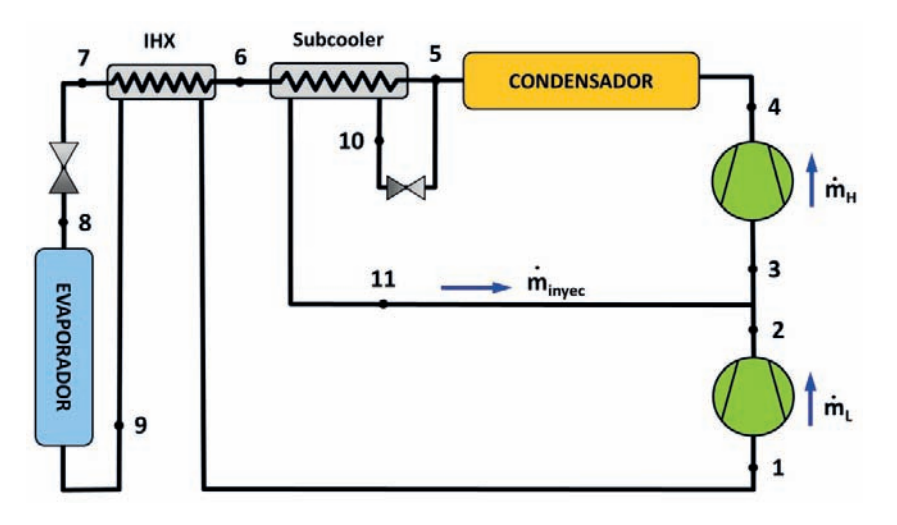

**Figura 1 – Esquema de la instalación**

# **Consideraciones:**

- **Despreciar intercambio de calor en las líneas y/o pérdidas de presión.**
- **Rendimiento mecánico ‒ eléctrico de ambos compresores (**η**mec ‒ elec): 0,9**
- **Rendimiento interno (**η**i) = rendimiento volumétrico (**η**v) (ambos compresores)**
- **Rendimiento volumétrico compresor alta (**η**v): 0,9 0,043 · tasa**
- **Rendimiento volumétrico compresor baja (**η**v): 1 0,05 · tasa**
- **Se desea que el rendimiento volumétrico de ambos compresores sean iguales.**
- **Eficiencia del IHX: 35 %** - **Eficiencia del** *Subcooler***: 40 %** - **Recalentamiento útil: 5 K** - **Subenfriamiento en condensador: 5K** - **Recalentamiento total del punto 3: 3 K** - **Velocidad de giro de los compresores: 1.450 rpm**

## SOLUCIÓN

En primer lugar determinaremos las presiones de trabajo para el propano (R290):

- Presión de evaporación:  $T_0 = -20$  °C  $\rightarrow$   $p_0$  (T<sub>0</sub>) = 2,5 bar
- Presión de condensación: T<sub>k</sub> = T<sub>amb</sub> + [10 15] °C = 35,7 + 12,3 = 48 °C  $\rightarrow$  p<sub>k</sub>(T<sub>k</sub>) = 16,5 bar
- Para determinar la presión intermedia, dado que se trata de un sistema boster de compresión, deberemos de aplicar la condición de que los rendimientos volumétricos de ambos compresores sean iguales, ya que éstos dependen de la tasa de compresión:

$$
\eta_{v,12}\,=\,\eta_{v,34}
$$

$$
0.9 - 0.043 \cdot \frac{16.5}{p_i} = 1 - 0.05 \cdot \frac{p_i}{2.5} \rightarrow p_i = 8.8 \text{ bar} \rightarrow T_i(p_i) = 22 \cdot 20
$$

Con el dato del subenfriamiento a la salida del condensador tendremos el **punto 5** T<sub>5</sub> = T<sub>k</sub>  $-5 = 43$  °C, dado que p<sub>5</sub> = p<sub>k</sub>, la entalpía que leemos en el diagrama log(p)-h es:

$$
h_5(T_5, p_5) = 317 \text{ kJ/kg}.
$$

El **punto 10**, tendrá la misma entalpía que el punto 5, puesto que se encuentra a la salida de una válvula de expansión isentálpica:

$$
h_{10}=h_5
$$

La presión de 10 y su temperatura se corresponden con el valor de la intermedia:  $T_{10} = T_{i}$ ,  $p_{10} = p_i$ 

El valor del recalentamiento útil nos permite determinar el estado termodinámico del **punto 9**:

$$
T_9 = T_0 + RU = -20 + 5 = -15 \,^{\circ}\text{C} \quad ; \quad p_9 = p_0 \Rightarrow h_9 \text{ (T}_9, p_0) = 560 \text{ kJ/kg}
$$

El **punto 3** se encuentra a presión intermedia ( $p_3 = p_i$ ) y su temperatura está tres grados por encima de la intermedia (T<sub>3</sub> = T<sub>i</sub> + 3 = 25 °C), por lo tanto  $h_3(p_i, T_3)$  = 604 kJ/kg

Con la expresión de la eficiencia del subcooler, podremos determinar la temperatura del **punto 6**:

$$
\varepsilon_{sub.} = \frac{T_5 - T_6}{T_5 - T_{10}}
$$
  
\n
$$
T_6 = T_5 - \varepsilon_{sub.} \cdot (T_5 - T_{10}) \rightarrow T_6 = 43 - 0.4 \cdot (43 - 22) = 34.6 \text{ °C}
$$

$$
h_6(T_6, p_k) = 295 \text{ kJ/kg}
$$

De la misma forma, con la expresión de la eficiencia del intercambiador interno (IHX), determinaremos la temperatura del **punto 1**:

$$
\varepsilon_{IHX} = \frac{T_1 - T_9}{T_6 - T_9}
$$
  
\n
$$
T_1 = T_9 + \varepsilon_{IHX} \cdot (T_6 - T_9) = -15 + 0.35 \cdot (34.6 - (-15)) = 2.36 \text{ °C}
$$
  
\n
$$
h_1(T_1, p_0) = 590 \text{ kJ/kg}
$$

La temperatura del **punto 7** la obtendremos realizando un balance energético en el intercambiador interno (IHX):

$$
\left(\dot{m}_H - \dot{m}_{iny}\right) \cdot \left(h_6 - h_7\right) = \left(h_1 - h_9\right) \cdot \dot{m}_L
$$
\n
$$
\dot{m}_L + \dot{m}_{iny.} = \dot{m}_H
$$
\n
$$
h_7 = h_6 - \left(h_1 - h_9\right) = 295 - (590 - 560) = 265 \frac{kJ}{kg}
$$

El **punto 8** tiene la misma entalpía que 7, y se encuentra a la presión de evaporación: h8 = h7

Los **puntos 2 y 4**,de descarga de ambos compresores, se obtendrán a partir del punto de aspiración y de la descarga isentrópica (leída en el diagrama  $\log p - h$ )

 $h_{2s}(s_1, p_i) = 660 \text{ kJ/kg}$ 

$$
h_2 = h_1 + \frac{h_{2s} - h_1}{\eta_{i,L}} = 590 + \frac{660 - 590}{1 - 0.05 \cdot \frac{8.8}{2.5}} = 590 + \frac{70}{0.824} = 675 \frac{kJ}{kg}
$$

 $h_{4s}(s_3, p_k) = 640 \text{ kJ/kg}$ 

$$
h_4 = h_3 + \frac{h_{4s} - h_3}{\eta_{i,H}} = 604 + \frac{640 - 604}{0.9 - 0.043 \cdot \frac{16.5}{8.8}} = 604 + \frac{36}{0.819} = 648 \frac{kJ}{kg}
$$

Dado que conocemos el salto entálpico en el evaporador y su potencia térmica, podremos determinar el caudal de refrigerante que circula por él,  $m_l$ :

$$
\dot{Q}_o = \dot{m}_L \cdot (h_9 - h_8) \rightarrow \dot{m}_L = \frac{\dot{Q}_o}{(h_9 - h_8)} = \frac{23,22}{560 - 265} = 0,082 \frac{kg}{s}
$$

Nos quedan como incógnitas los caudales másicos  $\dot{m}_{iny}$  y  $\dot{m}_H$ , así como la entalpía del **punto 11**. Para calcular estas incógnitas necesitamos un sistema de tres ecuaciones con tres. Estas ecuaciones las obtendremos realizando un balance másico y energético en el punto de mezcla entre etapas de compresión, y un balance energético en el *subcooler*.

• Balance energético y másico en el punto de mezcla entre compresores:

$$
\dot{m}_L \cdot h_2 + \dot{m}_{iny} \cdot h_{11} = \dot{m}_H \cdot h_3
$$

$$
\dot{m}_L + \dot{m}_{iny} = \dot{m}_H
$$

• Balance energético en el *subcooler*:

$$
\dot{m}_L \cdot (h_5 - h_6) = (h_{11} - h_{10}) \cdot \dot{m}_{iny.}
$$

Planteado el sistema de ecuaciones, la solución al mismo es:

$$
\rm h_{11=395~kJ/kg~;~} \dot{m}_H~=~0,1031~kg/s~;~\dot{m}_{iny.}~=~0,025~kg/s
$$

Los **desplazamientos** de ambos compresores serán:

$$
\dot{V}_{G,L} = \frac{m_L \cdot v_1}{\eta_{v,L}} = \frac{0.082 \cdot 0.2}{0.824} = 0.0199 \, m^3 /_S \rightarrow V_{G,L} = \dot{V}_{G,L} \cdot \frac{60}{rpm} = 0.000823 \, m^3
$$

$$
\dot{V}_{G,H} = \frac{\dot{m}_{H}v_3}{\eta_{v,H}} = \frac{0.1031 \cdot 0.065}{0.819} = 0.0082 \frac{m^3}{s} \rightarrow V_{G,H} = \dot{V}_{G,H} \cdot \frac{60}{r_{p}m} = 0.000338 \frac{m^3}{s}
$$

El **COP** de la instalación:

$$
COP = \frac{\dot{Q}_o}{P_{CH} + P_{CL}} = \frac{23,22}{5 + 7,74} = 1,82
$$
  

$$
P_{CL} = \dot{m}_L \cdot \frac{h_2 - h_1}{R_{m,e}} = 0,082 \cdot \frac{675 - 590}{0,9} = 7,74 \text{ kW}
$$
  

$$
P_{CH} = \dot{m}_H \cdot \frac{h_4 - h_3}{R_{m,e}} = 0,1031 \cdot \frac{648 - 604}{0,9} = 5,0 \text{ kW}
$$

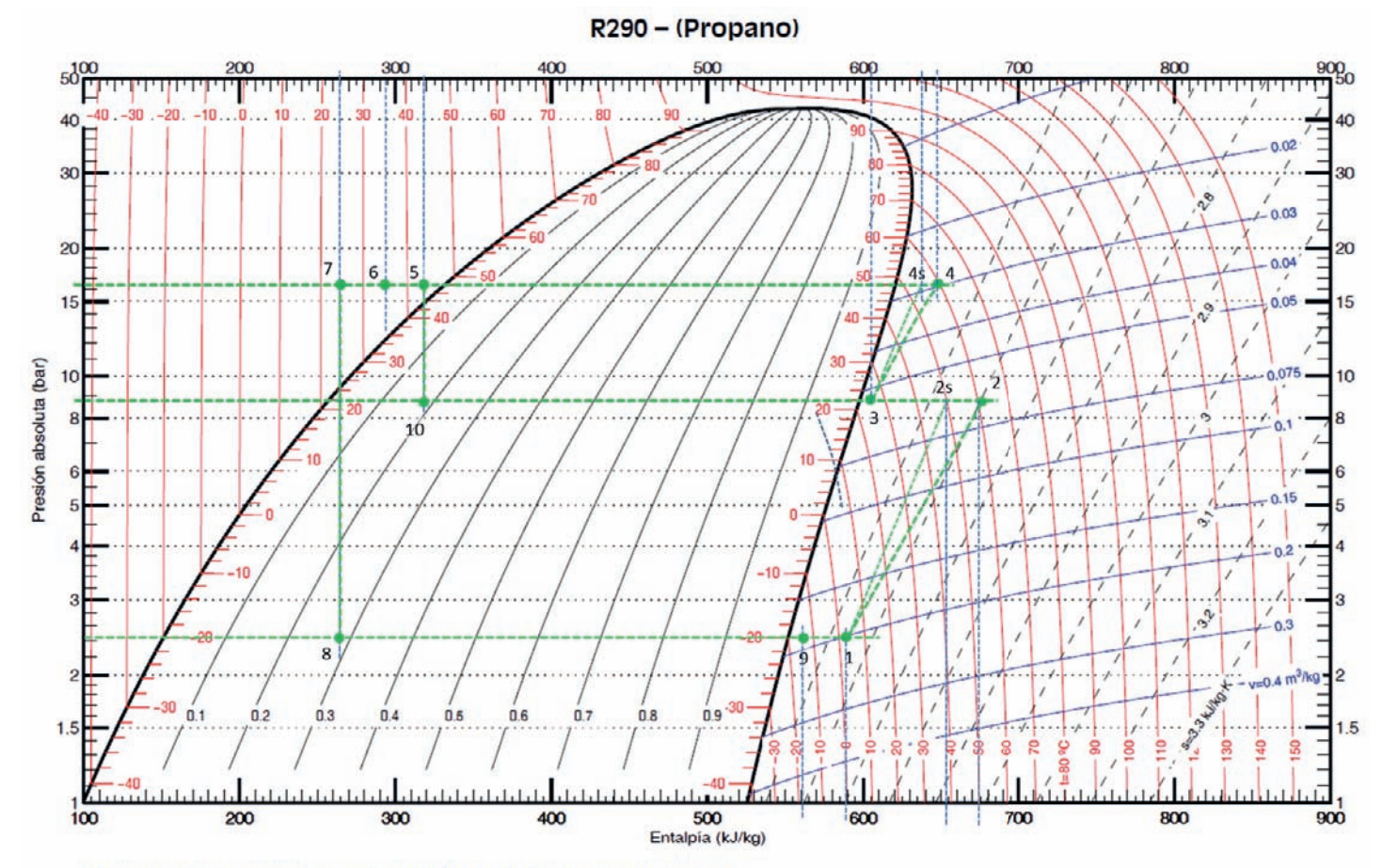

Referencia: Instituto Internacional del Frio. h = 200 (kJ/kg), s = 1 (kJ/kg·K) liquido saturado a T=0ºC. Lemmon E.W., McLinden M.O. and Huber M.L. 2002. REFPROP NIST Standard Reference Database 23, v7.0. National Institute of Standards and Technology, Galthersburg, MD. @Grupo de Ingeniería Térmica (G.I.T.) (www.git.uji.es) Universidad Jaume I de Castellón

#### **PROBLEMA 13**

**La instalación frigorífica de la figura condensa utilizando aire ambiente con una temperatura seca promedio de 30 °C, usando el amoniaco como fluido de trabajo.**

**En el evaporador 1 se debe enfriar el fluido secundario a una temperatura promedio de ‒20 °C, desarrollando una potencia de 15kW. Mientras que el evaporador 2 está situado en el interior de una cámara frigorífica que debe mantenerse a 1 °C y 85 % de humedad relativa.**

**La temperatura de descarga de ambos compresores está limitada como máximo a 20 °C por encima de la temperatura de descarga ideal.**

**Se pide calcular:**

- **a) Estados termodinámicos y caudales**
- **b) La potencia eléctrica absorbida en los compresores**
- **c) El desplazamiento geométrico de ambos compresores,**

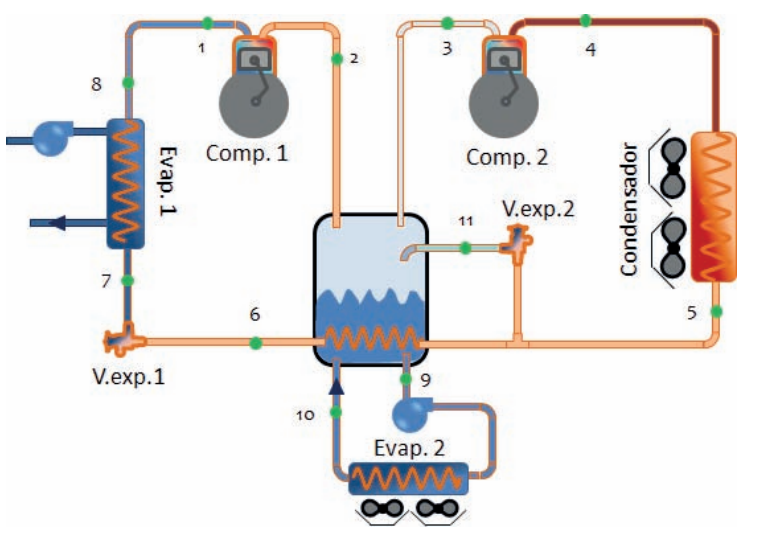

**Consideraciones:**

- **Recalentamiento menos útil: 10 °C**
- **Recalentamiento útil del evaporador 1: 5 °C**
- **Subenfriamiento a la salida del condensador: 5 °C**
- **Subenfriamiento total a la entrada de la valv. de expansión1: 20 °C**
- **Rendimiento mecánico ‒ eléctrico de ambos compresores (**η**mec‒elec): 0.9**
- **La relación entre los desplazamientos geométricos de ambos compresores es:**   $\dot{V}_{G1} = 1, 7 \cdot \dot{V}_{G2}$

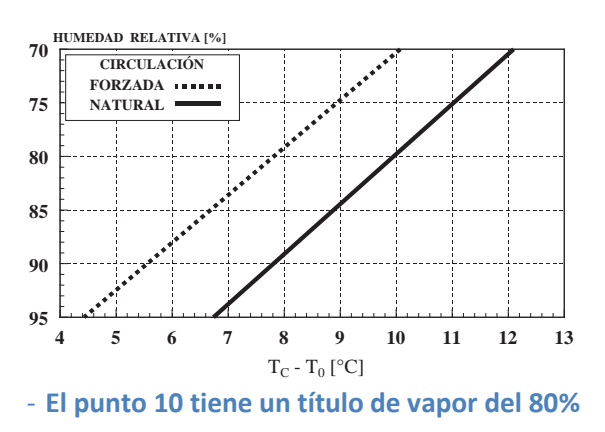

<sup>-</sup> **En ambos compresores** η**<sup>i</sup> =** η**<sup>v</sup>**

#### SOLUCIÓN

De la figura que aparece en el enunciado, se deduce que la instalación tiene tres niveles de presión. Vamos a determinar cada uno de ellos:

- Presión de condensación: T<sub>k</sub> = T<sub>amb</sub> + [10 15] °C = 30 + 15 = 45 °C  $\rightarrow$  **p<sub>k</sub>(T<sub>k</sub>) = 18 bar**
- Presión de evaporación 2:
	- $T_{o2} = T_c \Delta T_{c\acute{a}mara}$  =  $= 1 - 6.6 \approx -5.6$  °C  $\rightarrow$  p<sub>o2</sub> (T<sub>o2</sub>) = 3,4 bar

Por la imagen del enunciado se entiende que al dibujarse ventiladores en el evaporador, este es de convección forzada

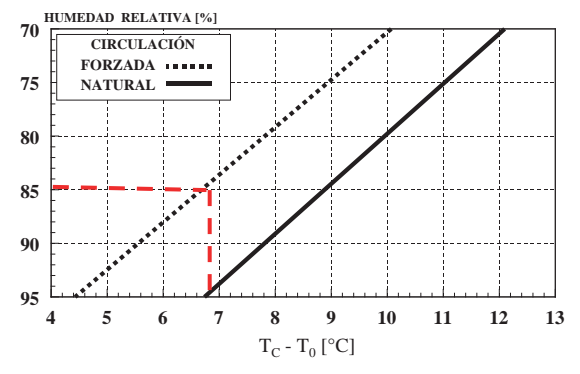

- Presión de evaporación 1: T<sub>o1</sub> =  $\bar{T}_{fs} [5 \div 7] = -25 °C \rightarrow p_{o1}(T_{o1}) = 1,5$  bar
- La presión intermedia, dada la configuración de la instalación, coincide con la del evaporador 2.

La salida del evaporador 1, y la aspiración al compresor 1, se pueden obtener directamente con los datos del enunciado:

$$
T_8 = T_{01} + RU_1 = -25 + 5 = -20 \,^{\circ}\text{C} \implies h_8(T_8, p_{01}) = 1.440 \, \text{kJ/kg}.
$$
\n
$$
T_1 = T_{8} + RMU = -20 + (10) = -10 \,^{\circ}\text{C} \implies h_1(T_{12}p_{01}) = 1.470 \, \text{kJ/kg}.
$$

Una vez determinado el punto 1, podemos situar el punto 2<sub>5</sub>, que se corresponden con la descarga isentrópica del compresor 1:  $h_{25}(s_1,p_{02}) = 1.565$  kJ/kg.

La temperatura de descarga ideal del compresor 1, en consecuencia, tiene una temperatura de 40 °C. Para no superar los 20 °C de exceso en la descarga real, supondremos que  $T_2 = T_{2s}$  $+ 20 = 60$  °C, por lo tanto,  $h_2(T_2, p_{02}) = 1.615$  kJ/kg

El subsecuente rendimiento isentrópico del compresor 1 será

$$
\eta_{i,Comp1} = \frac{h_{2s} - h_1}{h_2 - h_1} = \frac{1.565 - 1.470}{1.615 - 1.470} = \mathbf{0,655}
$$

La aspiración del compresor 2, se corresponde con vapor saturado a la presión po2, por lo tanto:

$$
h_3 = h_{v, \text{sat}} (p_{o2}) = 1.455 \text{ kJ/kg}
$$

Una vez determinado el punto 3, podemos situar el punto 4s, que se corresponden con la descarga isentrópica del compresor 2:  $h_{4s}(s_3,p_k)$  = 1.595 kJ/kg.

La temperatura de descarga ideal del compresor 2, en consecuencia, tiene una temperatura de 112°. Para no superar los 20 °C de exceso en la descarga real, supondremos que  $T_4 = T_{45} + T_{46}$ 18 = 130 °C, por lo tanto,  $h_4(T_4, p_k)$  = 1.740 **kJ/kg** 

El subsecuente rendimiento isentrópico del compresor 2 será

$$
\eta_{i,Comp2} = \frac{h_{4s} - h_3}{h_4 - h_3} = \frac{1.695 - 1.455}{1.740 - 1.455} = 0,84
$$

La salida del condensador queda determinada por la presión del condensador y el subenfriamiento a la salida:

$$
T_5 = T_k - GSC = 45 - 5 = 40
$$
 °C  $\rightarrow$   $h_5(T_5, p_k) = 390$  kJ/kg =  $h_{11}$ 

El dato del subenfriamiento total a la entrada de la valv. de expansión 1, permite ubicar el punto 6 del esquema:

$$
T_6 = T_k - GST = 45 - 20 = 25^{\circ}C \implies h_6(T_6, p_k) = 315 \text{ kJ/kg} = h_7
$$

Los dos últimos puntos que nos queda por determinar son los de entrada y salida al evaporador 2.

$$
h_9 = h_{l,sat} (p_{o2}) = 170 \text{ kJ/kg}
$$
  

$$
h_{10}(x_{v,10}, p_{o2}) = 1.200 \text{ kJ/kg}
$$

Una vez calculados los estados termodinámicos de los principales puntos de la instalación, a continuación, vamos a calcular los caudales másicos de refrigerante que se mueven por la instalación. Empezamos por el que circula por el evaporador 1, o por el compresor 1:

$$
\dot{Q}_{o1} = \dot{m}_{o1} \cdot (h_8 - h_7) \rightarrow \dot{m}_{01} = \frac{\dot{Q}_{o1}}{(h_8 - h_7)} = \frac{15}{1.440 - 315} = 0,013 \frac{kg}{s}
$$

Para determinar el caudal de refrigerante que trasiega el compresor 2, o el condensador, debemos recurrir a la expresión del rendimiento volumétrico:

$$
\eta_{v,1} = \eta_{i,Comp1} = \frac{\dot{m}_{o1} \cdot v_1}{\dot{V}_{G,1}} \rightarrow \dot{V}_{G,1} = \frac{\dot{m}_{o1} \cdot v_1}{\eta_{i,Comp1}} = \frac{0.013 \cdot 0.85}{0.655} = 0.0173 \, m^3 /_s
$$
\n
$$
\dot{V}_{G1} = 1.7 \cdot \dot{V}_{G2} \rightarrow \dot{V}_{G2} = \frac{\dot{V}_{G1}}{1.7} = \frac{0.0173}{1.7} = 0.01012 \, m^3 /_s
$$
\n
$$
\eta_{v,2} = \eta_{i,Comp2} = \frac{\dot{m}_k \cdot v_3}{\dot{V}_{G,2}} \rightarrow \dot{m}_k = \frac{\eta_{i,Comp2} \cdot \dot{V}_{G,2}}{v_3} = \frac{0.84 \cdot 0.0069}{0.36} = 0.0237 \, \frac{kg}{s}
$$

Finalmente determinaremos el caudal másico que circula por el evaporador 2 realizando un balance energético en el depósito/intercambIador que hay entre ambos compresores

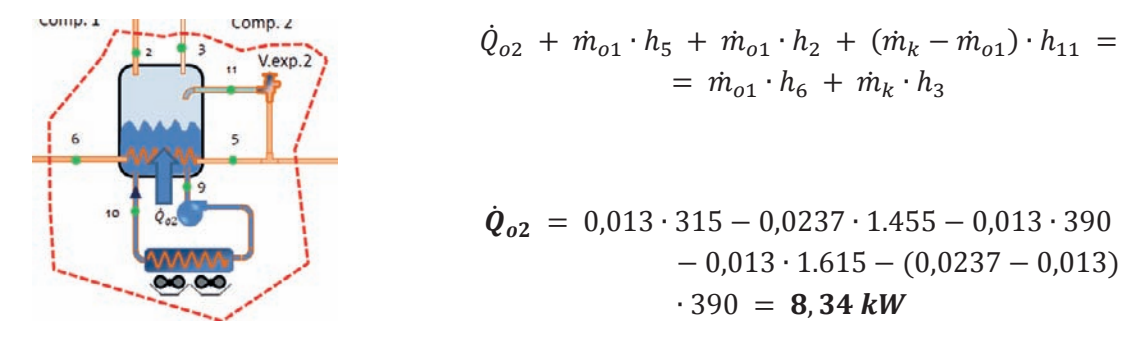

$$
\dot{Q}_{o2} = \dot{m}_{o2} \cdot (h_{10} - h_9) \rightarrow \dot{m}_{02} = \frac{\dot{Q}_{o2}}{(h_{10} - h_9)} = \frac{8,34}{1.200 - 170} = 0,0081 \frac{kg}{s}
$$

La potencia eléctrica absorbida por los compresores es:

$$
P_{Comp1} = \dot{m}_{o1} \cdot \frac{h_2 - h_1}{R_{m,e}} = 0.013 \cdot \frac{1.615 - 1.470}{0.9} = 2.09 \text{ kW}
$$
  

$$
P_{Comp2} = \dot{m}_k \cdot \frac{h_4 - h_3}{R_{m,e}} = 0.0237 \cdot \frac{1.740 - 1.455}{0.9} = 7.5 \text{ kW}
$$

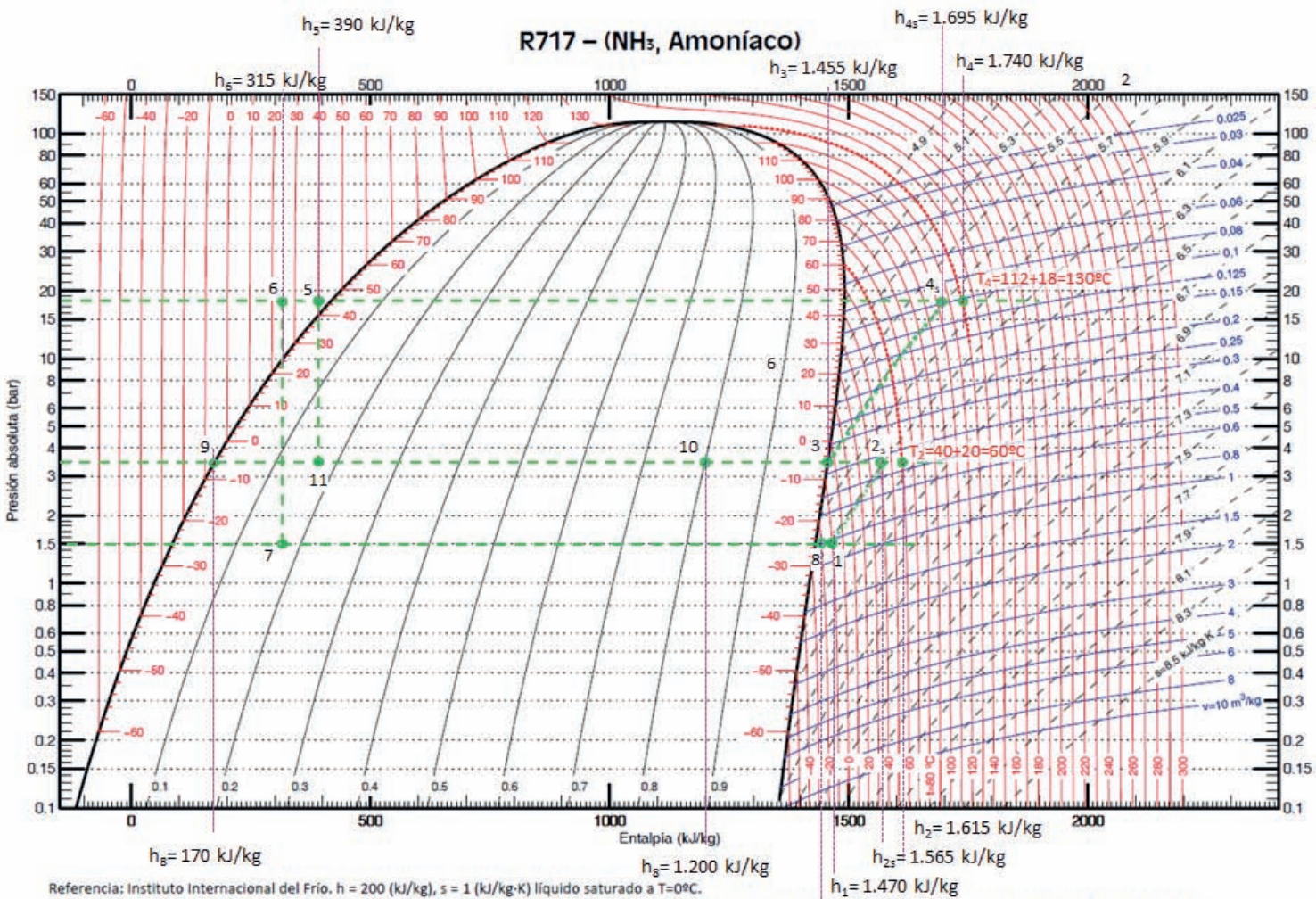

Lemmon E.W., McLinden M.O. and Huber M.L. 2002. REFPROP NIST Standard Reference Database 23, v7.0. National Institute of Standards and Technology, Gaithersburg, MD.<br>©Grupo de Ingeniería Térmica (G.I.T.) (www.git.uji.es) Un ©Grupo de Ingeniería Térmica (G.I.T.) (www.git.uji.es) Universidad Jaume I de Castellón

#### **PROBLEMA 14**

**Se quiere conocer los caudales másicos trasegados y los desplazamientos de los compresores que operan en la instalación de compresión doble tipo** *booster* **que se muestra en la figura. Las condiciones de diseño de esta máquina frigorífica son:**

- **Recalentamiento útil: RU = 0 ºC**
- **Recalentamiento menos útil: RMU = 15 ºC**
- **Subenfriamiento a la salida del condensador: GSC = 3 ºC**
- **Título de vapor a la entrada del evaporador: xv0,e = 20%**
- **Eficiencia del intercambiador utilizado:**  $\epsilon$ <sub>IHX</sub> = 85%
- **Temperatura de evaporación:** T<sub>0</sub> = **30 ºC**
- **Temperatura del aire ambiente:**   $T_{amb}$  = 30 $^{\circ}C$
- η**is,C1 = 0,8 ;** η**is,C2 = 0,9**
- $\eta_{v, C1} = 0.95 0.05 \cdot t_{C1}$
- $\eta_{v.C2} = 0.95 0.05 \cdot t_{C2}$

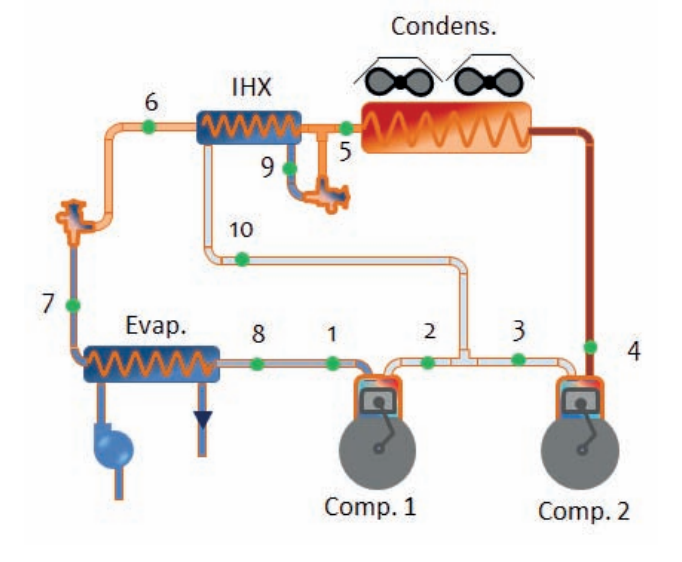

**Con estos valores de diseño la instalación frigorífica deberá de generar una potencia frigorífica de 35kW.**

**Calcular:**

- **Estados termodinámicos**
- **Caudales másicos y desplazamientos de ambos compresores**
- **COP de la instalación**
- **La potencia recuperable a la descarga del compresor y el caudal de agua suponiendo un salto de 5 ºC en la misma**

#### **NOTAS**

- **El refrigerante empleado será el R32**
- **La temperatura de aspiración del compresor 2 es 7 ºC superior a la de saturación correspondiente a la presión intermedia.**
- **La presión intermedia no se obtiene como media geométrica de las presiones de evaporación y condensación.**

# SOLUCIÓN

Las presiones de evaporación y condensación son:

$$
p_o(T_o = -30 °C) = 2,85 bar
$$
  

$$
T_k = T_{amb} + [10 \div 15] = 40 °C \rightarrow p_k(T_k = 40 °C) = 24,5 bar
$$

Sobre estas presiones podremos colocar diferentes puntos del ciclo a partir de los datos del enunciado:

$$
T_5 = T_k - GSC = 40 - 3 = 37 \,^{\circ}\text{C} \rightarrow h_5(p_k, T_5) = 270 \frac{kJ}{kg} = h_9
$$
\n
$$
h_6(p_k, T_6) = h_7(p_o, x_{v,eo}) = 220 \frac{kJ}{kg} \rightarrow T_6 = 12 \,^{\circ}\text{C}
$$

Con las temperaturas de los puntos 5 y 6 podemos calcular la temperatura y presión intermedia

$$
\varepsilon_{IHX} = \frac{T_5 - T_6}{T_5 - T_i} \rightarrow T_i = T_5 - \frac{T_5 - T_6}{\varepsilon_{IHX}} = 37 - \frac{37 - 12}{0.85} = 7.6 \,^{\circ}\text{C} \rightarrow \boldsymbol{p}_i(\boldsymbol{T}_i) = 10.5 \text{ bar}
$$

Los puntos situados en la línea de aspiración del compresor 1:

$$
T_8 = T_0 + RU = -30 \,^{\circ}C \rightarrow h_8(p_o, T_8) = 506 \frac{kJ}{kg}
$$
\n
$$
T_1 = T_8 + RMU = -15 \,^{\circ}C \rightarrow h_1(p_o, T_1) = 520 \frac{kJ}{kg}
$$

La descarga del compresor 1

$$
h_{2s}(p_i, s_1 = 2.38) = 576 \frac{kJ}{kg}
$$

$$
\eta_{i,Comp1} = \frac{h_{2s} - h_1}{h_2 - h_1} \rightarrow h_2 = h_1 + \frac{h_{2s} - h_1}{\eta_{is,C1}} = 520 + \frac{576 - 520}{0.8} = 590 \frac{kJ}{kg}
$$

El punto de aspiración y el de descarga del compresor 2

$$
T_3 = T_i + 7 = 7,6 + 7 \approx 15 \,^{\circ}C \rightarrow h_3(p_i, T_3) = 526 \frac{kJ}{kg}
$$
\n
$$
h_{4s}(p_k, s_3 = 2,17) = 564 \frac{kJ}{kg}
$$
\n
$$
h_4 = h_3 + \frac{h_{4s} - h_3}{\eta_{is,C2}} = 526 + \frac{564 - 526}{0,9} = 568,2 \frac{kJ}{kg}
$$

Los caudales másicos  $(\dot{m}_{c1}, \dot{m}_{c2}, \dot{m}_i)$  y la entalpía del punto 10, se obtendrán realizando balances energéticos y másicos:

El primer balance energético será en el evaporador:

$$
\dot{Q}_{o1} = \dot{m}_{c1} \cdot (h_8 - h_7) \rightarrow \dot{m}_{c1} = \frac{\dot{Q}_{o1}}{(h_8 - h_7)} = \frac{35}{506 - 220} = 0,122 \frac{kg}{s}
$$

Ahora planteamos un balance energético y otro másico en el punto de mezcla entre ambos compresores:

$$
\dot{m}_{C2} = \dot{m}_{C1} + \dot{m}_i
$$

$$
\dot{m}_{C2} \cdot h_3 = \dot{m}_{C1} \cdot h_2 + \dot{m}_i \cdot h_{10}
$$

El último balance energético lo planteamos en el intercambiador interno (IHX):

$$
\dot{m}_{c1} \cdot (h_5 - h_6) = \dot{m}_i \cdot (h_{10} - h_9)
$$

La resolución de este sistema de tres ecuaciones con tres incognitas, da como resultado:

$$
m_{C2} = 0.1763 \frac{kg}{s}
$$
;  $m_i = 0.054 \frac{kg}{s}$ ;  $h_{10} = 382.3 \frac{kJ}{kg}$ 

Los desplazamientos de los compresores los obtendremos a partir de los rendimientos volumétricos de los mismos, conocidos los caudales másicos que trasiegan y los volúmenes específicos de aspiración:

$$
\eta_{v,C1} = 0.95 - 0.05 \cdot \frac{p_i}{p_o} = 0.95 - 0.05 \cdot \frac{10.5}{2.85} = 0.766
$$
\n
$$
\eta_{v,C2} = 0.95 - 0.05 \cdot \frac{p_k}{p_i} = 0.95 - 0.05 \cdot \frac{24.5}{10.5} = 0.833
$$
\n
$$
\eta_{v,C1} = \frac{\dot{m}_{C1} \cdot v_1}{\dot{V}_{G,1}} \rightarrow \dot{V}_{G,1} = \frac{\dot{m}_{C1} \cdot v_1}{\eta_{v,C1}} = \frac{0.122 \cdot 0.135}{0.766} = 0.0215 \text{ m}^3/\text{s}
$$
\n
$$
\eta_{v,C2} = \frac{\dot{m}_{C2} \cdot v_3}{\dot{V}_{G,2}} \rightarrow \dot{V}_{G,2} = \frac{\dot{m}_{C2} \cdot v_3}{\eta_{v,C2}} = \frac{0.1763 \cdot 0.04}{0.833} = 0.0085 \text{ m}^3/\text{s}
$$

La potencia eléctrica absorbida por los compresores es:

$$
P_{C1} = m_{C1} \cdot \frac{h_2 - h_1}{R_{m,e}} = 0.122 \cdot \frac{590 - 520}{1} = 8,54 \text{ kW}
$$

$$
P_{Comp2} = \dot{m}_{C2} \cdot \frac{h_4 - h_3}{R_{m,e}} = 0.1764 \cdot \frac{568 - 526}{1} = 7,41 \text{ kW}
$$

El COP de la instalación será

$$
COP = \frac{\dot{Q}_{o1}}{P_{c1} + P_{c2}} = \frac{35}{8,54 + 7,41} = 2,19
$$

Problemas resueltos de termotecnia ISBN: 978-84-17900-01-4

La potencia térmica recuperable en la línea de descarga, hasta alcanzar condiciones de saturación, será:

$$
\dot{Q}_{ACS} = \dot{m}_{C2} \cdot \left( h_4 - h_{v, sat}(p_k) \right) = 0,1764 \cdot (568 - 512) = 9,6 \text{ kW}
$$
\n
$$
\dot{m}_{w,ACS} = \frac{\dot{Q}_{ACS}}{c_{p,w} \cdot \Delta T} = \frac{9,6}{4,18 \cdot 5} = 0,46 \frac{kg}{s}
$$

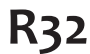

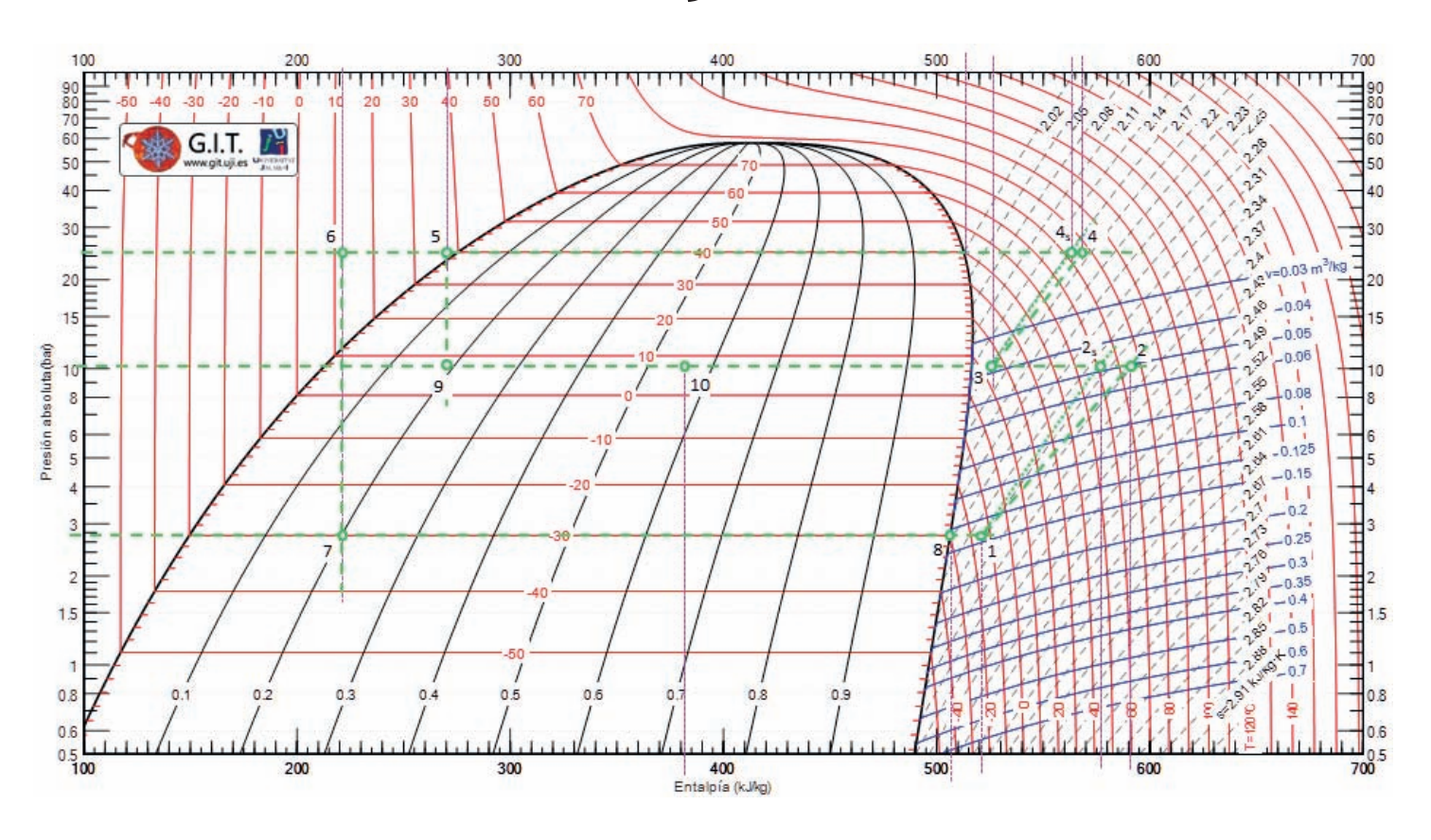

#### **PROBLEMA 15**

**La instalación frigorífica de la figura trabaja con dos refrigerantes. El compresor 1 trasiega R134a, mientras que el compresor 2 trasiega R290. El ciclo 2 está dedicado íntegramente a subenfriar la salida del condensador 1, hasta conseguir que la entrada al Evap1 sea en estado de líquido saturado. El ciclo 1 mantiene a 10 °C y 85% de HR una cámara frigorífica de 254 kW de carga térmica.** 

**Ambos ciclos se diseñan para condensar con aire ambiente que se encuentra a una temperatura de 45 °C.** 

**Se pide calcular:**

- **a) Estados termodinámicos y caudales**
- **b) El COP de la instalación frigorífica**
- **c) El desplazamiento geométrico de ambos compresores.**
- **d) El COP de la instalación frigorífica si no estuviera el Ciclo2, y se mantuvieran el resto de condiciones.**

#### **Consideraciones:**

- **Recalentamiento menos útil en circuito 1: 25 °C**
- **Recalentamiento útil del evaporador 1 y 2: 0 °C**
- **Subenfriamiento a la salida de los condensadores 1 y 2: 4 °C**
- **Rendimiento mecánico ‒ eléctrico de ambos compresores (**η**mec ‒ elec): 0.9**
- **Desrecalentamiento a la entrada del condesador 1: 20 °C**
- **Eficiencia del evaporador 2: 89%**

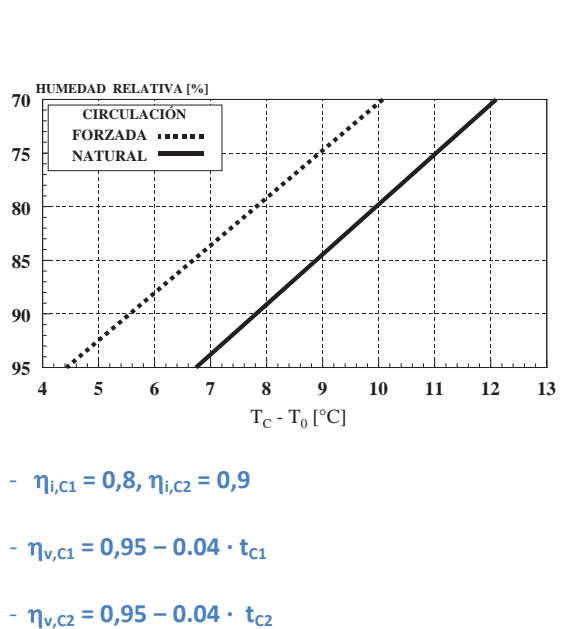

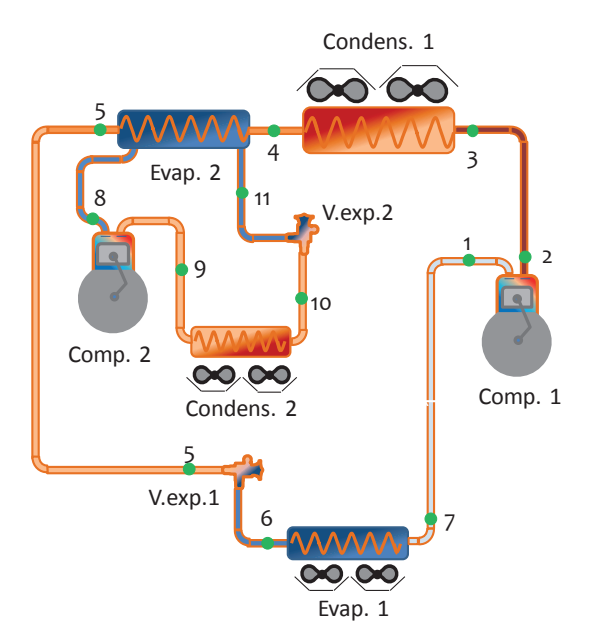

Comenzamos la resolución del problema estableciendo los niveles de presión en cada circuito:

$$
T_{k1} = T_{k2} = T_{amb} + [10 \div 15] = 45 + 15 = 60
$$
 °C

**pk1(R134a) = 17 bar**

$$
p_{k2}(R290) = 21 bar
$$

Presión de evaporación 1:

 $T_{\text{o}1} = T_c - \Delta T_{c\text{\'{a}}maxa}$  =  $= 10 - 6 \approx 4 \degree C$  $\rightarrow$   $p_{01}$  (T<sub>01</sub>) = 3,4 bar

Por la imagen del enunciado se entiende que al dibujarse ventiladores en el evaporador, este es de convección forzada

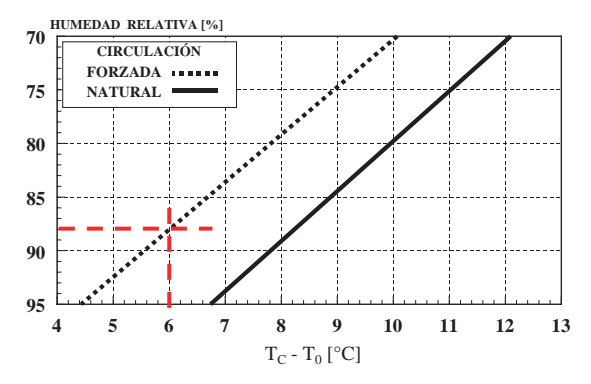

Presión de evaporación 2. Puesto que conocemos la eficiencia del evaporador 2, a partir de la expresión podremos obtener el valor de  $T_{oz}$ .

$$
\varepsilon = \frac{T_4 - T_5}{T_4 - T_{12}} \rightarrow T_{12} = T_4 - \frac{T_4 - T_5}{\varepsilon} = 56 - \frac{56 - 4}{0.89} = -2.43 \, ^\circ \text{C} = T_{02}
$$
\n
$$
T_{02} = -2.43 \, ^\circ \text{C} \rightarrow p_{02} = 4.4 \, bar
$$

Según datos del enunciado, la temperatura del punto 4 está subenfriada 4 °C respecto a la temperatura de condensación:

$$
T_4 = T_{k1} - GSC = 60 - 4 = 56 \degree C \rightarrow h_4(T_4, p_{k1}) = 283 \frac{kj}{kg}
$$

Puesto que el circuito 2 enfría la salida del condensador 1 hasta que la entrada al evaporador 1 es líquido saturado, tendremos que T<sub>5</sub> = T<sub>6</sub> = T<sub>01</sub> = 4 °C  $\rightarrow$  h<sub>5</sub>(T<sub>5</sub>,p<sub>k1</sub>) = 211 kJ/kg =  $= h_6(T_{01}, p_{01})$ 

El punto 7, puesto que RU1 =  $0 \rightarrow T_7 = T_{01} = 4 °C$  y  $h_7 = h_{v,sat}(p_{01}) = 401$  kJ/kg

El punto 1., puesto que RMU1 = 25 °C  $\rightarrow$  T<sub>1</sub> = T<sub>7</sub> + RMU<sub>1</sub> = 4 + 25 = 29 °C  $\rightarrow$  h<sub>1</sub>(T<sub>1</sub>, p<sub>01</sub>) = **= 423 kJ/kg**

A partir del punto 1, podemos situar el punto 2<sub>5</sub>, que se corresponde con la descarga isentrópica del compresor 1:  $h_{2s}(s_{1},p_{k1}) = 460$  kJ/kg.

$$
\eta_{i,C1} = \frac{h_{2s} - h_1}{h_2 - h_1} \rightarrow h_2 = h_1 + \frac{h_{2s} - h_1}{\eta_{i,C1}} = 423 + \frac{460 - 423}{0.8} = 469 \frac{kJ}{kg}
$$

La temperatura del punto 2 es:  $T_2 = 95 \degree C \rightarrow T_3 = T_2 - 20 = 95 - 20 = 75 \degree C \rightarrow h_3(T_3, p_{k1}) = 445$ **kJ/kg**

El caudal másico que circula por el compresor 1 es:

$$
\dot{Q}_{o1} = \dot{m}_{o1} \cdot (h_7 - h_6) \rightarrow \dot{m}_{01} = \frac{\dot{Q}_{o1}}{(h_7 - h_6)} = \frac{254}{401 - 211} = 1,34 \frac{kg}{s}
$$

La potencia absorbida por el compresor:

$$
P_{Comp1} = m_{o1} \cdot \frac{h_2 - h_1}{R_{m,e}} = 1.34 \cdot \frac{469 - 423}{0.9} = 68.5 \text{ kW}
$$

La potencia invertida en el subenfriamiento

$$
\dot{Q}_{sub} = \dot{m}_{o1} \cdot (h_4 - h_5) = 1.34 \cdot (283 - 205) = 104.5 \, kW
$$

En el ciclo 2, los puntos principales serán:

$$
T_{10} = T_{k2} - GSC = 60 - 4 = 56 \degree C \rightarrow h_{10}(T_{10}, p_{k2}) = 355 \frac{kJ}{kg} = h_{11}
$$

El punto 8, puesto que RU1 =  $0 \rightarrow T_8 = T_{02} = -2.4$  °C y  $h_8 = h_{v,sat}(p_{02}) = 575$  kJ/kg

A partir del punto 8, podemos situar el punto 9s, que se corresponde con la descarga isentrópica del compresor 1:  $h_{95}(s_8, p_{k2}) = 655$  kJ/kg.

$$
\eta_{i,C2} = \frac{h_{9s} - h_8}{h_9 - h_8} \rightarrow h_9 = h_8 + \frac{h_{8s} - h_9}{\eta_{i,C2}} = 575 + \frac{655 - 575}{0.9} = 664 \frac{kJ}{kg}
$$

El caudal que circula por el ciclo 2, lo determinamos a partir del balance energético en el intercambiador de subenfriamiento:

$$
\dot{Q}_{sub} = \dot{m}_{o2} \cdot (h_8 - h_{11}) \rightarrow \dot{m}_{o2} = \frac{104.5}{575 - 355} = 0,475 \frac{kg}{s}
$$

Finalmente, el consumo del compresor 2 será:

$$
P_{Comp2} = \dot{m}_{o2} \cdot \frac{h_9 - h_8}{R_{m,e}} = 0.475 \cdot \frac{664 - 575}{0.9} = 47 \text{ kW}
$$

Los desplazamientos de los compresores:

$$
\dot{V}_{G,c1} = \frac{\dot{m}_{01} \cdot v_1}{\eta_{v,C1}} = \frac{\dot{m}_{01} \cdot v_1}{0.95 - 0.04 \cdot t_{C1}} = \frac{1.34 \cdot 0.068}{0.95 - 0.04 \cdot \frac{17}{3.4}} = 0.1215 \frac{m^3}{s}
$$

$$
\dot{V}_{G, c2} = \frac{\dot{m}_{02} \cdot v_8}{\eta_{v, c2}} = \frac{\dot{m}_{02} \cdot v_8}{0.95 - 0.04 \cdot t_{c2}} = \frac{0.475 \cdot 0.11}{0.95 - 0.04 \cdot \frac{21}{4.4}} = 0.0688 \frac{m^3}{s}
$$

El COP de la instalación:  $\mathbf{COP} = \frac{\hat{\mathbf{Q}}_{o}}{P_{co} + P_{co}}$  $\frac{Q_0}{P_{C1} + P_{C2}} = \frac{254}{68.5 + P_{C2}}$  $\frac{1}{68,5 + 47} = 2,2$ 

Para contestar al último apartado, habrá que determinar el nuevo caudal necesario, en las nuevas condiciones.

$$
\dot{m}_{01} = \frac{\dot{Q}_{o1}}{(h_7 - h_4)} = \frac{254}{401 - 283} = 2,15 \frac{kg}{s}
$$

En consecuencia, el consumo del compresor:

$$
P_{Comp1} = \dot{m}_{o1} \cdot \frac{h_2 - h_1}{R_{m,e}} = 2.15 \cdot \frac{469 - 423}{0.9} = 110 \text{ kW}
$$

El COP sin ciclo 2 será:

$$
COP' = \frac{\dot{Q}_o}{P_{C1}} = \frac{254}{110} = 2,31
$$

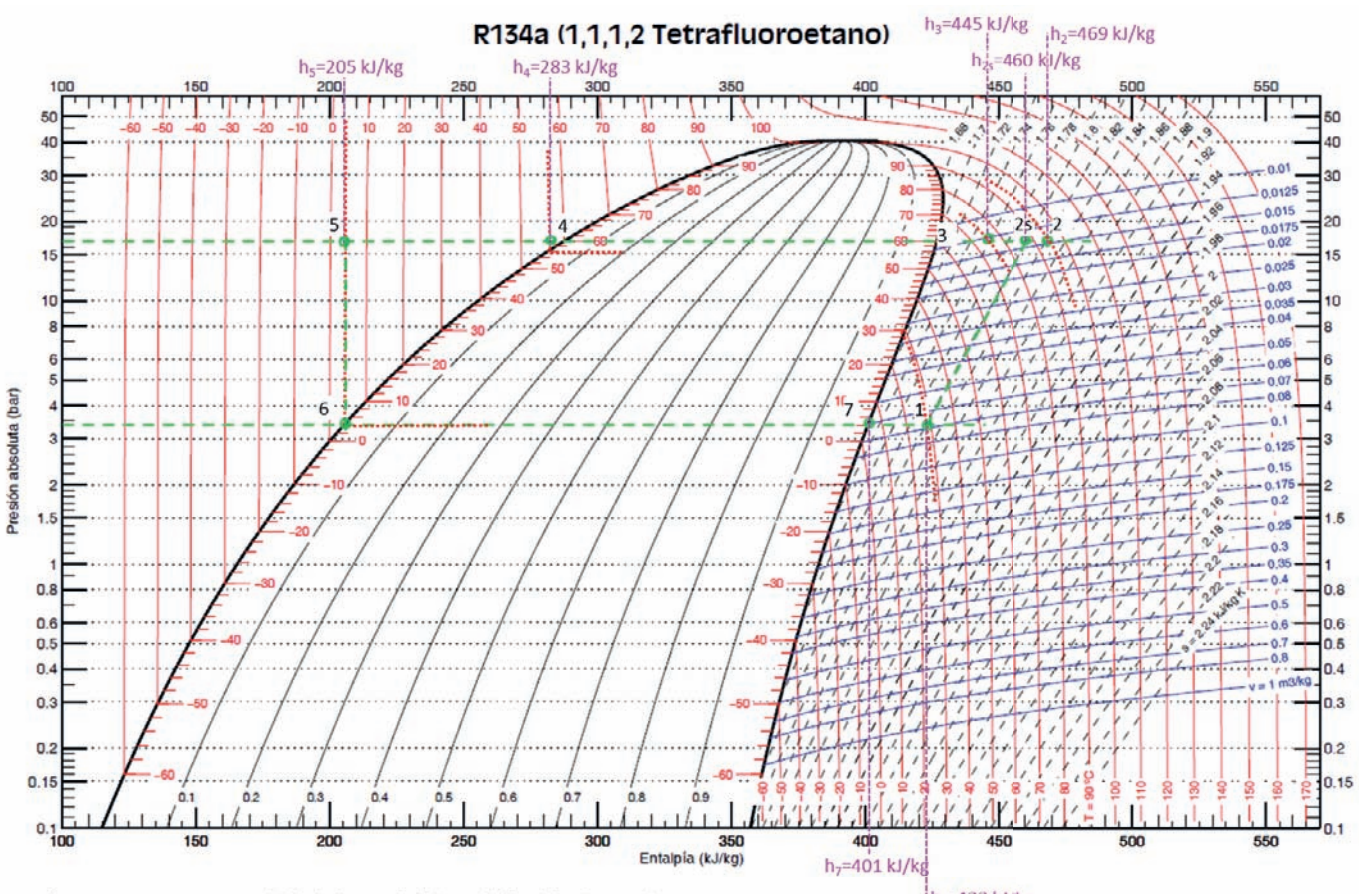

 $h_1 = 423$  kJ/kg Referencia: Instituto Internacional del Frío. h = 200 (kJ/kg), s = 1 (kJ/kg·K) líquido saturado a T=0ºC. Lemmon E.W., McLinden M.O. and Huber M.L. 2002. REFPROP NIST Standard Reference Database 23, v7.0. National Institute of Standards and Technology, Gaithersburg, MD. @Grupo de Ingeniería Térmica (G.I.T.) (www.git.uji.es) Universidad Jaume I de Castellón

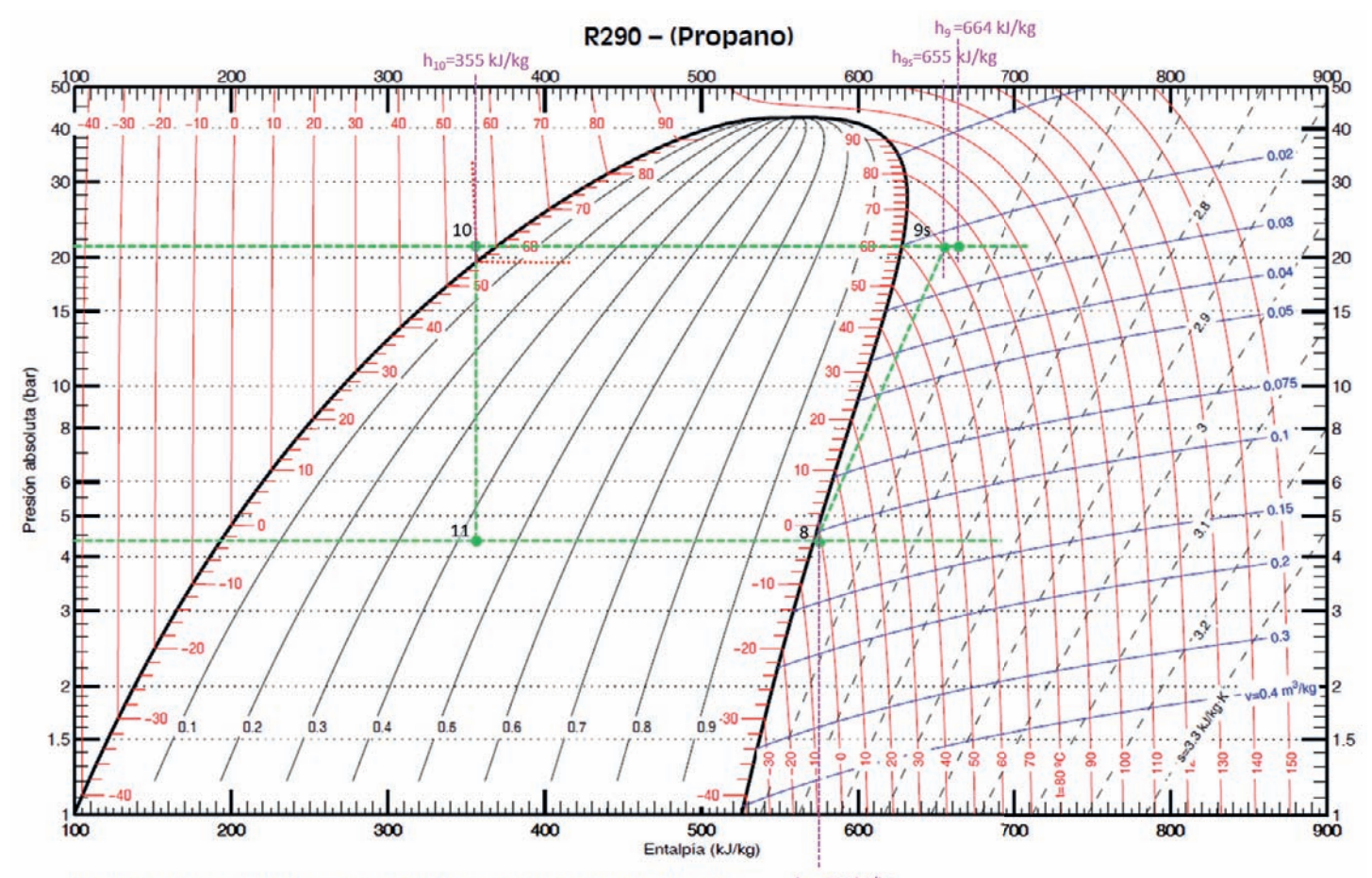

Referencia: Instituto Internacional del Frio. h = 200 (kJ/kg), s = 1 (kJ/kg·K) liquido saturado a T=0°C.  $h_8$ =575 kJ/kg<br>Lemmon E.W., McLinden M.O. and Huber M.L. 2002. REFPROP NIST Standard Reference Database 23, v7.0. N  $h_8 = 575$  kJ/kg ©Grupo de Ingenieria Térmica (G.I.T.) (www.git.uji.es) Universidad Jaume I de Castellón

# APÉNDICES

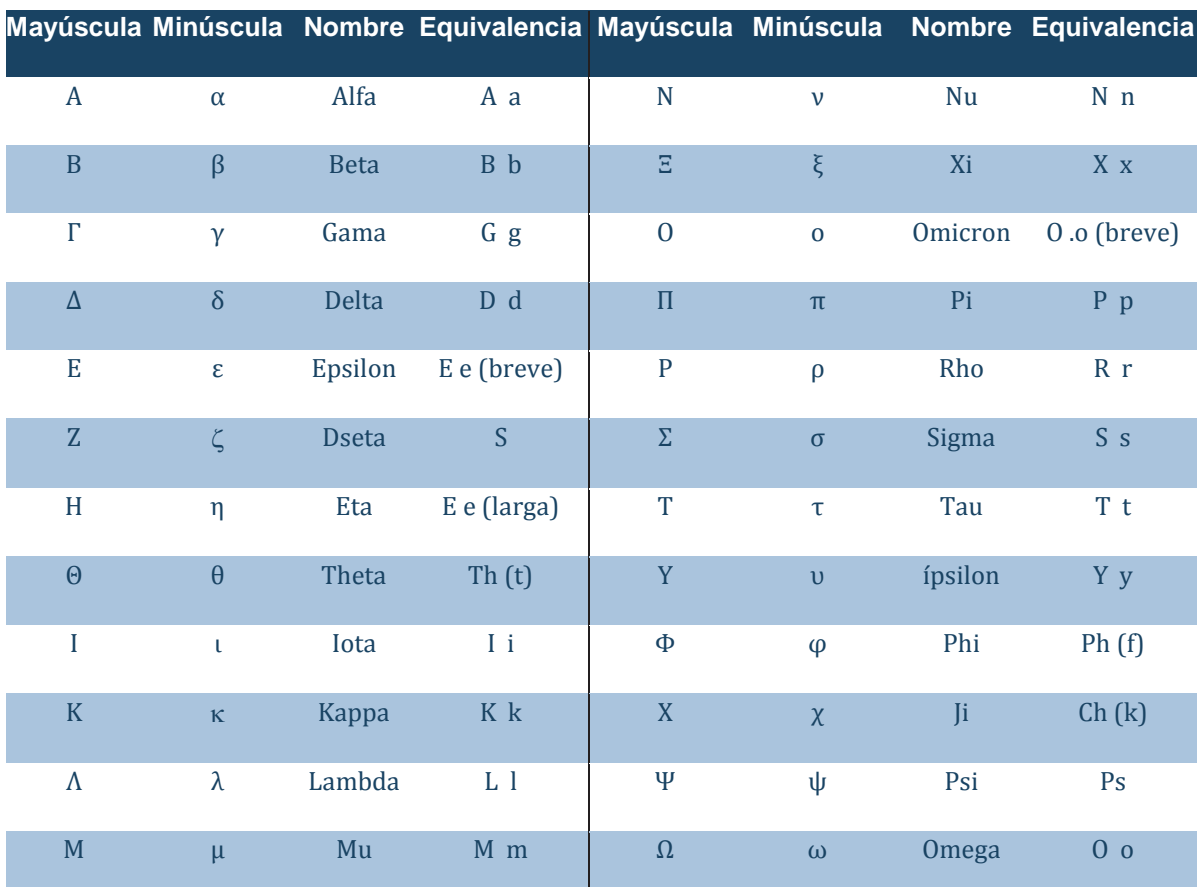

# **AP.1. Símbolos Griegos**

# **AP.2. Prefijos de las Unidades SI.**

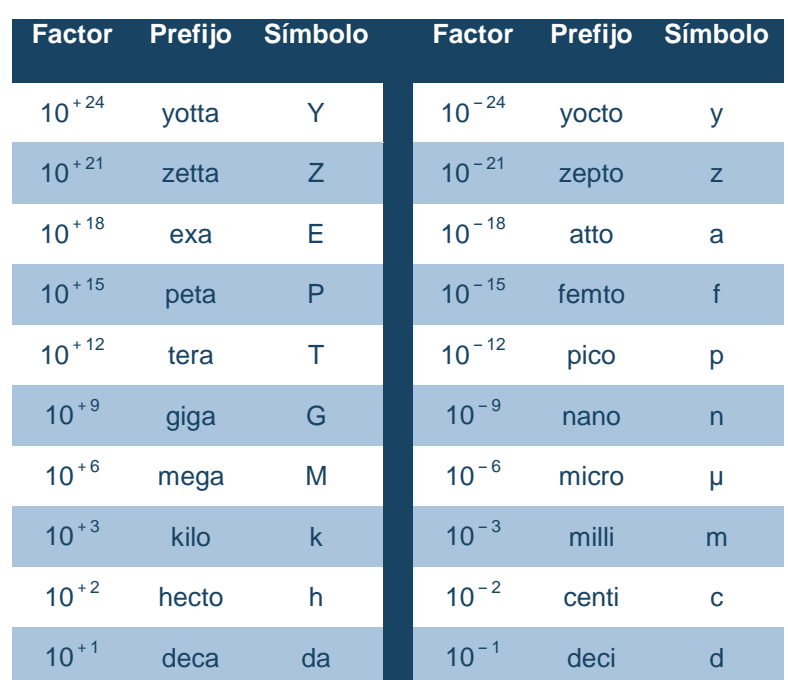

# **AP.3. Unidades del SI.**

Basado en la página https://physics.nist.gov/cuu/Units/index.html

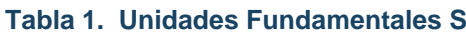

#### **Tabla 1. Unidades Fundamentales SI Tabla 2. Unidades derivadas del SI**

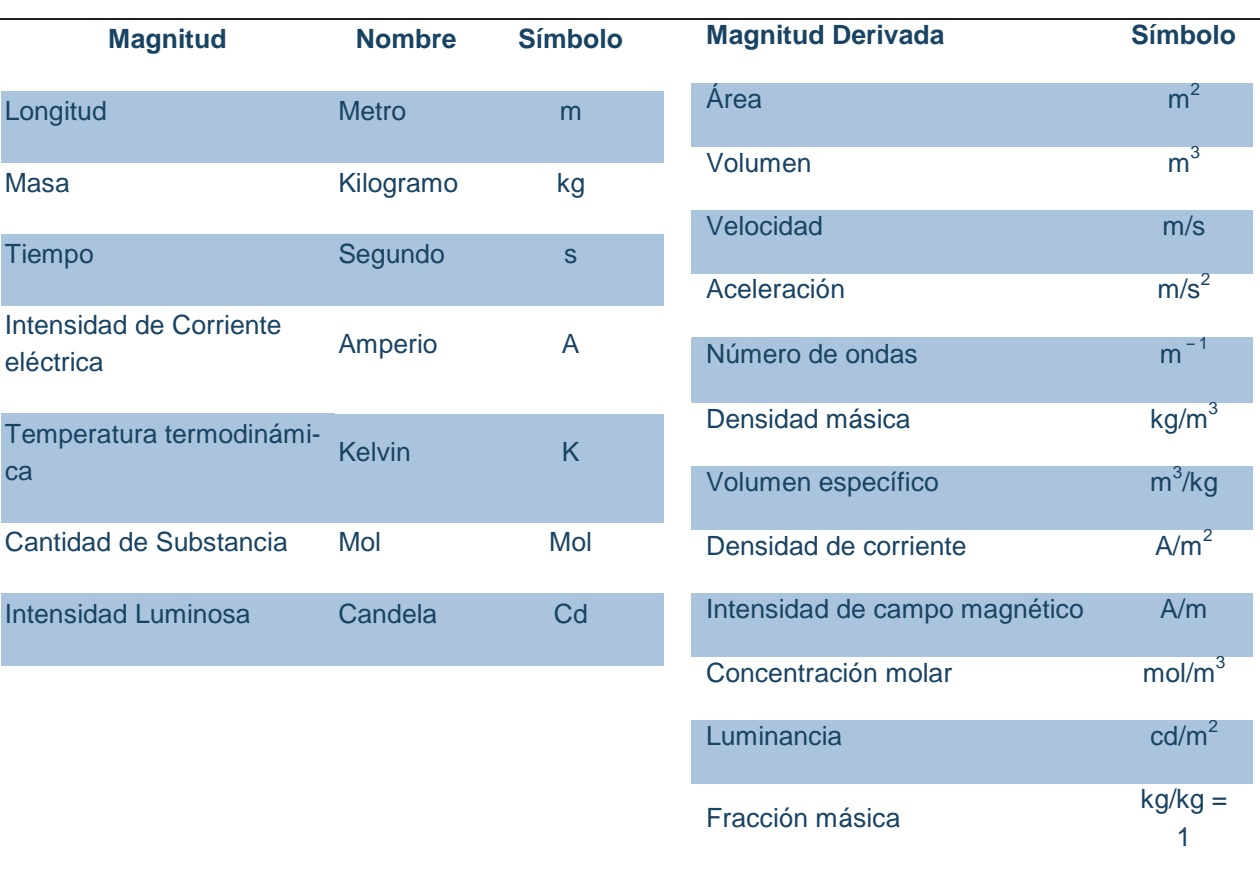

## **Tabla 3. Unidades derivadas del SI con nombres especiales**

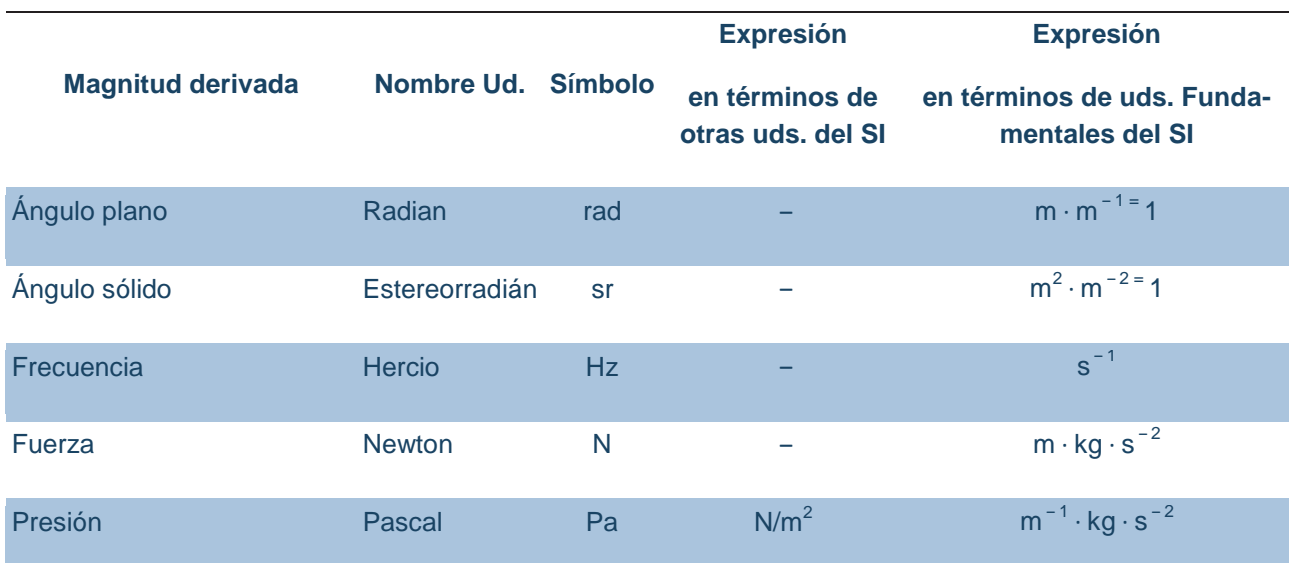

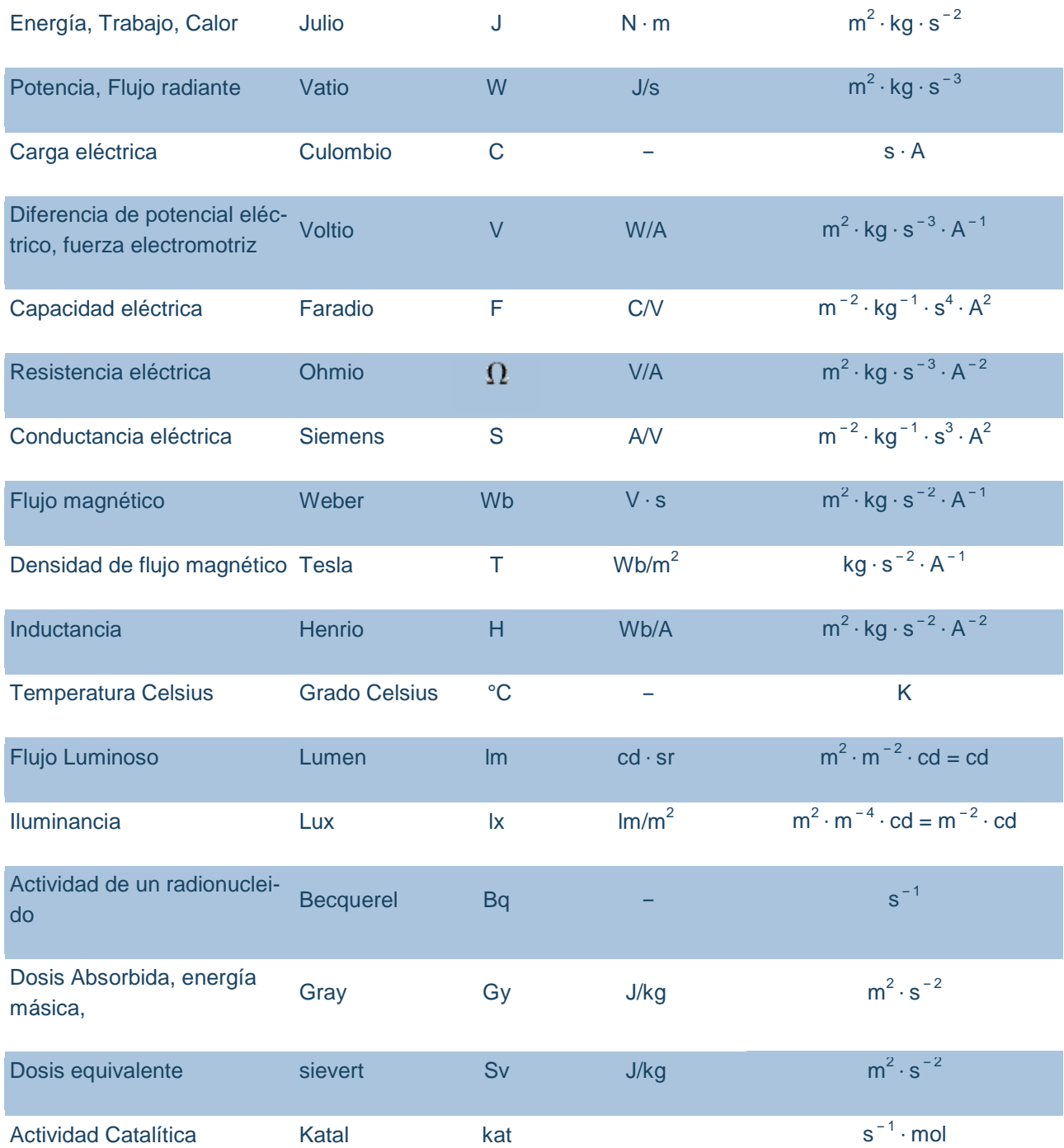

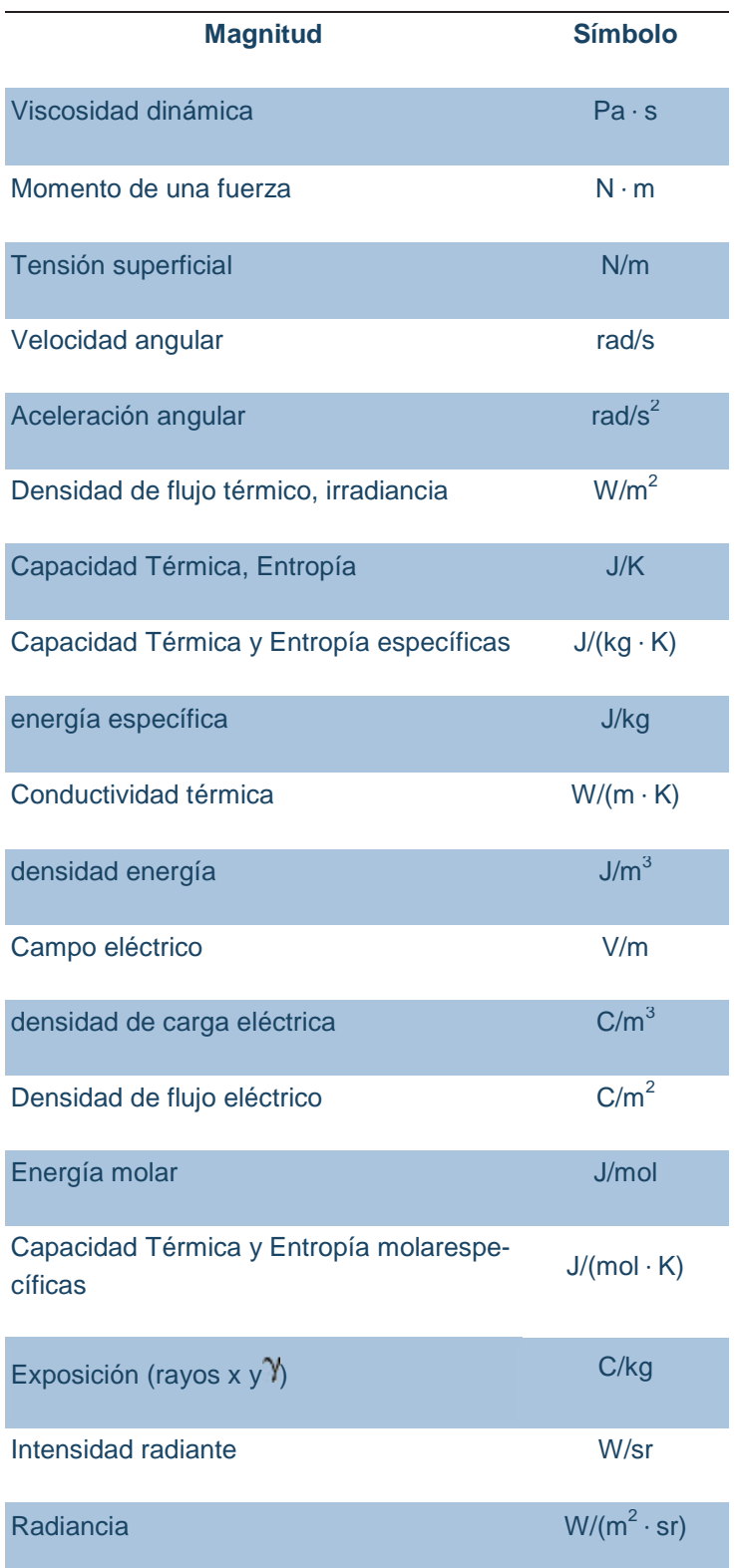

# **Tabla 4. Unidades derivadas del SI cuyos nombres y símbolos incluyen unidades derivadas del SI**
### **AP.4. Constantes.**

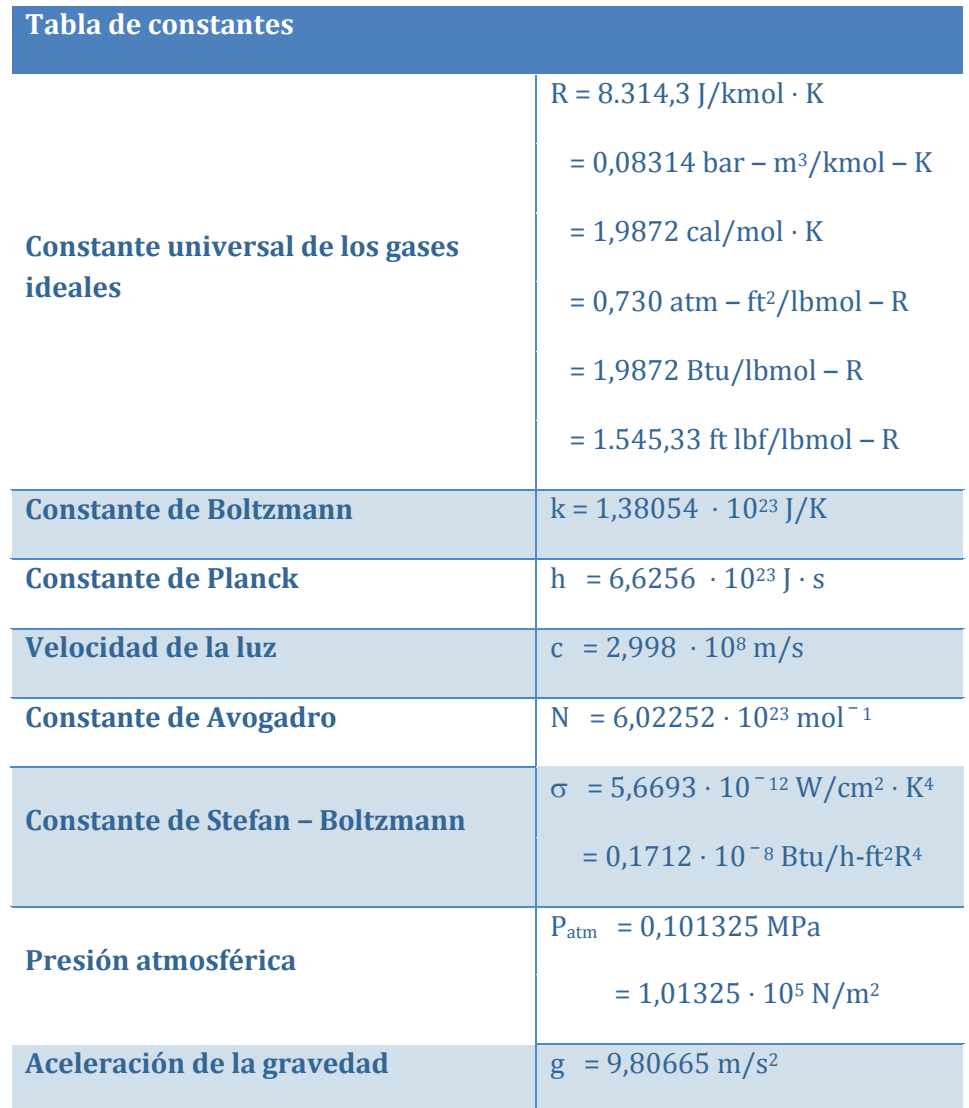

### **AP.5. Equivalencias entre unidades**

### AP.5.1. Temperatura

Las cuatro escalas de temperatura más utilizadas son Kelvin, Celsius, Fahrenheit y Rankine, siendo las dos primeras escalas centígradas.

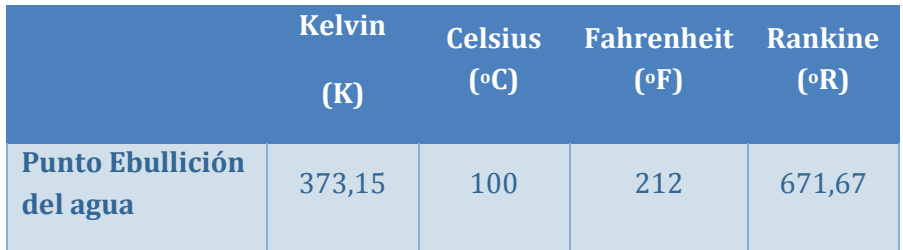

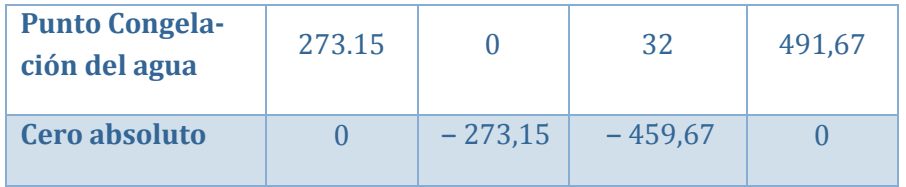

La conversión entre las escalas es:

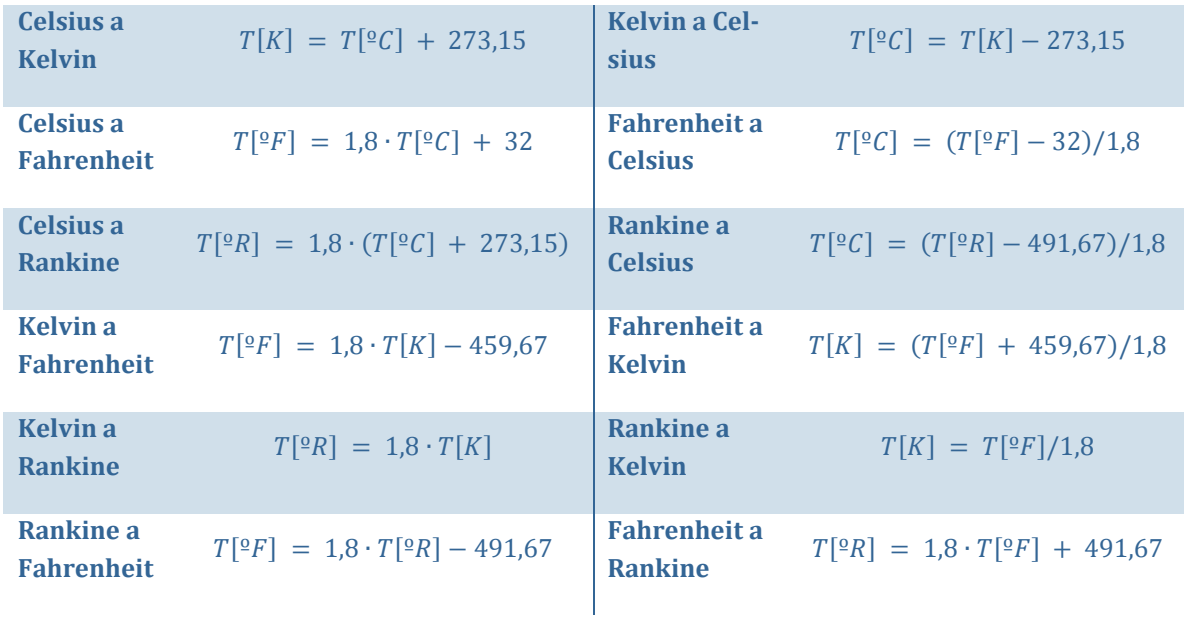

### AP.5.2. Presión, Energía, Potencia, Longitud, Viscosidad

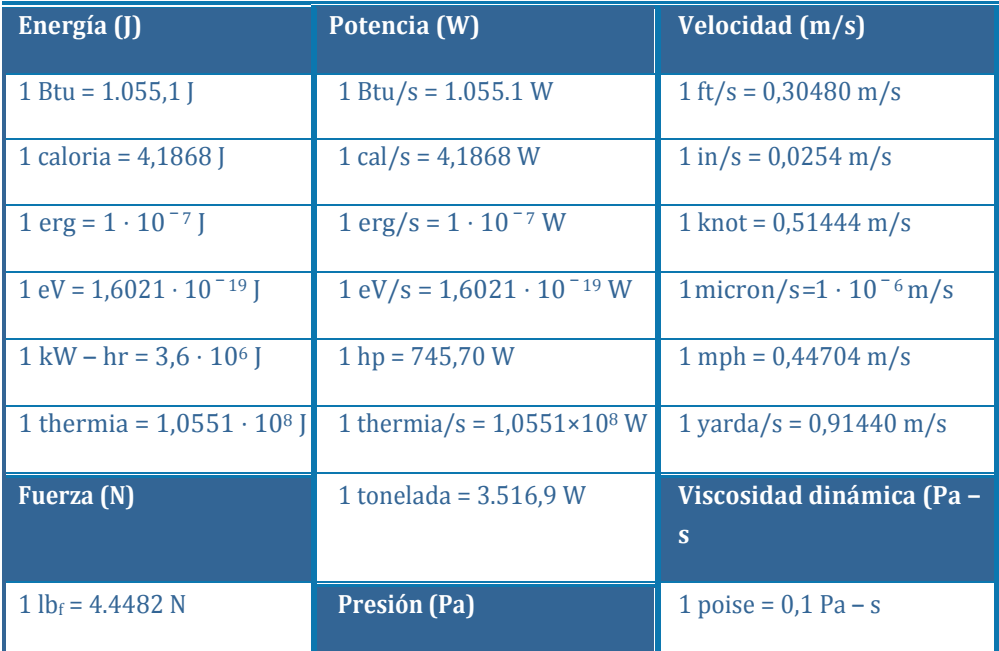

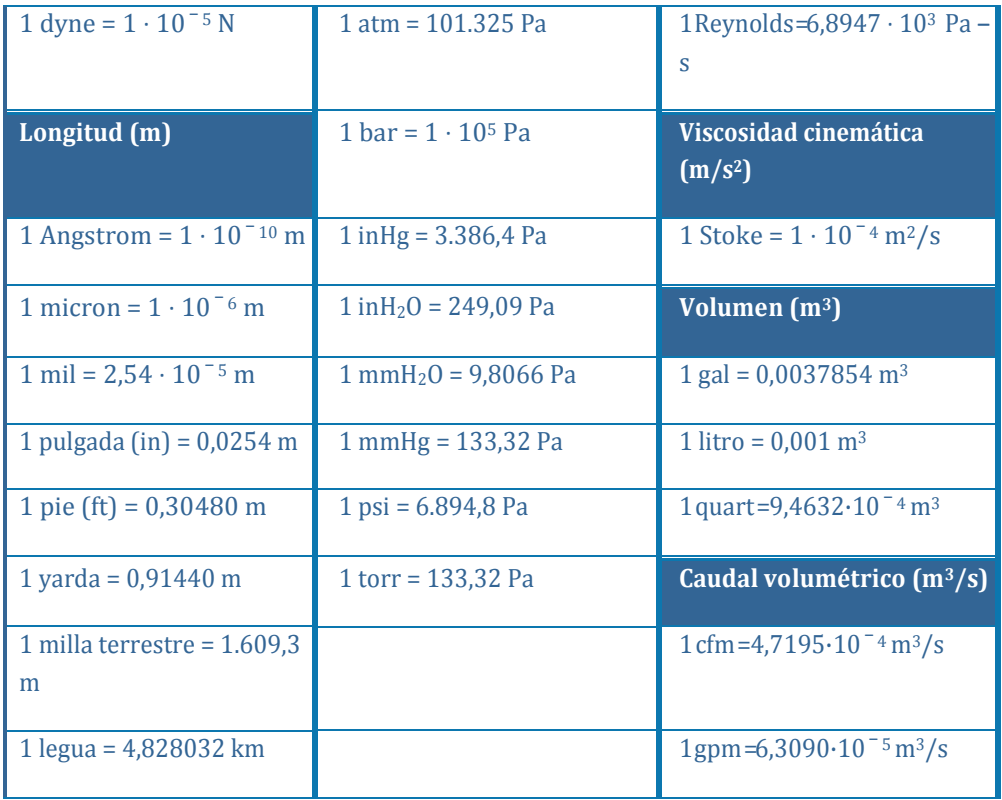

#### **AP.6. Calor específico de gases ideales.**

#### AP.6.1. Correlaciones.

Para determinar el calor específico, la entropía y la entalpía, se utilizan los polinomios de 7 coeficientes de la NASA, que son válidos en un rango de temperaturas entre 200K y 6.000K. Los coeficientes de estos polinomios han sido publicados en "**Third Millennium Ideal Gas and Condensed Phase Thermochemical. Database for Combustion.** Alexander Burcat y Branko Ruscic. Technion - Israel Institute of Technology, 2001", determinados por Alexander Burcat y pueden ser consultados en la dirección web: http://garfield.chem.elte.hu/Burcat/burcat.html

$$
\frac{c_p}{R} = a_1 + a_2 \cdot T + a_3 \cdot T^2 + a_4 \cdot T^3 + a_5 \cdot T^4
$$
\n
$$
\frac{h}{R \cdot T} = a_1 + \frac{a_2 \cdot T}{2} + \frac{a_3 \cdot T^2}{3} + \frac{a_4 \cdot T^3}{4} + \frac{a_5 \cdot T^4}{5} + \frac{a_6}{T}
$$
\n
$$
\frac{s}{R} = a_1 \cdot \ln T + a_2 \cdot T + \frac{a_3 \cdot T^2}{2} + \frac{a_4 \cdot T^3}{3} + \frac{a_5 \cdot T^4}{4} + a_7
$$

R = 8,3144720 (kJ/kmol K)

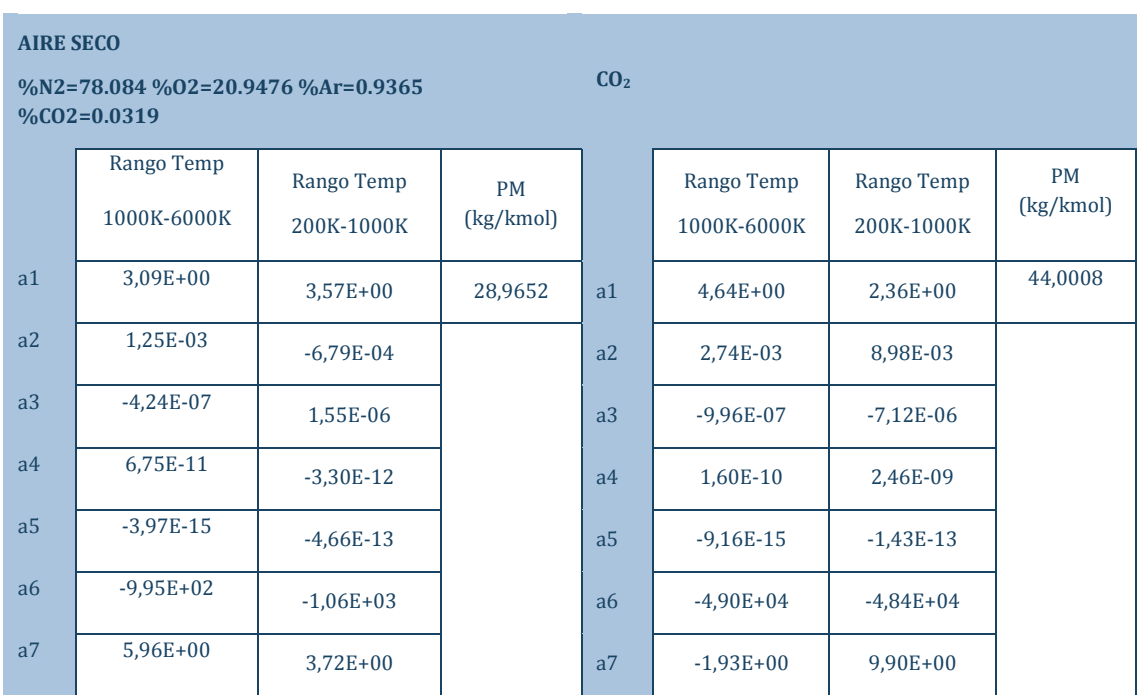

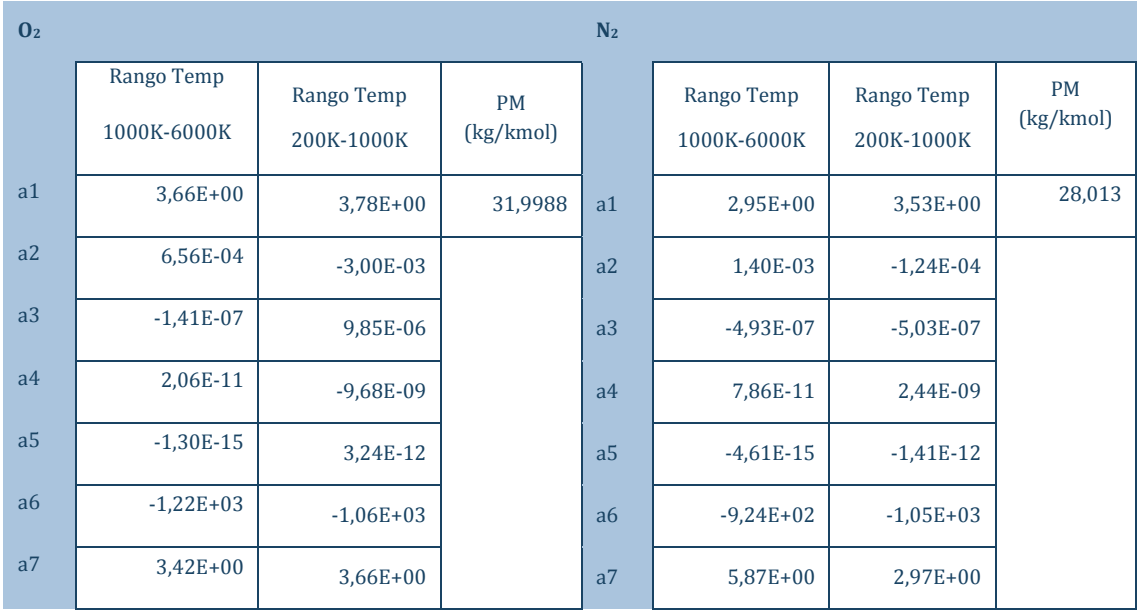

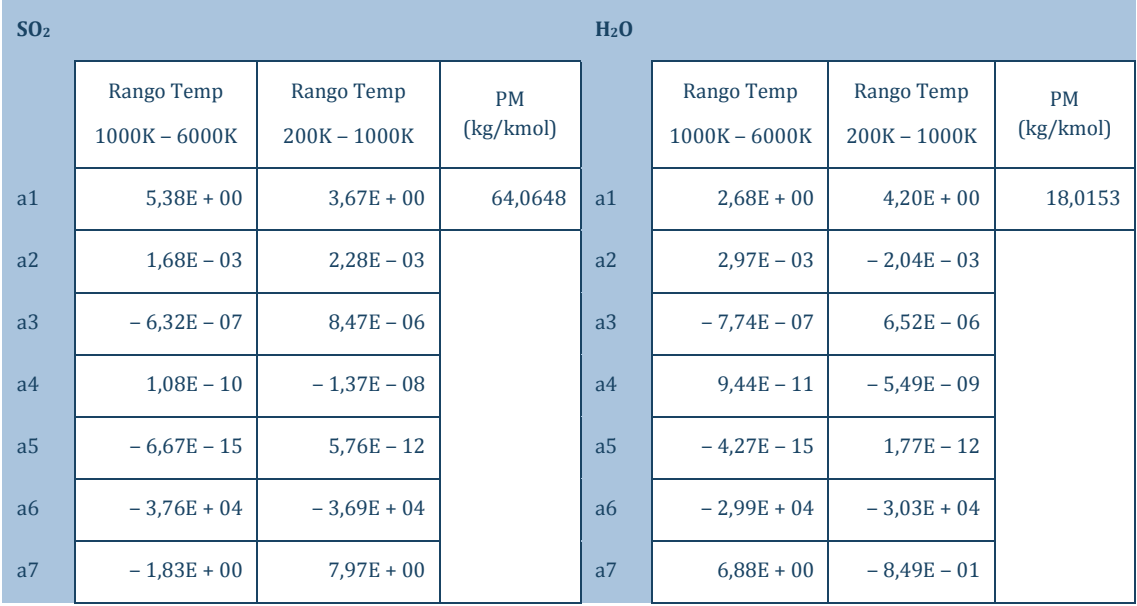

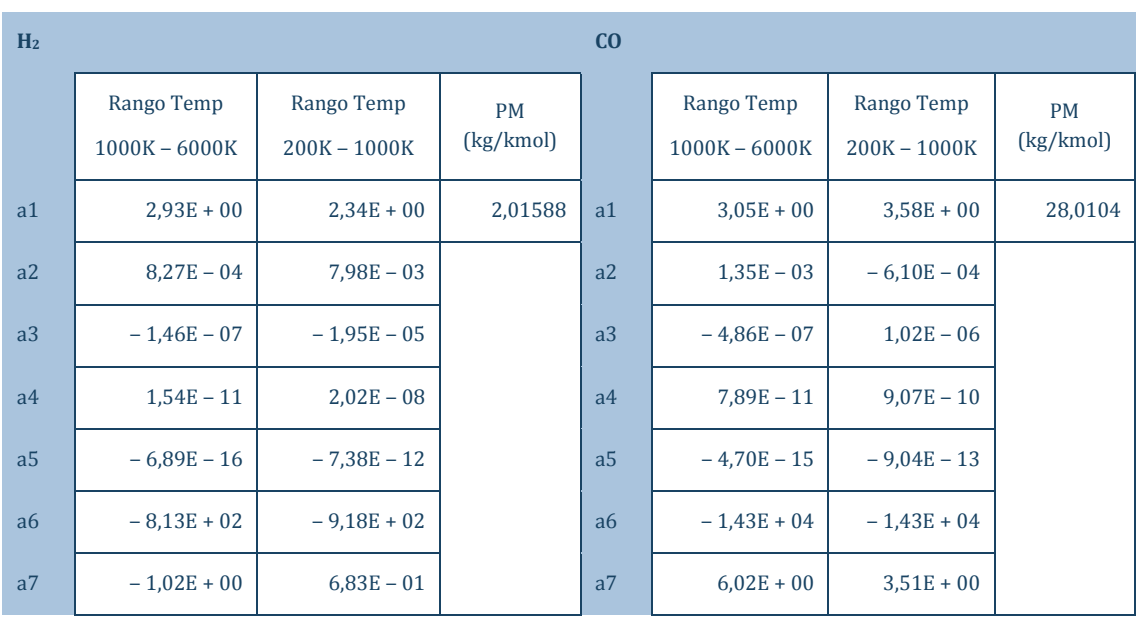

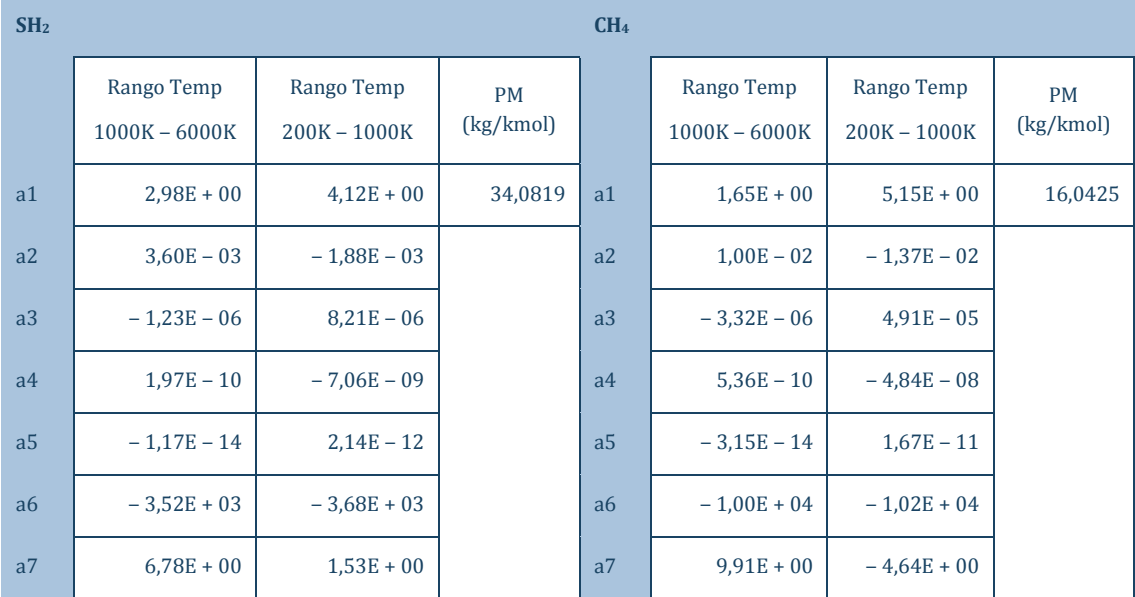

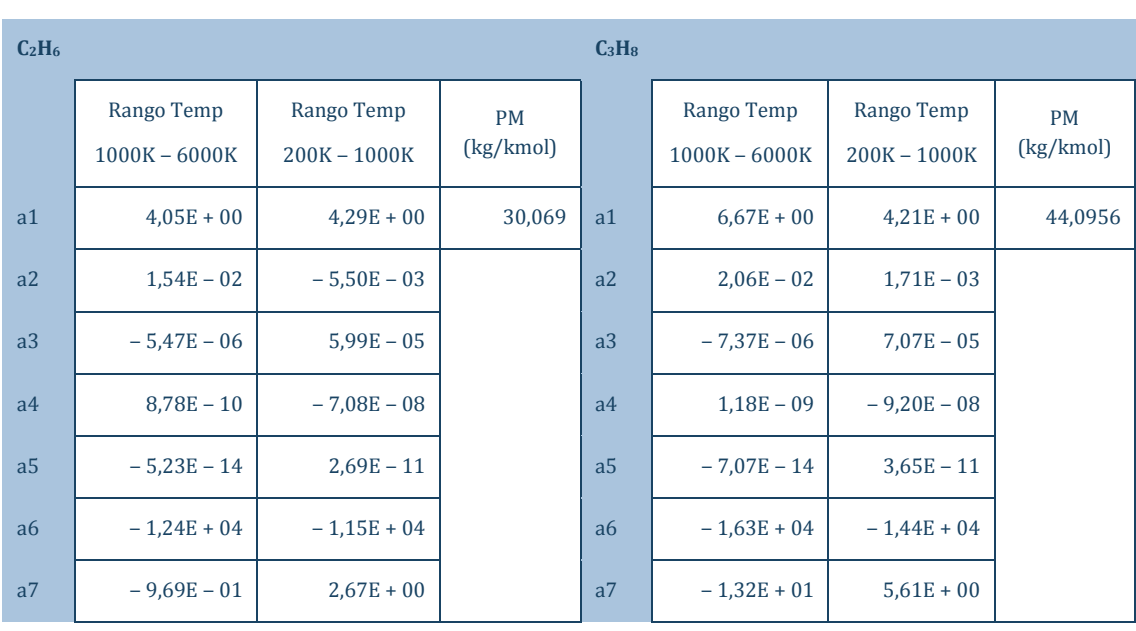

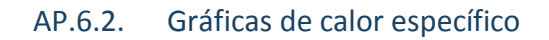

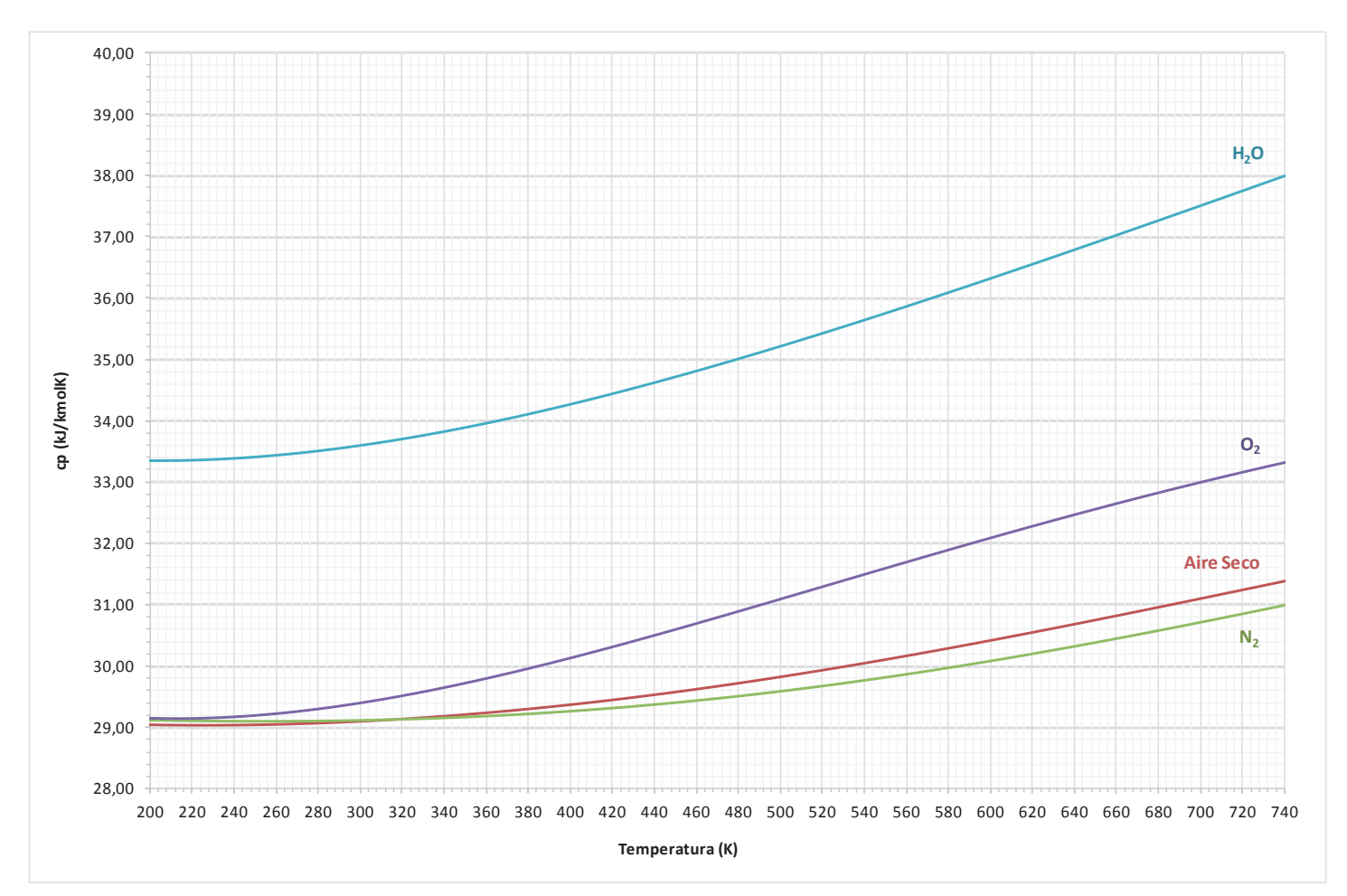

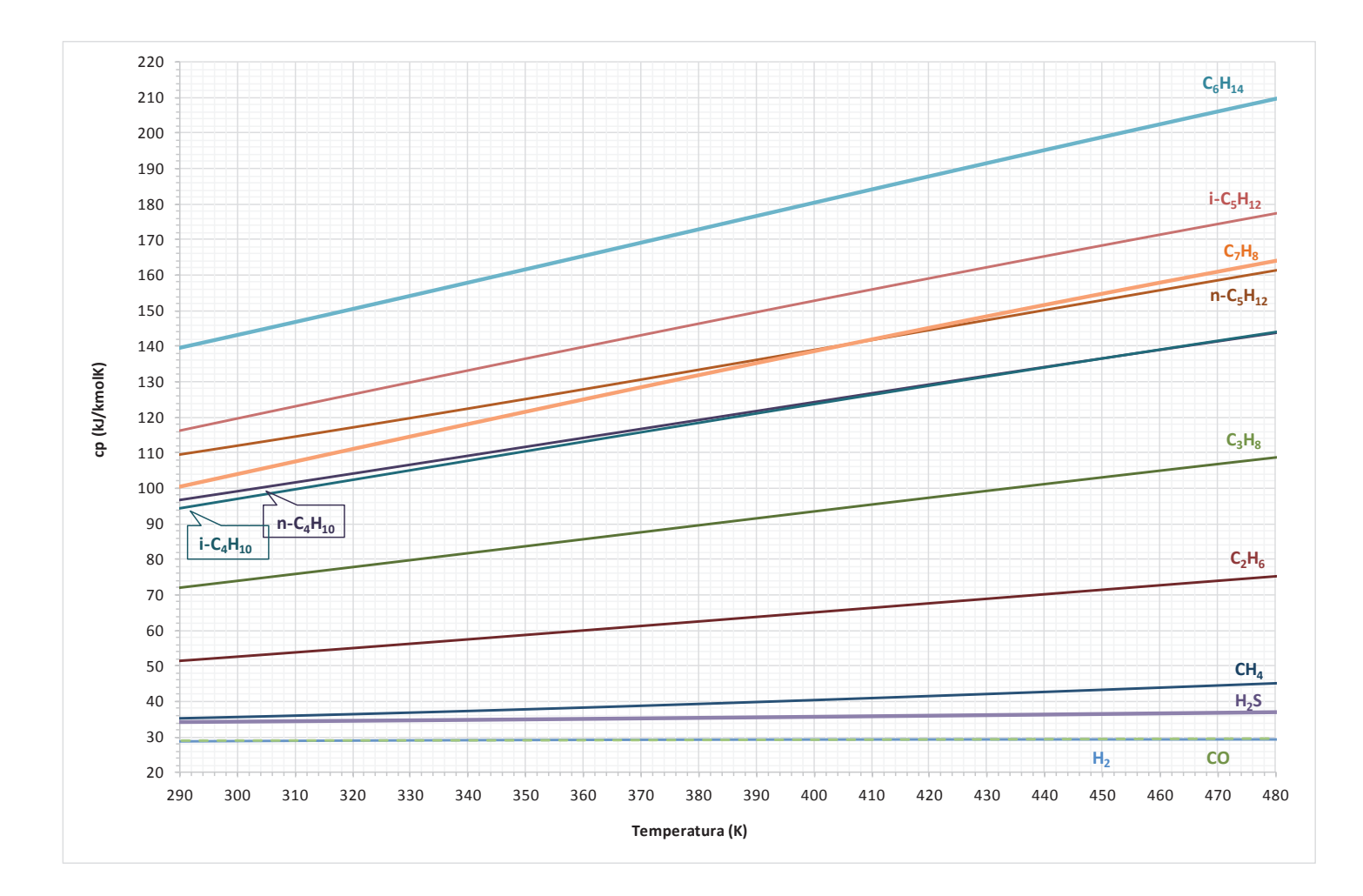

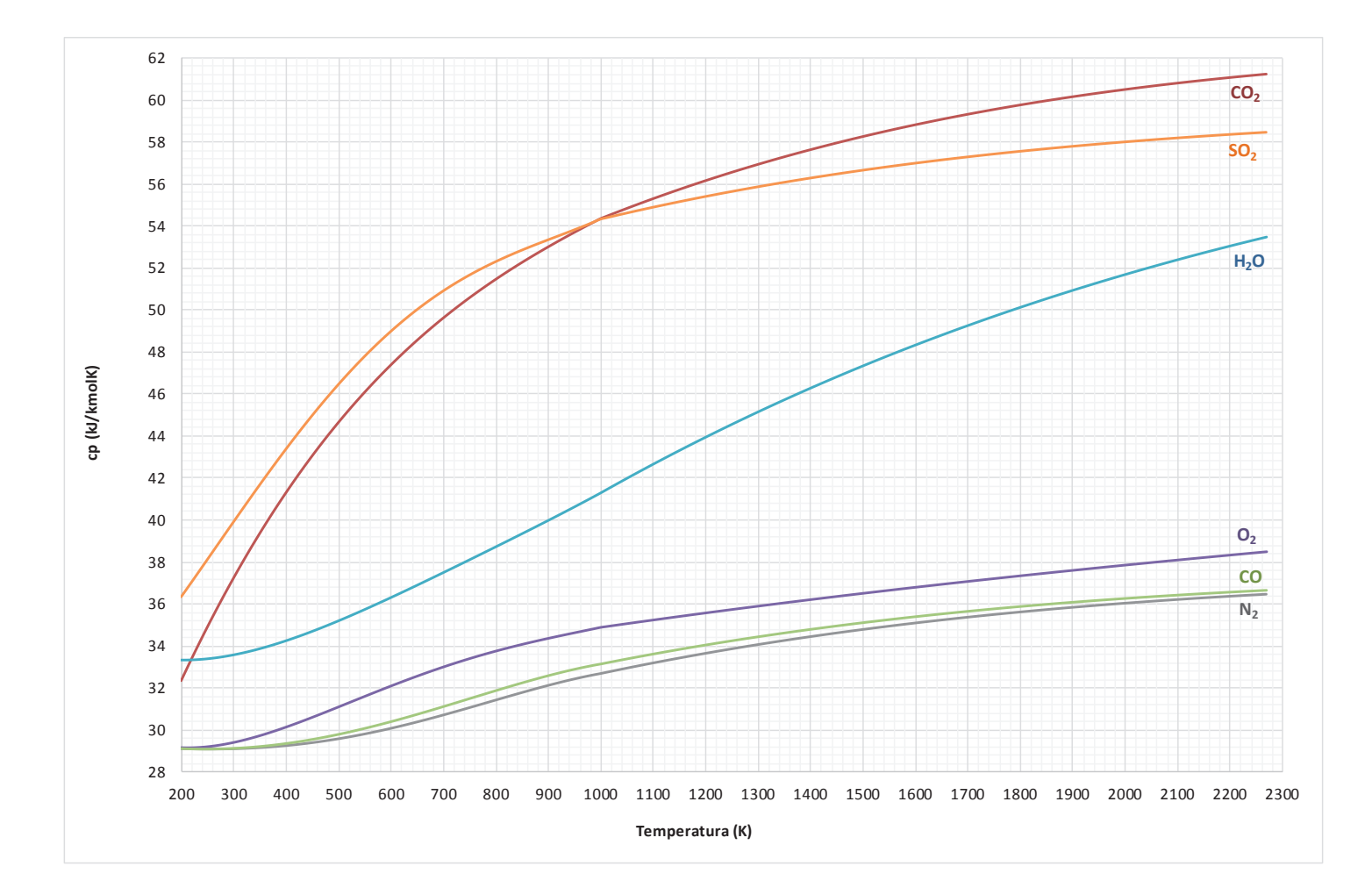

# **AP.7. Tablas de Vapor de Agua.**

### AP7.1 Tabla de Saturación, Entrada por Temperatura.

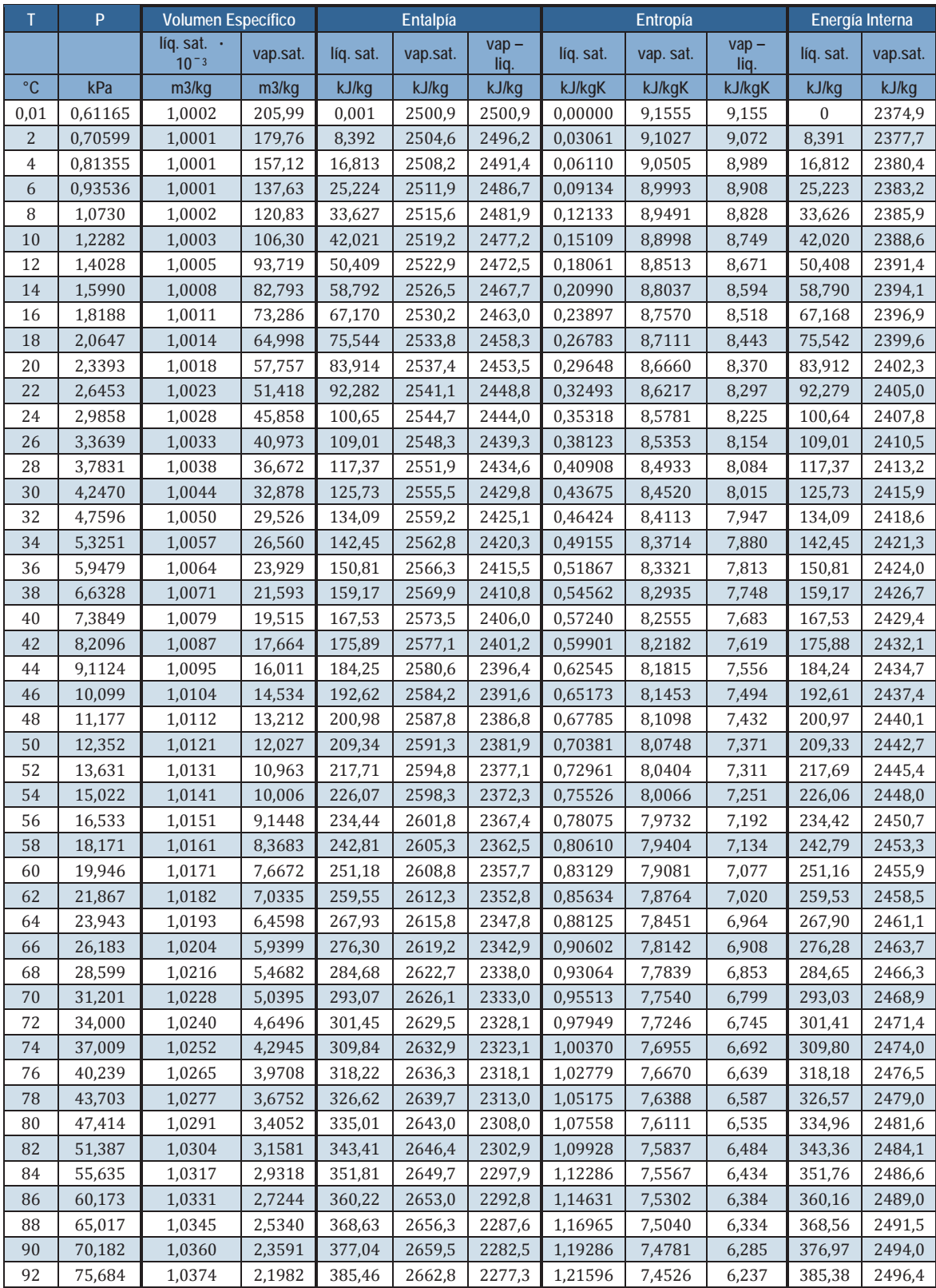

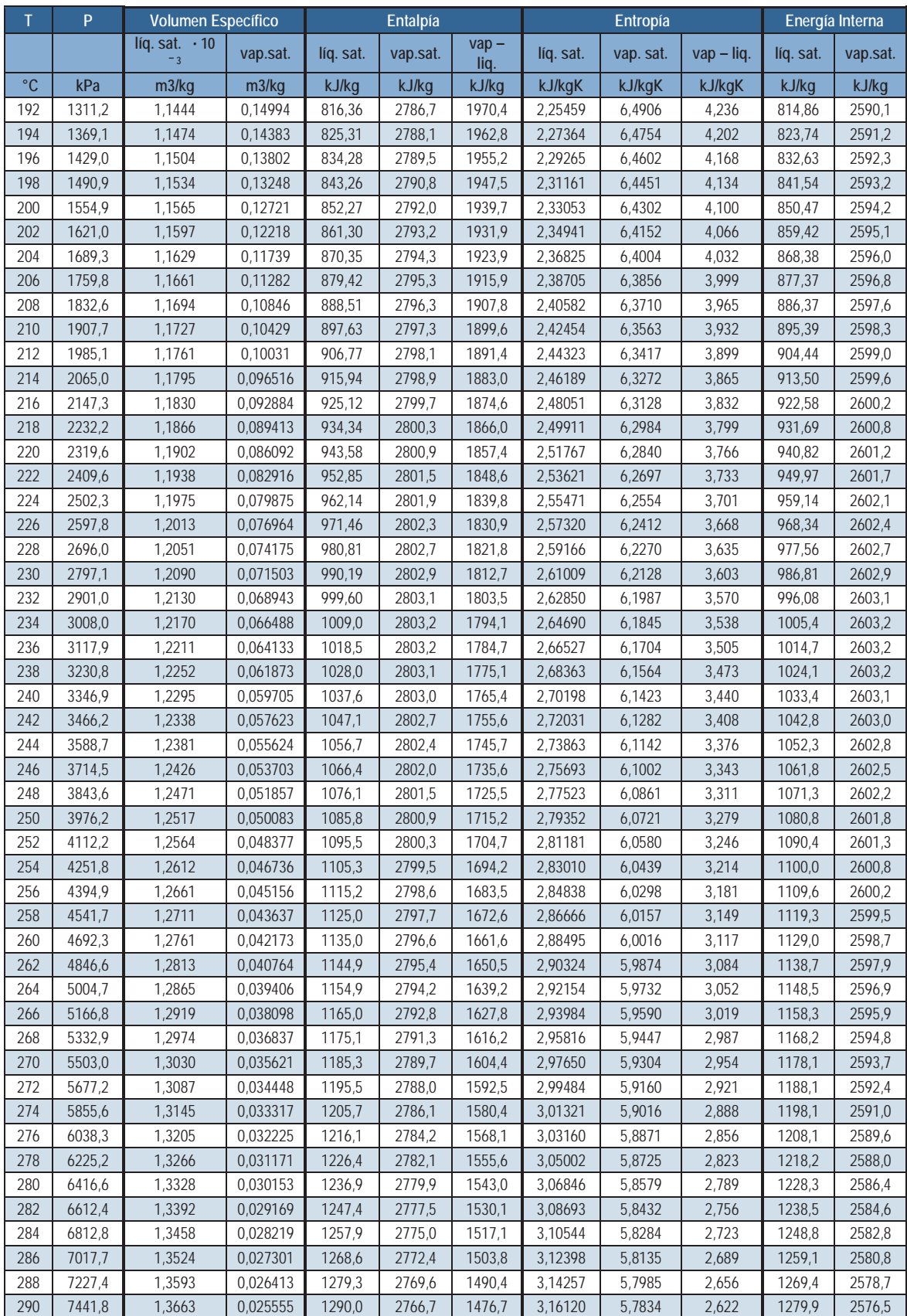

### AP7.1 Tabla de Saturación, Entrada por Temperatura. (Cont.)

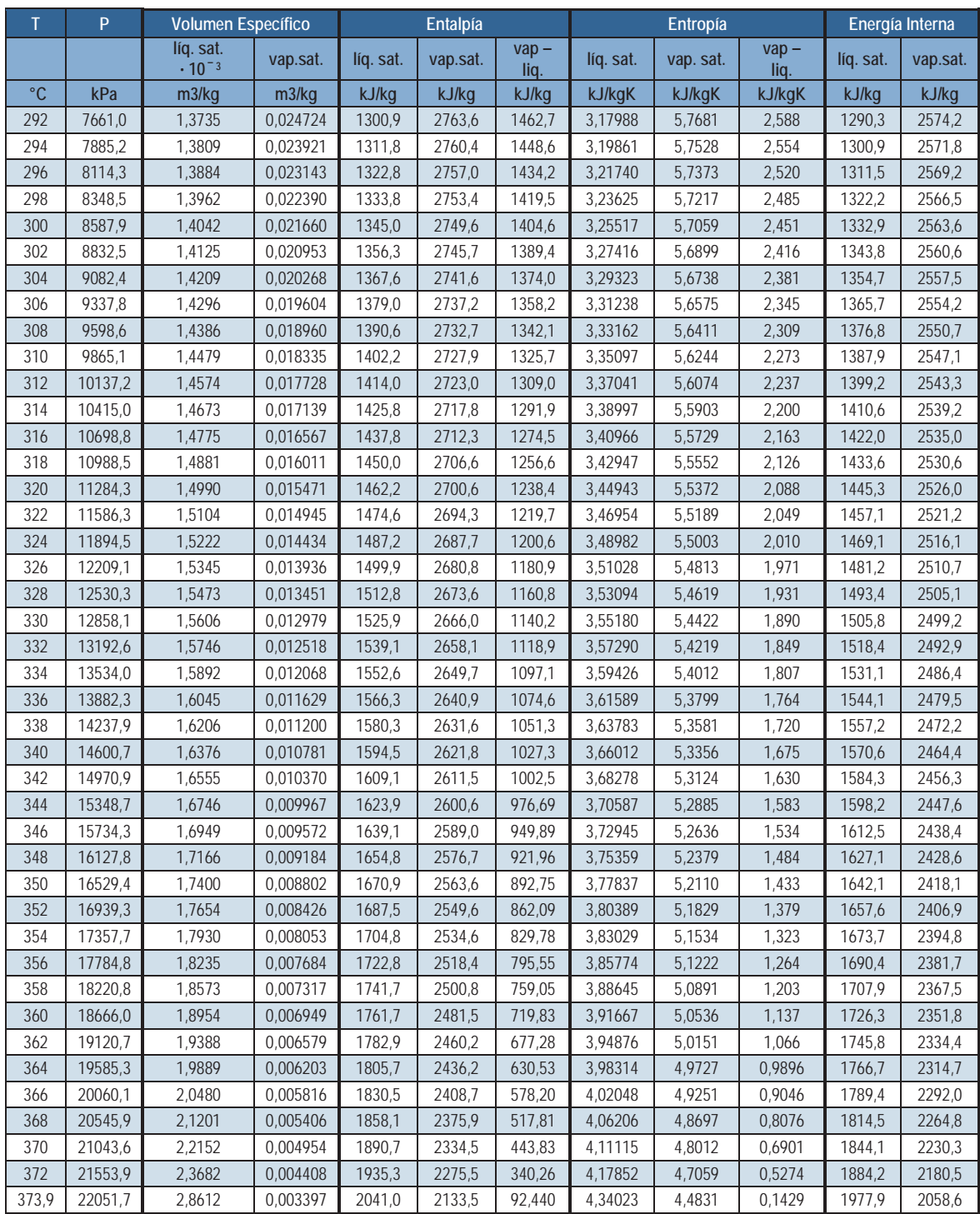

### AP7.1 Tabla de Saturación, Entrada por Temperatura. (Cont.)

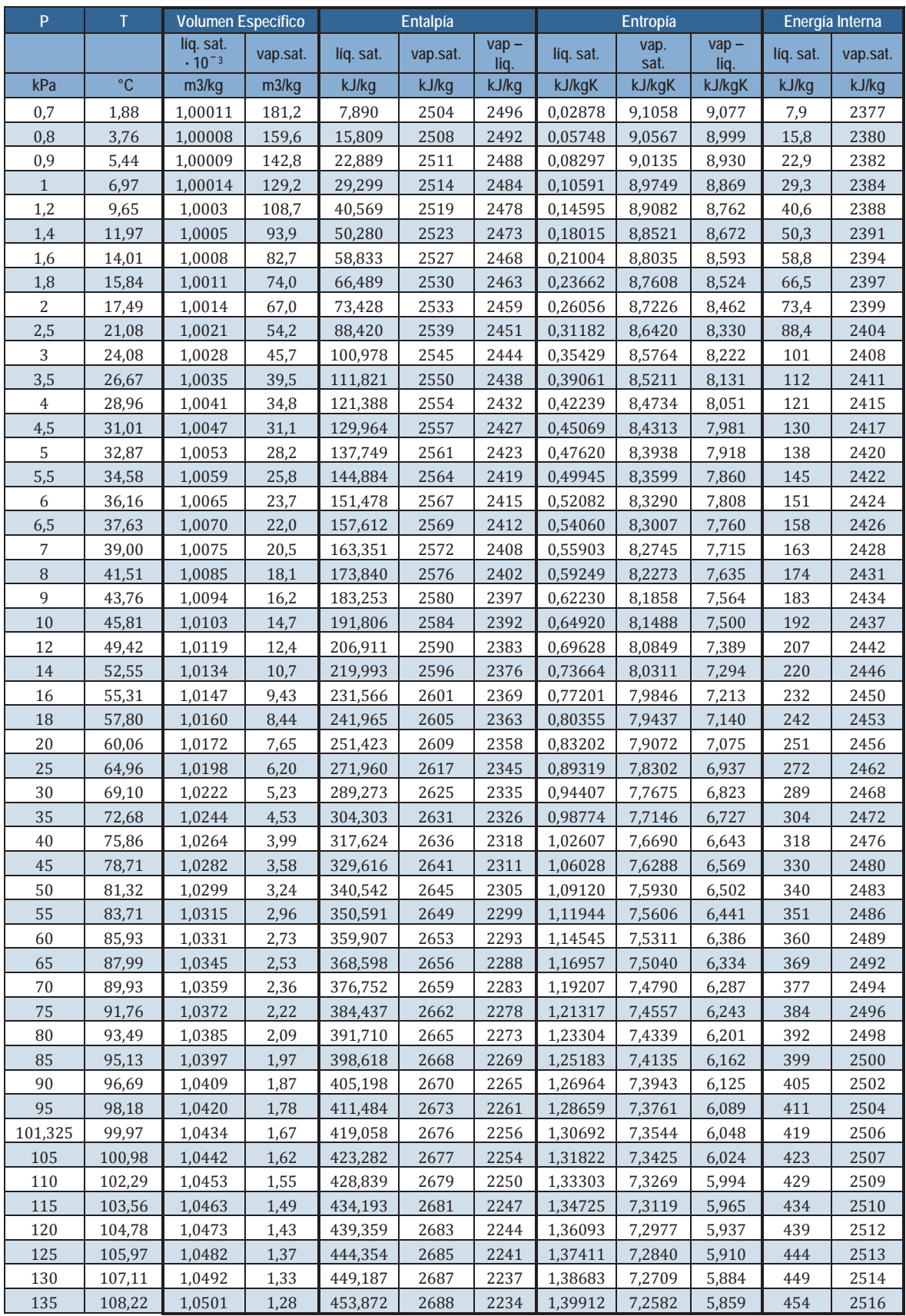

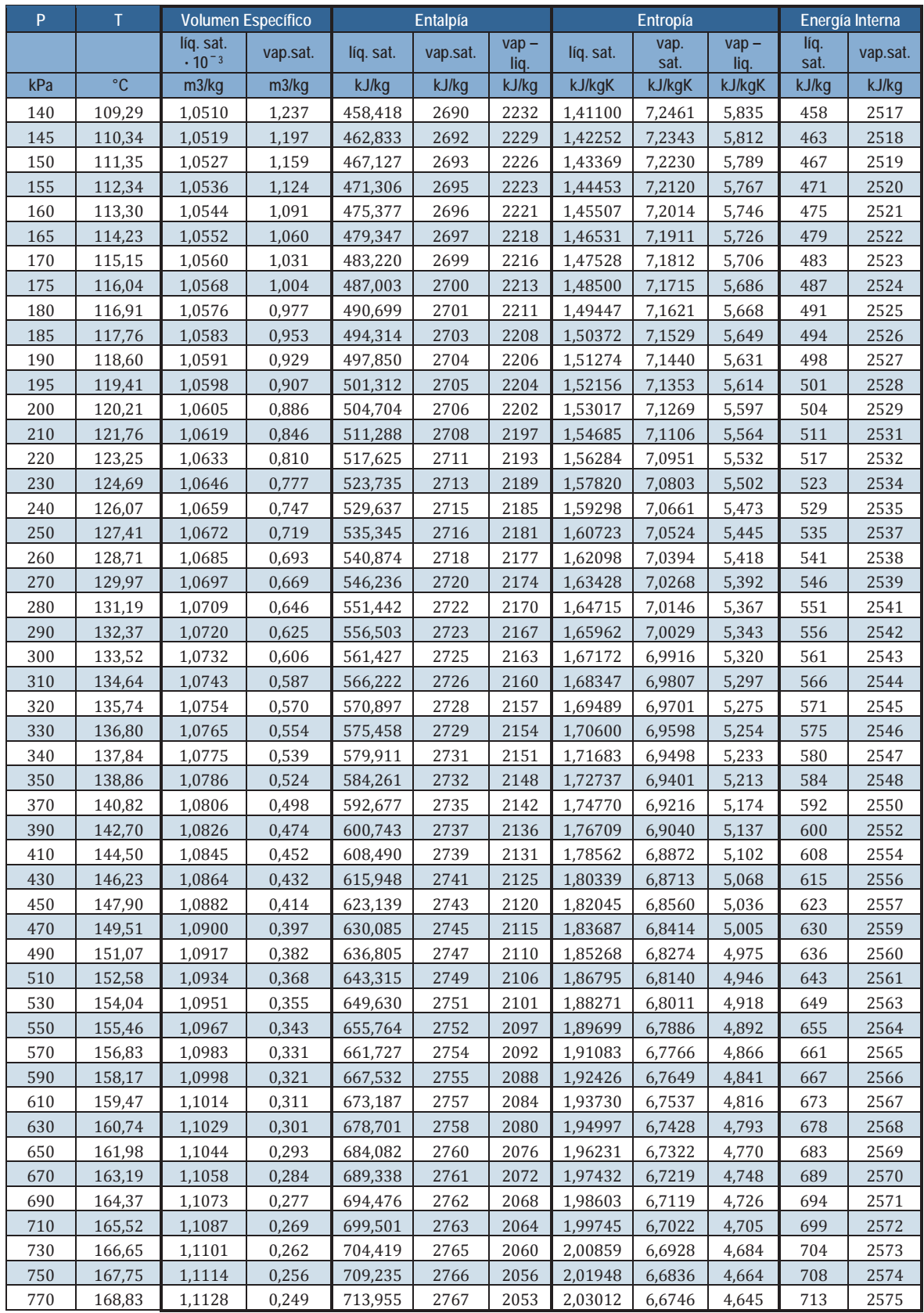

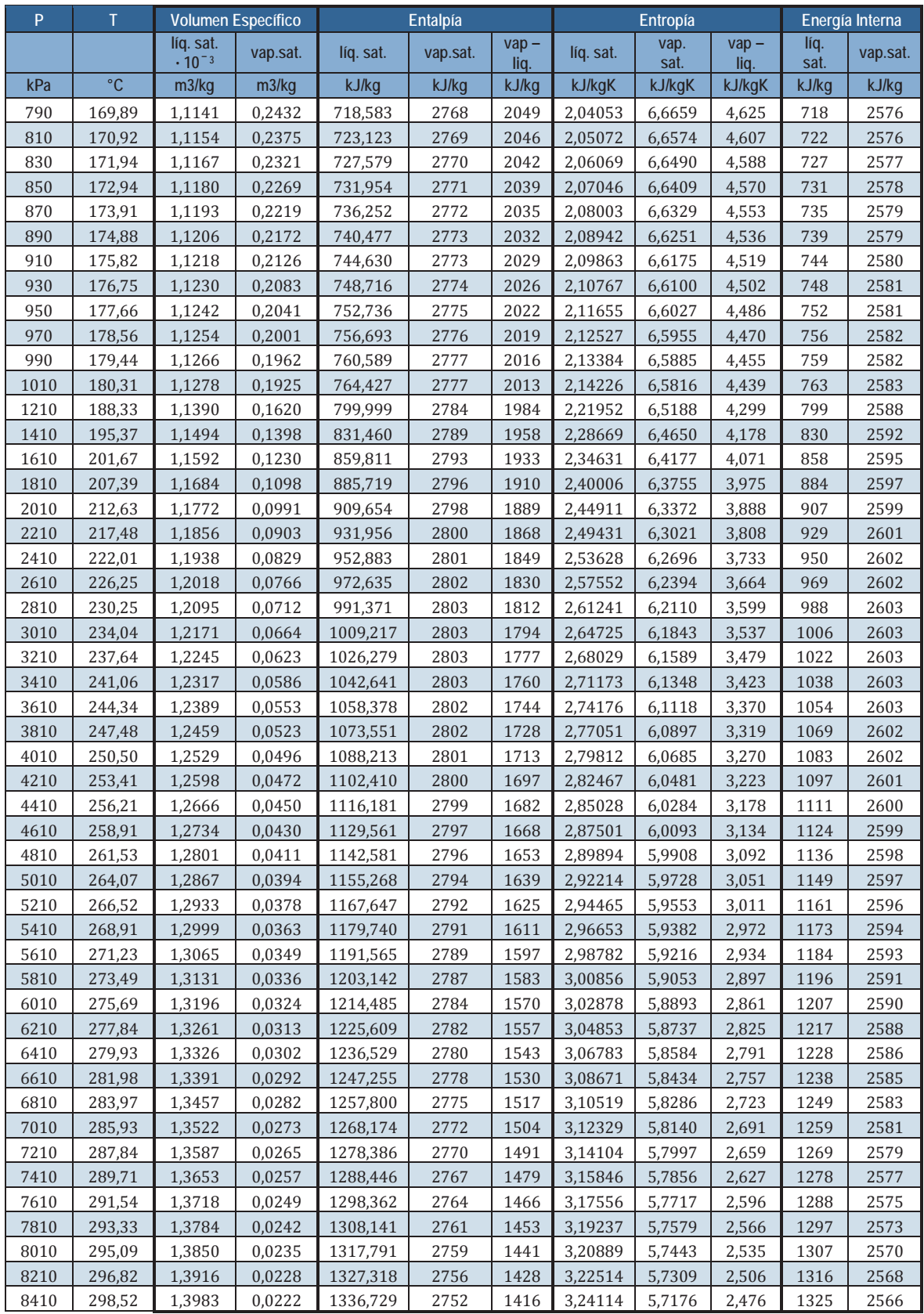

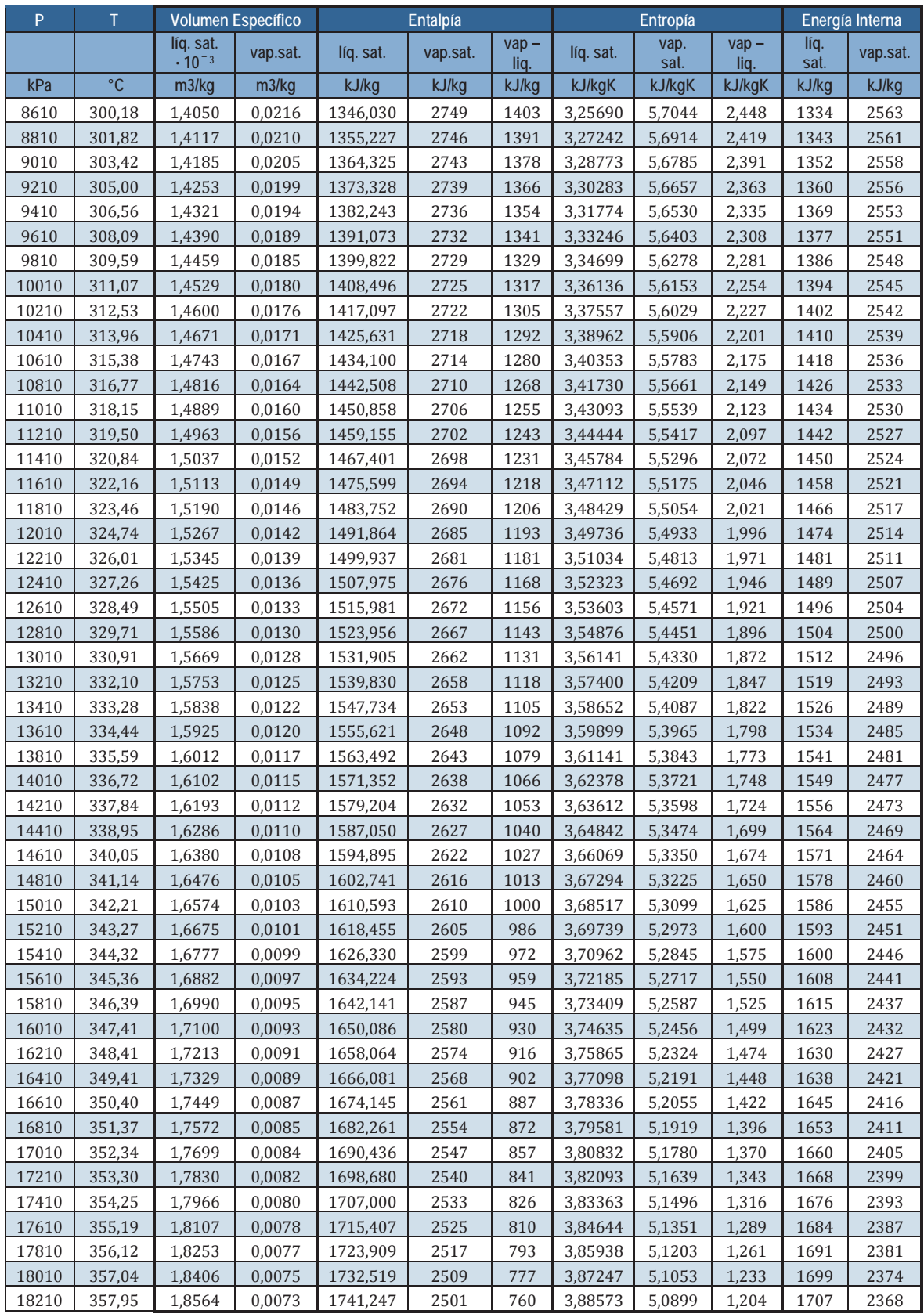

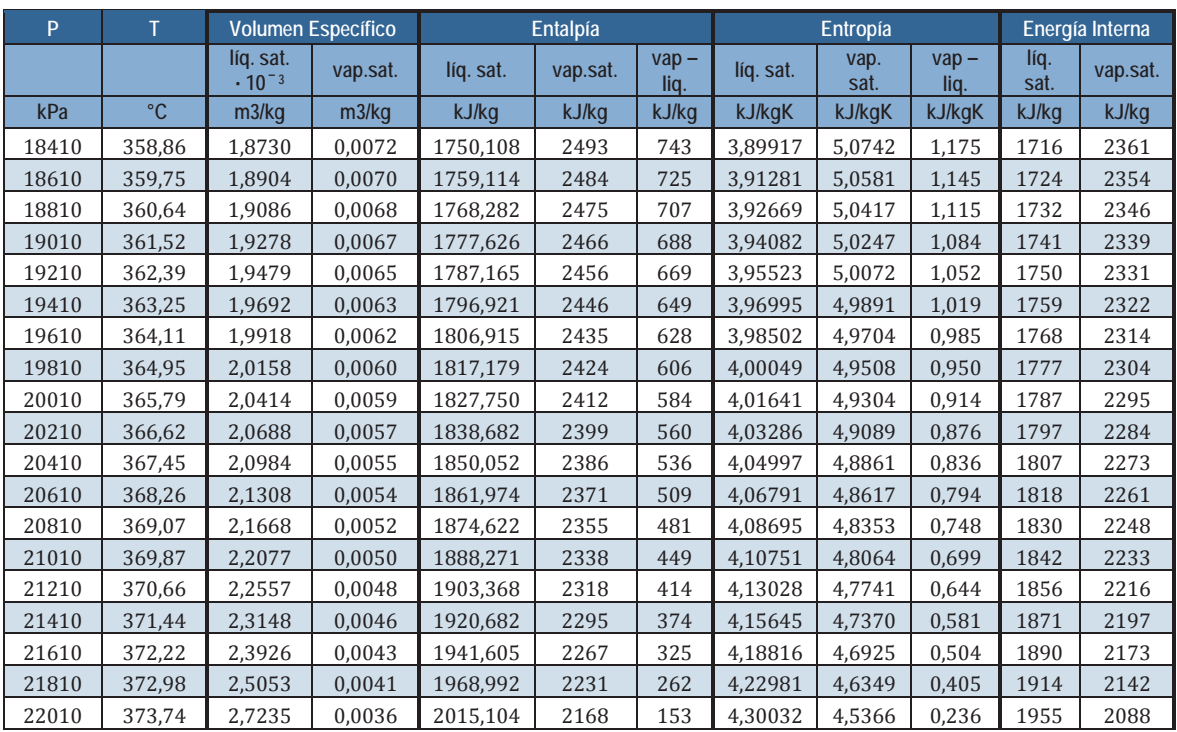

Correlación para determinar la presión de saturación correspondiente a un valor de temperatura

$$
p_{sat}(T) = 2E - 06 \cdot T^4 - 0,0003 \cdot T^3 + 0,0389 \cdot T^2 - 1,9667 \cdot T + 26,75 \quad (p(kPa) y T (°C))
$$

### AP7.1. Gráfica Saturación del Agua

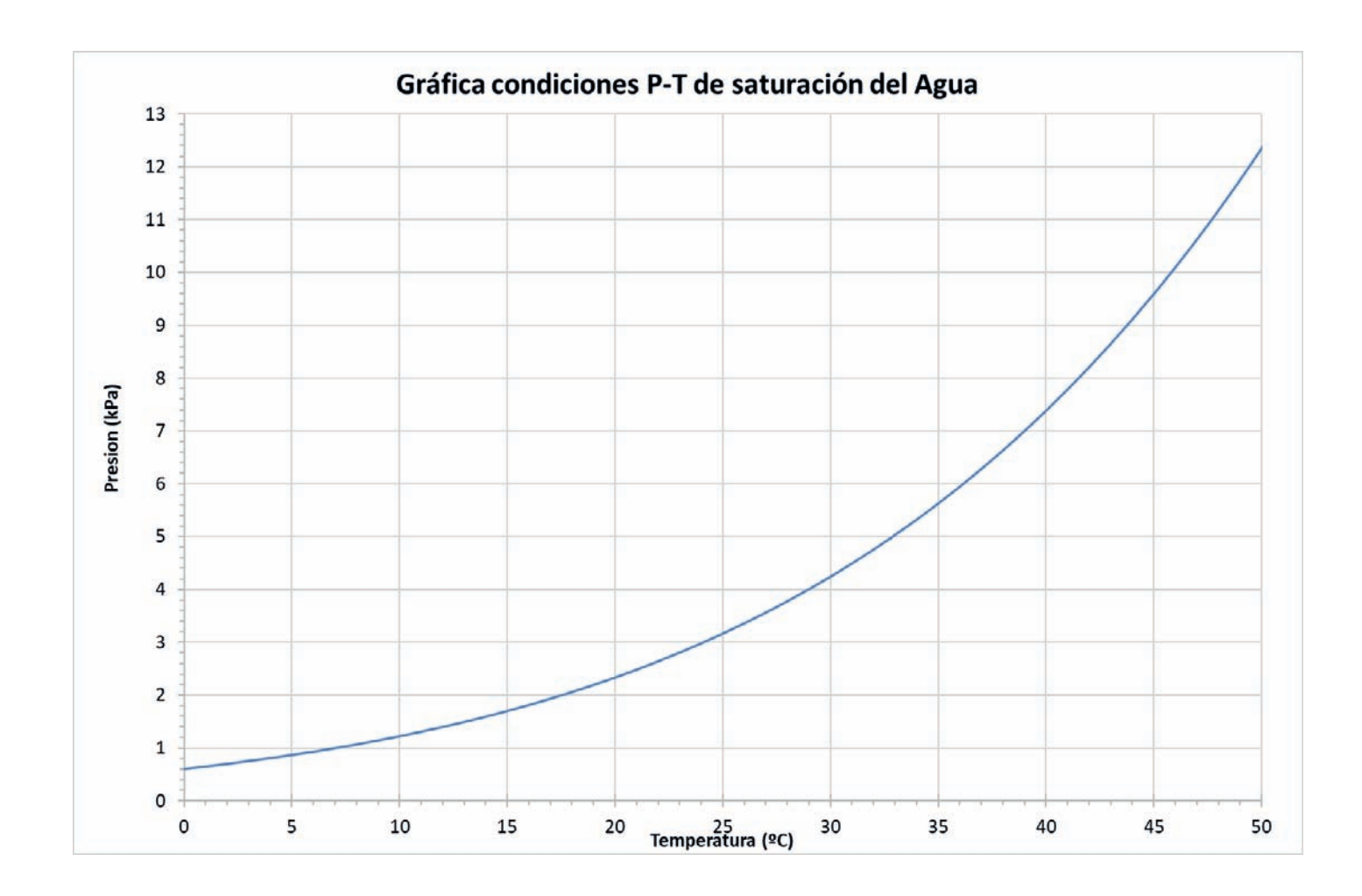

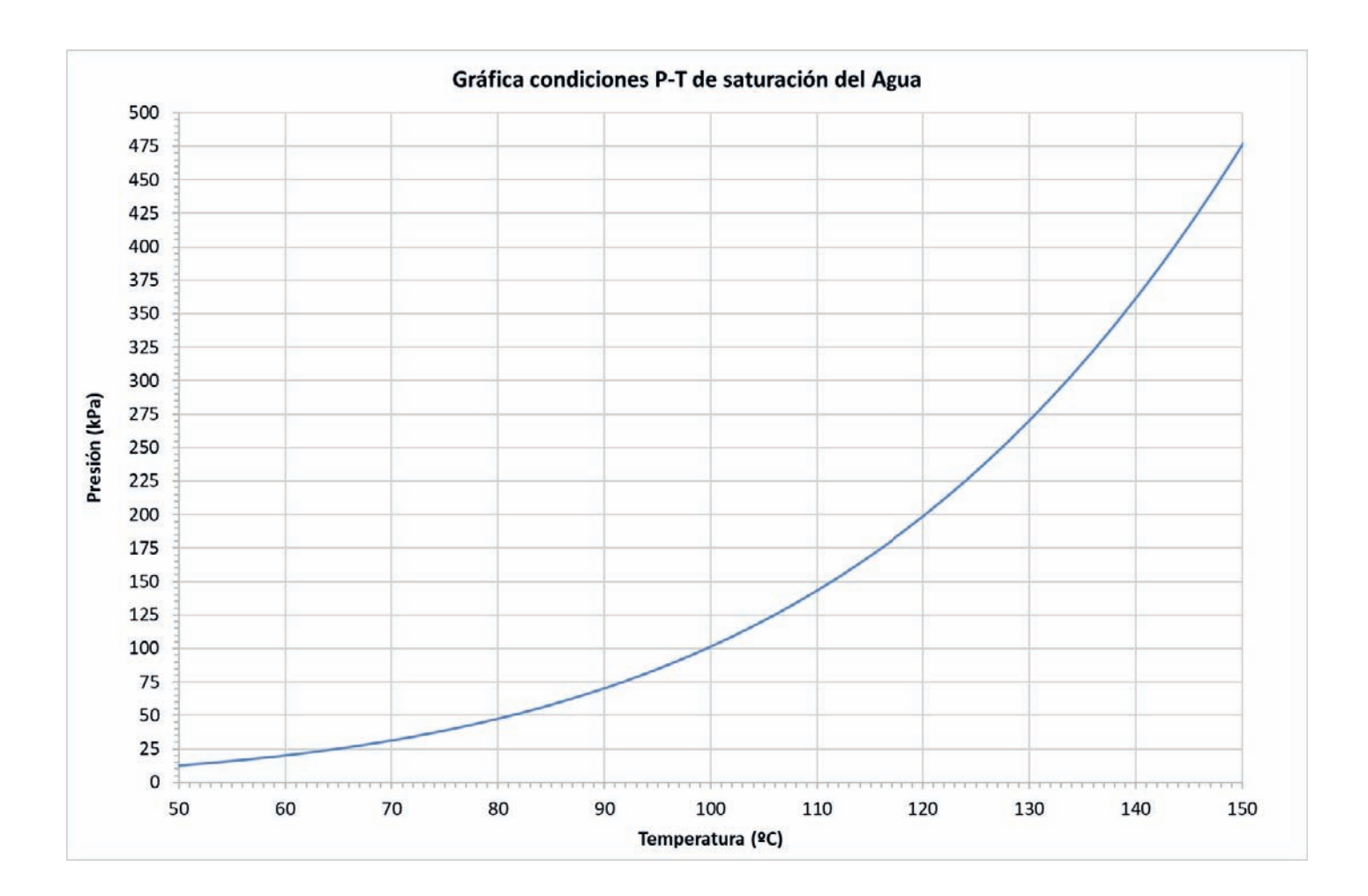

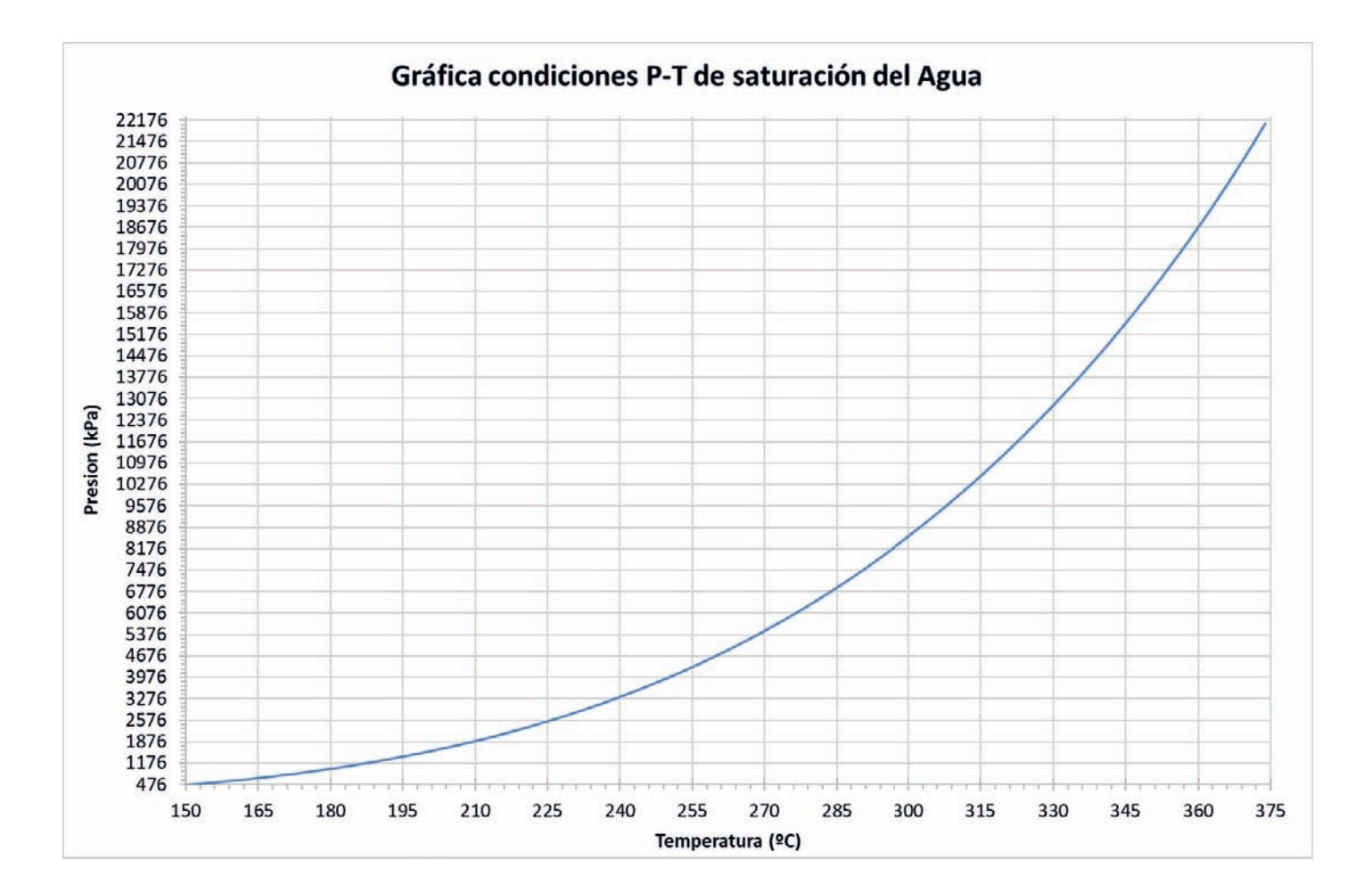

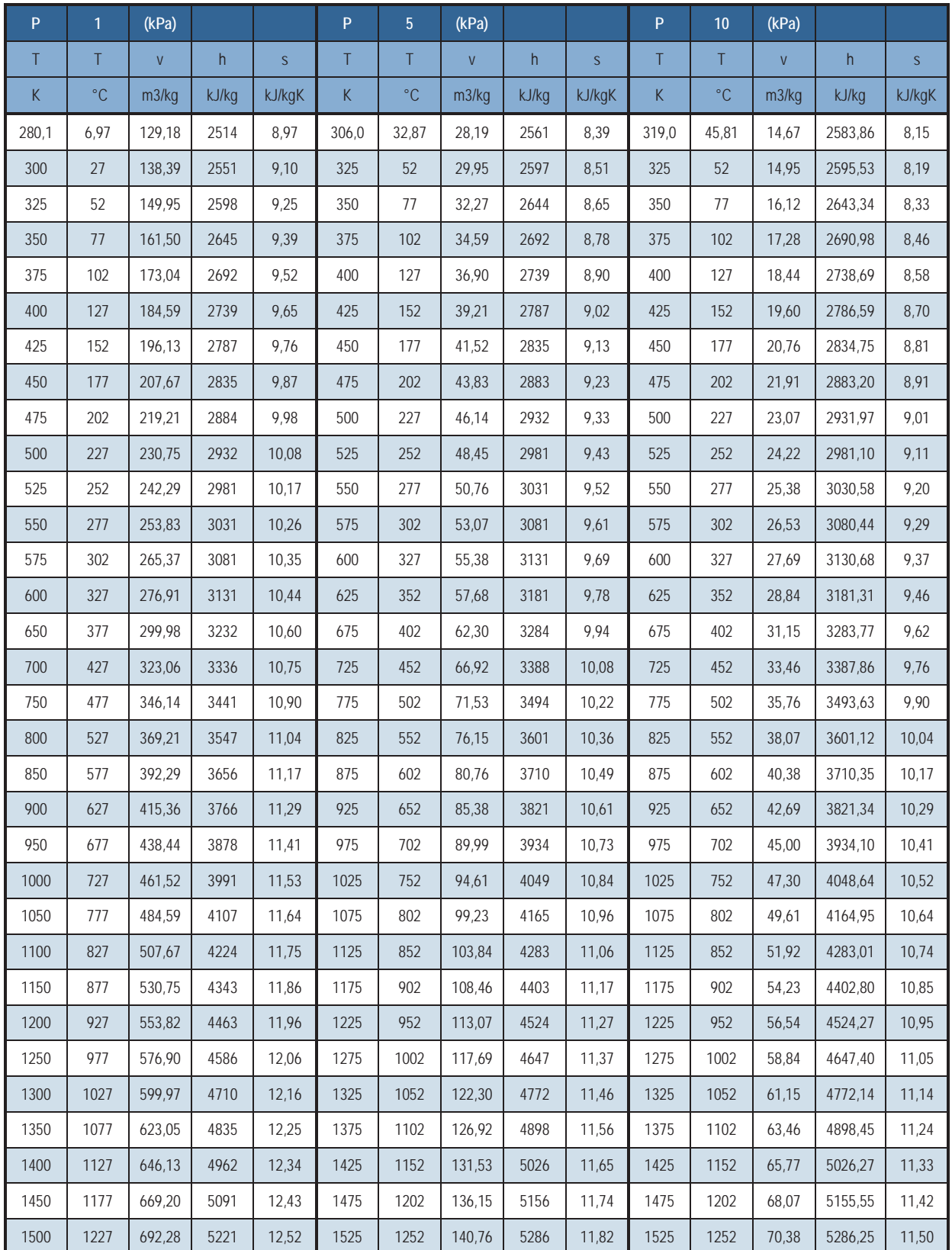

# AP7.2. Tablas de Vapor Sobrecalentado

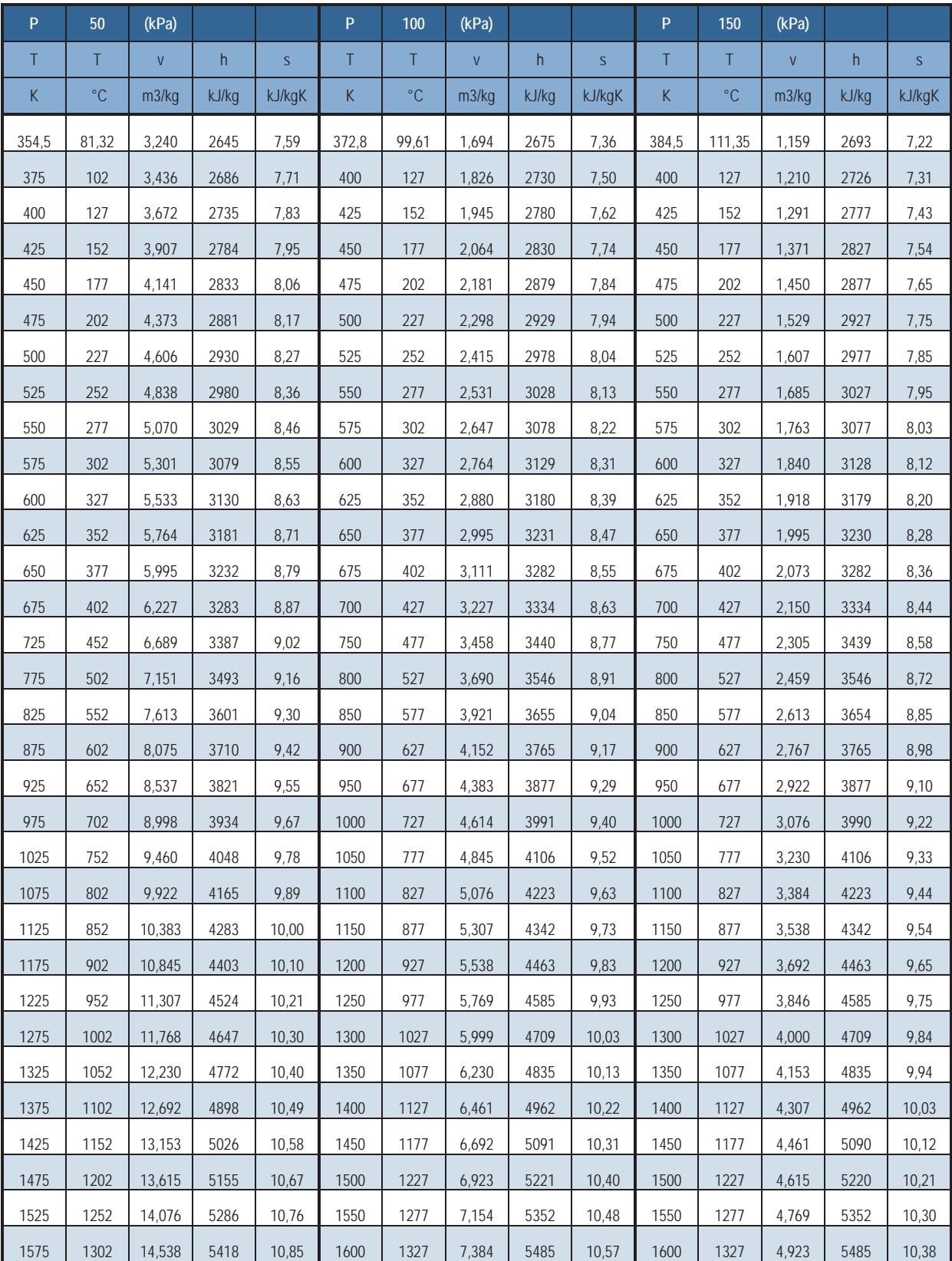

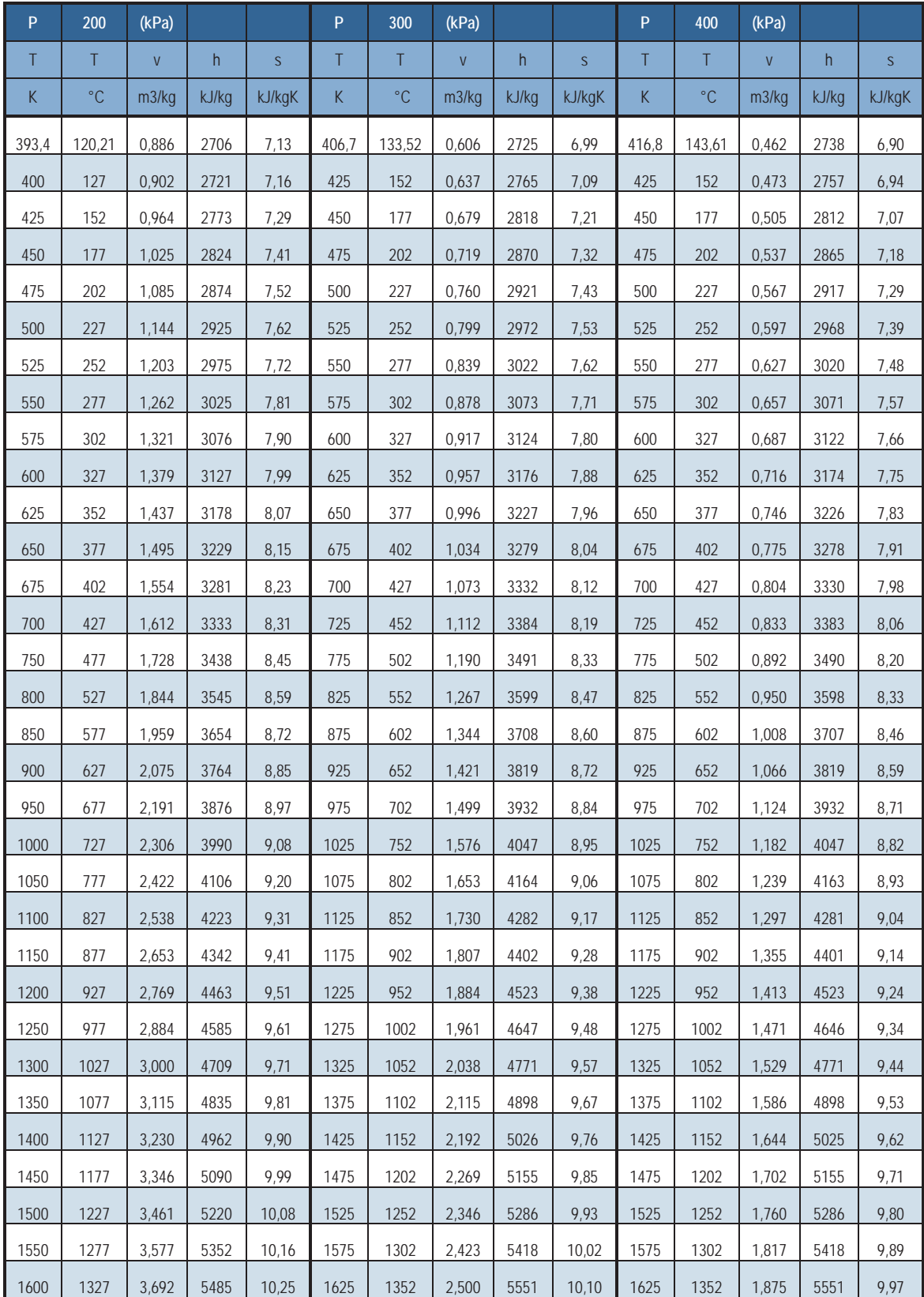

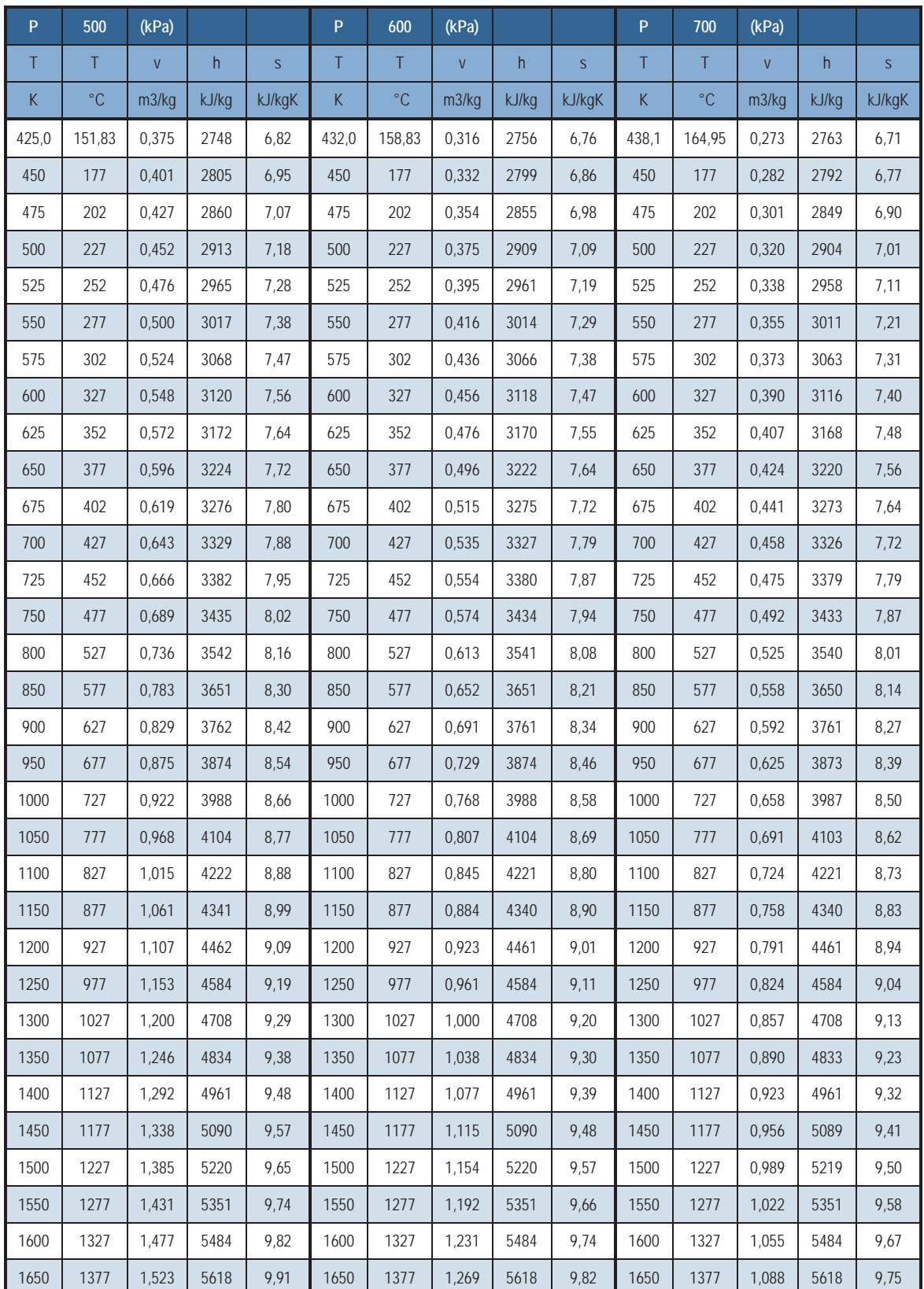

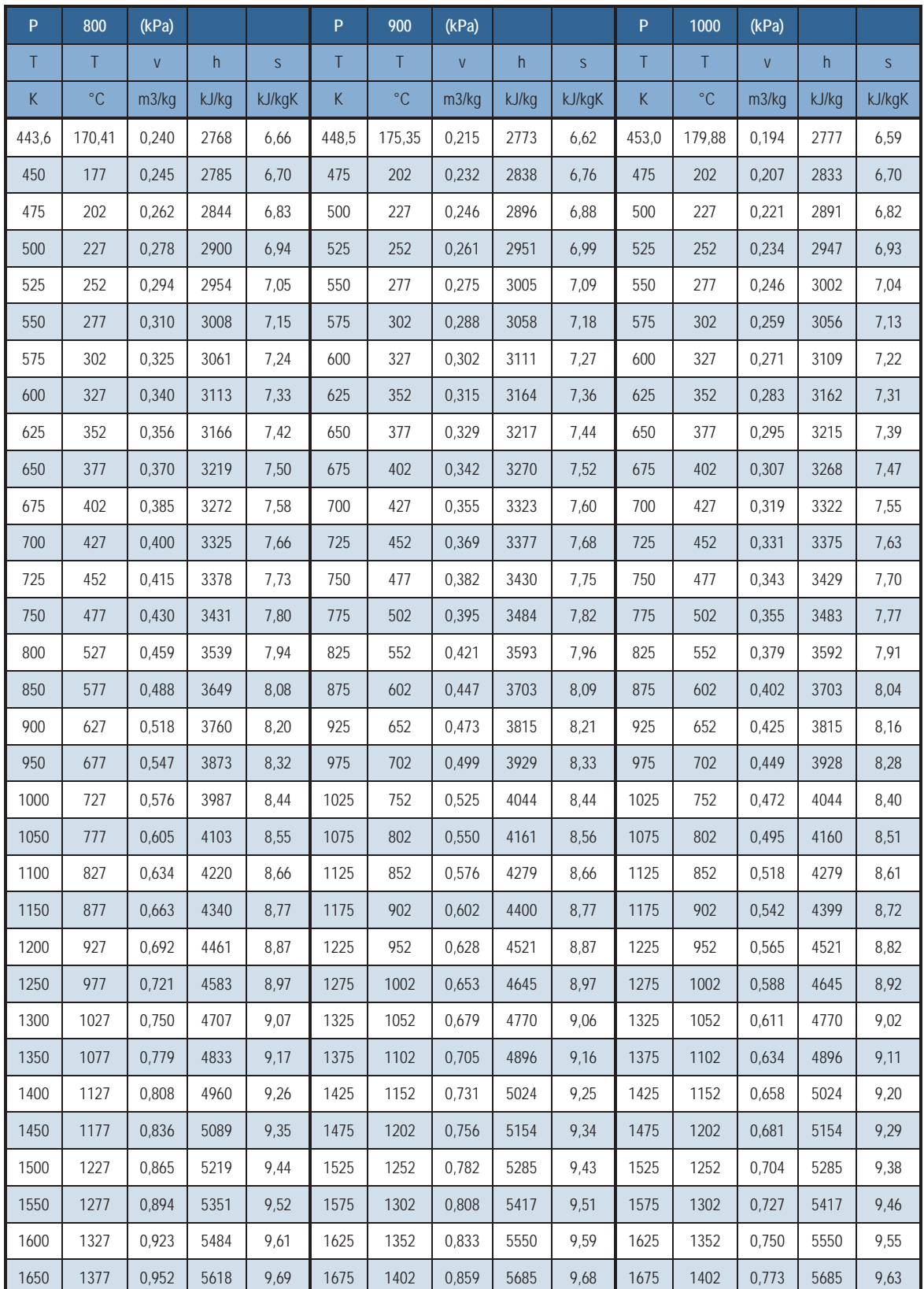

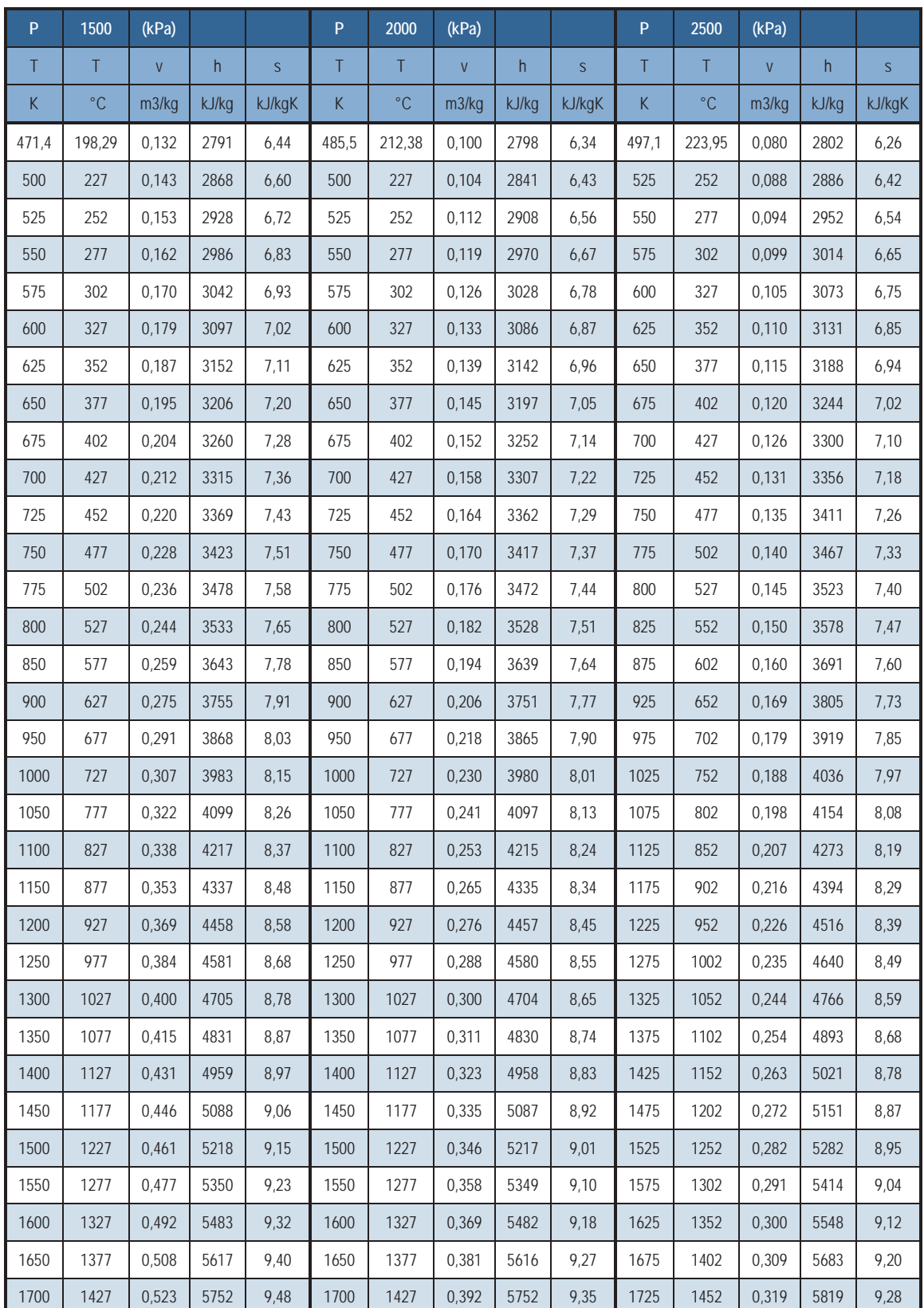

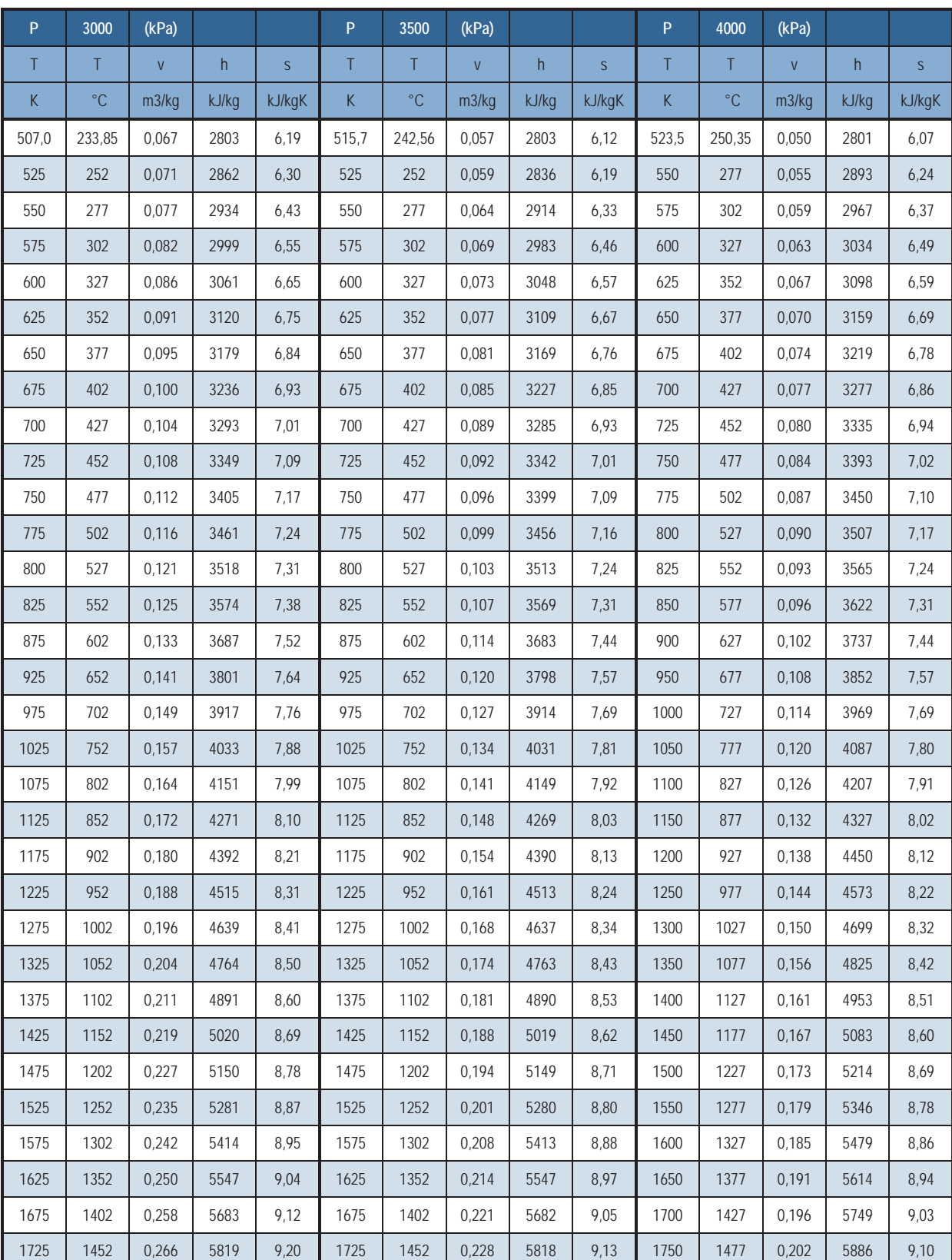

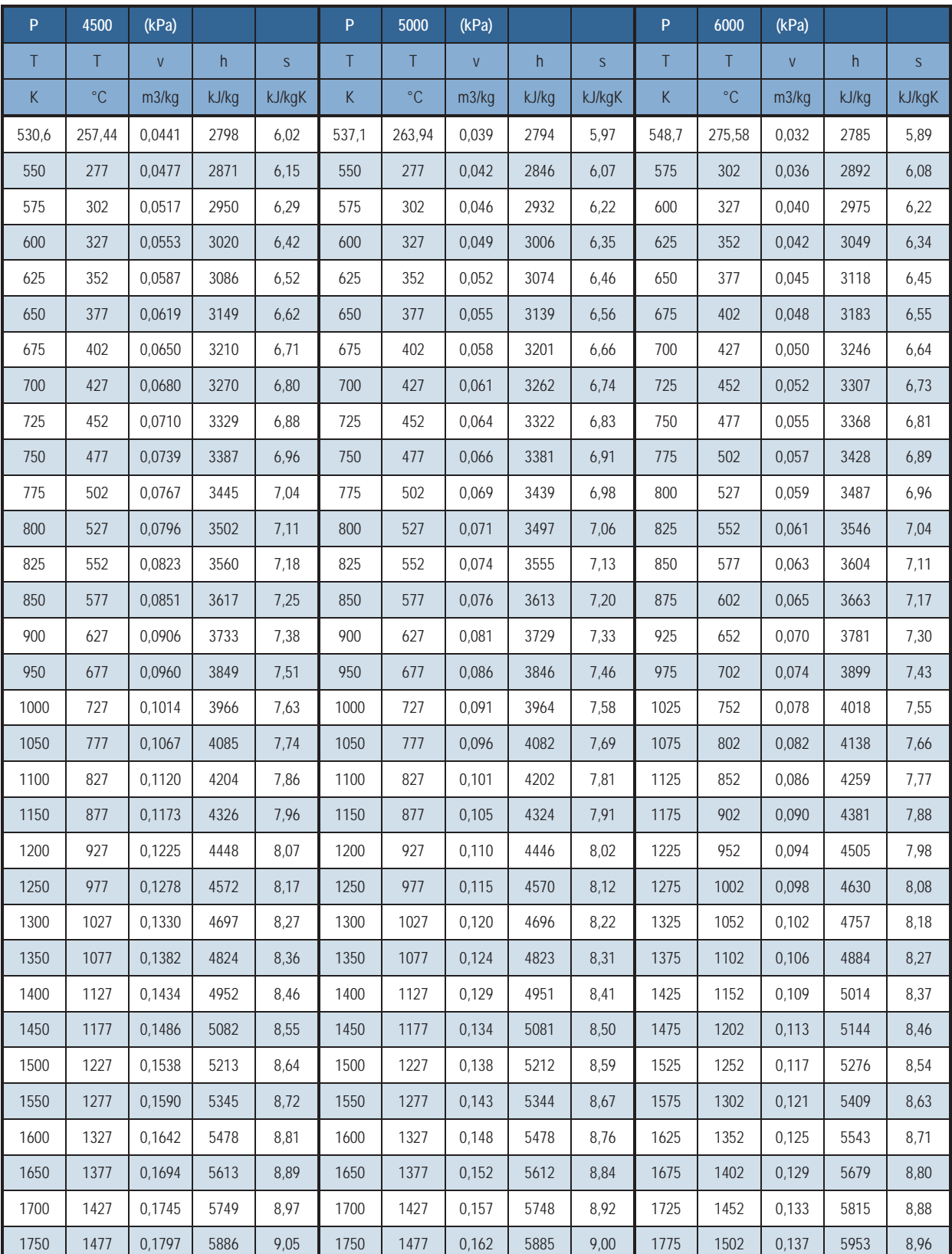

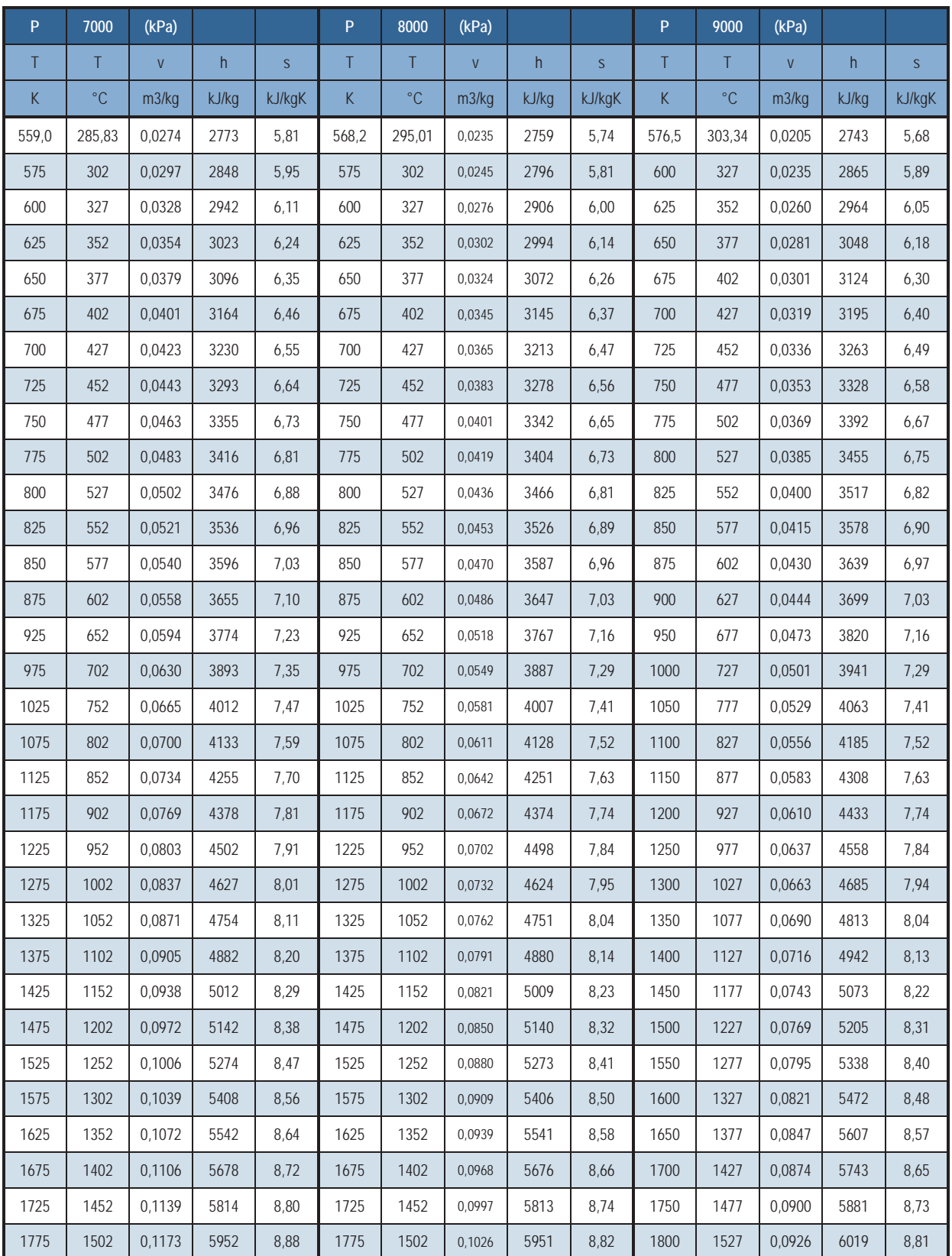

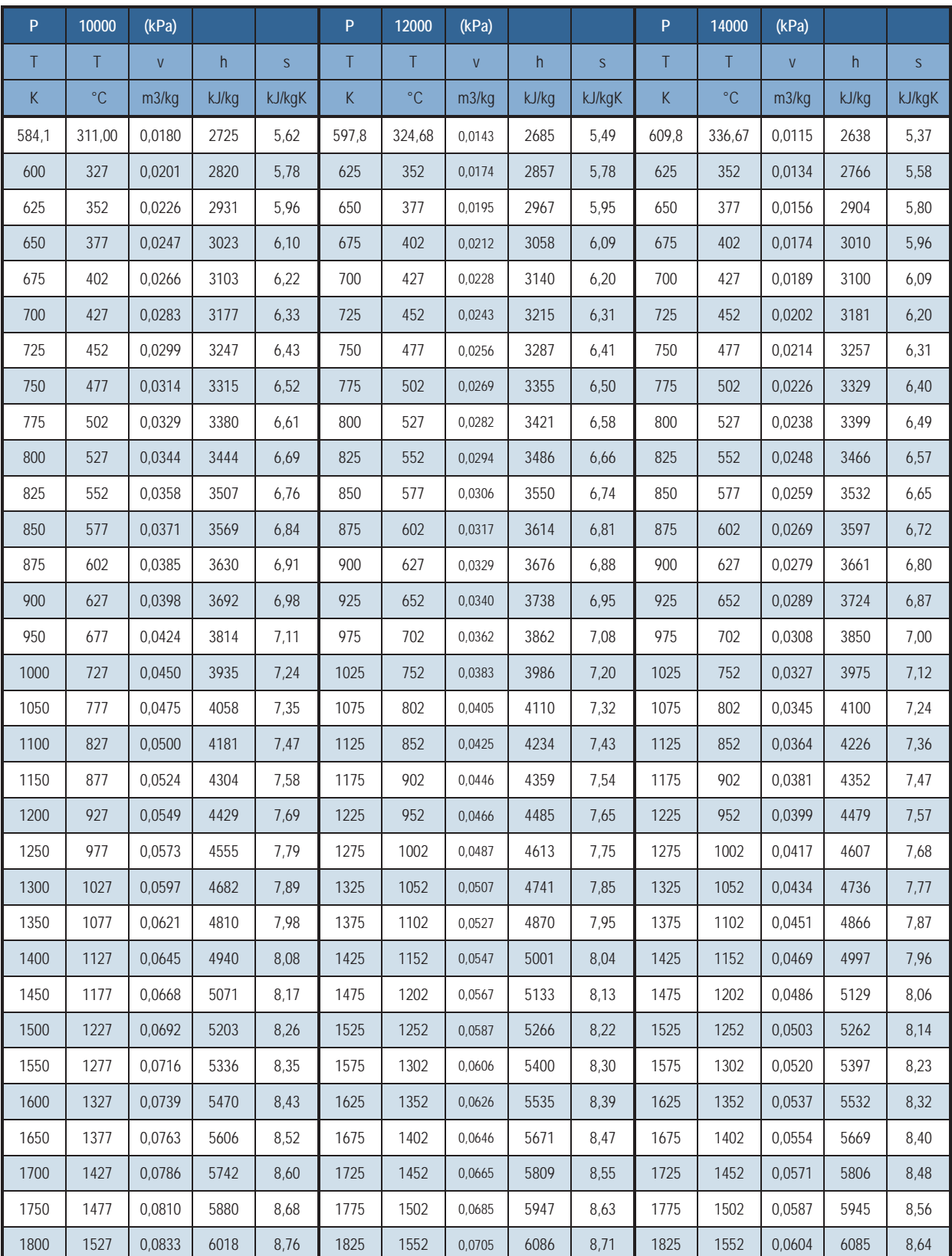

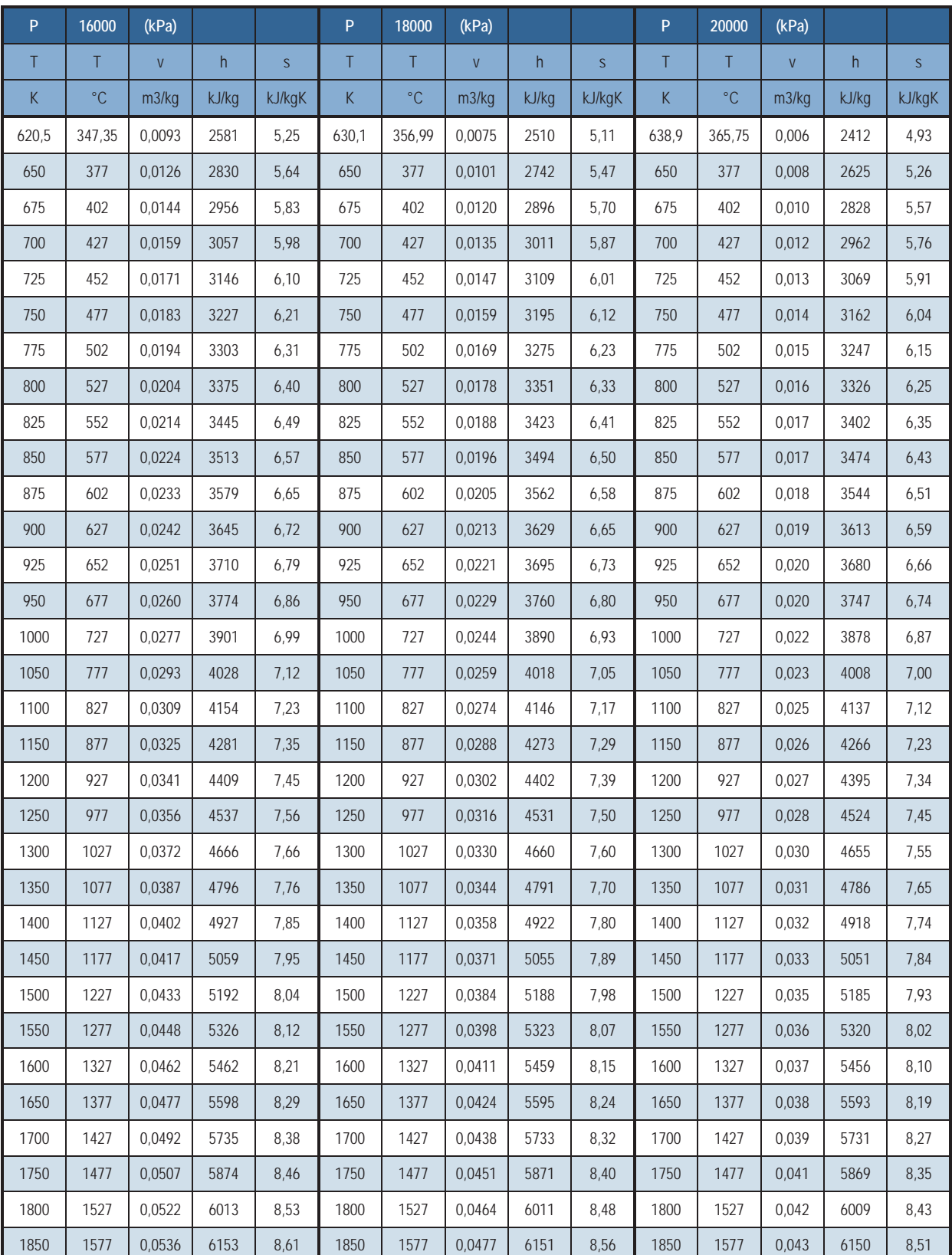

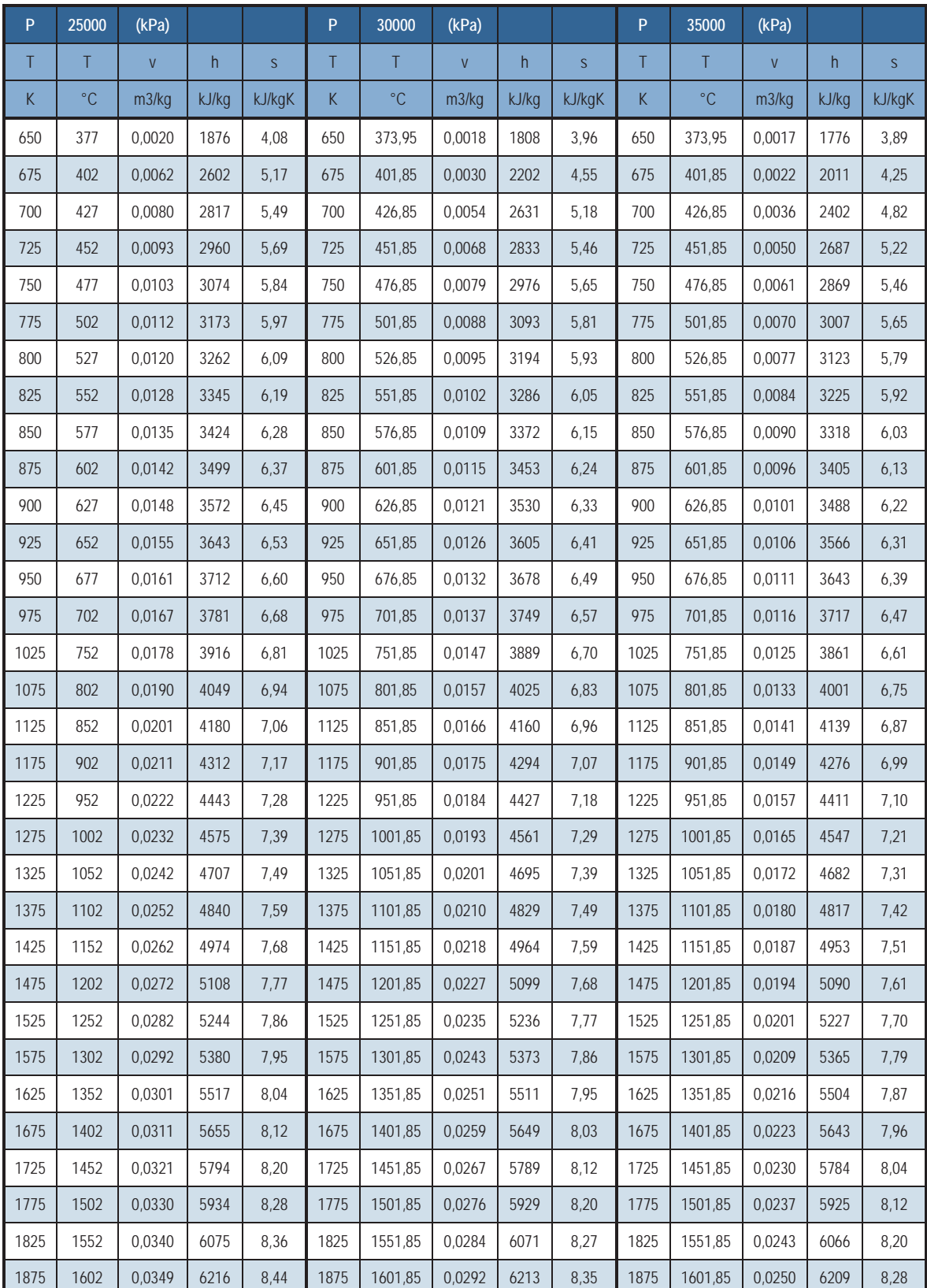

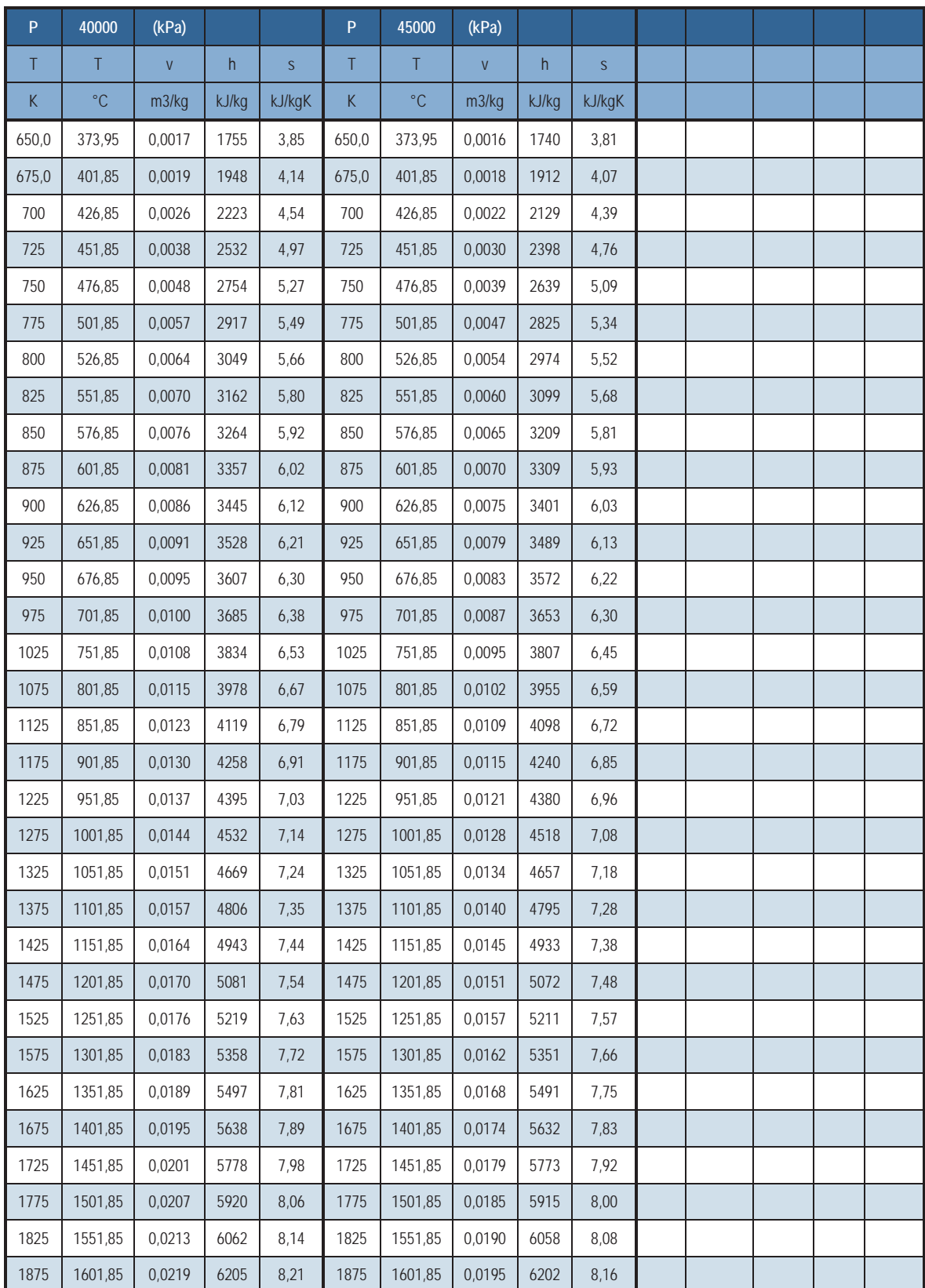

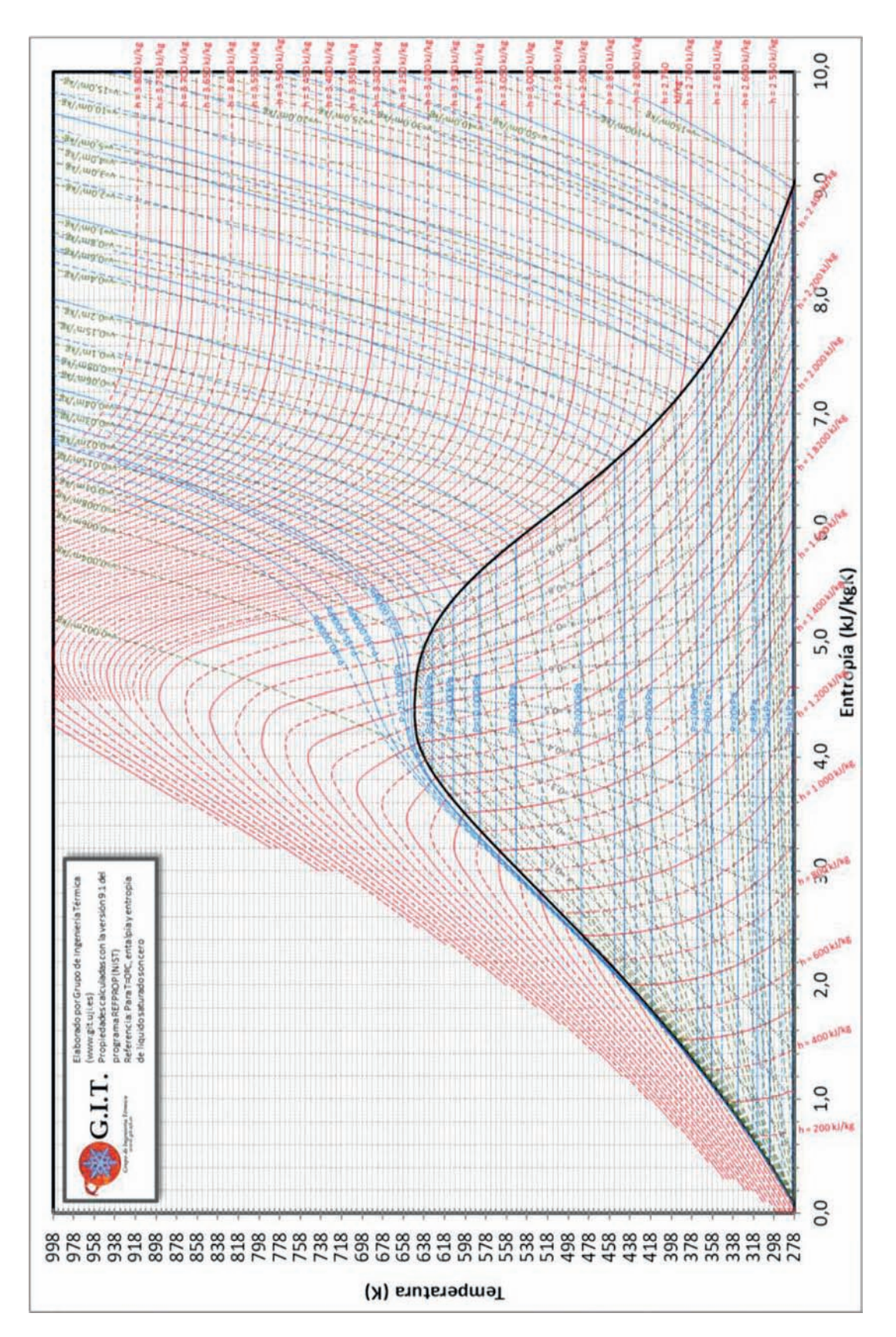

**AP.8.** Diagrama Temperatura Entropía del Agua

**AP.9. Diagrama Entalpía Entropía del Agua**

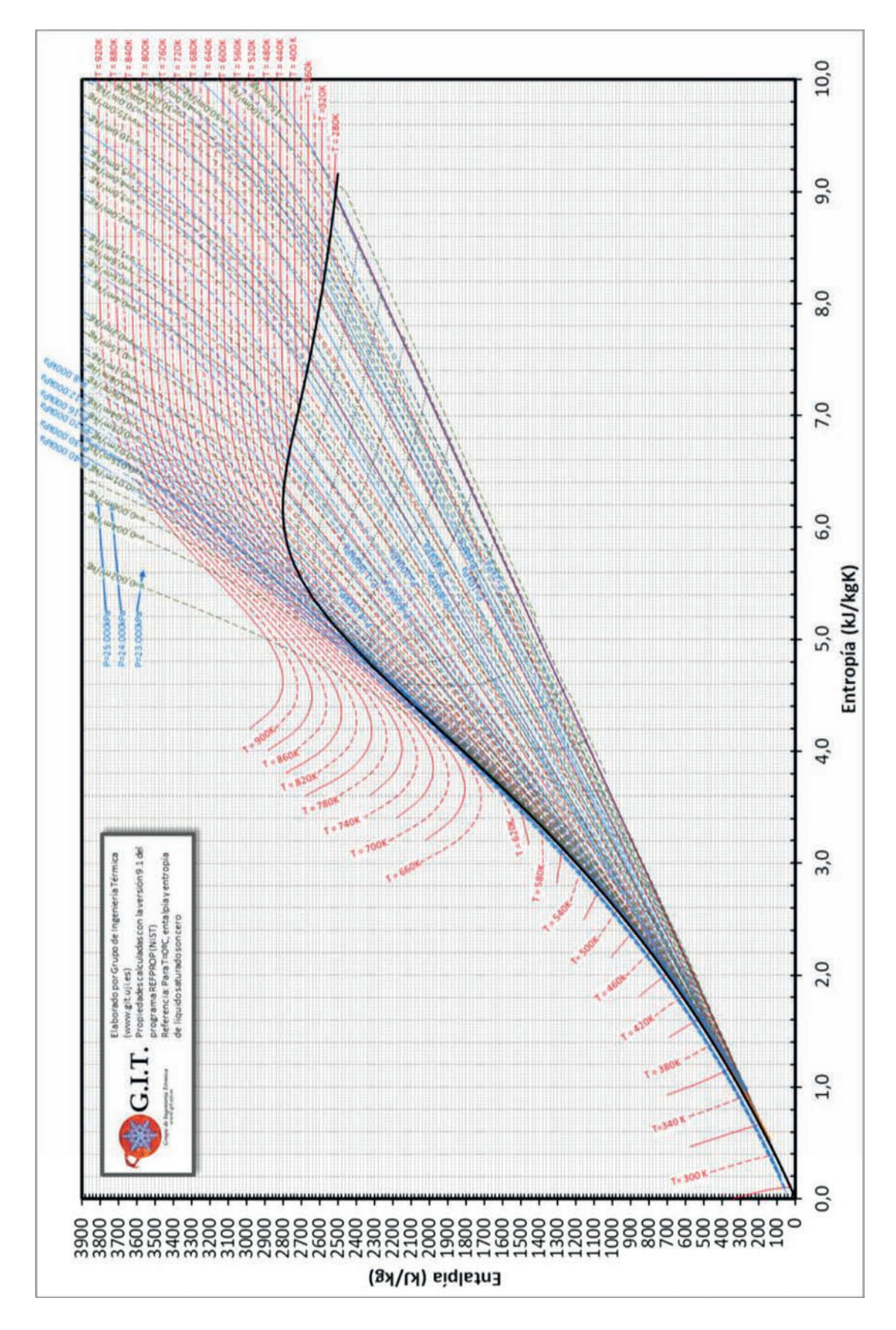
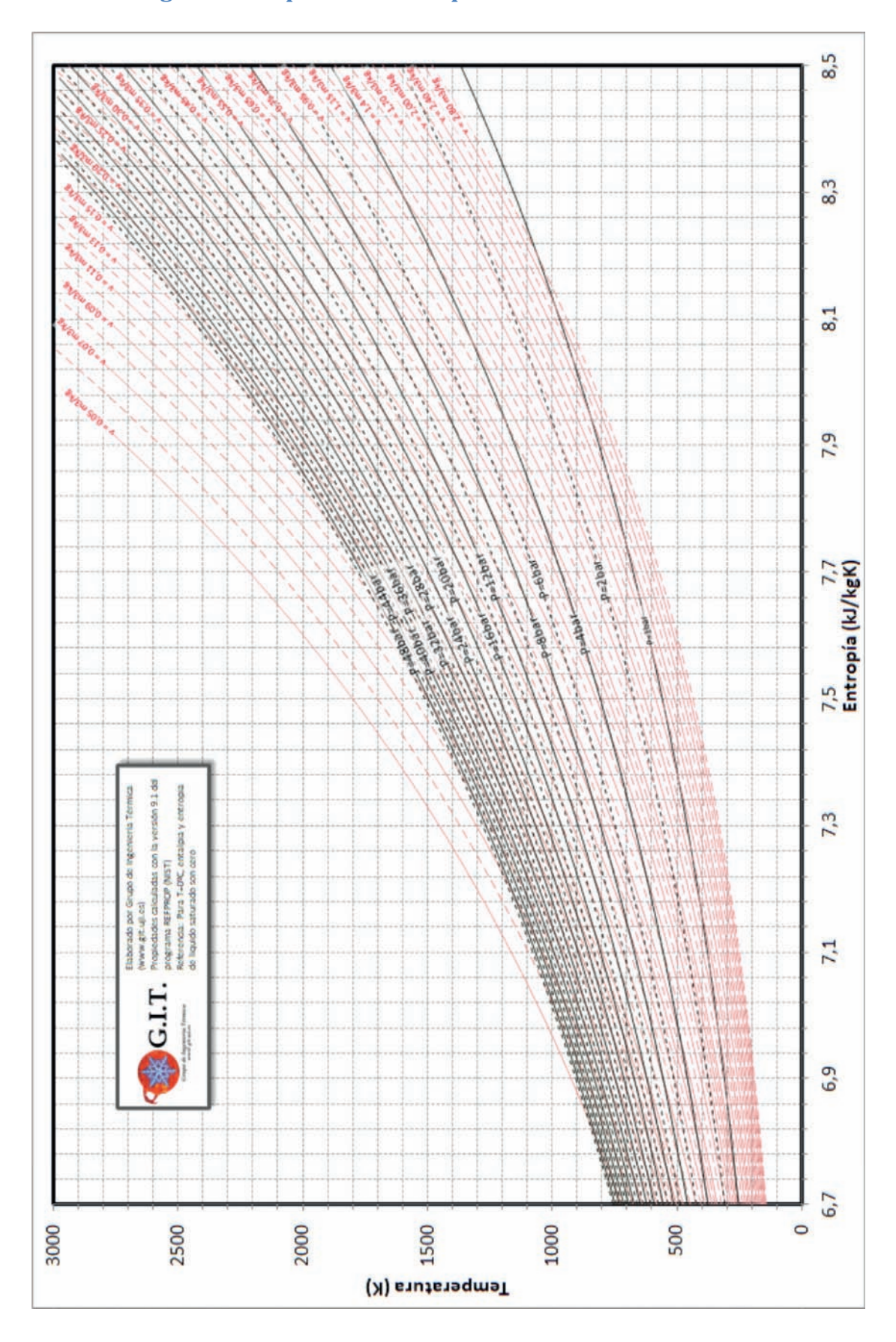

**AP.10. Diagrama Temperatura Entropía del Aire Seco**

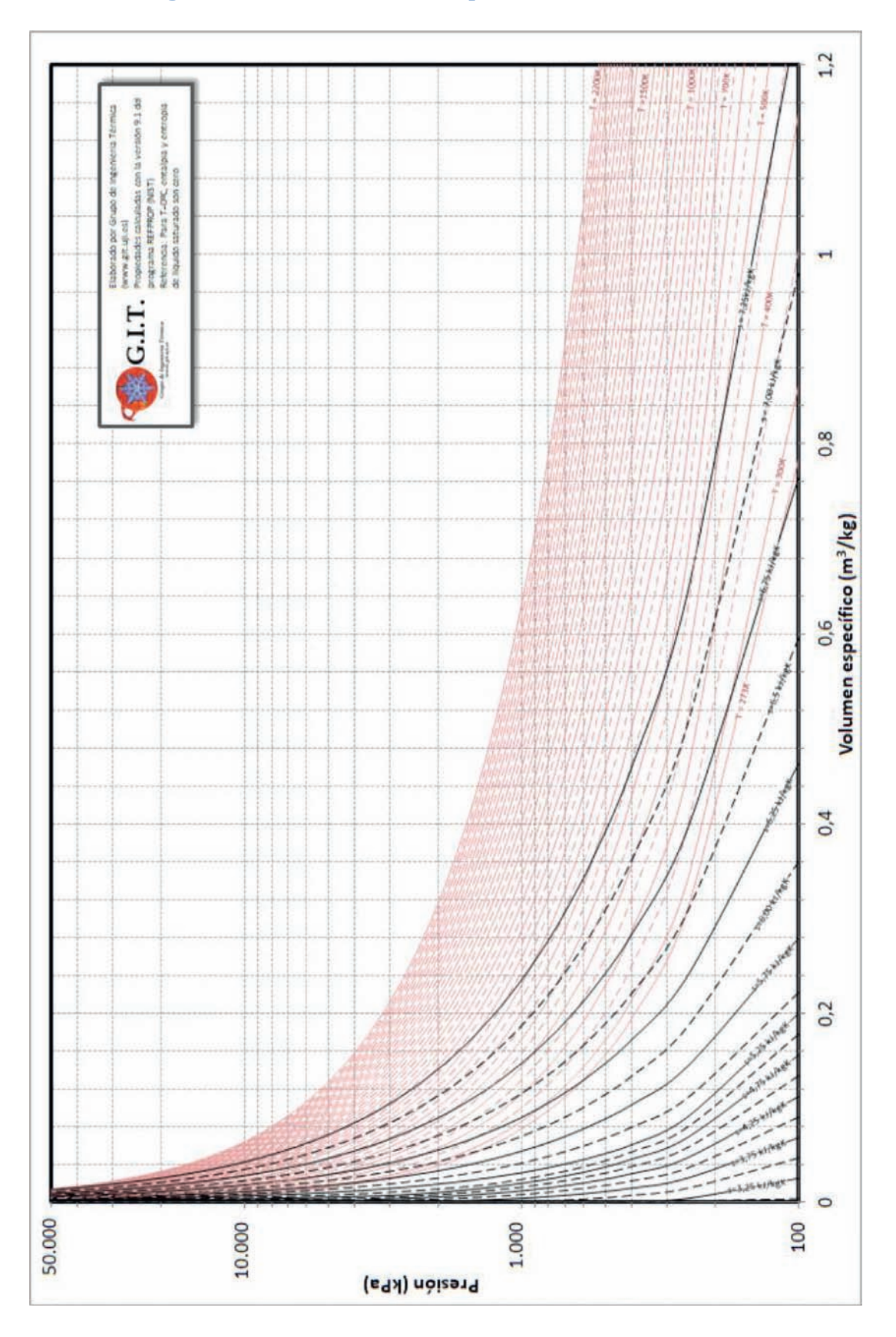

# **AP.11. Diagrama Presión Volumen específico del Aire Seco**

### **AP.12. Poder calorífico**

Poderes caloríficos de las principales fuentes energéticas

http://www.idae.es/informacion – y – publicaciones/estudios – informes – y – estadisticas

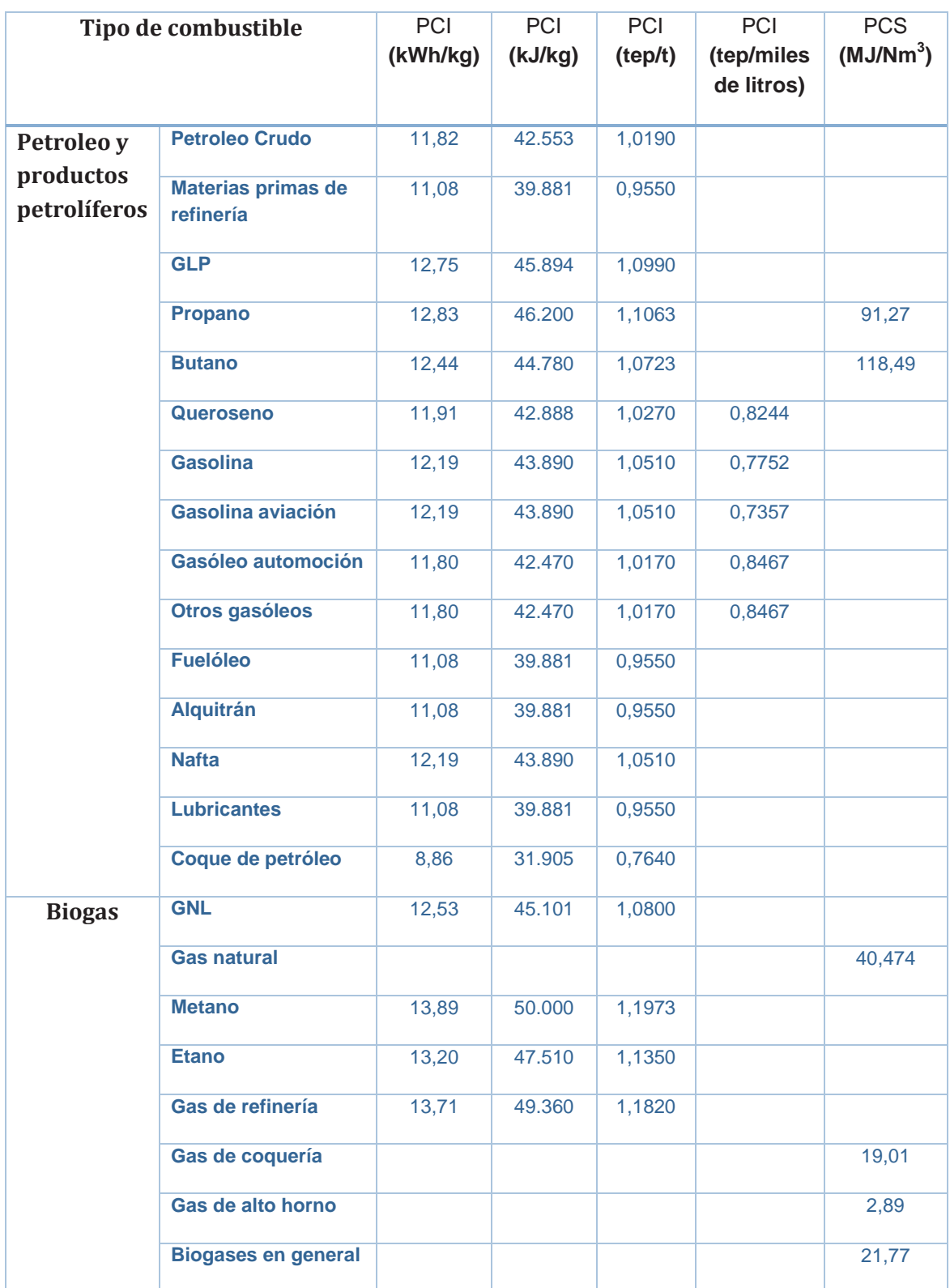

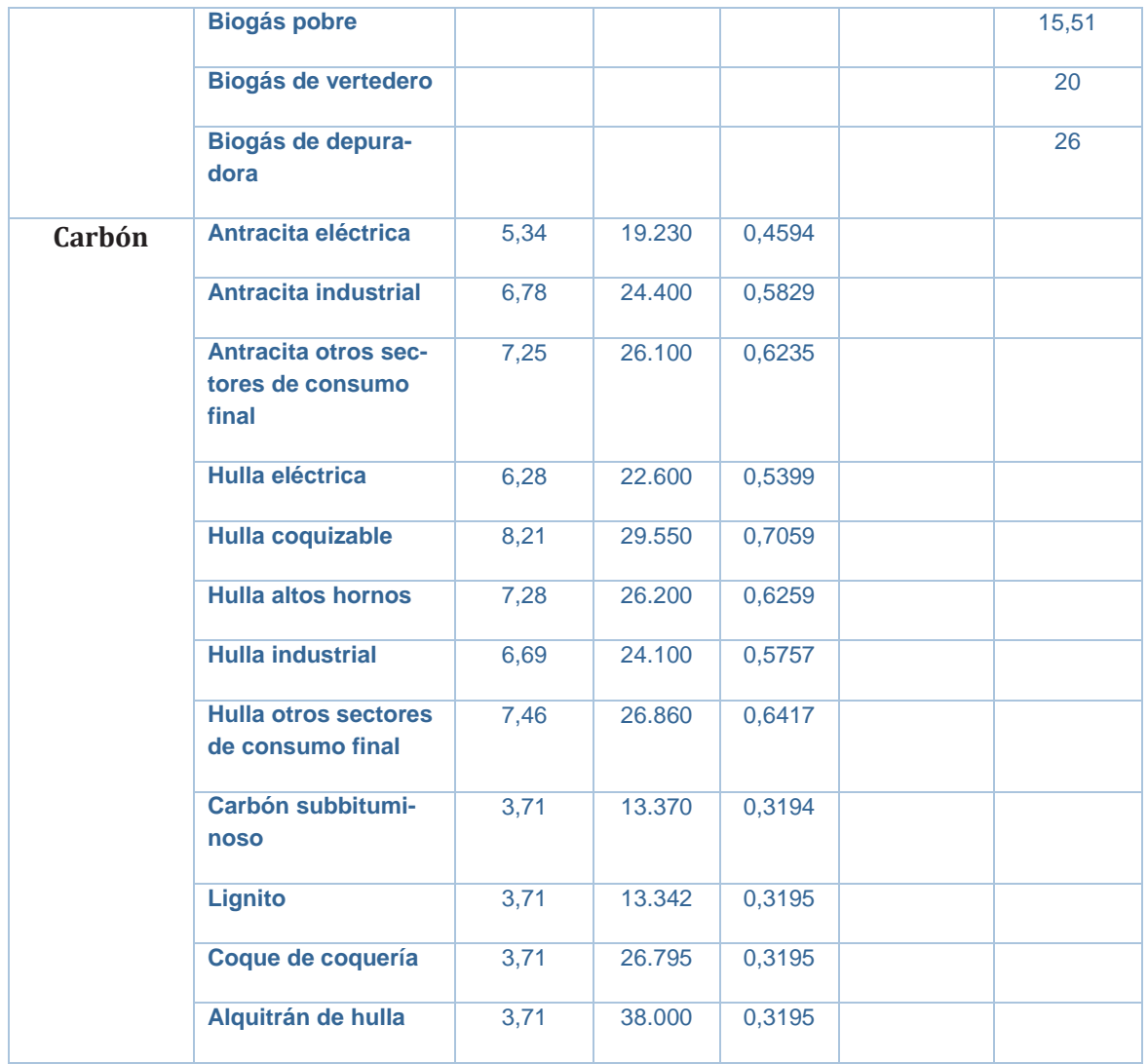

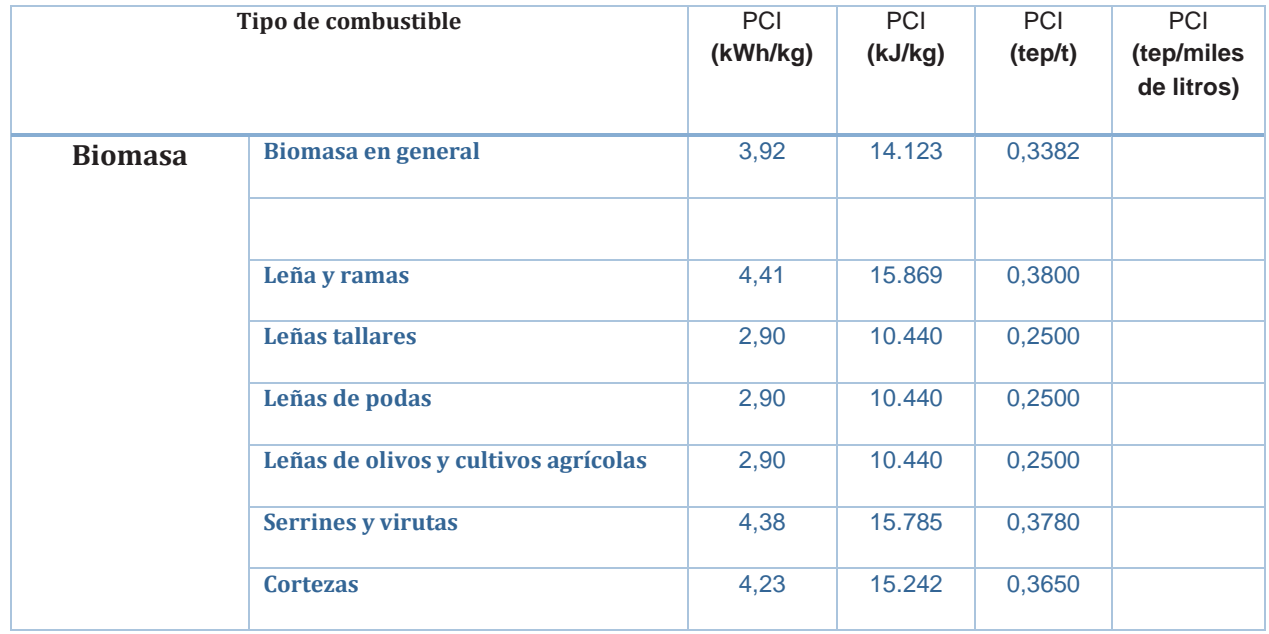

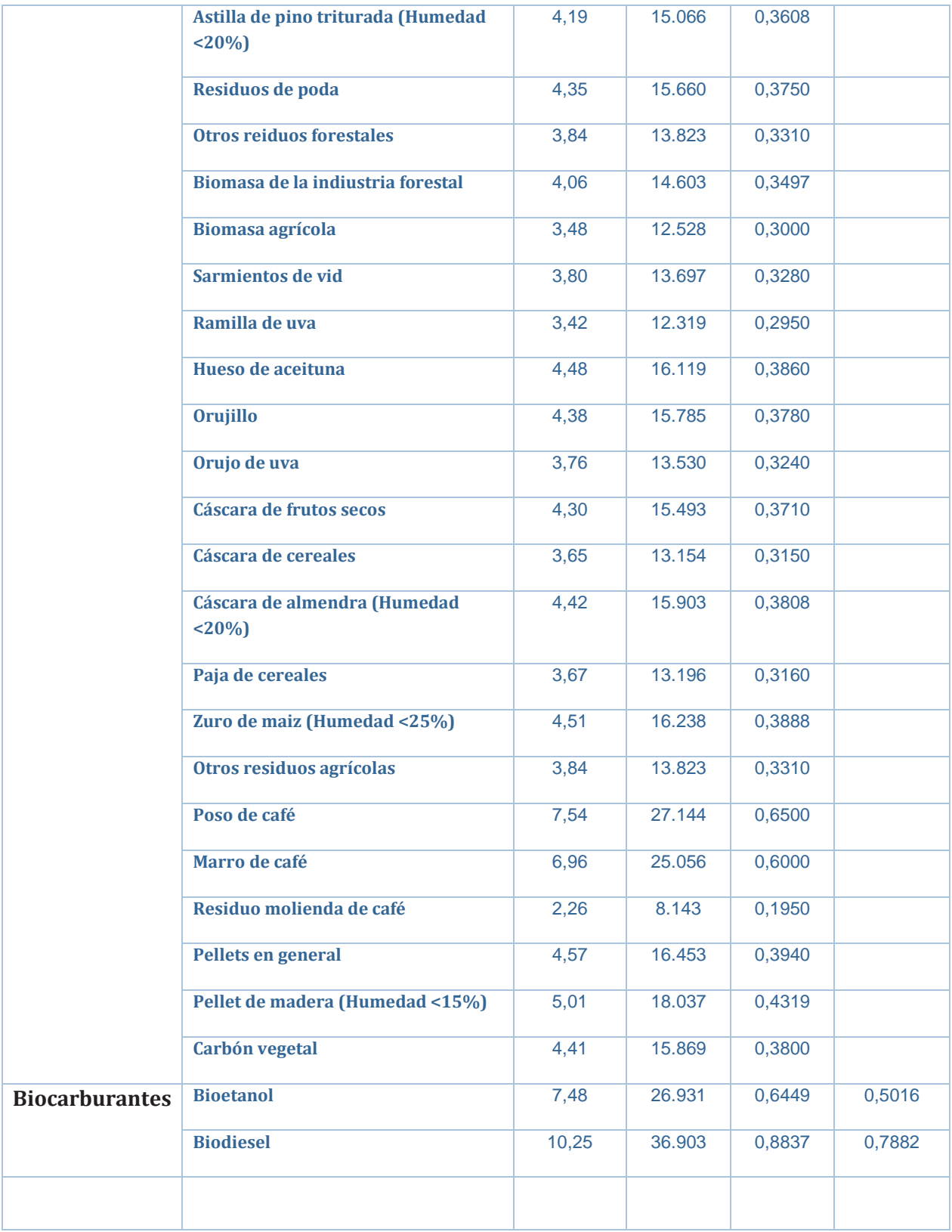

Poderes caloríficos de los principales residuos

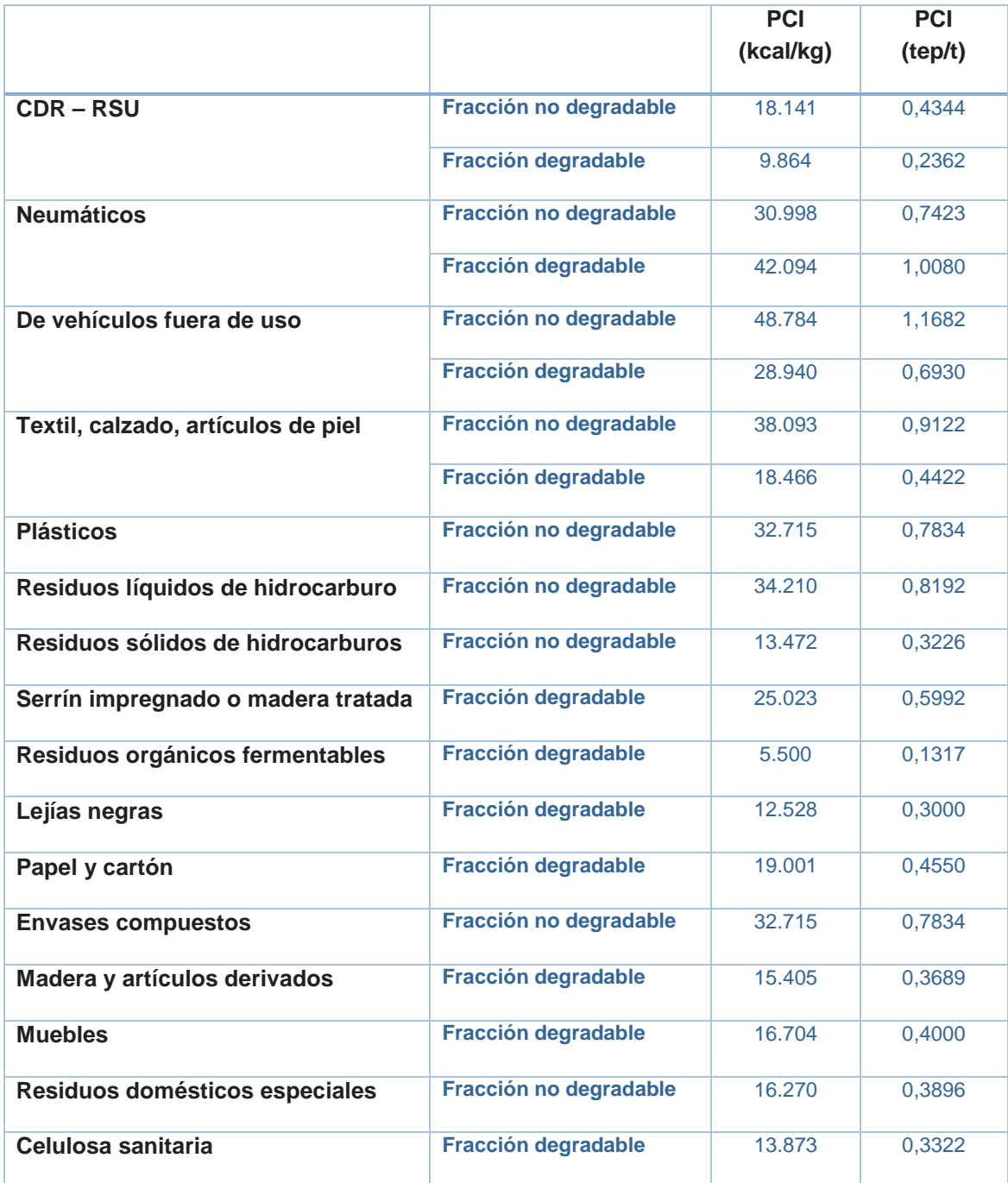

# AP.12. Poder Calorífico (Cont.)

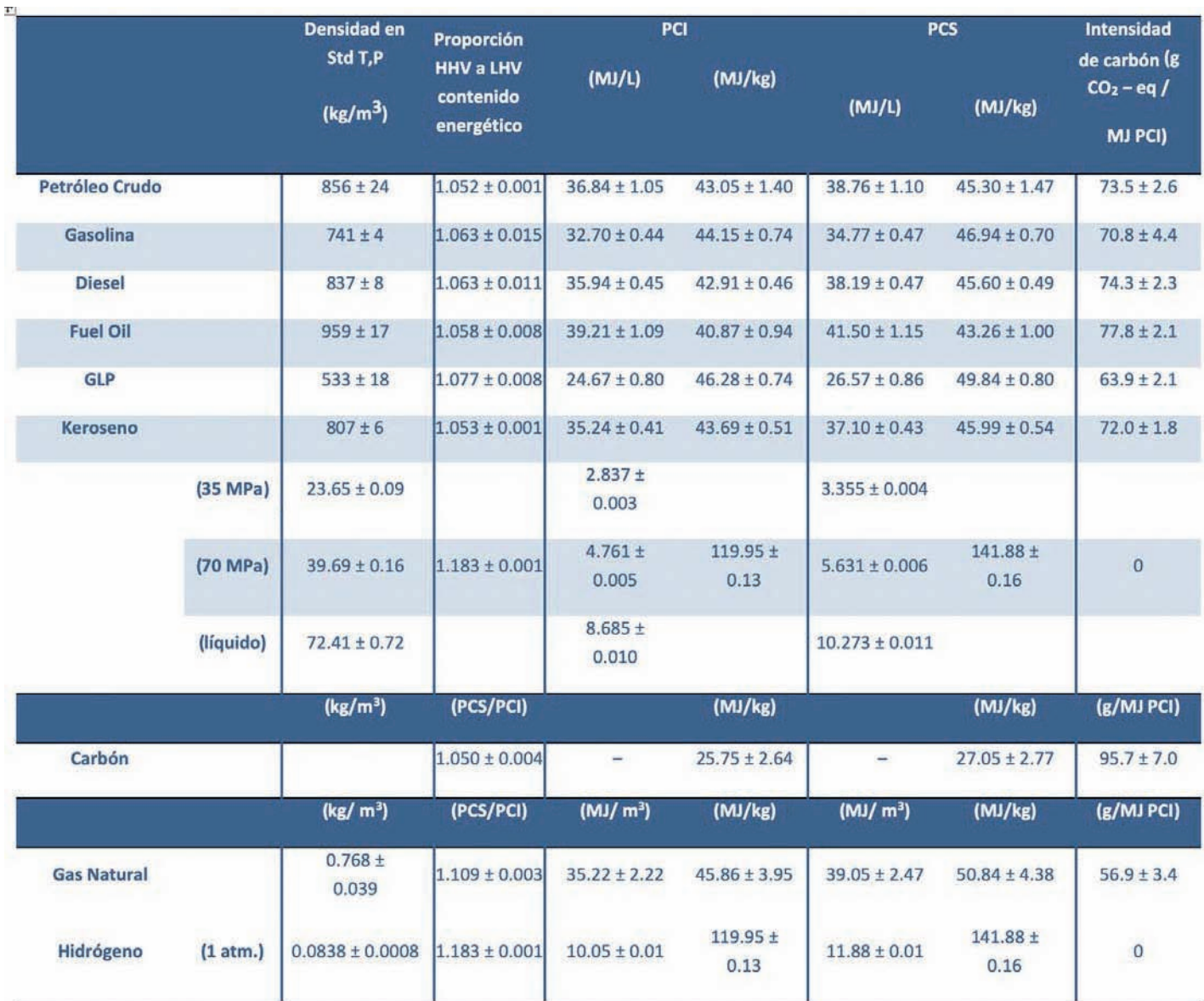

**The Energy and Fuel Data Sheet** Iain Staffell, University of Birmingham, UK

# AP.12. Poder Calorífico (Cont.)

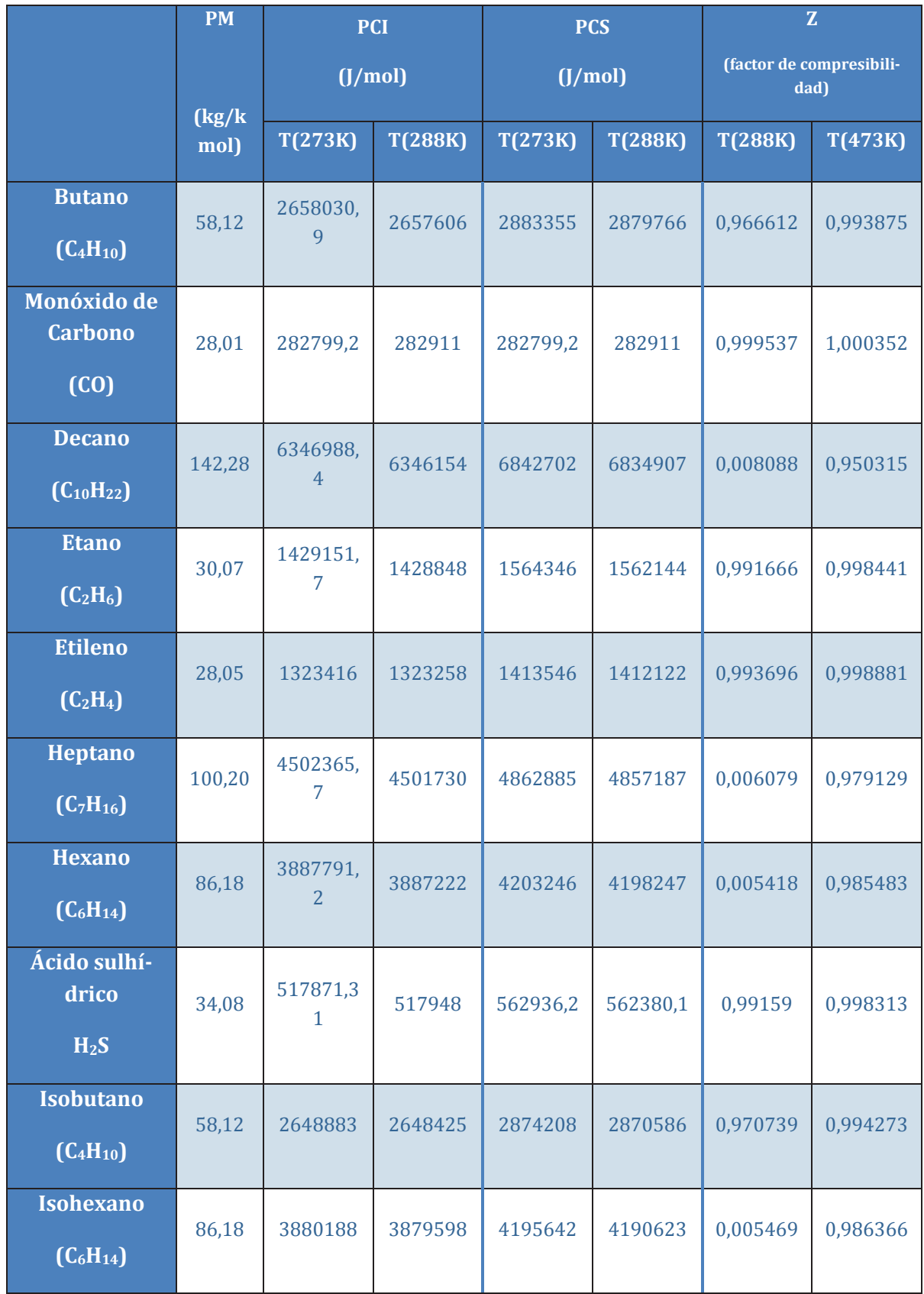

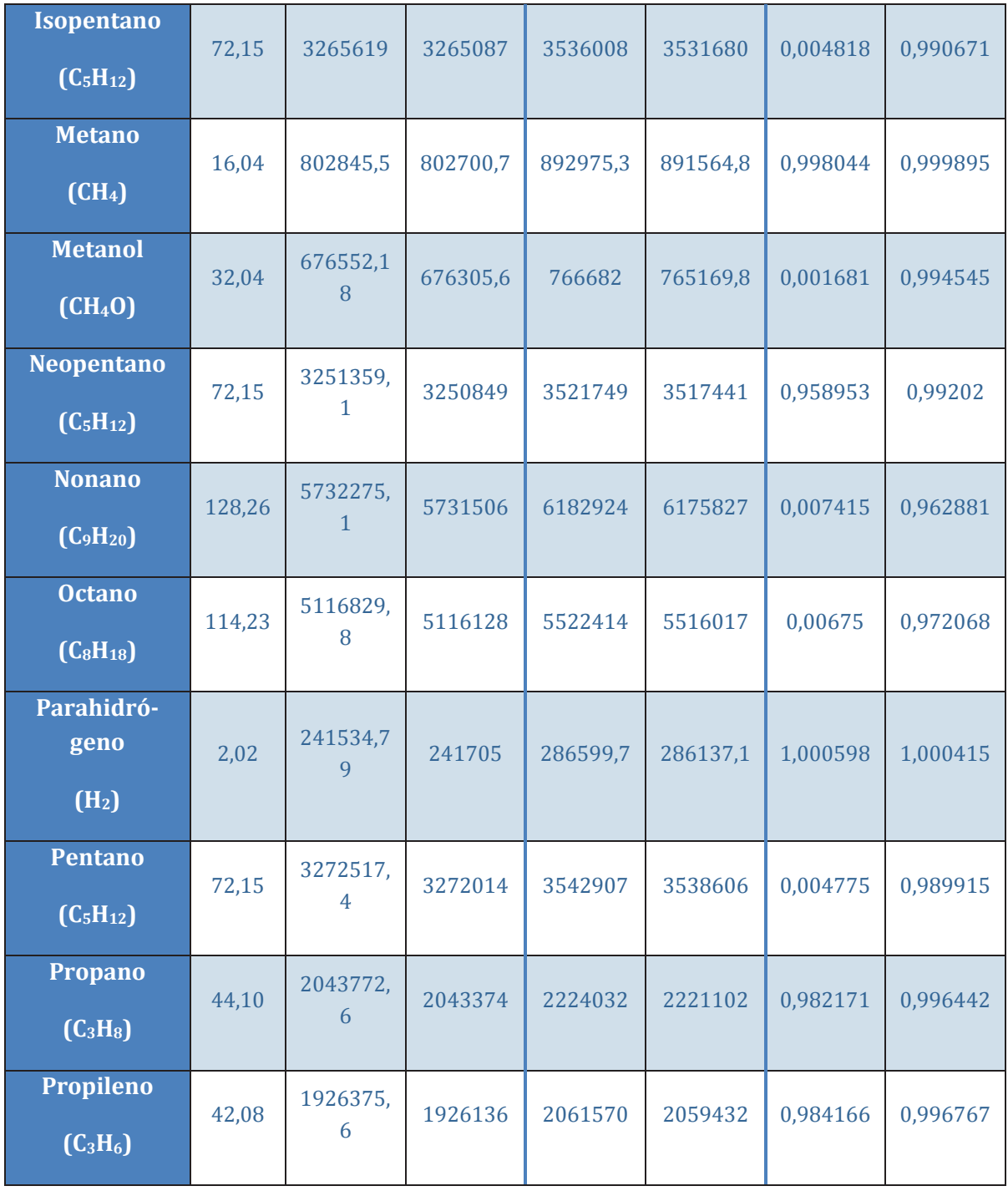

Fuente: Elaboración propia a partir de datos extraídos de NIST Standard Reference Database 23 v.9

### **AP.13. Diagramas p ‒ h de los principales refrigerantes**

Todos los diagramas mostrados a continuación se han desarrollado tomando la Referencia: Instituto Internacional del Frío. h = 200 (kJ/kg), s = 1 (kJ/kg · K) líquido saturado a T =  $0^{\circ}$ C.

Lemmon E.W., McLinden M.O. and Huber M.L. 2002. REFPROP NIST Standard Reference Database 23, v9.0. National Institute of Standards and Technology, Gaithersburg, MD.

©Grupo de Ingeniería Térmica (G.I.T.) (www.git.uji.es) Universidad Jaume I de Castellón

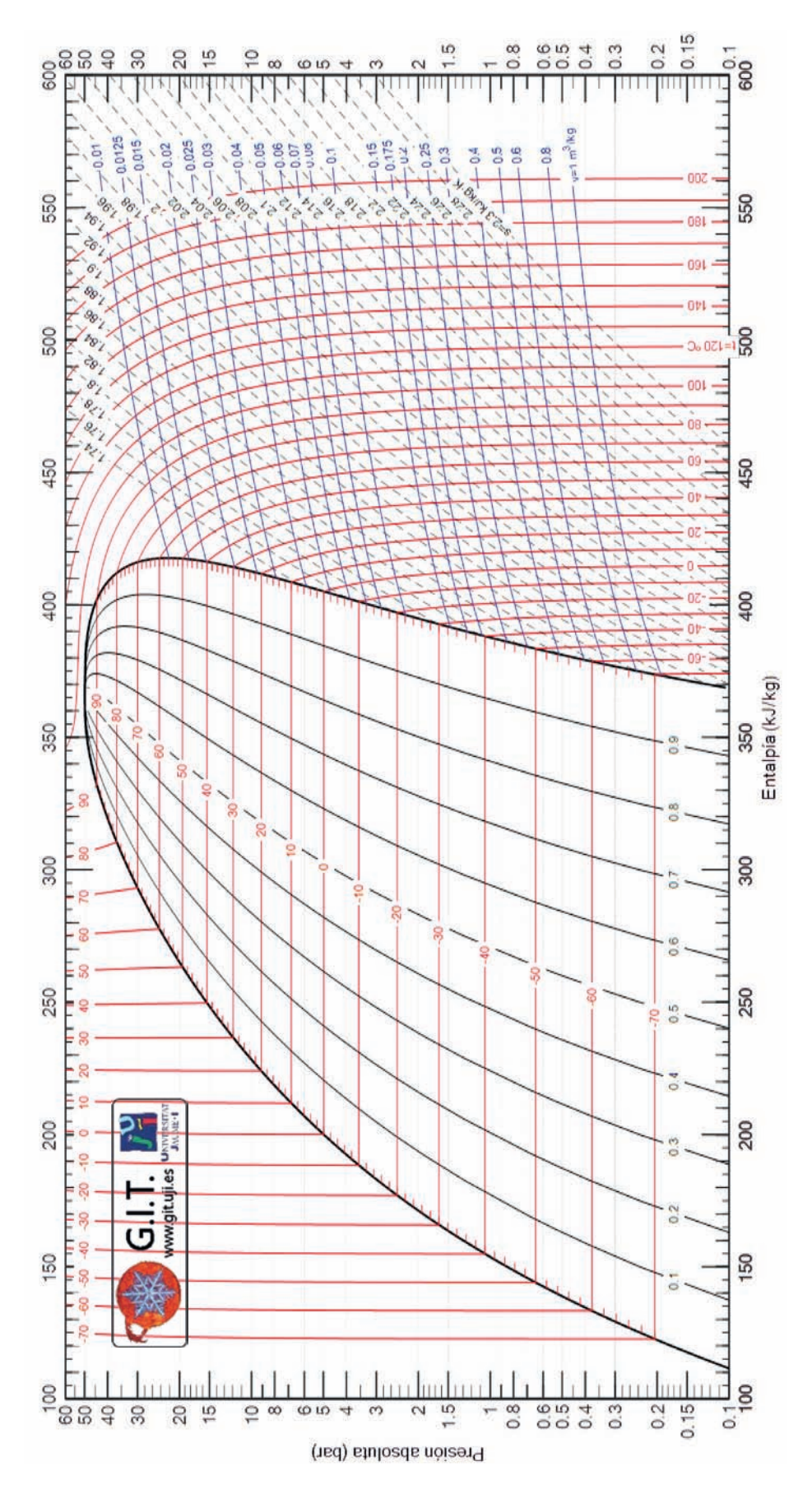

# AP.13.2. Diagrama p - h del R134a

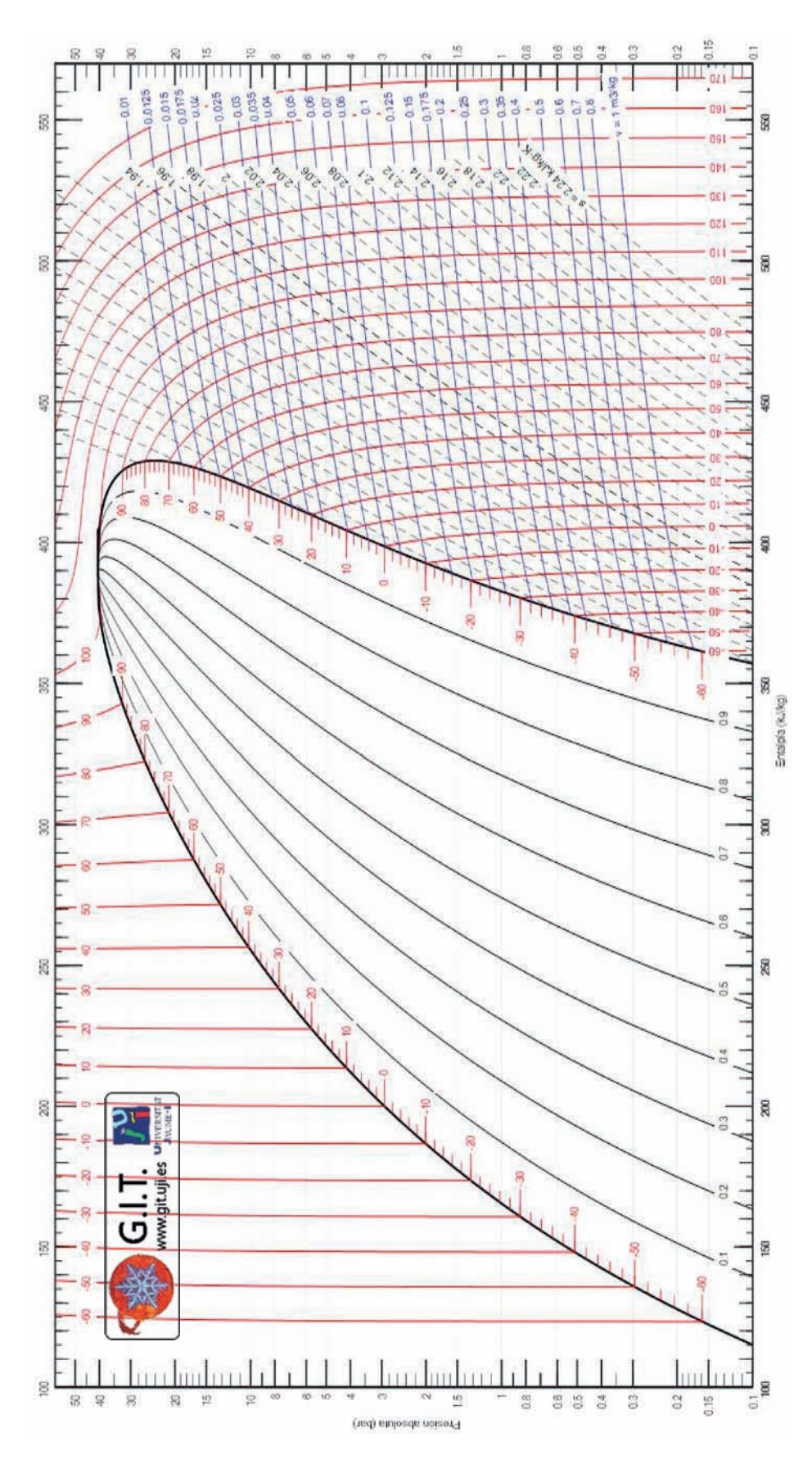

#### AP.13.3. Diagrama p - h del R152a

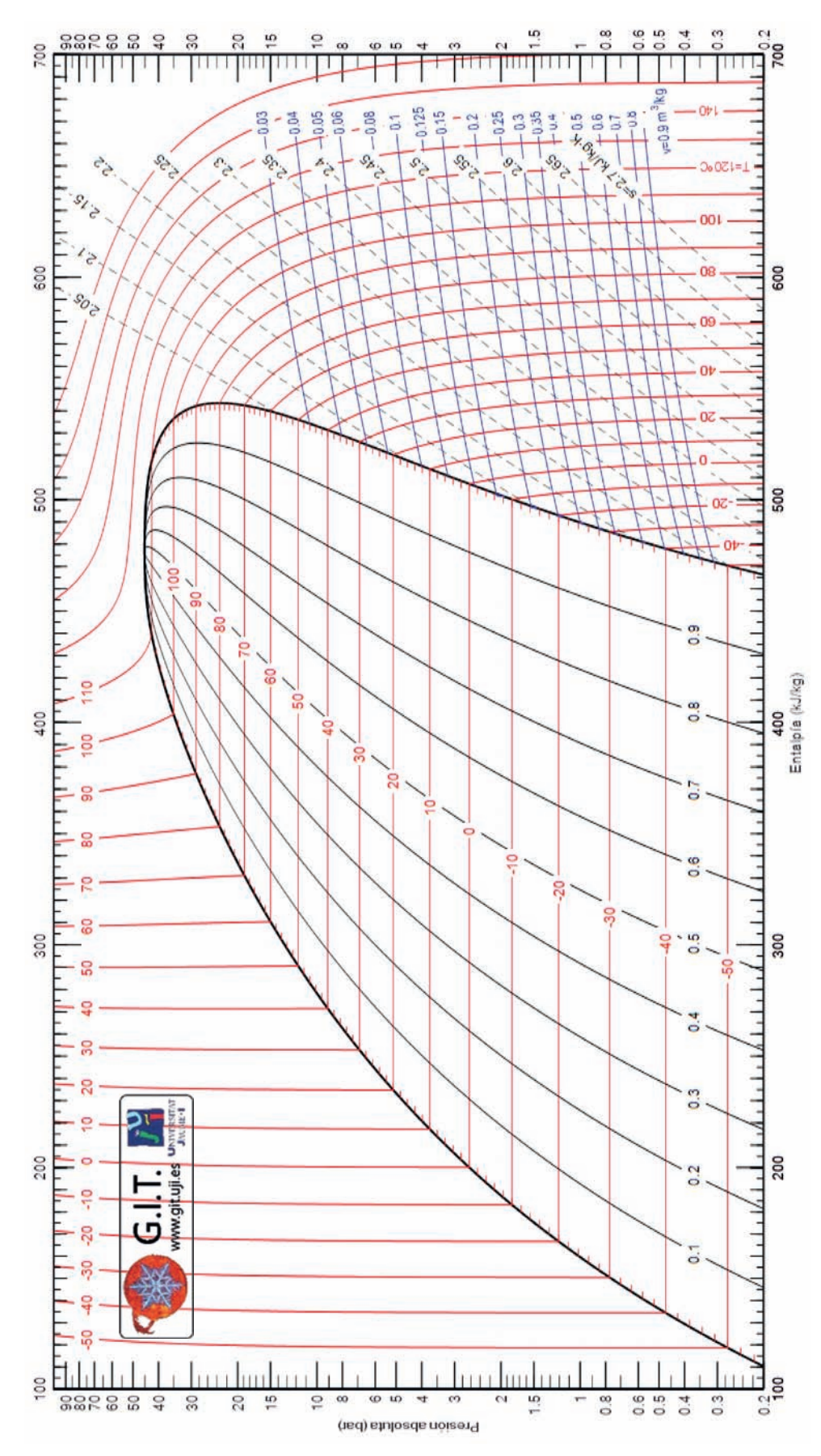

#### AP.13.4. Diagrama p - h del R32

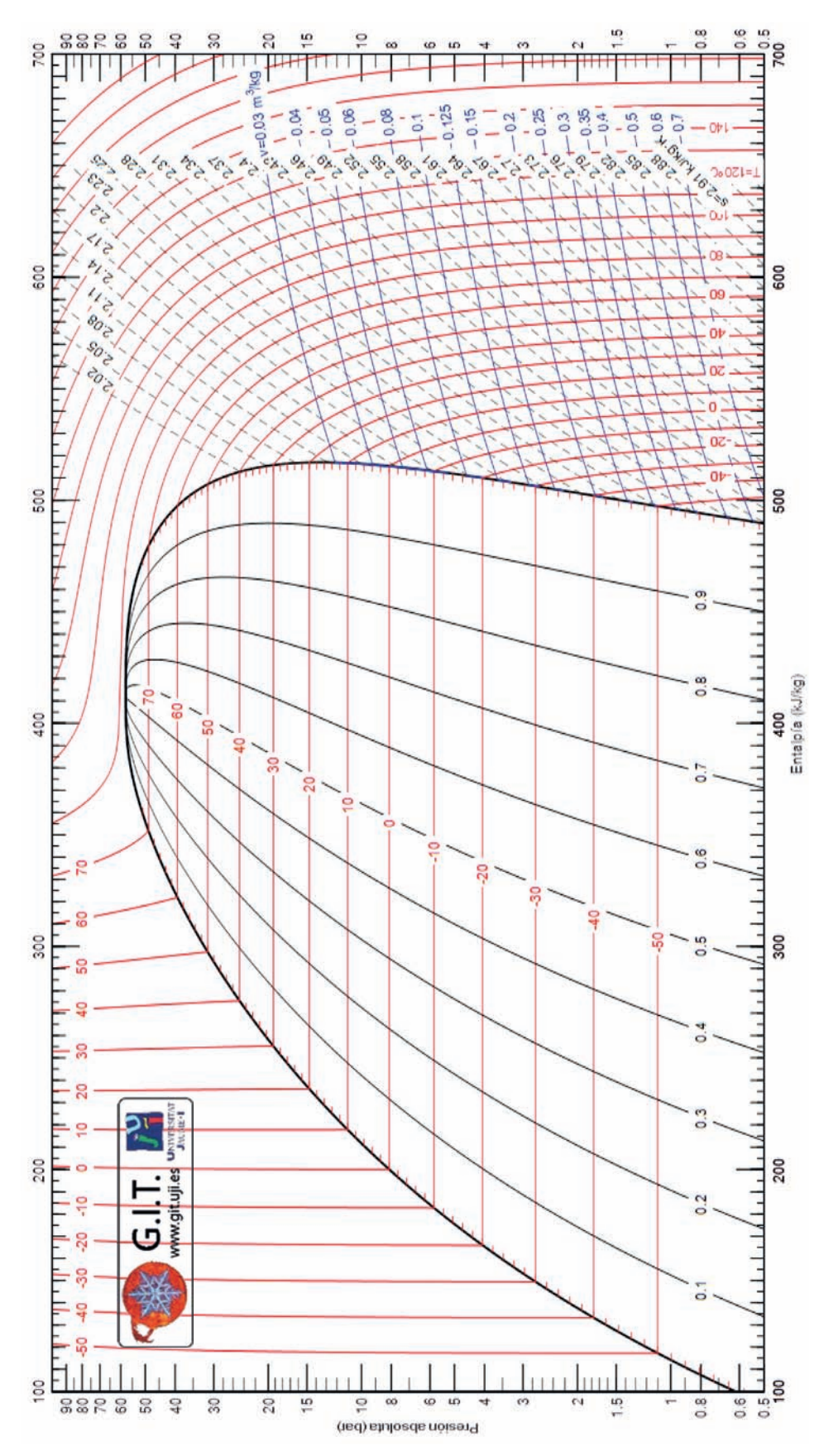

#### AP.13.5. Diagrama p - h del R1234yf

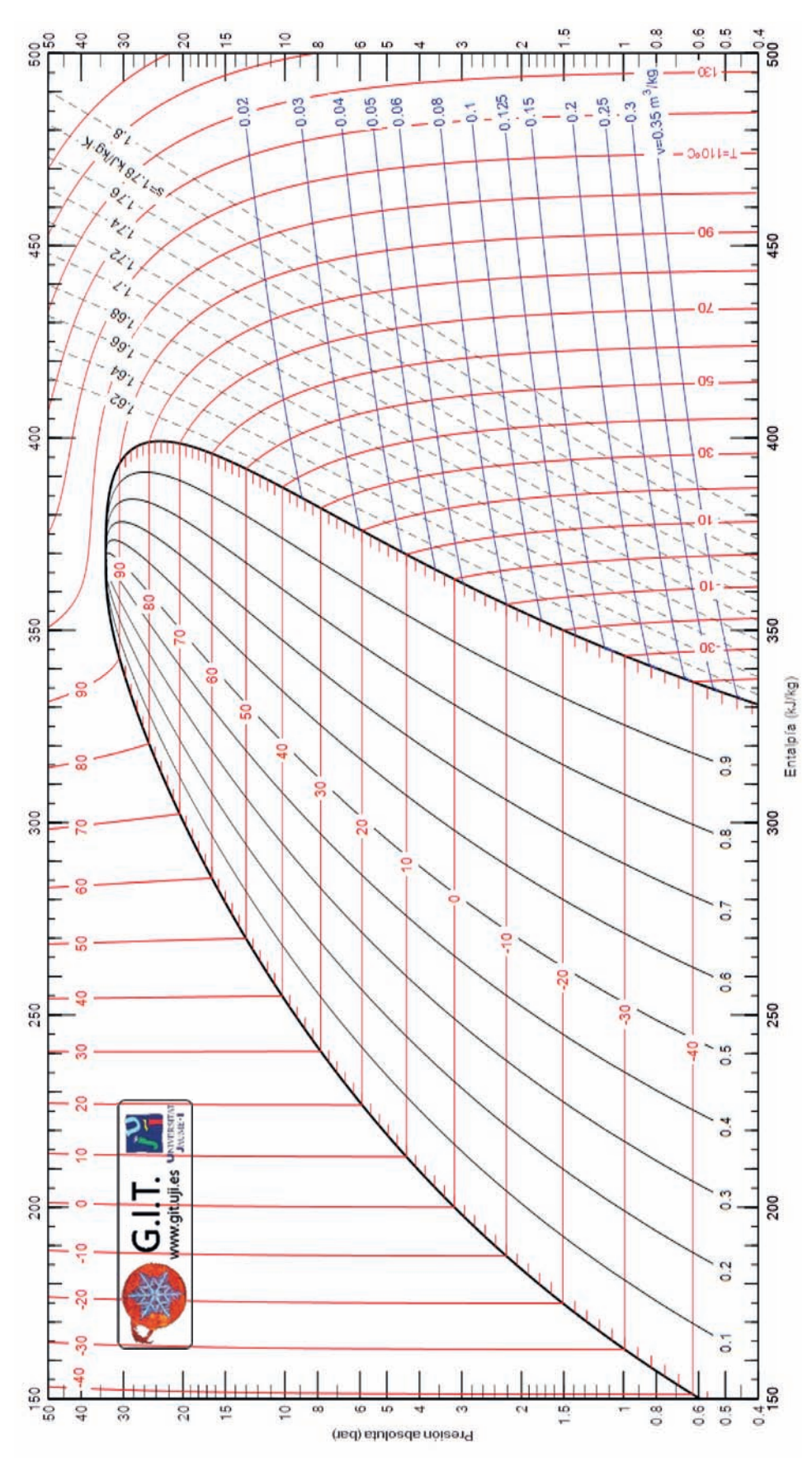

Problemas resueltos de termotecnia ISBN: 978-84-17900-01-4

**ÍNDICE**

# AP.13.6. Diagrama  $p - h$  del R1234ze(E)

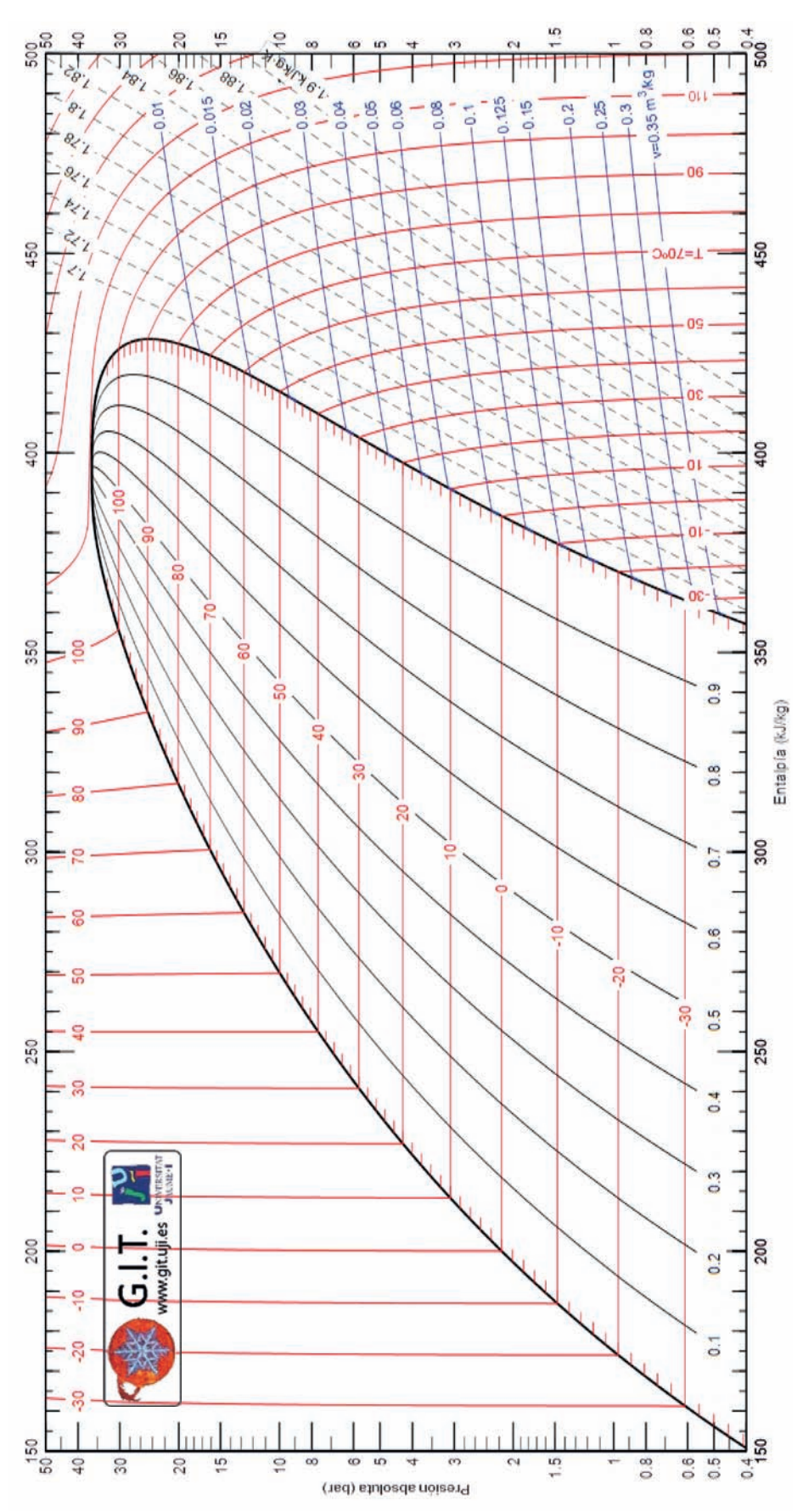

#### AP.13.7. Diagrama p - h del R404A

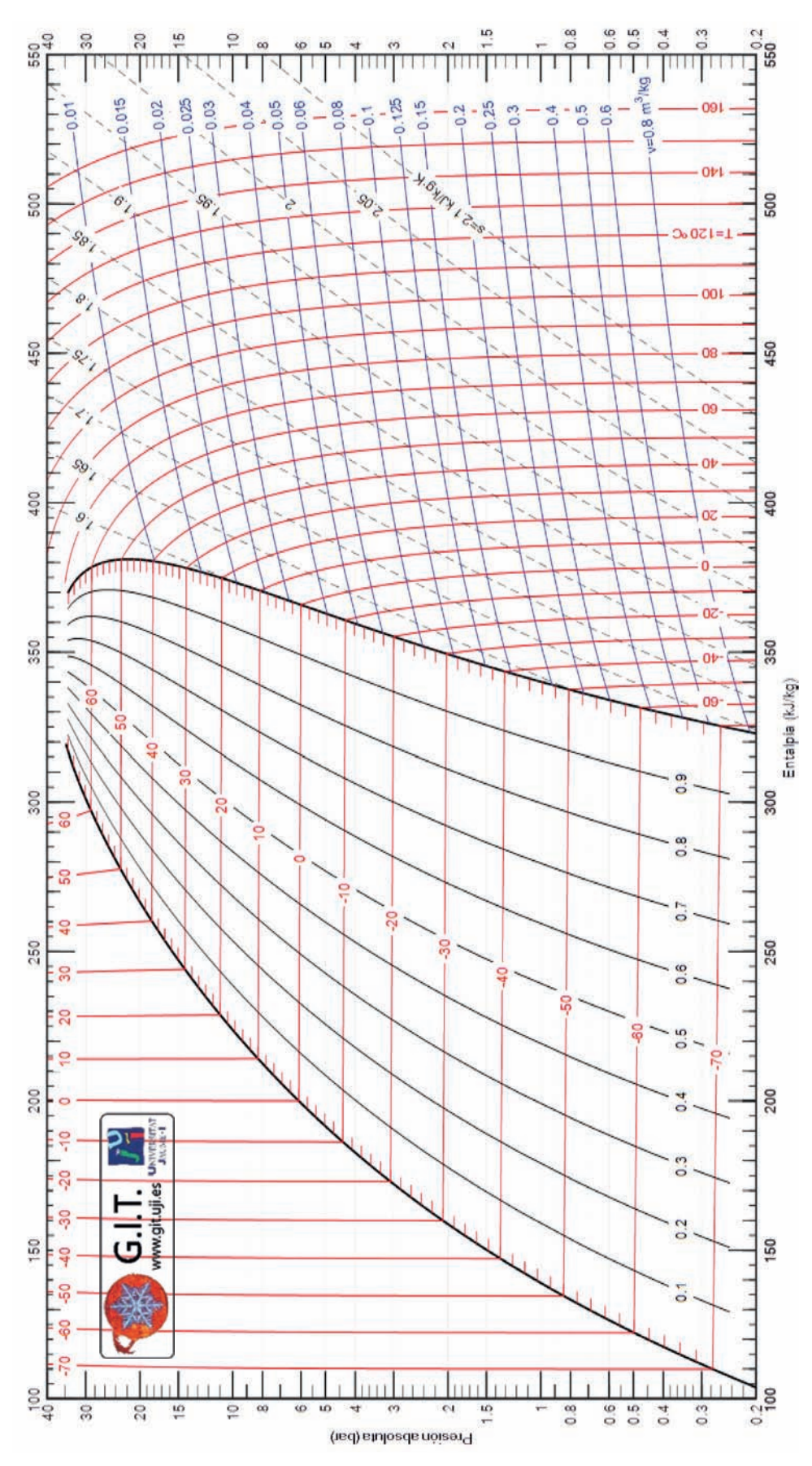

# AP.13.8. Diagrama p - h del R455A

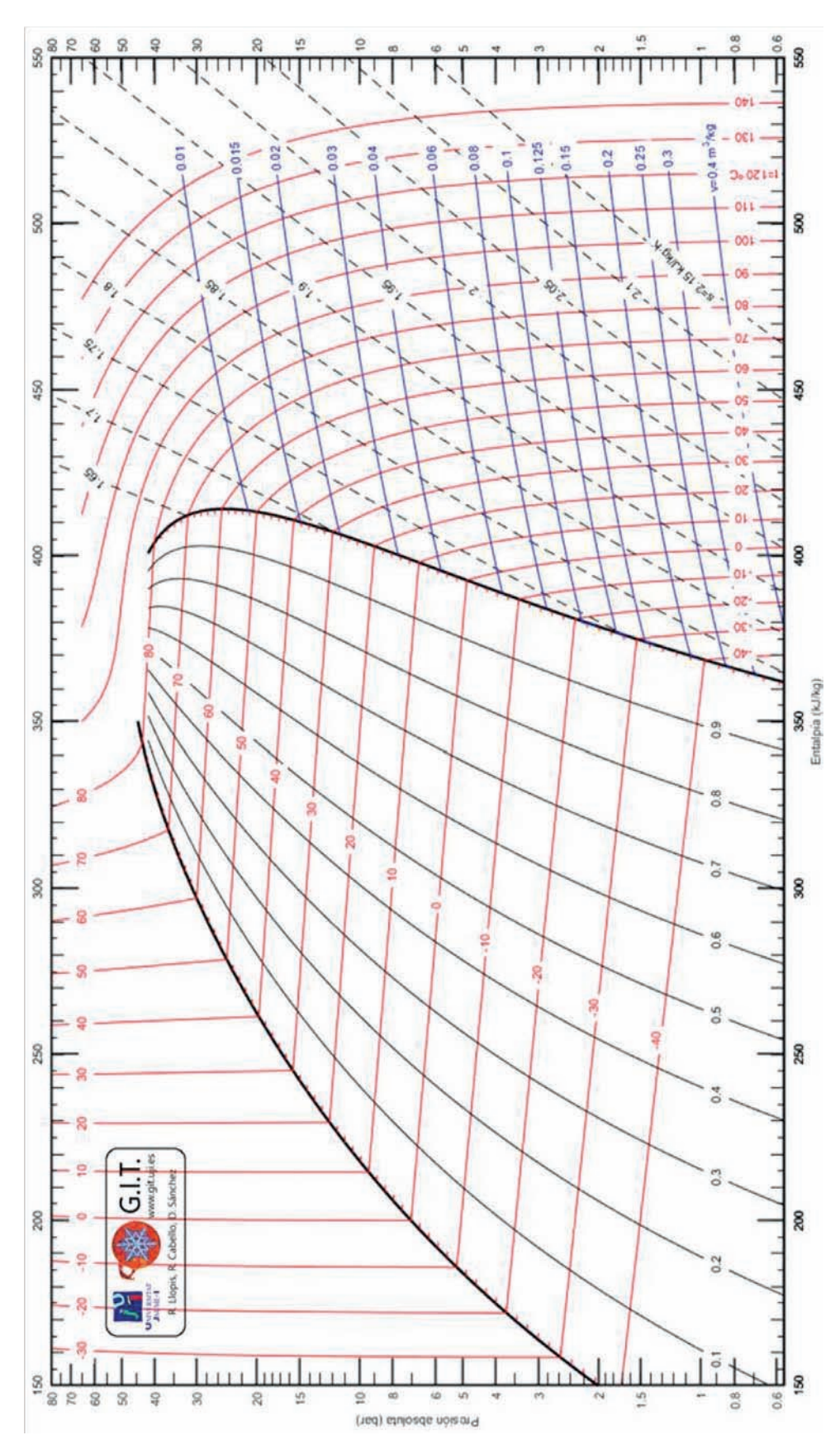

# AP.13.9. Diagrama p - h del R454C

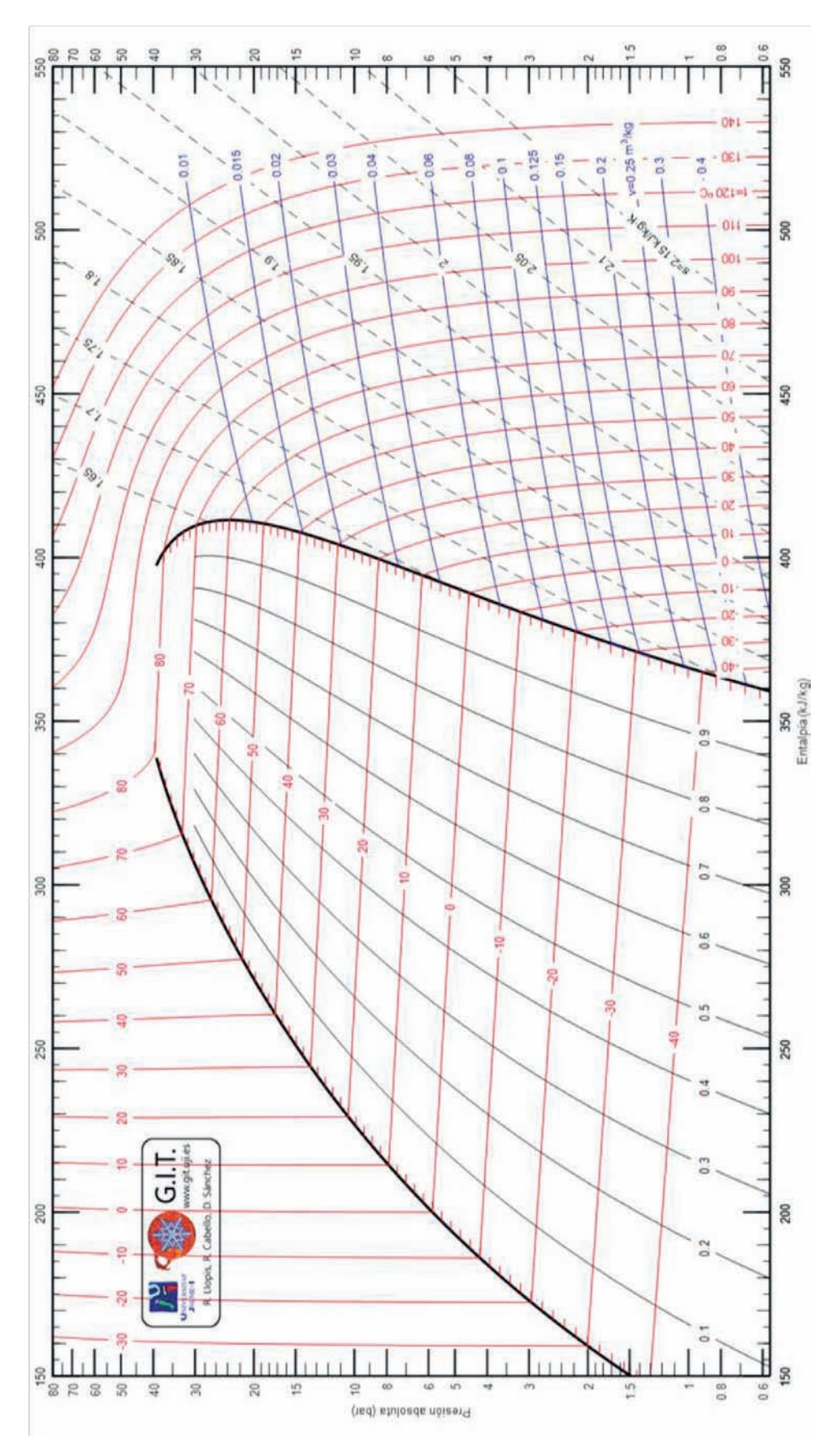

Problemas resueltos de termotecnia ISBN: 978-84-17900-01-4

**ÍNDICE**

#### AP.13.10. Diagrama p - h del R513A

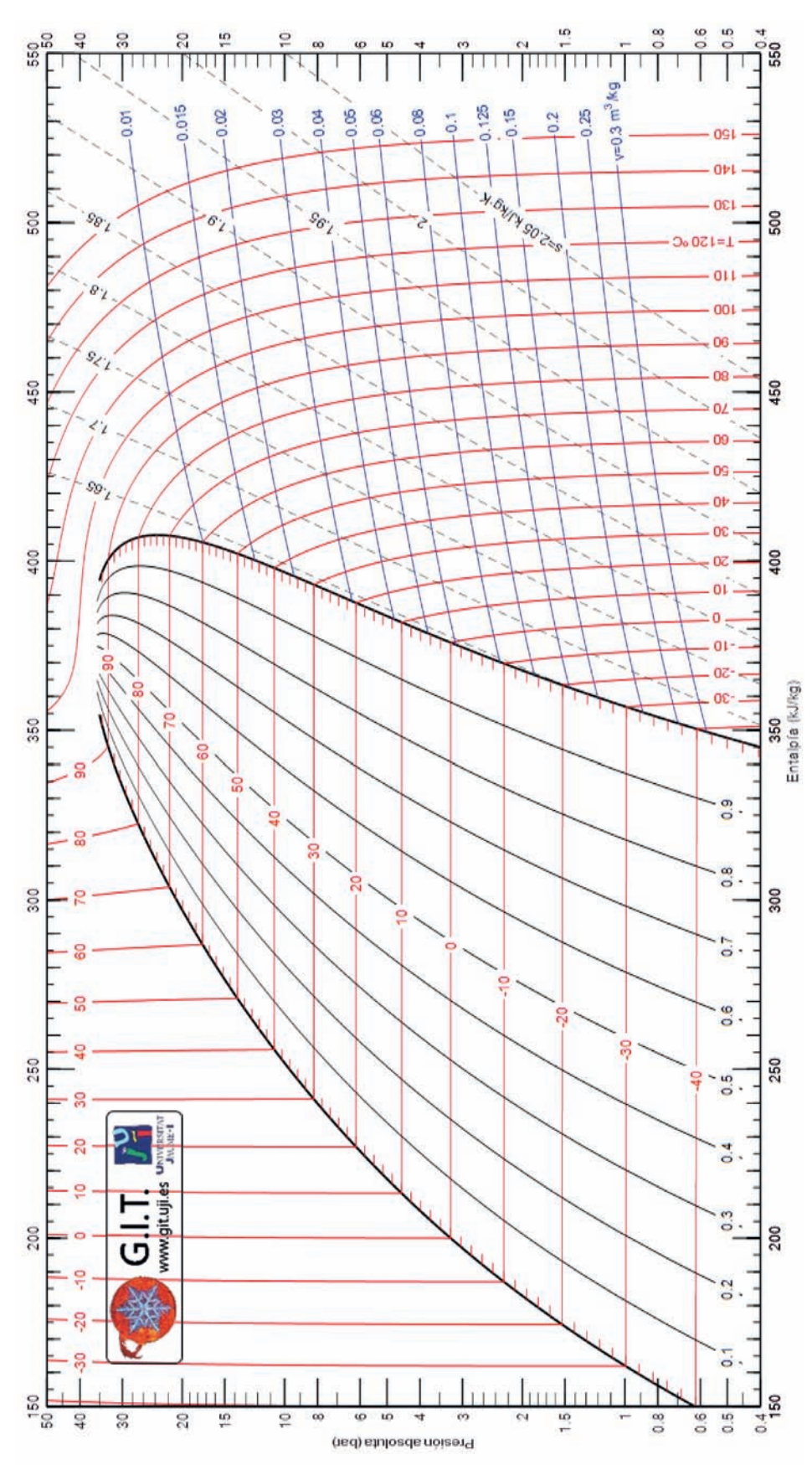

#### AP.13.11. Diagrama  $p - h$  del R717 (amoniaco, NH<sub>3</sub>)

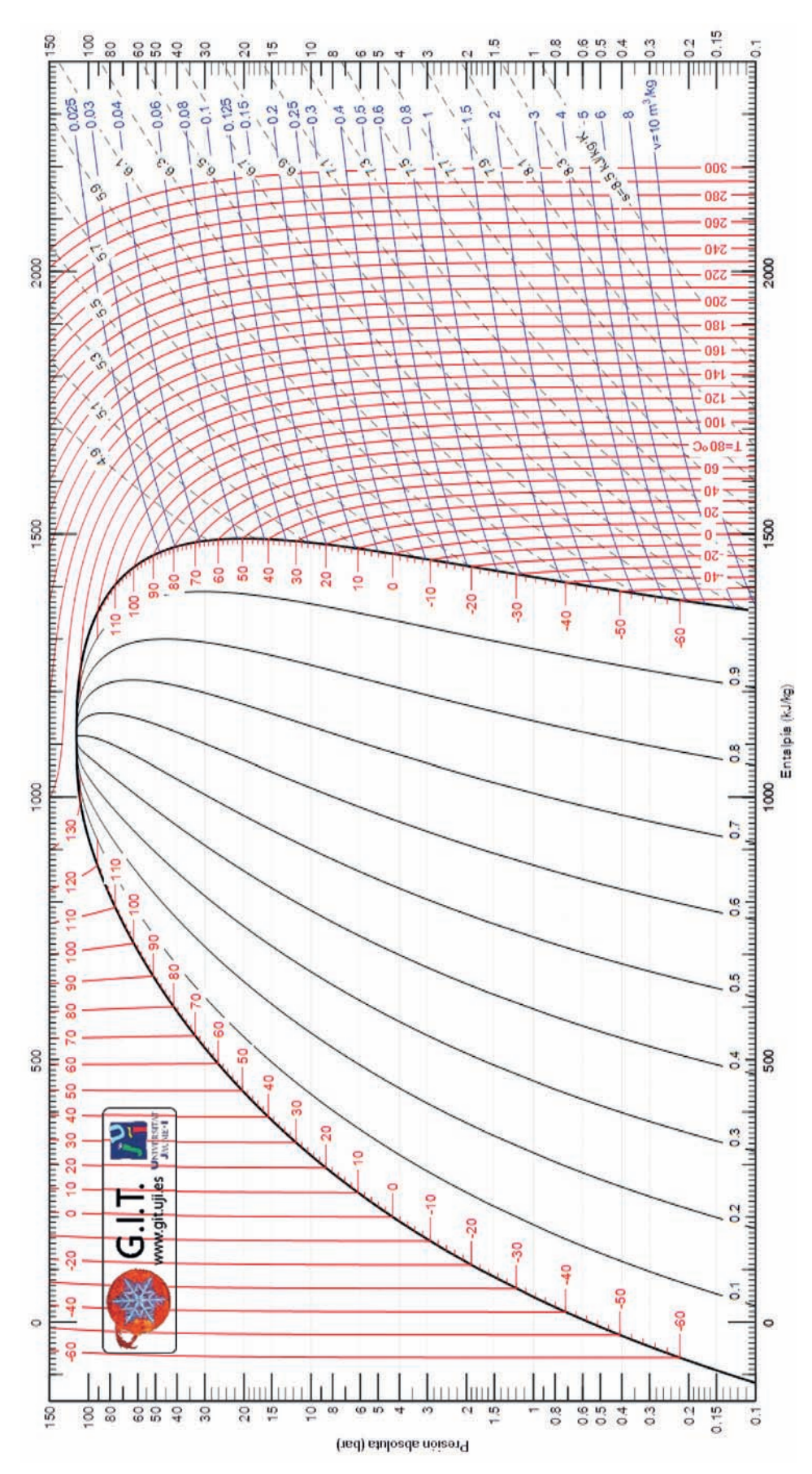

## AP.13.12. Diagrama p – h del R744 (dióxido de carbono,  $CO<sub>2</sub>$ )

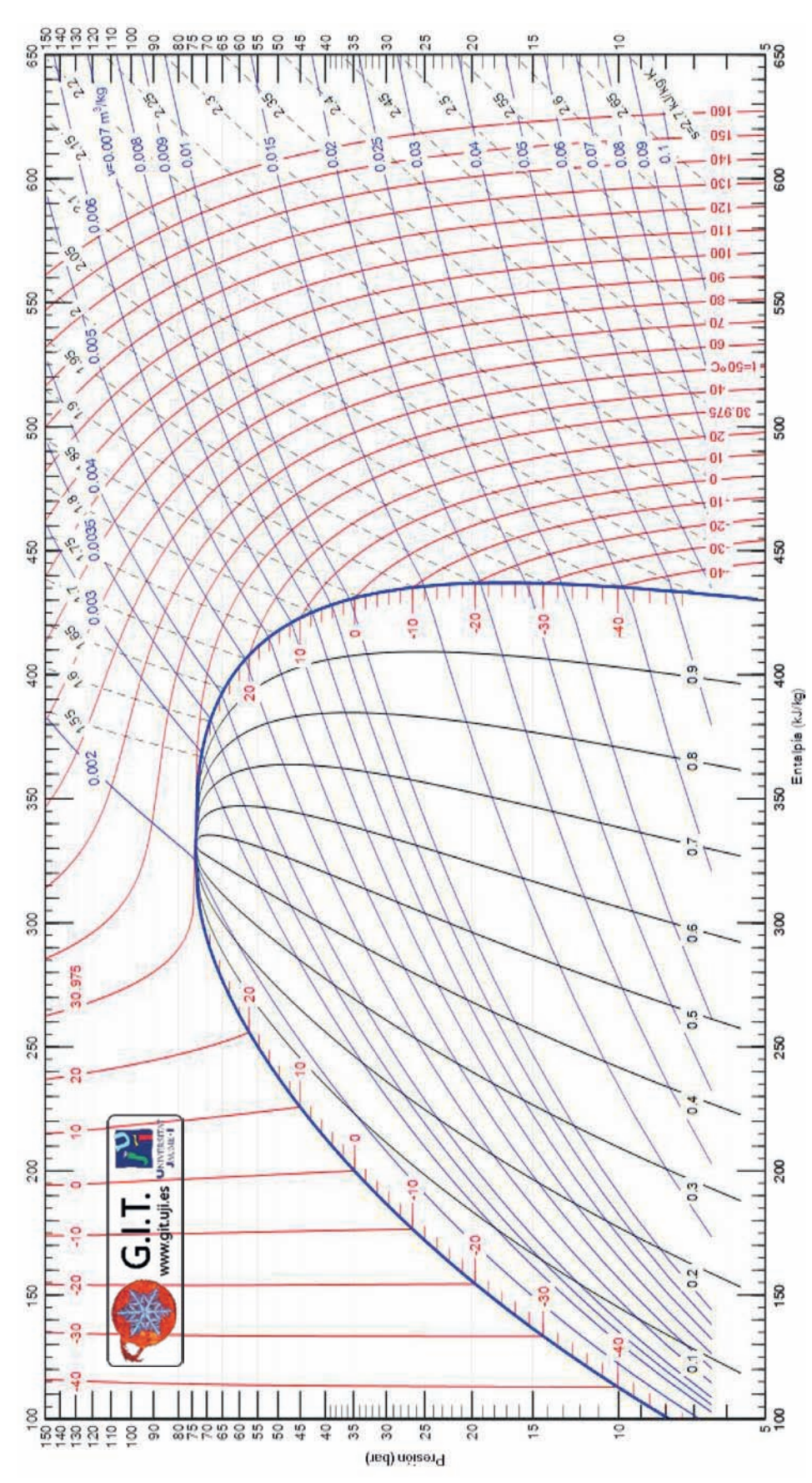

Problemas resueltos de termotecnia ISBN: 978-84-17900-01-4

**ÍNDICE**

# AP.13.13. Diagrama p - h del R600a (isobutano)

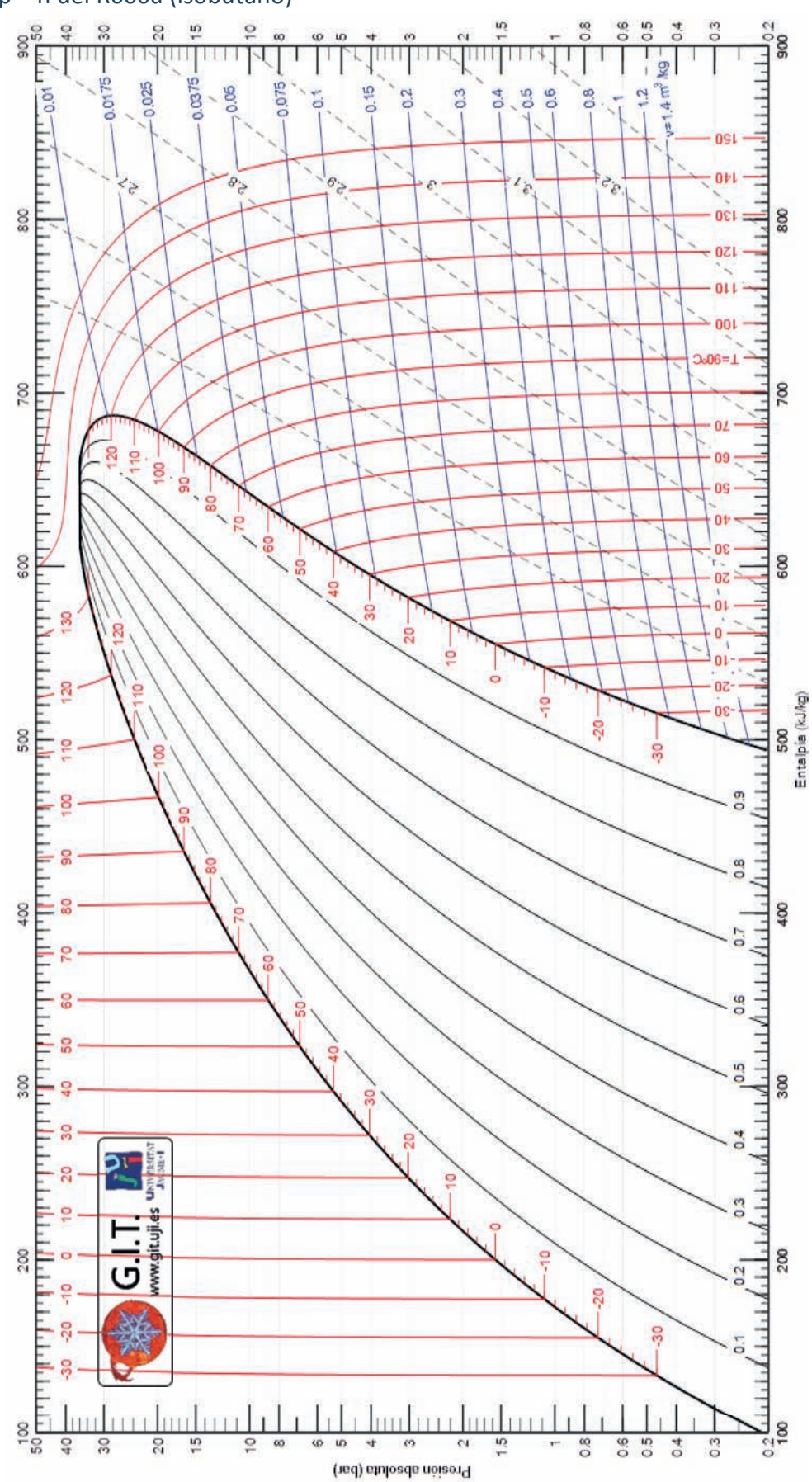

Problemas resueltos de termotecnia ISBN: 978-84-17900-01-4

**ÍNDICE**

# AP.13.14. Diagrama p - h del R290 (propano)

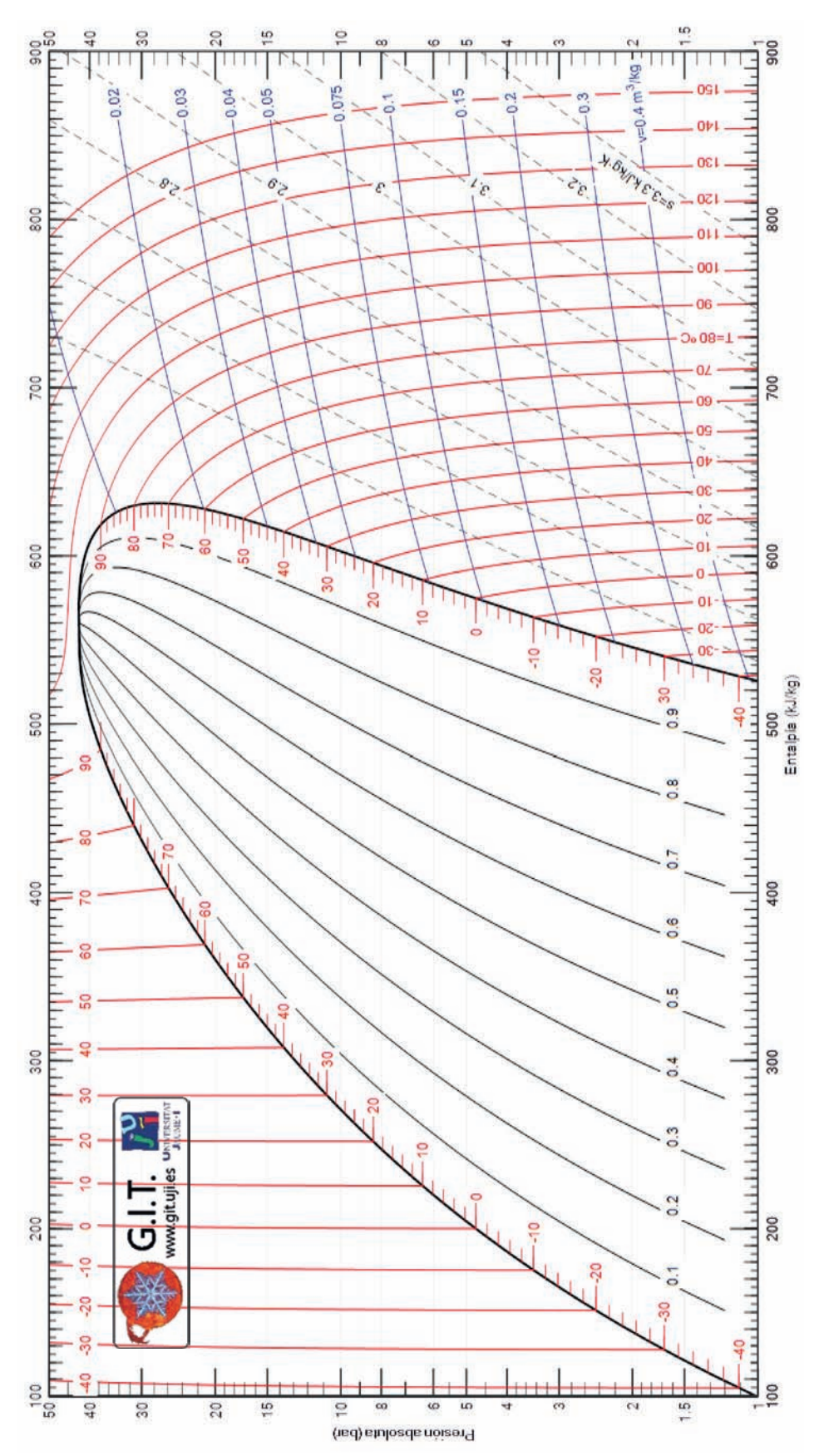

Problemas resueltos de termotecnia ISBN: 978-84-17900-01-4

**ÍNDICE**

#### AP.13.15. Diagrama p - h del R1270 (propileno)

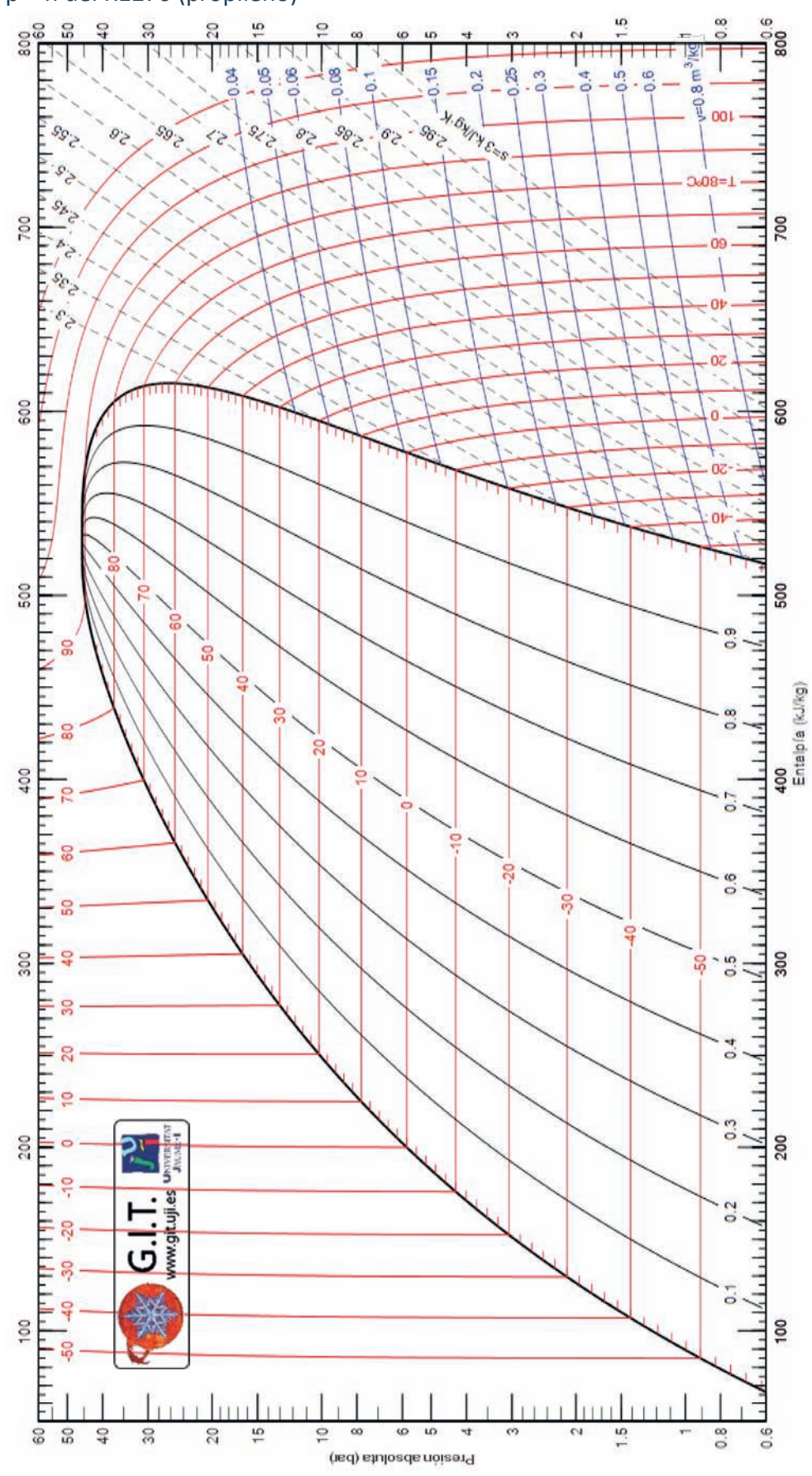

Problemas resueltos de termotecnia ISBN: 978-84-17900-01-4

**ÍNDICE**